Edition 2.5.1 2021-04-21

# **Encoding Guide for Inland ENCs**

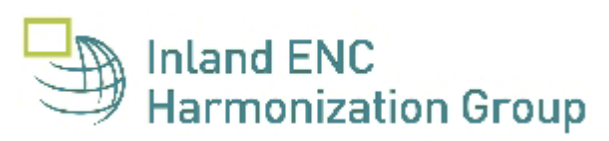

# **Contents**

## **General**

- **A - [Introduction](#page-9-0)**
- **B - [General Guidance](#page-12-0)**
- **C - IENC Meta Information**
	- C.1 Meta Features
		- [C.1.1 Data Coverage](#page-17-0)
		- [C.1.2 Data Quality](#page-18-0)
		- [C.1.3 Navigation System of Marks](#page-21-0)
		- [C.1.4 Sounding Datum](#page-22-0)
		- [C.1.5 Vertical Datum](#page-23-0)
		- [C.1.6 Quality of Data for Detailed Depth Information](#page-24-0)
		- [C.1.7 Survey Reliability for Detailed Depth Information](#page-25-0)
		- [C.1.8 Nautical Publication Information](#page-27-0)
		- [C.1.9 Quality of Non-bathymetric Data](#page-28-0)

## **Geography**

## **D - Natural Features**

- D.1 Hydrology
	- [D.1.1 Canal \(non-navigable\)](#page-29-0)
	- [D.1.2 Rivers \(non-navigable\)](#page-30-0)
	- [D.1.3 Named Water Area](#page-31-0)
	- [D.1.4 Dredging Lake](#page-32-0)
	- [D.1.5 Lake](#page-33-0)
	- [D.1.6 Tideway](#page-34-0)
- D.2 Topography
	- [D.2.1 Land Area](#page-35-0)
	- [D.2.2 Land Region](#page-36-0)
	- [D.2.3 Natural Dunes or Ridges](#page-37-0)
	- [D.2.4 Cliff / Natural Rock Wall](#page-38-0)
	- [D.2.5 Shoreline](#page-40-0)
- D.3 Vegetation

[D.3.1 Vegetation](#page-41-0)

## **E - Cultural Features**

- E.1 Settlements, Buildings, Political Boundaries
	- [E.1.1 Built-up Areas](#page-42-0)
- [E.1.2 Buildings of Navigational Significance](#page-44-0)
- [E.1.3 International Boundaries & National Limits \(Administration Area\)](#page-45-0)
- E.2 Airfields, Railways, Roads
	- [E.2.1 Airport](#page-46-0)
	- [E.2.2 Railway](#page-47-0)
	- [E.2.3 Road](#page-48-0)
	- [E.2.4 Runway](#page-49-0)
	- [E.2.5 Causeway](#page-50-0)
- E.3 Other Cultural Features
	- [E.3.1 Silo / Storage Tank](#page-51-0)
	- [E.3.2 Cutting or Embankment](#page-52-0)
	- [E.3.3 Fortified Structure](#page-54-0)

## **F - Landmarks**

- F.1 Landmarks
	- [F.1.1 Conspicuous Landmark](#page-55-0)

### **G - Ports, Waterways**

- G.1 Bridges, Tunnels, Overhead Obstructions
	- [G.1.1 Bascule Bridge](#page-56-0)
	- [G.1.2 Bridges with Bridge Arches](#page-59-0)
	- [G.1.3 Fixed Bridge](#page-63-0)
	- [G.1.4 Lift Bridge](#page-66-0)
	- [G.1.5 Suspension Bridge](#page-69-0)
	- [G.1.6 Swing Bridge](#page-71-0)
	- [G.1.7 Tunnel](#page-74-0)
	- [G.1.8 Overhead Cable](#page-76-0)
	- [G.1.9 Overhead Pipe](#page-78-0)
	- [G.1.10 Pylons, Piers, and Bridge, Cable, Pipeline Support](#page-80-0)
	- [G.1.11 Foot Bridge / Catwalk](#page-82-0)
	- [G.1.12 Retractable \(Draw\) Bridge](#page-84-0)
	- [G.1.13 Non-navigable Aqueduct](#page-87-0)
- G.2 Hydraulic Structures in General
	- [G.2.1 Dyke / Levee](#page-89-0)
	- [G.2.2 Fence / Floodwall](#page-91-0)
	- [G.2.3 Groin](#page-92-0)
	- [G.2.4 Ground Sill](#page-93-0)
	- [G.2.5 Revetment](#page-94-0)
	- [G.2.6 Revetment \(Concrete Mattress\) \(Refer to G.2.5 Revetment\)](#page-95-0)
	- [G.2.7 Training Wall](#page-96-0)
- G.3 Installations
	- [G.3.1 Boat Ramp](#page-97-0)
	- [G.3.2 Bunker / Fueling Station](#page-98-0)
	- [G.3.3 Conveyor](#page-99-0)
	- [G.3.4 Crane](#page-101-0)
	- [G.3.5 Dock / Wharf](#page-103-0)
	- [G.3.6 Dry Dock](#page-105-0)
	- [G.3.7 Floating Dock](#page-106-0)
	- [G.3.8 Fender](#page-108-0)
	- [G.3.9 Harbor Area](#page-109-0)
	- [G.3.10 Harbor Basin](#page-110-0)
	- [G.3.11 Landing Stage, Pontoon](#page-111-0)
	- [G.3.12 Mooring Facility](#page-112-0)
	- [G.3.13 Federal Mooring Facility](#page-113-0)
	- [G.3.14 Permanently Moored Vessel or Facility](#page-114-0)
	- [G.3.15 Port Area](#page-116-0)
	- [G.3.16 Free Port Area](#page-117-0)
	- [G.3.17 Refuse Dump](#page-118-0)
	- [G.3.18 Slipway](#page-119-0)
	- [G.3.19 Terminal](#page-120-0)
	- [G.3.20 Vehicle Transfer Location](#page-121-0)
	- [G.3.21 Landing Steps, Ladders](#page-122-0)
	- [G.3.22 Production / Storage Area](#page-123-0)
	- [G.3.23 Ice Breaker](#page-124-0)
	- [G.3.24 Pile or Post](#page-125-0)
	- [G.3.25 Water Intake Structure](#page-126-0)
	- [G.3.26 Power Supply Station](#page-127-0)
	- [G.3.27 Cargo Transshipment Area](#page-128-0)
	- [G.3.28 Gridiron](#page-129-0)
- G.4 Locks, Barrages, Exceptional Navigational Structures
	- [G.4.1 Arrival Point](#page-130-0)
	- [G.4.2 Dam / Barrier](#page-132-0)
	- [G.4.3 Lock Basin](#page-134-0)
	- [G.4.4 Lock Basin Part](#page-136-0)
	- [G.4.5 Lock Gate](#page-138-0)
	- [G.4.6 Lock Name](#page-140-0)
	- [G.4.7 Lock Wall](#page-141-0)
	- [G.4.8 Exceptional Navigational Structure](#page-142-0)
	- [G.4.9 Opening Barrage](#page-144-0)

## **Hydrography**

### **H - Currents and Tides**

- H.1 Currents
	- [H.1.1 Current](#page-146-0)
	- [H.1.2 Water Turbulence](#page-147-0)

### H.2 Tides

[H.2.1 Tide stream -](#page-148-0) flood/ebb

### **I - Depths**

- I.1 Depths in Fairways and Areas
	- I.1.1 Detailed Depth [referenced to one water level](#page-150-0)
	- [I.1.2 Detailed Depth -](#page-152-0) water level model
	- [I.1.3 Dredged Area](#page-155-0)
	- [I.1.4 Fairway](#page-156-0)
	- [I.1.5 Fairway Depth / Project Depth](#page-157-0)
	- [I.1.6 Low / High Water Range \(Drying Height\)](#page-159-0)
	- [I.1.7 Shallow Depth](#page-160-0)
	- [I.1.8 Soundings](#page-161-0)
	- [I.1.9 Unsurveyed Area](#page-162-0)
- I.2 Depth Contours
	- [I.2.1 Depth Contour](#page-163-0)
- I.3 Depth References
	- [I.3.1 Depth Indicator](#page-164-0)
	- [I.3.2 High Water Mark](#page-165-0)
	- [I.3.3 Vertical Clearance Indicator](#page-166-0)
	- [I.3.4 Waterway Gauge](#page-167-0)
	- [I.3.5 Waterway Profile](#page-170-0)

## **J - Rocks, Wrecks, Obstructions and Nature of Riverbed**

J.1 Rocks

[J.1.1 Rocks](#page-172-0)

J.2 Wrecks

[J.2.1 Wrecks](#page-174-0)

- J.3 Obstructions
	- [J.3.1 Obstruction](#page-175-0)
	- [J.3.2 Oil Barrier](#page-177-0)
- J.4 Nature of Riverbed
	- [J.4.1 Nature of Bottom](#page-178-0)

[J.4.2 Weed/Kelp](#page-179-0)

[J.4.3 Sandwaves](#page-180-0)

### **K - Offshore Installations**

- K.1 Submarine Cables
	- [K.1.1 Submarine Cable](#page-181-0)
	- [K.1.2 Submarine Cable Area](#page-183-0)
- K.2 Submarine Pipelines
	- [K.2.1 Submarine Pipeline](#page-185-0)
	- [K.2.2 Submarine Pipeline Area](#page-187-0)
- K.3 Offshore Production Areas/Offshore Platforms
	- [K.3.1 Offshore Production Area](#page-189-0)
	- [K.3.2 Offshore Platform](#page-190-0)

### **L - Tracks, Routes**

### L.1 Tracks

- [L.1.1 Navigation Line](#page-191-0)
- [L.1.2 Sailing Line / Recommended Track](#page-193-0)
- [L.1.3 Two-way Route Part](#page-194-0)
- [L.1.4 Waterway Axis](#page-196-0)
- [L.1.5 Traffic Separation Zone](#page-197-0)
- [L.1.6 Radar Line](#page-198-0)
- [L.1.7 Recommended Traffic Lane Part](#page-199-0)
- [L.1.8 Traffic Separation Scheme Boundary](#page-200-0)
- [L.1.9 Traffic Separation Scheme Crossing](#page-201-0)
- [L.1.10 Traffic Separation Scheme Lane Part](#page-202-0)
- L.2 Ferries
	- [L.2.1 Cable Ferry](#page-203-0)
	- [L.2.2 Free Moving Ferry](#page-204-0)
	- [L.2.3 Swinging Wire Ferry](#page-205-0)
- L.3 Supplemental Navigation References
	- [L.3.1 CEMT Classification, ISRS Location Code](#page-207-0)
	- [L.3.2 Distance Mark Along Waterway Axis](#page-208-0)
	- [L.3.3 Distance Mark Ashore](#page-209-0)
	- [L.3.4 Magnetic Variation](#page-211-0)

## **M - Areas, Limits**

- M.1 Anchorage Areas and Berths
	- [M.1.1 Anchorage Area](#page-212-0)
	- [M.1.2 Anchorage Berth](#page-214-0)
- [M.1.3 Berth without Transshipment / Fleeting Areas](#page-216-0)
- [M.1.4 Transshipment Berth](#page-219-0)
- M.2 Restricted Areas
	- [M.2.1 Restricted Area](#page-221-0)
- M.3 Caution Areas
	- [M.3.1 Caution Area](#page-222-0)
- M.4 Miscellaneous Areas / Limits
	- [M.4.1 Communication Area](#page-223-0)
	- [M.4.2 River Surveillance Area](#page-225-0)
	- [M.4.3 Section of Limited Depth](#page-226-0)
	- [M.4.4 Section of Limited Width](#page-227-0)
	- [M.4.5 Turning Basin](#page-228-0)
	- [M.4.6 Dumping Ground](#page-229-0)
	- [M.4.7 Marine Farm/Culture](#page-230-0)
	- [M.4.8 Fishing Facility](#page-231-0)
	- [M.4.9 Military Practice Area](#page-232-0)
	- [M.4.10 Pilot Boarding Place](#page-233-0)

### **Aids and Services**

### **N - Lights**

- N.1 Light Structures
	- [N.1.1 Bridge Light](#page-234-0)
	- [N.1.2 Minor Light](#page-237-0)
	- [N.1.3 Leading Light](#page-241-0)
	- [N.1.4 Directional Light](#page-246-0)
	- [N.1.5 Sector Light](#page-251-0)

### **O - Buoys, Beacons and Daymarks, Notice Marks**

- O.1 Buoys
	- [O.1.1 Buoy at Bifurcation of Channel](#page-257-0)
	- [O.1.2 Buoy at Bridge Pillar](#page-260-0)
	- [O.1.3 Buoy Marking Danger Point](#page-262-0)
	- [O.1.4 Cardinal Buoy](#page-265-0)
	- [O.1.5 Lateral Buoy](#page-267-0)
	- [O.1.6 Safe Water Buoy](#page-271-0)
	- [O.1.7 Stalling Buoy](#page-273-0)
	- [O.1.8 Swinging Axial Buoy](#page-274-0)
	- [O.1.9 Swinging Lateral Buoy](#page-276-0)
	- [O.1.10 Isolated Danger Buoy](#page-277-0)
- [O.1.11 Virtual AIS Aids to Navigation](#page-279-0)
- O.2 Beacons & Daymarks
	- [O.2.1 Day Mark](#page-281-0)
	- [O.2.2 Landmark Beacon](#page-284-0)
	- [O.2.3 Radar Beacon, RACON](#page-286-0)
	- [O.2.4 Spring Flood Beacon](#page-287-0)
	- [O.2.5 Isolated Danger Beacon](#page-289-0)
	- [O.2.6 Change Bank](#page-291-0)
	- [O.2.7 Continue Along Bank](#page-292-0)
	- [O.2.8 Touch and Go](#page-293-0)
	- [O.2.9 Cardinal Beacon](#page-294-0)
	- [O.2.10 Safe Water Beacon](#page-296-0)
	- [O.2.11 Special Purpose Beacon](#page-298-0)
- O.3 Notice Marks
	- [O.3.1 Notice Marks](#page-300-0)
	- [O.3.2 Notice Marks on Bridges](#page-306-0)
	- [O.3.3 Wreck Pontoon](#page-308-0)
- O.4 IALA Maritime Buoyage System
	- [O.4.1 Special Purpose Buoy IALA](#page-309-0)
	- [O.4.2 Emergency Wreck Marking Buoy](#page-312-0)

### **P - Fog Signals**

P.1 Fog Signal

[P.1.1 Fog Signal](#page-314-0)

### **Q - Radar, Radio, Electronic Positioning**

Q.1 Radar

[Q.1.1 Radar Station](#page-315-0)

Q.2 Radio

[Q.2.1 Radio Calling-in Point](#page-316-0)

### **R - Services**

R.1 Check Points

[R.1.1 Check Point](#page-317-0)

#### R.2 Signal Stations

- [R.2.1 Traffic Signal Station -](#page-318-0) Bridge Passage
- [R.2.2 Traffic Signal Station -](#page-319-0) Lock
- [R.2.3 Traffic Signal Station -](#page-320-0) Oncoming Traffic Indicator
- [R.2.4 Traffic Signal Station -](#page-321-0) Port Entry and Departure

#### R.3 Coastguard and Rescue Stations

- [R.3.1 Rescue Station](#page-322-0)
- [R.3.2 Coastguard Station](#page-323-0)
- R.4 Sensors

[R.4.1 Sensor](#page-324-0)

## **S - Small Craft Facilities**

- S.1 Marinas and Other Facilities
	- [S.1.1 Harbor Facilities](#page-325-0)
	- [S.1.2 Marina](#page-327-0)
	- [S.1.3 Small Craft Facility](#page-328-0)

### **T - Time and Behaviour**

- T.1 Schedules
	- [T.1.1 Time Schedule \(general\)](#page-329-0)

### **U - Legal ECDIS**

U.1 Maximum Dimensions, Speed

- [U.1.1 Maximum Permitted Ship Dimensions](#page-330-0)
- [U.1.2 Maximum Permitted Vessel Speed](#page-332-0)

### **Alphabetical Indices**

- **V - [Abbreviations](#page-334-0)**
- **W - [Naming Conventions](#page-336-0)**
- **X - [References](#page-337-0)**
- **Y - [Regions](#page-338-0)**
- **Z - [Record of Changes](#page-339-0)**

### **Annexes**

- **AA - [Notice Marks \(CEVNI\)](#page-340-0)**
- **AB - [Notice Marks \(Russian Inland Waterway Regulations\)](#page-346-0)**
- **AC - [Notice Marks \(Brazilian Two Sides System\)](#page-347-0)**
- **AD - [Notice Marks \(Brazilian Side Independent System\)](#page-348-0)**
- **AE - [Notice Marks \(Brazilian Paraguay-Parana Waterway\)](#page-349-0)**
- **AF - [XML Definition](#page-350-0)**

## <span id="page-9-0"></span>A. Introduction

### **Background**

Based on the findings of the European transport R&D project INDRIS (Inland Navigation Demonstrator for River Information Services) and the German project ARGO in 2001, both the Danube and the Rhine Commissions adopted an Inland Electronic Chart Display and Information Systems (ECDIS) standard for Electronic Navigational Chart (ENC) data and system requirements for the Rhine and the Danube Rivers. In 2001, the Economic Commission for Europe of the United Nations (UN ECE) adopted the Inland ECDIS Standard as a recommendation for the European inland waterway system (CCNR 2002).

In the USA, following a 1999 recommendation by the National Transportation Safety Board, the U.S. Army Corps of Engineers (USACE) initiated a program to facilitate the production and implementation of Inland ENCs on major river and inland waterway systems in the United States.

While there are some differences between the North American and European inland waterways, there are far more similarities. A North American -European Inland ENC Workshop was held in 2003 in conjunction with a Conference on River Information Services (RIS) organized by the European R&D-project COMPRIS (Consortium Operational Management Platform River Information Services). In addition to informing participants on the status of standards development and projects being conducted, a key objective was to discuss the benefits of harmonizing Inland ENC data standards between Europe and North America.

The North American - European Inland ENC Harmonization Group (IEHG) was formed in 2003 to facilitate the development of international standards for Inland ENC data. The IEHG is comprised of representatives from government, industry and academia. European participants take part on behalf of the European Inland ECDIS Expert Group. The North American participants are members of the North American Inland ENC Ad Hoc working group that was formed in 2002. The IEHG meets once per year. However, most of the work is accomplished via email correspondence, the websit[e http://ienc.openecdis.org/](http://ienc.openecdis.org/) and the Inland ENC discussion forum <https://iehg.centralus.cloudapp.azure.com/login>.

The goal of the IEHG is to agree upon specifications for Inland ENCs that are suitable for all known inland ENC data requirements for safe and efficient navigation for European and North American inland waterways. However, it is intended that this standard meets the basic needs for Inland ENC applications, worldwide. As such, the Inland ENC standard is flexible enough to accommodate additional inland waterway requirements in other regions of the world.

In September 2005, the Ministry of Transport of the Russian Federation became a member of the IEHG. In 2007, Brazil through its national Hydrographic Service, the Directorate of Hydrography and Navigation (DHN), joined the IEHG as the first South American country. In October 2009, the Waterborne Transportation Institute of the Ministry of Transport, Peoples Republic of China became the first member of the IEHG from the Asian region.

IEHG also works closely with the International Hydrographic Organization (IHO). At the ECDIS stakeholders' forum in 2007, IHO confirmed that compatibility with Inland ENC standards is allowed by the standards that are certified for maritime ECDIS applications. On 14 April 2009, IEHG became recognized as a Non-Governmental International Organization (NGIO) of IHO. In addition, at the 4th Extraordinary International Hydrographic Conference on 4 June 2009, IHO adopted a resolution to cooperate with the IEHG.

As an NGIO, IEHG supports, advises and provides input to IHO regarding Inland ENC matters.

### **Inland Electronic Navigational Chart Defined**

Inland Electronic Navigational Chart (IENC) means: the database, standardized as to content, structure and format, for use with inland electronic chart display and / or information systems operated onboard of vessels transiting inland waterways. An IENC is issued by or on the authority of a competent government agency, and conforms to standards [initially] developed by the International Hydrographic Organization (IHO) and [refined by] the Inland ENC Harmonization Group. An IENC contains all the chart information necessary for safe navigation on inland waterways and may contain supplementary information in addition to that contained in the paper chart (e.g. sailing directions,

machine-readable operating schedules, etc.) which may be considered necessary for safe navigation and voyage planning.

### **IENC Standards**

The framework for Inland ENC standards includes:

- 1. Use of **IHO S-57** (Edition 3.1), including:
	- a. 'Maritime' ENC Product Specification (Appendix B1)
	- b. Object Catalogue (Appendix A)
	- c. Use of Object Catalogue (Appendix B.1, Annex A)
- 2. A minimum **Inland ENC Product Specification** that includes mandatory requirements for safety-ofnavigation on inland waterways, worldwide.
- 3. An **Inland ENC Encoding Guide** that provides guidance on recommended object classes, attributes, and attribute values for encoding IENC data.
- 4. Inland ENC **Feature Catalogue**.
- 5. Establishment of an **Inland ENC domain** for additional IENC features, attributes, and enumerations that are not already contained in other domains of the S-100 registry.
- 6. Use of the **ienc.openecdis.org** as a means of communication.
- 7. Align with the **IHO S-100** Universal Hydrographic Data Model. In particular, this includes the Inland ENC domain as part of the overall S-100 Geospatial Information Registry.

The current version of IENC-related standards are published a[t http://ienc.openecdis.org](http://ienc.openecdis.org/).

Two other Inland IENC-related standards that are not maintained by IEHG, but are used in Europe include:

- 1. Inland ECDIS Standard
- 2. IENC Presentation Library

Copies of all IENC-related standards are available at[: http://ienc.openecdis.org/](http://ienc.openecdis.org/).

#### **IENC Encoding Guide**

The IENC Encoding Guide provides detailed guidance on what is required to produce a consistent, uniform Inland ENC.

For all object classes, attributes, and attribute values that are used in conjunction with an IENC, the IENC Encoding Guide:

- 1. Provides a basis for its creation
- 2. Describes its relationship to the real-world entity
- 3. Provides criteria for its proper use
- 4. Gives specific encoding examples
- 5. Provides real-world and graphic examples of IENC information (portrayal)

#### Minimum Contents of an IENC

At a **Minimum**, the following objects shall be included in an IENC, if they exist:

- 1. Bank of waterway
- 2. Shoreline construction (e.g., groin, training wall)
- 3. Any facility that is considered a hazard to navigation
- 4. Contours of locks and dams (i.e., footprint area)
- 5. Boundaries of the navigation channel (if defined)
- 6. Isolated dangers in the navigation channel that are either:
	- a. under water (obstructions)
	- b. above water level (e.g., bridges, overhead cables)
- 7. Official Aids-to-Navigation (e.g. buoys, beacons, lights, notice marks)
- 8. Waterway axis with kilometres/hectometres

In addition to these minimum requirements, the Encoding Guide contains **recommended**objects, attributes and

attribute values that are suitable for any Inland ENC application, worldwide. Each country or region can decide which of these recommended objects, attributes and attribute values are necessary to meet their requirements. For example, in Europe and the USA, there are different requirements for River Information Services (RIS). (See diagram below for reference.)

When the competent authorities in Europe define the "navigable water" for their individual waterways they should take into account water areas which can be used at mean water level by vessels with a hull length of 20m or more that are typically used on these waterways. Water areas on which navigation is prohibited are not "navigable water". If an object which is minimum content when it is situated in navigable water is situated outside of the navigable water, it is recommended to encode it.

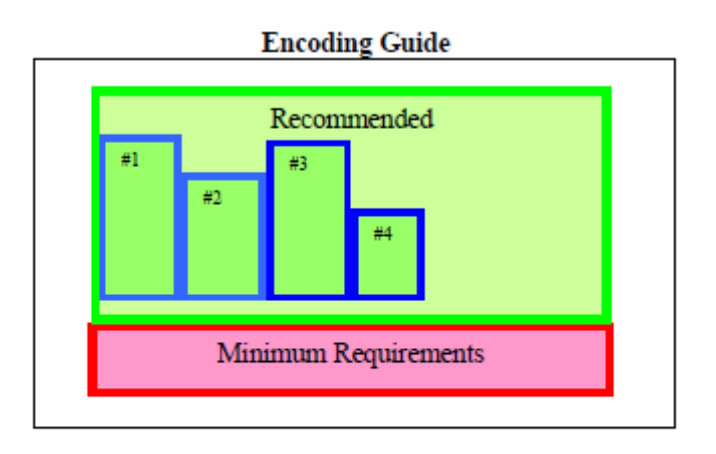

#1 = additional requirements of river system for region 1 #2 = additional requirements of river system for region 2 #3, #4, etc.

### **Changes to the IENC Encoding Guide**

The IENC Encoding Guide is a living document that can be modified, as needed, to accommodate future Inland ENC requirements and development, worldwide. The procedures are defined in the Terms of Reference of the Inland ENC Harmonization Group.

## <span id="page-12-0"></span>A. Features & Attributes: Mandatory, Conditional, Optional

Each feature class and attribute class in the harmonization guide has been dassified for encoding purposes as mandatory, conditional or optional.

- Mandatory (M) features or attributes must be encoded. For attributes, if the value is not known, it must be coded as "unknown".
- Conditional (C) features or attributes are mandatory (must be encoded) if defined conditions are met (e.g. if a feature has multiple colours, a colour pattern must be encoded). If the defined conditions are not met, the features or attributes are Optional (O).
- Optional (O) features or attributes should be encoded if the value is known.

## B. Attribute Classes Associated With All Geo Object Classes

The following attribute classes can be associated with all geo object classes in an IENC:

#### **SORIND**

US: The source indicator is a mandatory attribute and must be coded for all objects in the IENC. All objects in the Encoding Guide state that SORIND is Conditional (C); the condition that must be met is that it is a US produced chart.

The format is: 2 character country code, 2 character authority code, 5 character source code, identifier (no restriction on number of characters).

- Examples:
	- $\circ$  For navigation features reference an authority such as the USCG Mississippi River System Light List, Volume 5: (US,U3,MS\_LL,2004\_Edition\_No.808)
	- o For hydrographic features reference appropriate survey: (US,U3,SURVY,2001\_Hydro\_Survey)<br>C. For other features reference appropriate survey data: (US,U3,SURVY,1999, Aerial, Survey)
	- For other features reference appropriate survey data: (US,U3,SURVY,1999\_Aerial\_Survey)

EU: The source indicator must only be coded for an object in an IENC when the source is different from the producer of the IENC and the producer wants to exclude liability.

The format is: 2 character country code, other codes (no restriction on number of characters). All other coding is at the decision of the local authority.

BR: SORIND is an optional attribute which may be used for an object in an IENC when the source is different from the producer of the IENC.

The format is: 2 character country code, description of the responsible authority (no restriction on number of characters).

#### **SORDAT**

The production date of the source of the data (e.g. the date of measurement). The source date should be coded for those objects in an IENC, which are changing regularly, for example depth information.

The format is yearmonthday (YYYYMMDD).

- Example:
	- $\circ$  SORDAT coding for a feature with of source date of September 30, 2004 is 20040930

US: SORDAT is a mandatory attribute and must be coded for all objects in the IENC. SORDAT should be set to the release date of the chart if the actual source dates of the data unavailable.

EU: SORDAT for other objects it might be set to "unknown".

BR: SORDAT is optional.

### **OBJNAM**

Use to code feature's name (do not indude information on characteristics of feature). Name must be in Title Case. Use abbreviations where possible. Use short names only to avoid clutter in the display. OBJNAM shall be entered in local language using Basic Latin Unicode characters, e.g. Baarlerbruecke, Volkeraksluis or Wien.

#### **NOBJNM**

Whenever OBJNAM is used, it is also possible to use NOBJNM. NOBJNM may be used for names in the National Language, for example, Cyrillic characters.

#### **INFORM**

Use to code navigationally significant information about the feature that cannot be coded by attributes. INFORM should always be in English.

### **NINFOM**

Whenever INFORM is used, it is also possible to use NINFOM. INFORM should always be in English, whereas NINFOM may be used for the National Language, for example, Cyrillic characters.

#### **TXTDSC**

Use to link textual descriptions or feature information in an ASCII file. For object names within the TXTDSC file, the same rules as for the attribute OBJNAM are applicable. Free text within the TXTDSC file should be provided in English language.

Note that filename must be in UPPER CASE.

US: Format is AARRMMMXNN.EXT where:

AA = 2-character Producer Code RR = 2-character river code MMM = 3-digit river mile or river km, 000-999  $X =$  tenth of river mile/km; preceding decimal point implied; use zero if river mile/km known only to the nearest mile. NN = 01-99; unique identifier for text file at the particular river mile/km. For example, if three TXTDSC files exist at the same river mile/km, 01, 02, and 03 would be used. EXT = 3-character file extension for Hypertext Metafile (HTM), ASCII text (TXT), or Standardized External XML file with communication information.

EU: The ISRS Location Code can be used for the file name, e.g. DEXXX039000000005023.XML.

#### **NTXTDS**

Use to link textual descriptions or feature information in the national language (if the national language is not English) in an ASCII file. For object names within the NTXTDS file, the same rules as for the attribute NOBJNM are applicable. Free text within the NTXTDS file should be provided in the national language.

Note that filename must be in UPPER CASE.

EU: The two letter language code can be added to the file name, e.g. DEXXX039000000005023DE.XML

#### **PICREP**

Use to link imagery related to feature. Note that the filename must be in UPPER CASE. Image should be 640 x 480 pixels in resolution.

Format is AARRMMMXNN.EXT, where:

AA = 2-character Producer Code

RR = 2-character river code

MMM = 3-digit river mile or river km, 000-999

 $X =$  tenth of river mile/km; preceding decimal point implied; use zero if river mile/km known only to the nearest mile.

NN = 01-99; unique identifier for image file at the particular river mile/km.

For example, if three PICREP files exist at the same river mile/km, 01, 02, and 03 would be used. EXT = 3-character file extension for the image file format; most commonly TIFF (TIF) or JPEG (JPG) formats.

## C. Scale Minimum

The values for the scale minimum mentioned in the encoding guide are recommendations for European and N. American waterways. The chart producer might deviate from these values in order to improve the chart display in special situations, for example on very small or very large waterways. The value of SCAMIN has to be set to a scale value smaller than or equal to the compilation scale of the data for the area.

## D. Numeric Precision

The maximum number of decimals of numeric attributes is defined in the Feature Catalogue (e.g. XX.dd for maximum two decimals). The encoding of numeric attributes (e.g. of depth information and heights of structures) should reflect the accuracy of the number. For example a bridge height of thirty-five meters, accurate to one meter, has to be encoded as 35, not as 35.0 or 35.00. Measured values without safety margins should be used.

## E. Feature Naming and Text Display

US: Any important navigation notes that should always be shown on the IENC should be encoded as LNDRGN (P) on land or SEAARE (P) objects in the water.

EU: Use the appropriate object to display information (e.g. comare).

## F. Assigning Approximate Positions

To assign an approximate position ('PA') for charted features, the attribute Quality of Position [QUAPOS = 4 (approximate)] is assigned to the appropriate spatial object (point or line). It is not assigned to the feature object (e.g. WRECKS object), but to the spatial reference for the feature object. When correctly coded, the electronic chart system will display 'PA' adjacent to the feature object.

## G. Navigational Purpose

The following types of Navigational Purpose ("usage") are available:

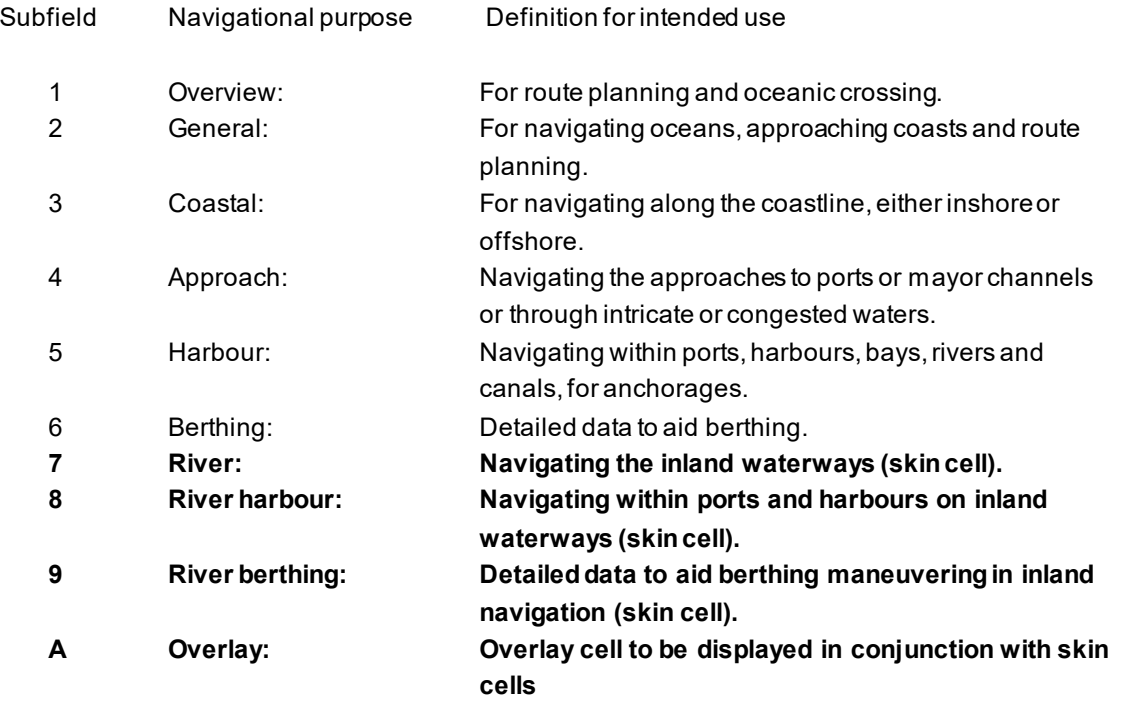

The Navigational Purposes 1 to 8 may be used by authorities as well as private bodies. Navigational Purpose 9 may only be used by private bodies. Overlay cells may be used by authorities as well as private bodies.

Within overlapping cells with the same navigational purpose skin-of-the-earth objects of the same object class must not overlap.

The letter "A" at the third position of the file name indicates that the cell is displayed as overlay over other cells within a range of usages. Overlay cells may not contain skin-of-the-earth objects. The range of usages of overlay cells is indicated in the Data Set Identification Field of the header of the overlay cell (see S57, Part 3, Data Structure, ch. 7.3.1.1). The 8th bit of the intended usage subfield (INTU) has to be set, if a range is used and the other seven bits describe the range (e.g. 25 means a range from usage 2 to usage 5).

## H. UN Location Code

The attribute 'unlocd' should be used to encode the UN Location Code [\(http://www.unece.org/cefact/locode/service/main.htm](http://www.unece.org/cefact/locode/service/main.htm)) or, in Europe, the Inland Ship Reporting Standard (ISRS) Location Code; which is used to establish a standardized relation to other River Information Services.

UN country code (2 digits),

UN Location code (3 digits, "XXX" if not available),

Fairway section number (5 alphanumerical digits, to be determined by the national authority; a side branch should have its own section number, when there are special restrictions, e.g. bridges),

Object Reference Code (5 alphanumerical digits, "00000" if not available),

Fairway section hectometre (5 numerical digits, hectometre at the center of the area or "00000" if not available).

If the ISRS Location Code is not available, the code of the Noordersoft RIS-Index may be used.

## I. Legal ECDIS (refers to Section U)

Category attributes for ship types, ship formations and cargo type are available. These categories are used to describe for which type of ship, convoy, or cargo the particular regulation is valid. There are two ways of describing which categories are affected by the rule:

- 1. explicit selection
- 2. implicit selection

The attributes for explicit type selection are used to explicitly select the types from the given list. The attributes for implicit type selection are is used to select those types that are not affected.

It is up to the encoder if the explicit attribute or its implicit version is used. However, it is **not allowed** to use both attributes when defining the category of a law content object.

One would make use of implicit type selection if for example the respective regulation states which types are excluded from the regulation rather than explicitly listing those types that are affected. Example: "recreational crafts are excluded from a speed limit."

## J. Dates

When encoding dates using the attributes DATEND, DATSTA, PEREND, PERSTA, SORDAT, SUREND and SURSTA, and no specific year, month or day is required, the following values must apply in conformance to ISO 8601:1988.

- No specific year required, same day each year: --MMDD
- No specific year required, same month each year: --MM
- No specific day required: CCYYMM
- No specific month required: CCYY

Notes:  $CCYY =$  calendar year: MM = month:  $DD =$  day.

In the first two values, the dashes (--) must be included. Where the temporal attributes DATEND, DATSTA, PEREND or PERSTA have been encoded for any object that is the master component of a master/slave relationship, all other component objects within the relationship must not extend beyond the temporal attribute values encoded.

Seasonal Objects: If it is required to show seasonality of objects, it must be done using the attribute STATUS = 5

(periodic/intermittent). If it is required to encode the start and/or end dates of the season, this must be done using the attributes PERSTA and PEREND.

## K. Collection Features Extending Beyond Cell Boundaries

If a collection feature extends beyond a cell boundary (i.e. the features that make up the collection are spread over multiple cells), the collection feature should be repeated in each cell that contains one or more component features. However, only the features that exist in the cell that contains the instance of the collection feature can be referenced by that collection feature. If this technique is used, each instance of the original collection feature must have the same feature identifier (LNAM). It is up to the application (e.g. the Inland ECDIS or ECS) that uses the cells to rebuild the complete collection feature based on the unique feature identifier.

## **C.1 Meta Features**

## **C.1.1 Data Coverage (M)**

<span id="page-17-0"></span>A geographical area that describes the coverage and extent of the spatial objects. (S-57 Standard)

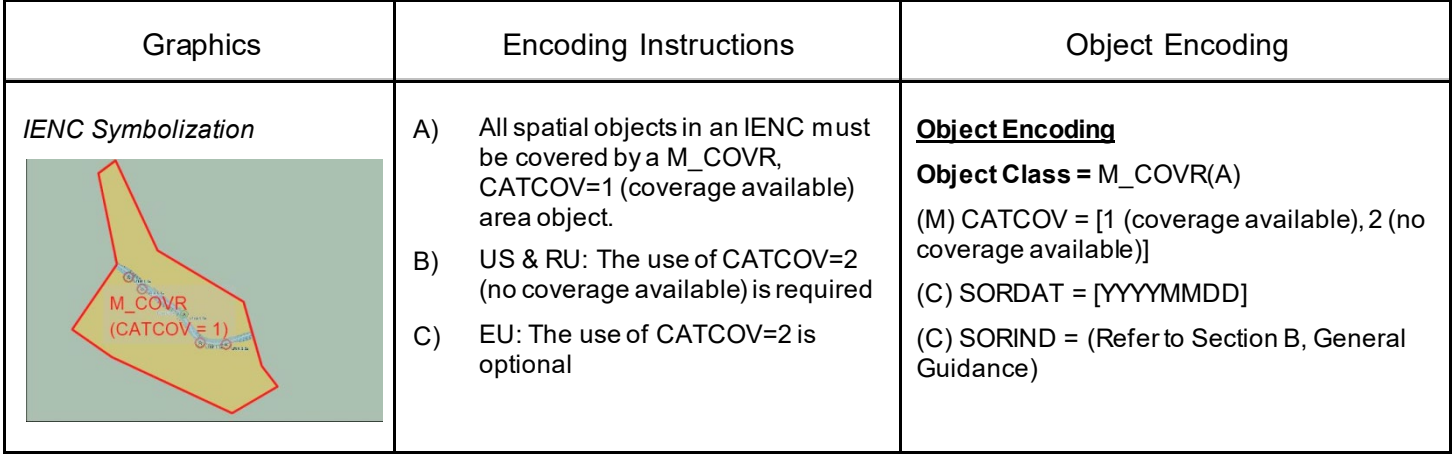

## **C.1 Meta Features**

## **C.1.2 Data Quality (C)**

<span id="page-18-0"></span>An area within which a uniform assessment of the quality of the data exists. (S-57 Standard)

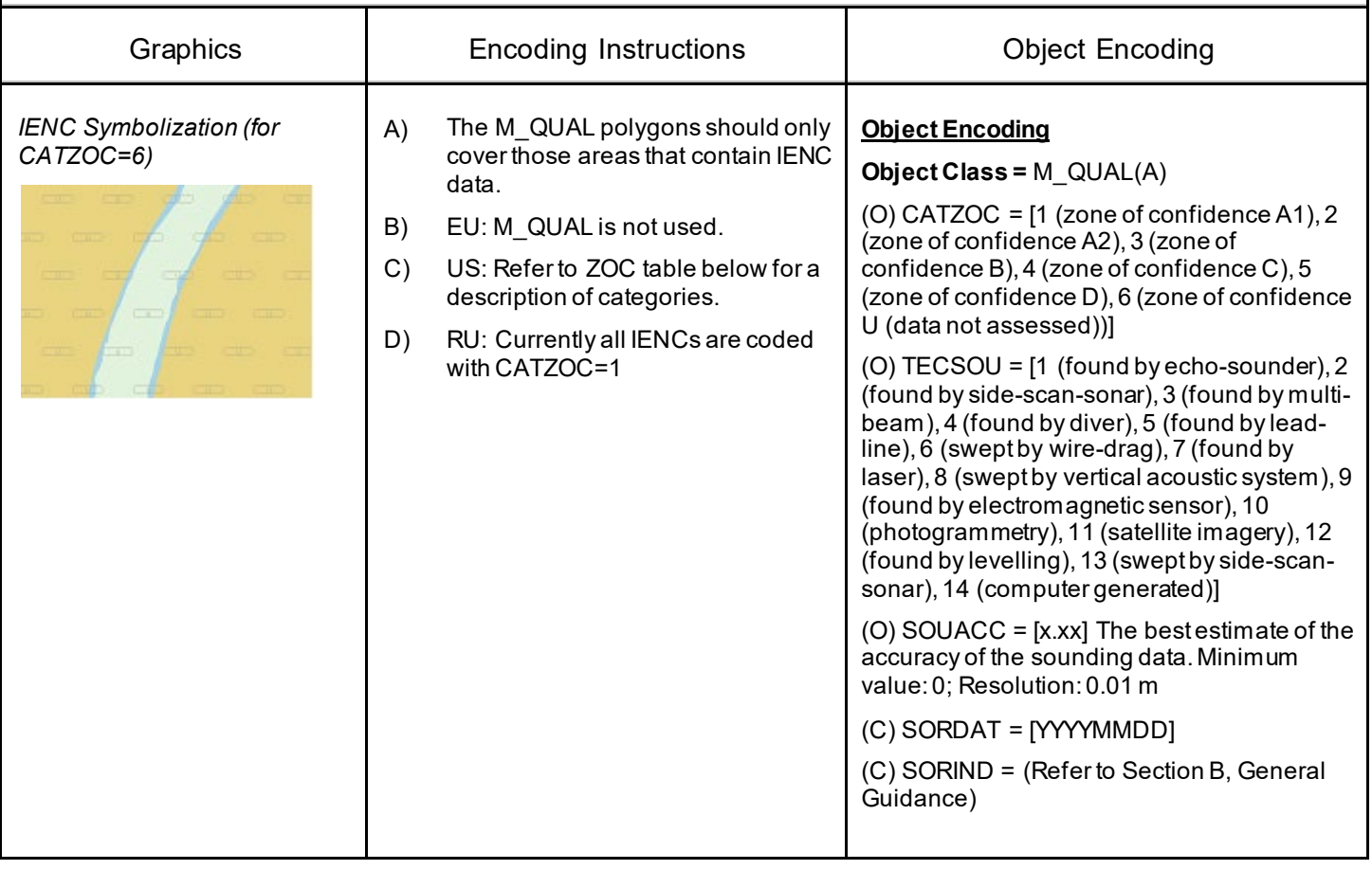

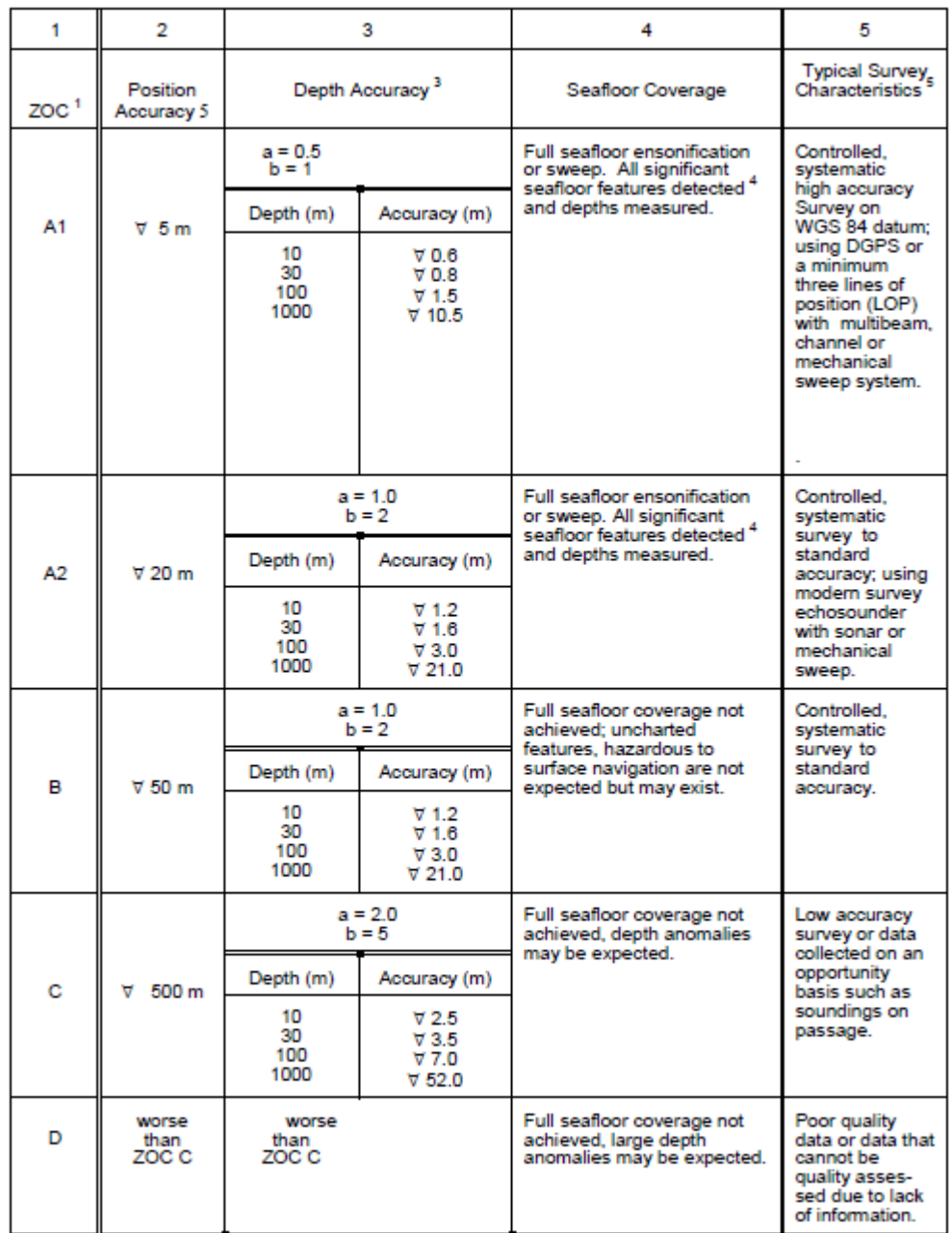

## Zone of Confidence (ZOC) Table

Note: The CATZOC attribute definitions are currently the subject of review and the results of this review<br>will be promulgated as soon as possible in the S-57 Corrections Document.

#### Remarks:

#### **To decide on a ZOC Category, all conditions outlined in columns 2 to 4 of the tables must be met.**

Footnote numbers quoted in the table have the following meanings:

- <sup>1</sup> The allocation of a ZOC indicates that particular data meets minimum criteria for position and depth accuracy and seafloor coverage defined in this Table. Data may be further qualified by Object Class Quality of Data (M\_QUAL) sub-attributes as follows:
	- a. Positional Accuracy (POSACC) and Sounding Accuracy (SOUACC) may be used to indicate that a higher position or depth accuracy has been achieved than defined in this Table (e.g. a survey where full seafloor coverage was not achieved could not be classified higher than ZOC B; however, if the positional accuracy was, for instance, 15 metres, the sub-attribute POSACC could be used to indicate this).
	- b. Swept areas where the clearance depth is accurately known but the actual seabed depth is not accurately known may be accorded a higher ZOC (i.e. A1 or A2) providing positional and depth accuracies of the swept depth meets the criteria in this Table. In this instance, Depth Range Value 1 (DRVAL1) may be used to specify the swept depth. The position accuracy criteria apply to the boundaries of swept areas.
	- c. SURSTA, SUREND and TECOU may be used to indicate the start and end dates of the survey and the technique of sounding measurement.
- <sup>2</sup> Position Accuracy of depicted soundings at 95% CI (2.45 sigma) with respect to the given datum. It is the cumulative error and includes survey, transformation and digitizing errors, etc. Position accuracy need not be rigorously computed for ZOCs B, C, and D but may be estimated based on type of equipment, calibration regime, historical accuracy, etc.
- <sup>3</sup> Depth accuracy of depicted soundings = a + (B%d) / 100 at 95% CI (2.00 sigma), where d = depth in metres at the critical depth. Depth accuracy need not be rigorously computed for ZOCs B, C and D but may be estimated based on type of equipment, calibration regime, historical accuracy, etc.
- <sup>4</sup> Significant seafloor features are defined as those rising above depicted depths by more than:

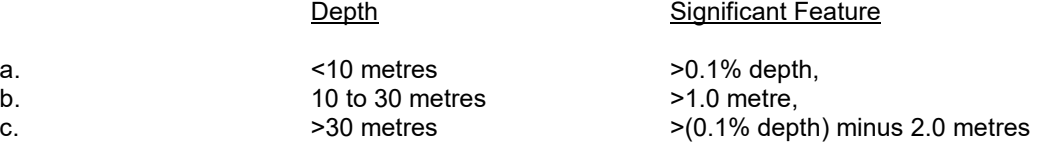

<sup>5</sup> Controlled, systematic (high accuracy) survey (ZOC A1, A2, and B) – a survey comprising planned survey lines on a geodetic datum that can be transformed to WGS 84.

Position fixing (ZOC A1) must be strong with at least three high quality Lines of Position (LOP) or Differential GPS.

Modern survey echosounder – a high precision surveying depth measuring equipment, generally including all survey echosounders designed post 1970.

## **C.1 Meta Features**

## **C.1.3 Navigation System of Marks (M)**

<span id="page-21-0"></span>An area within which a specific system of navigational marks applies and/or a common direction of buoyage. (S-57 Standard)

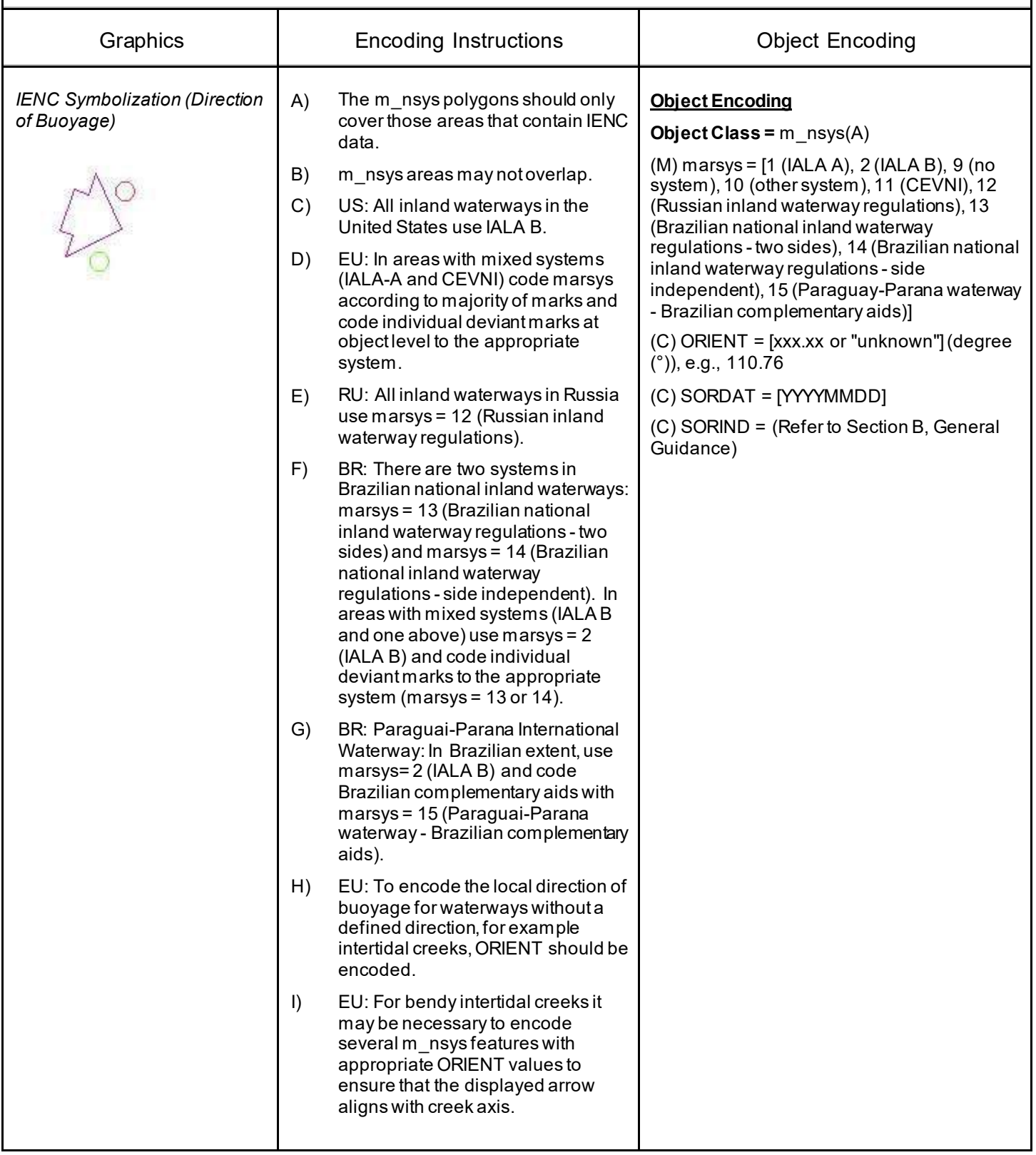

## **C.1 Meta Features**

## **C.1.4 Sounding Datum (O)**

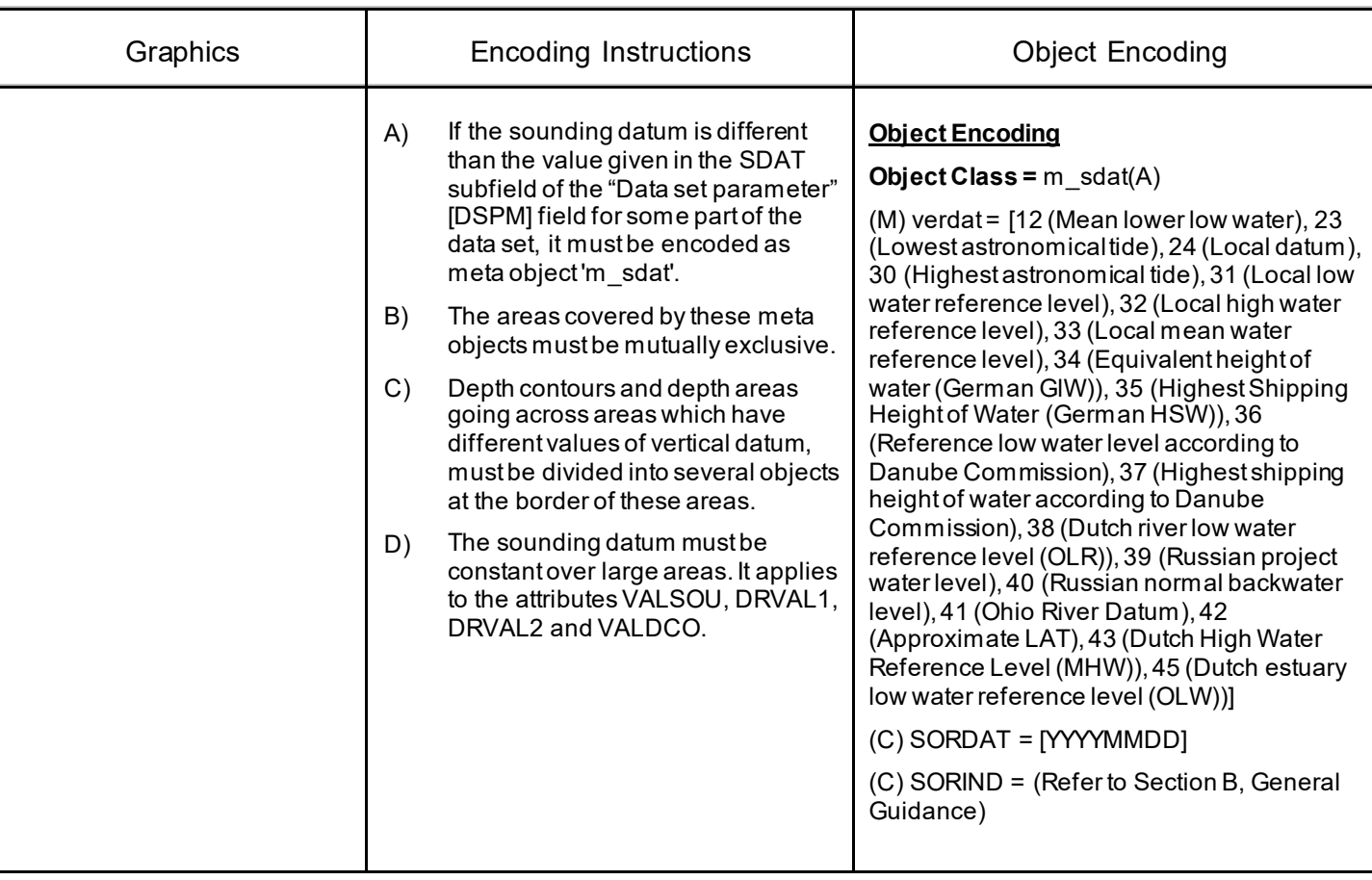

<span id="page-22-0"></span>A geographical area of uniform sounding datum. (S-57 Standard)

## **C.1 Meta Features**

## **C.1.5 Vertical Datum (O)**

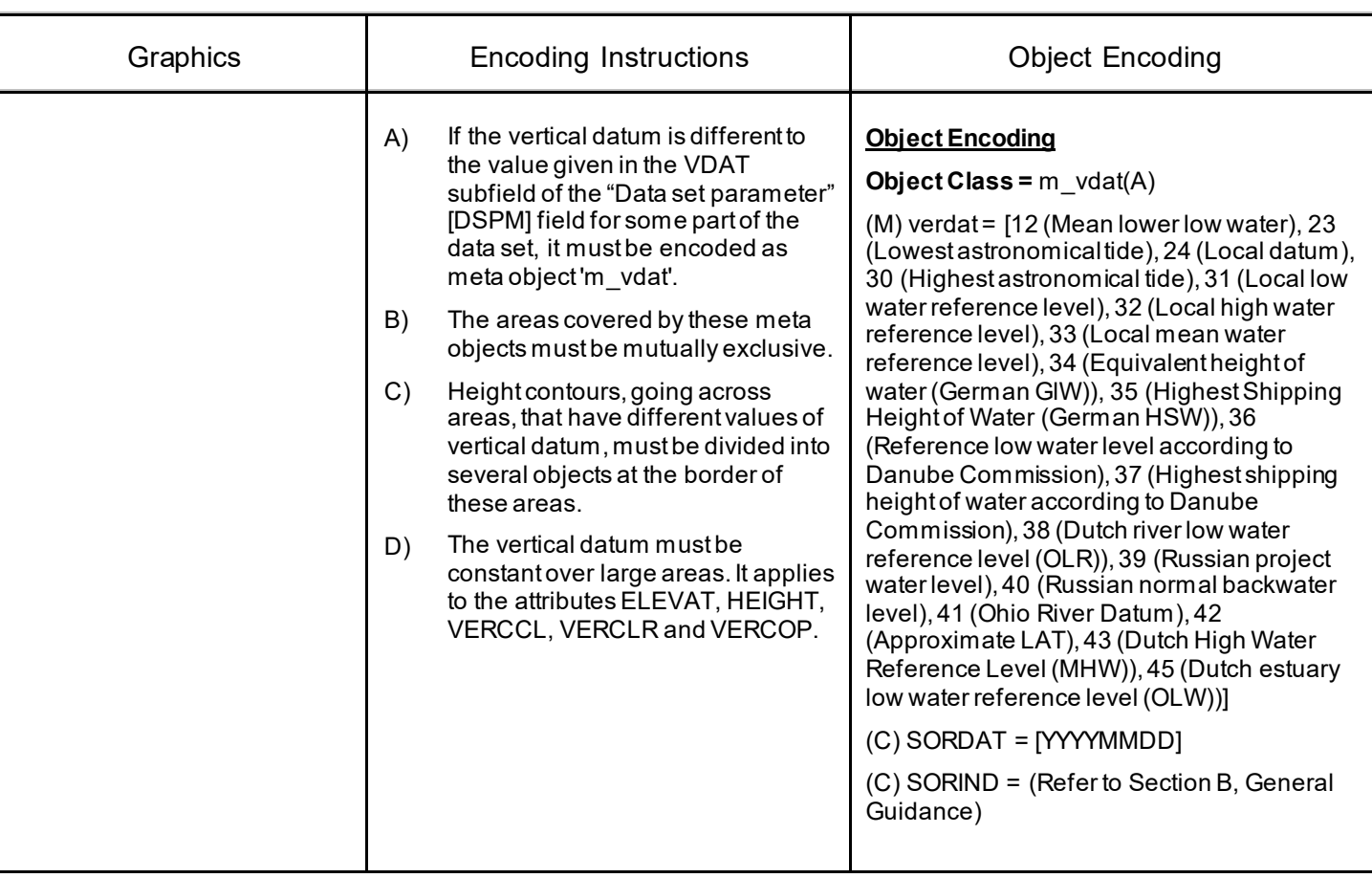

<span id="page-23-0"></span>A geographical area of uniform vertical datum. (S-57 Standard)

<span id="page-24-0"></span>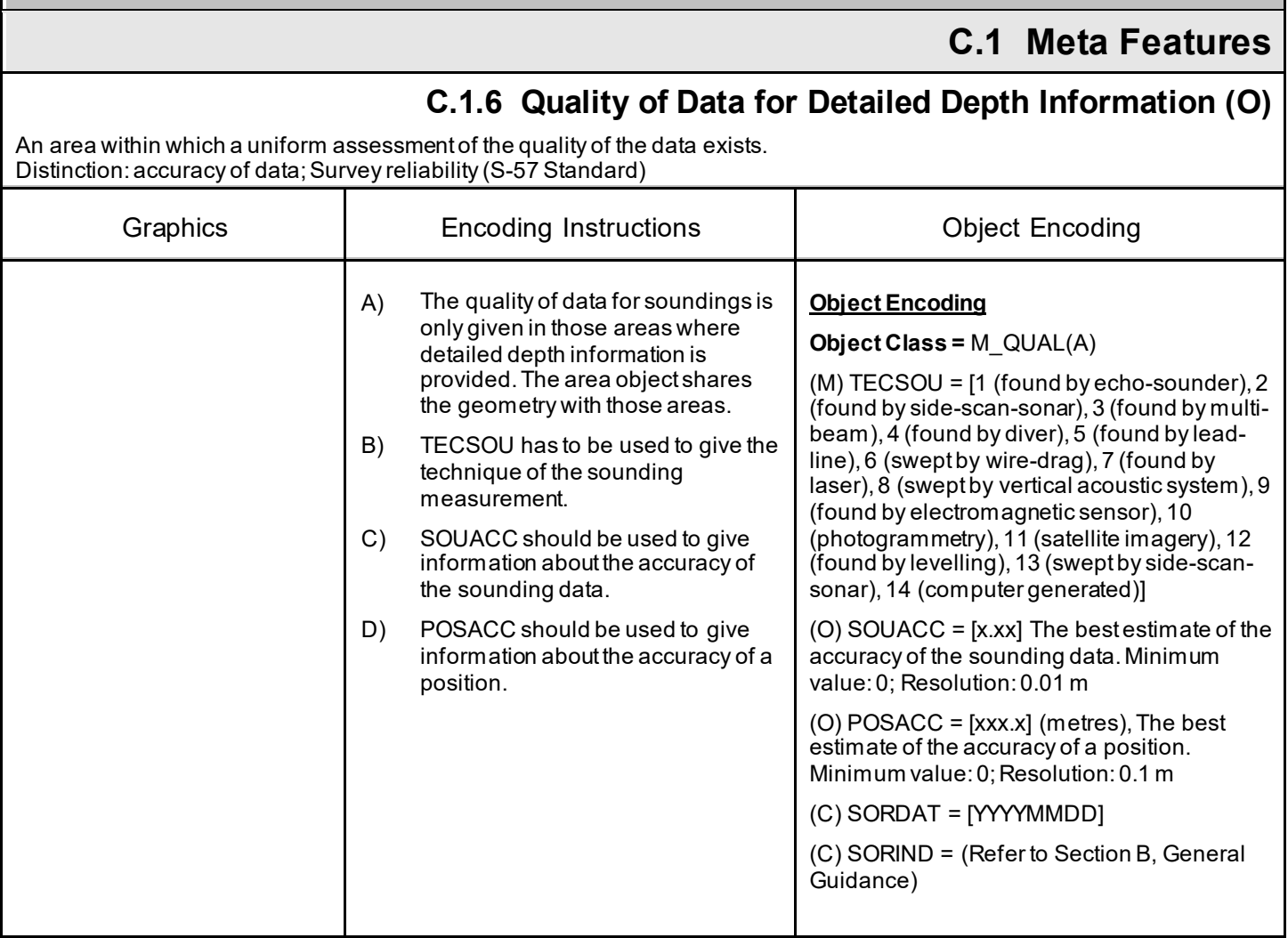

## **C.1 Meta Features**

<span id="page-25-0"></span>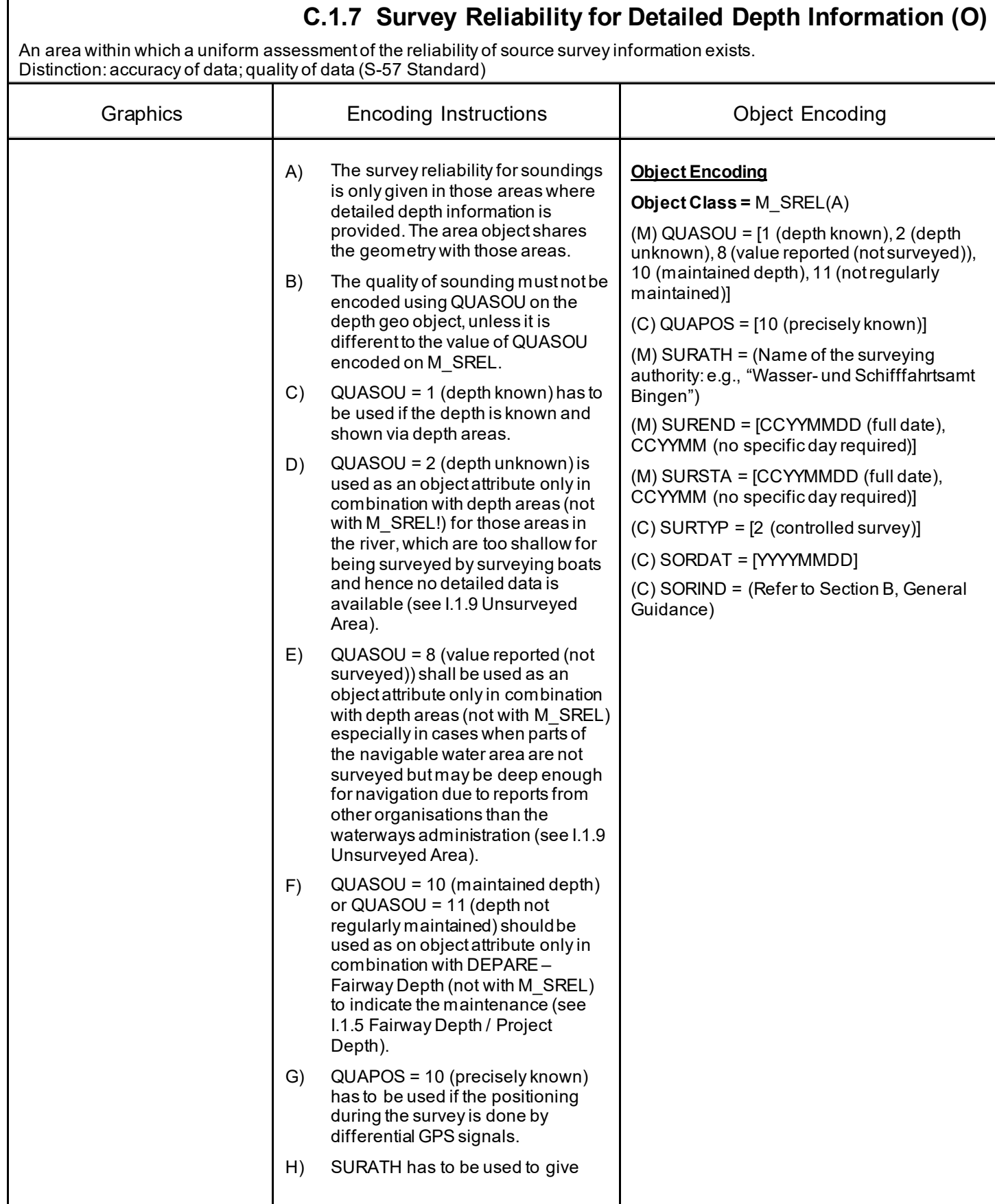

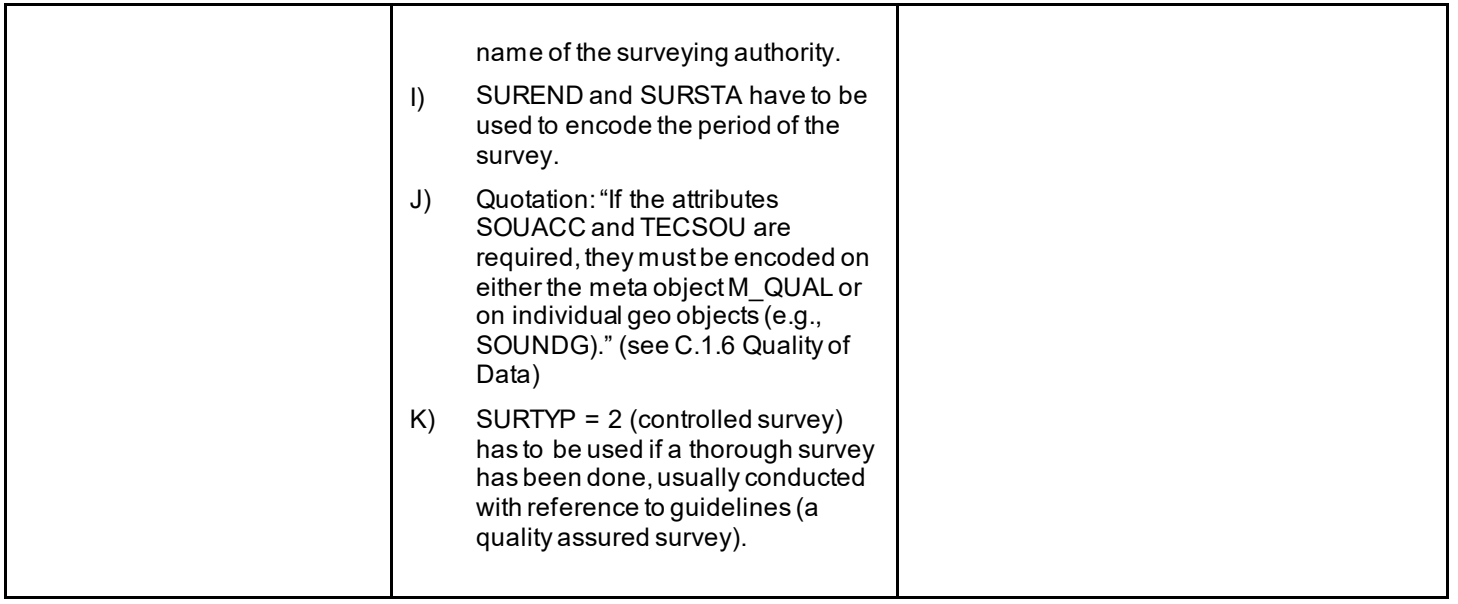

## **C.1 Meta Features**

<span id="page-27-0"></span>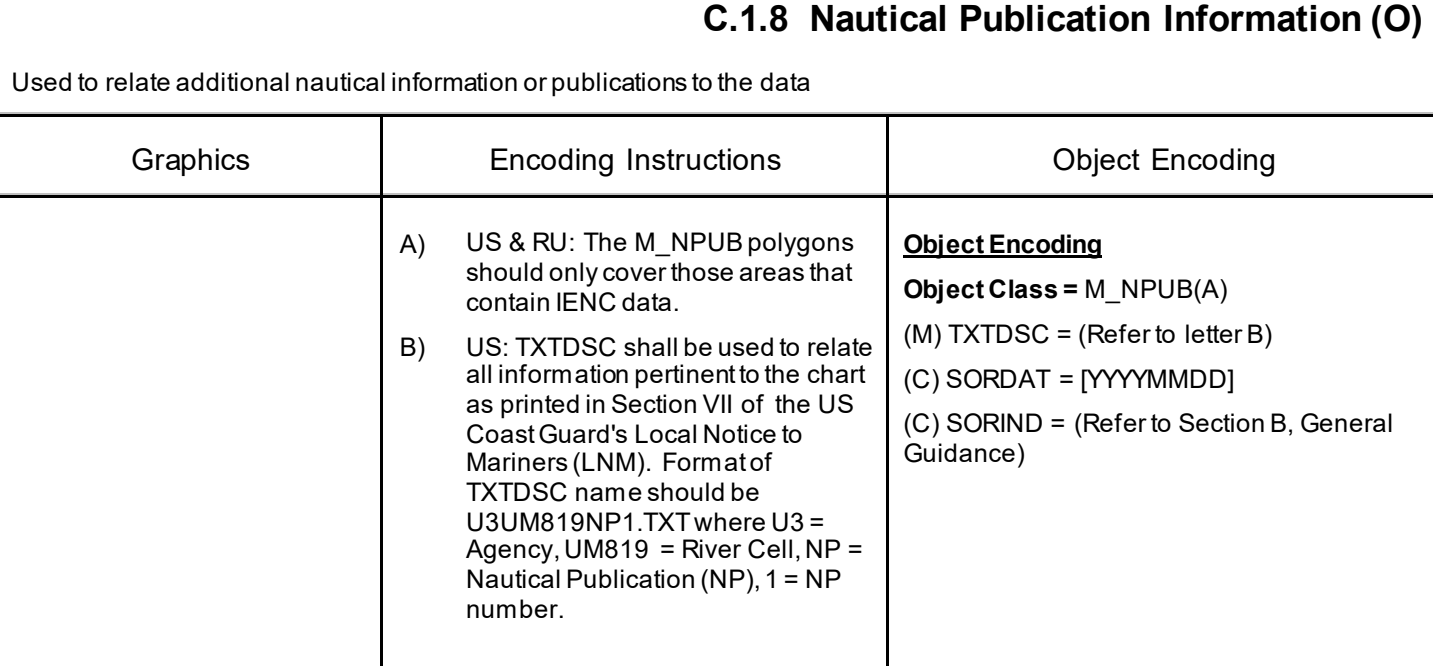

## **C.1 Meta Features**

## **C.1.9 Quality of Non-bathymetric Data (O)**

<span id="page-28-0"></span>QUALITY OF NON-BATHYMETRIC DATA. An area within which the best estimate of the overall uncertainty of the data is uniform. The overall uncertainty takes into account for example the source accuracy, chart scale, digitising accuracy etc.

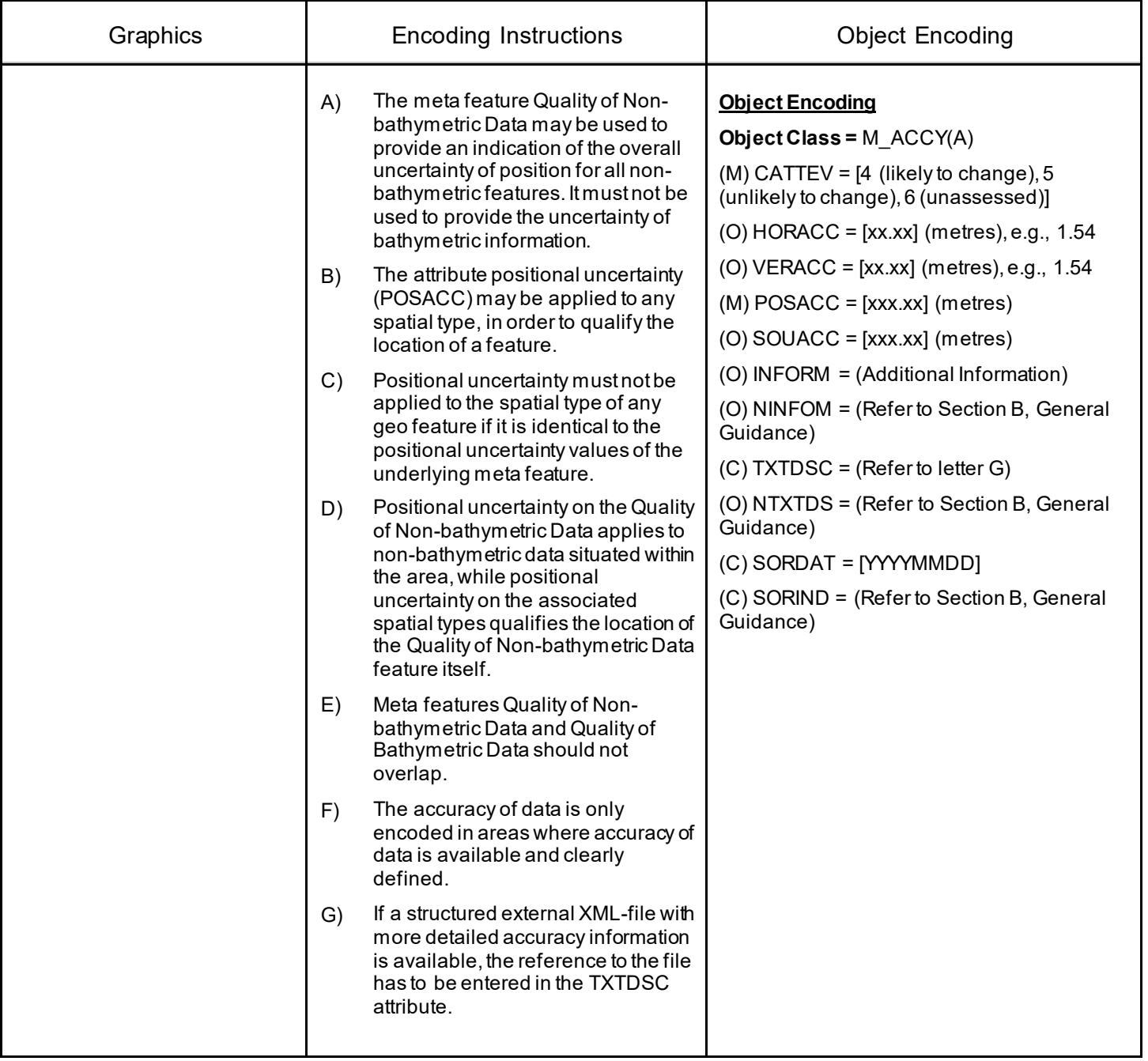

# **D.1 Hydrology**

## **D.1.1 Canal (non-navigable) (O)**

<span id="page-29-0"></span>These are artificial tributaries of the main waterway.

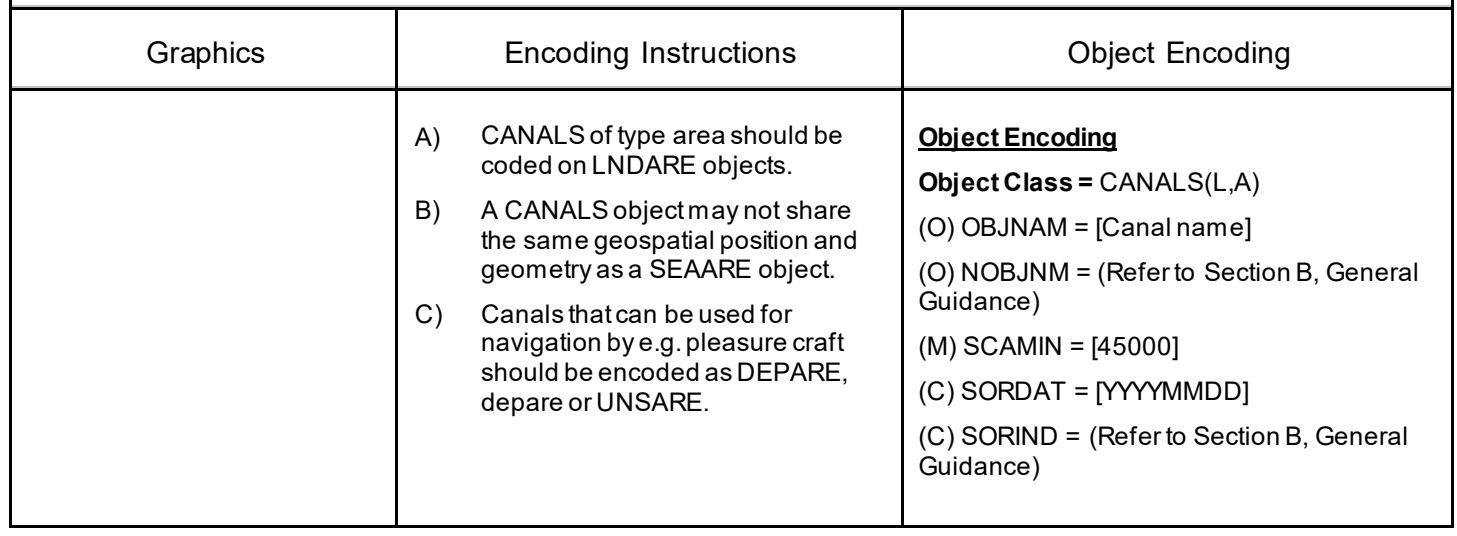

# **D.1 Hydrology**

## **D.1.2 Rivers (non-navigable) (O)**

<span id="page-30-0"></span>Mainly free flowing water courses that are typically tributaries of the main waterway.

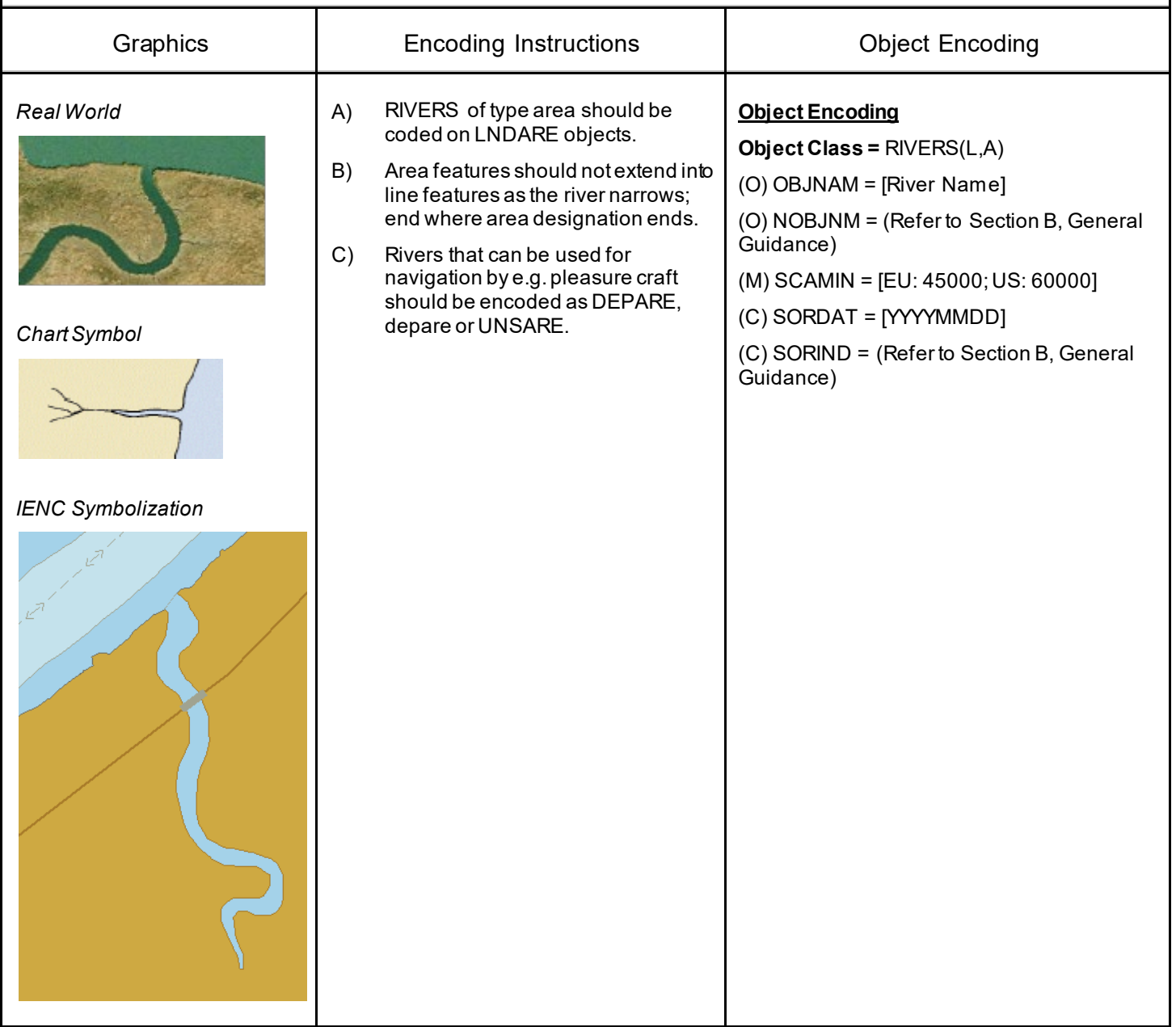

# **D.1 Hydrology**

## **D.1.3 Named Water Area (O)**

<span id="page-31-0"></span>A geographically defined part of navigable waters. It may be specified within its limits by its proper name.

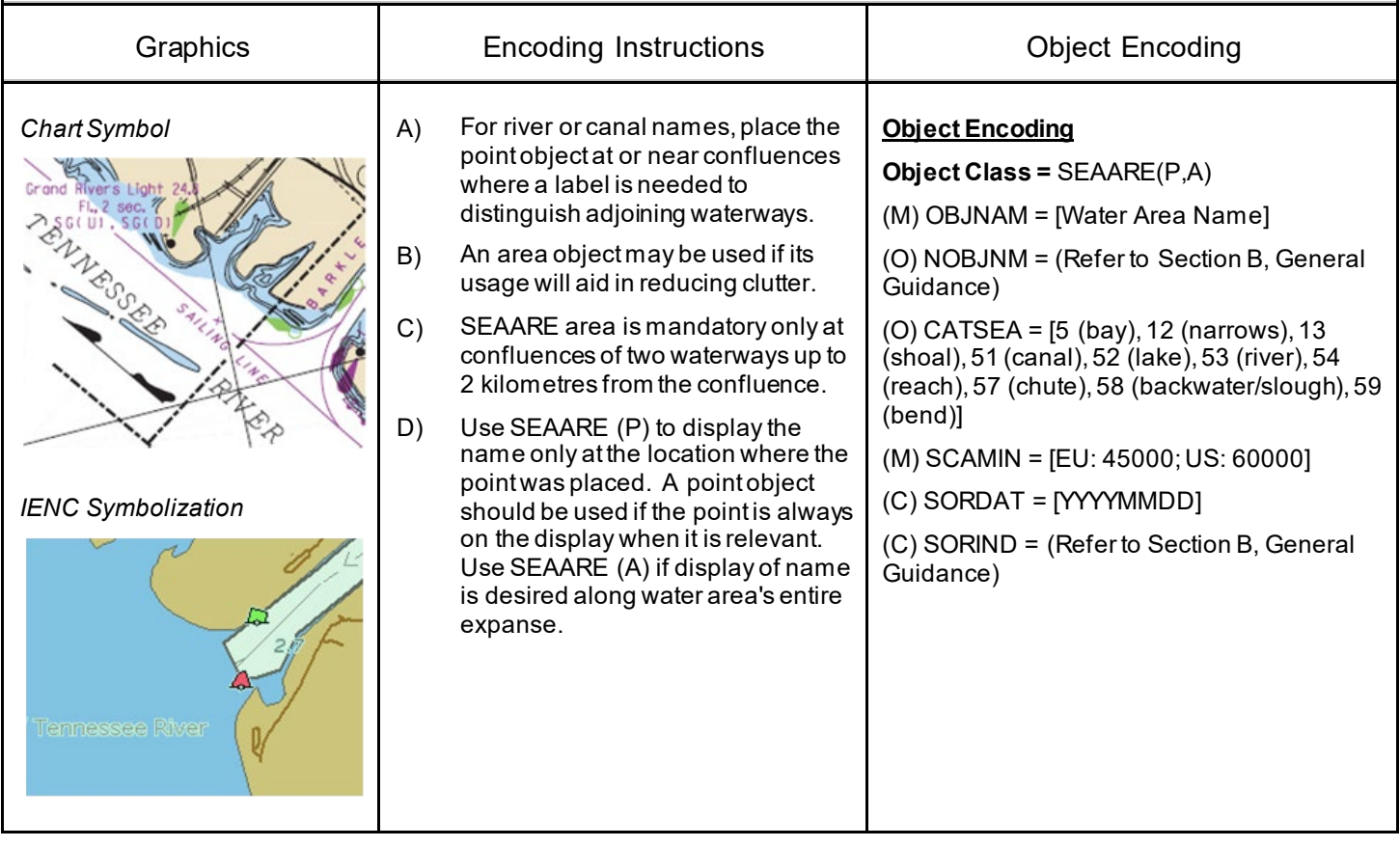

# **D.1 Hydrology**

## **D.1.4 Dredging Lake (O)**

<span id="page-32-0"></span>A body of water mostly surrounded by land, from which sand or gravel is dredged.

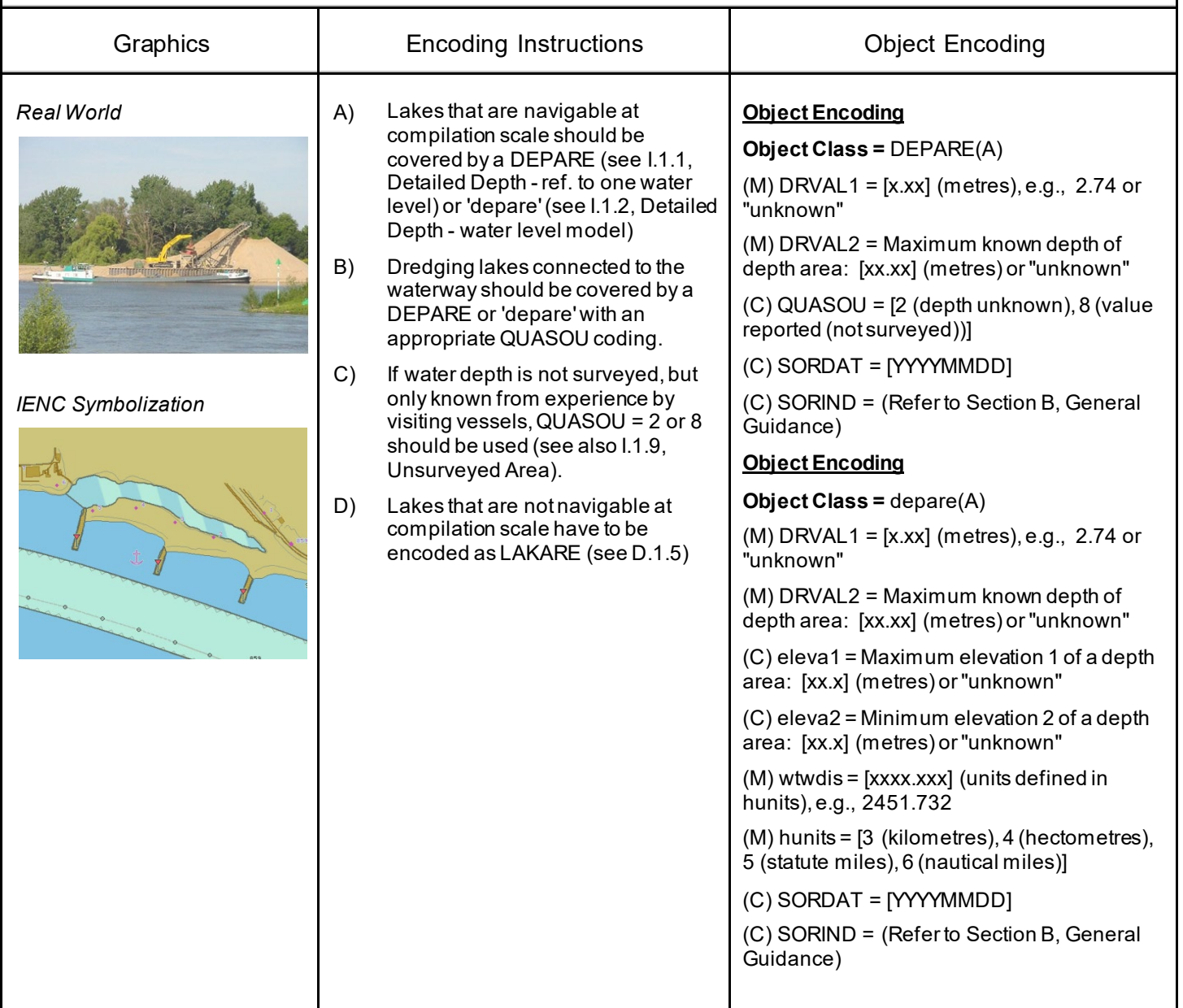

# **D.1 Hydrology**

## **D.1.5 Lake (O)**

<span id="page-33-0"></span>A large body of water entirely surrounded by land. (IHO Dictionary, S-32, 5th Edition, 2629)

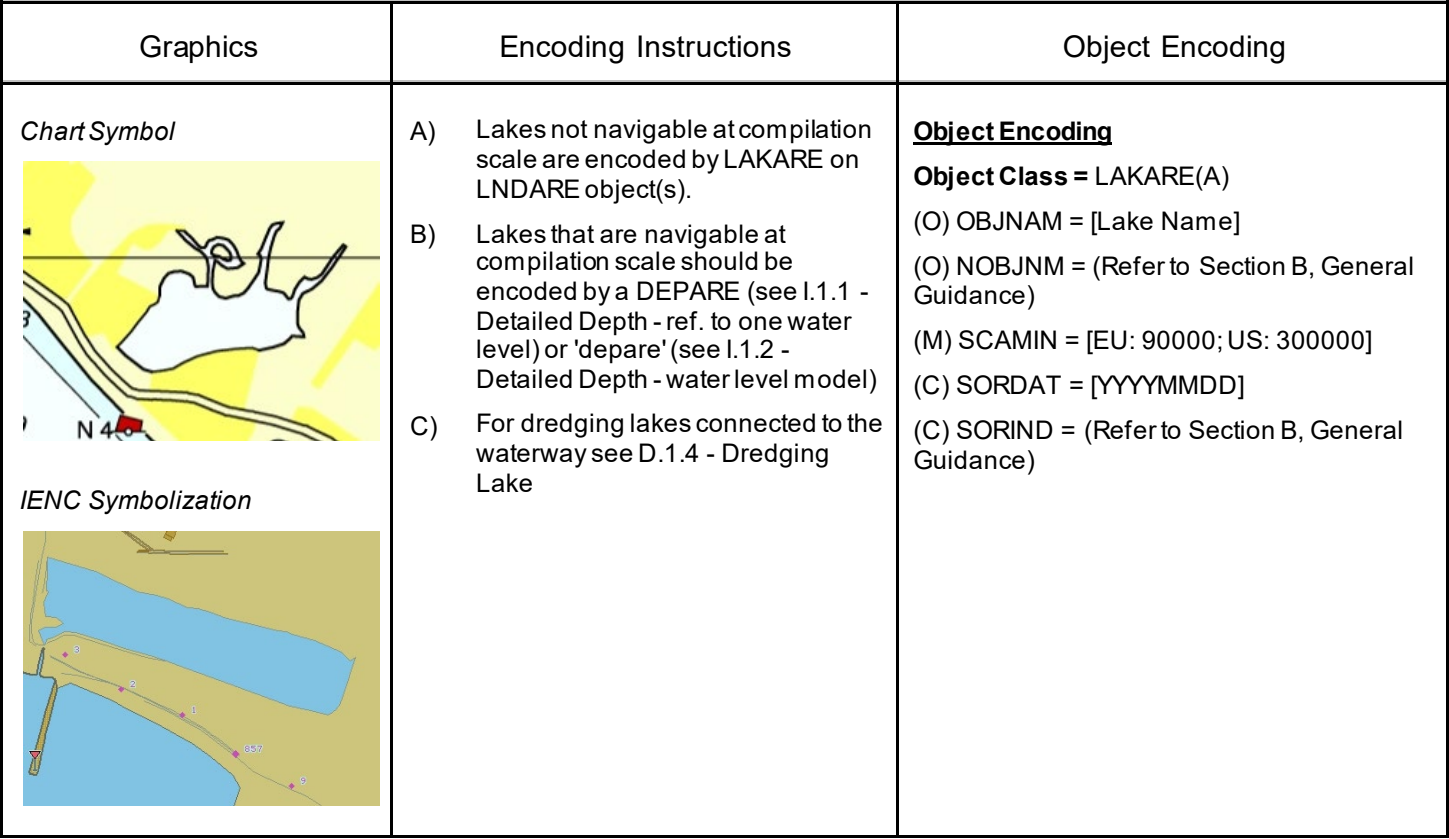

# **D.1 Hydrology**

## **D.1.6 Tideway (O)**

<span id="page-34-0"></span>A natural water course in intertidal areas where water flows during the ebb or flood. A channel through which a tidal current runs. (IHO Dictionary, S-32, 5th Edition, 5502)

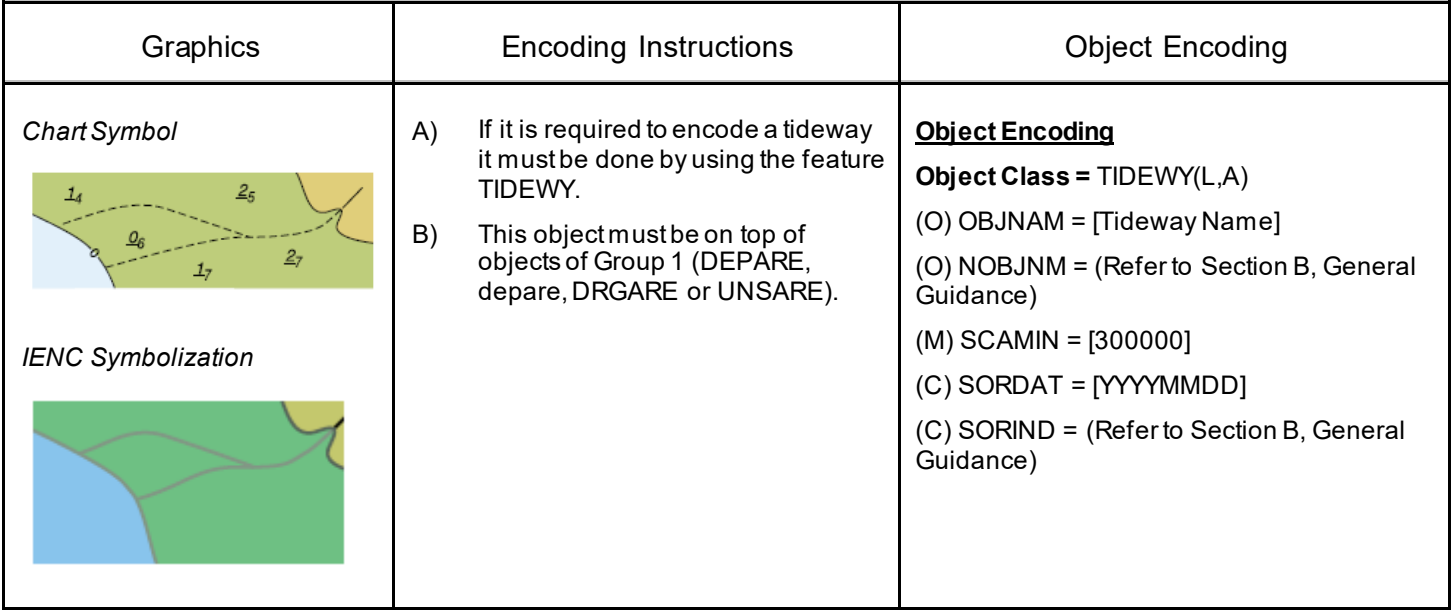

# **D.2 Topography**

## **D.2.1 Land Area (M)**

<span id="page-35-0"></span>The solid portion of the Earth's surface, as opposed to navigable river and water. (IHO Dictionary, S-32, 5th Edition, 2635)

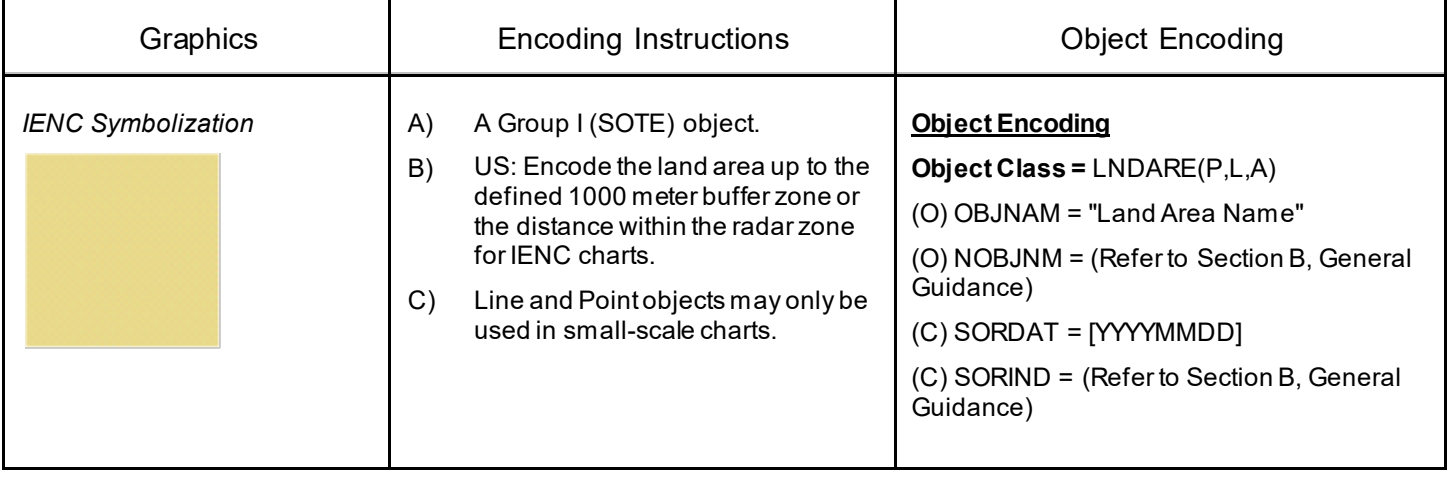
## **D.2 Topography**

### **D.2.2 Land Region (O)**

Land Areas adjacent to the waterway that are significant for navigation reference.

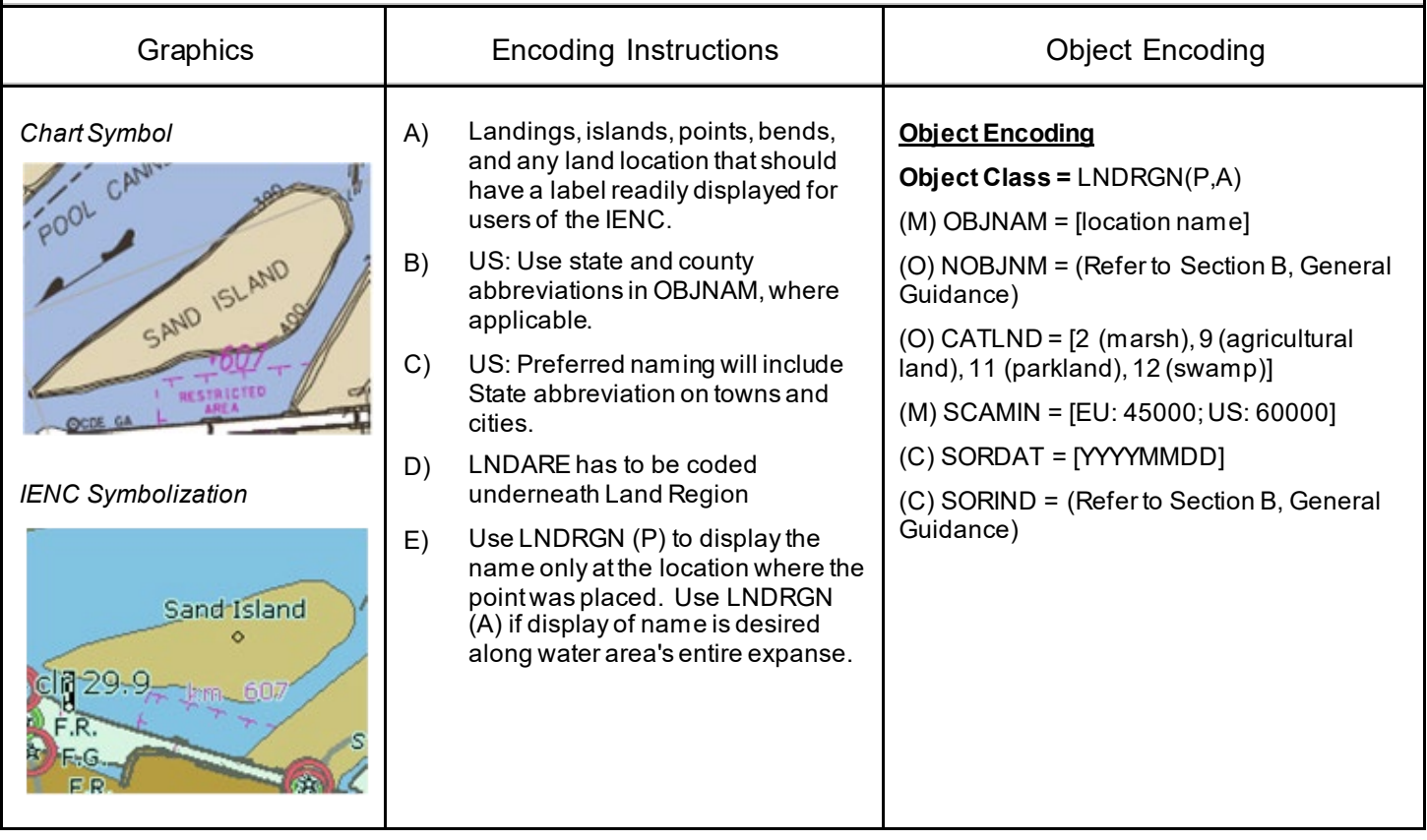

## **D.2 Topography**

#### **D.2.3 Natural Dunes or Ridges (O)**

Natural dunes or ridges, roughly paralleling the waterway, to keep flood waters within the river course.

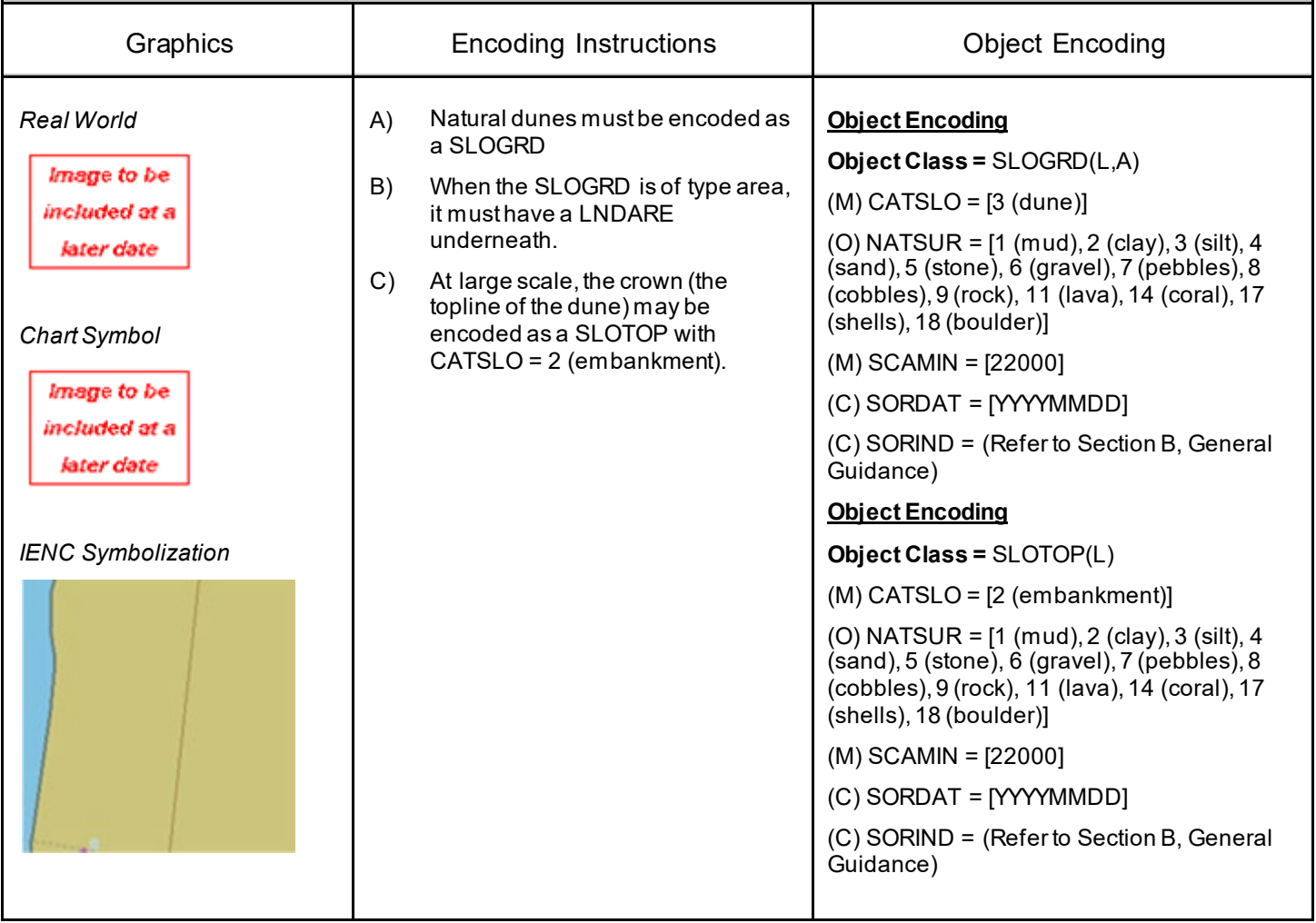

# **D.2 Topography**

### **D.2.4 Cliff / Natural Rock Wall (O)**

Land rising abrupty for a considerable distance above the water or surrounding land. (IHO Dictionary, S-32, 5th Edition, 829)

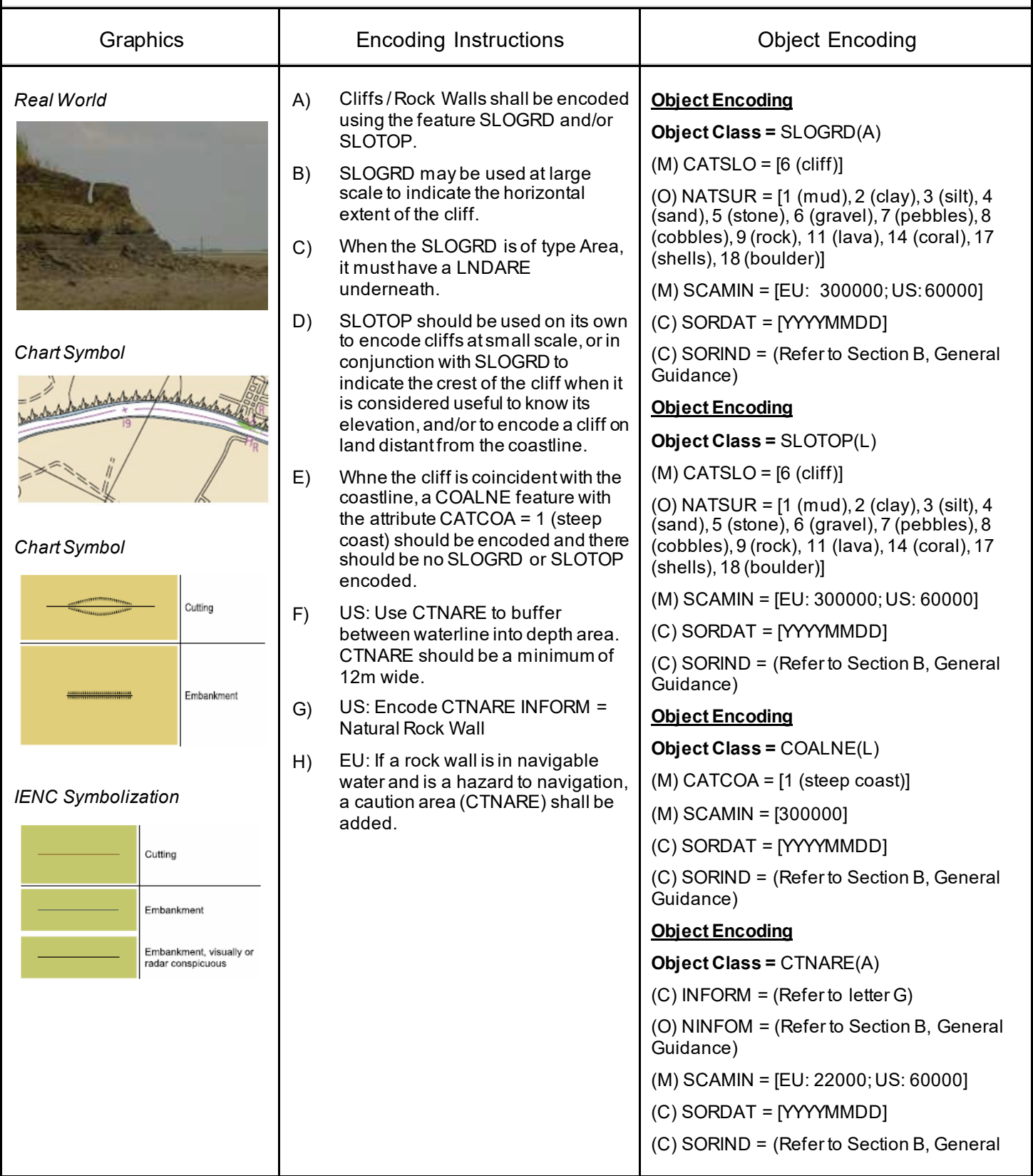

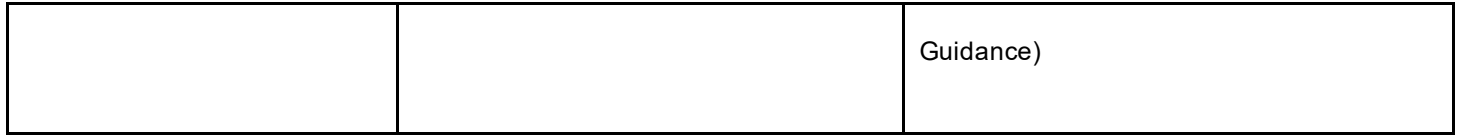

## **D.2 Topography**

#### **D.2.5 Shoreline (M)**

The line where shore and water meet. Although the terminology of coasts and shores is rather confused, shoreline and coastline are generally used as synonyms. (IHO Dictionary, S-32, 5th Edition, 858,4695)

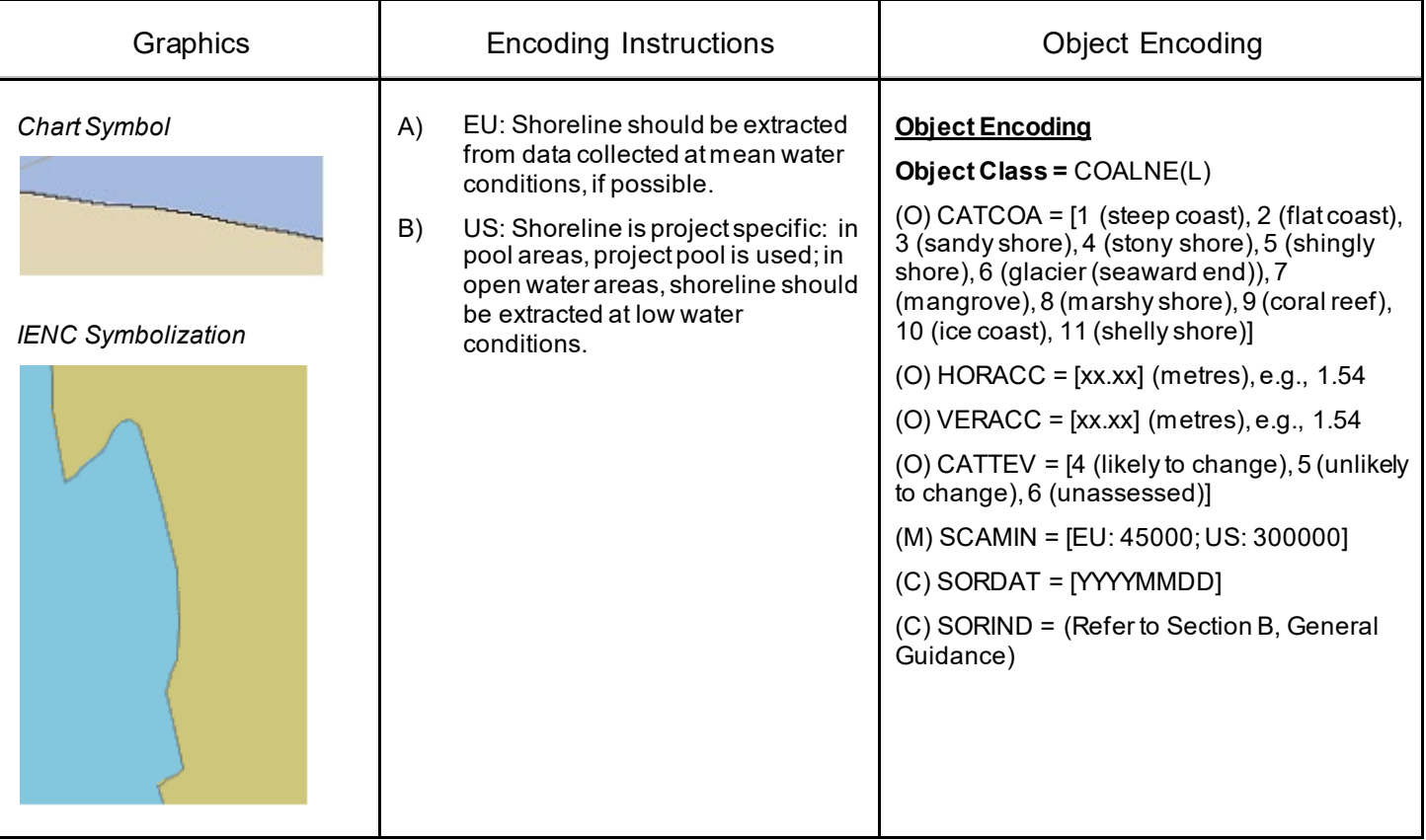

## **D.3 Vegetation**

## **D.3.1 Vegetation (C)**

Collections of, or individual plants. (S-57 standard)

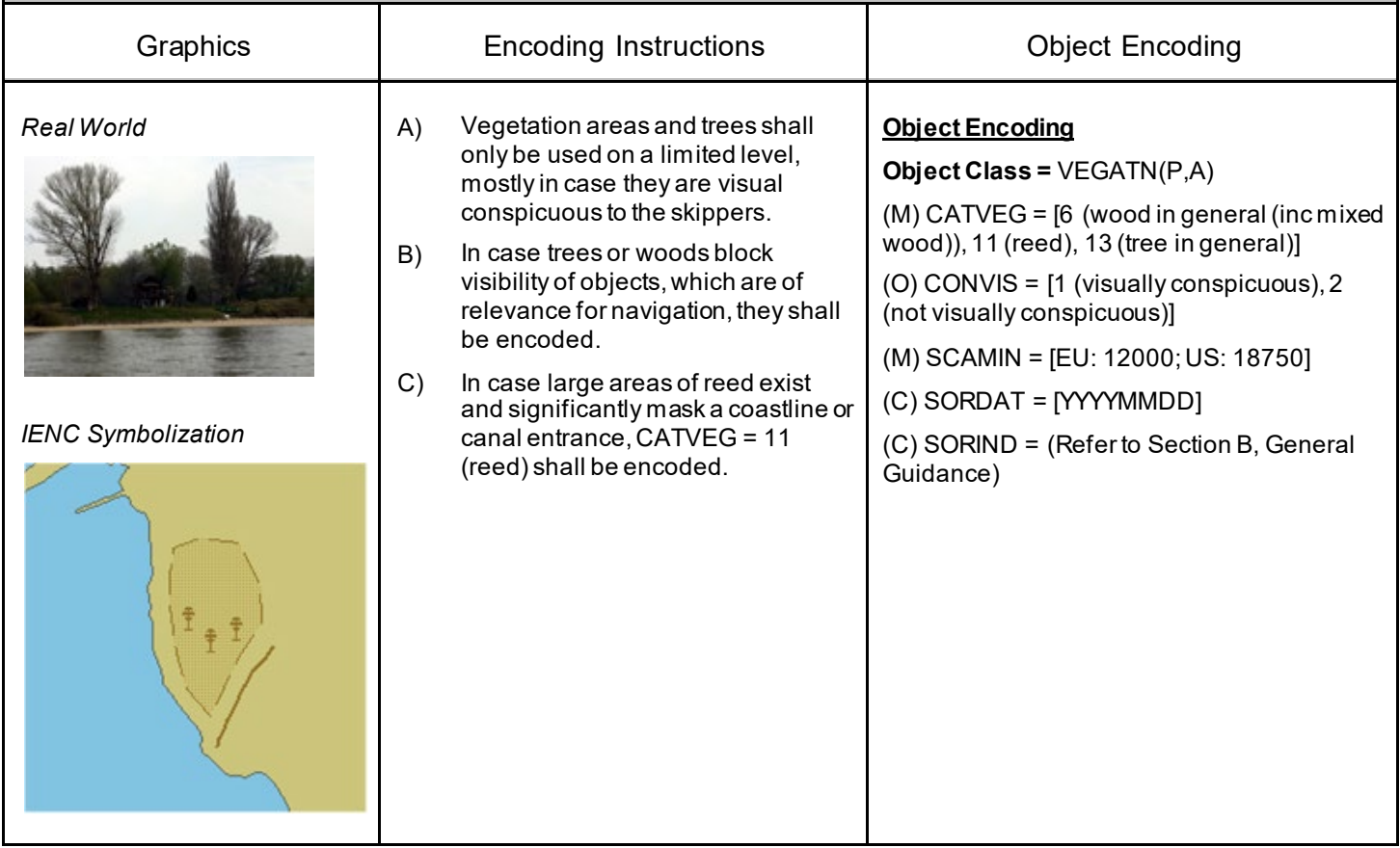

## **E.1 Settlements, Buildings, Political Boundaries**

#### **E.1.1 Built-up Areas (O)**

An area containing a concentration of buildings and the supporting road or rail infrastructure (S-57 Standard)

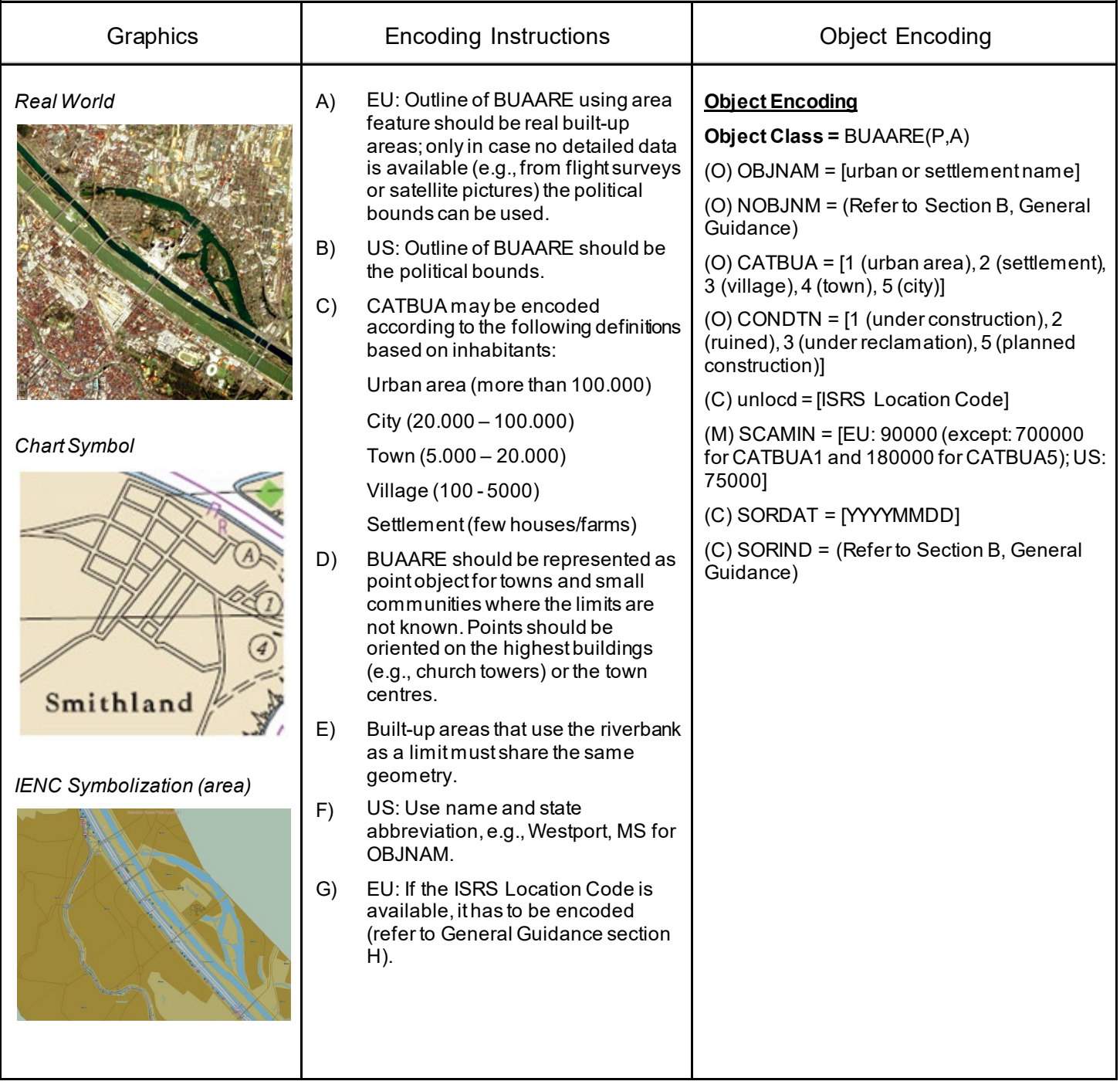

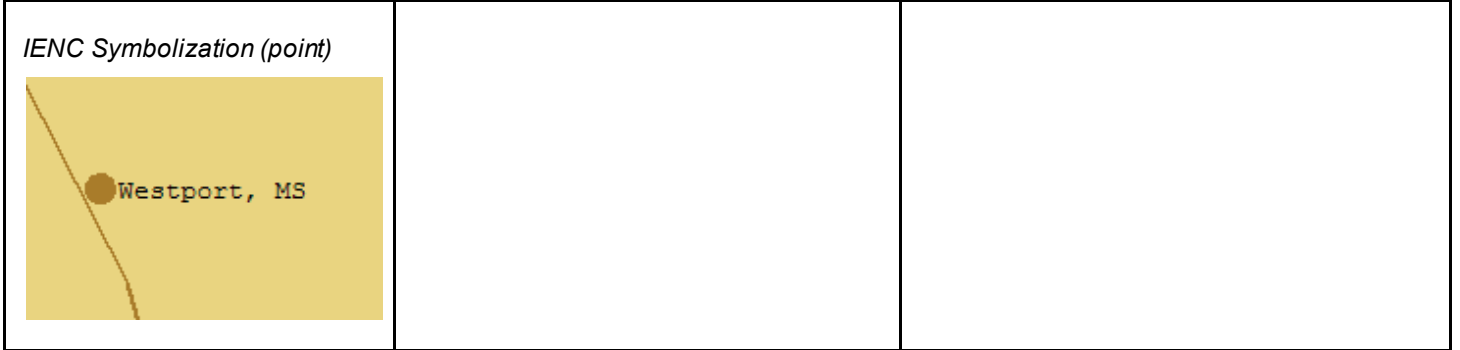

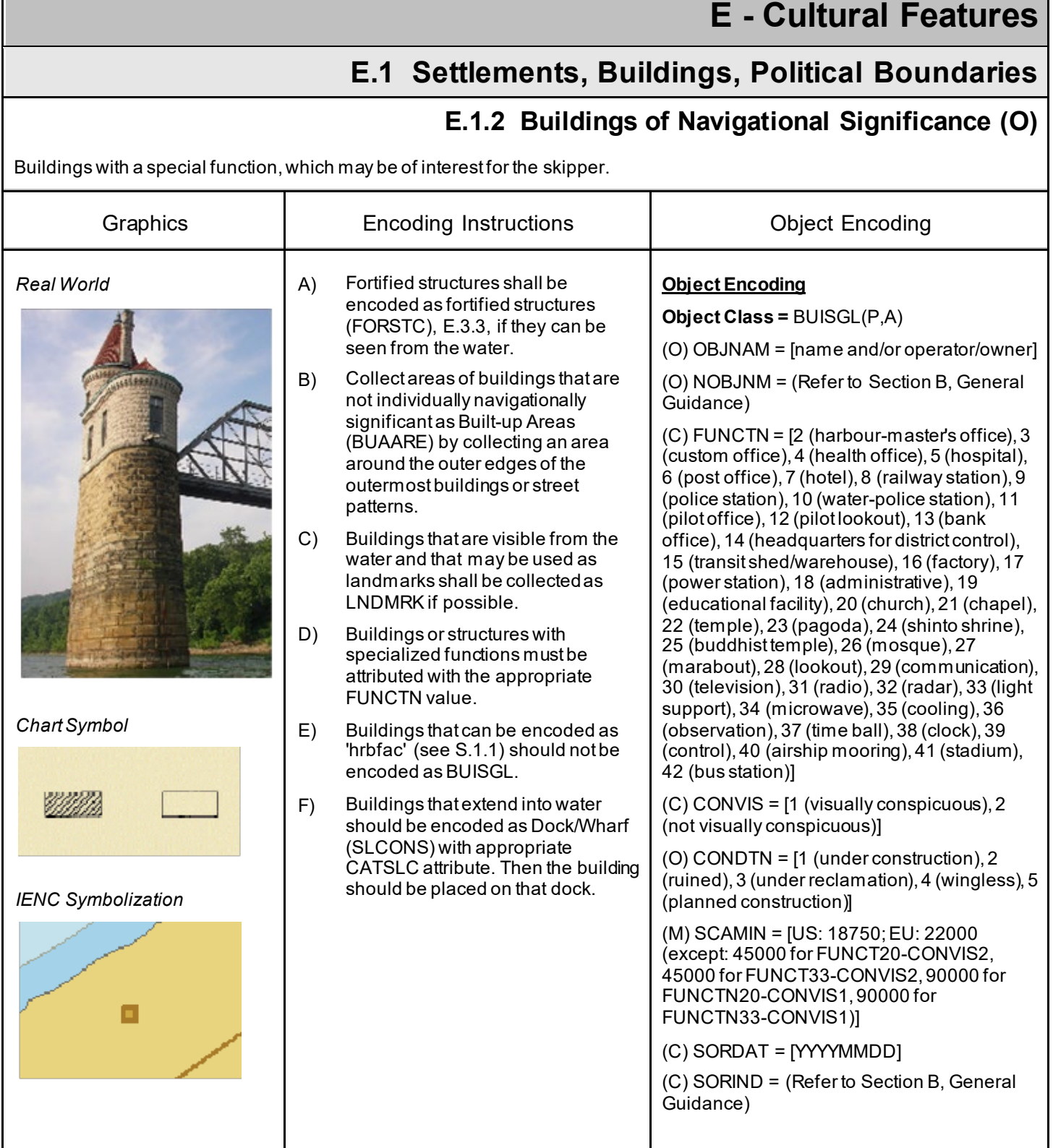

## **E.1 Settlements, Buildings, Political Boundaries**

#### **E.1.3 International Boundaries & National Limits (Administration Area) (O)**

A defined and named administrative area (e.g. country, state, district)

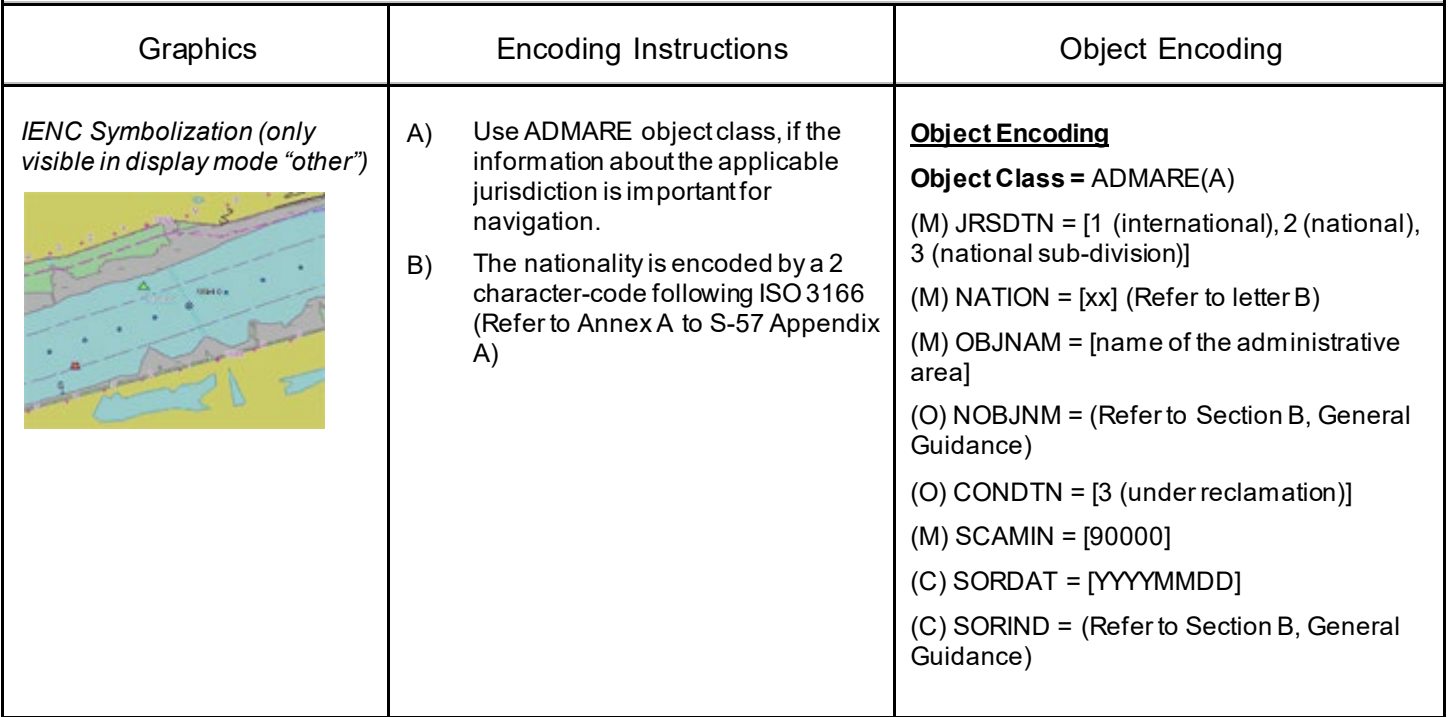

## **E.2 Airfields, Railways, Roads**

#### **E.2.1 Airport (C)**

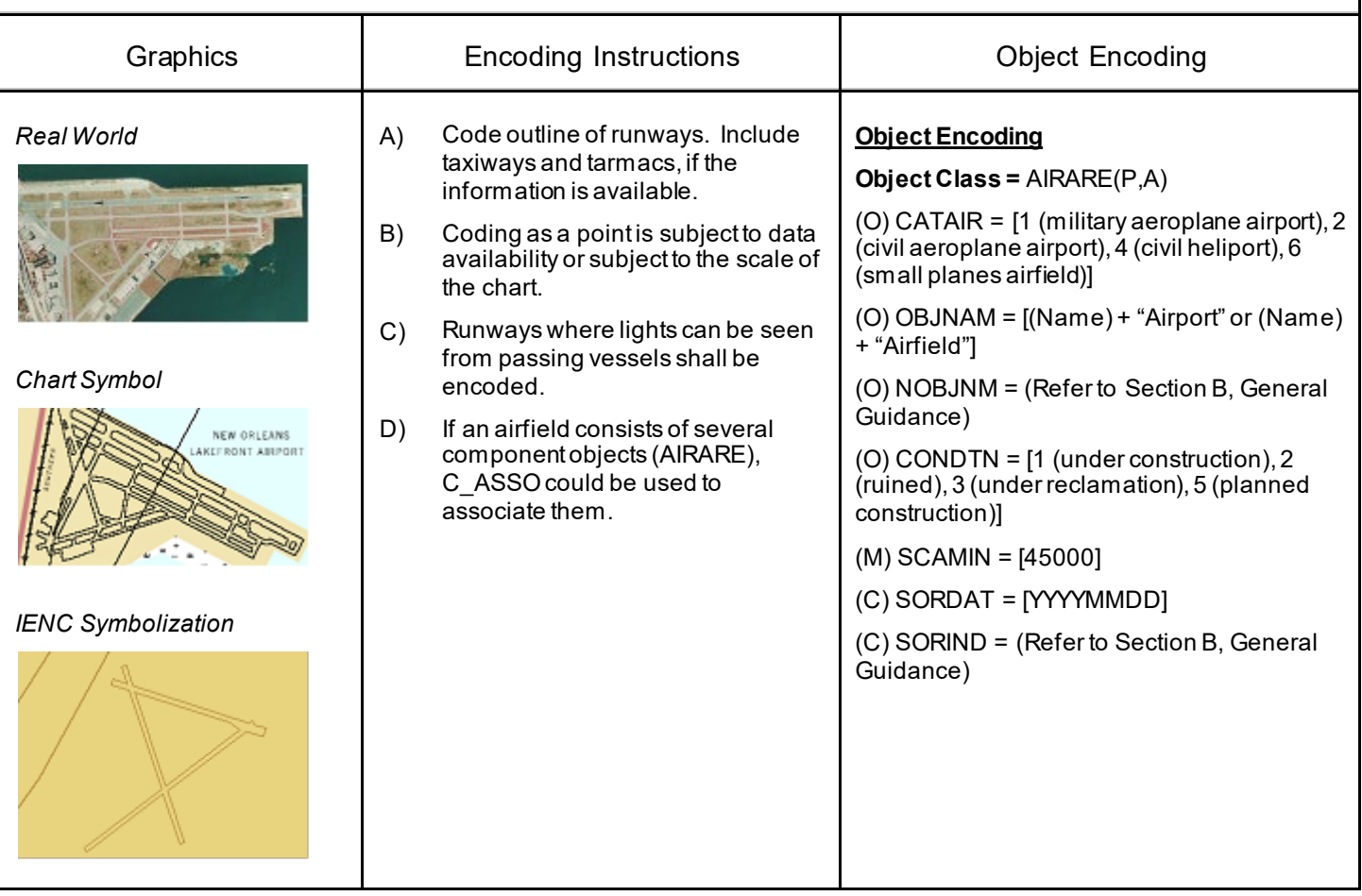

## **E.2 Airfields, Railways, Roads**

### **E.2.2 Railway (C)**

A rail or set of parallel rails on which a train or tram runs. (Digital Geographic Information Working Group, Oct.87)

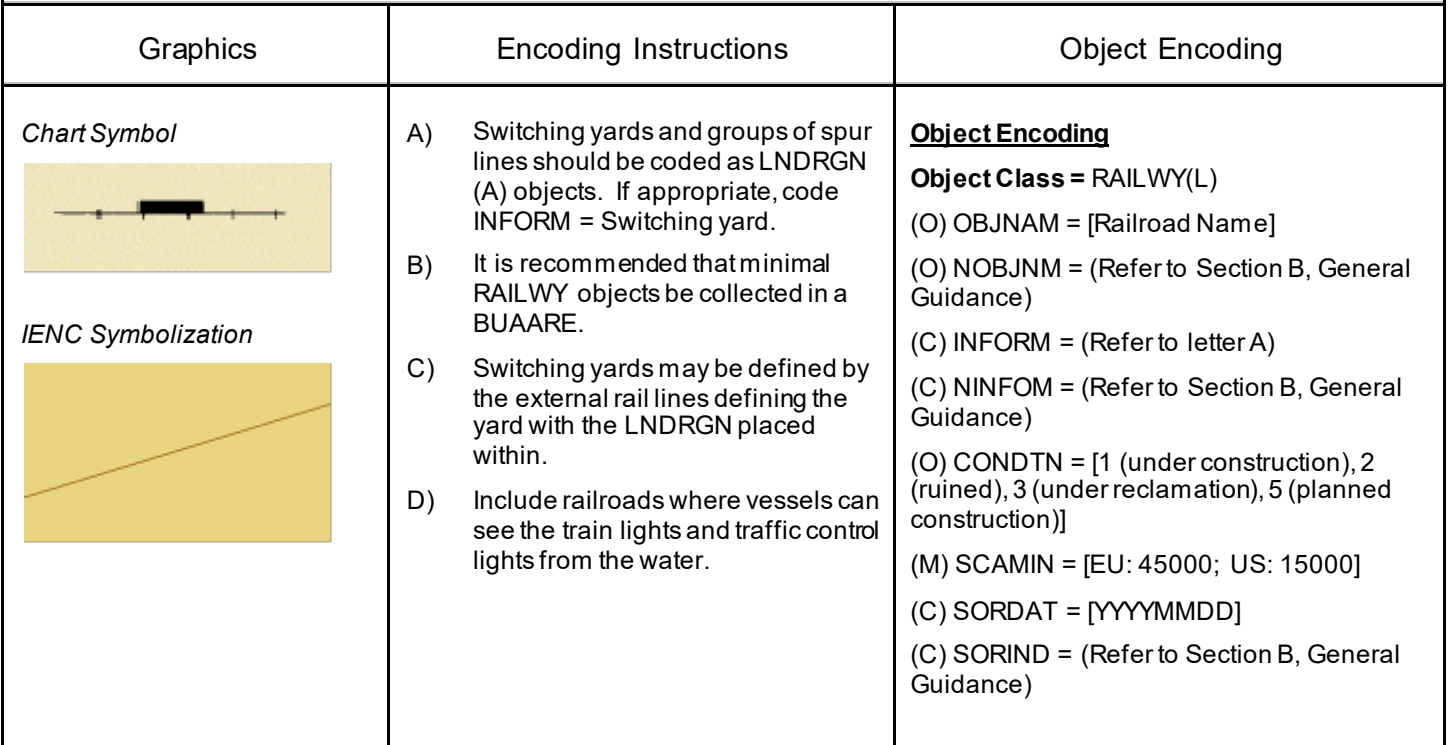

## **E.2 Airfields, Railways, Roads**

#### **E.2.3 Road (C)**

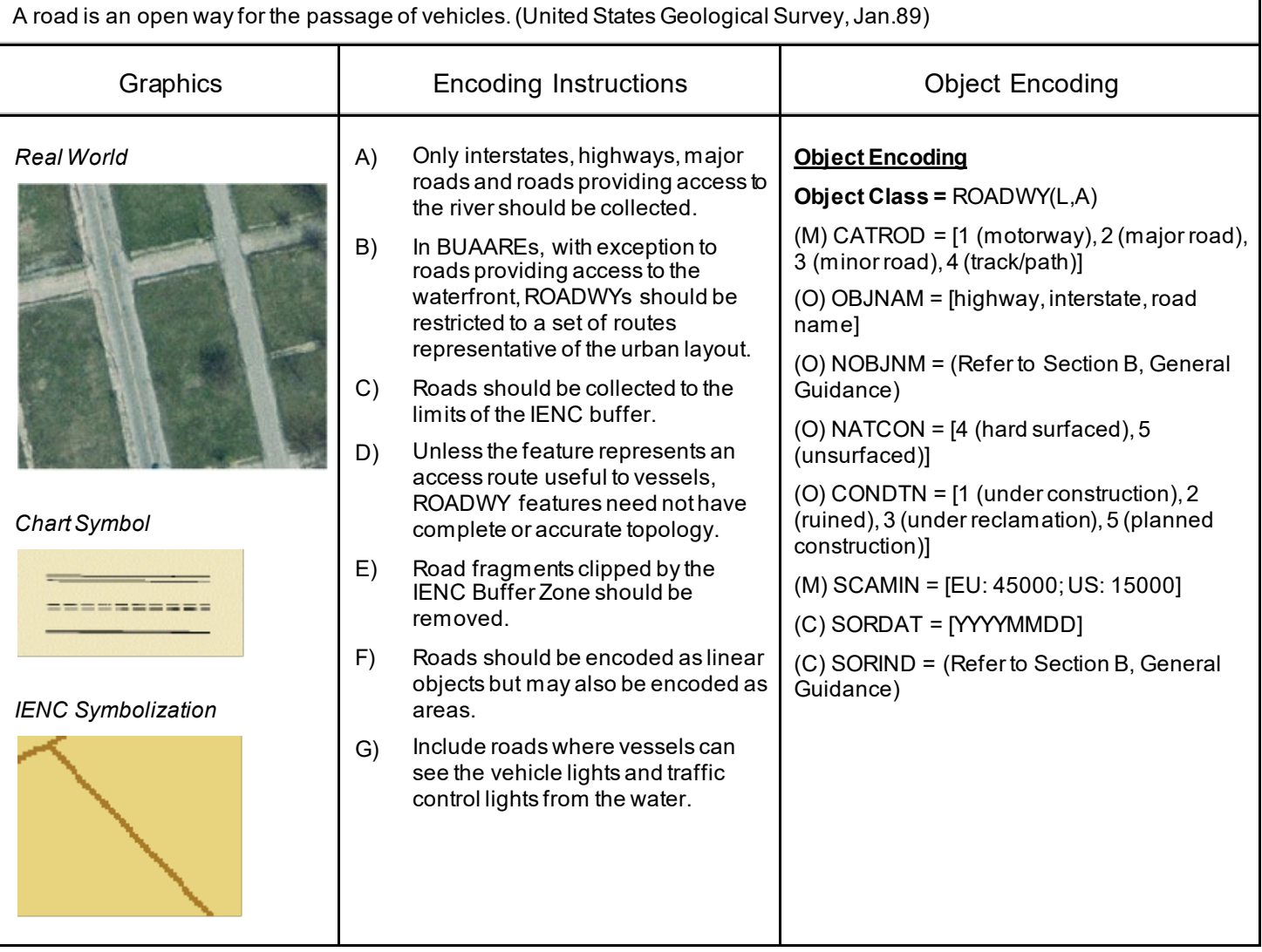

## **E.2 Airfields, Railways, Roads**

### **E.2.4 Runway (O)**

A defined rectangular area, on a land aerodrome, prepared for the landing and take-off run of aircraft along its length. A site on which helicopters may land and take off. (S-57 Standard)

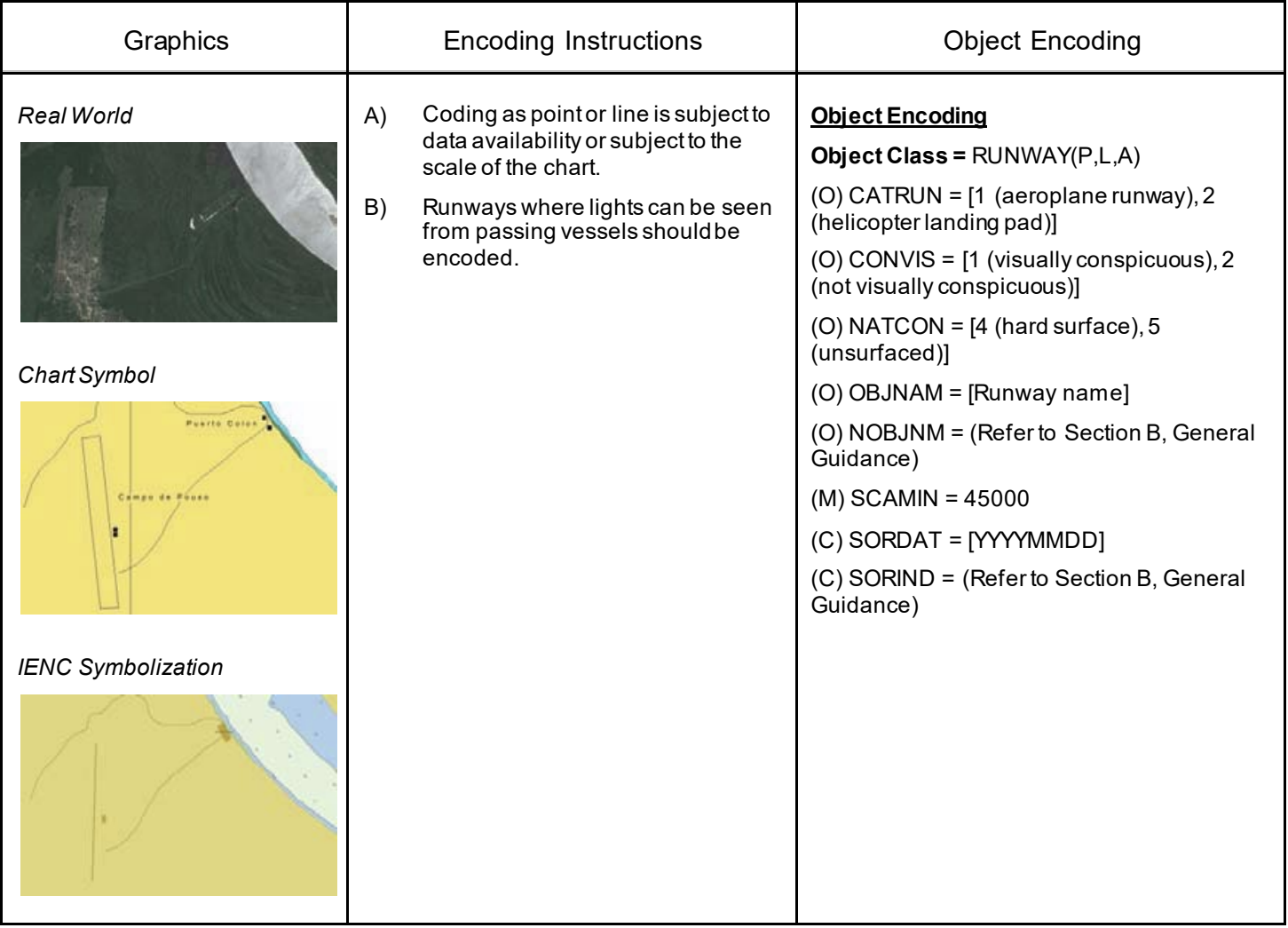

## **E.2 Airfields, Railways, Roads**

#### **E.2.5 Causeway (O)**

A raised way across low or wet ground or water. (IHO Dictionary, S-32, 5th Edition, 662)

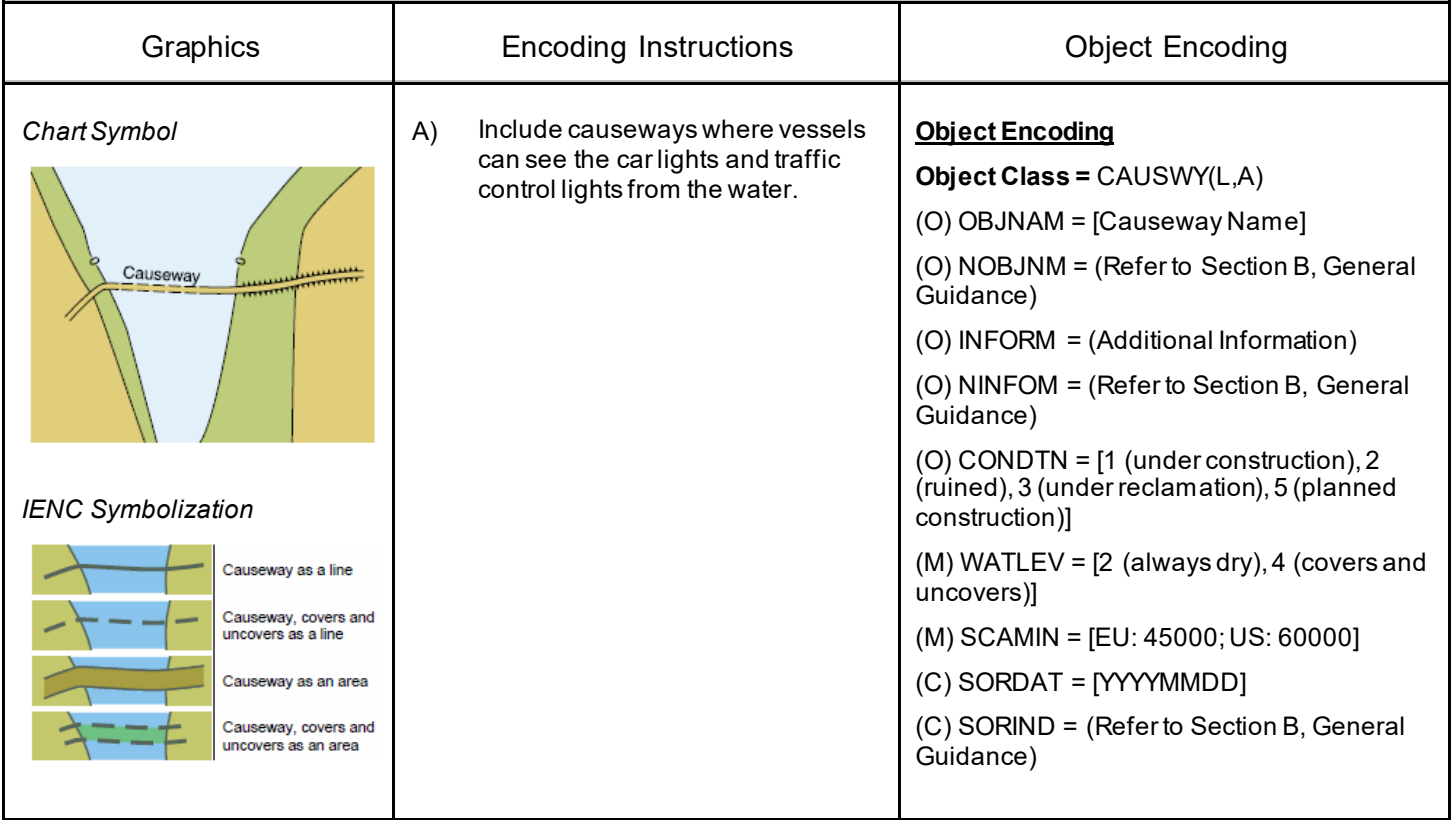

### **E.3 Other Cultural Features**

#### **E.3.1 Silo / Storage Tank (O)**

An enclosed container, used for storage (Digital Geographic Information Working Group, Oct.87)

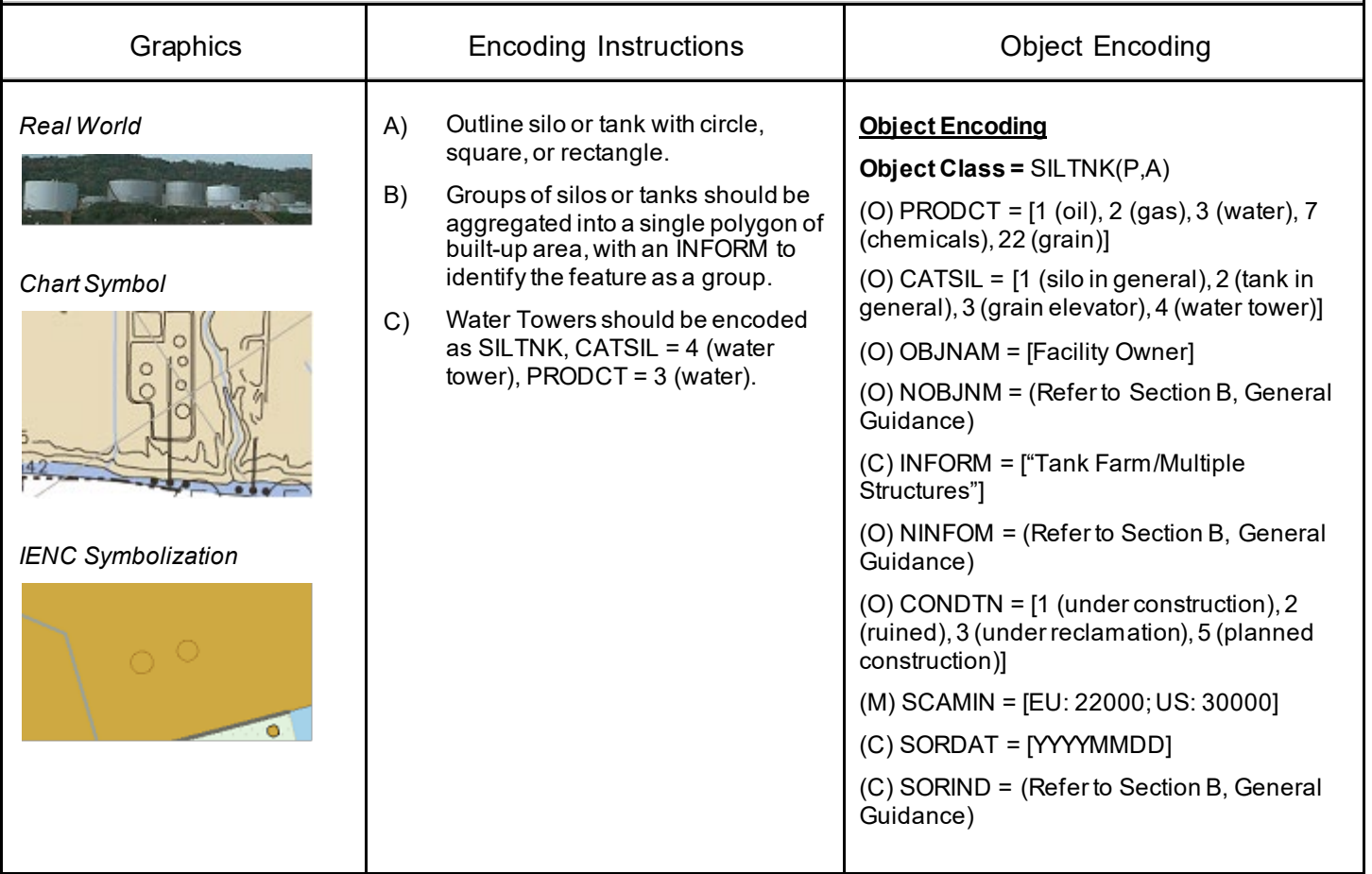

### **E.3 Other Cultural Features**

### **E.3.2 Cutting or Embankment (O)**

Cutting: an excavation through high ground for a road, canal, etc. Embankment: an artificial elevation constructed from earth, stone, etc. carrying a road, railway or similar or serving to dam water.

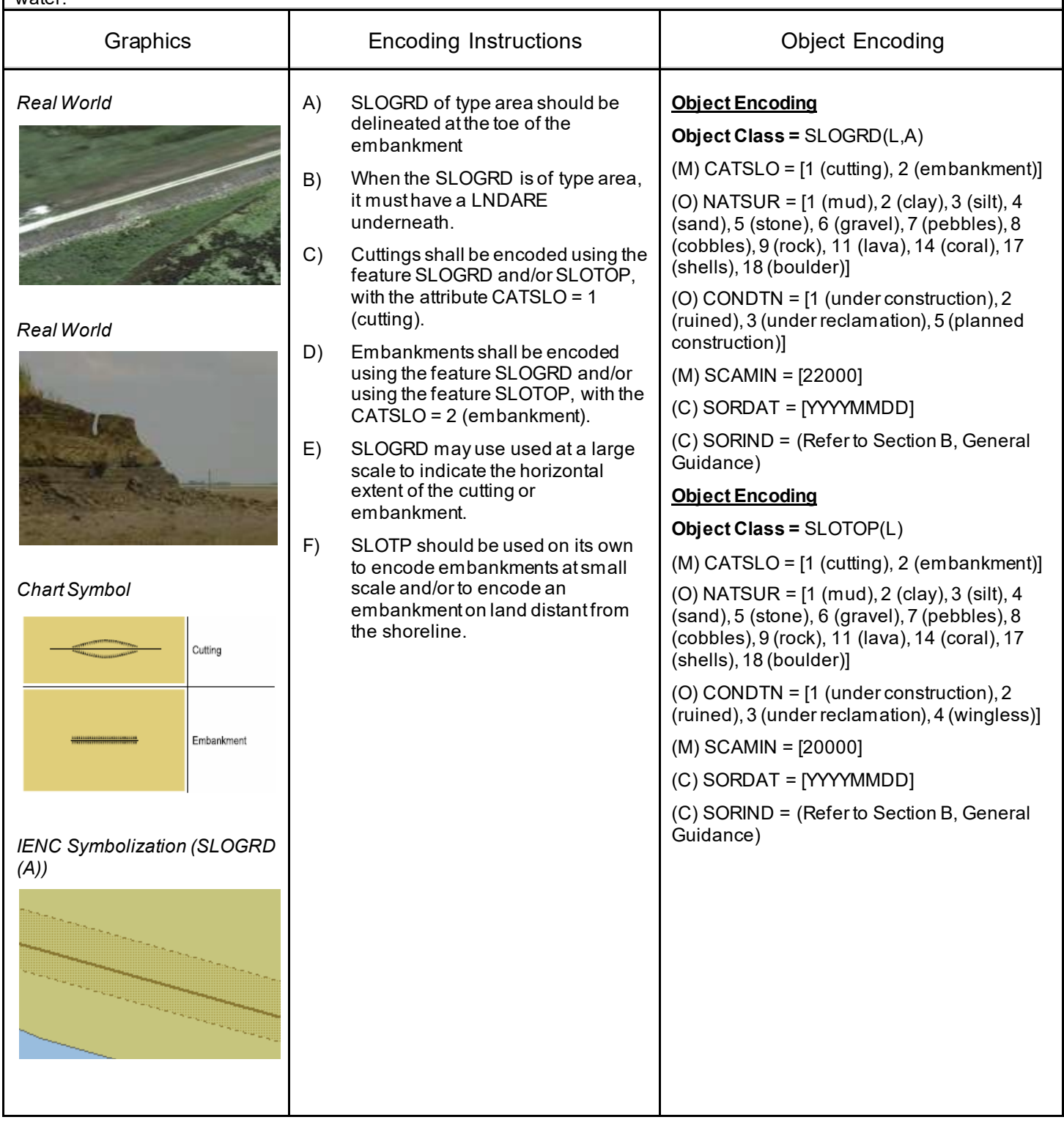

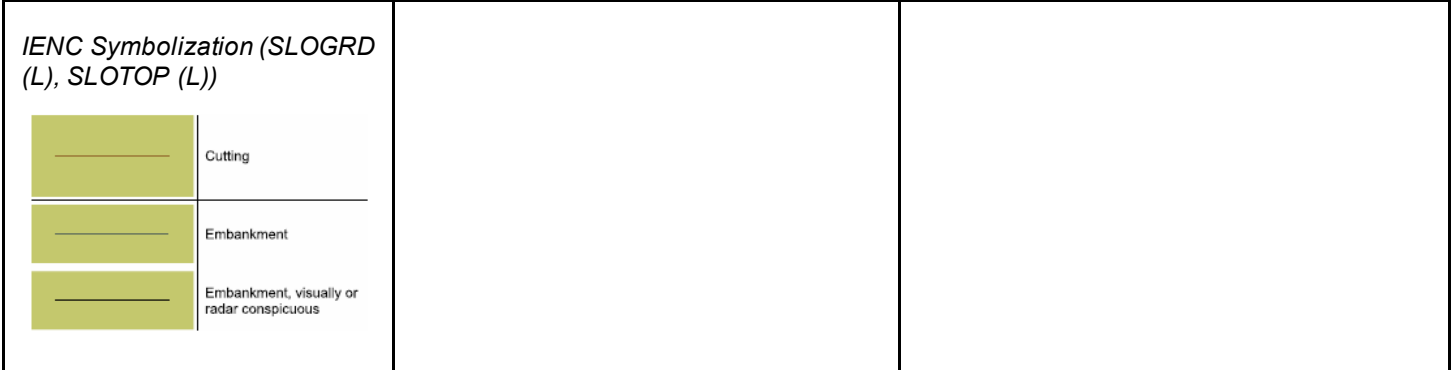

### **E.3 Other Cultural Features**

#### **E.3.3 Fortified Structure (O)**

A structure for the military defence of a site.

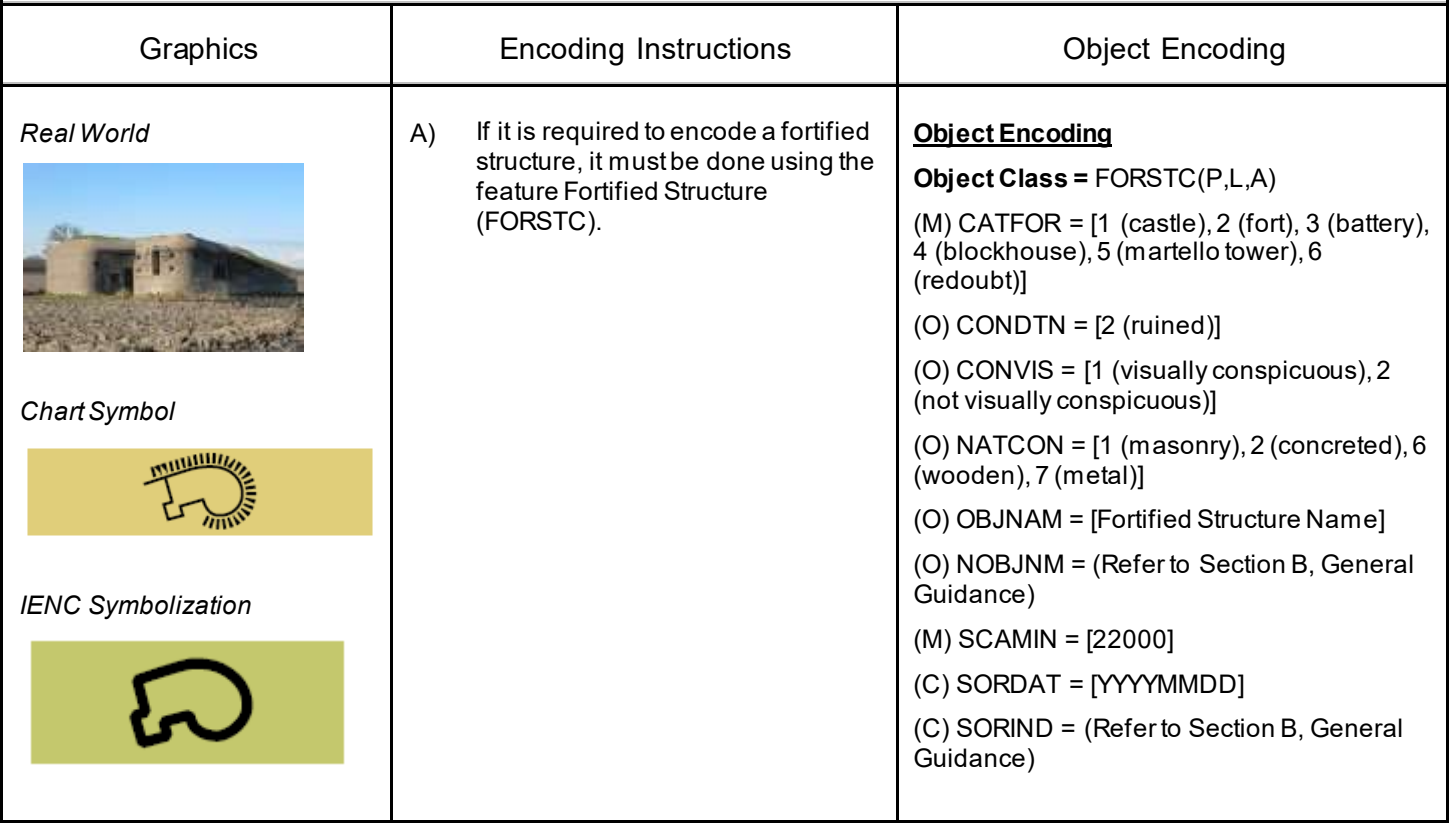

# **F.1 Landmarks**

### **F.1.1 Conspicuous Landmark (O)**

A prominent object at a fixed location which can be used in determining a location or a direction (adapted from IHO Dictionary, S-32, 5th Edition, 2643).

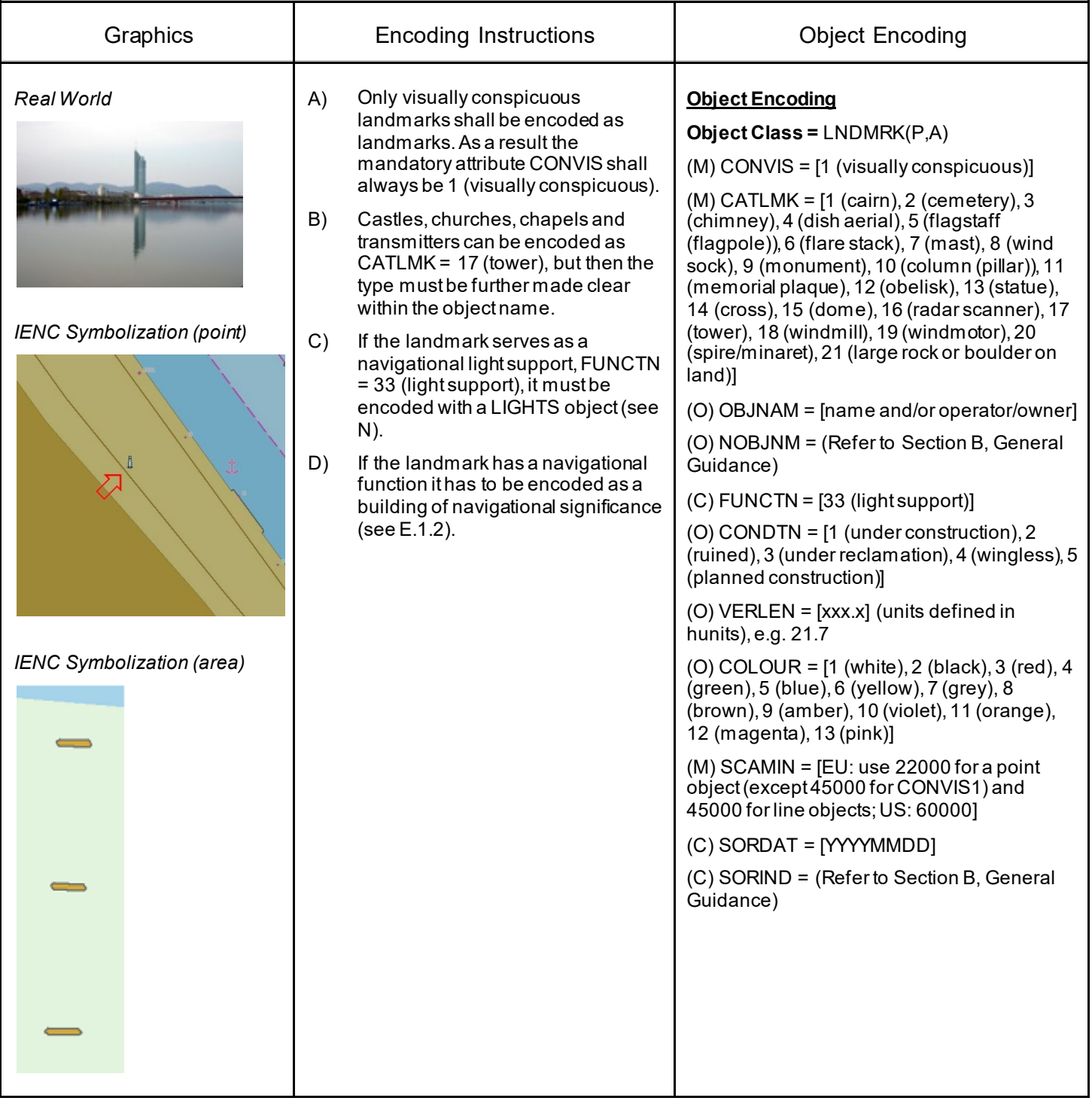

# **G.1 Bridges, Tunnels, Overhead Obstructions**

#### **G.1.1 Bascule Bridge (M)**

A counterpoise bridge rotated in a vertical plane about an axis at one or both ends. Also called a balance. (IHO Dictionary, S-32, 5th Edition, 545)

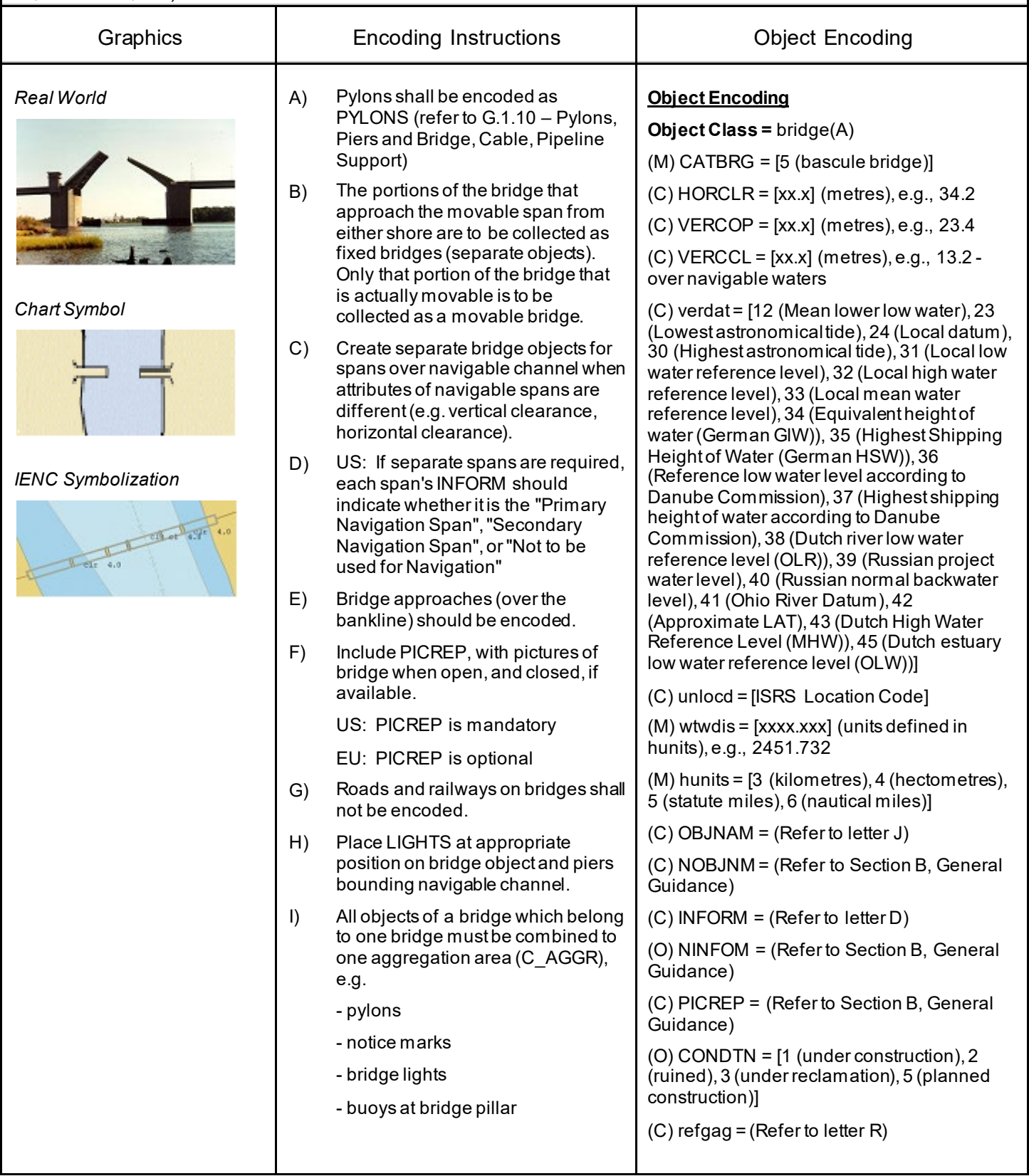

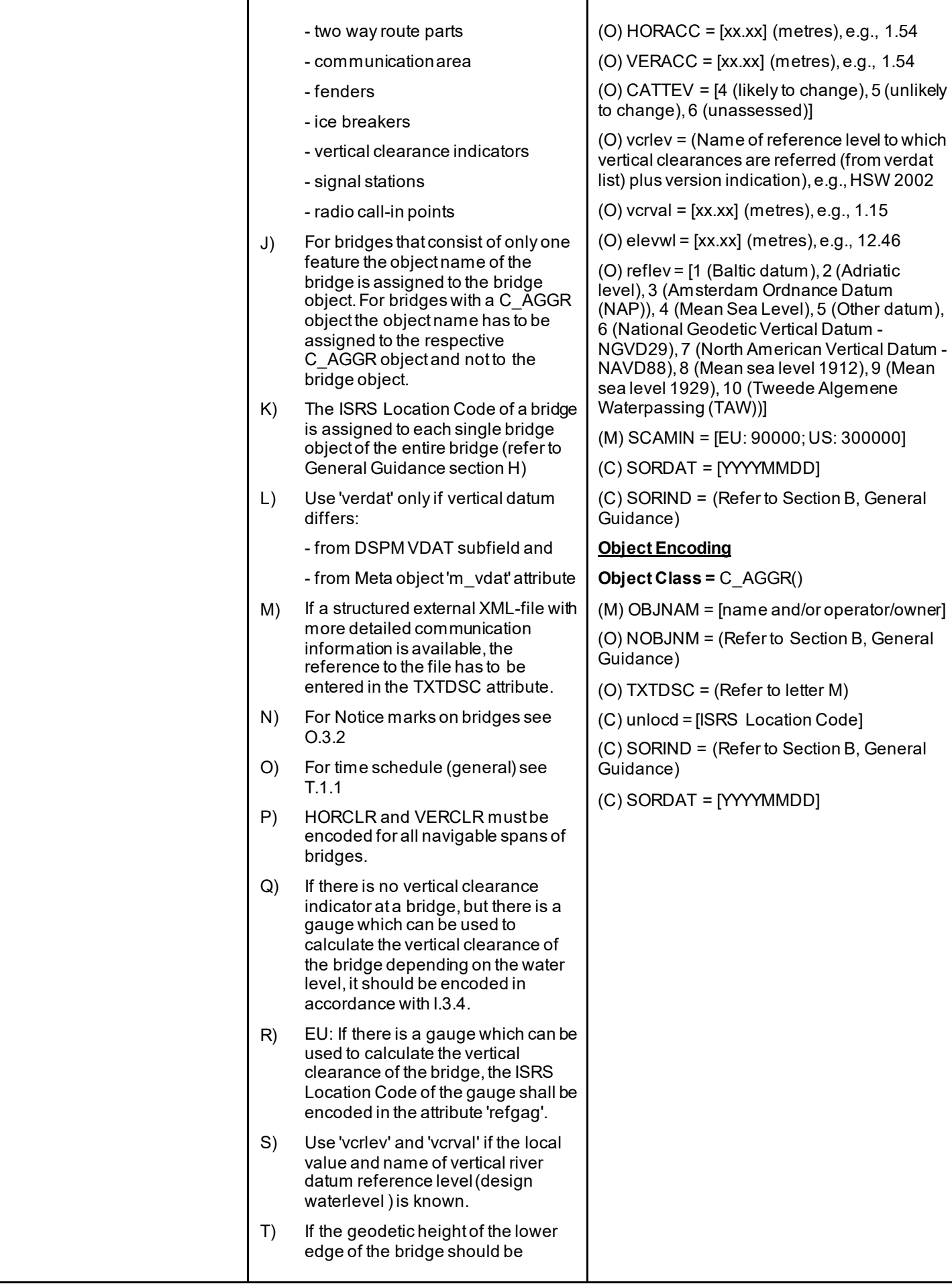

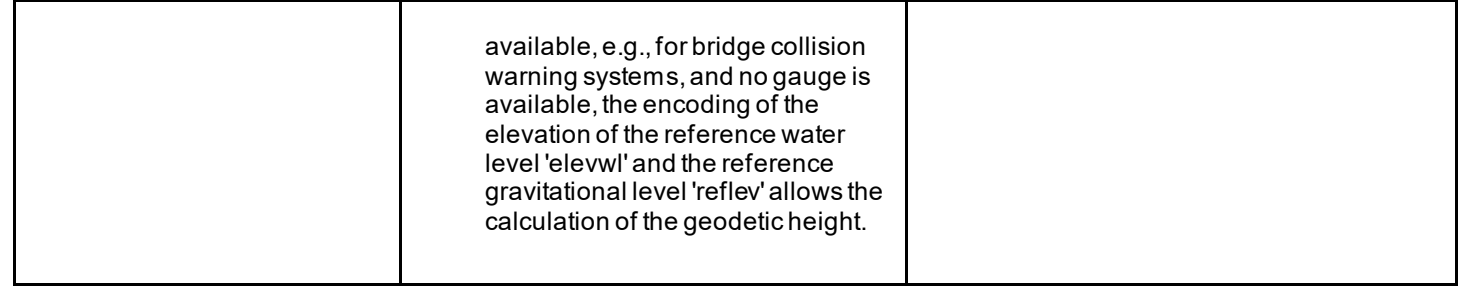

# **G.1 Bridges, Tunnels, Overhead Obstructions**

#### **G.1.2 Bridges with Bridge Arches (M)**

A Bridge which has bridge arches rather than straight construction.

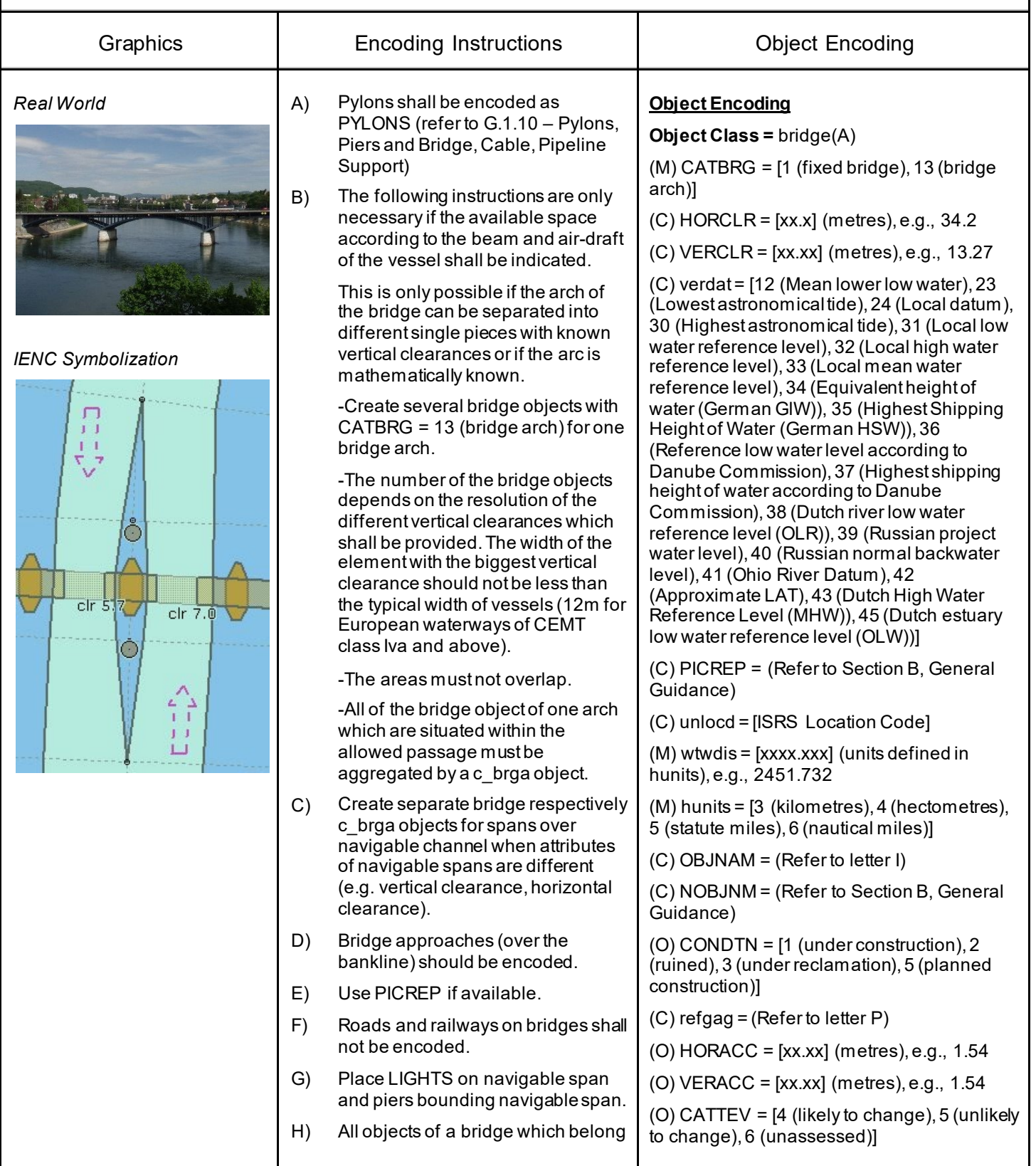

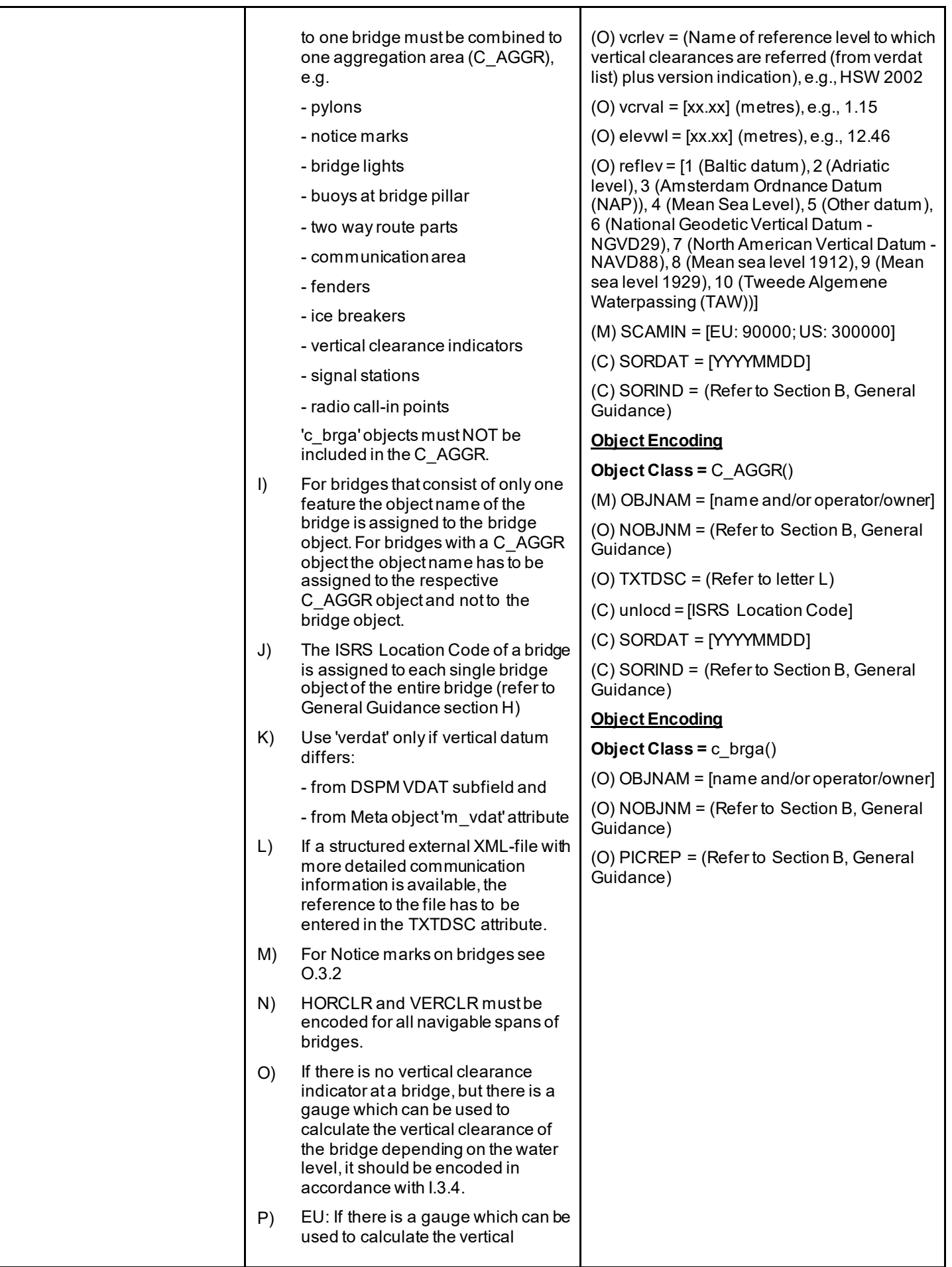

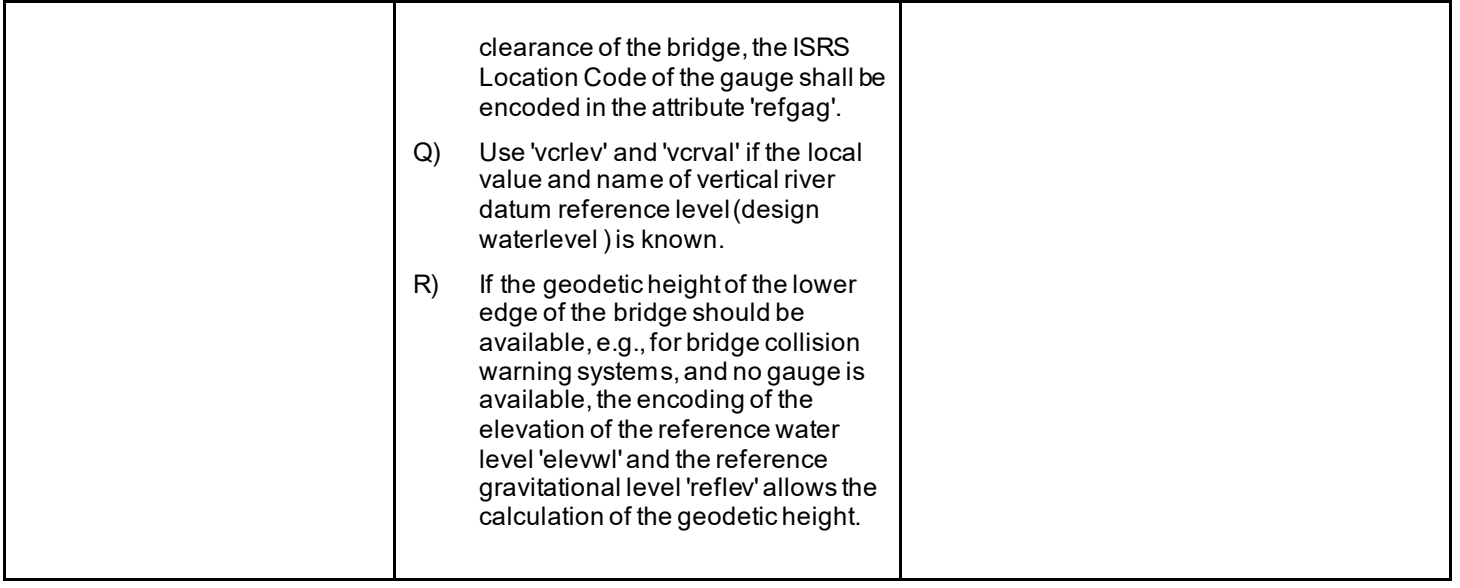

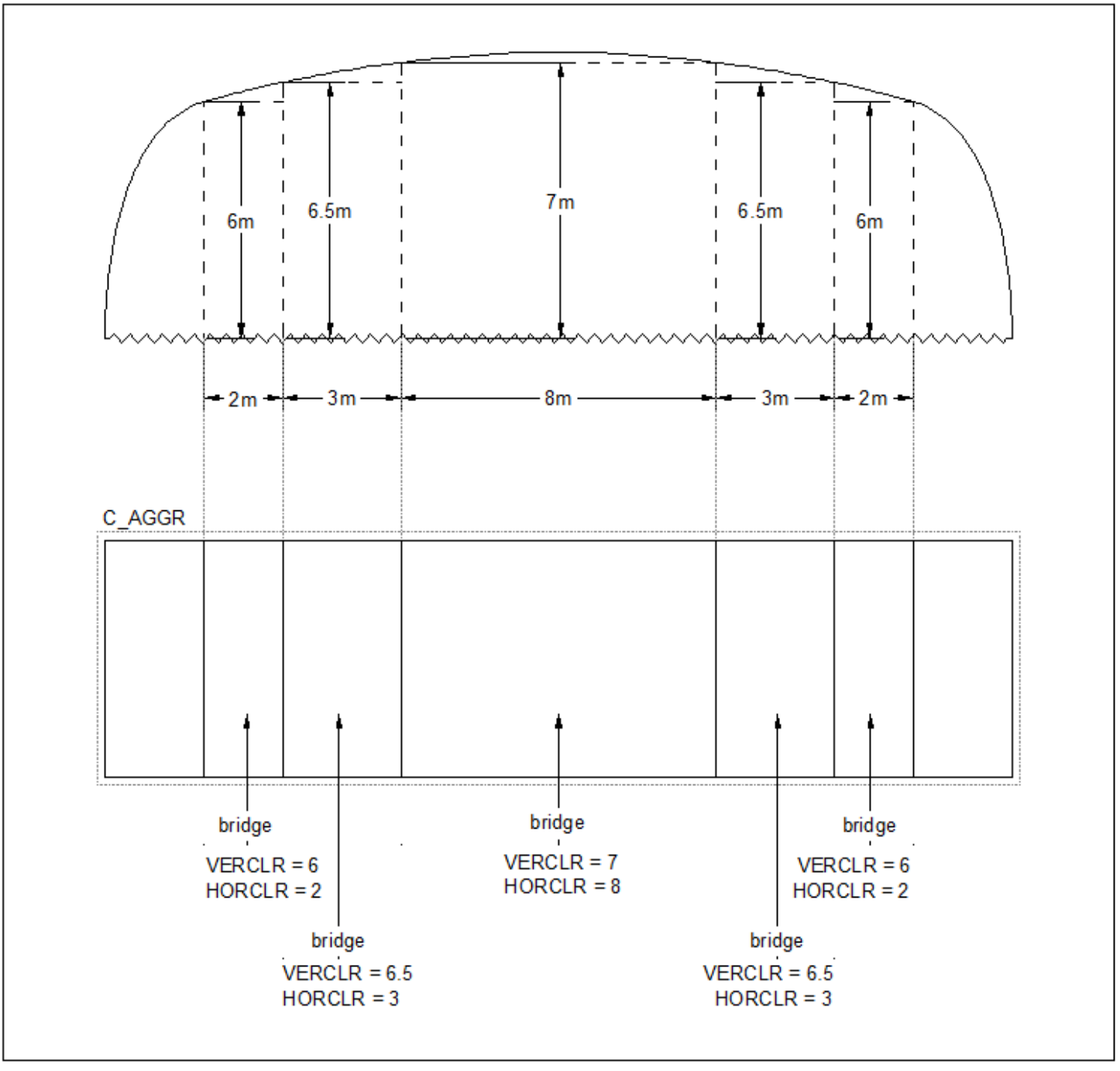

# **G.1 Bridges, Tunnels, Overhead Obstructions**

### **G.1.3 Fixed Bridge (M)**

A bridge having permanent horizontal and vertical alignment. (McGraw-Hill Dictionary of Scientific and Technical Terms, 3rd Edition, 1984)

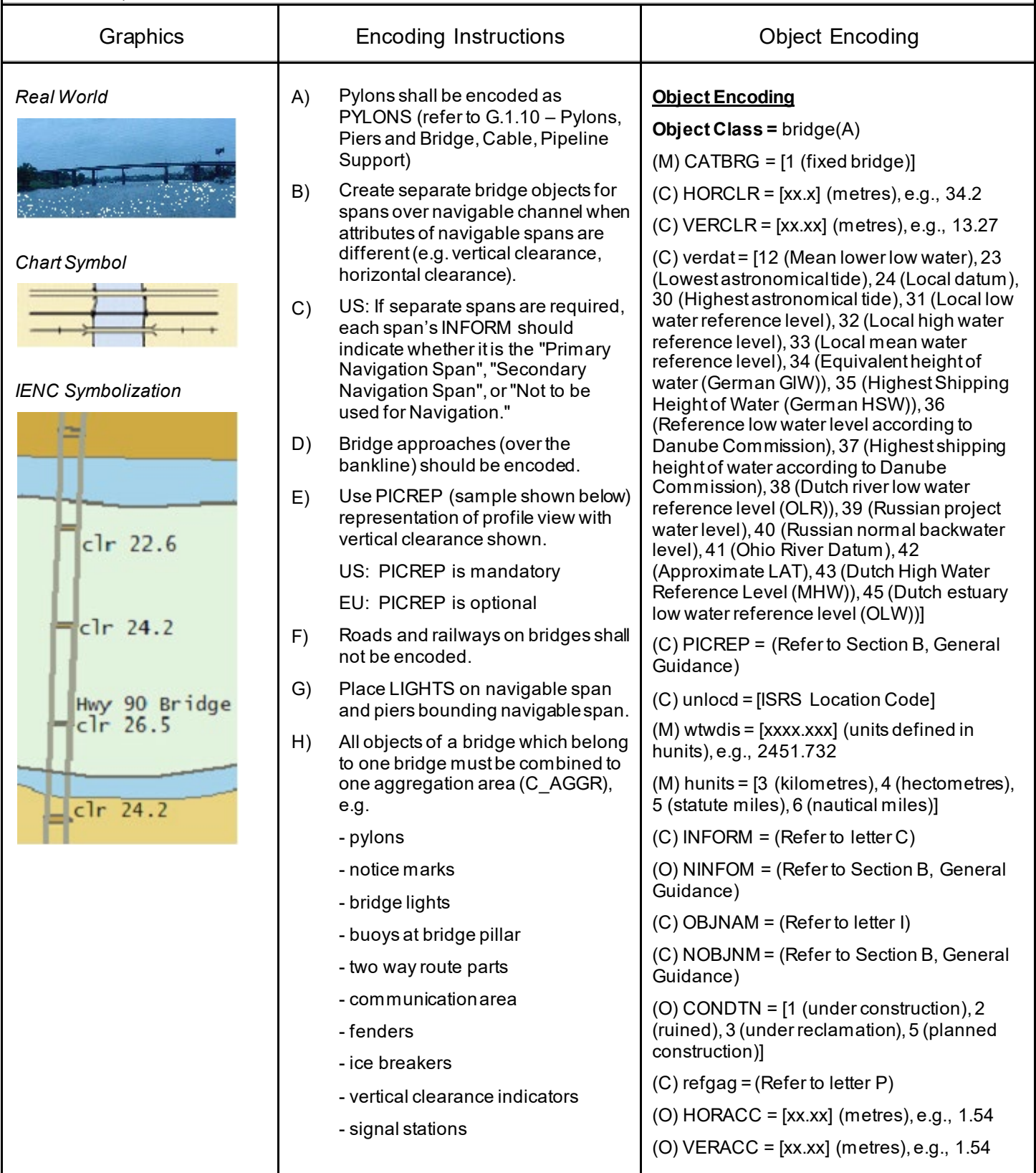

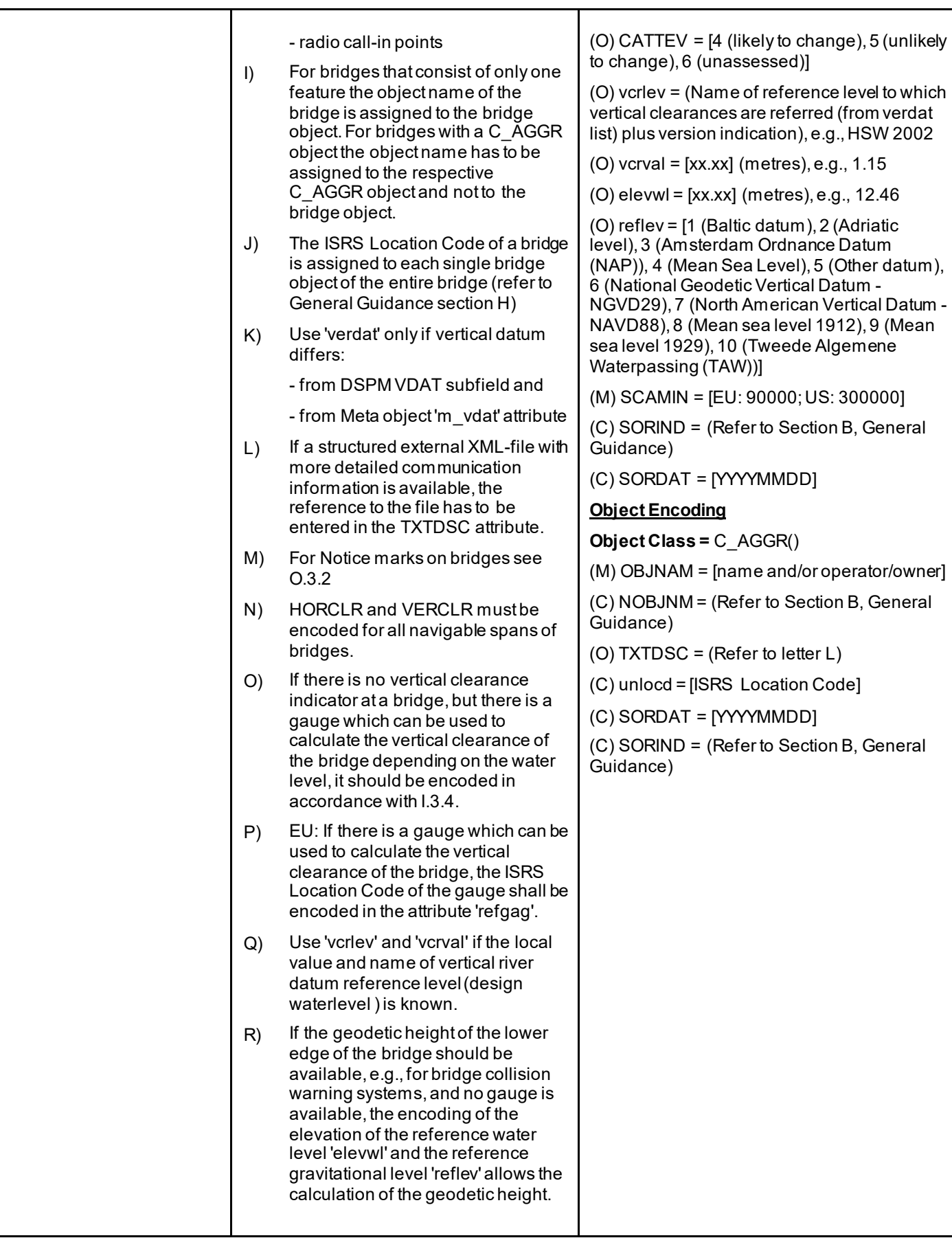

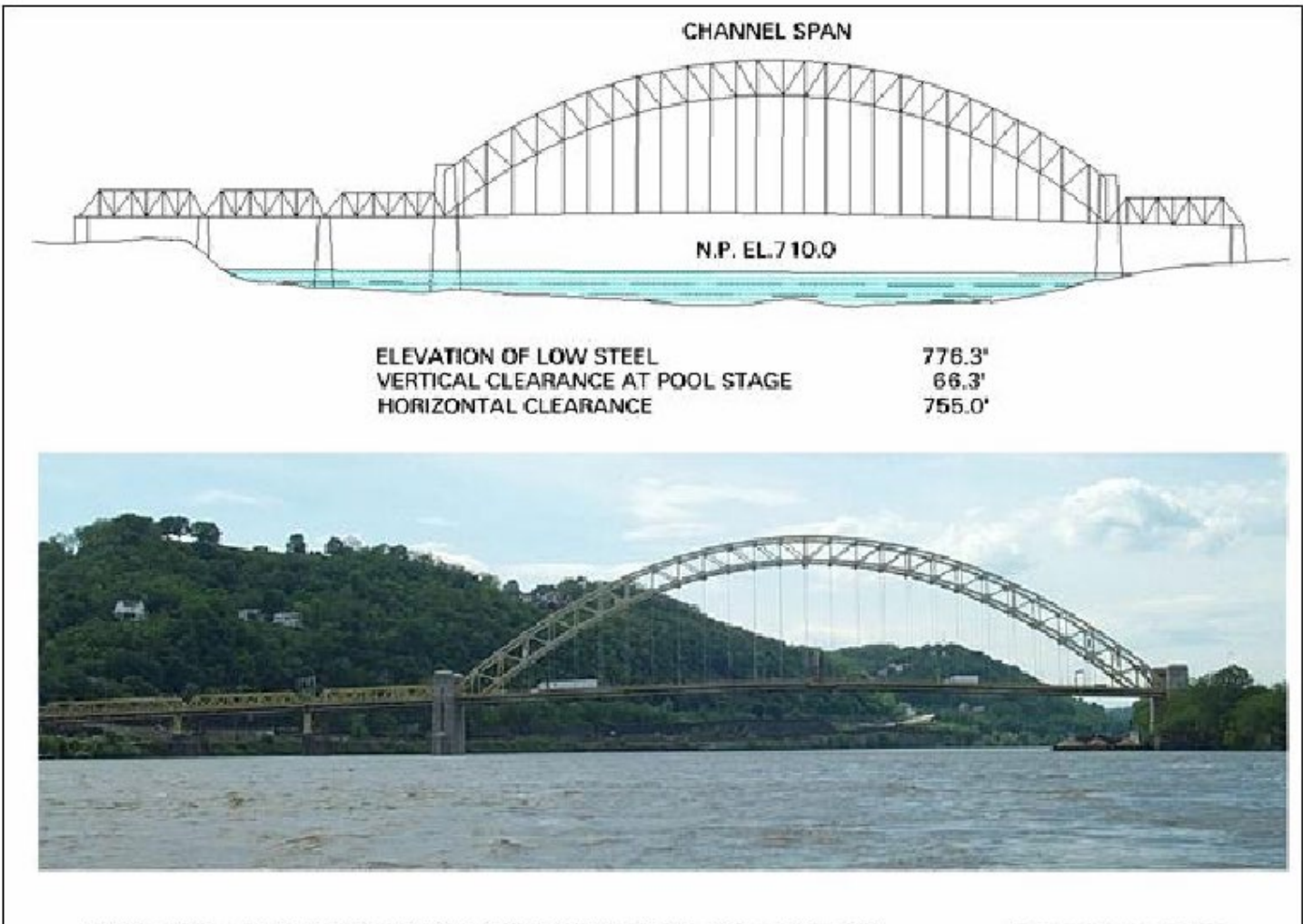

#### WEST END - NORTH SIDE HIGHWAY BRIDGE (Ohio River Mile 0.8)

Downstream View

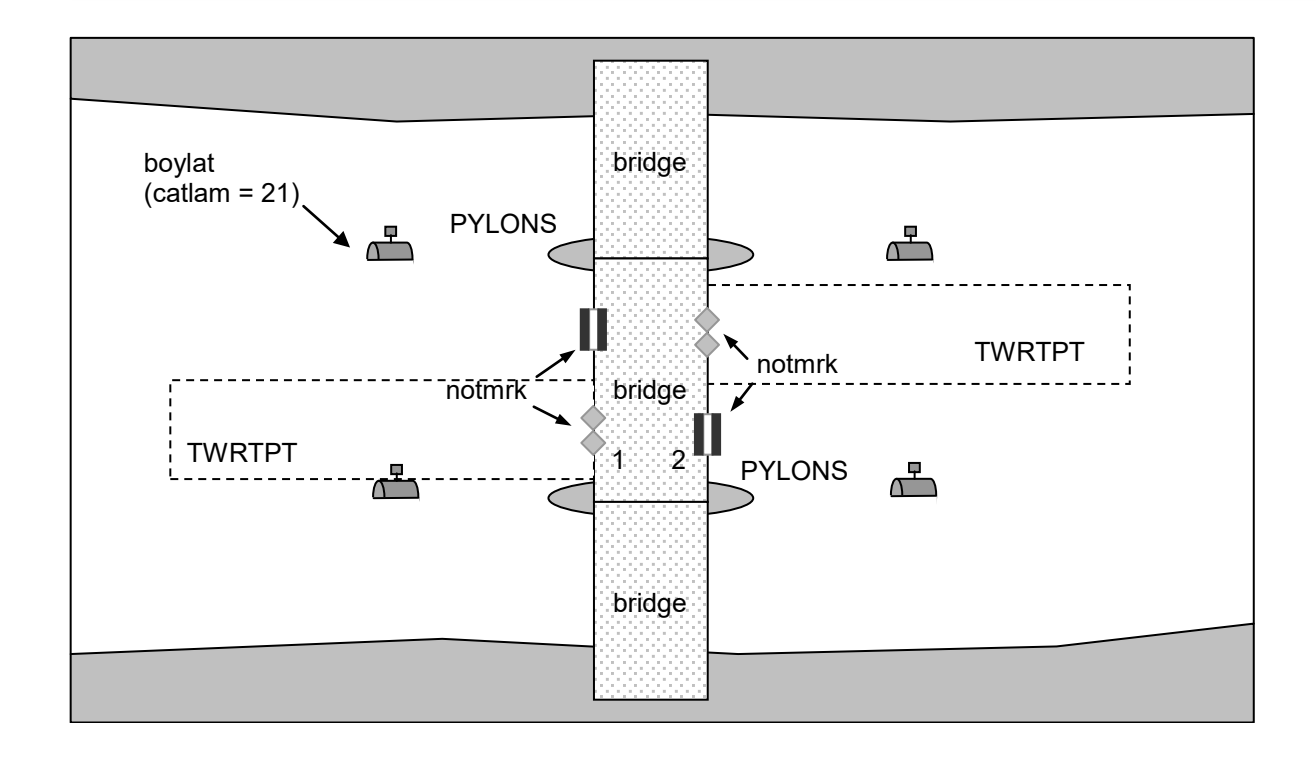

# **G.1 Bridges, Tunnels, Overhead Obstructions**

### **G.1.4 Lift Bridge (M)**

A movable bridge (or span thereof) which is capable of being lifted vertically to allow vessels to pass beneath. (adapted from IHO Dictionary, S-32, 5th Edition, 547)

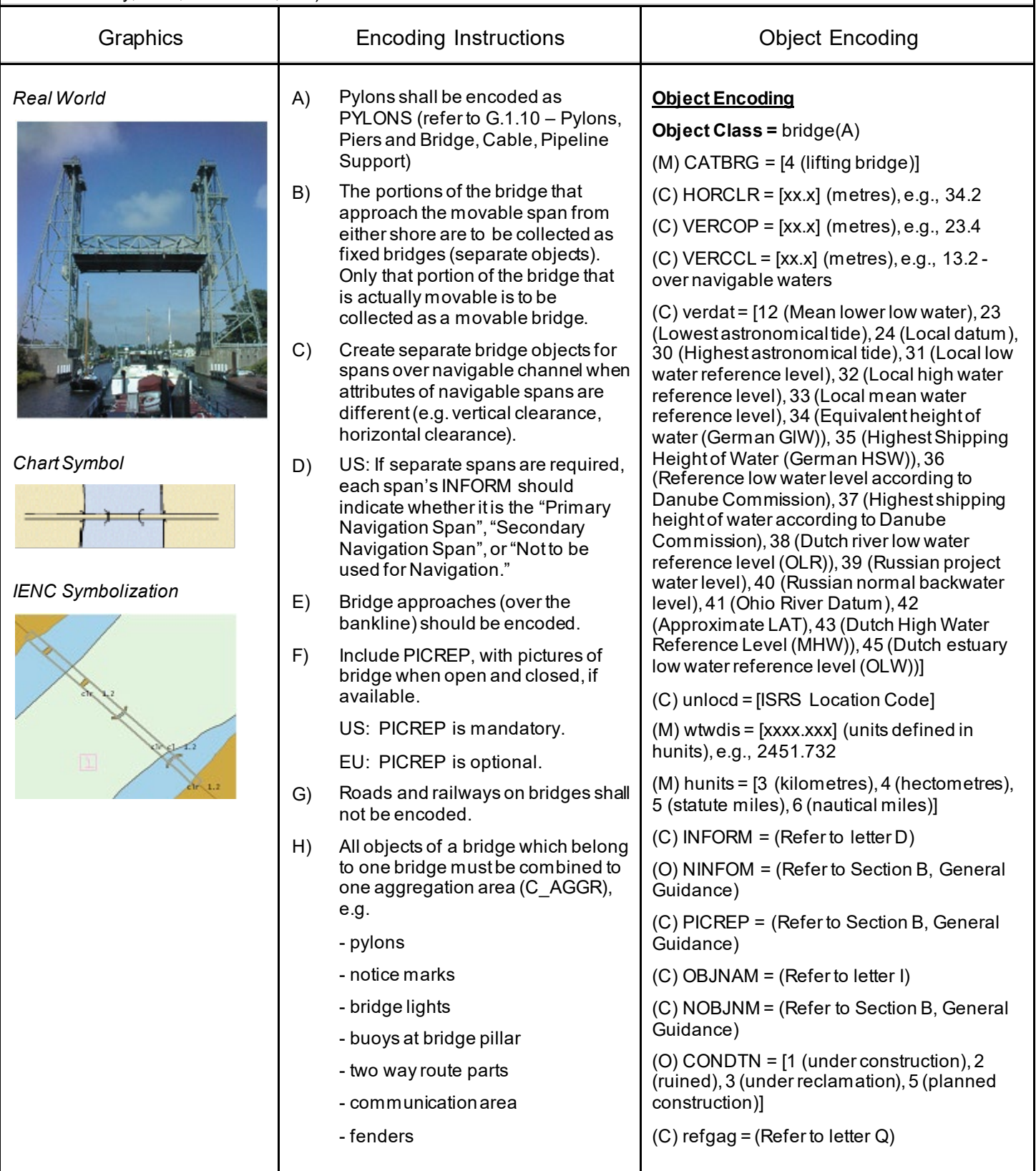

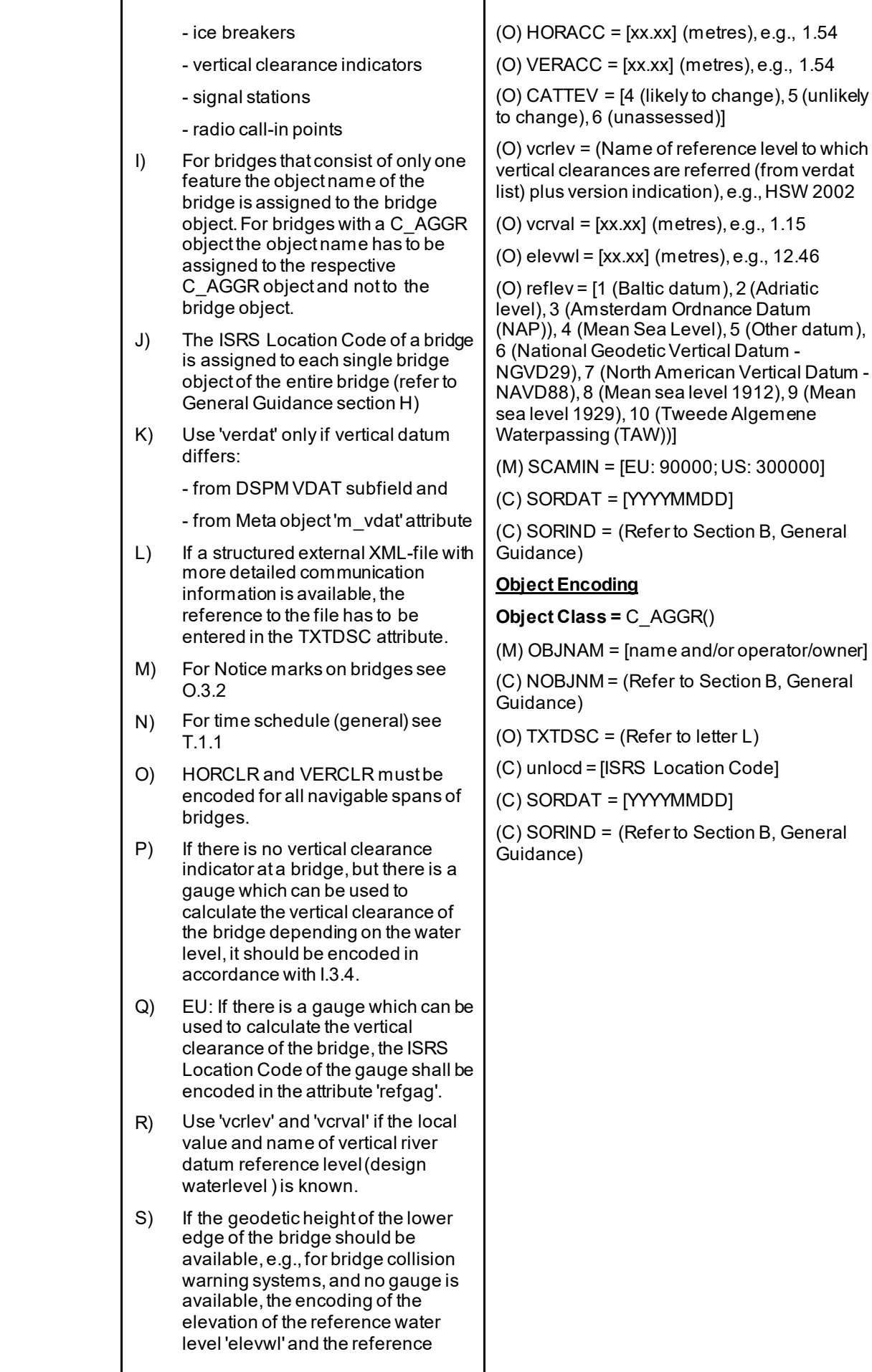

*Encoding Guide for Inland ENCs Page 68 of 376 Edition 2.5.1, 2021-04-21, Subsection G.1.4*

to letter L)

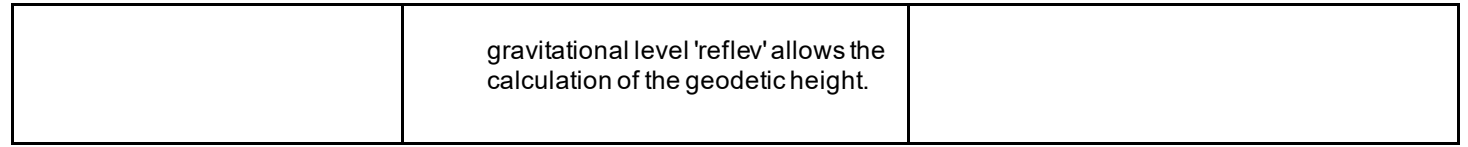

# **G.1 Bridges, Tunnels, Overhead Obstructions**

#### **G.1.5 Suspension Bridge (M)**

A fixed bridge consisting of either a roadway or a truss suspended from two or more cables which pass over towers and are anchored by backstays to a firm foundation. (McGraw-Hill Encyclopaedia of Science and Technology, 7th Edition, 1992)

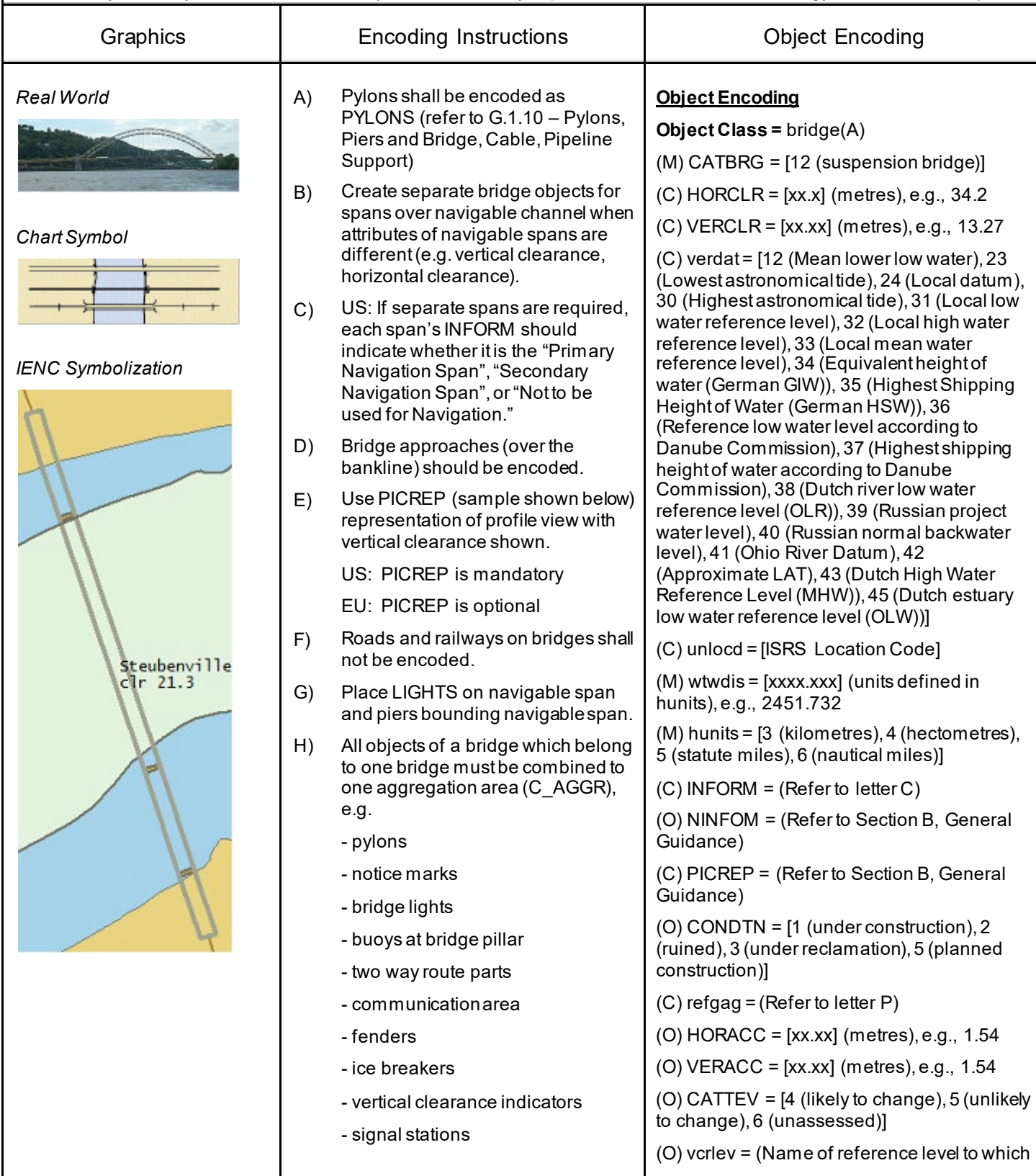

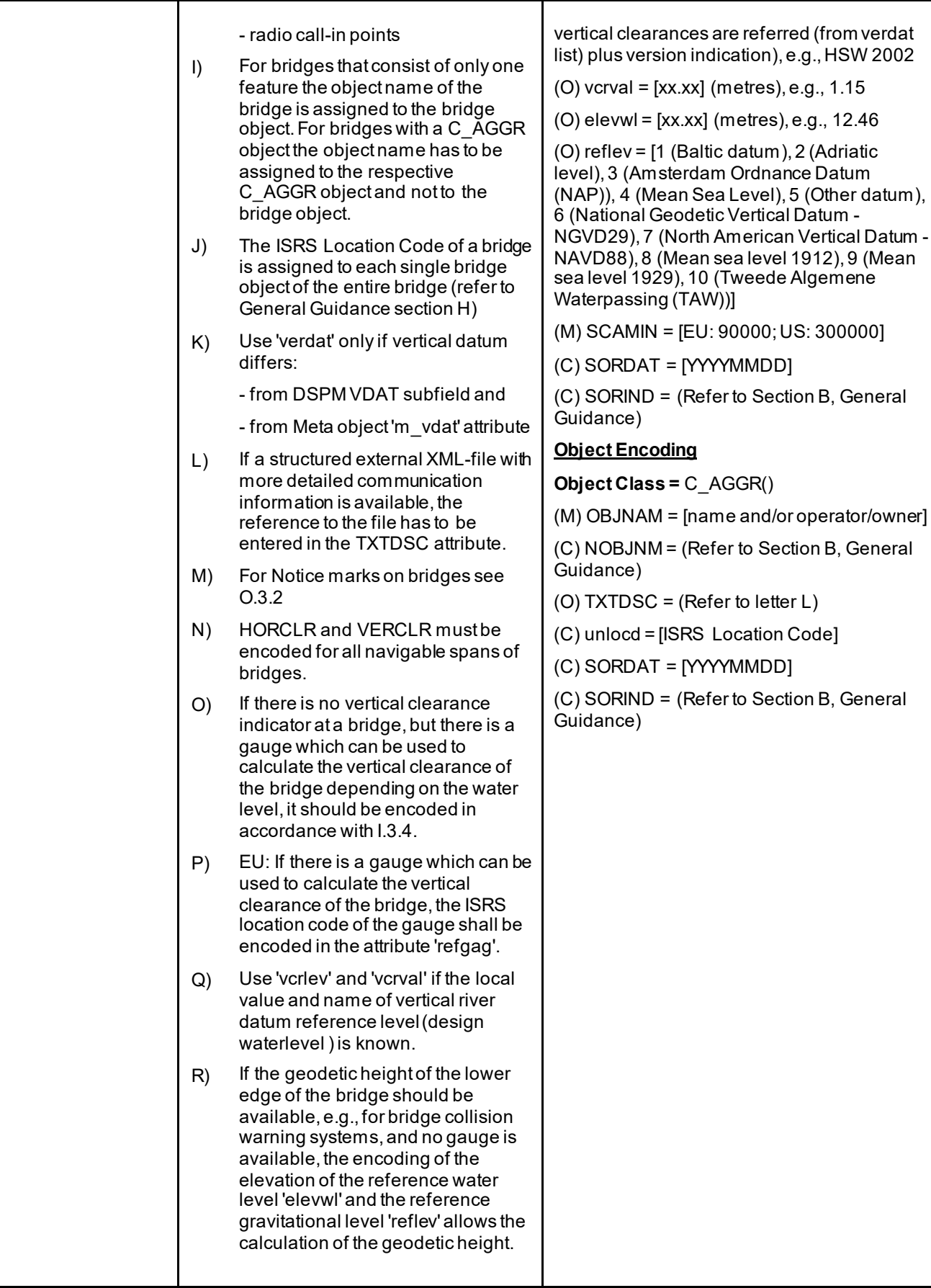

# **G.1 Bridges, Tunnels, Overhead Obstructions**

### **G.1.6 Swing Bridge (M)**

A movable bridge (or span thereof) that rotates in a horizontal plane about a vertical pivot to allow the passage of vessels. (adapted from McGraw-Hill Encyclopedia of Science and Technology, 7th Edition, 1992)

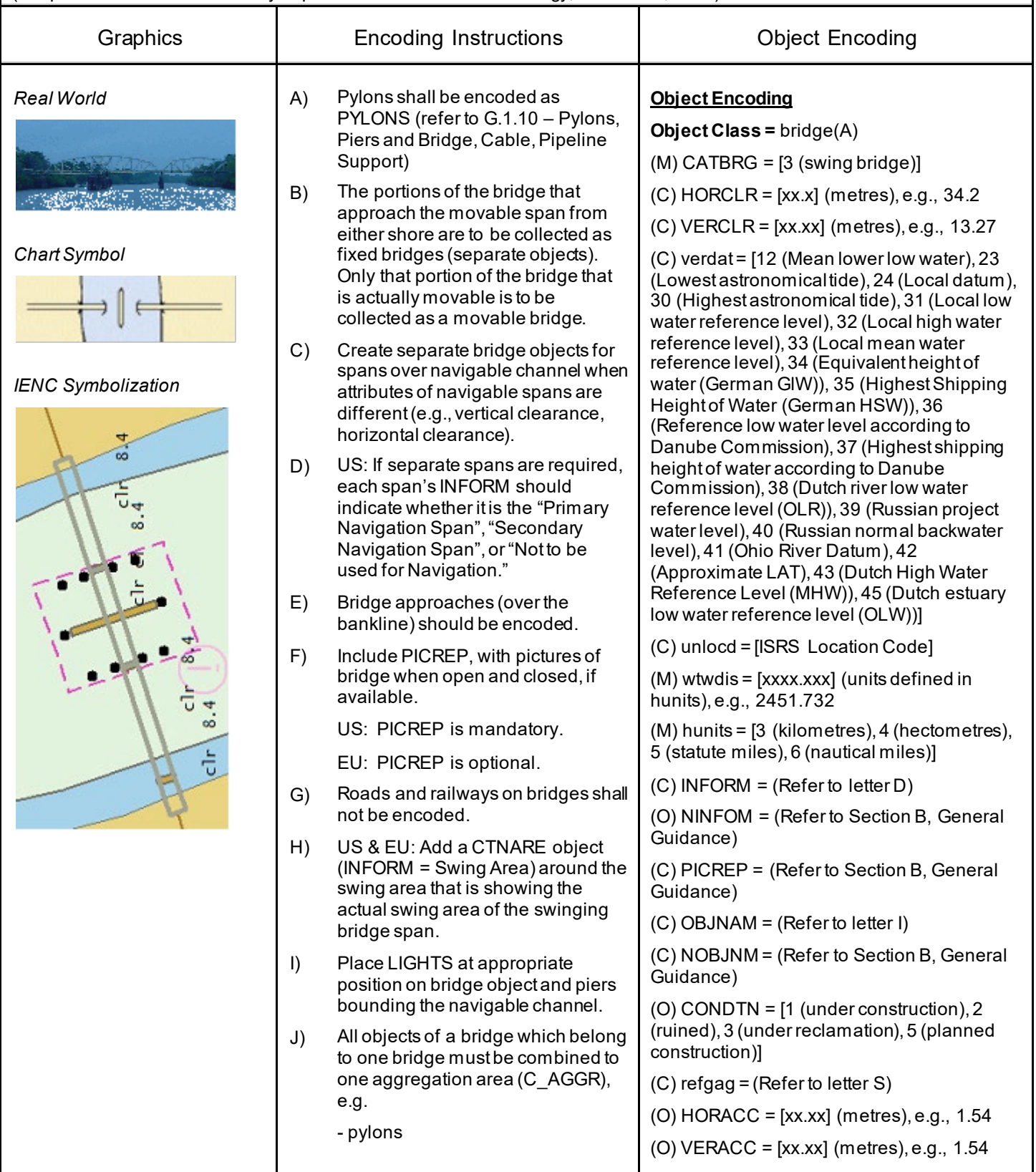
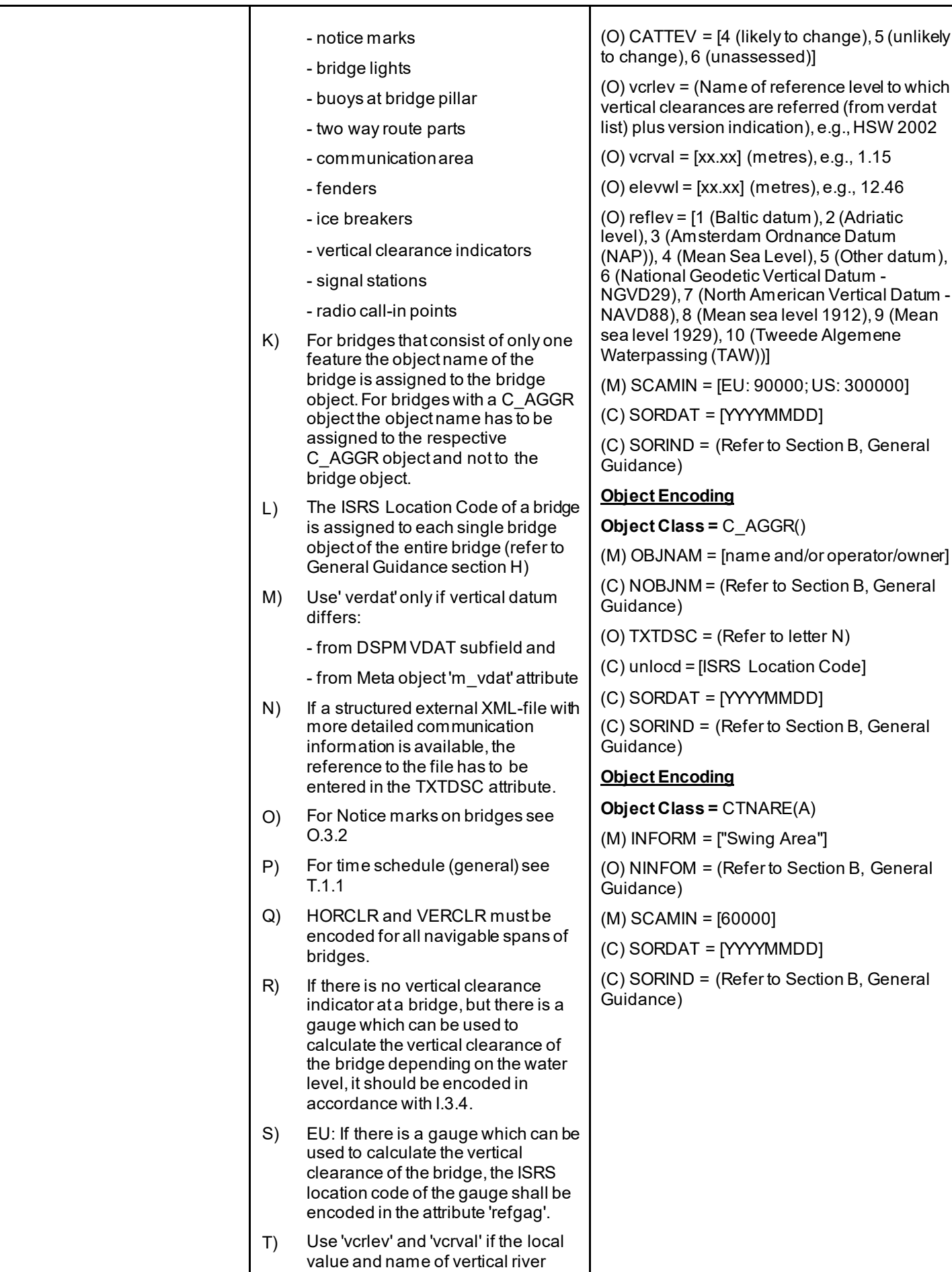

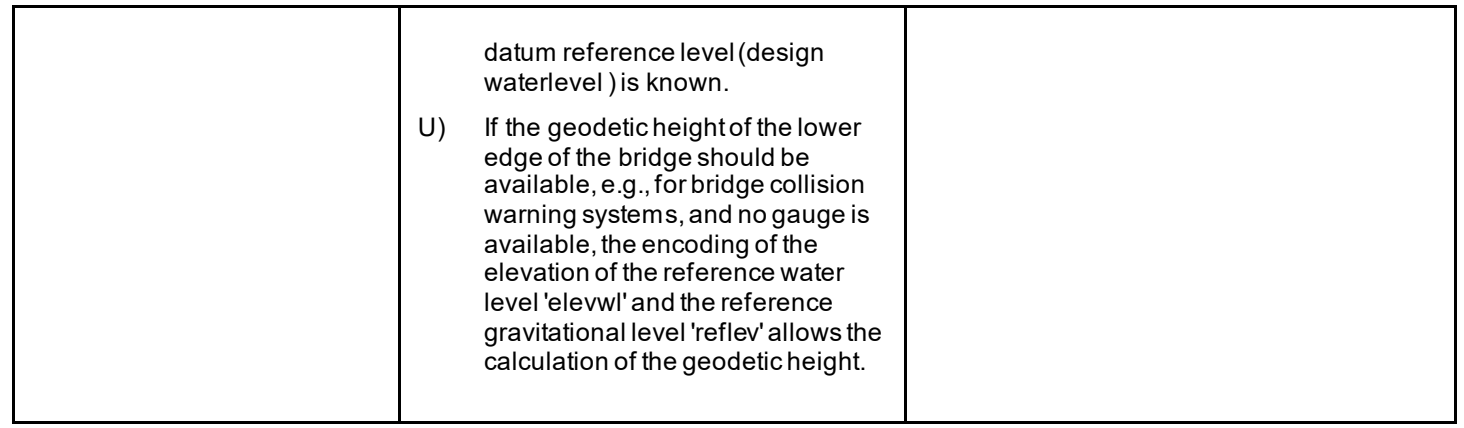

## **G.1 Bridges, Tunnels, Overhead Obstructions**

#### **G.1.7 Tunnel (C)**

A passage that is open to the atmosphere at both ends, buried under the sea bed or laid over the sea floor or bored under the ground or through mountains. (S-57 Standard)

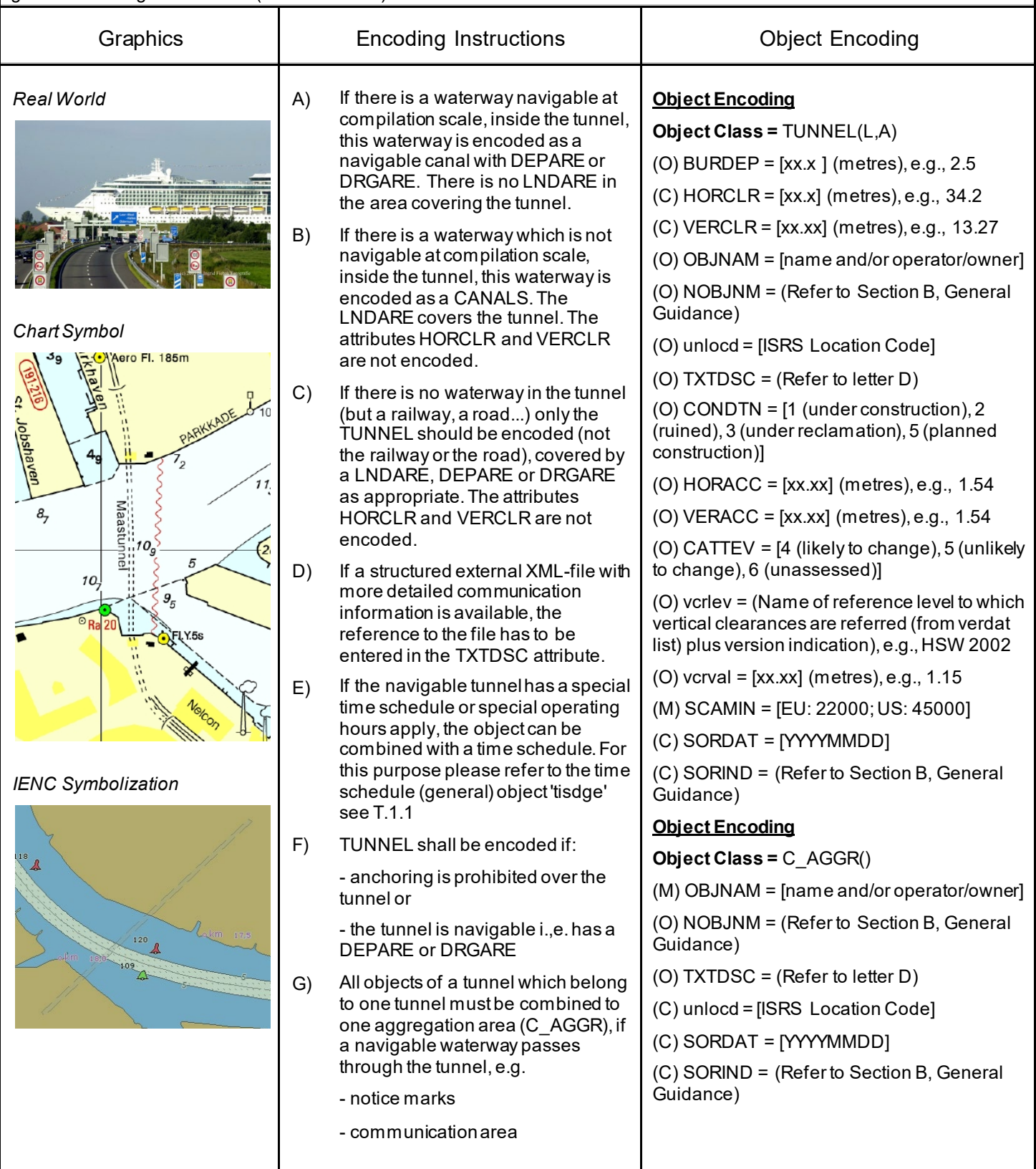

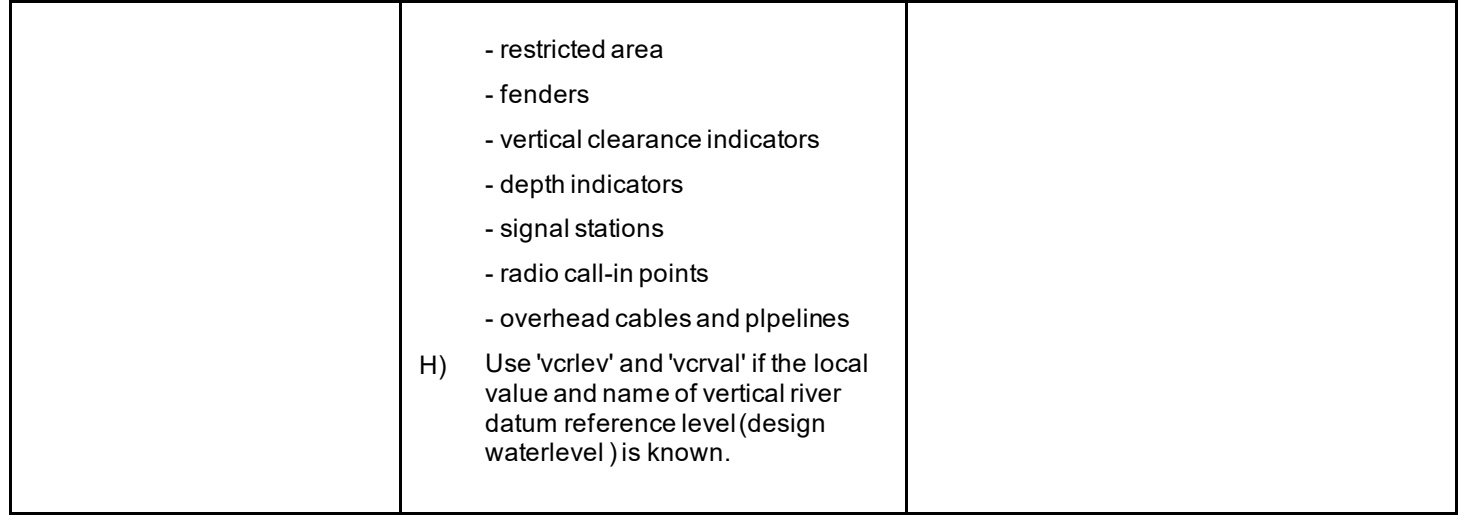

### **G.1 Bridges, Tunnels, Overhead Obstructions**

#### **G.1.8 Overhead Cable (M)**

An overhead cable is an assembly of wires or fibres, or a wire rope or chain, which is supported by structures such as poles or pylons and passing over or nearby navigable waters. (Hydrographic Service, Royal Australian Navy).

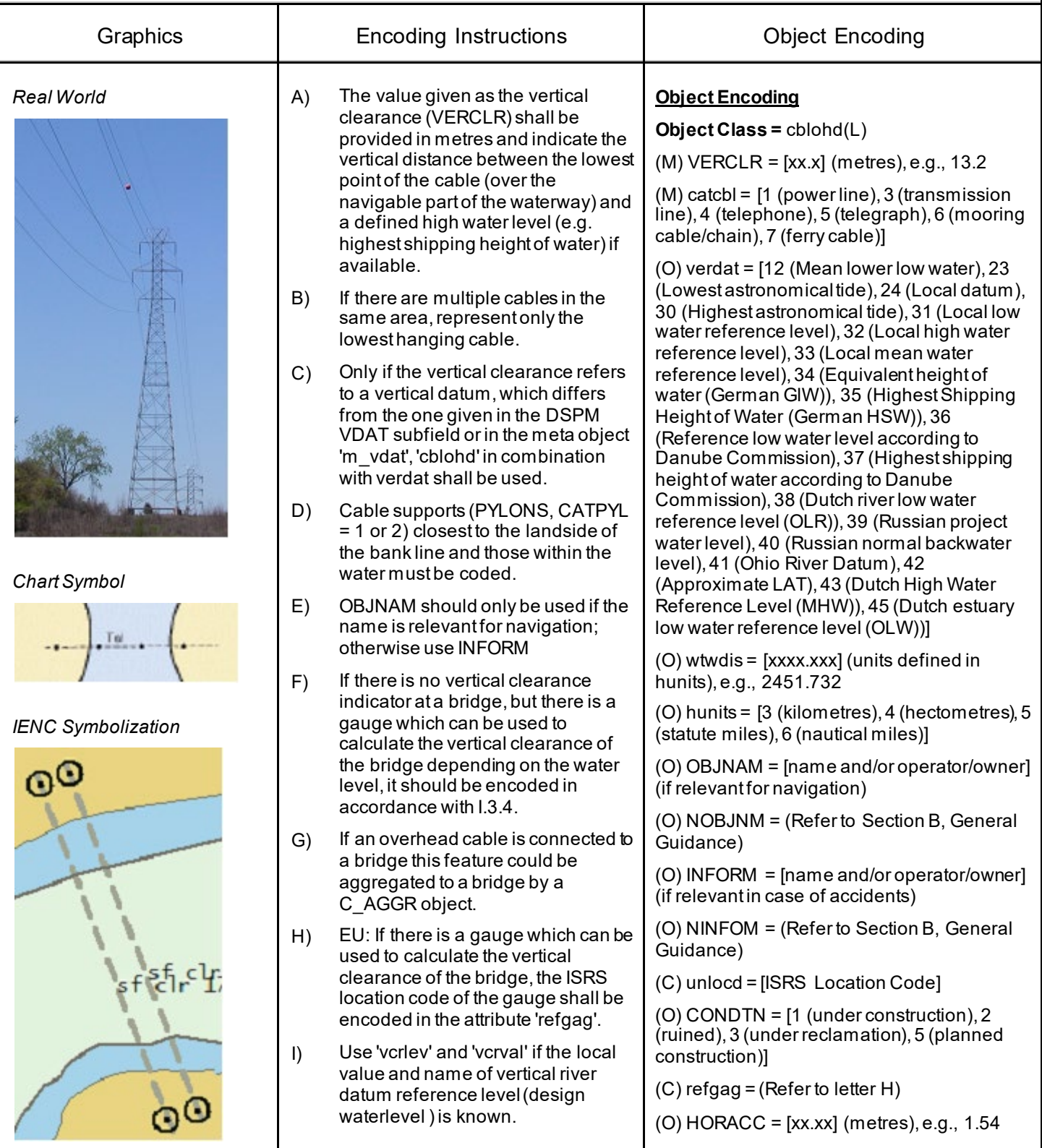

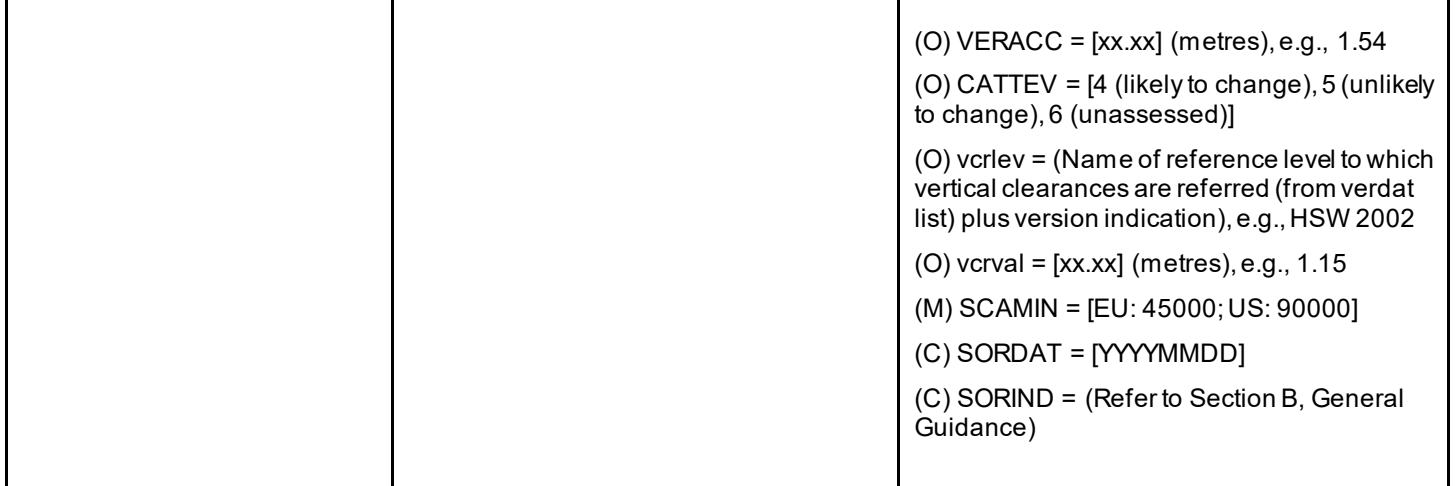

### **G.1 Bridges, Tunnels, Overhead Obstructions**

#### **G.1.9 Overhead Pipe (C)**

A pipeline is a string of interconnected pipes used for the transport of matter, nowadays mainly oil or gas. (IHO Dictionary,S-32, 5th Edition, 3857)

An overhead pipeline is a pipeline supported by pylons and passing over or nearby navigable waters. (S-57 Standard)

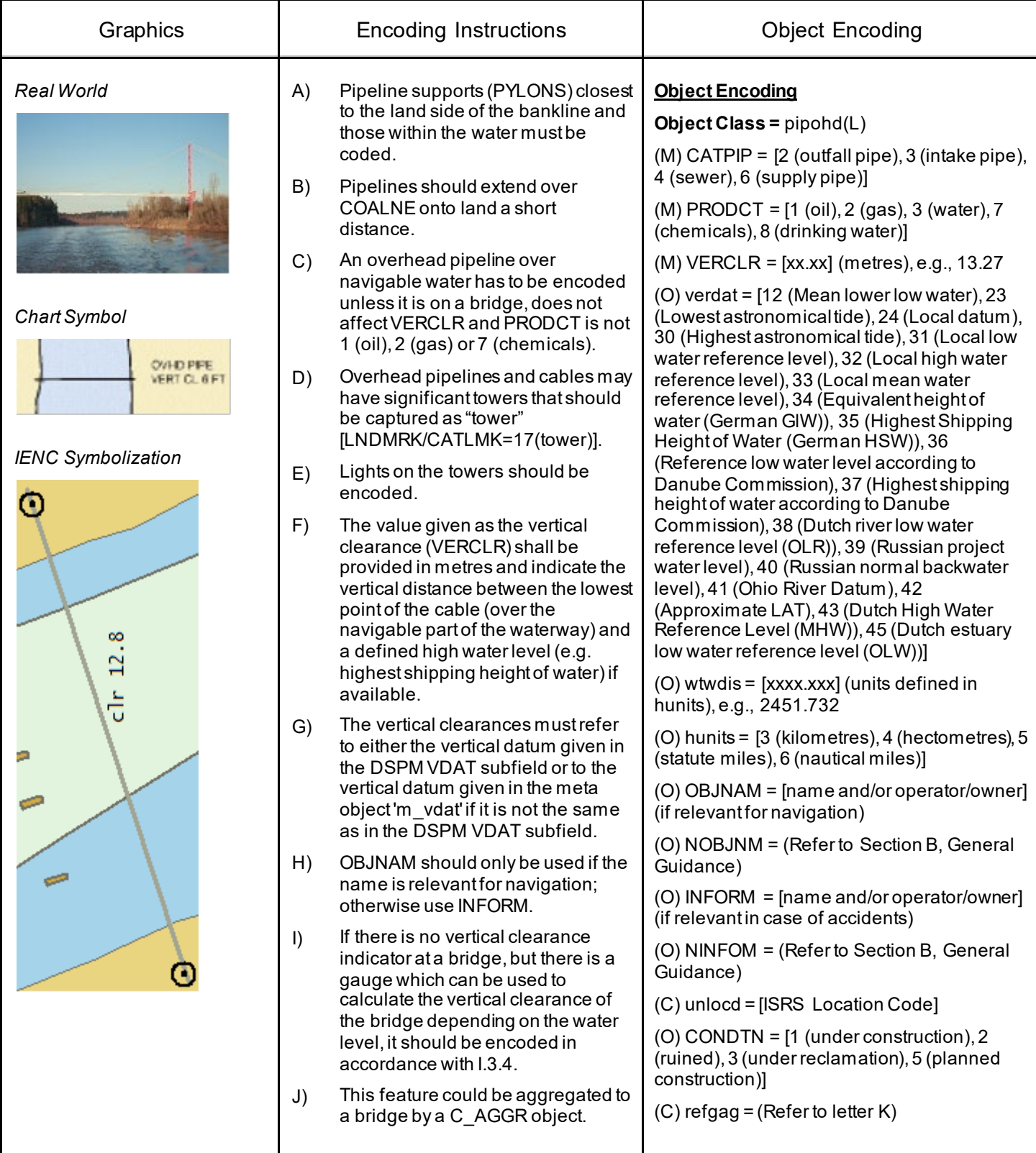

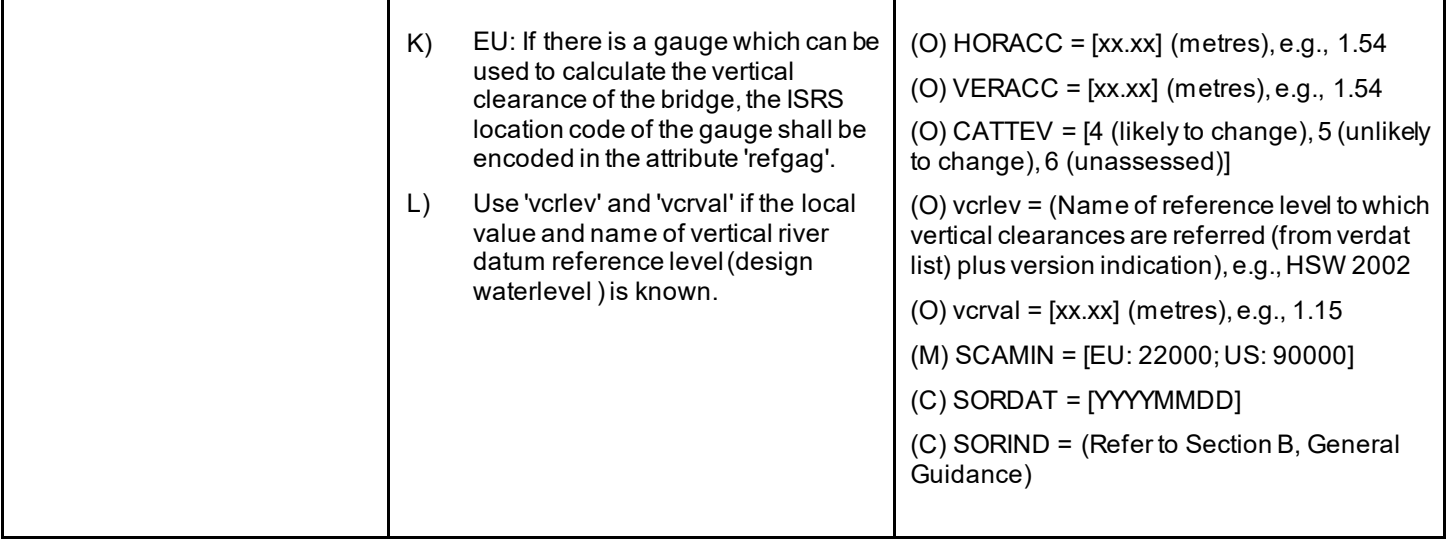

### **G.1 Bridges, Tunnels, Overhead Obstructions**

#### **G.1.10 Pylons, Piers, and Bridge, Cable, Pipeline Support (C)**

A vertical construction consisting, for example, of a steel framework or pre-stressed concrete to carry cables, pipelines or bridges. (S-57 Standard)

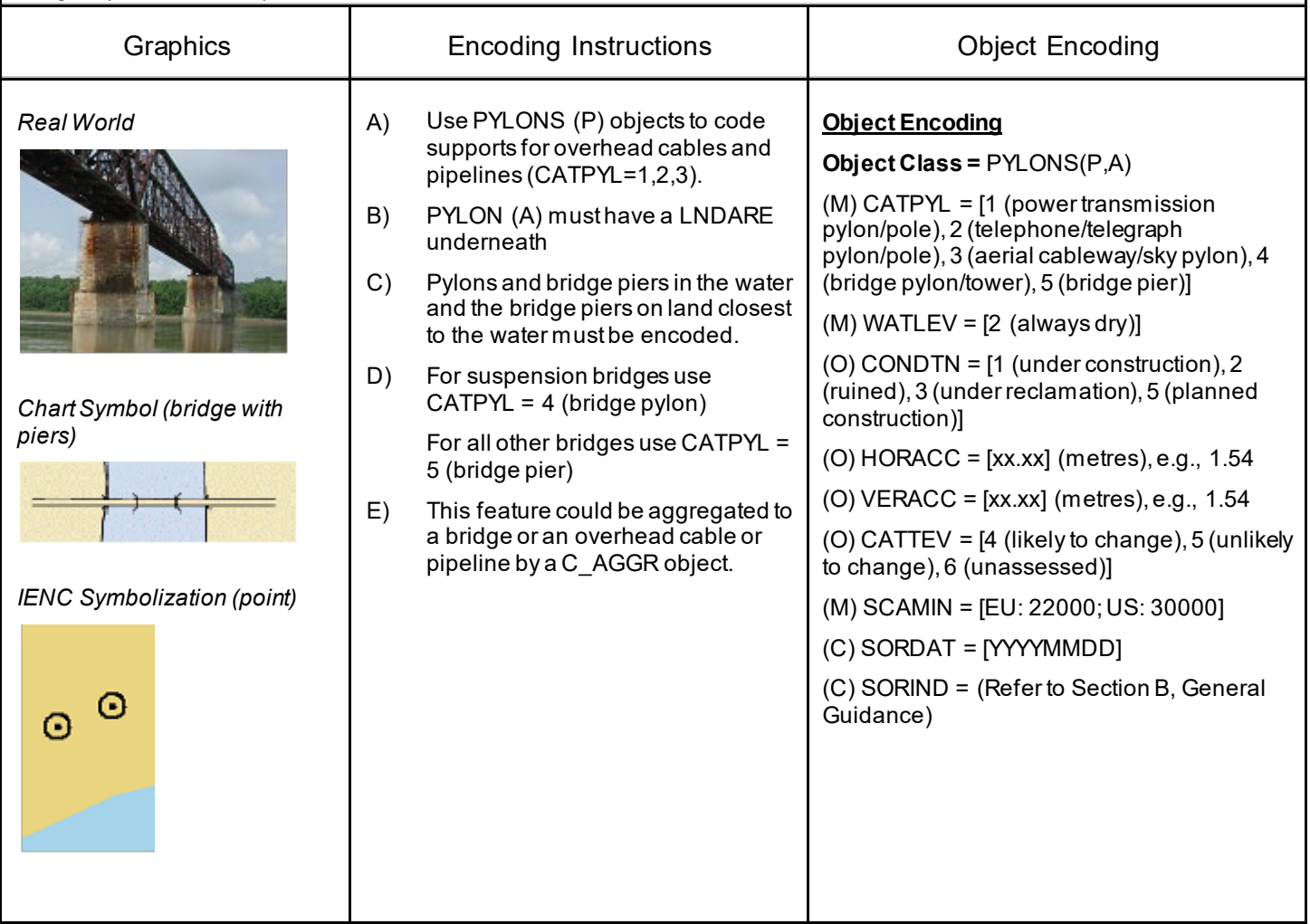

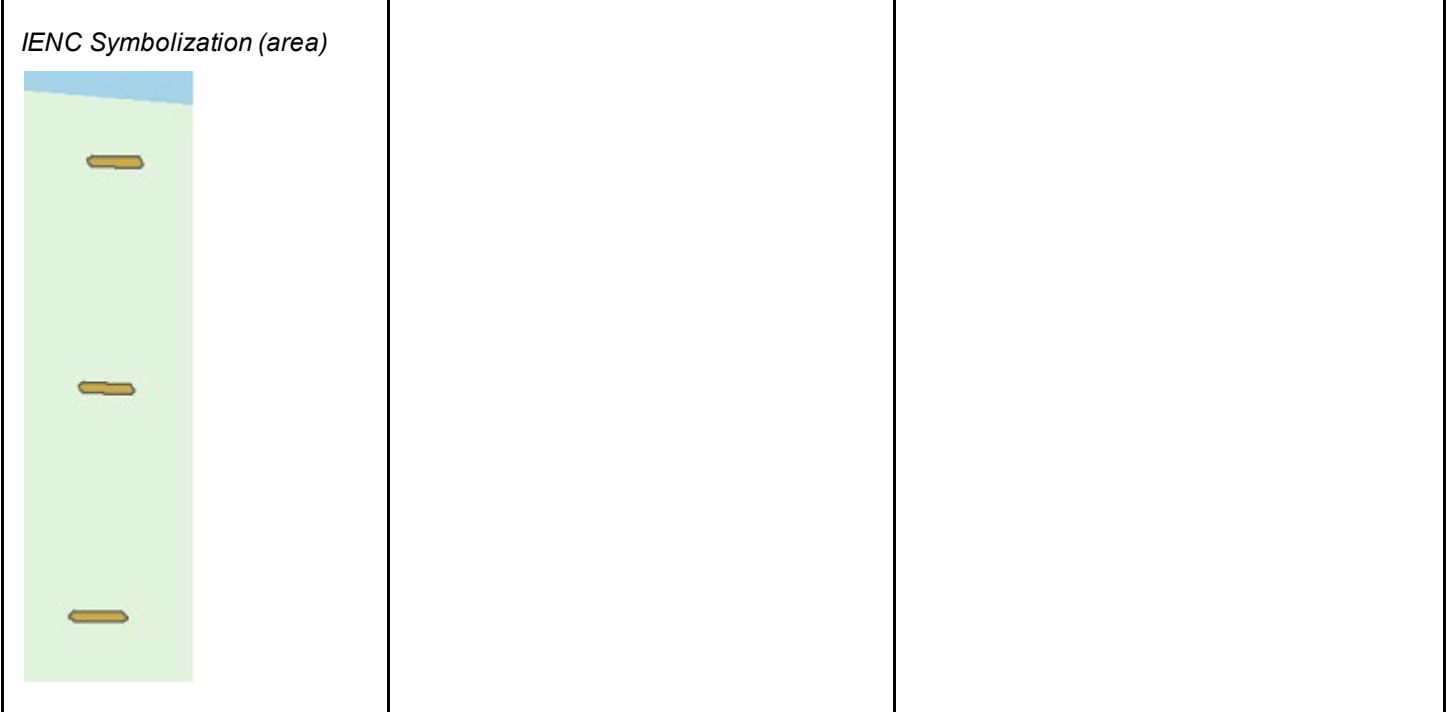

## **G.1 Bridges, Tunnels, Overhead Obstructions**

#### **G.1.11 Foot Bridge / Catwalk (M)**

A bridge structure used only for pedestrian traffic, commonly found crossing navigable waterways, but also found along waterways over non-navigable water.

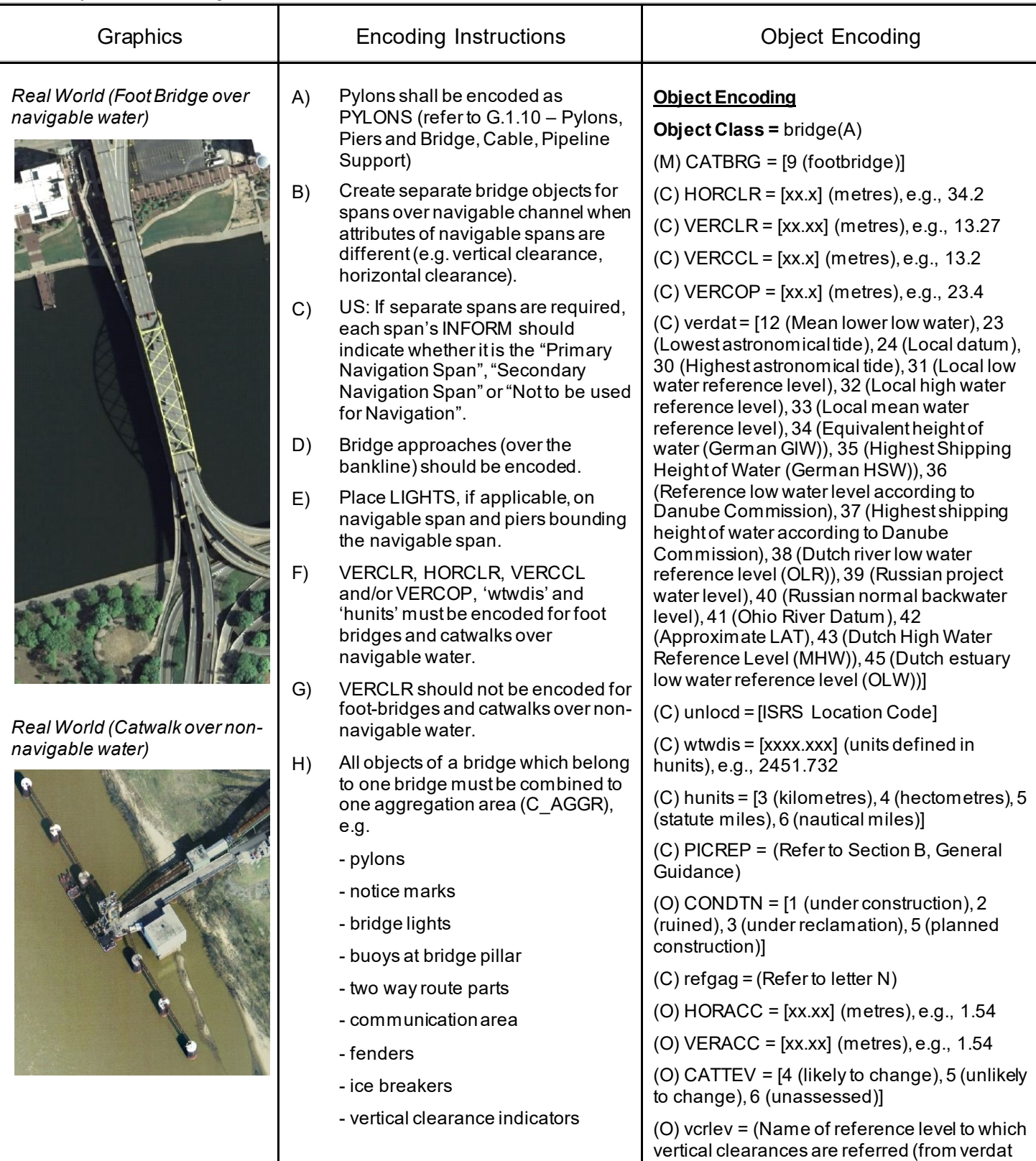

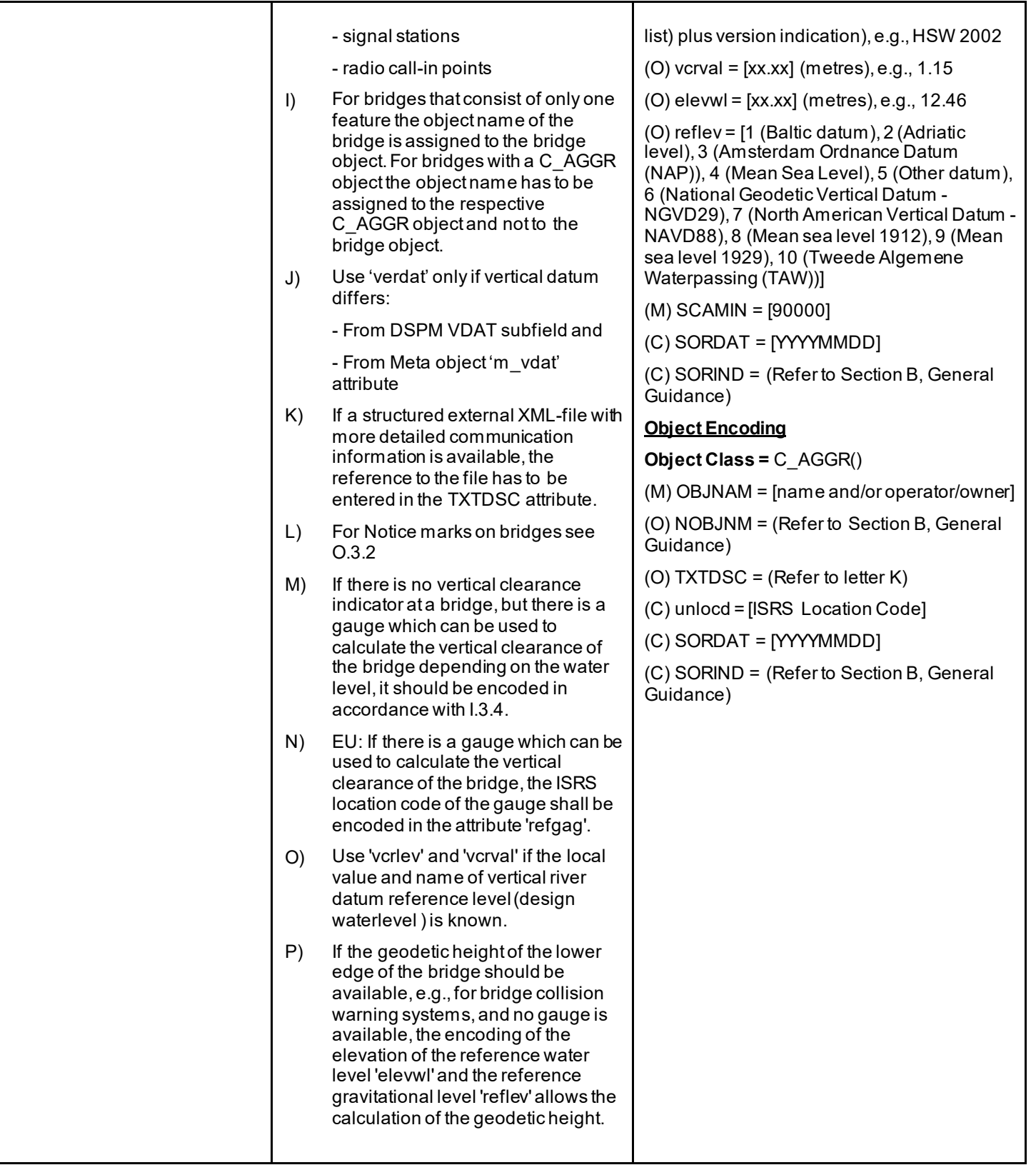

### **G.1 Bridges, Tunnels, Overhead Obstructions**

#### **G.1.12 Retractable (Draw) Bridge (O)**

A retractable bridge is a type of movable bridge in which the deck can be rolled or slid backwards to open a gap for crossing traffic, usually a ship on a waterway. This type is sometimes referred to as a thrust bridge. The bridge deck of a thrust bridge is retracted to one side and is related to the type S57 CATBRG 7 : Drawbridge

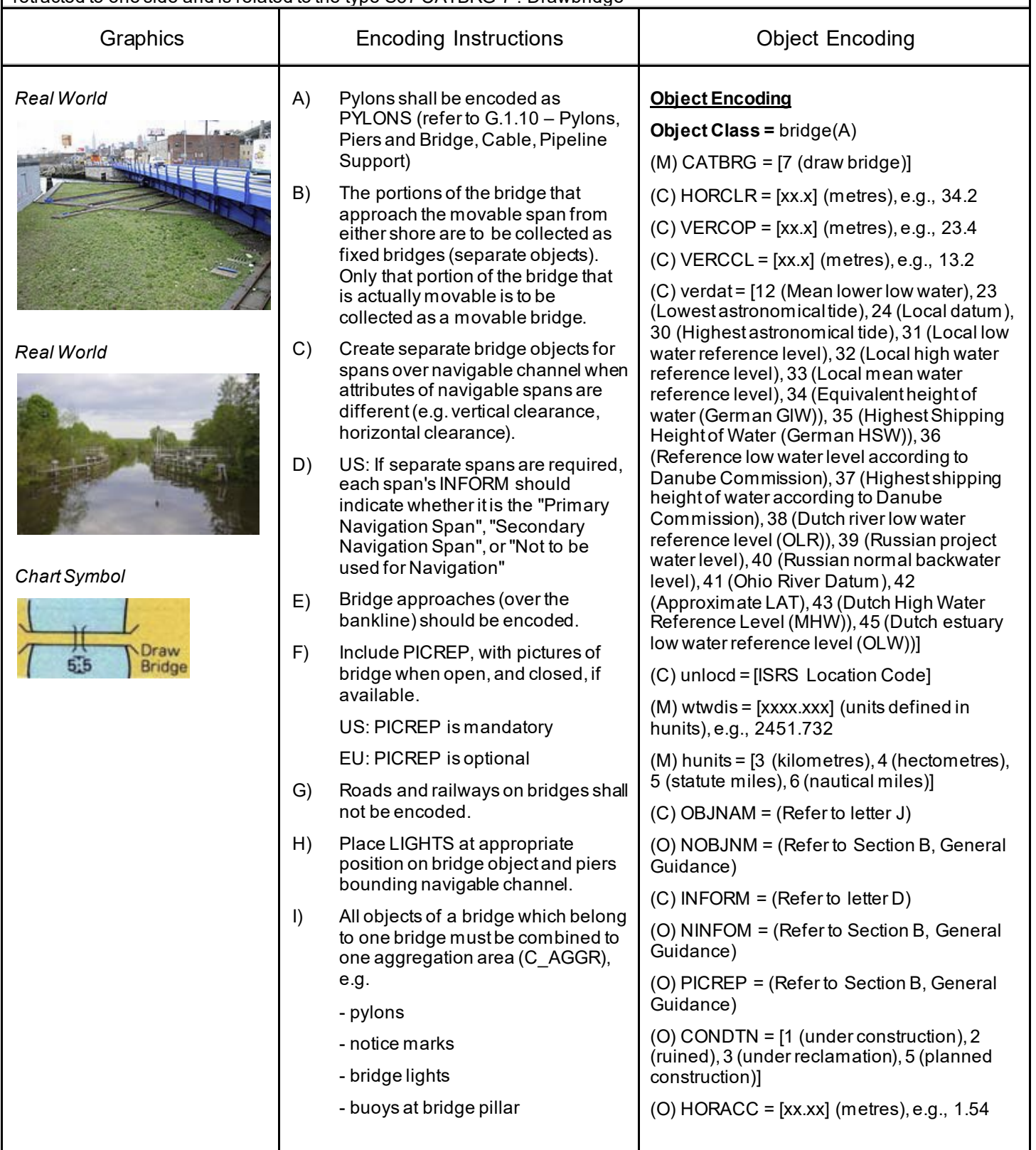

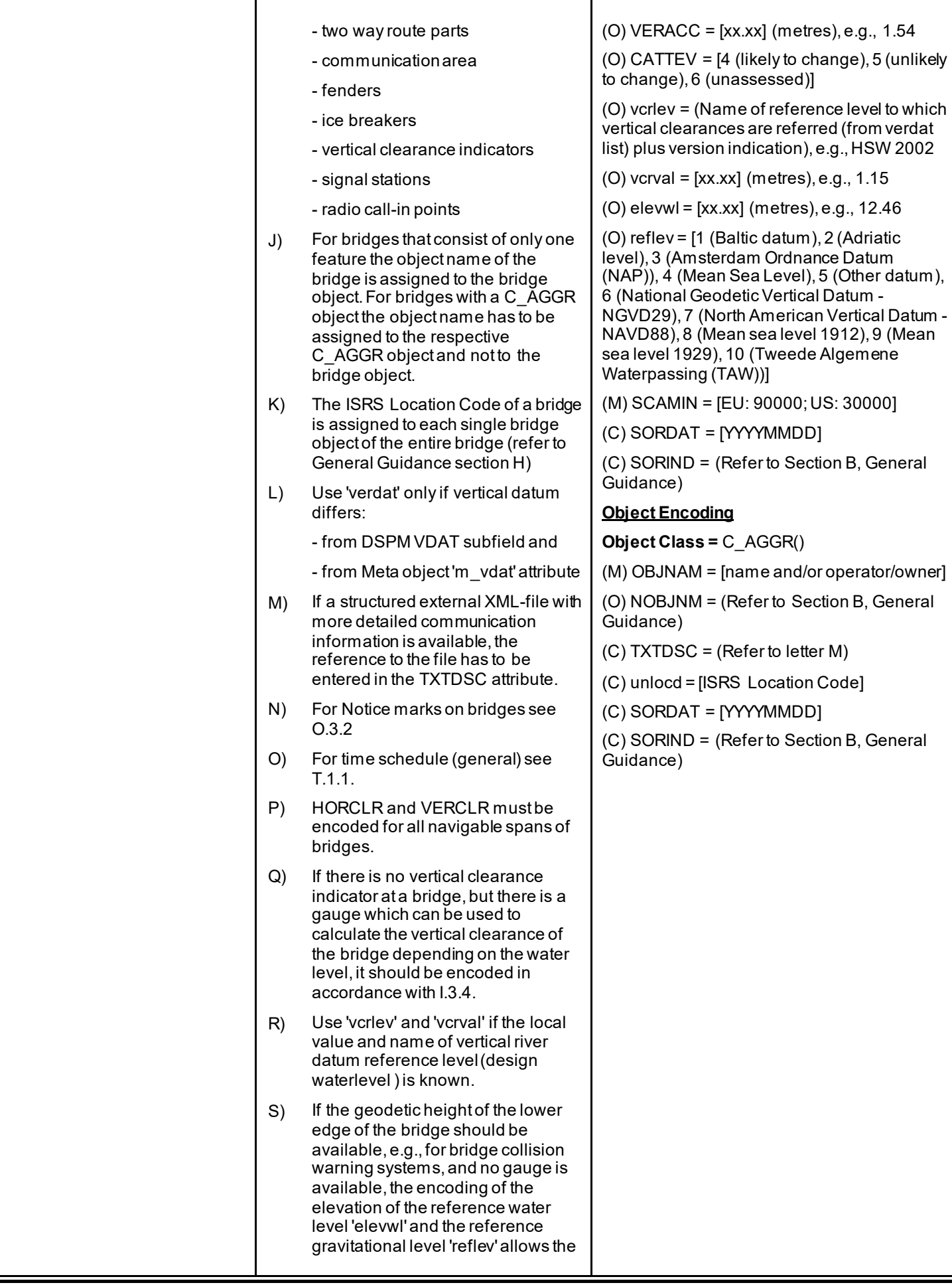

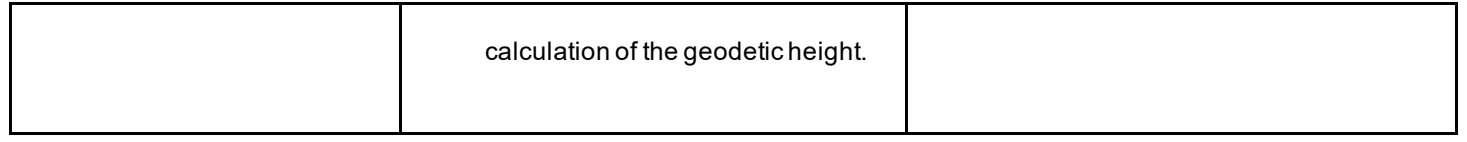

## **G.1 Bridges, Tunnels, Overhead Obstructions**

#### **G.1.13 Non-navigable Aqueduct (O)**

A bridge supporting an artificially elevated channel, for the conveyance of water. (adapted from The New Shorter Oxford English Dictionary, 1993)

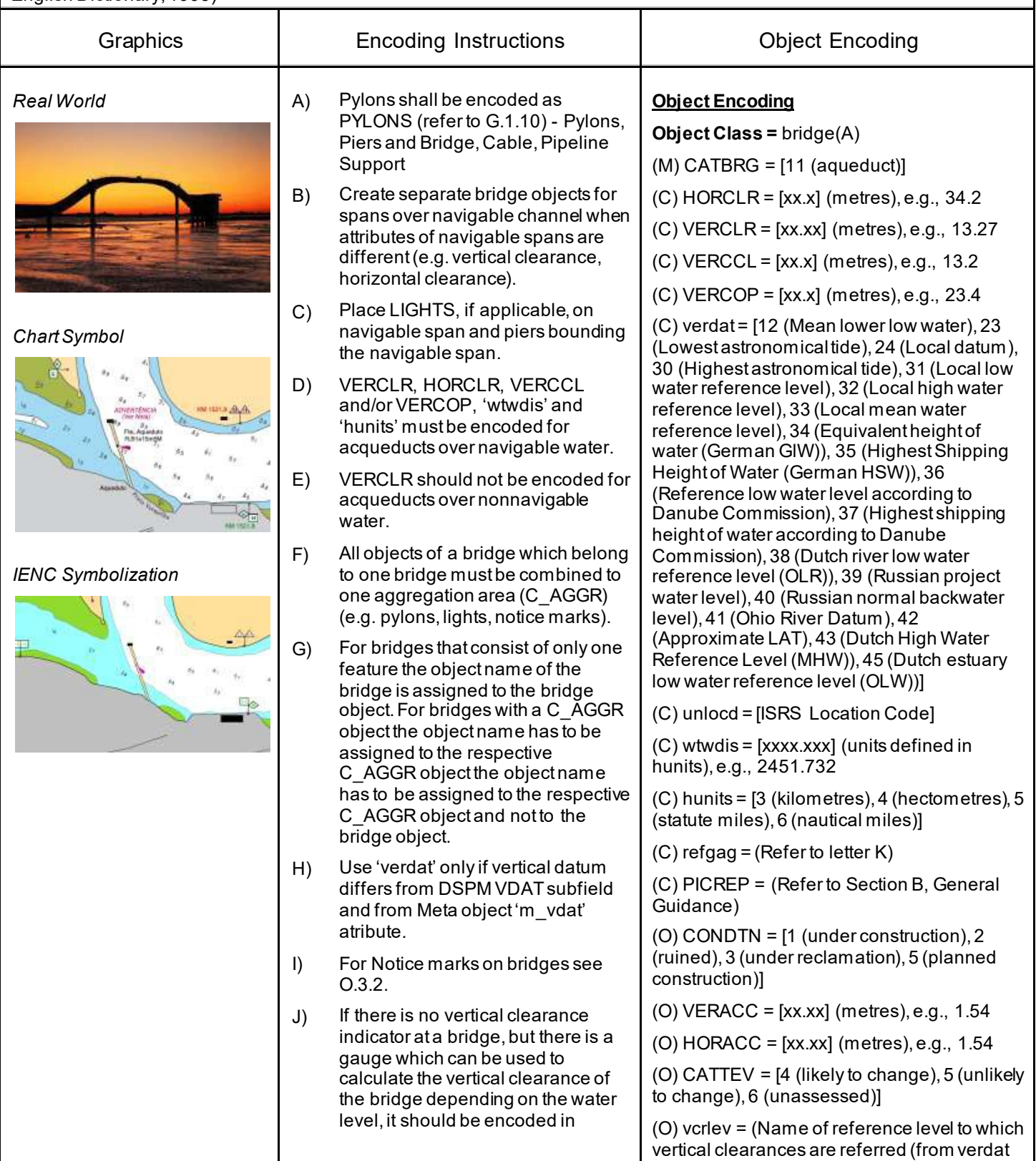

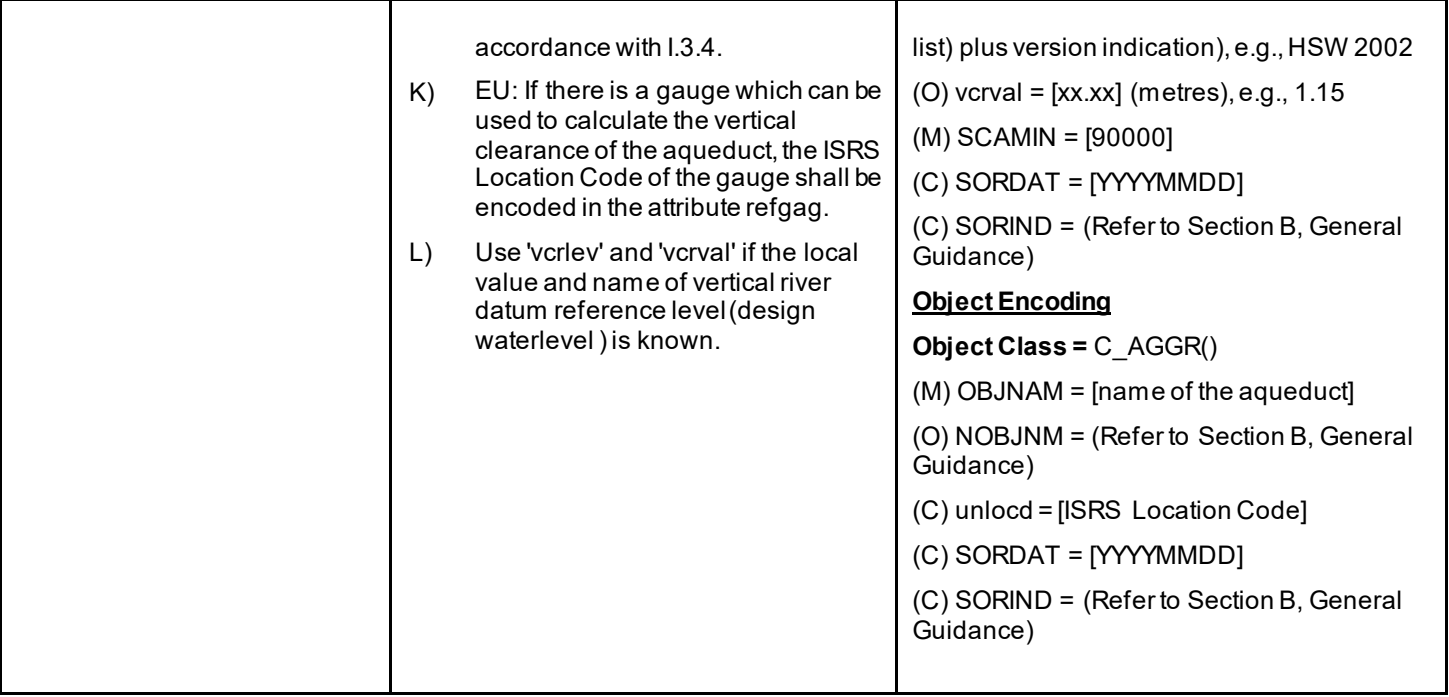

### **G.2 Hydraulic Structures in General**

#### **G.2.1 Dyke / Levee (O)**

Artificial earthen embankment, roughly paralleling the waterway, to keep flood waters within the river course.

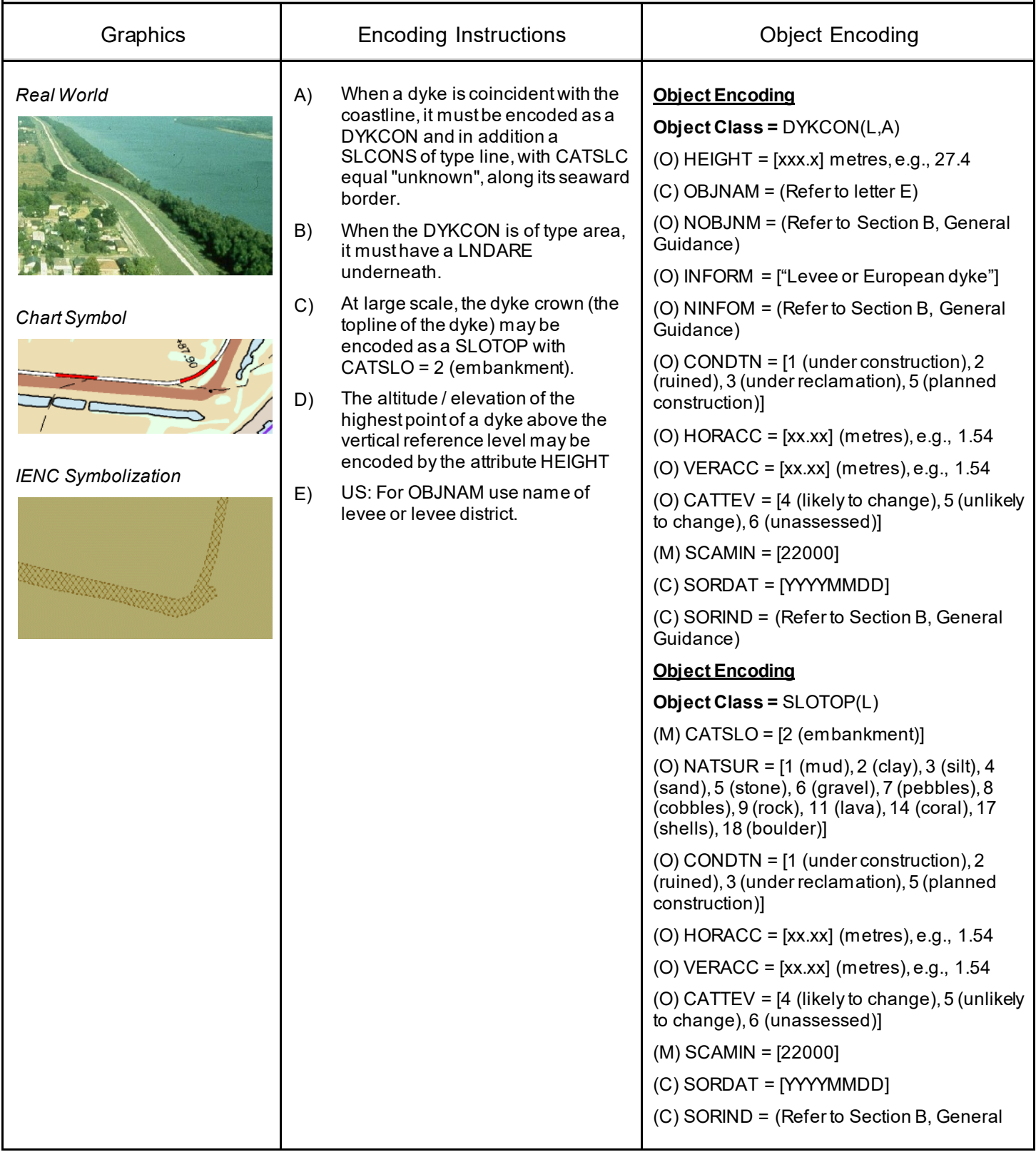

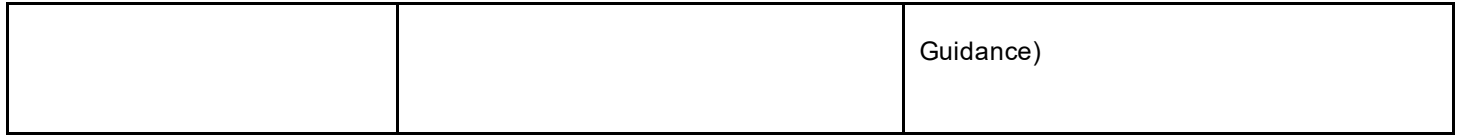

### **G.2 Hydraulic Structures in General**

#### **G.2.2 Fence / Floodwall (O)**

A natural or man-made barrier used as an enclosure or boundary or for protection, including floodwalls.

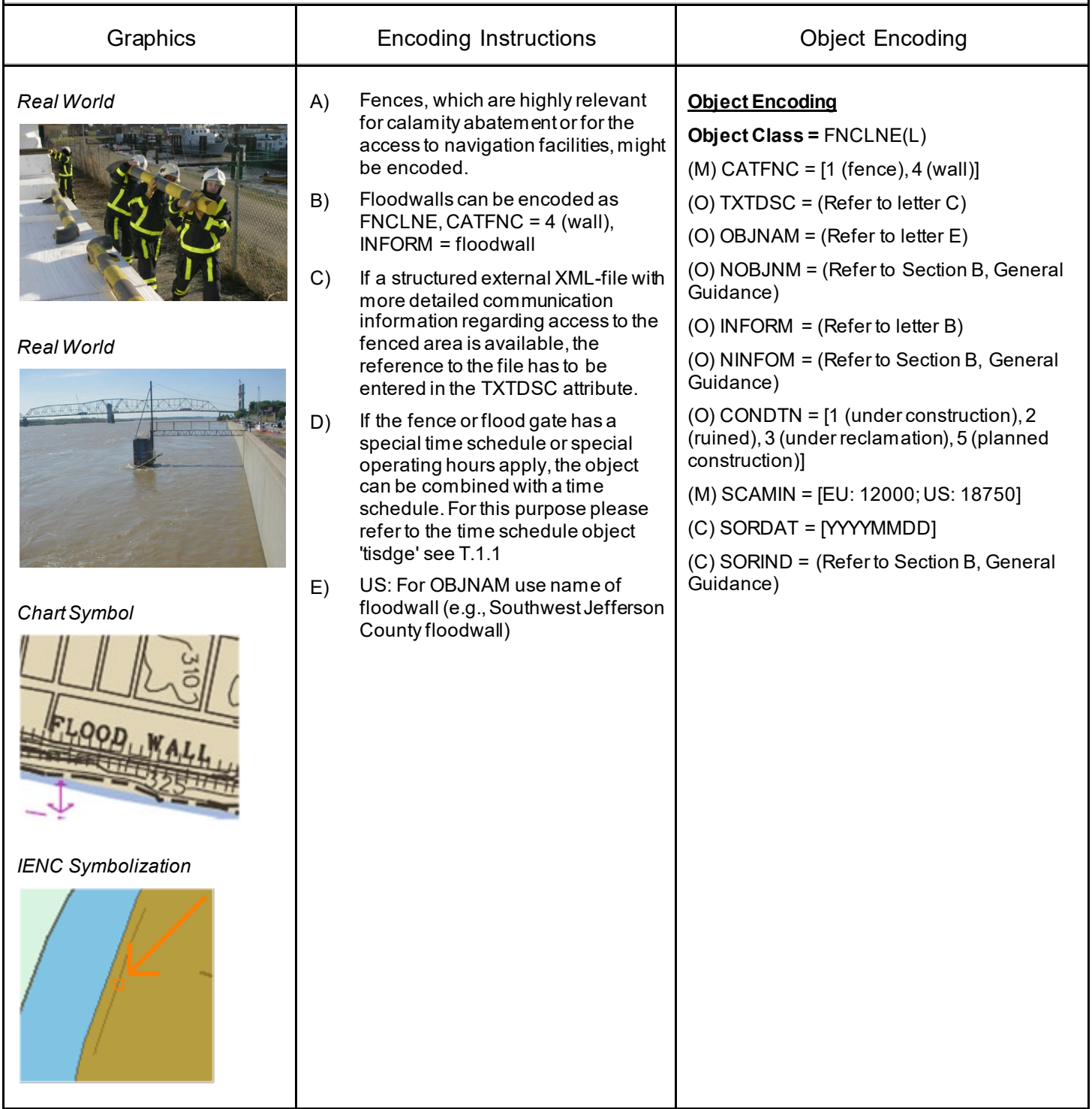

### **G.2 Hydraulic Structures in General**

#### **G.2.3 Groin (C)**

A low artificial wall-like structure of durable material extending from the land to seaward for a particular purpose, such as to prevent coast erosion (adapted from IHO Dictionary, S-32, 5th Edition, 2525 and IHO Chart Specifications, M-4)

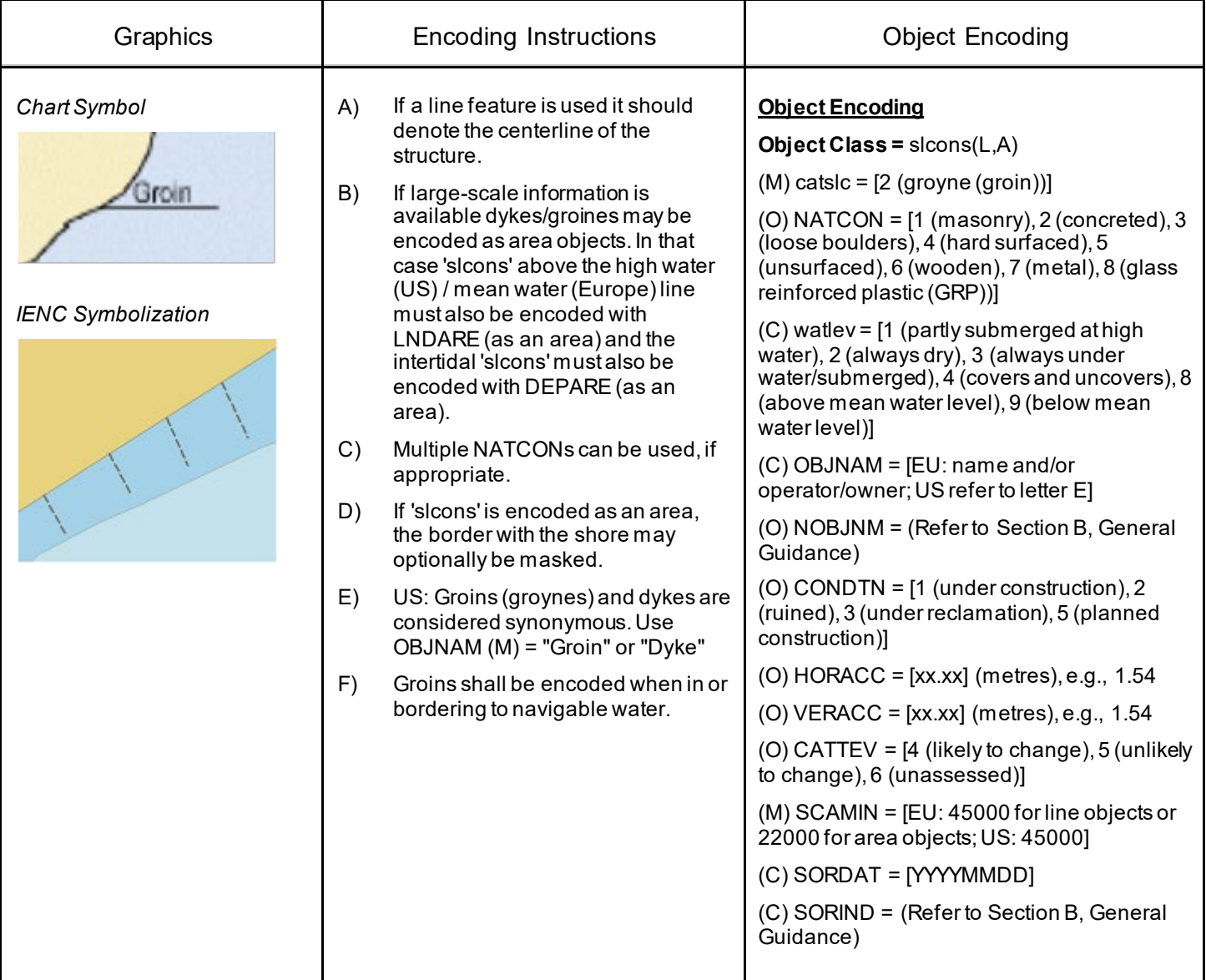

### **G.2 Hydraulic Structures in General**

#### **G.2.4 Ground Sill (C)**

A natural or artificial small elevation in the river bed, which is due to sedimentation of till. DIN 4054: regulation structure built on the ground of a waterway that is higher than the ground itself.

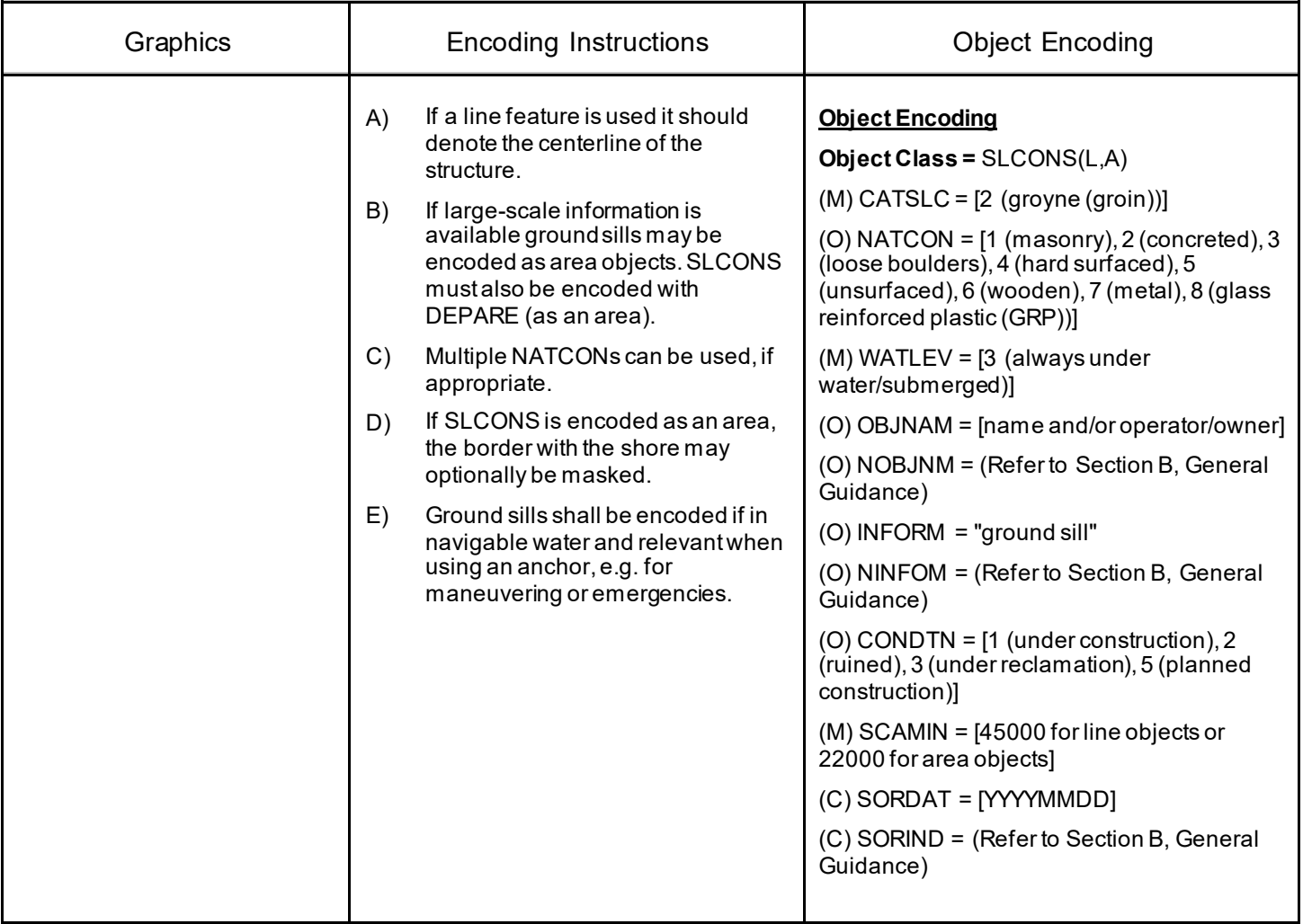

### **G.2 Hydraulic Structures in General**

#### **G.2.5 Revetment (O)**

Facing of concrete blocks linked together, stone, masonry or broken rock placed along the edge of a stream, river or canal to stabilize the bank and to protect it from the erosive action of the stream.

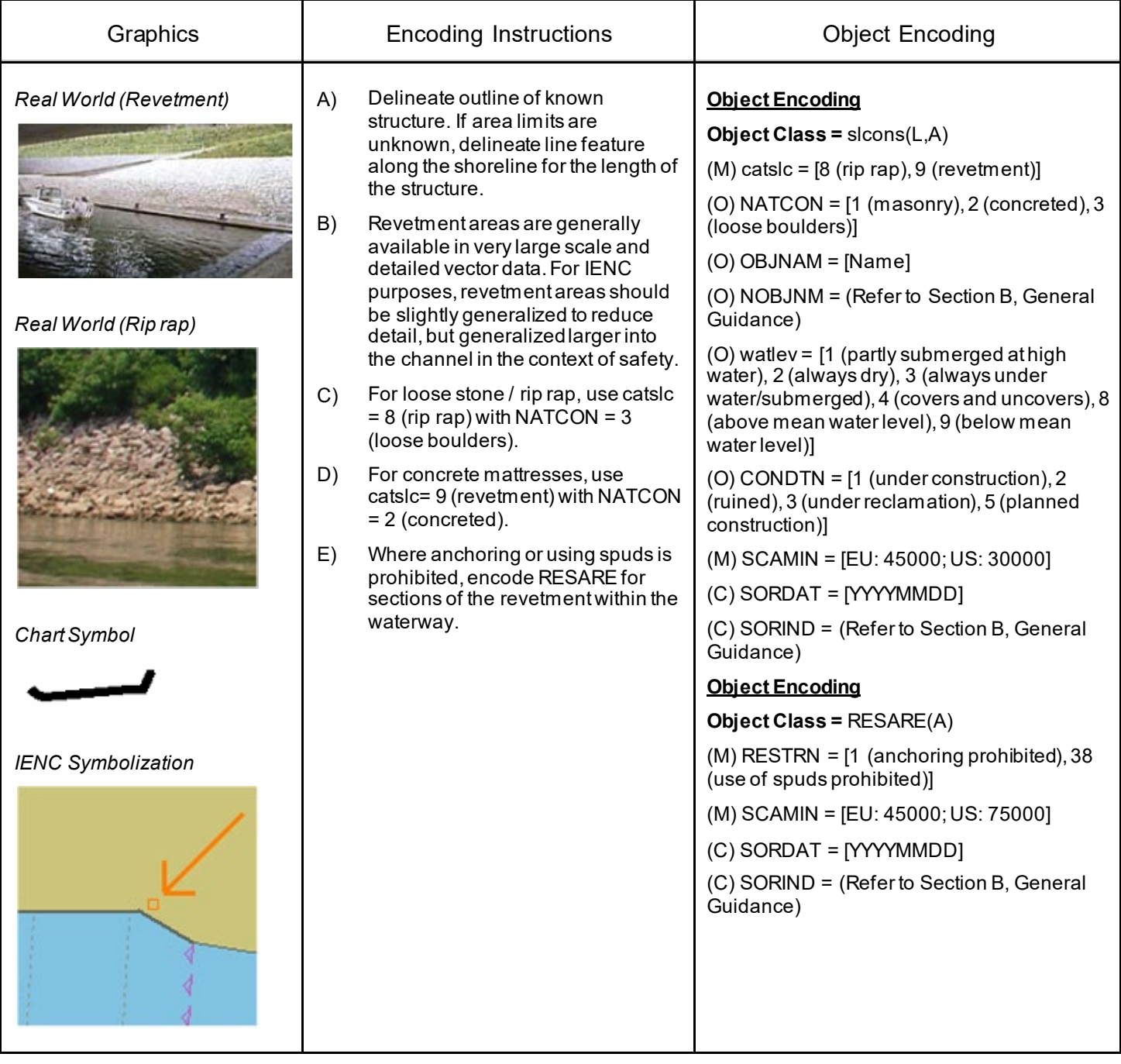

### **G.2 Hydraulic Structures in General**

## **G.2.6 Revetment (Concrete Mattress) (Refer to G.2.5 Revetment) (O)**

See G.2.5 Revetment

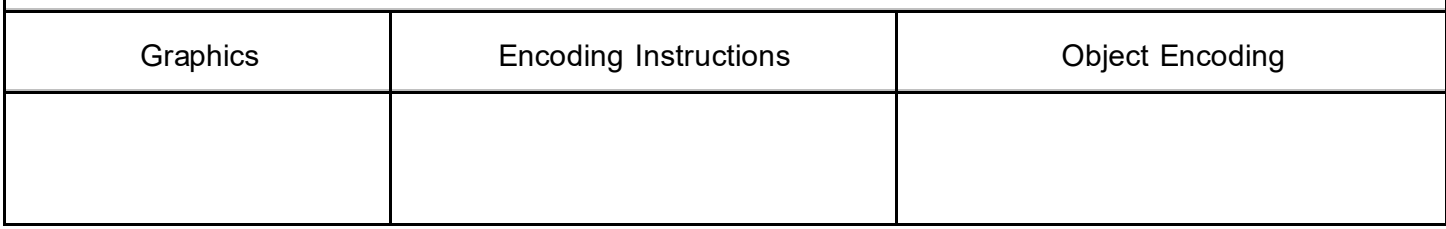

### **G.2 Hydraulic Structures in General**

#### **G.2.7 Training Wall (C)**

A wall or bank, often submerged, built to direct or confine the flow of a river or tidal current, or to promote a scour action. (Adapted from IHO Dictionary, S-32, 5th Edition, 5586 and IHO Chart Specifications, M-4).

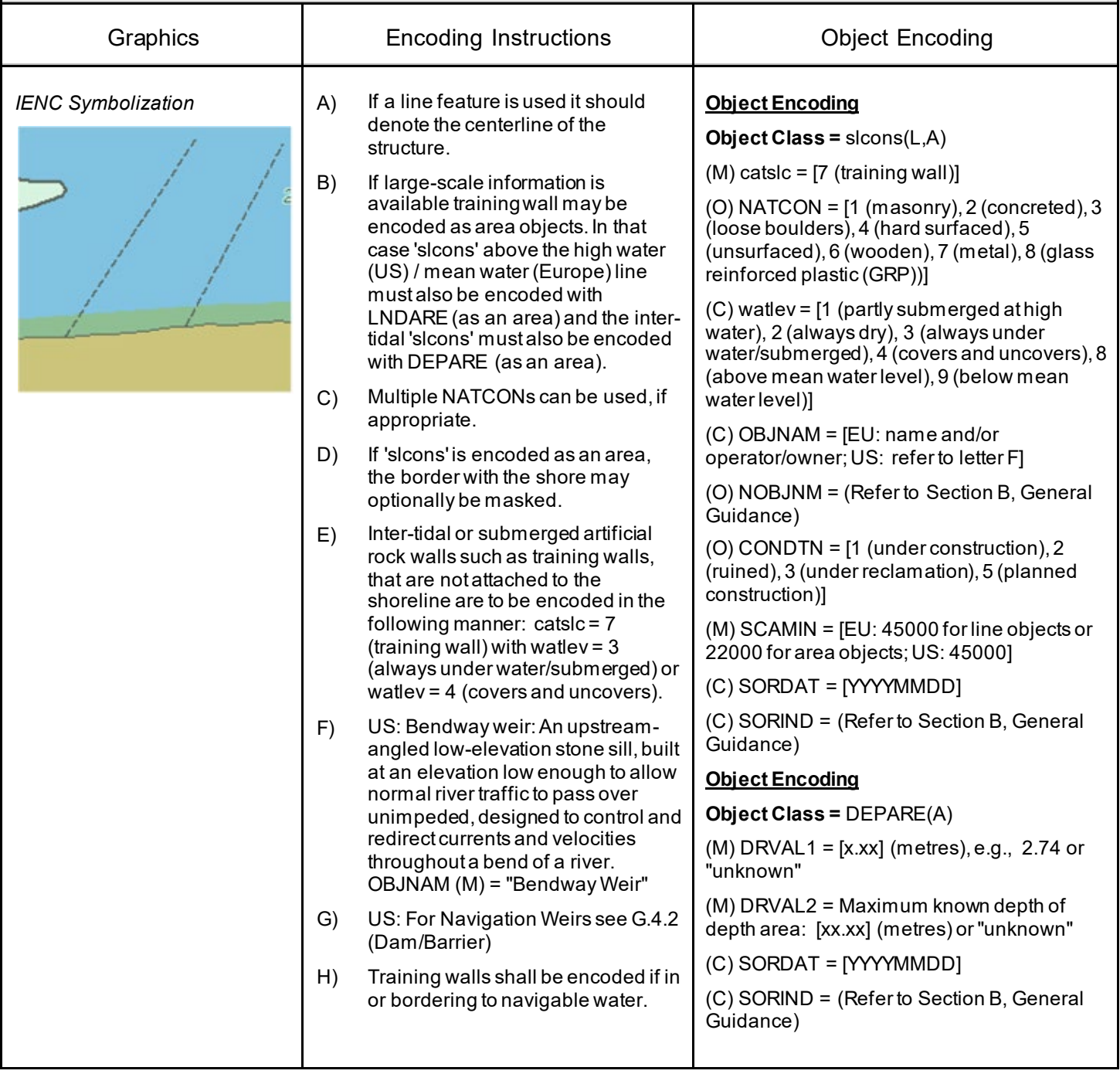

#### **G.3 Installations**

#### **G.3.1 Boat Ramp (C)**

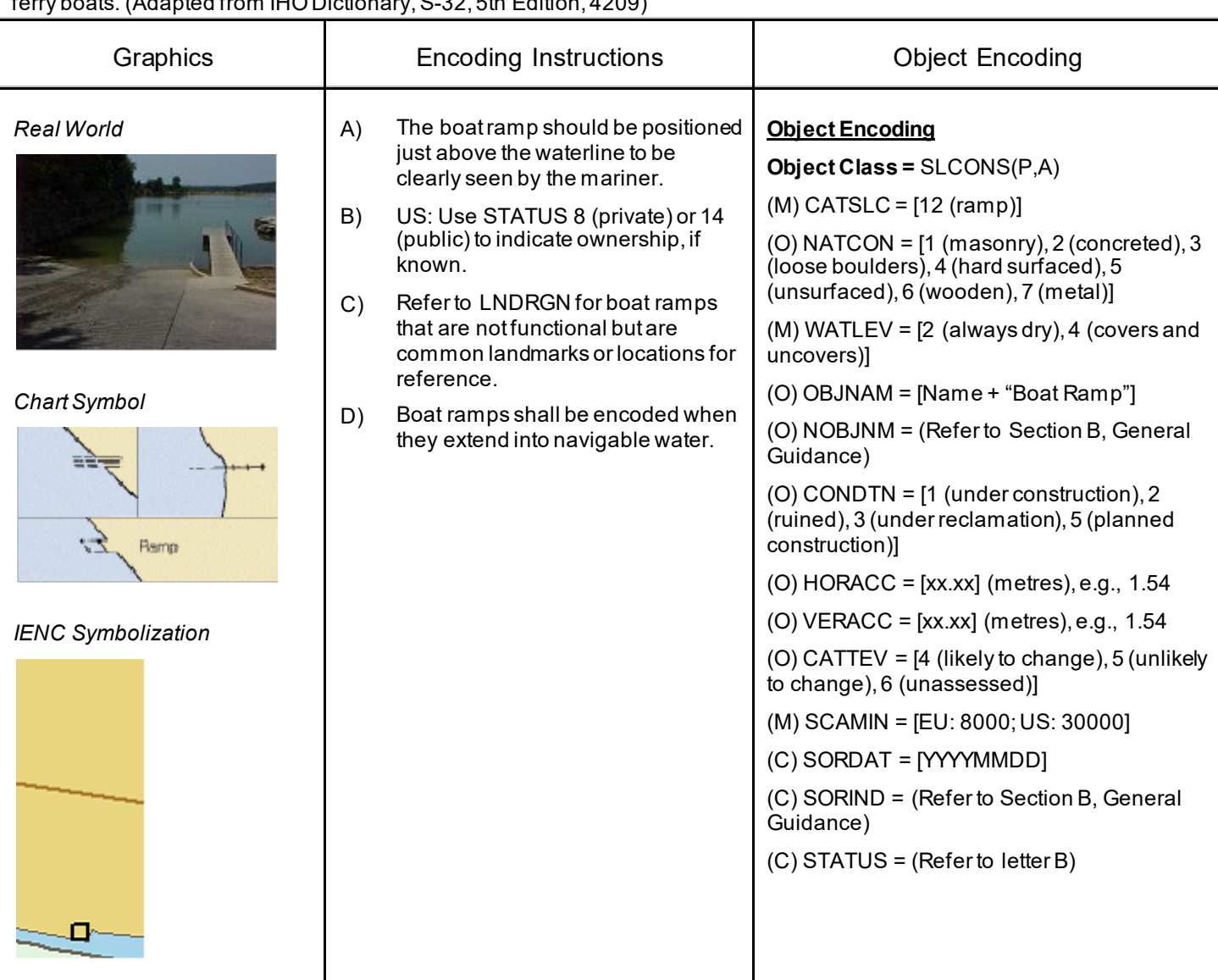

A sloping structure that can either be used, as a landing place, at variable water levels, for small vessels, landing ships, or a ferry boats. (Adapted from IHO Dictionary, S-32, 5th Edition, 4209)

### **G.3 Installations**

#### **G.3.2 Bunker / Fueling Station (O)**

A station, at which a vessel is able to bunker fuel, water or ballast (Inland ECDIS Standard)

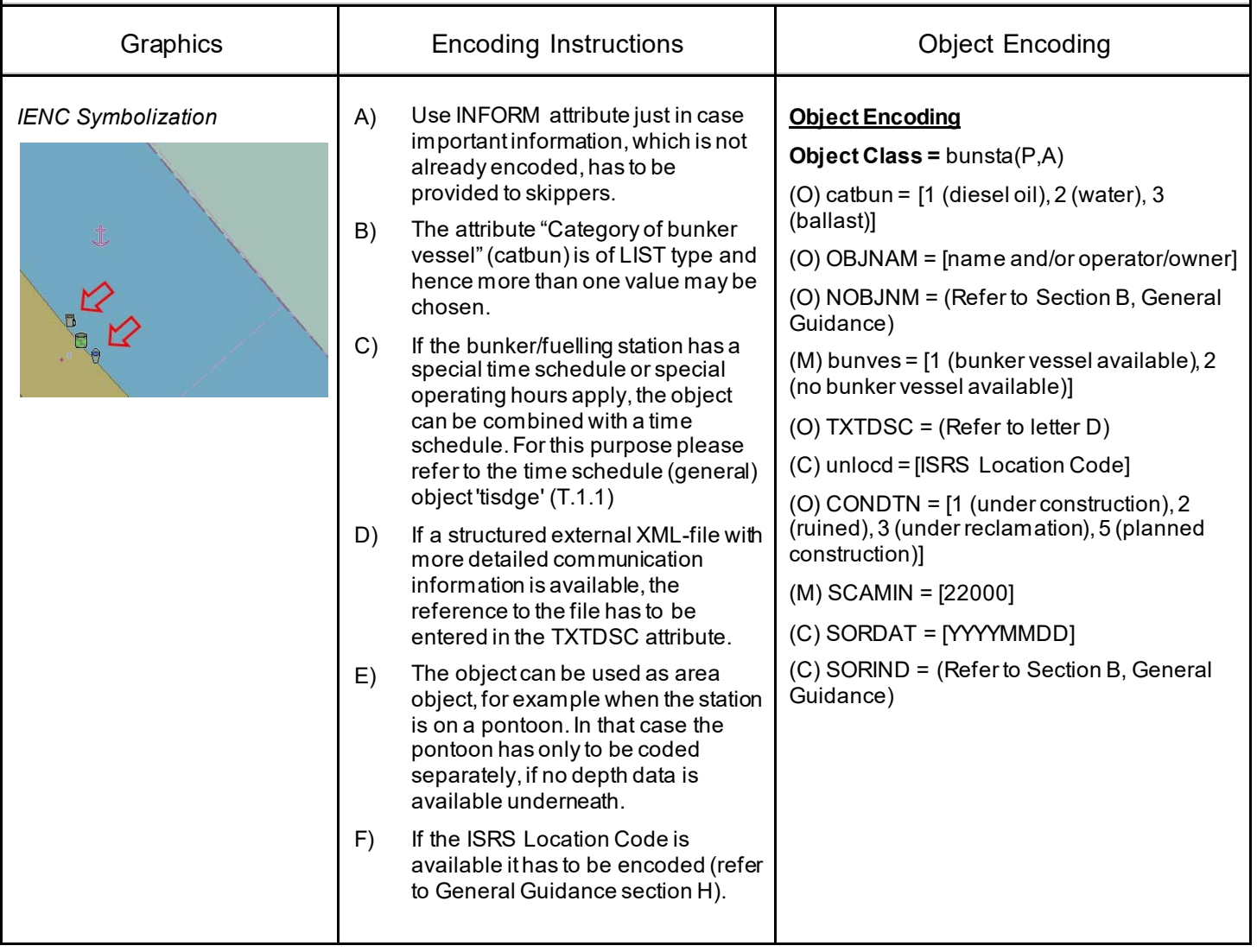

#### **G.3 Installations**

#### **G.3.3 Conveyor (C)**

A mechanical apparatus for moving bulk material or people from place to place (as by a moving belt or chain of receptacles); usually extends from a land-based facility over the shoreline to a dock, wharf, or mooring facility. (Adapted from S-57 Standard)

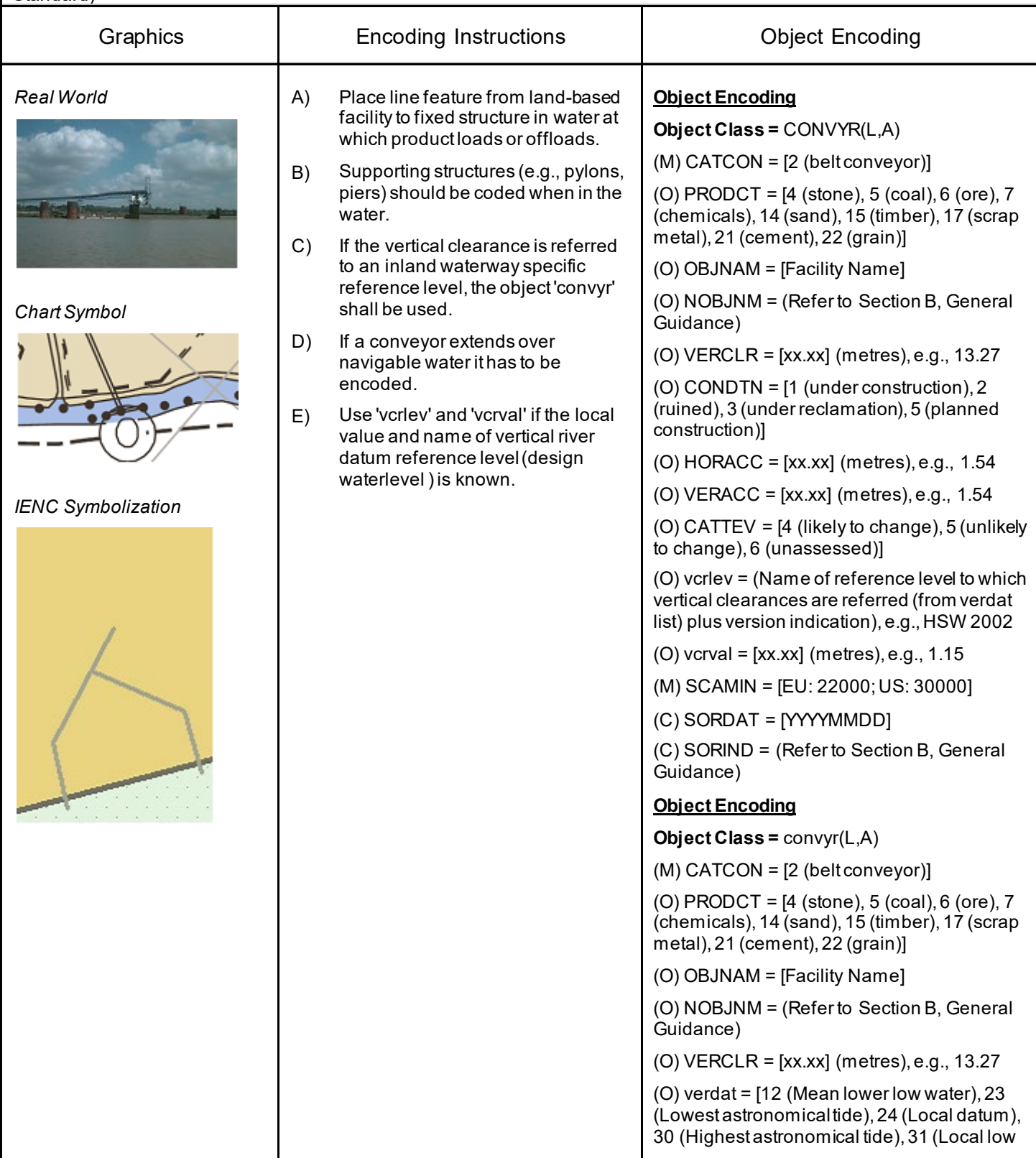

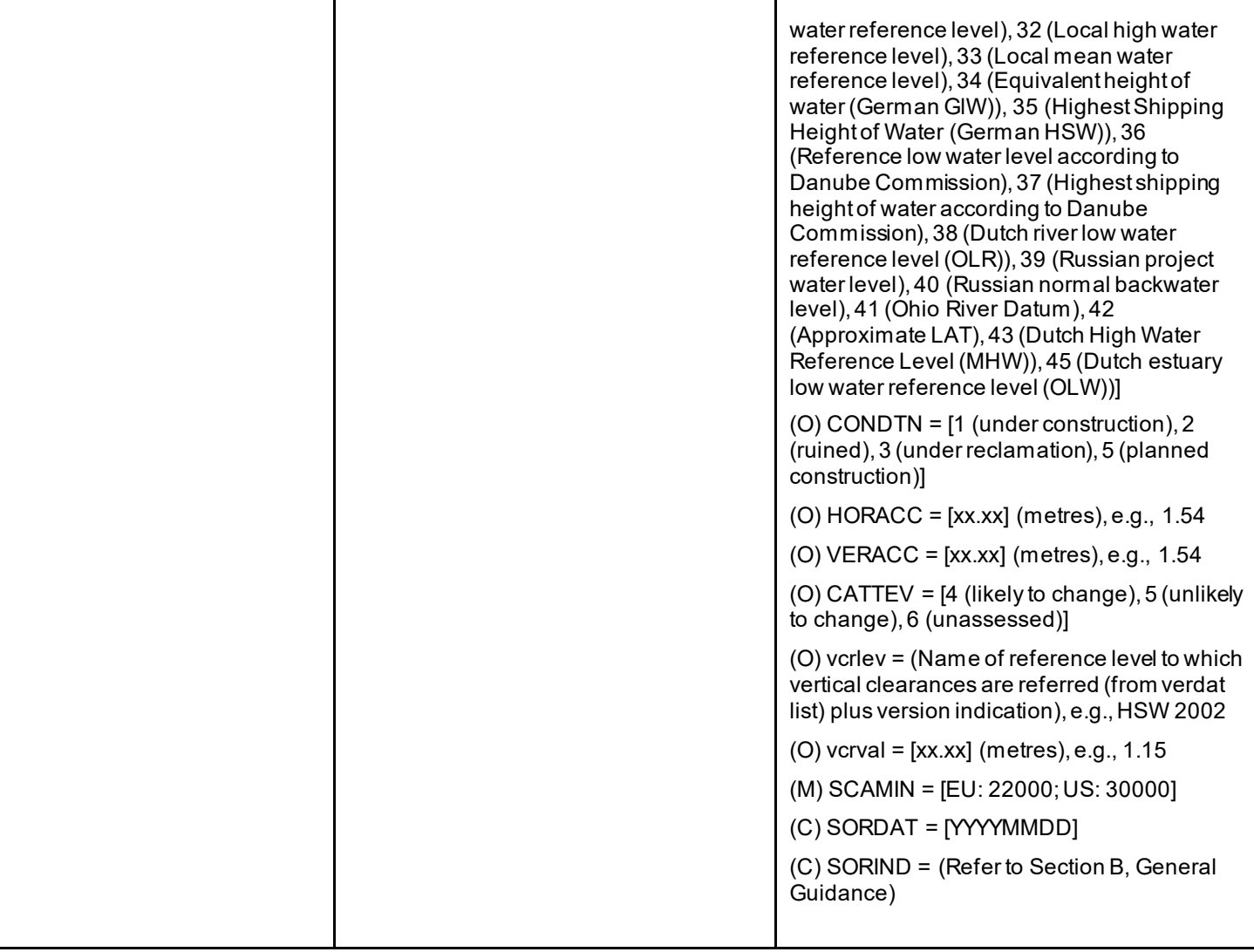

#### **G.3 Installations**

#### **G.3.4 Crane (C)**

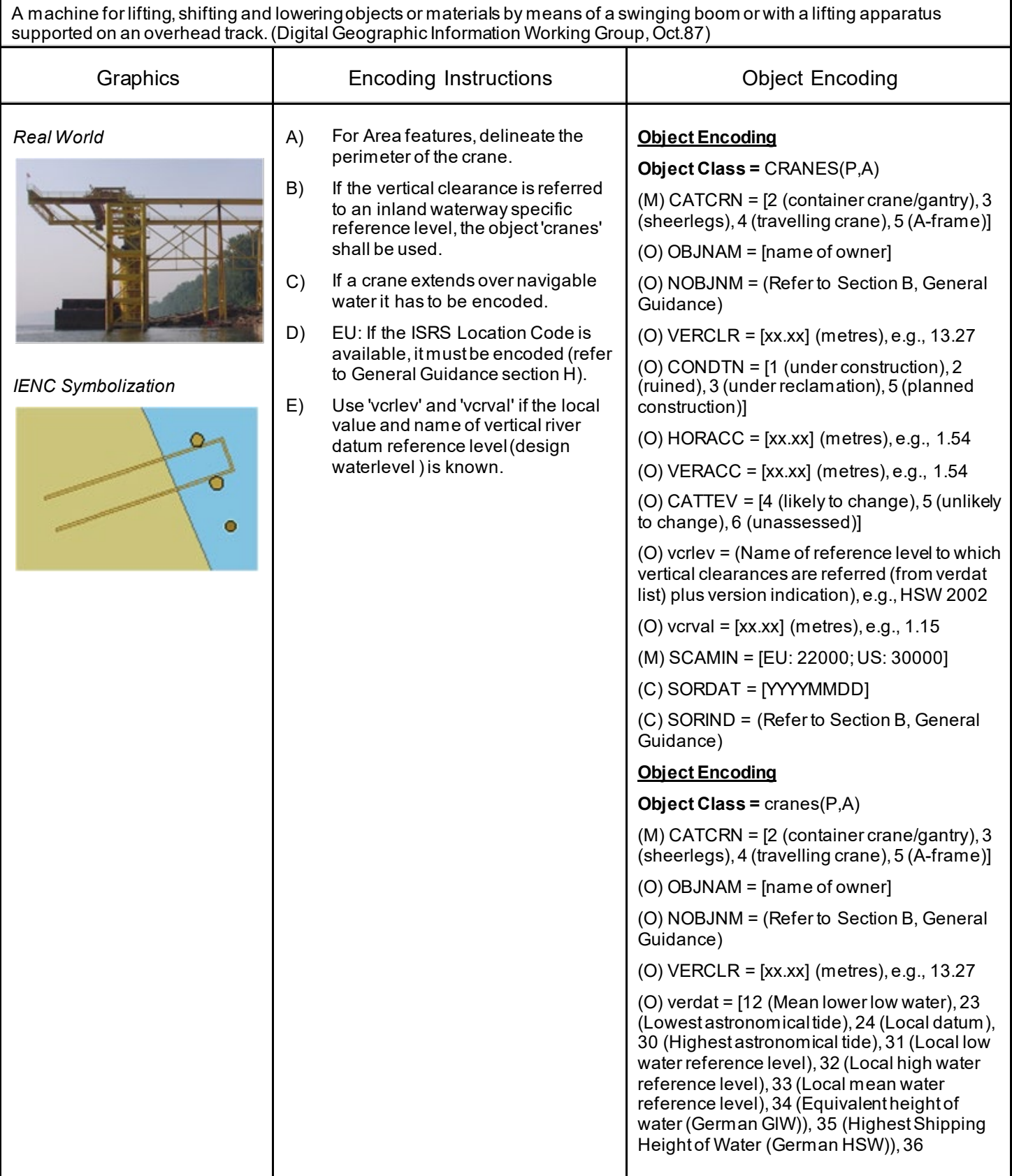

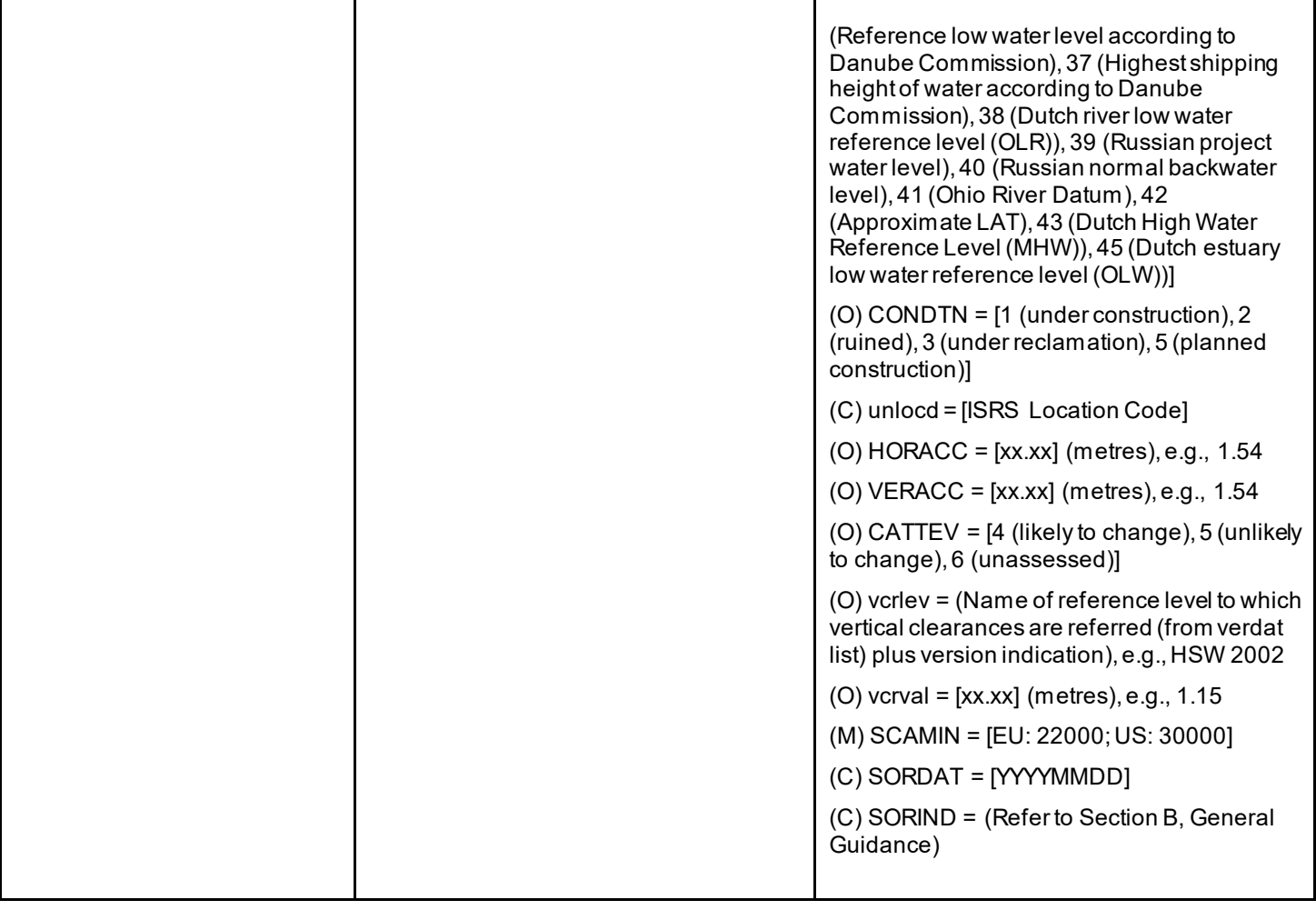

#### **G.3 Installations**

#### **G.3.5 Dock / Wharf (C)**

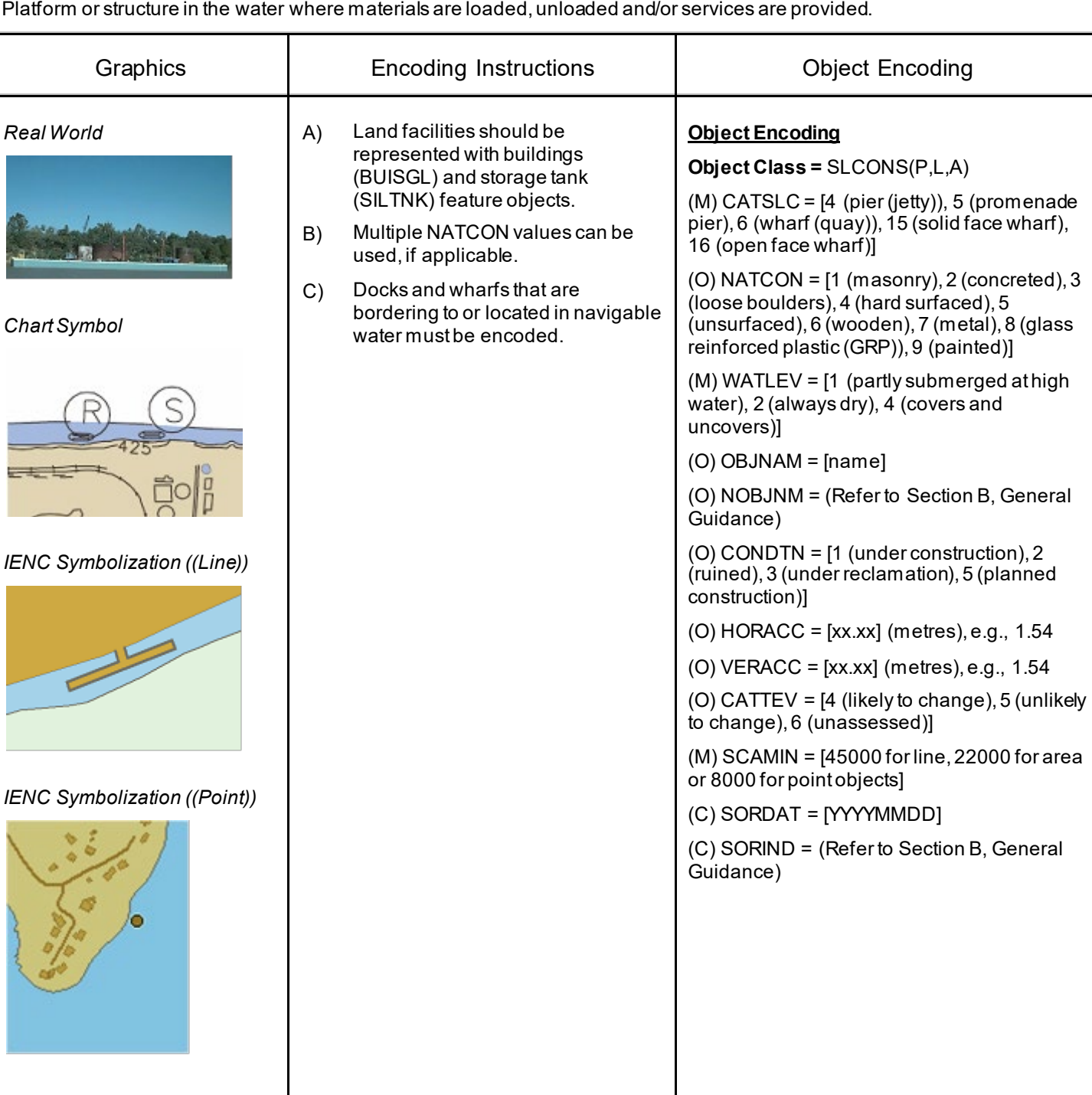

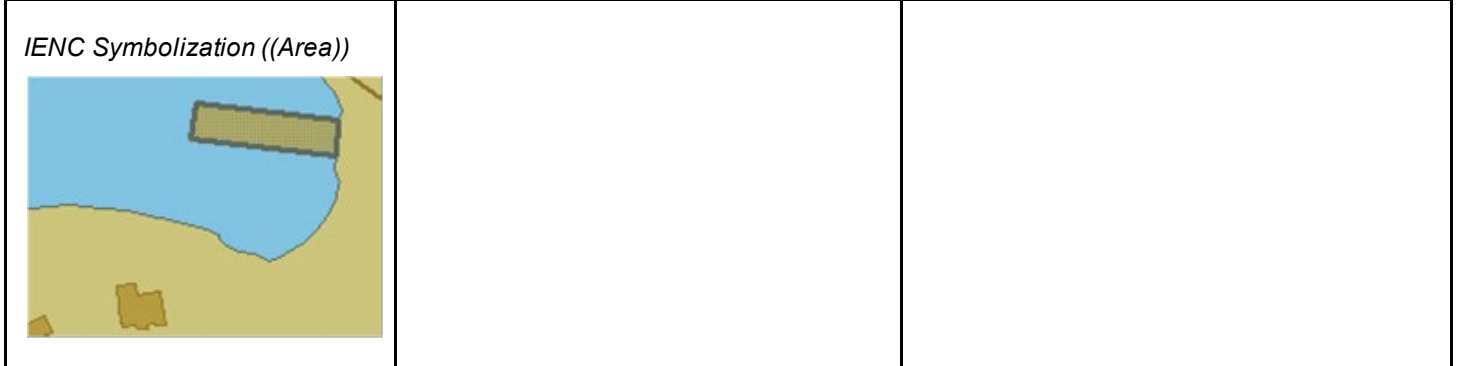

#### **G.3 Installations**

#### **G.3.6 Dry Dock (O)**

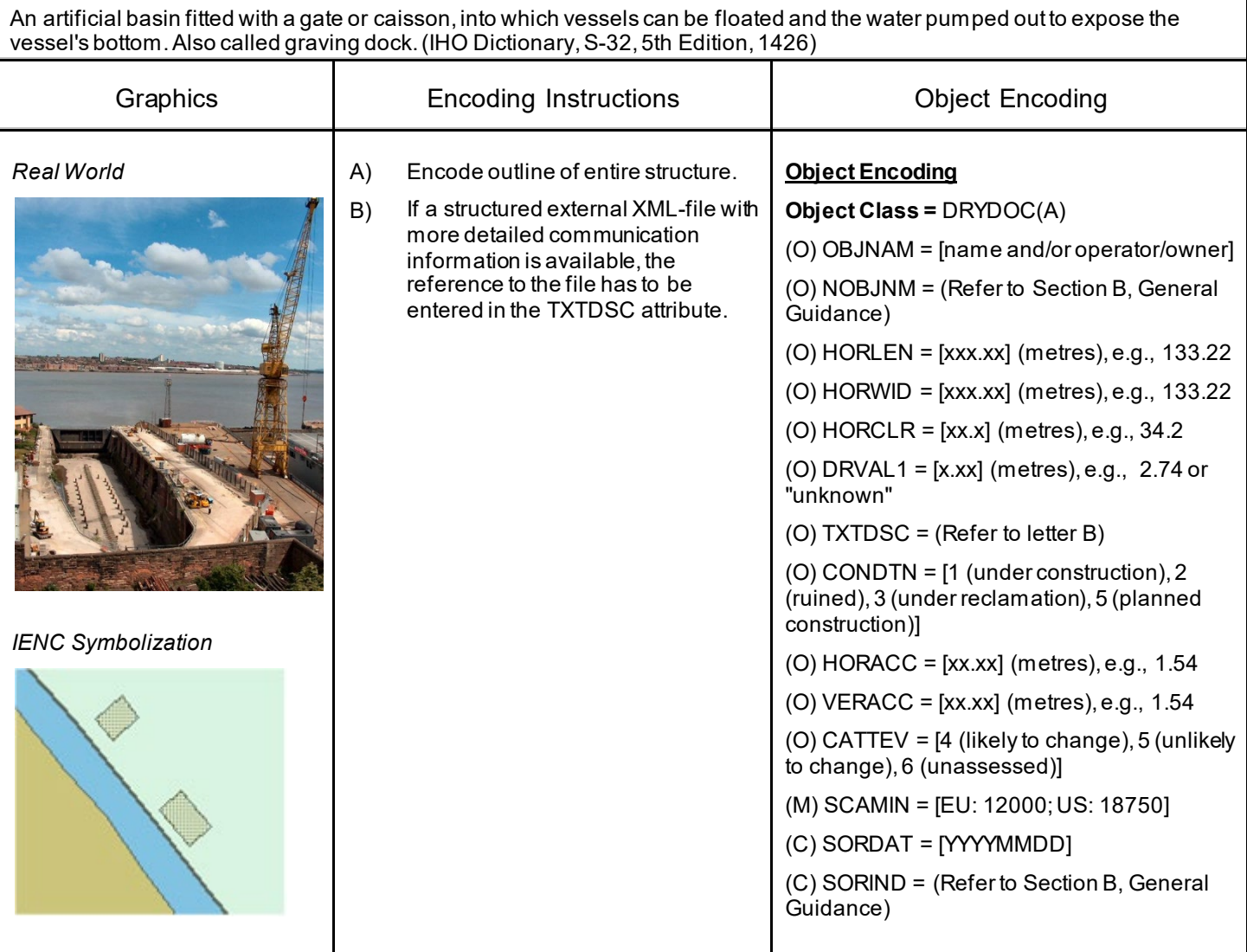

#### **G.3 Installations**

#### **G.3.7 Floating Dock (C)**

A form of dry dock consisting of a floating structure of one or more sections which can be partly submerged by controlled flooding to receive a vessel, then raised by pumping out the water so that the vessel's bottom can be exposed. (IHO Dictionary, S-32, 5th Edition, 1427)

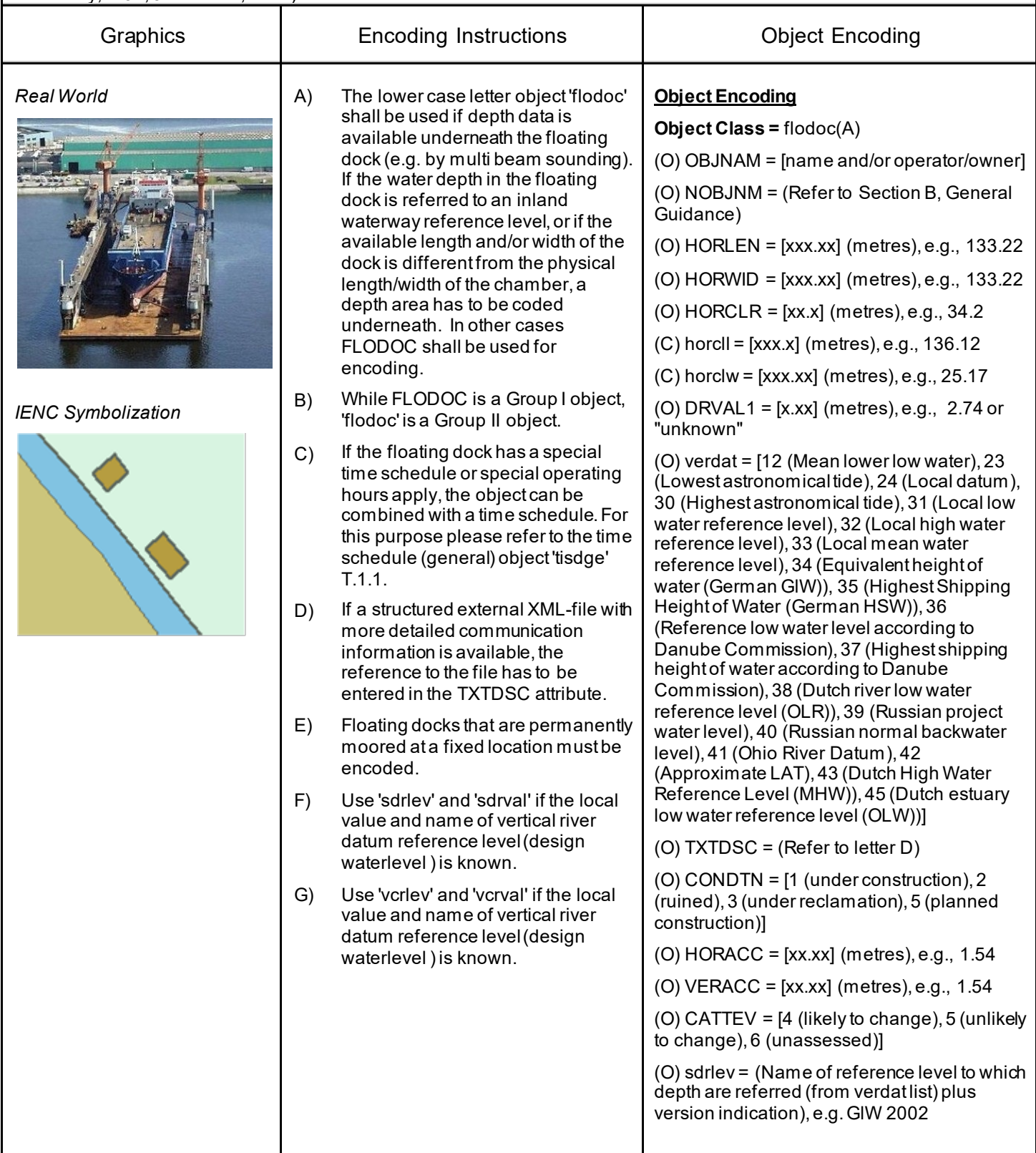

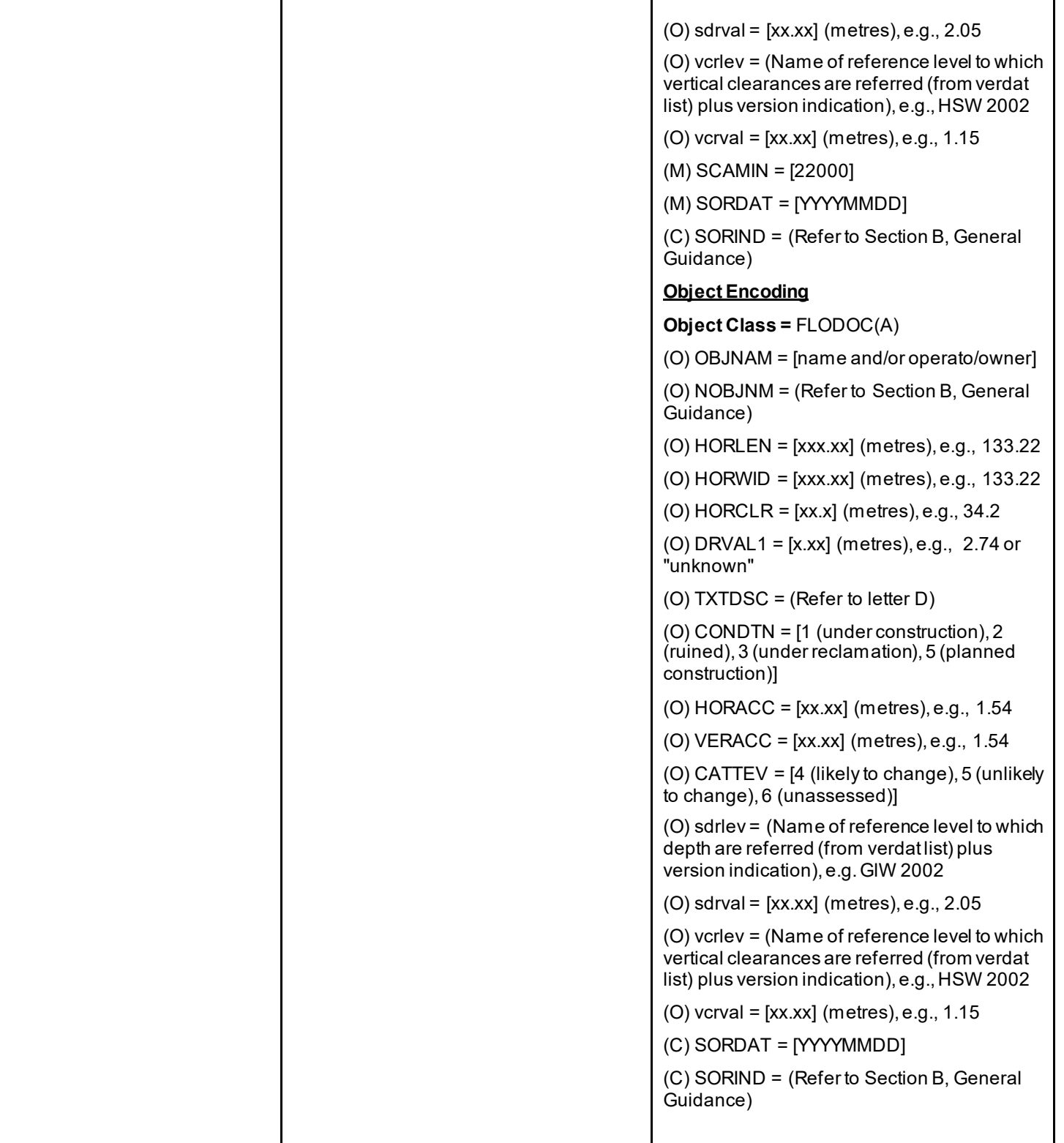
### **G.3 Installations**

### **G.3.8 Fender (C)**

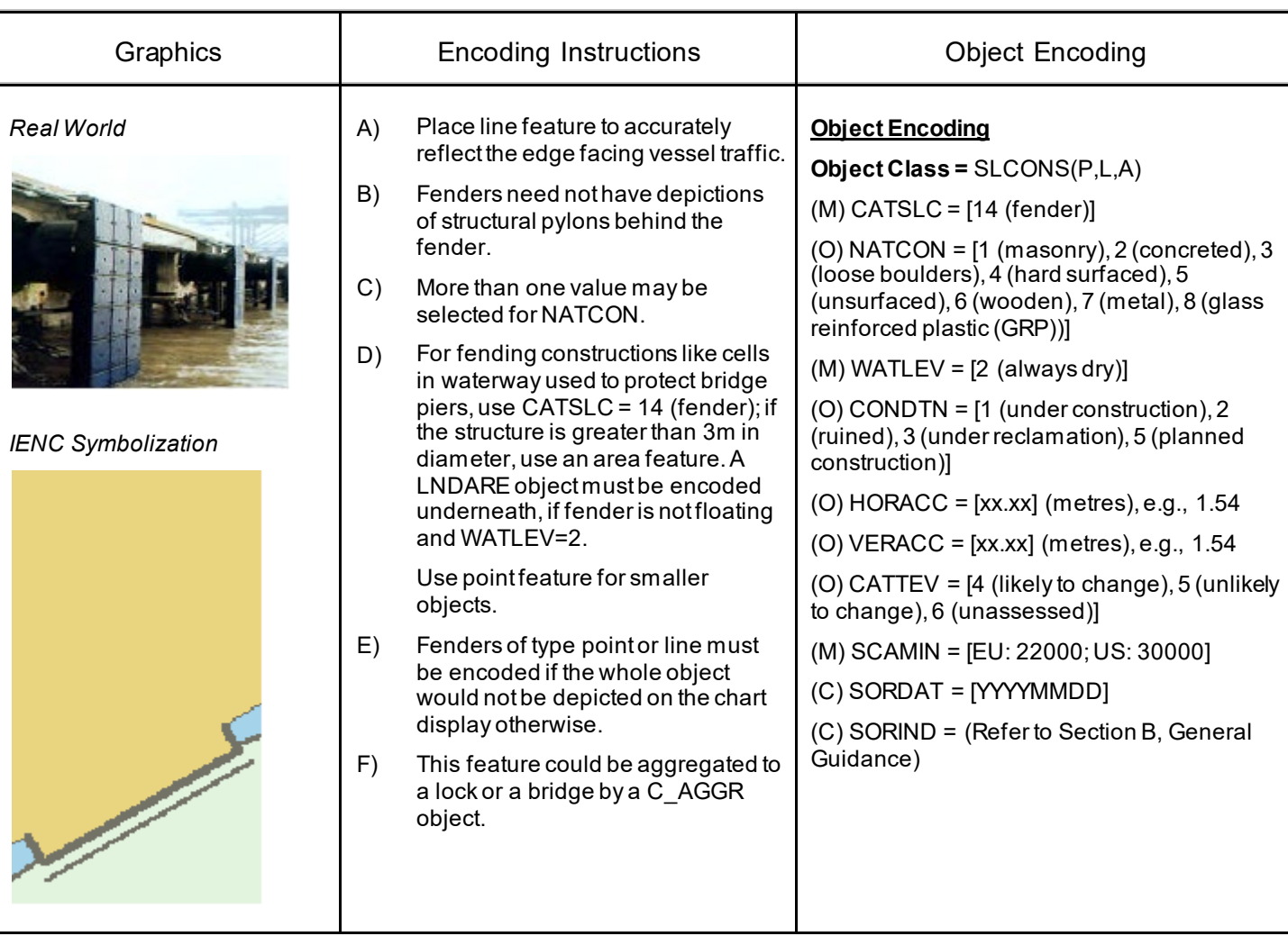

A protective structure designed to cushion the impact of a vessel and prevent damage. (S-57 Standard)

# **G.3 Installations**

#### **G.3.9 Harbor Area (C)**

The area of water and land with the works necessary for its formation, protection and maintenance.

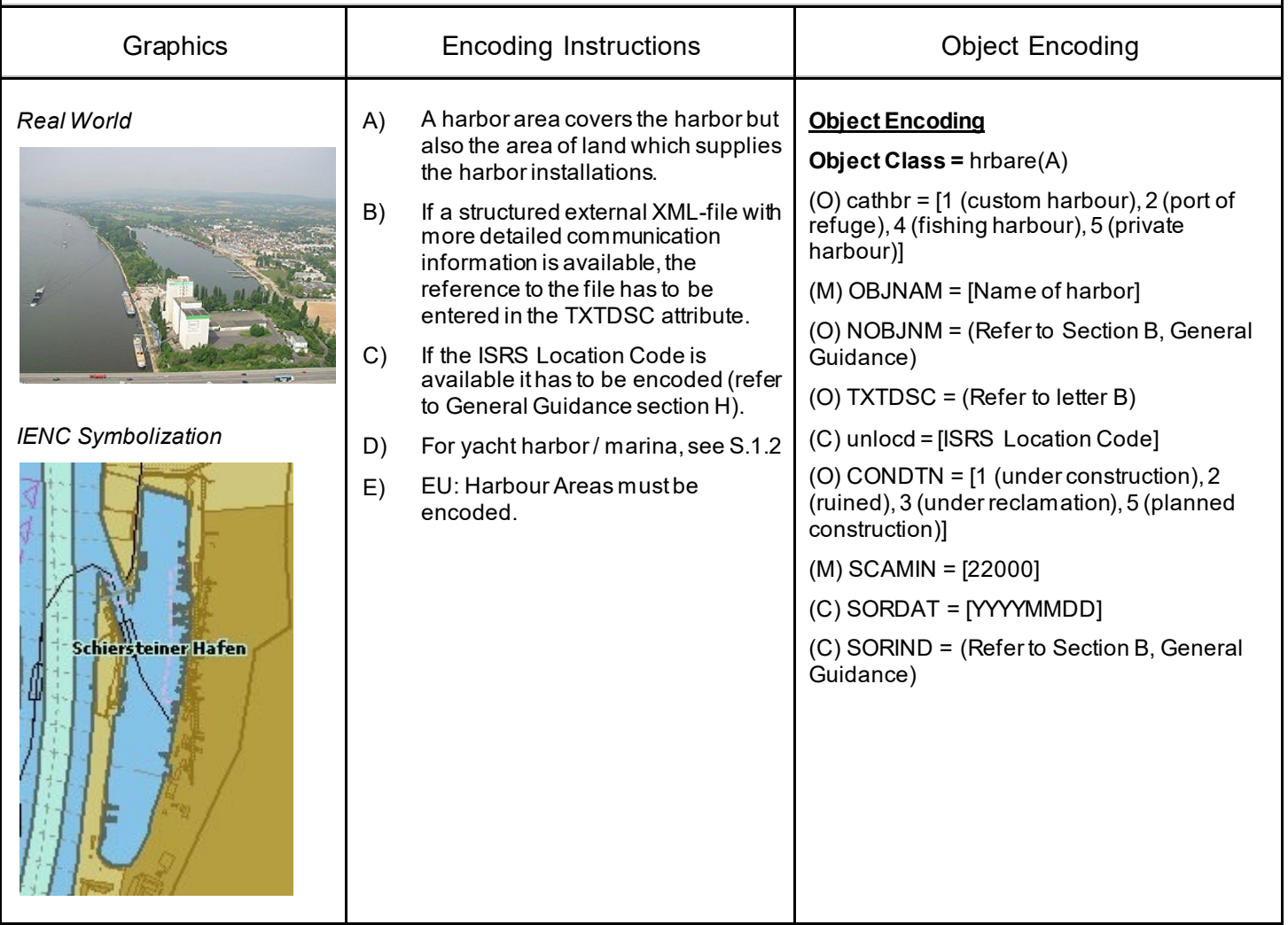

### **G.3 Installations**

### **G.3.10 Harbor Basin (C)**

An enclosed area of water surrounded by quay walls constructed to provide means for the transfer of cargo from and to ships.

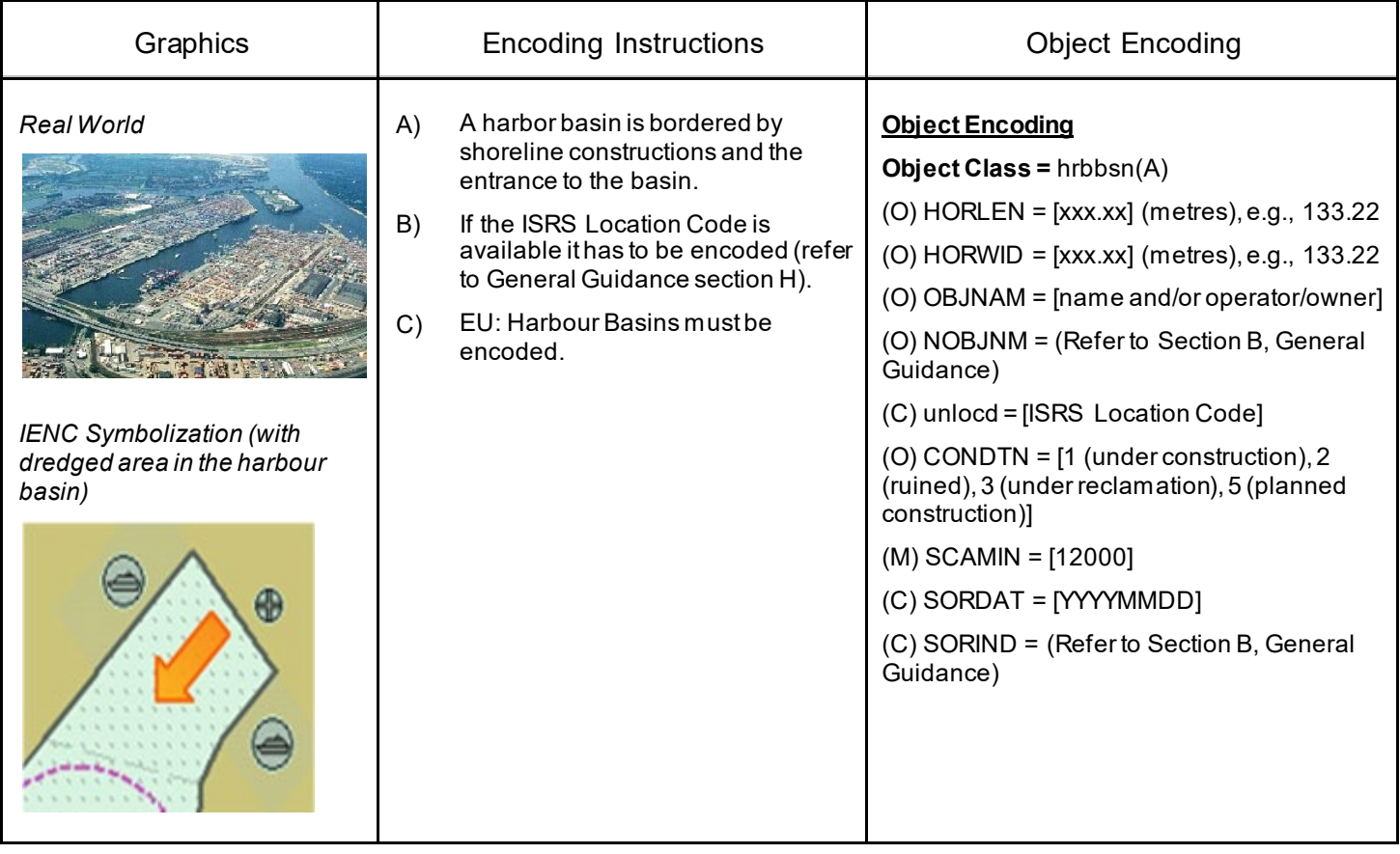

### **G.3 Installations**

#### **G.3.11 Landing Stage, Pontoon (C)**

A floating structure, usually rectangular in shape which serves as landing, pier head or bridge support. (IHO dictionary, S-32, 5th edition, 3947)

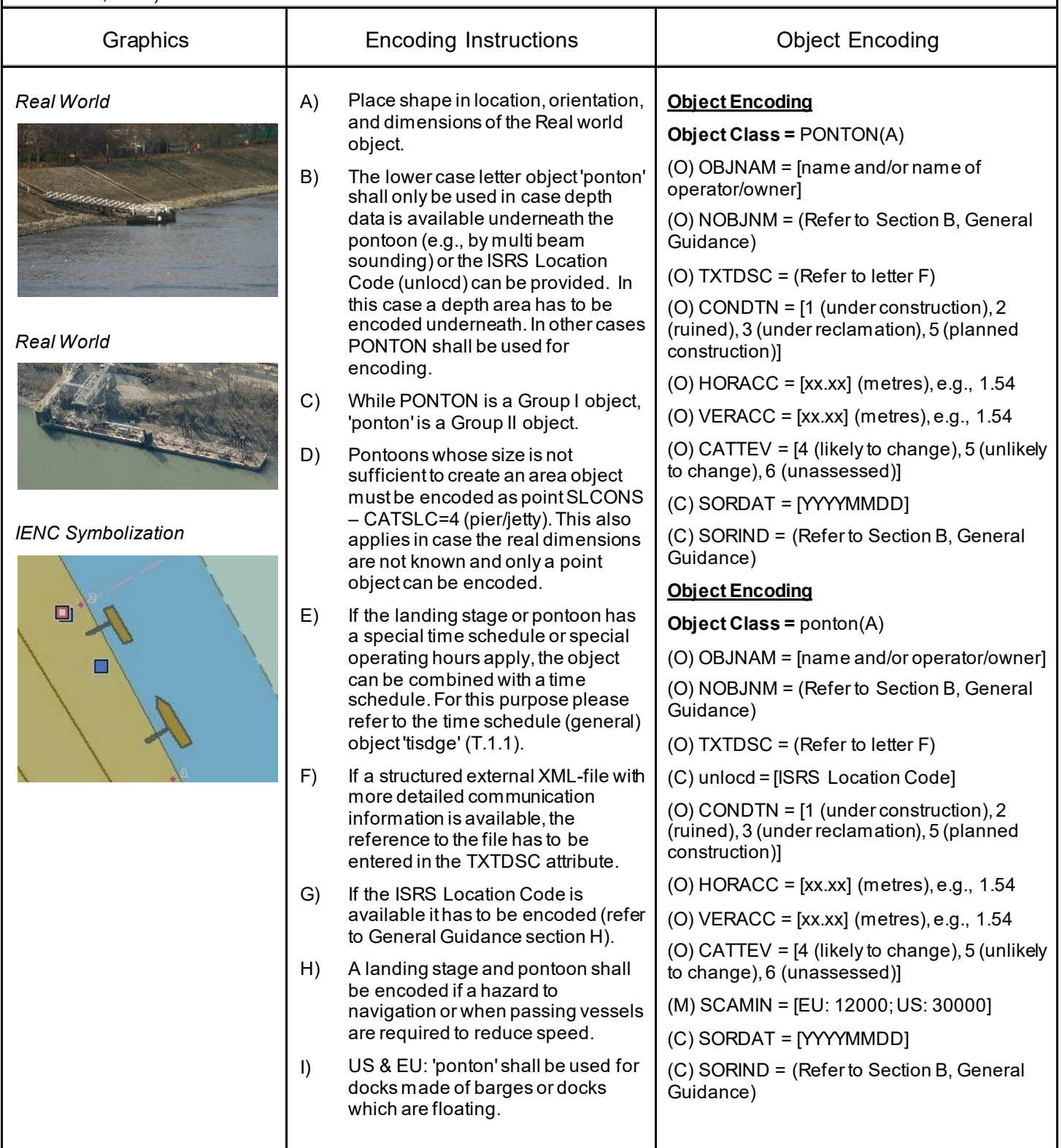

### **G.3 Installations**

#### **G.3.12 Mooring Facility (C)**

The equipment or structure used to secure a vessel (adapted from IHO Dictionary, S-32, 5th Edition, 3322)

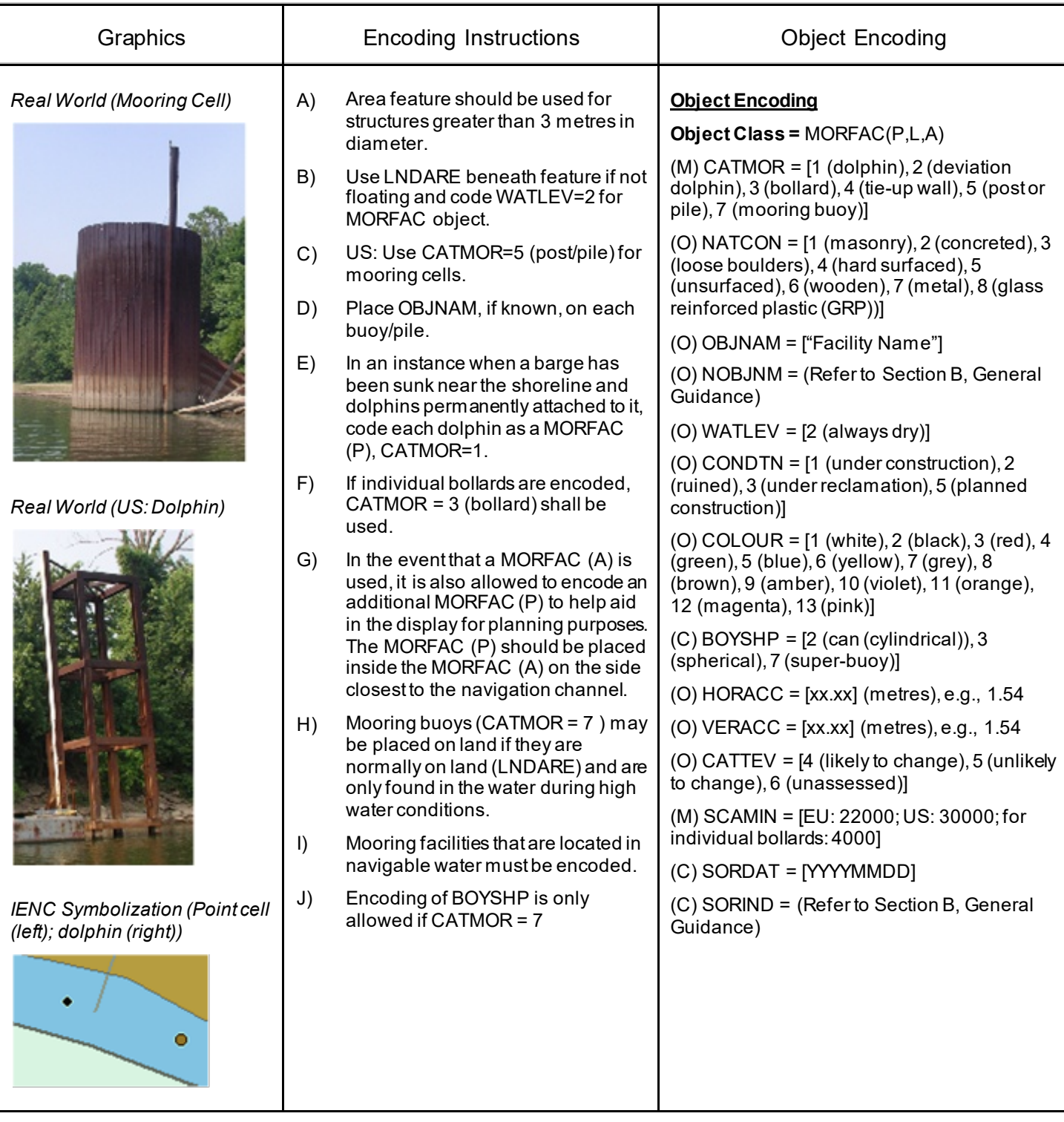

### **G.3 Installations**

#### **G.3.13 Federal Mooring Facility (O)**

A device designated and maintained by a federal authority for tie-ups and a guaranteed depth year round.

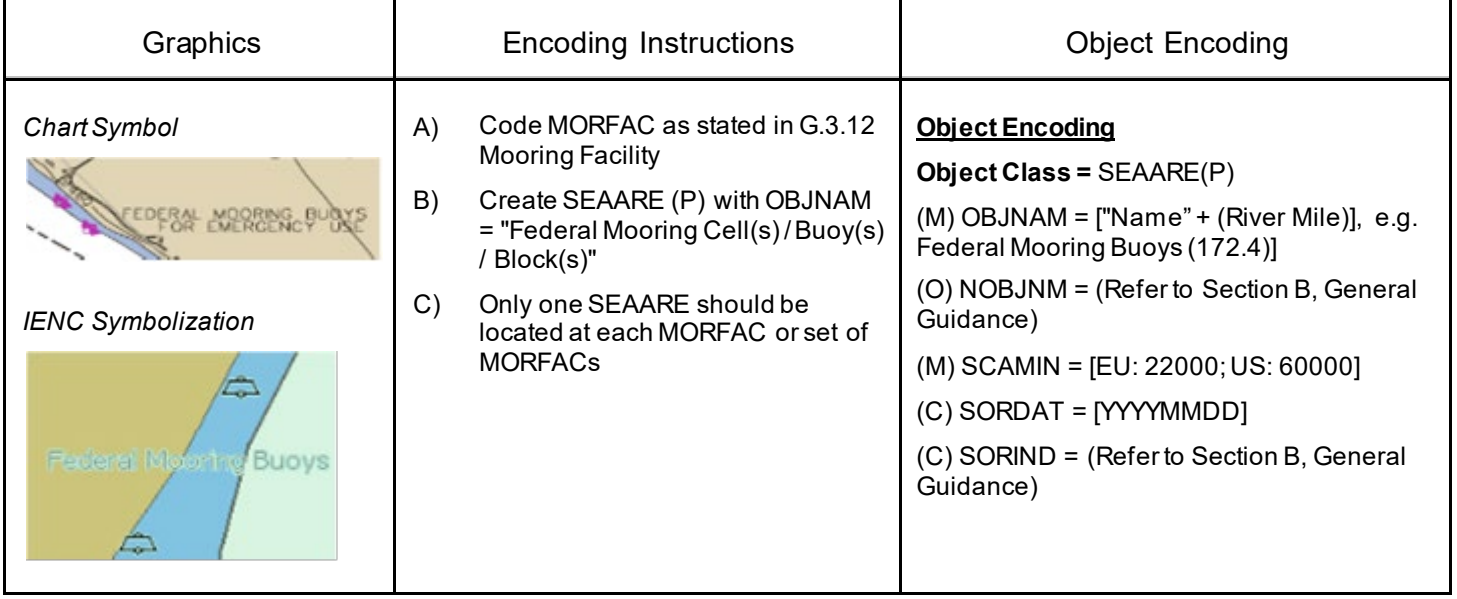

#### **G.3 Installations**

#### **G.3.14 Permanently Moored Vessel or Facility (C)** A permanently moored ship (S-57 standard) Graphics **Encoding Instructions Encoding Instructions Encoding** A) Place shape in location, orientation, *Real World* **Object Encoding** and dimensions of the Real world **Object Class =** HULKES(A) object. (M) CATHLK = [1 (floating restaurant), 2 B) The lower case letter object 'hulkes' (historic ship), 3 (museum), 4 shall only be used in case depth (accommodation), 5 (floating breakwater)] data is available underneath the hulk (e.g., by multi-beam sounding), (O) OBJNAM = [facility name] it is a casino boat, or the ISRS (O) NOBJNM = (Refer to Section B, General Location Code (unlocd) can be Guidance) provided. In this case a depth area has to be encoded underneath. In (O) TXTDSC = (Refer to letter E) *Chart Symbol* other cases HULKES shall be used (O) CONDTN = [1 (under construction), 2 for encoding. (ruined), 3 (under reclamation), 5 (planned C) While HULKES is a Group I object, construction)] 'hulkes' is a Group II object.  $(O)$  HORACC =  $[xx.txt]$  (metres), e.g., 1.54 D) If the vessel or facility has a special (O) VERACC = [xx.xx] (metres), e.g., 1.54 time schedule or special operating hours apply, the object can be  $(O)$  CATTEV =  $[4$  (likely to change), 5 (unlikely combined with a time schedule. For to change), 6 (unassessed)] this purpose refer to the time (C) SORDAT = [YYYYMMDD] schedule (general) object 'tisdge' *IENC Symbolization* T.1.1. (C) SORIND = (Refer to Section B, General E) If a structured external XML-file with Guidance) more detailed communication **Object Encoding** information is available, the **Object Class =** hulkes(A) reference to the file has to be entered in the TXTDSC attribute. (O) cathlk = [1 (floating restaurant), 2 (historic ship), 3 (museum), 4 (accommodation), 5 F) If the ISRS Location Code is available it has to be encoded (refer (floating breakwater), 6 (casino boat)] to General Guidance section H). dr e (O) OBJNAM = [facility name] G) Permanently moored vessels or (O) NOBJNM = (Refer to Section B, General facilities that are located in Guidance) navigable water must be encoded. (O) TXTDSC = (Refer to letter E) (C) unlocd = [ISRS Location Code] (O) CONDTN = [1 (under construction), 2 (ruined), 3 (under reclamation), 5 (planned construction)]  $(O)$  HORACC =  $[xx.txt]$  (metres), e.g., 1.54 (O) VERACC = [xx.xx] (metres), e.g., 1.54 (O) CATTEV = [4 (likely to change), 5 (unlikely to change), 6 (unassessed)] (M) SCAMIN = [EU: 22000; US: 30000]

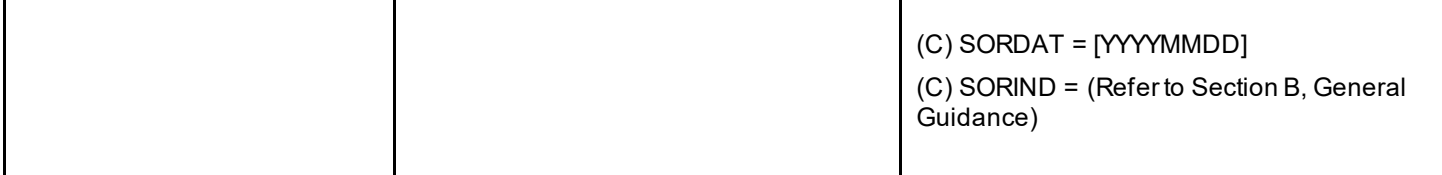

### **G.3 Installations**

### **G.3.15 Port Area (C)**

Apart from harbors, a port includes a city or borough with accommodations and facilities for landing passengers and goods and some amount of overseas trade. A port may possess a harbor but a harbor is not necessarily a port.

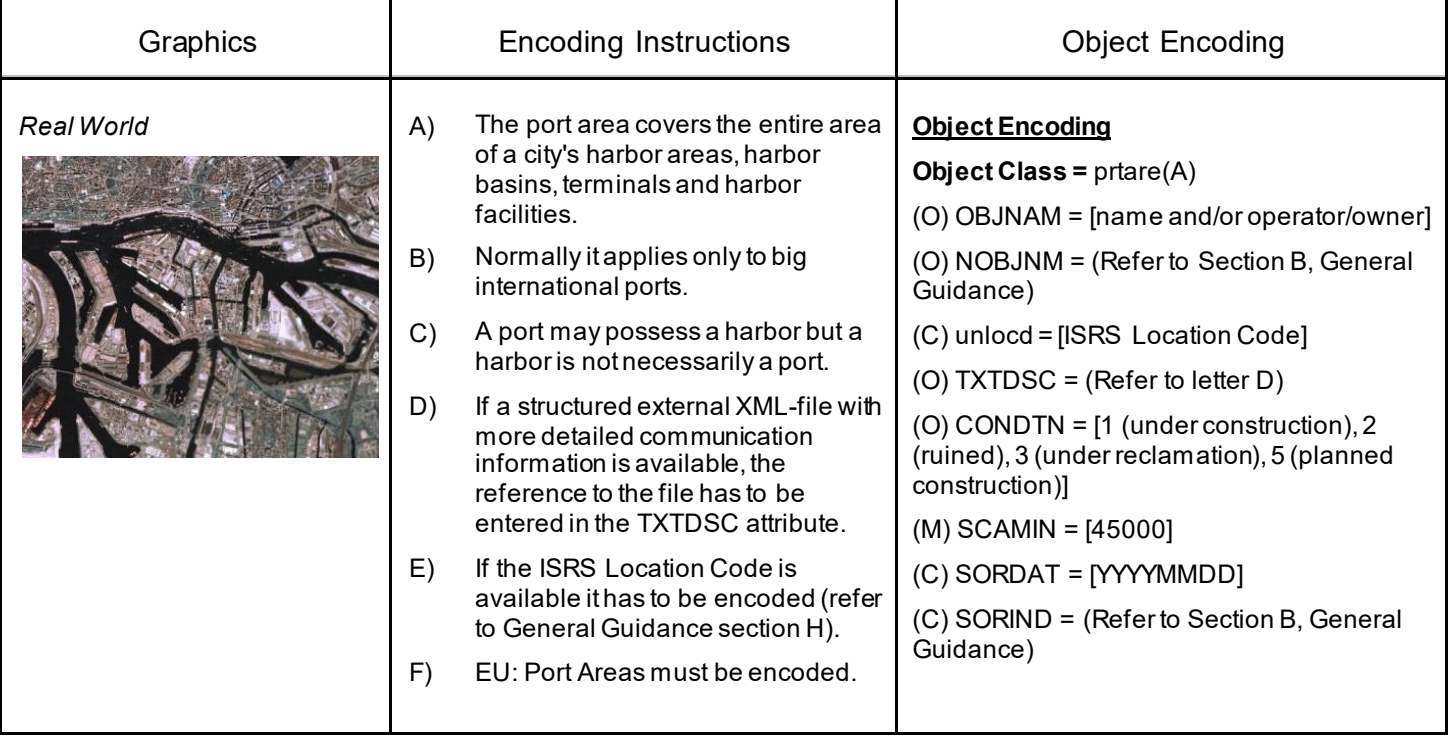

### **G.3 Installations**

#### **G.3.16 Free Port Area (O)**

A port where certain import and export duties are waived (unless goods pass into the country) to facilitate reshipment to other countries. The area covers the water and the land area.

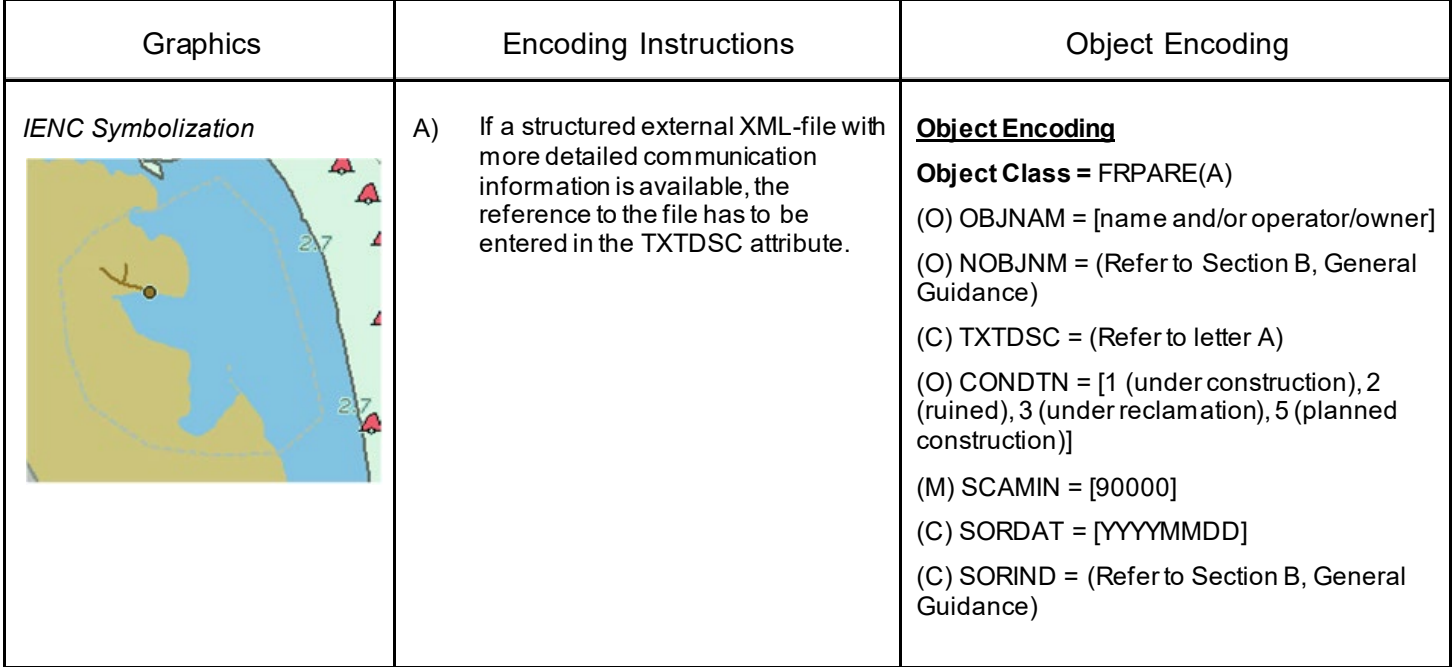

### **G.3 Installations**

#### **G.3.17 Refuse Dump (O)**

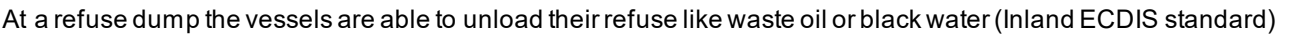

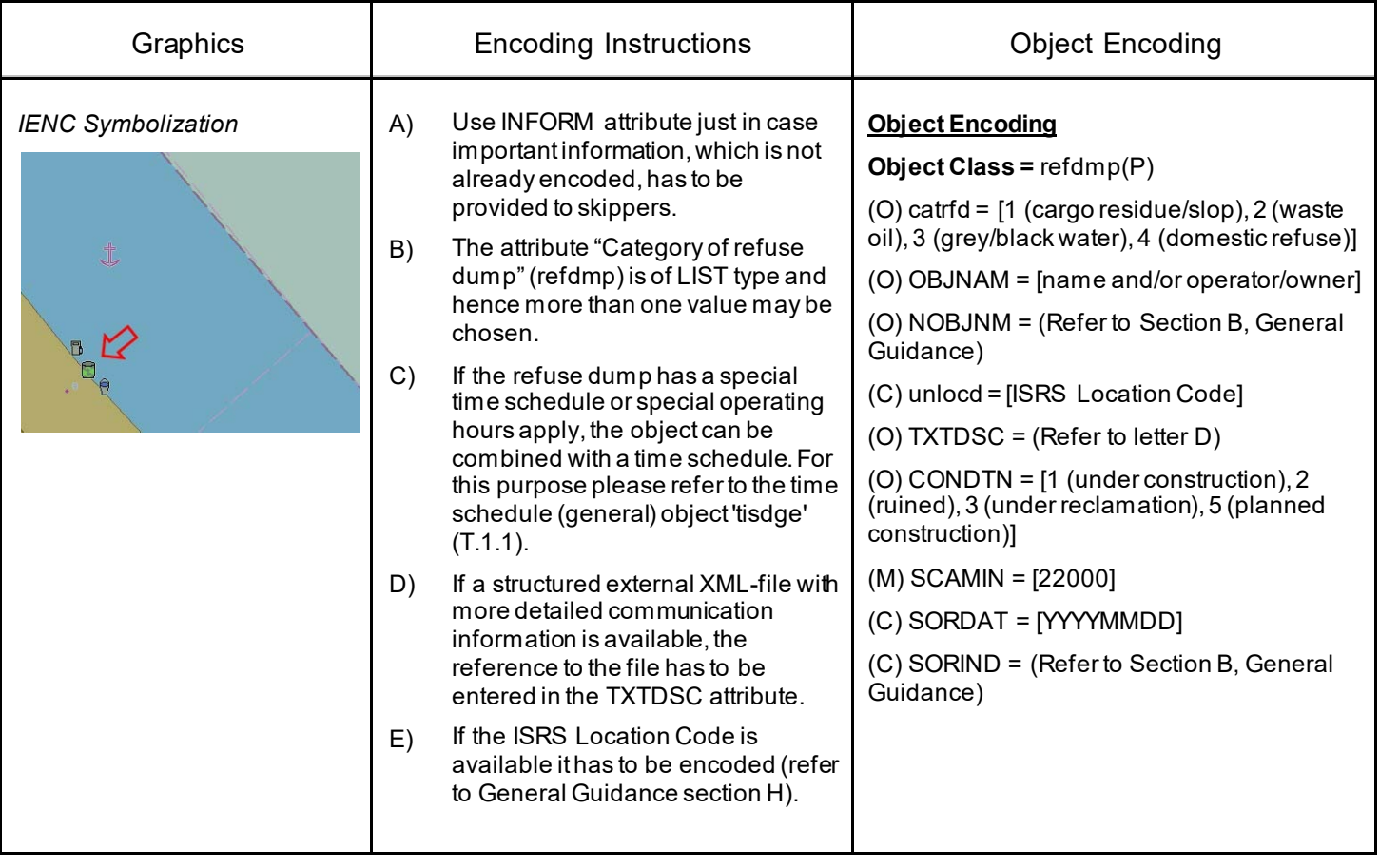

### **G.3 Installations**

#### **G.3.18 Slipway (C)**

The prepared and usually reinforced inclined surface with installations to launch or lift vessels out of the water in relation to ship construction, repair or maintenance.

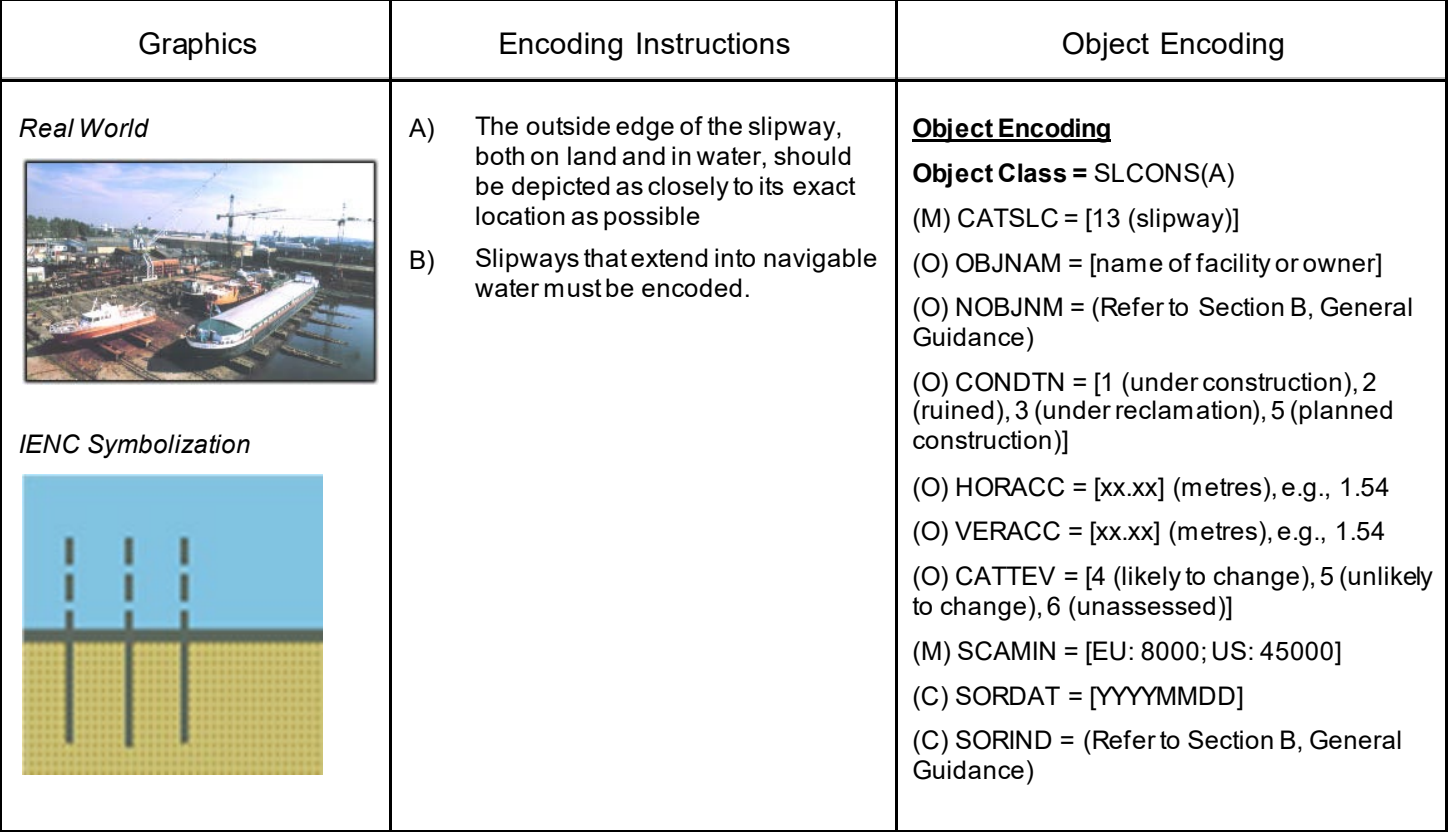

### **G.3 Installations**

#### **G.3.19 Terminal (C)**

A terminal covers that area on shore that provides buildings and constructions for the transfer of cargo or passengers from and to ships.

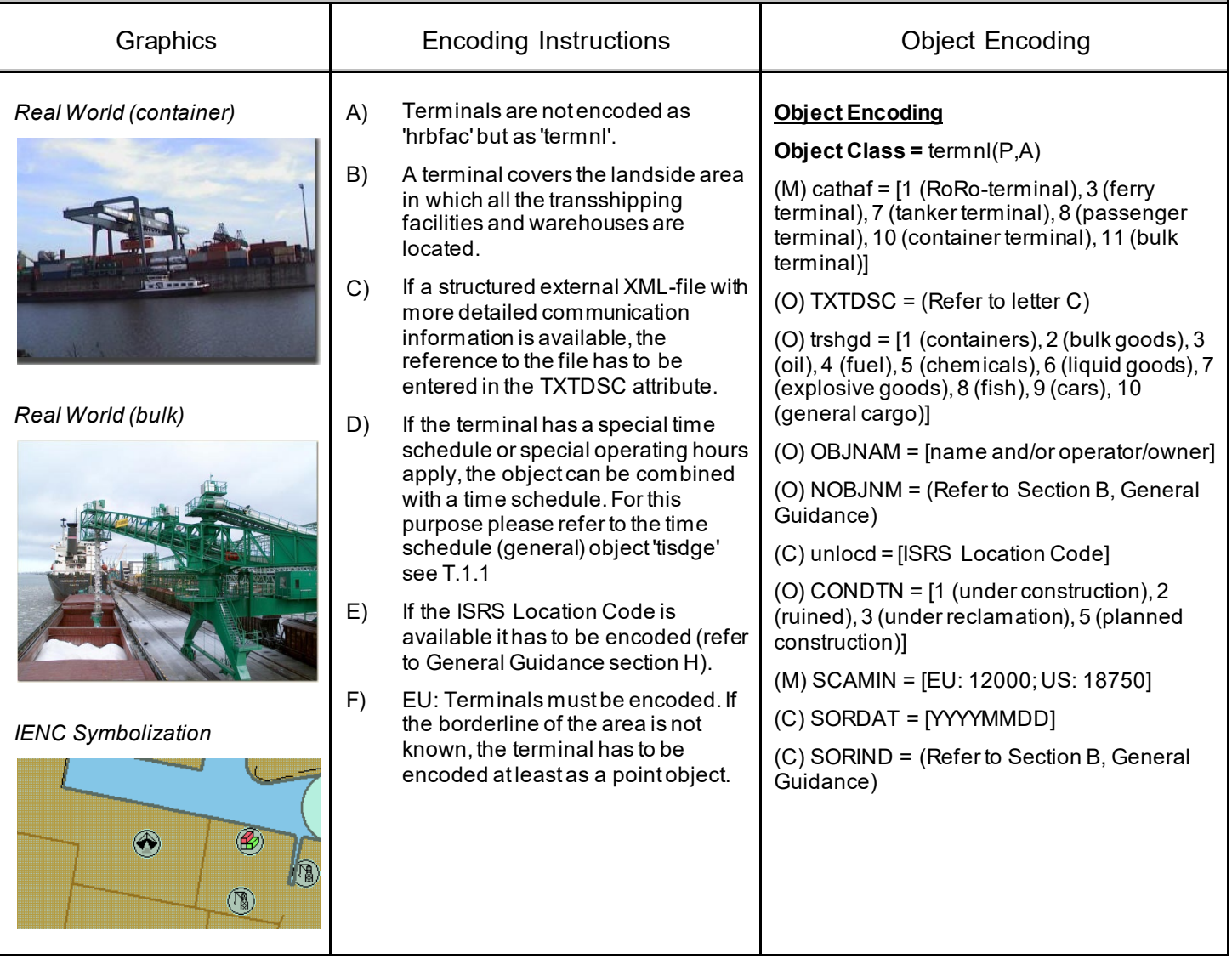

### **G.3 Installations**

### **G.3.20 Vehicle Transfer Location (O)**

A place where vehicles can be loaded or unloaded from the inland vessel with onboard or onshore facilities.

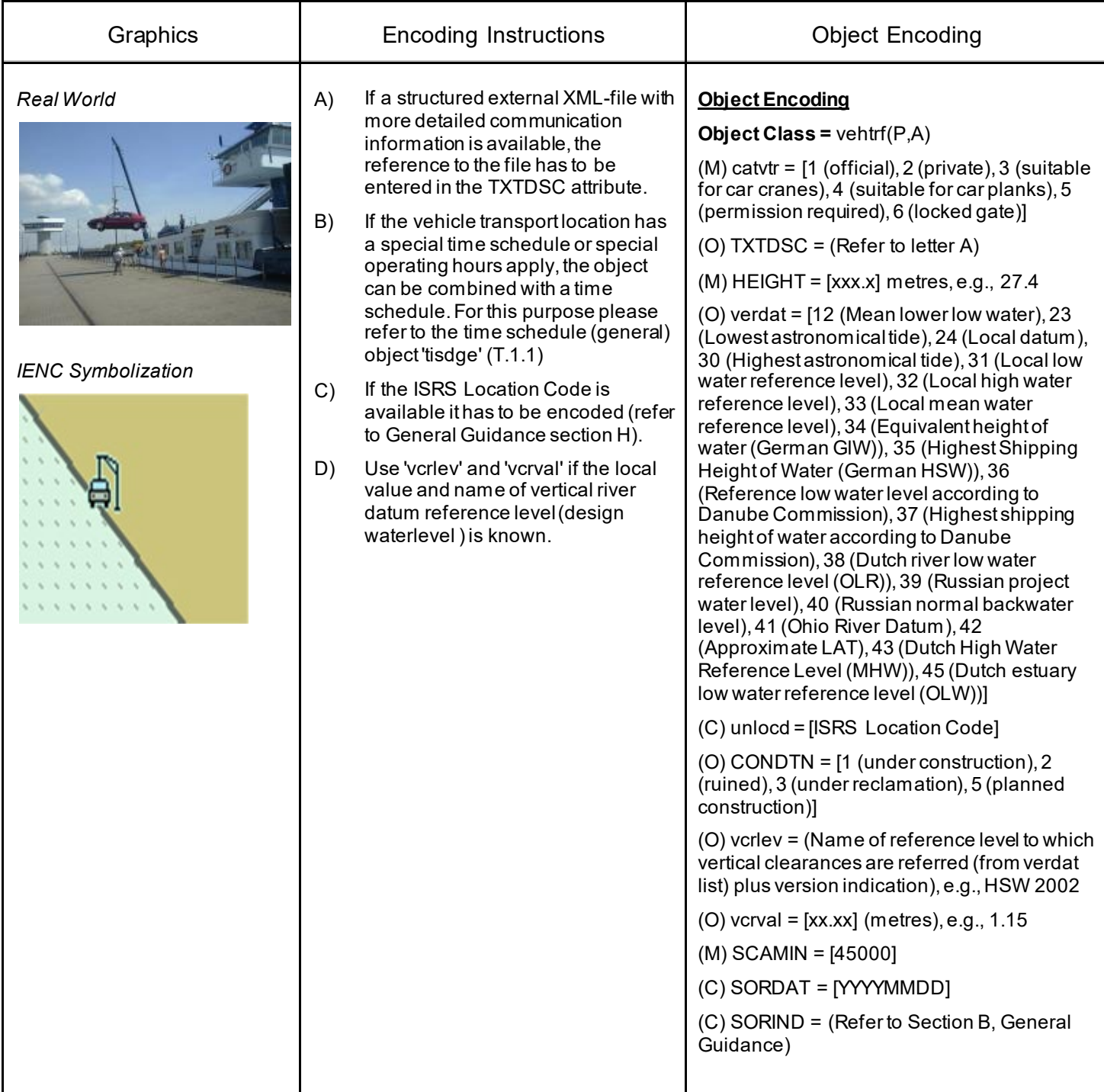

### **G.3 Installations**

#### **G.3.21 Landing Steps, Ladders (O)**

Steps at the shoreline as the connection between land and water on different levels. Ladders in quays, jetties, dolphins, etc. to facilitate embarking and disembarking or reaching bollards.

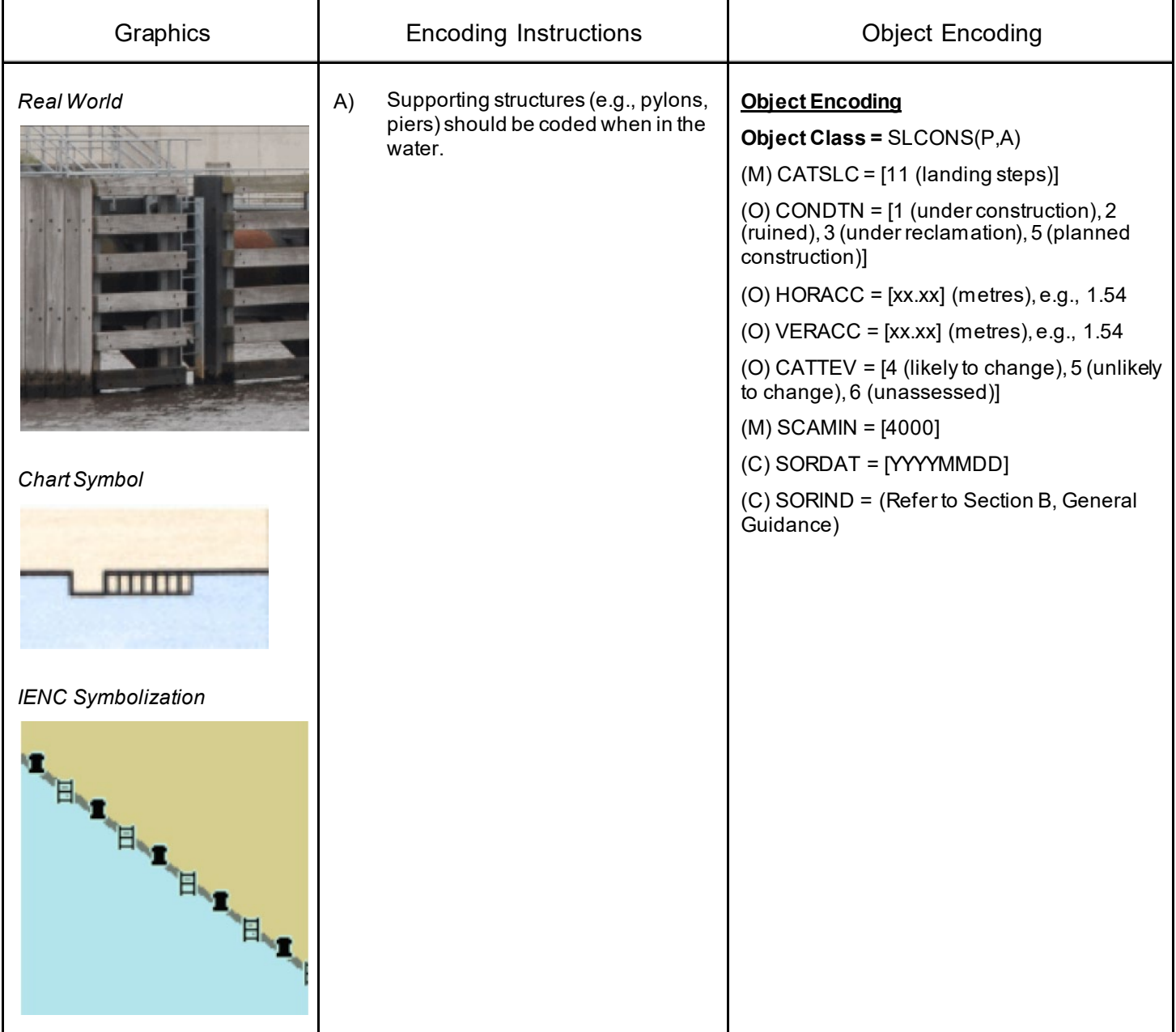

# **G.3 Installations**

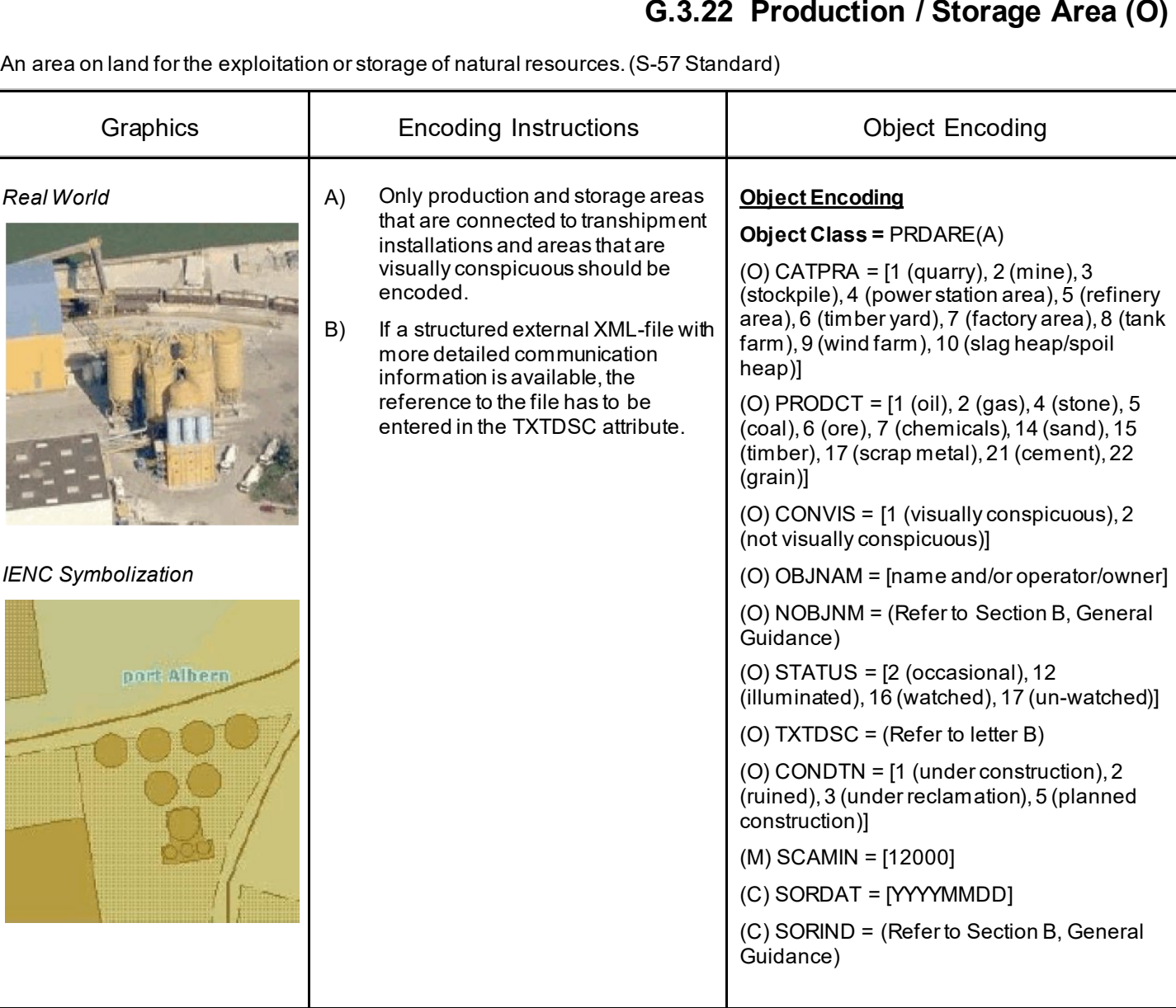

### **G.3 Installations**

#### **G.3.23 Ice Breaker (M)**

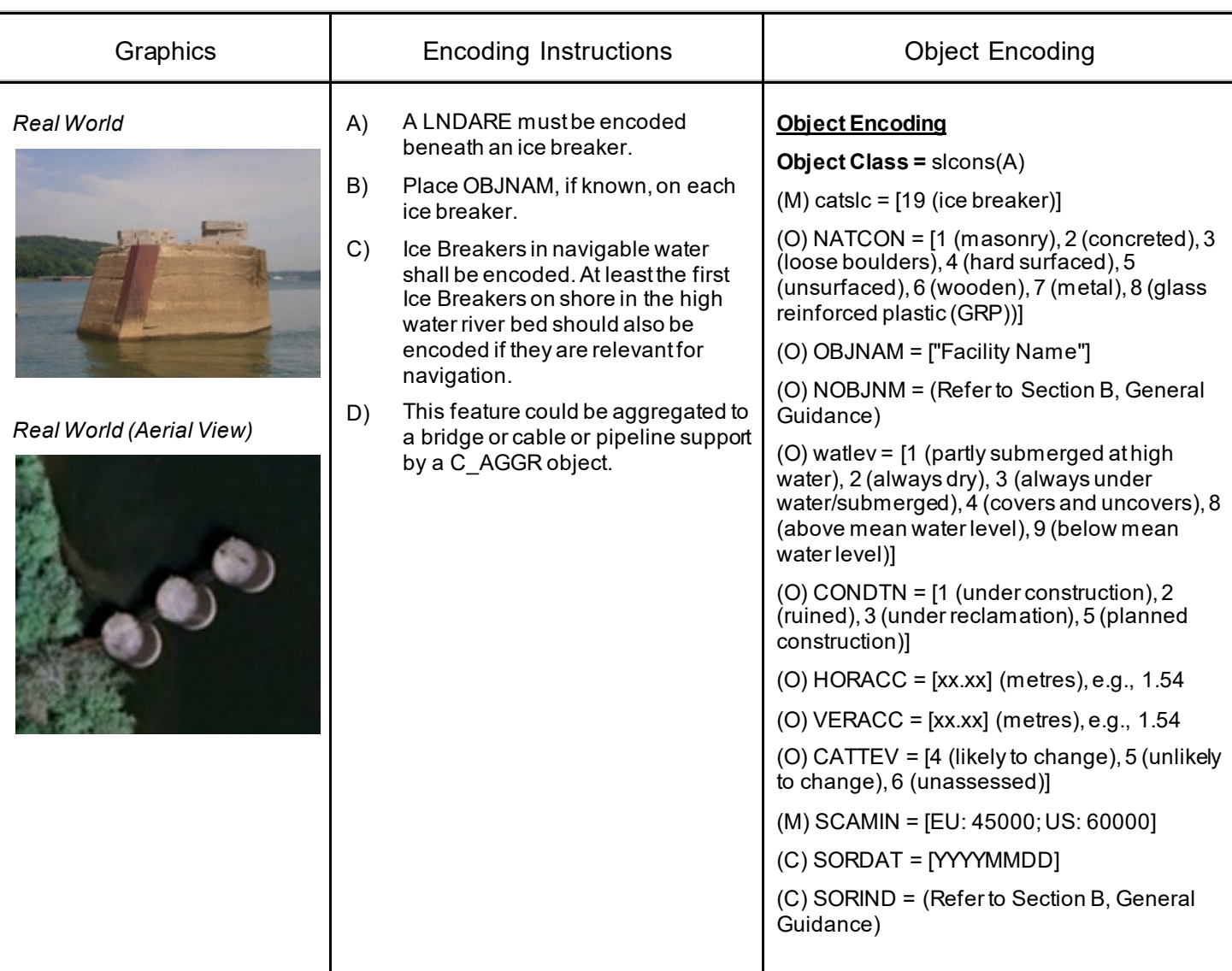

An often wedge-like structure used for protecting a bridge pier, dock, facility, etc. from floating ice or other debris.

### **G.3 Installations**

#### **G.3.24 Pile or Post (C)**

A long heavy timber or section of steel, wood, concrete, etc., forced into the earth which may serve as a support, as for a pier, or a free standing pole within a marine environment. (Adapted from IHO Dictionary, S-32, 5th Edition, 3840).

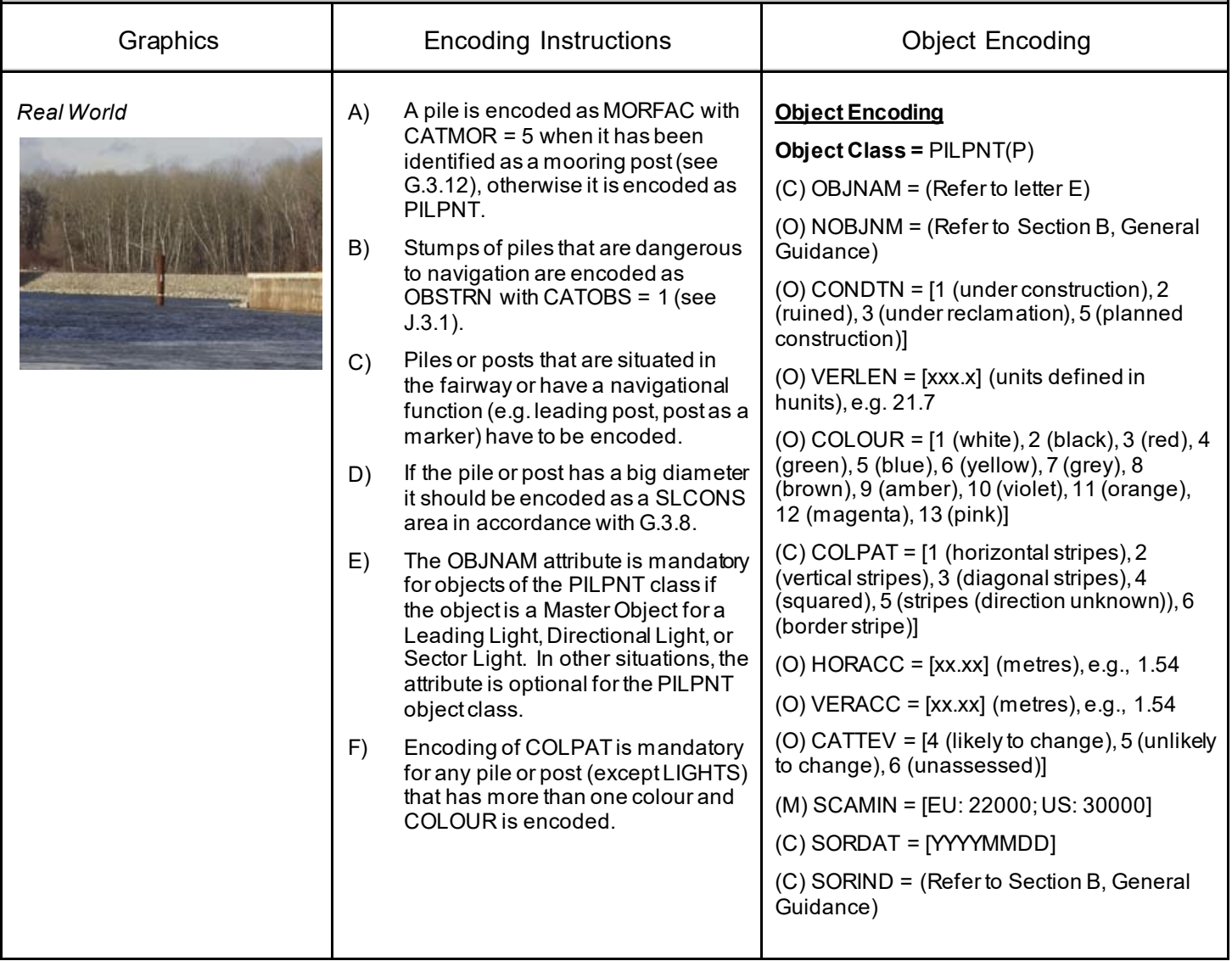

### **G.3 Installations**

### **G.3.25 Water Intake Structure (O)**

Water intake structures divert water from a river or channel for the purposes of water supply, hydroelectric power and irrigation.

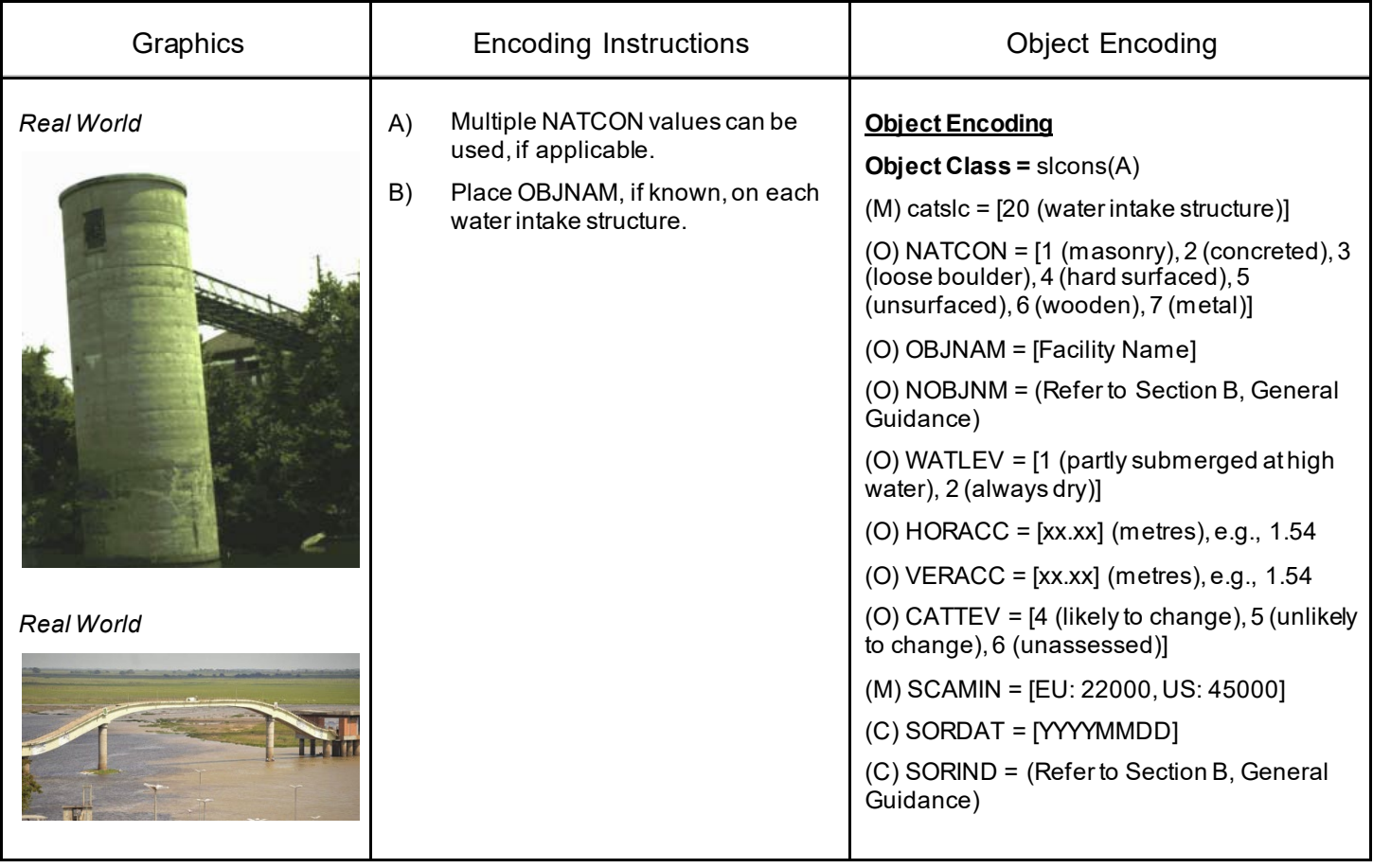

### **G.3 Installations**

### **G.3.26 Power Supply Station (O)**

A station, at which a vessel is able to obtain electric power supply (Inland ECDIS Standard)

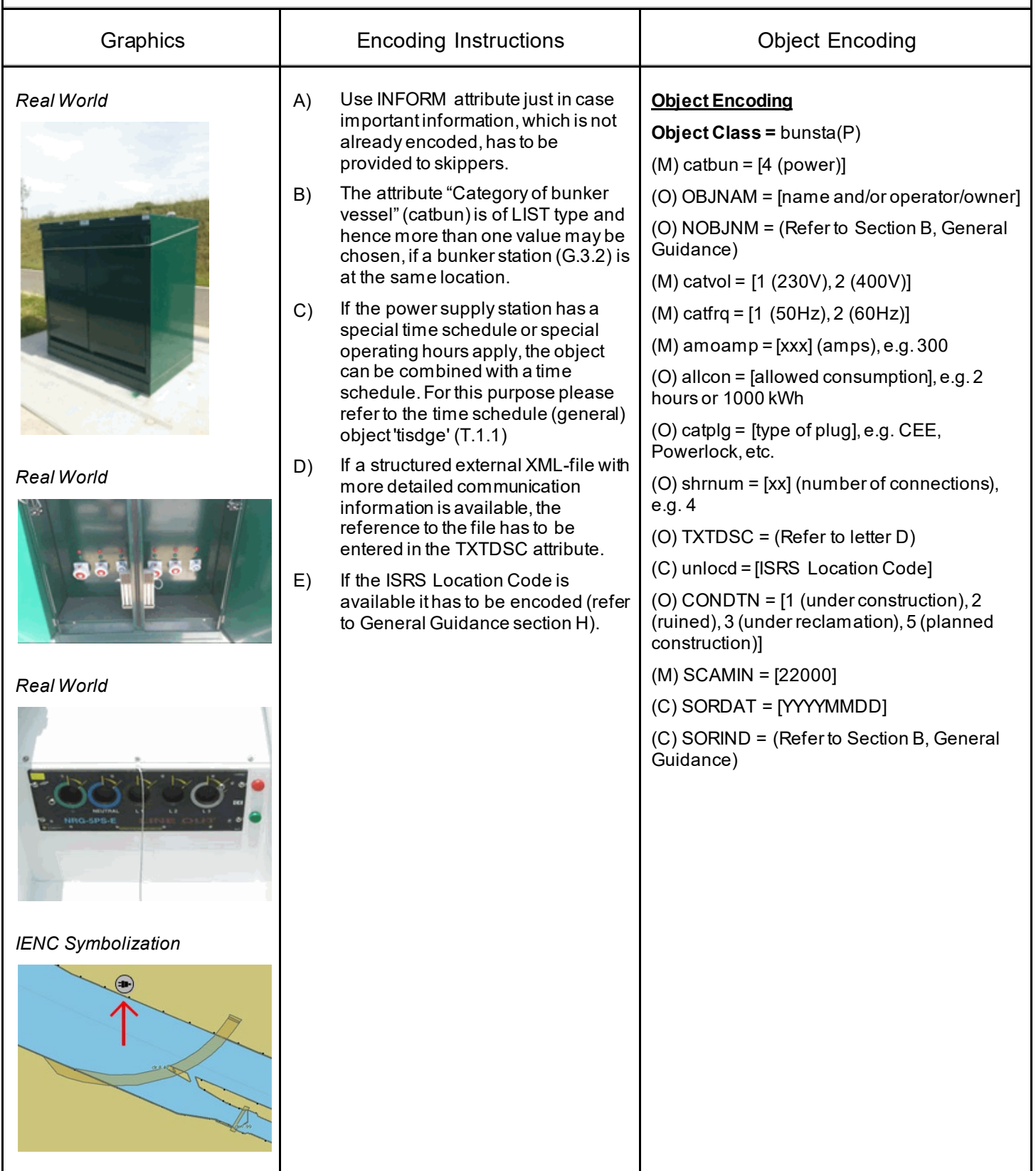

### **G.3 Installations**

#### **G.3.27 Cargo Transshipment Area (O)**

An area designated for the transfer of cargo from one vessel to another (adapted from IHO Dictionary, S-32, 5th Edition, 5593).

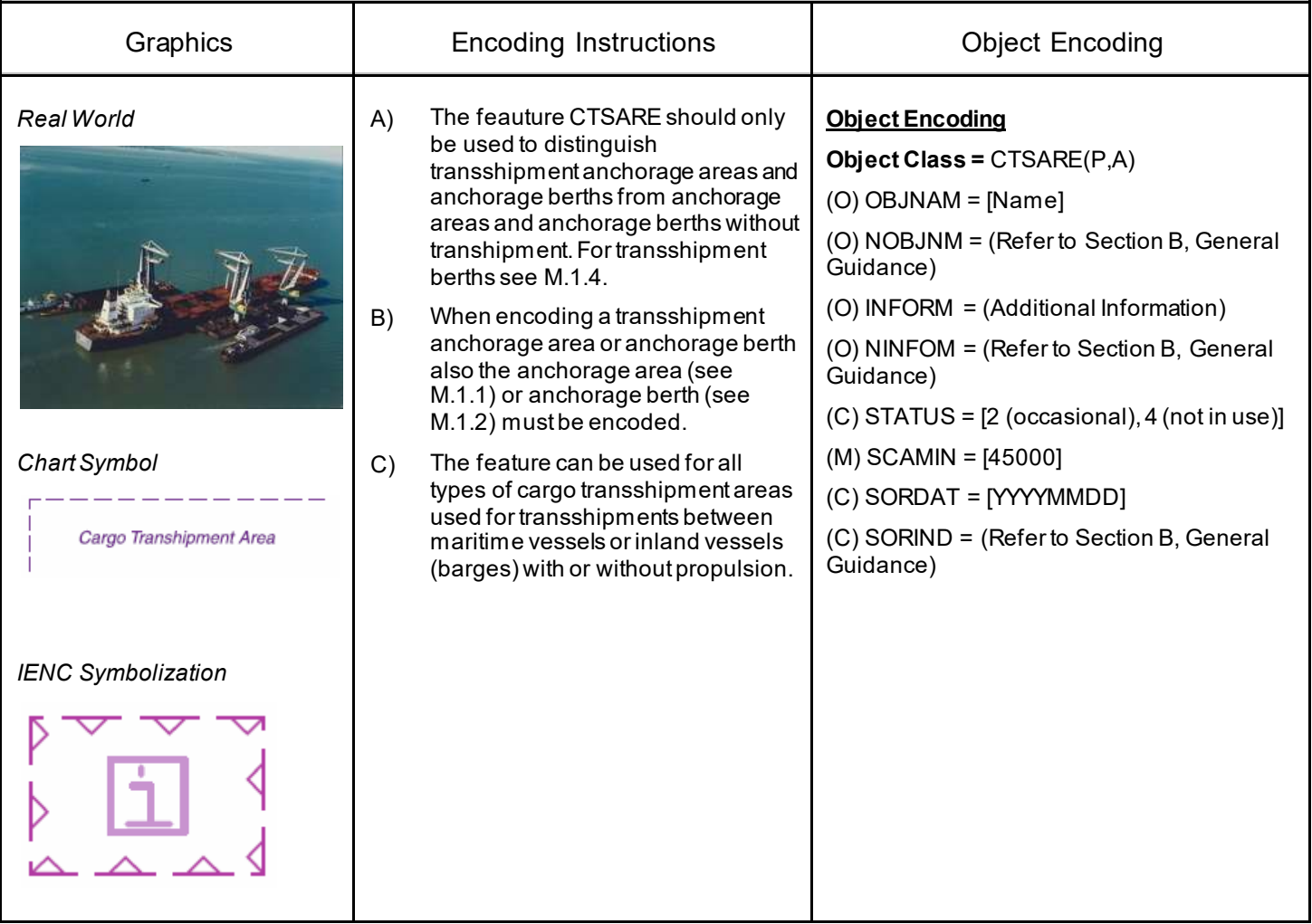

### **G.3 Installations**

#### **G.3.28 Gridiron (O)**

A structure in the intertidal zone serving as a support for vessels at low stages of the tide to permit work on the exposed portion of the vessel's hull. Also called careening grid. (IHO Dictionary, S-32, 5th Edition, 649).

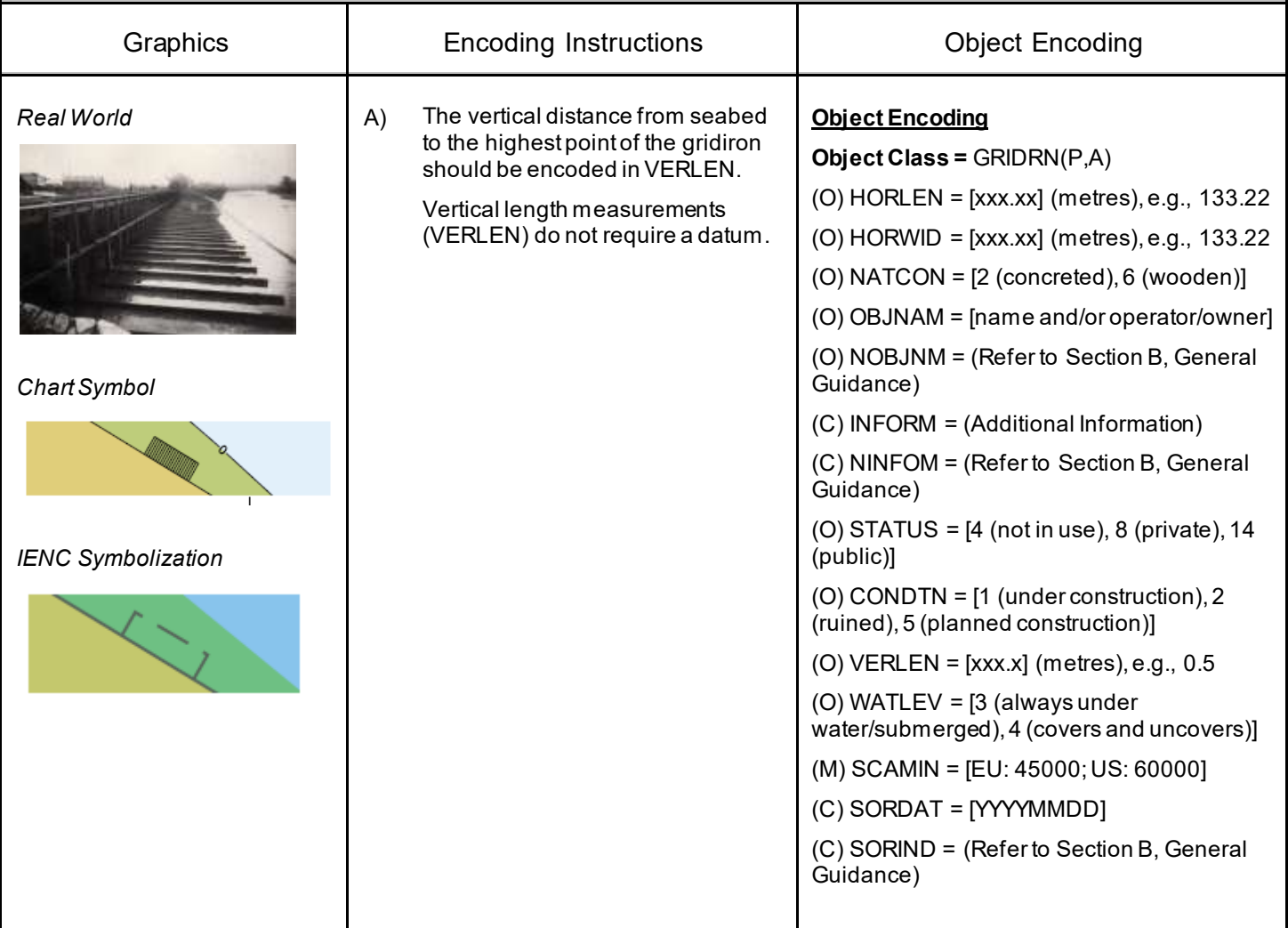

# **G.4 Locks, Barrages, Exceptional Navigational Structures**

#### **G.4.1 Arrival Point (O)**

Arrival point location commonly associated with vessel queues at locks.

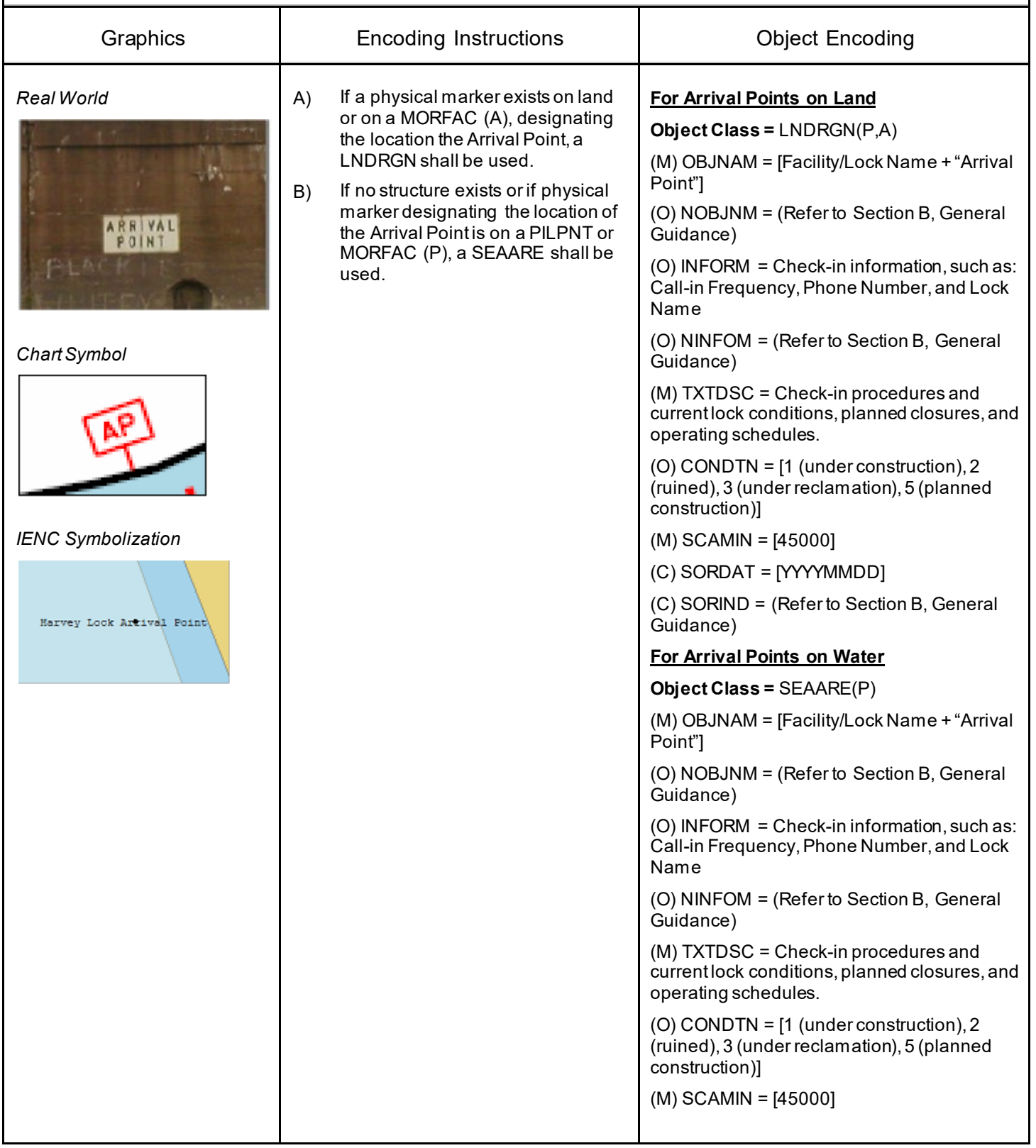

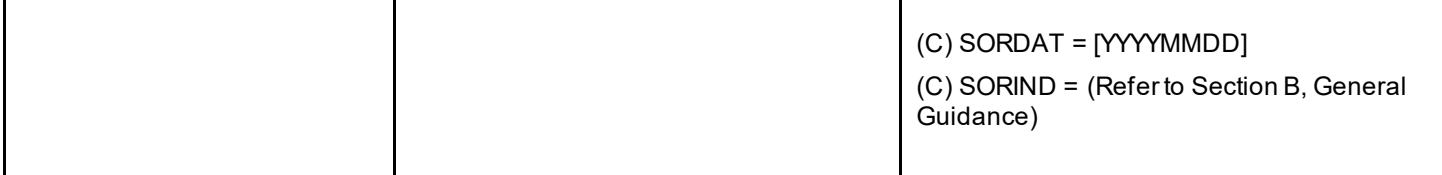

# **G.4 Locks, Barrages, Exceptional Navigational Structures**

### **G.4.2 Dam / Barrier (O)**

A barrier to check or confine anything in motion; particularly one constructed to hold back water and raise its level to form a reservoir, or to prevent flooding. (IHO Dictionary, S-32, 5th Edition, 1196)

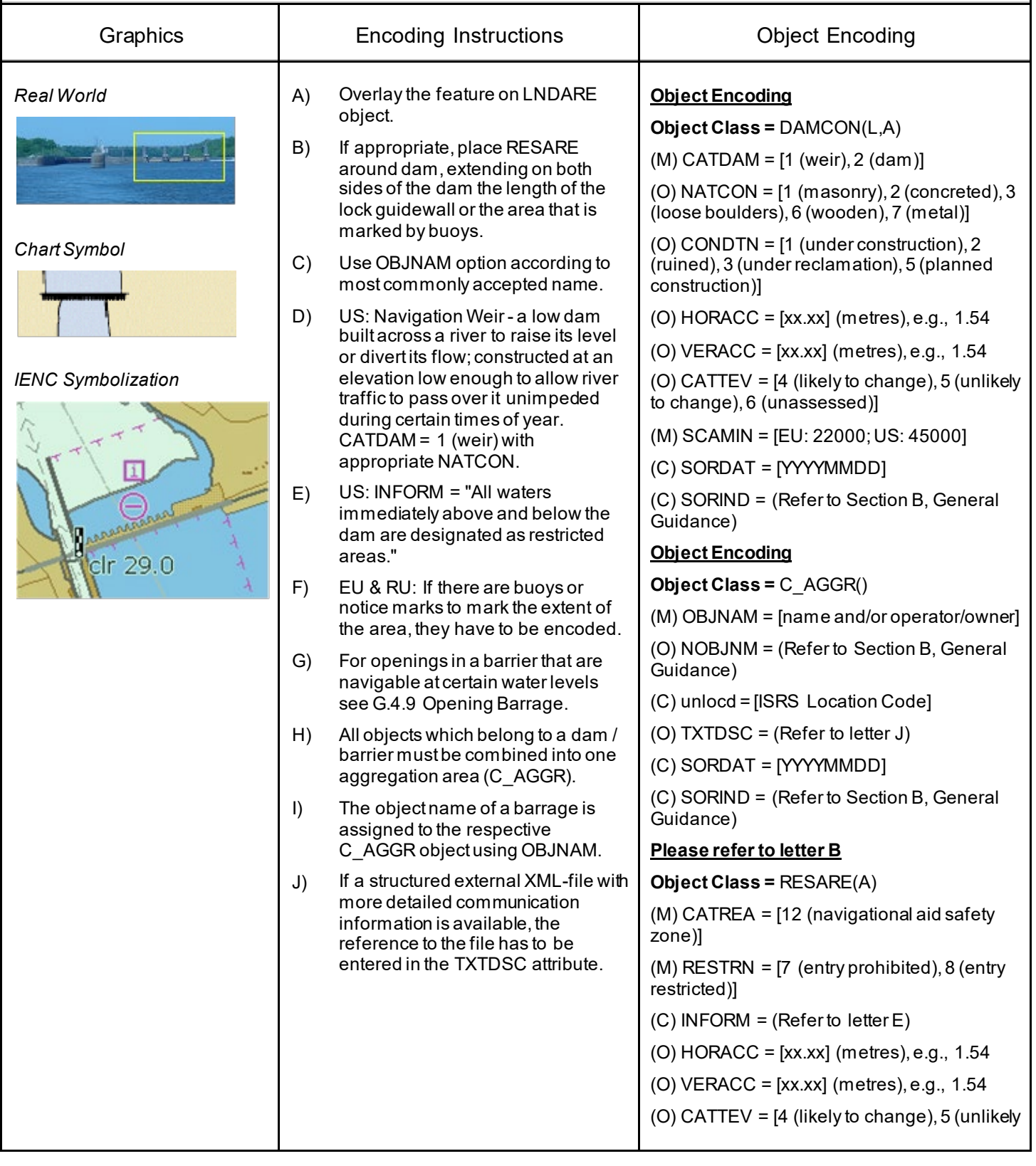

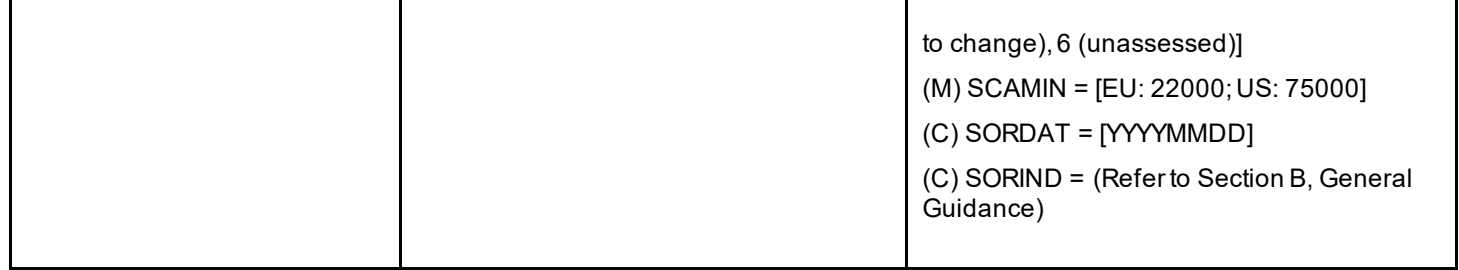

# **G.4 Locks, Barrages, Exceptional Navigational Structures**

### **G.4.3 Lock Basin (M)**

A lock basin is a wet dock in a waterway, permitting a ship to pass from one level to another. (adapted from IHO Dictionary, S-32, 5th Edition, 2881)

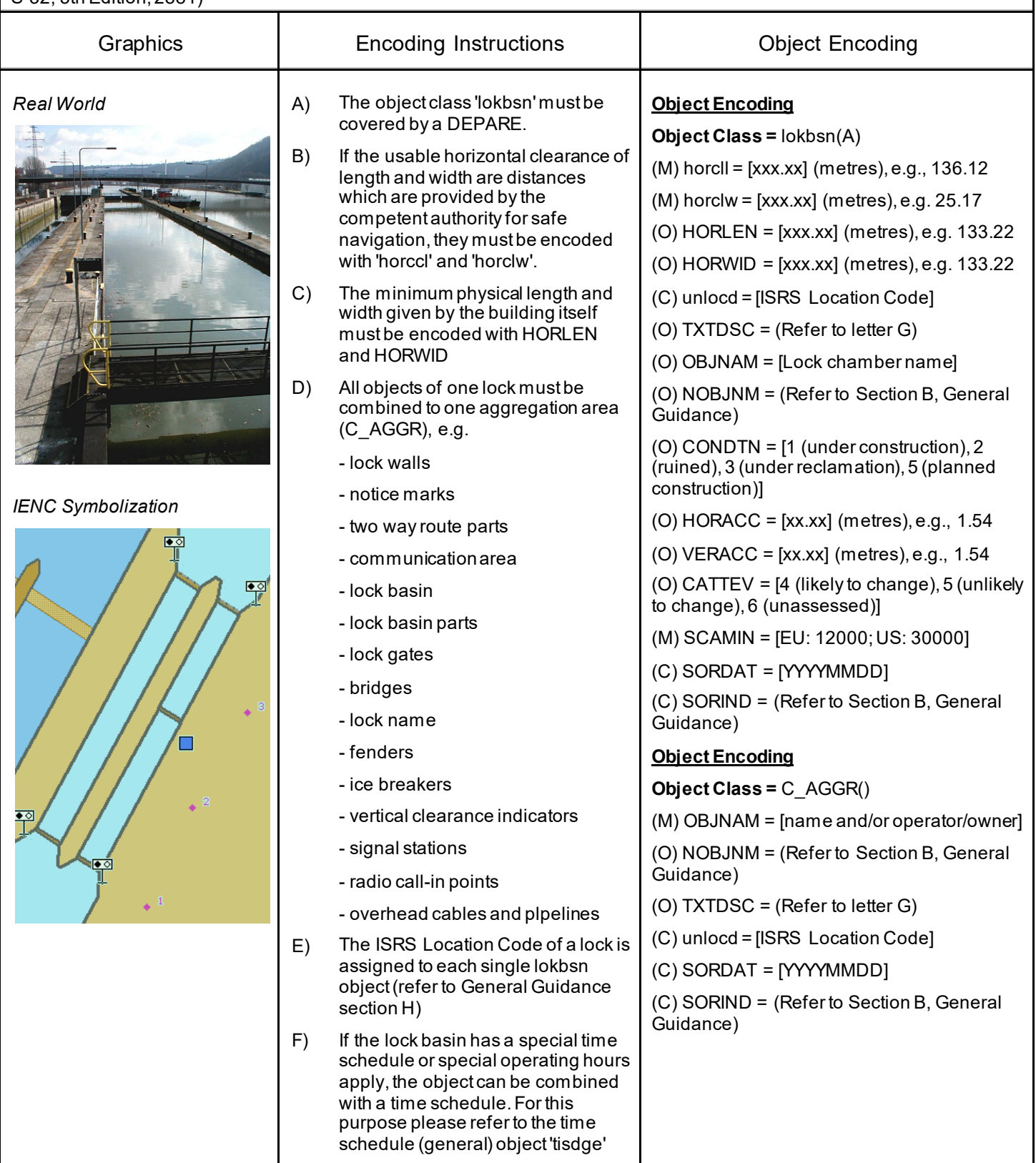

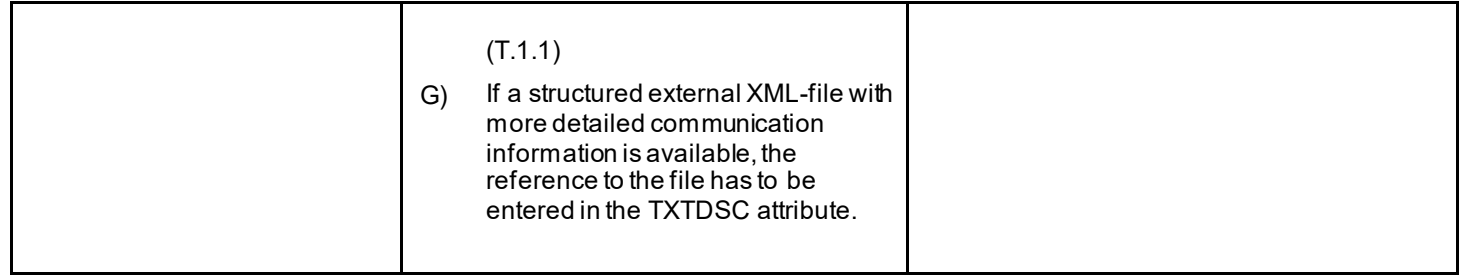

# **G.4 Locks, Barrages, Exceptional Navigational Structures**

#### **G.4.4 Lock Basin Part (O)**

A lock basin is divided into several lock basin parts, if this lock basin has one ground level but several gates.

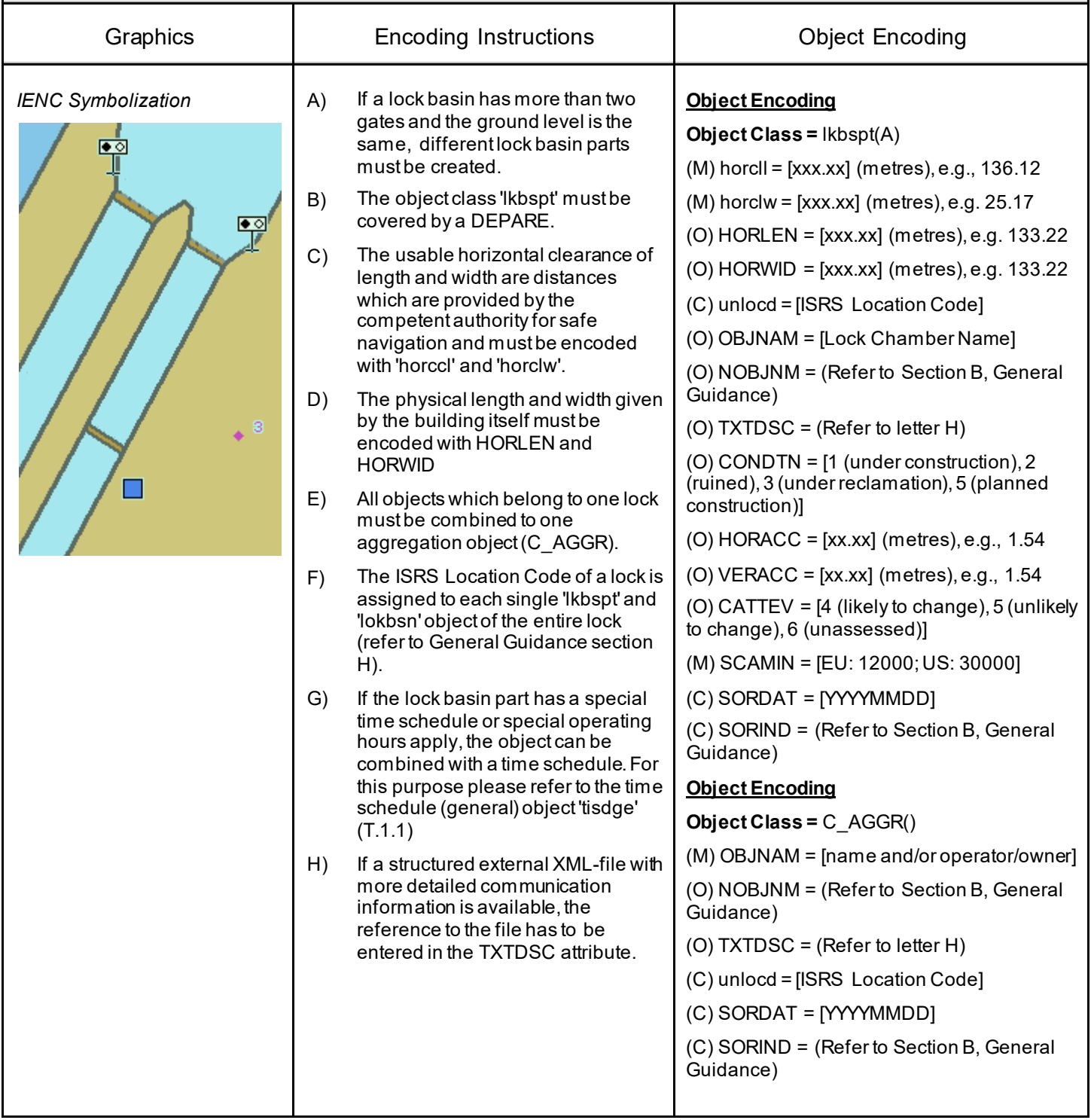

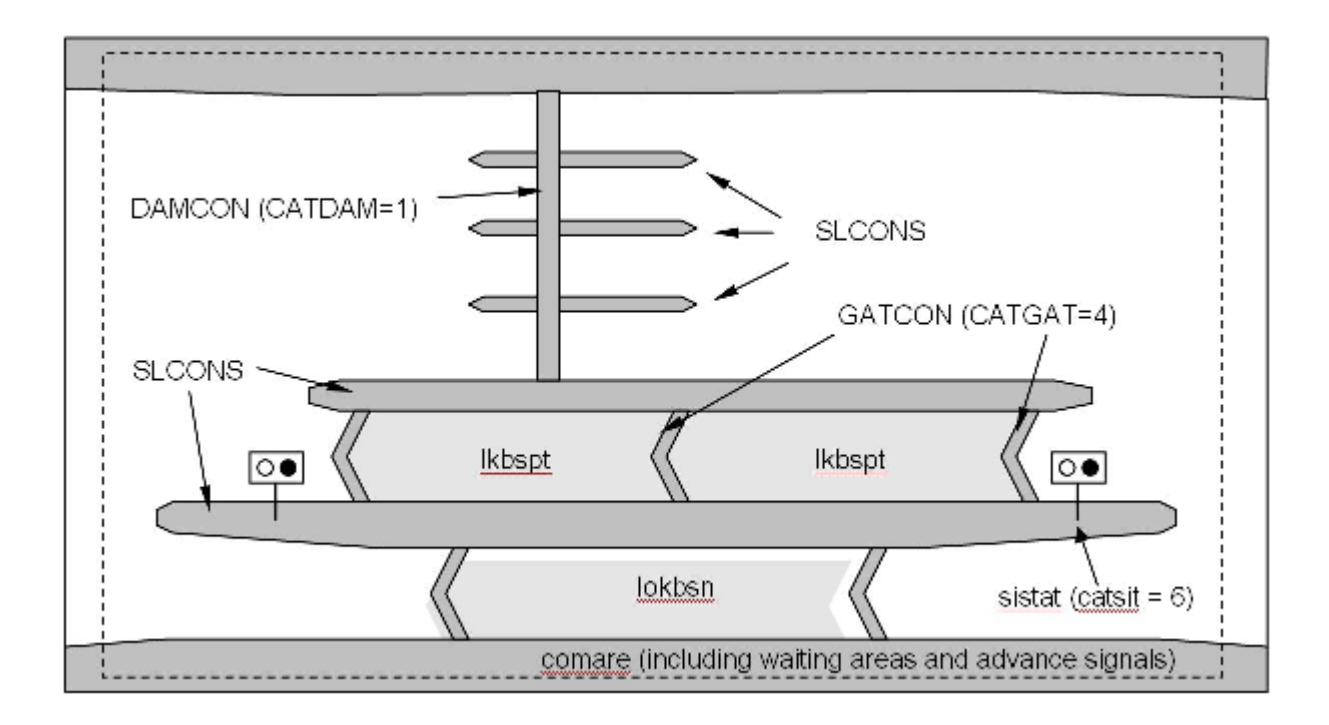

# **G.4 Locks, Barrages, Exceptional Navigational Structures**

#### **G.4.5 Lock Gate (M)**

Structure swung, drawn, or raised/lowered to hold or release water in a lock.

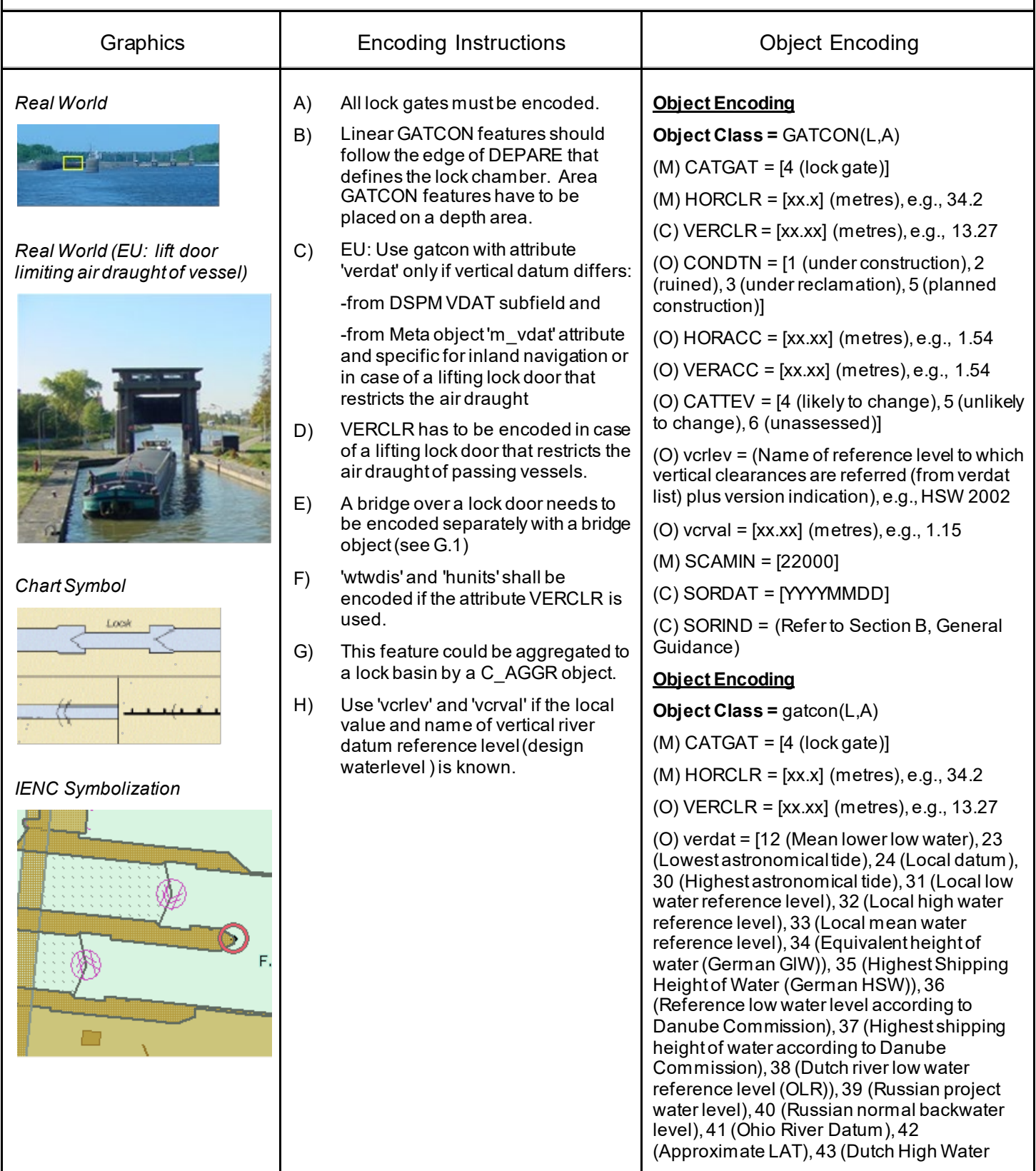

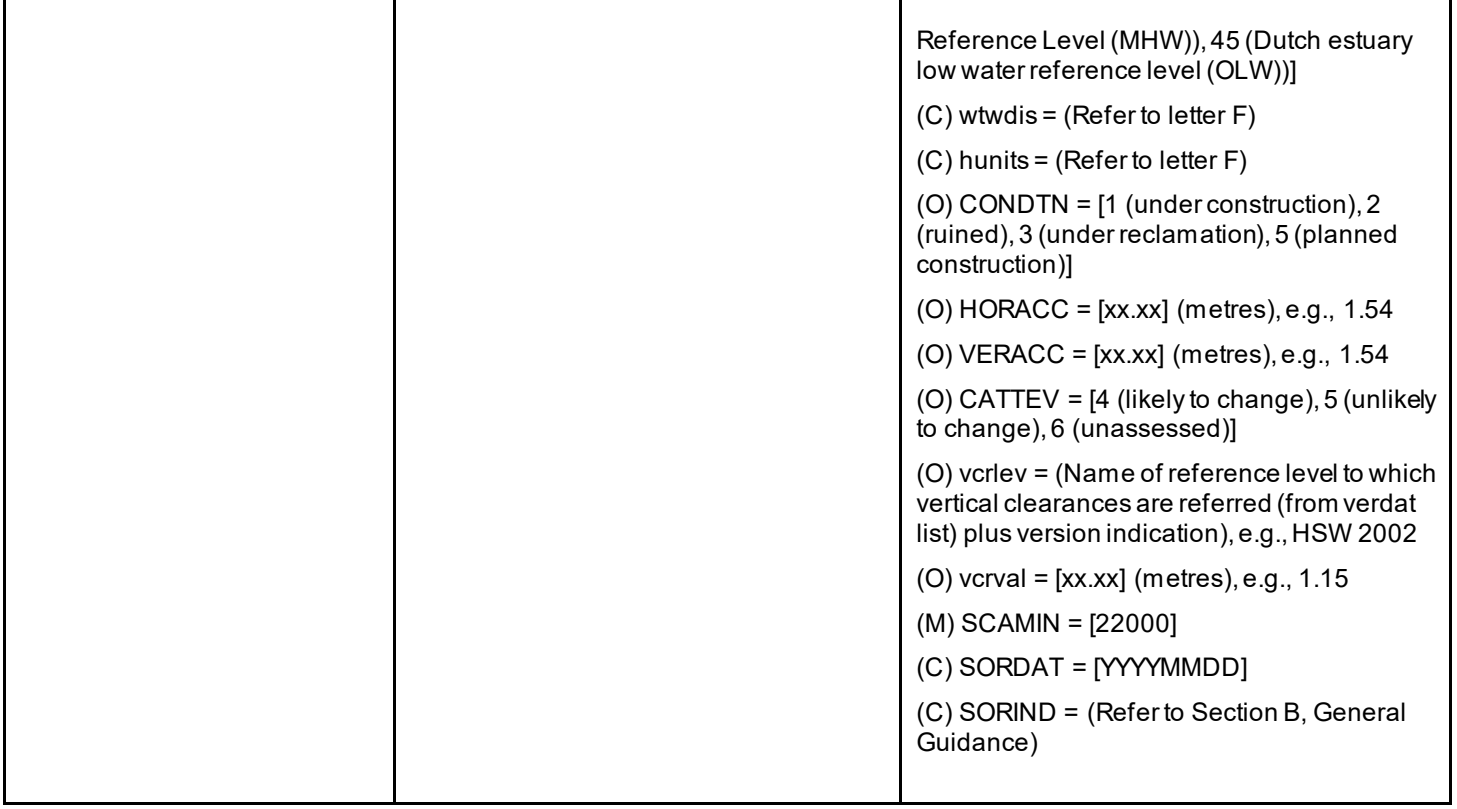

# **G.4 Locks, Barrages, Exceptional Navigational Structures**

#### **G.4.6 Lock Name (O)**

The commonly known name of the lock facility.

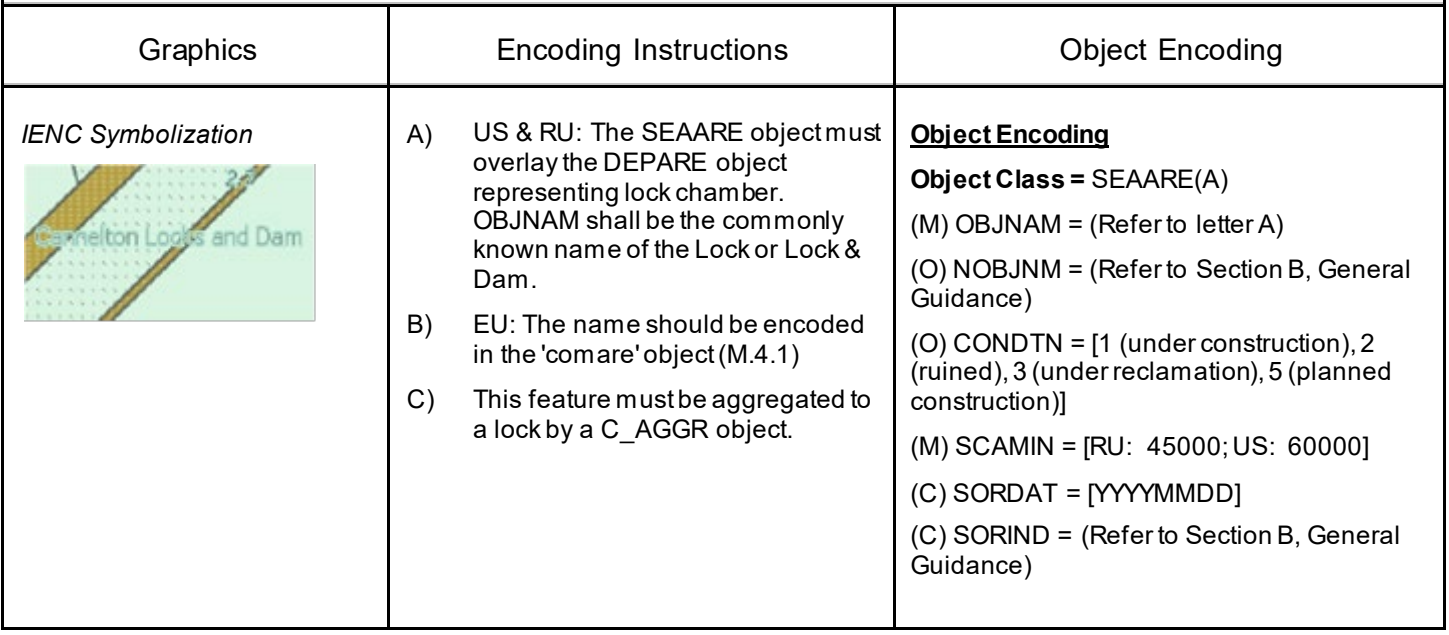

# **G.4 Locks, Barrages, Exceptional Navigational Structures**

#### **G.4.7 Lock Wall (M)**

Permanent structure bounding a lock and including guide walls.

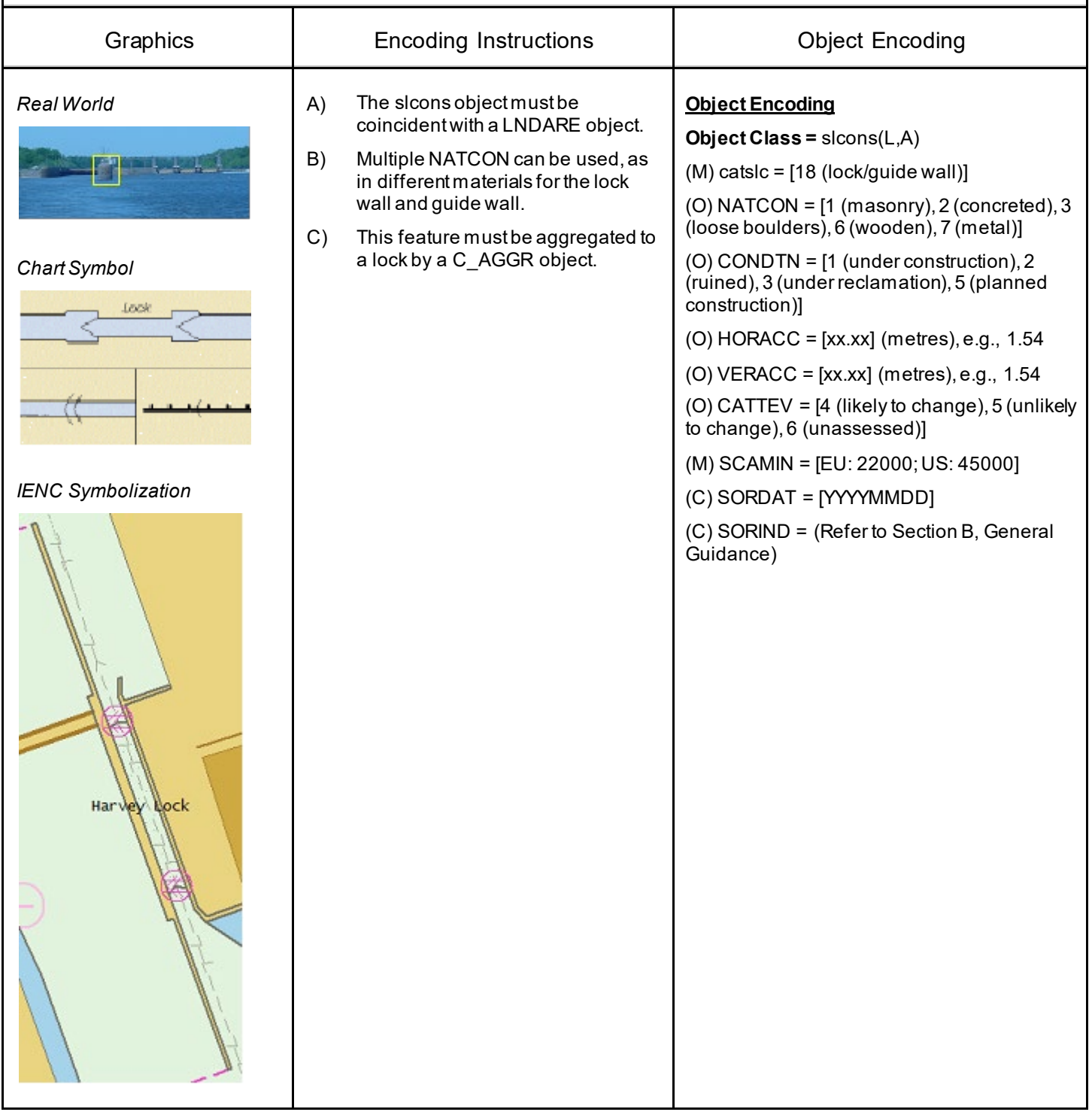

# **G.4 Locks, Barrages, Exceptional Navigational Structures**

### **G.4.8 Exceptional Navigational Structure (M)**

An exceptional navigational construction such as an aqueduct, lift-lock, etc.

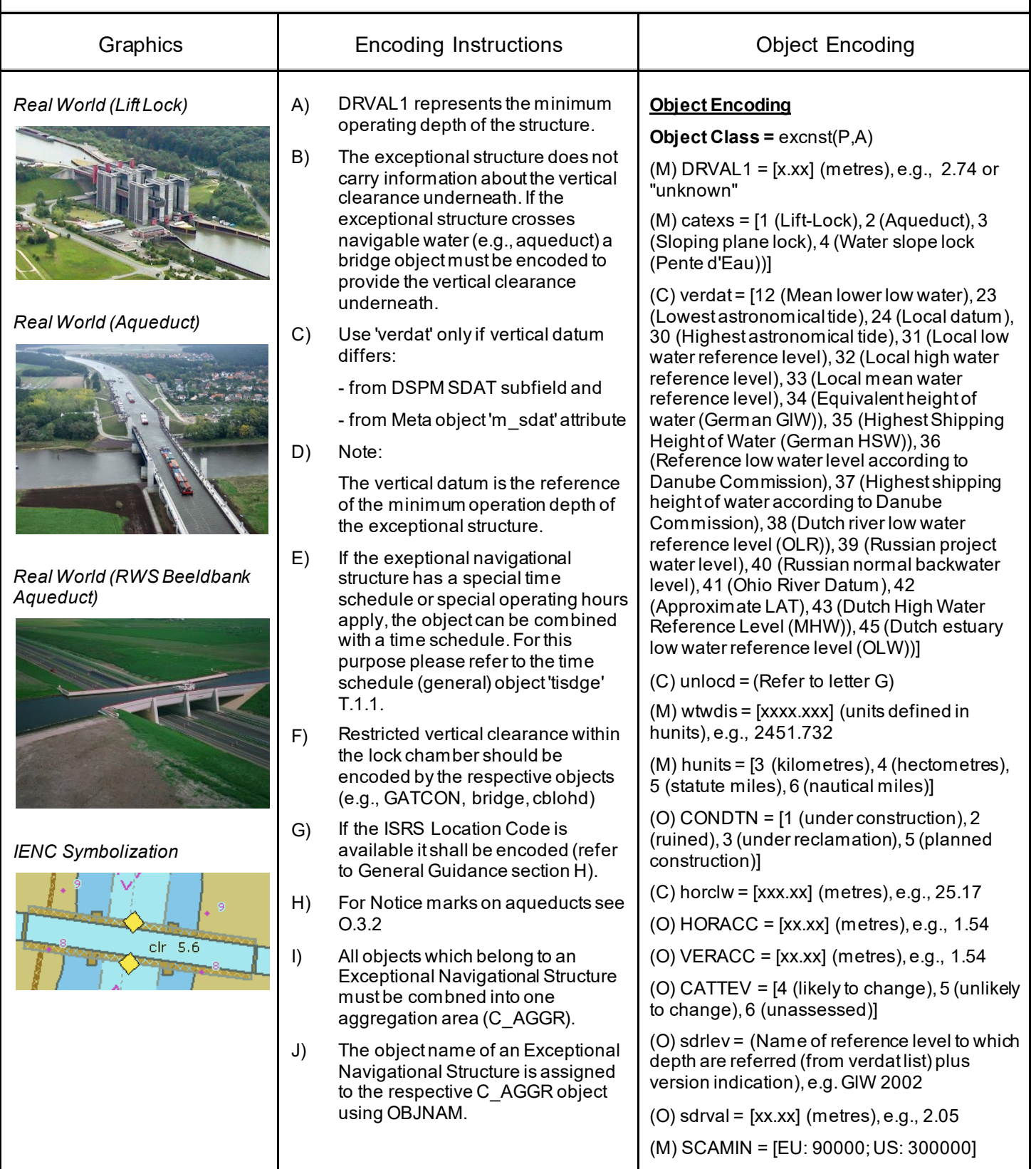

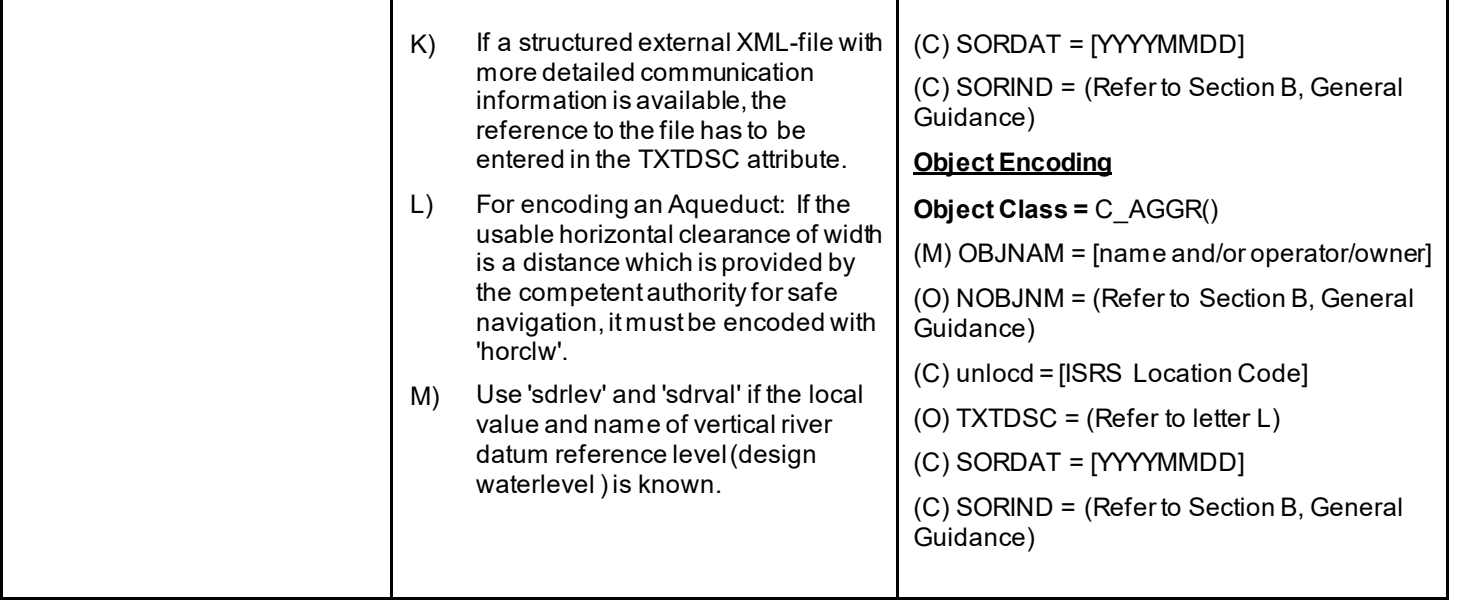
## **G - Ports, Waterways**

# **G.4 Locks, Barrages, Exceptional Navigational Structures**

#### **G.4.9 Opening Barrage (C)**

An opening gate used to control and protect against flood water or to regulate the water level.

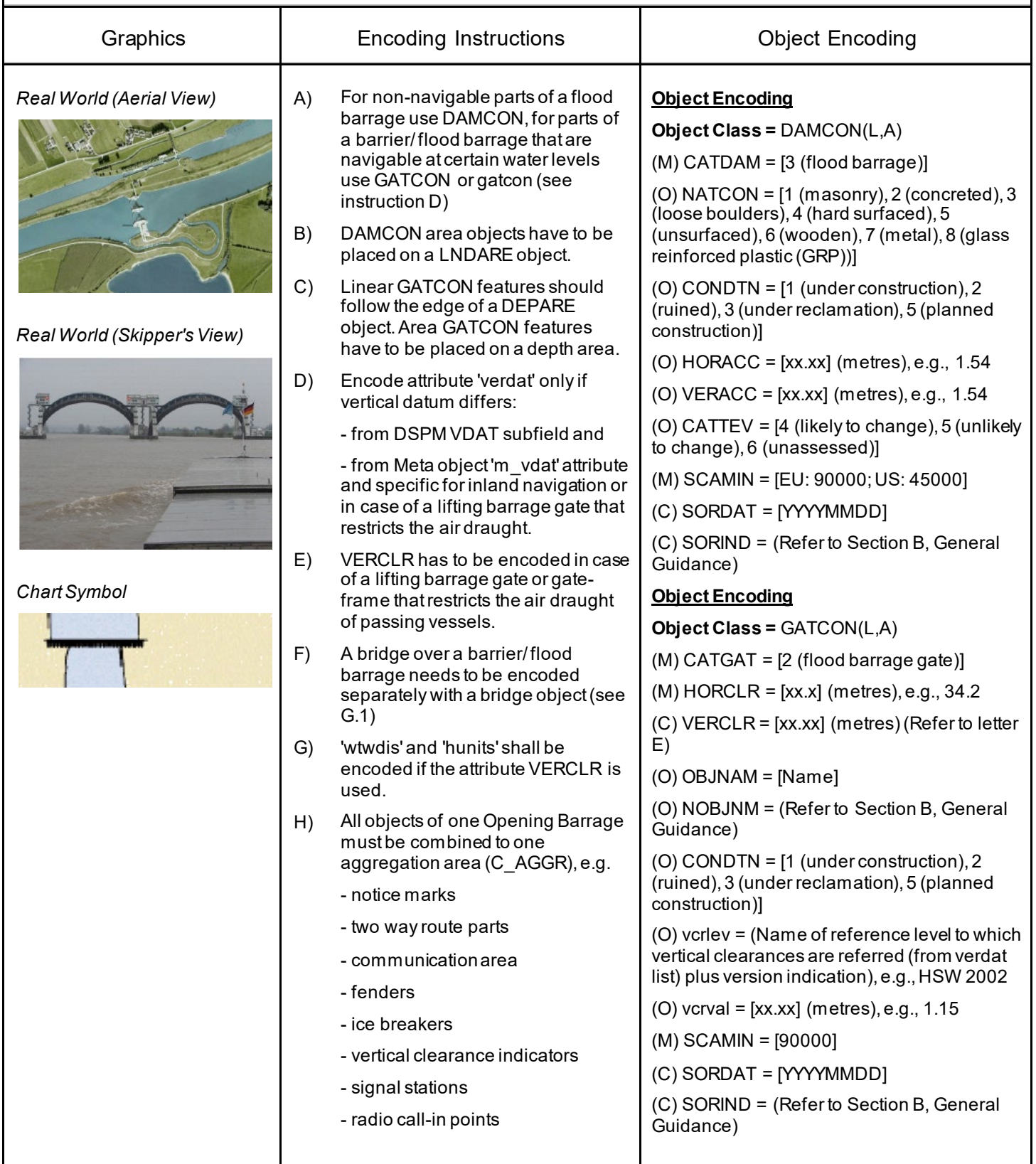

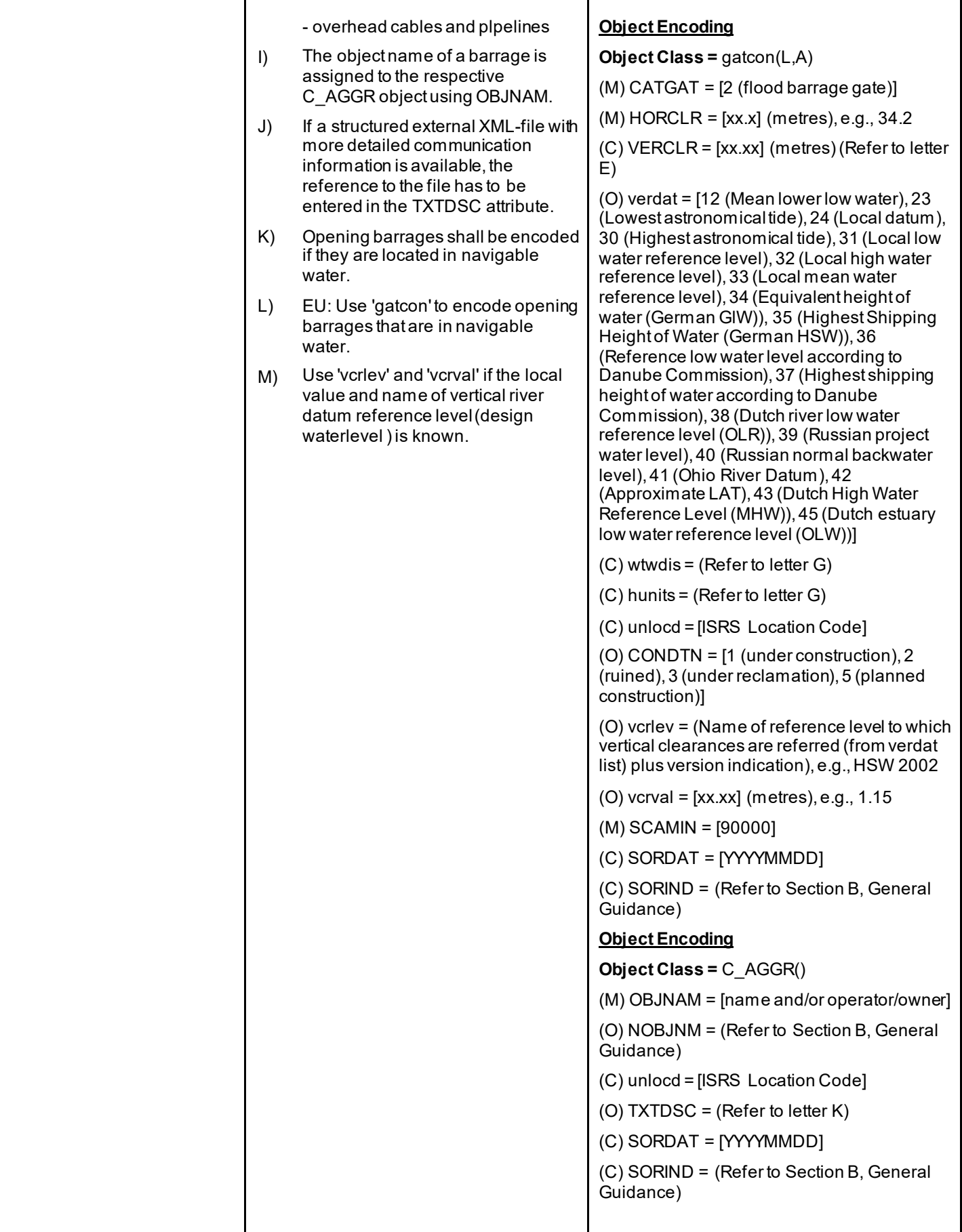

# **H - Currents and Tides**

### **H.1 Currents**

### **H.1.1 Current (O)**

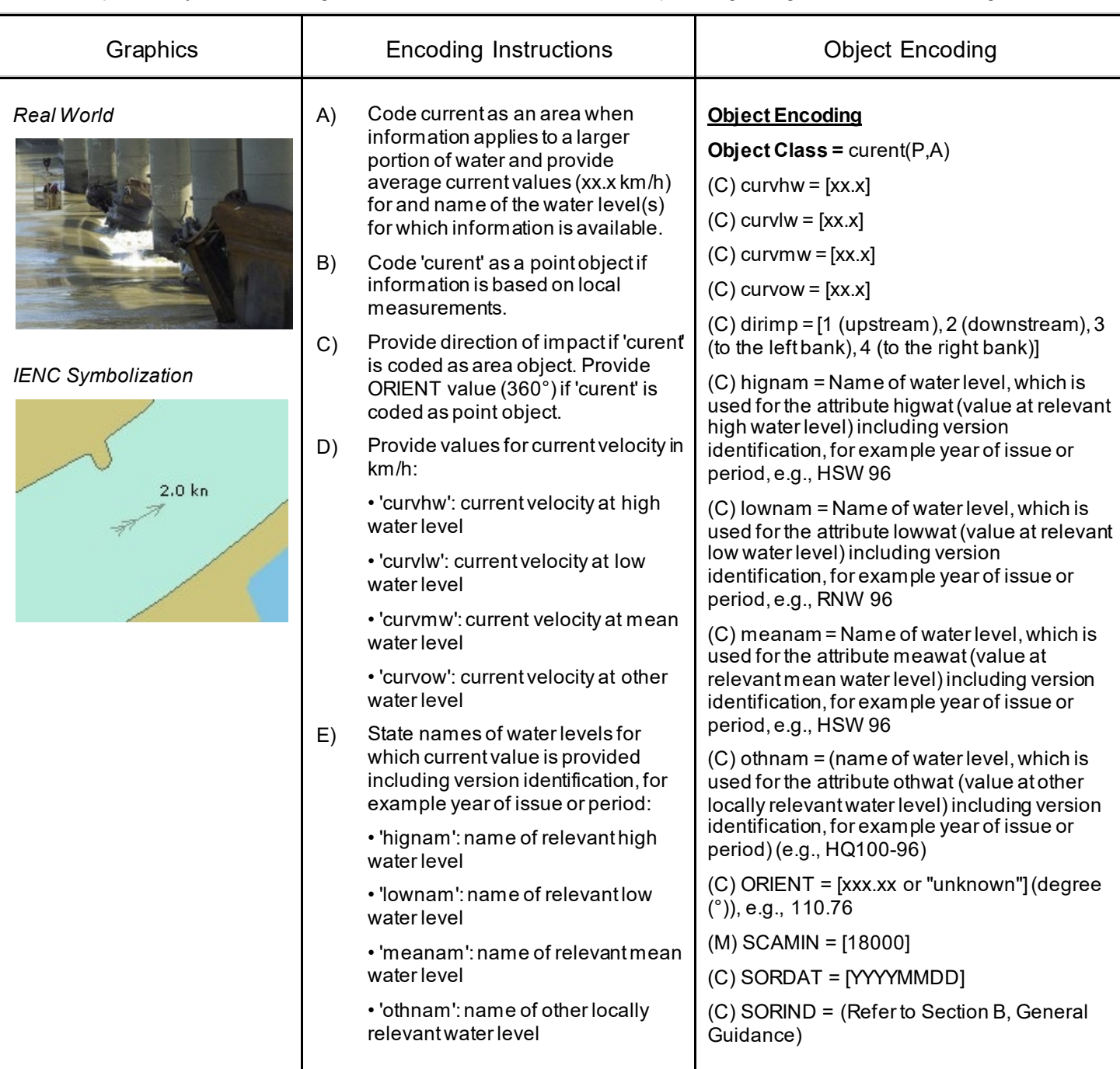

## **H - Currents and Tides**

### **H.1 Currents**

#### **H.1.2 Water Turbulence (O)**

The disturbance of water caused by the interaction of any combination of waves, currents, tidal streams, wind, shoal patches and obstructions.

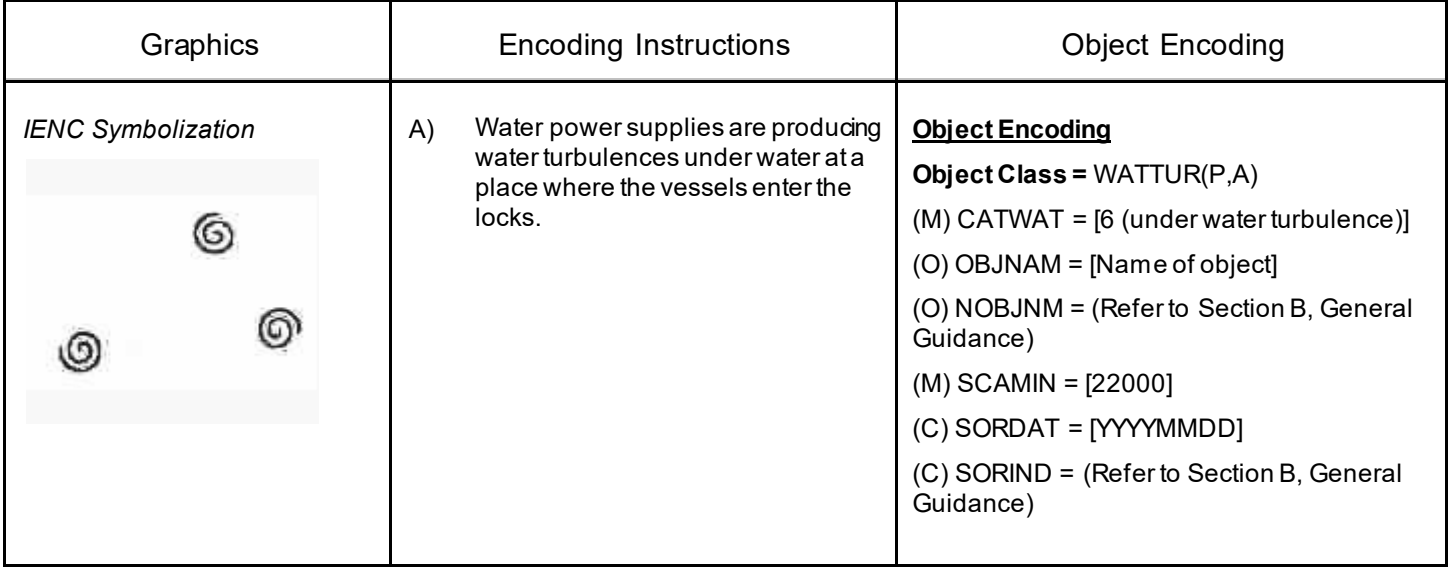

## **H - Currents and Tides**

### **H.2 Tides**

### **H.2.1 Tide stream - flood/ebb (O)**

The alternating horizontal movement of water associated with the rise and fall of the tide caused by tide-producing forces. Also called tidal current.

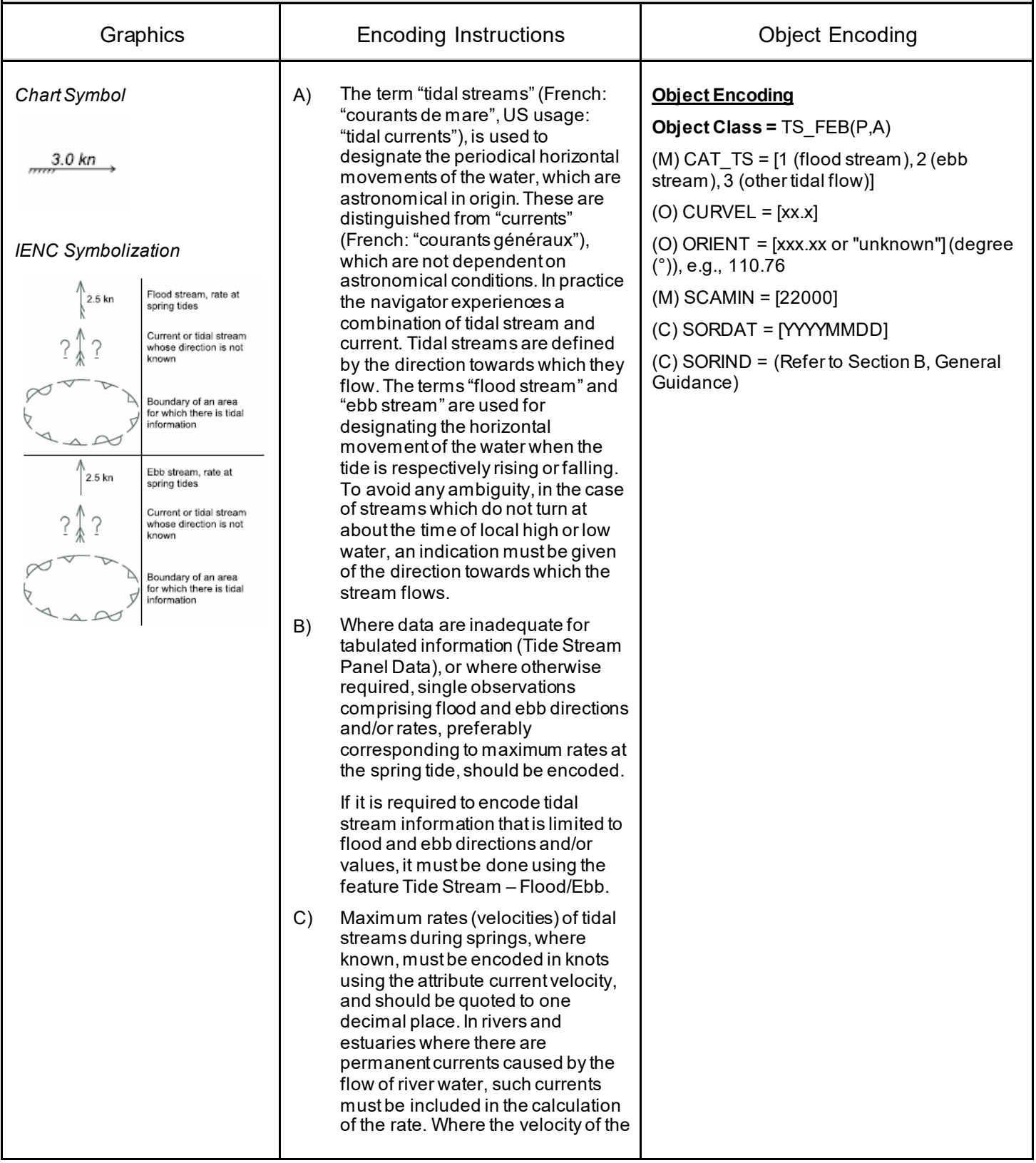

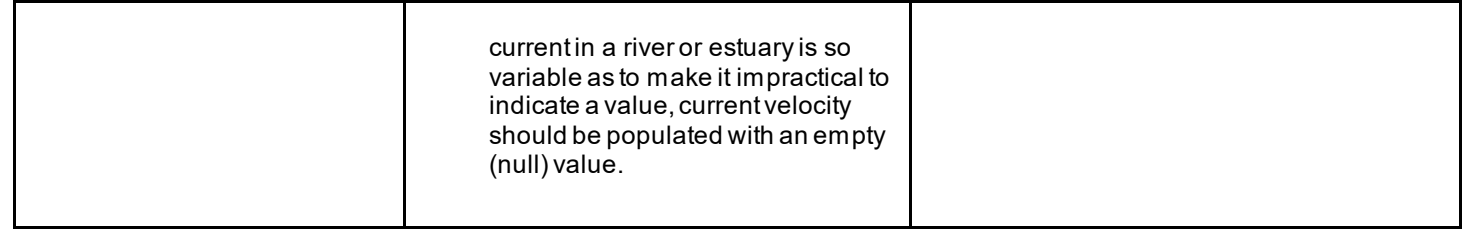

# **I.1 Depths in Fairways and Areas**

#### **I.1.1 Detailed Depth - referenced to one water level (C)**

Detailed depth information (area) – referred to one reference water level only : Water area within the waterway whose detailed depth information is within a defined range of values that refer to only one vertical datum, the reference water level.

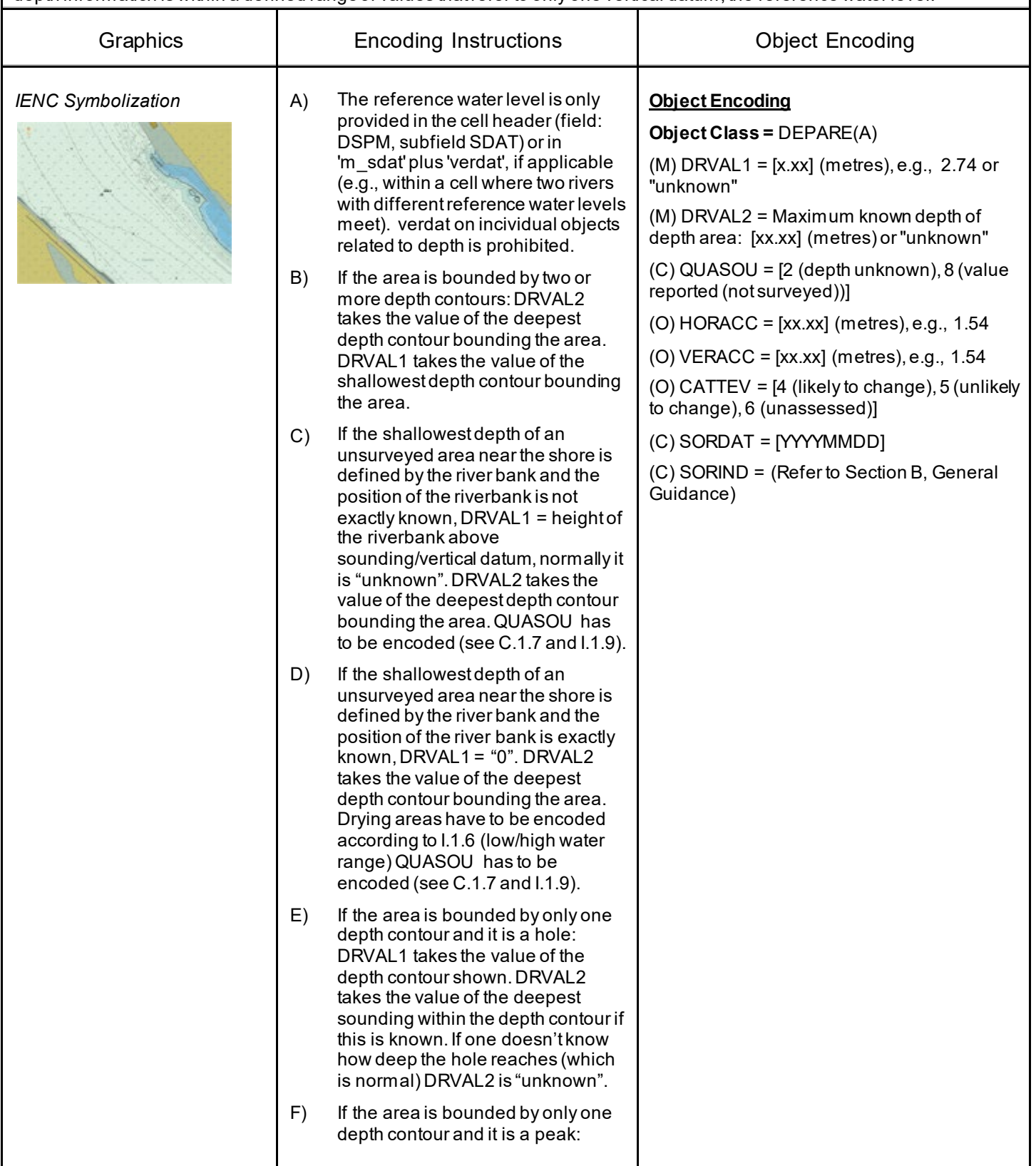

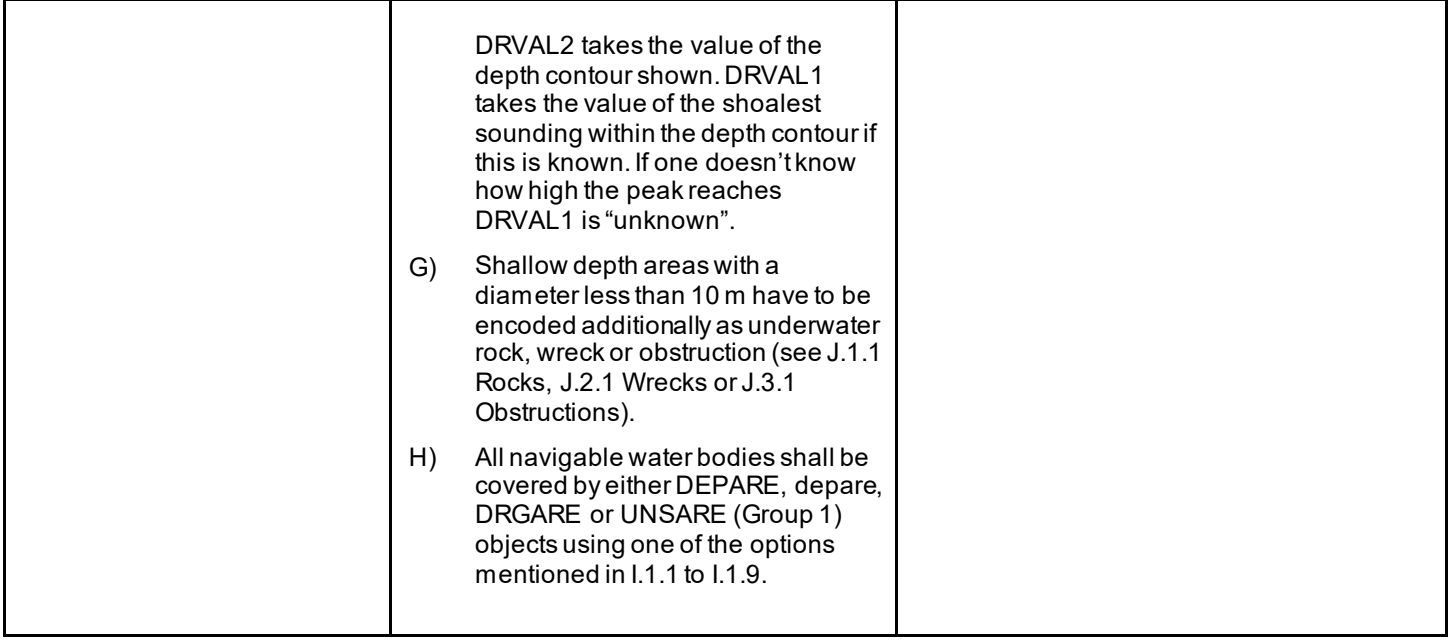

## **I.1 Depths in Fairways and Areas**

#### **I.1.2 Detailed Depth - water level model (C)**

Detailed depth information (area) – a water level model that is applied to depth areas A water area within the waterway in which detailed depth information is known within a defined range of values referenced to a vertical datum (the reference water leve). The actual water level is provided by a water level model.

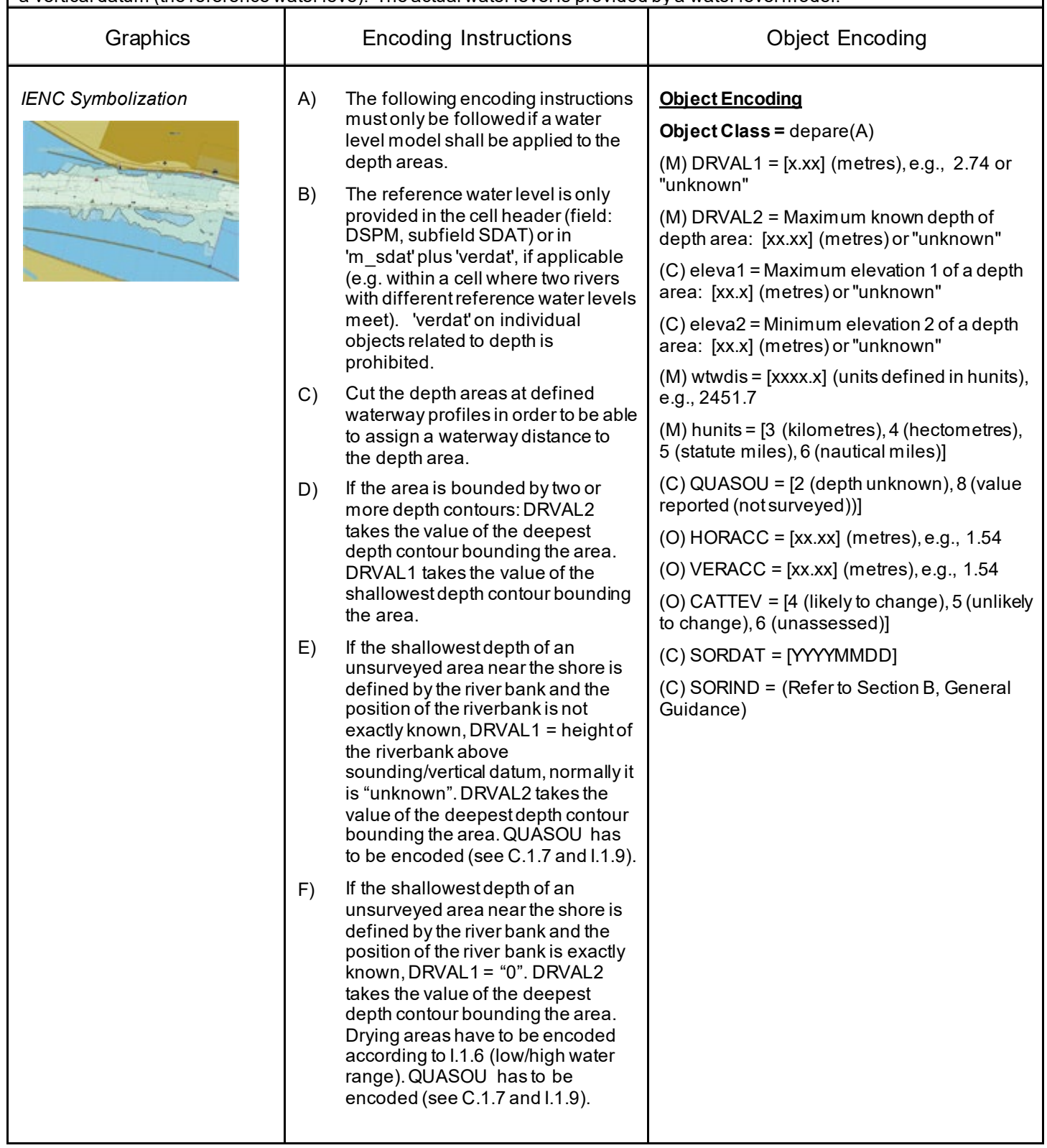

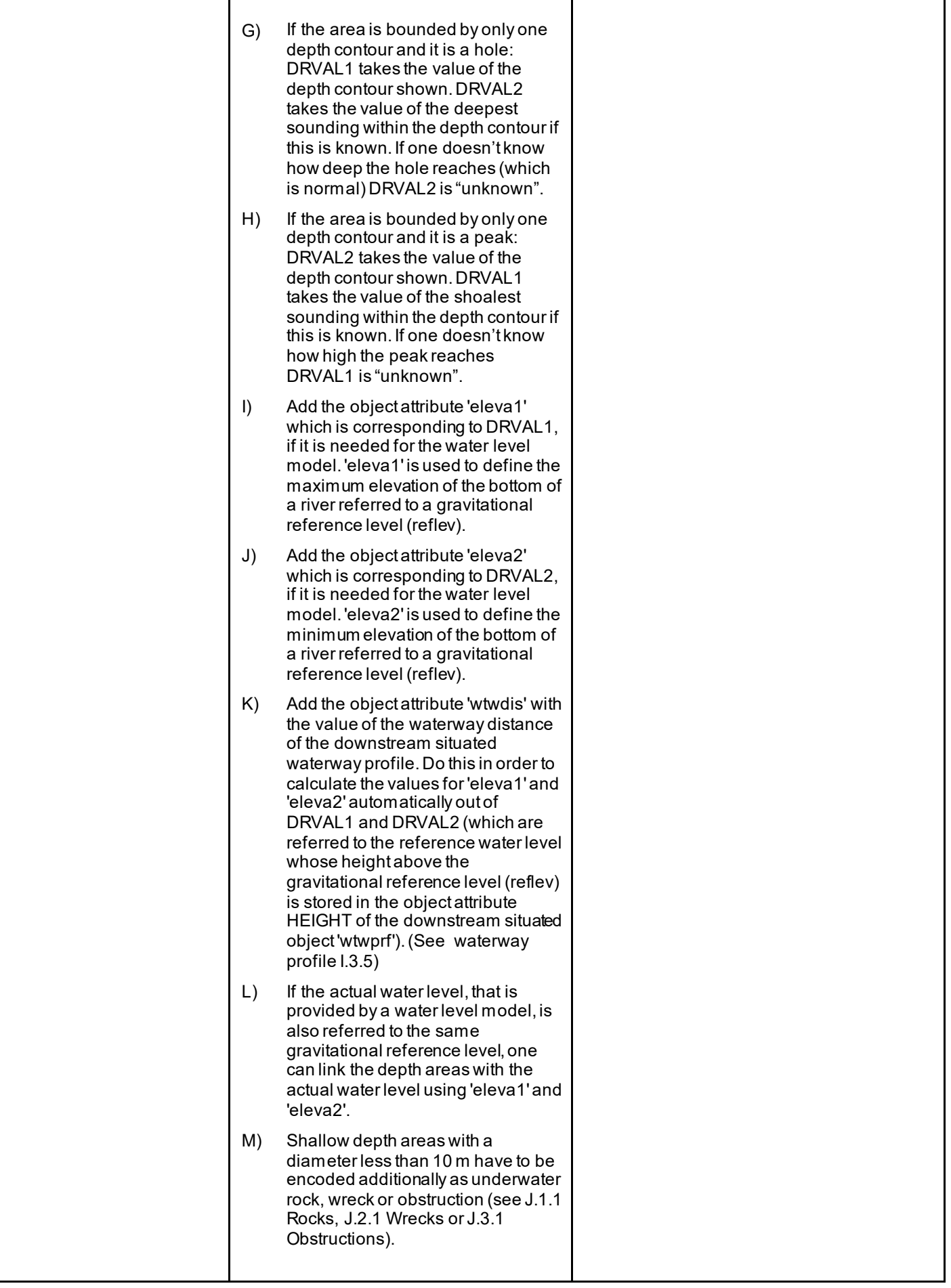

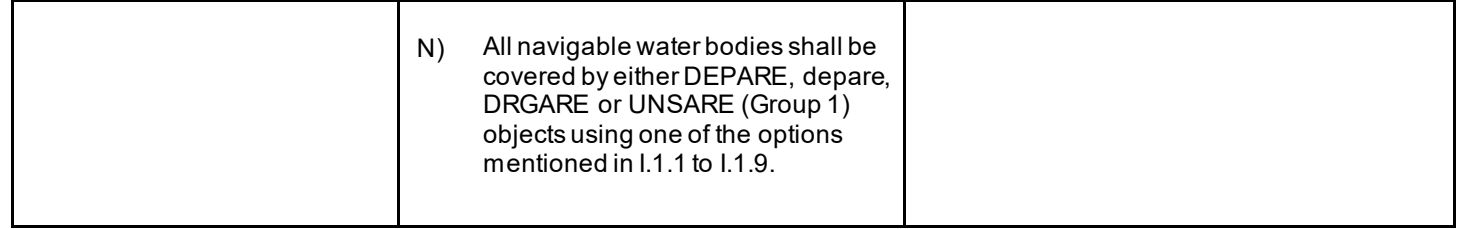

# **I.1 Depths in Fairways and Areas**

### **I.1.3 Dredged Area (C)**

An area of the bottom of a body of water that has been deepened by dredging. (IHO Dictionary, S-32, 5th Edition, 1462)

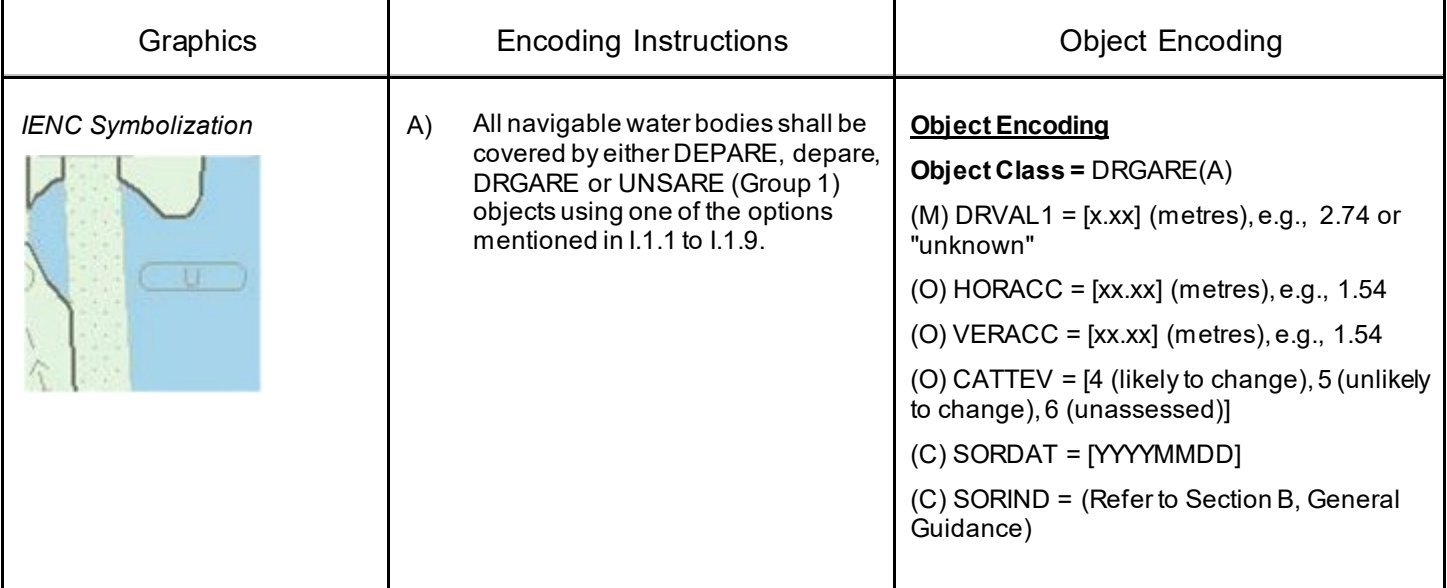

### **I.1 Depths in Fairways and Areas**

#### **I.1.4 Fairway (C)**

Part of the navigable waterway area where a certain water depth within a certain width is available for the continuous navigation.

That part of a river, harbor and so on, where the main navigable channel for vessels of larger size lies. It is also the usual course followed by vessels entering or leaving harbors, called "ship channel". (International Maritime Dictionary, 2nd Ed.)

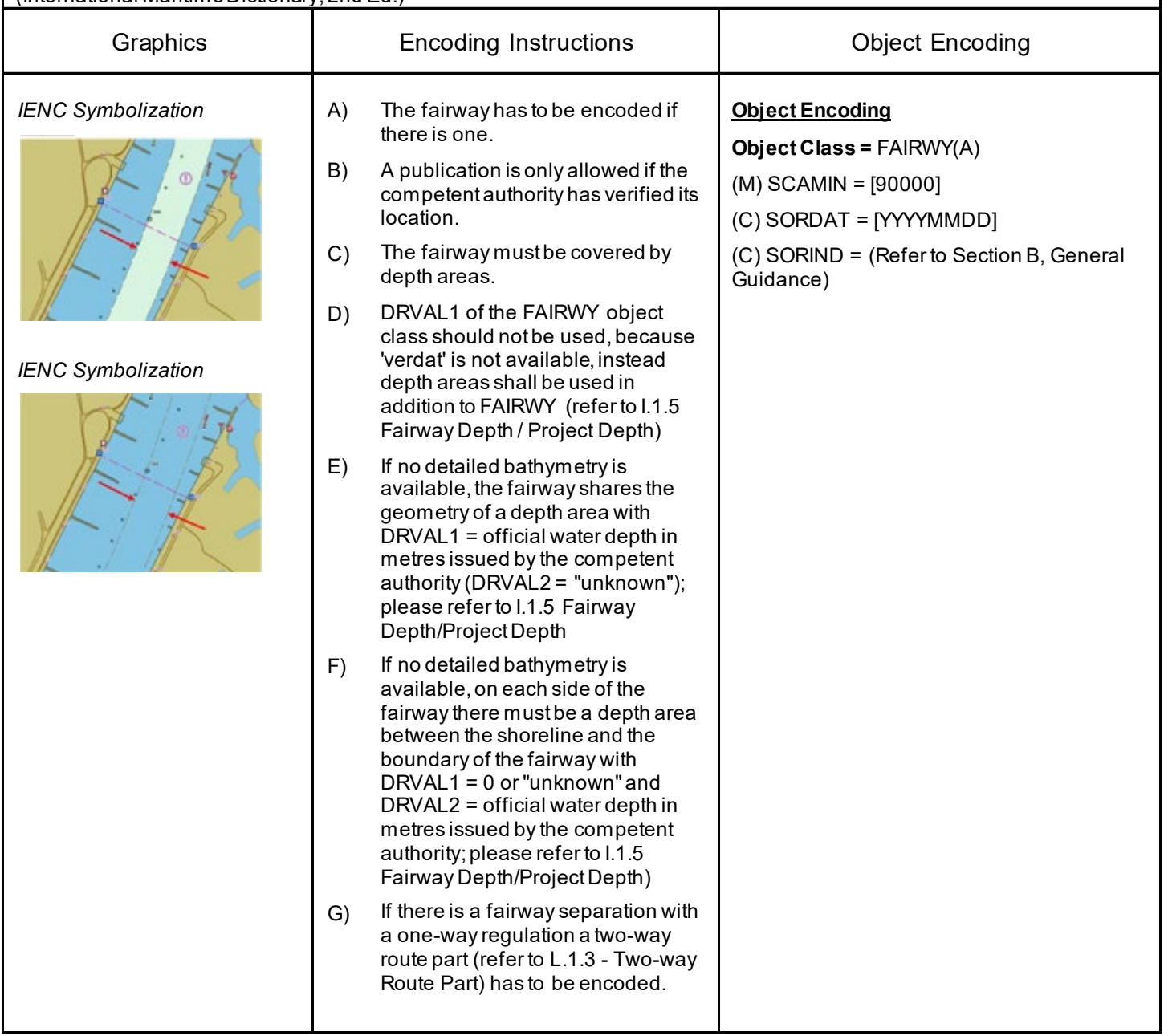

## **I.1 Depths in Fairways and Areas**

### **I.1.5 Fairway Depth / Project Depth (C)**

Area within the waterway that is delimited by the boundaries of the navigable channel and denotes the designated area with an official water depth for the continuous navigation. It depends on the legal status of the navigable channel if this depth is maintained regularly or not.

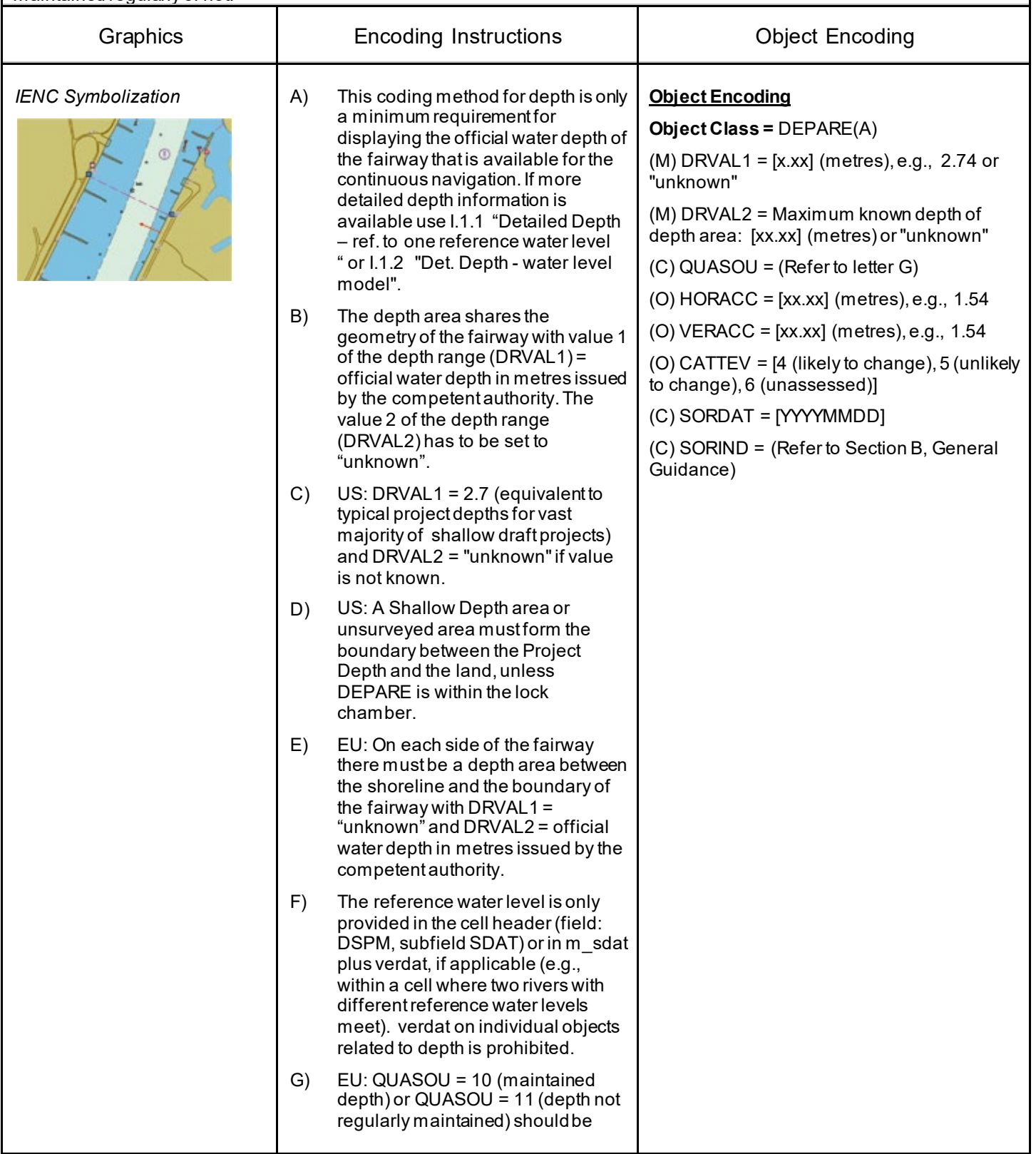

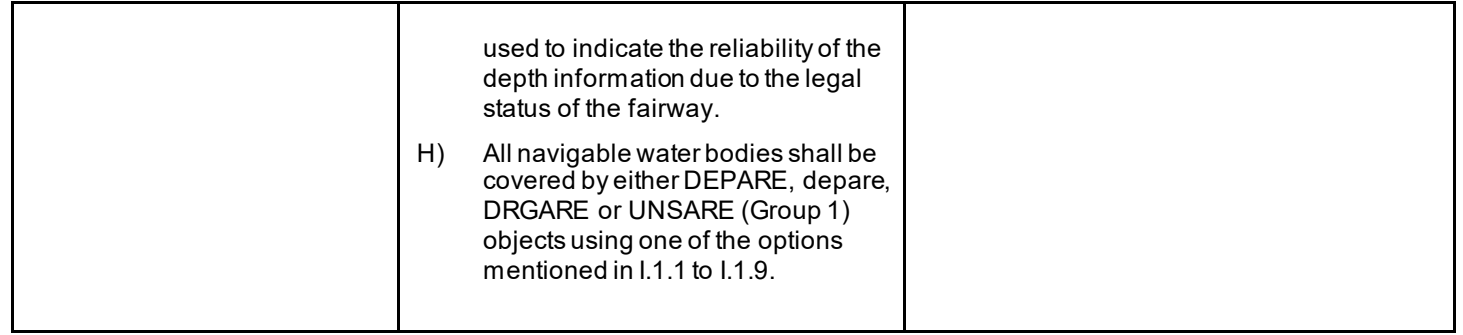

## **I.1 Depths in Fairways and Areas**

### **I.1.6 Low / High Water Range (Drying Height) (C)**

Area denoting the range between low and high water conditions (often referred to as 'drying height'). The feature applies only to open rivers.

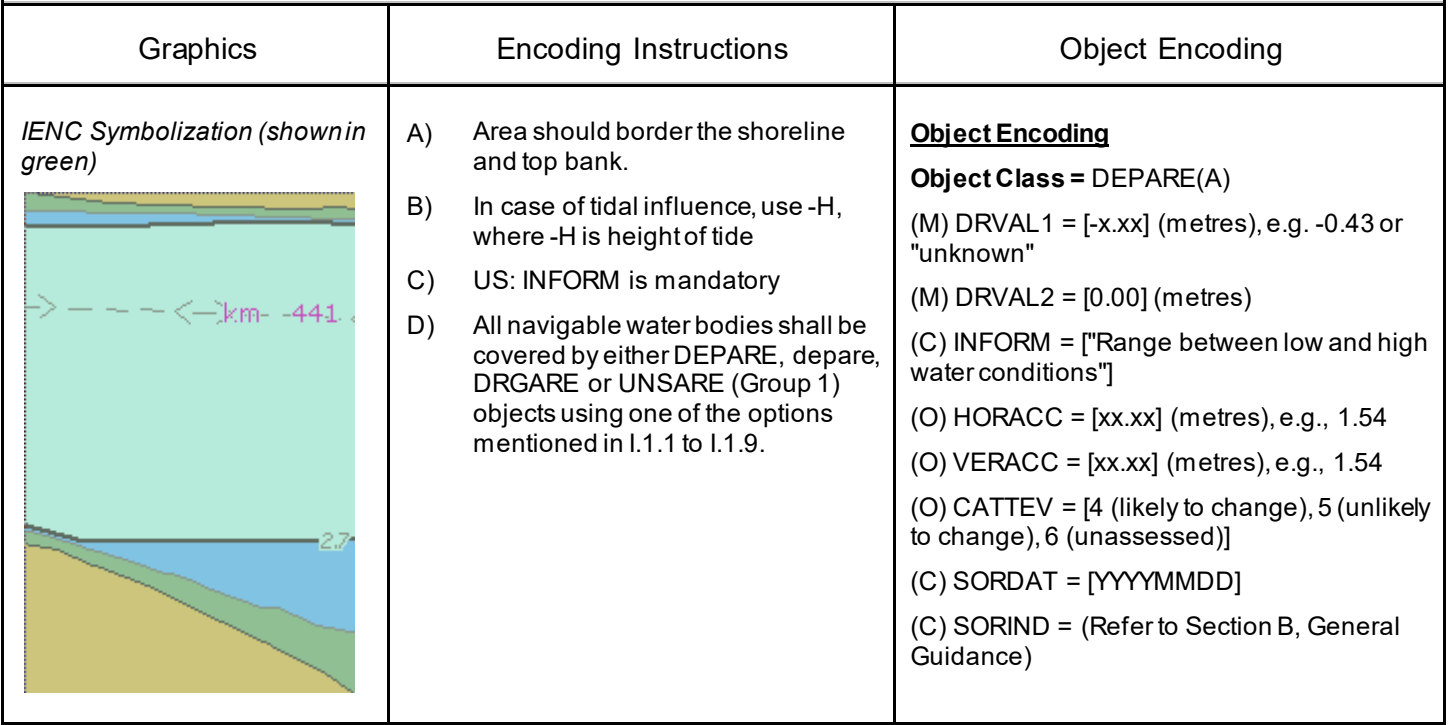

# **I.1 Depths in Fairways and Areas**

#### **I.1.7 Shallow Depth (C)**

Area within the waterway bounded by zero depth and the project depth.

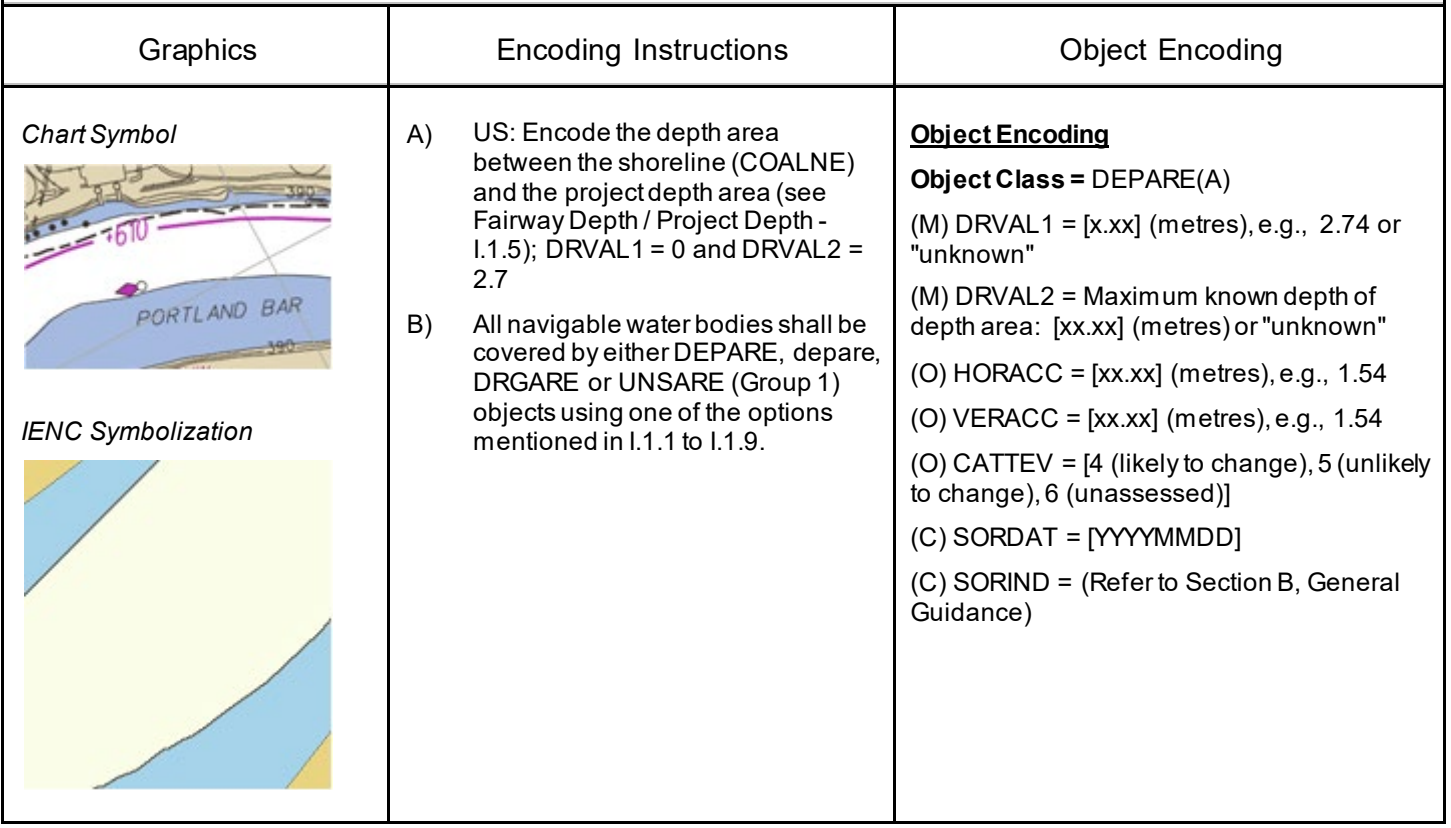

# **I.1 Depths in Fairways and Areas**

### **I.1.8 Soundings (O)**

A measured water depth or spot that has been reduced to a vertical datum. (S-57standard)

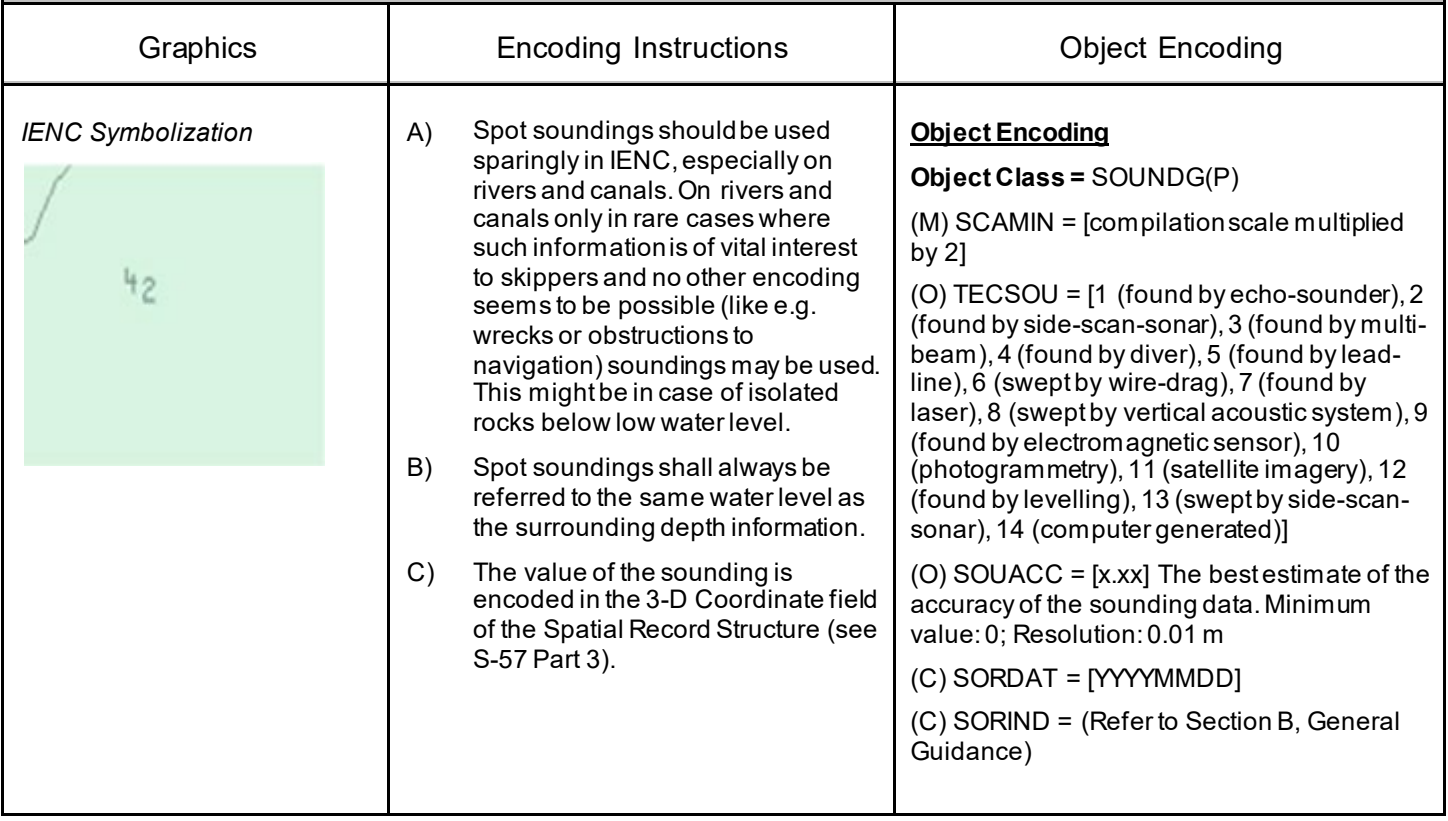

# **I.1 Depths in Fairways and Areas**

#### **I.1.9 Unsurveyed Area (C)**

An area for which no bathymetric survey information is available. (S-57standard)

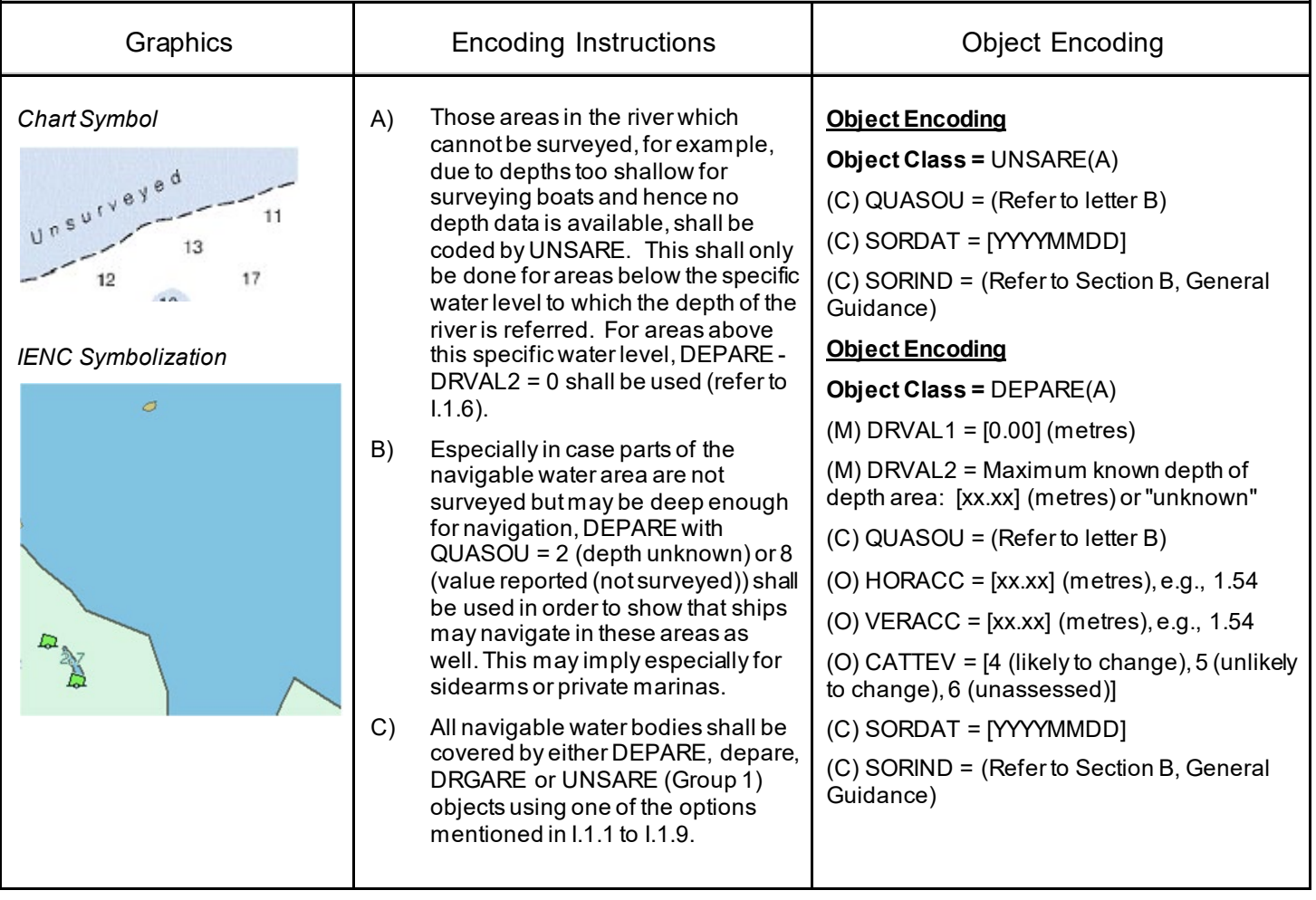

### **I.2 Depth Contours**

### **I.2.1 Depth Contour (O)**

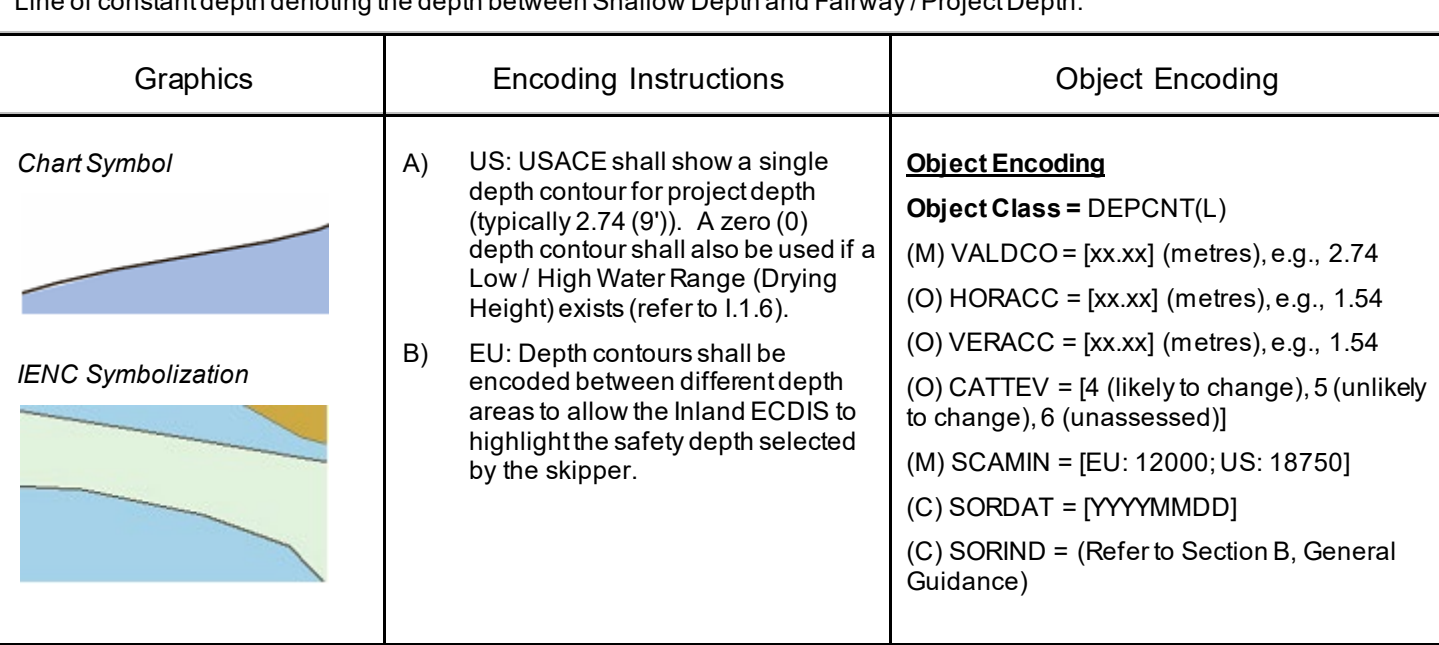

ant depth denoting the depth between Shallow Depth and Fairway / Project Depth

### **I.3 Depth References**

#### **I.3.1 Depth Indicator (C)**

Device that shows the real water depth between the actual water level and the bottom of the waterway or isolated dangers under water (e.g., ground sill).

The manner in which the device indicates this can either be analog (e.g., by a water level staff / pole - one can read the real water depth directly at the water level) or digital (e.g. by a display).

Distinction: external indicator of a gauge, also if the indicator is not directly located at the gauge – this is not the same as a depth indicator (values at gauges are always referred to the zero point of the gauge).

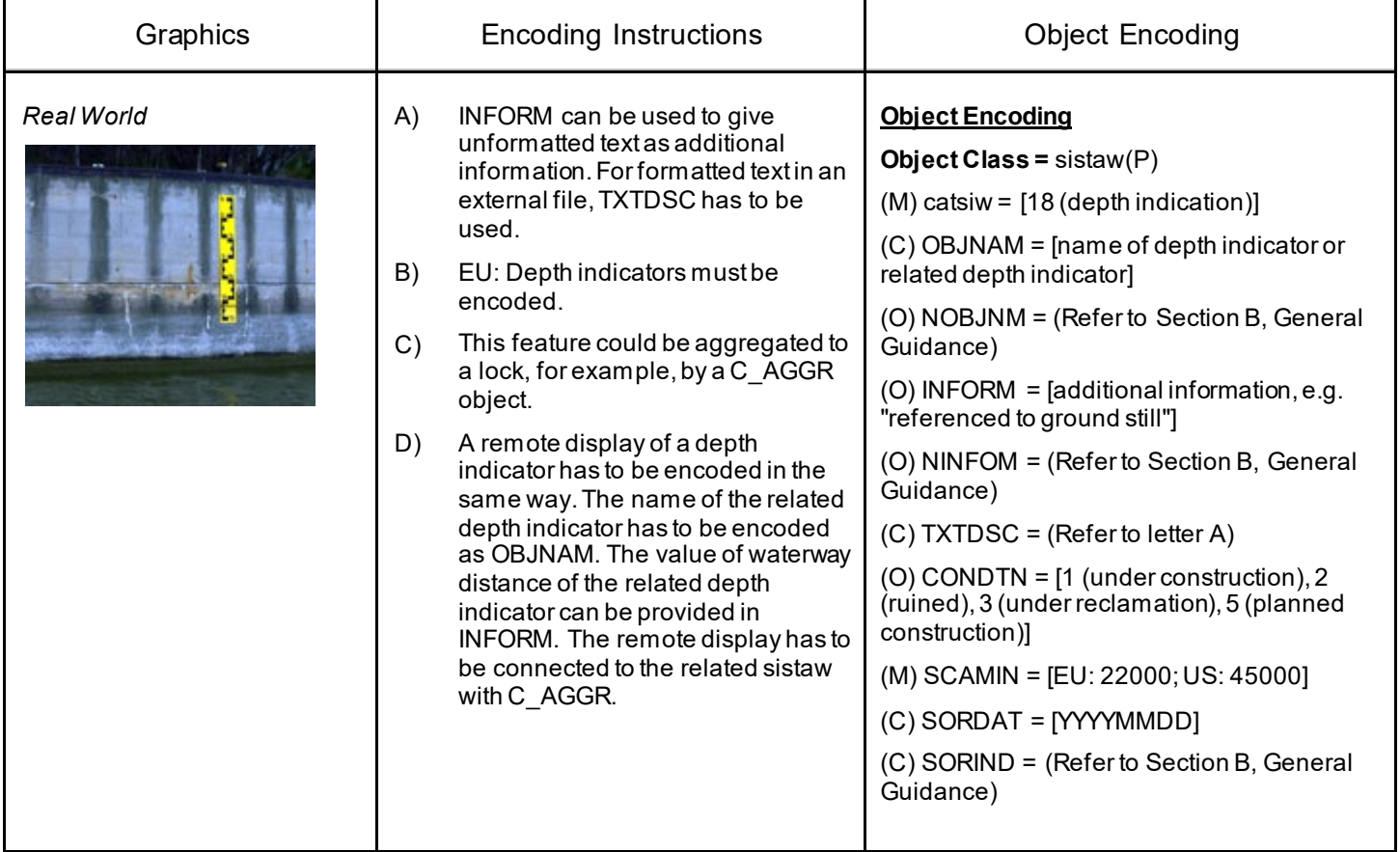

### **I.3 Depth References**

### **I.3.2 High Water Mark (C)**

Device that shows if official high water levels are reached. This can be indicated either by analog (e.g., by signs like a staff gauge) or digital (e.g., by a display).

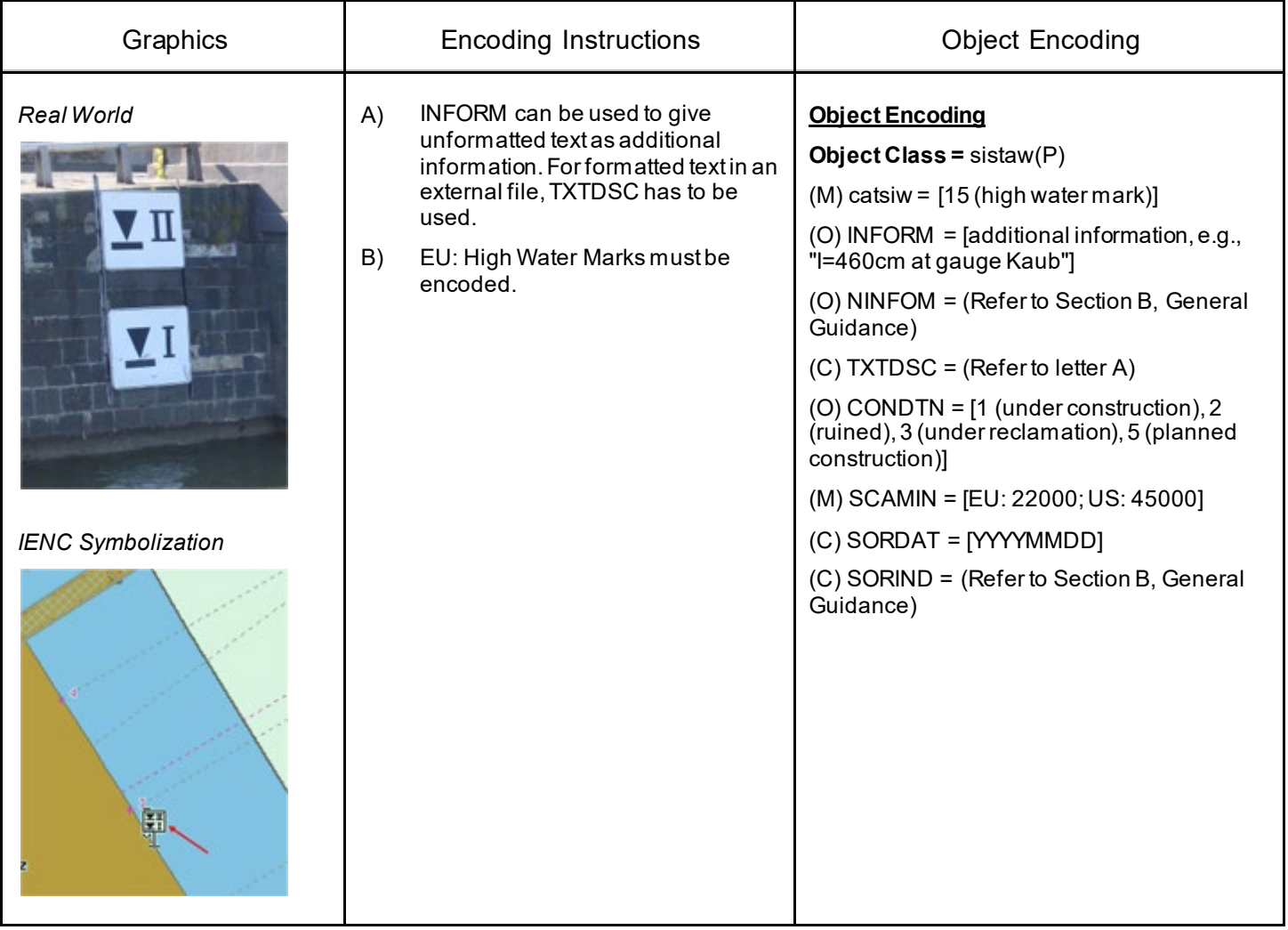

### **I.3 Depth References**

#### **I.3.3 Vertical Clearance Indicator (C)**

Device that shows the vertical clearance between the actual water level and isolated dangers above water level, such as bridges, overhead cables etc.

This can be indicated either by analog (e.g., by fixed upside down scales on pylons of bridges - one can read the clearance directly at the water level) or digital (e.g., by a display).

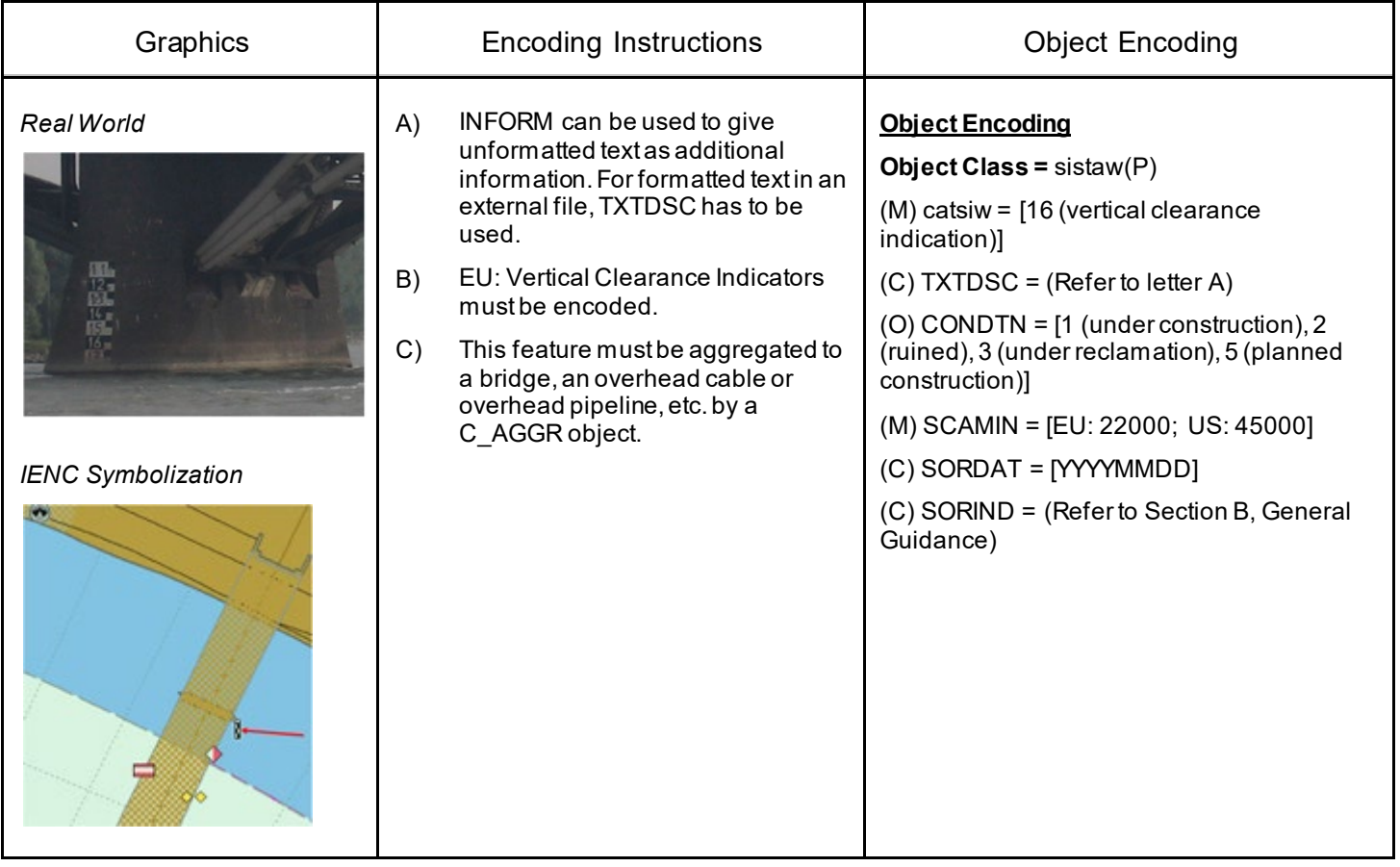

## **I.3 Depth References**

### **I.3.4 Waterway Gauge (C)**

A waterway gauge is an instrument for measuring water levels. Waterway gauges provide the actual water level information to calculate actual depths and vertical clearances, taking into account the sloped nature of river water surfaces.

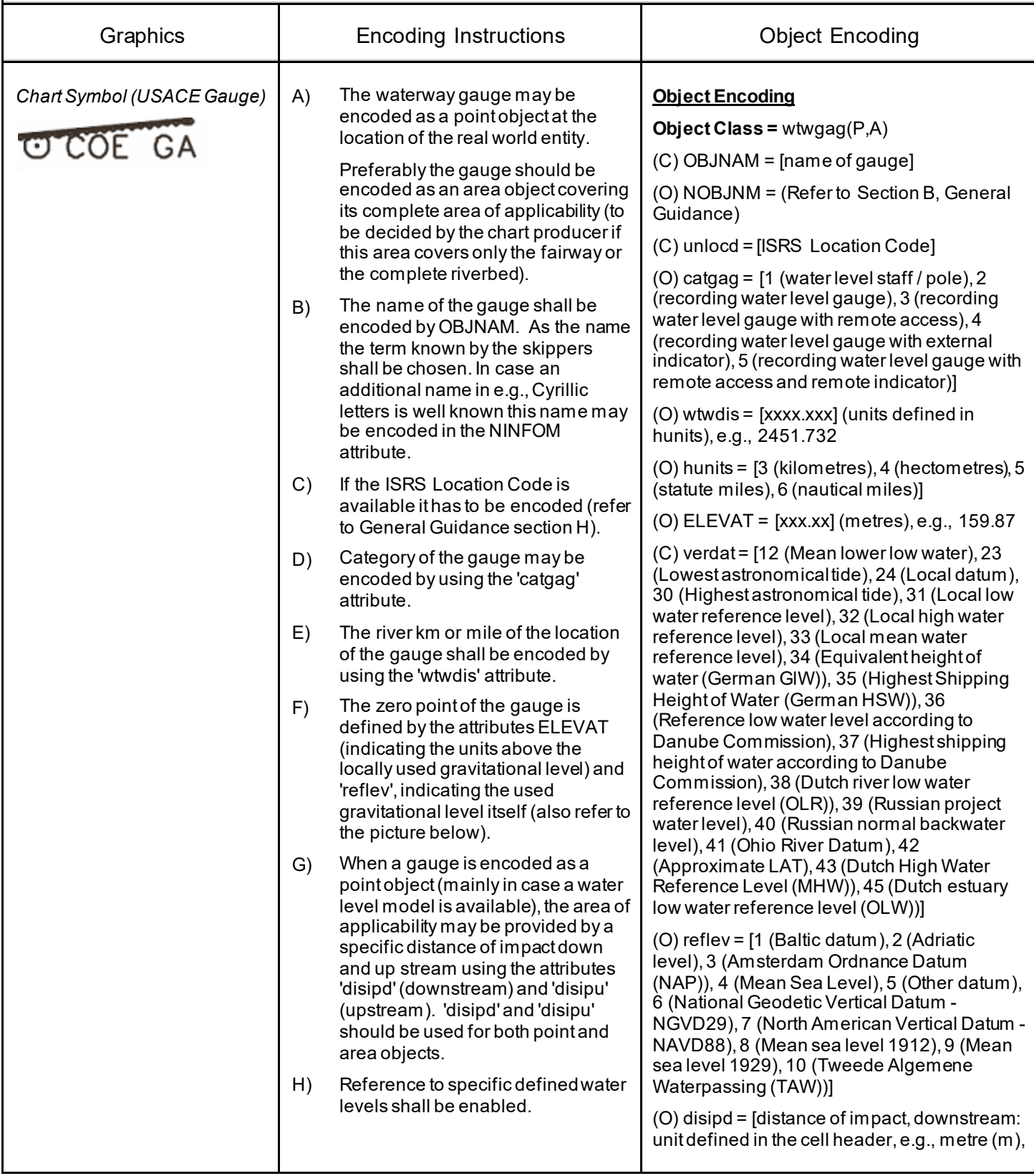

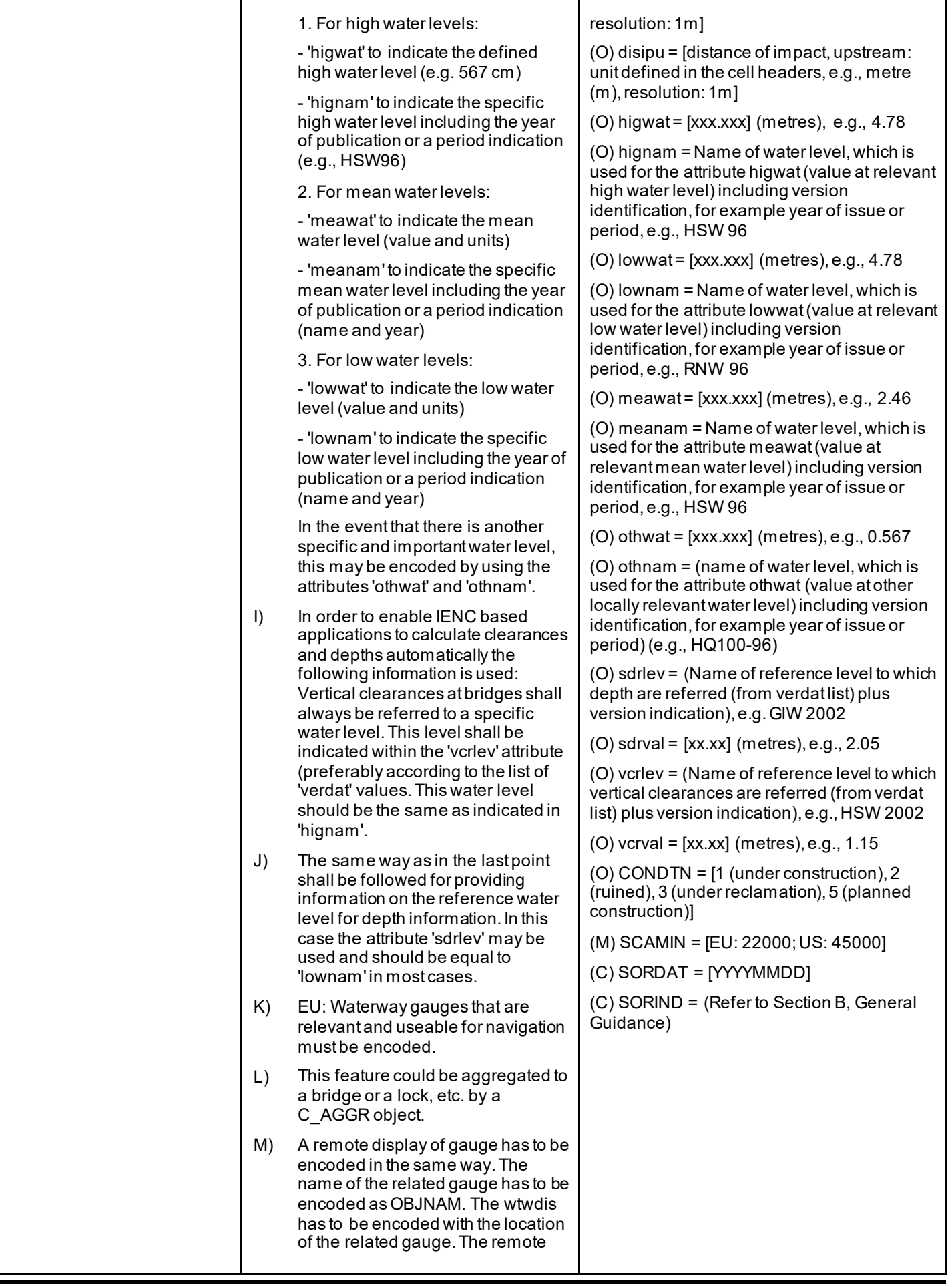

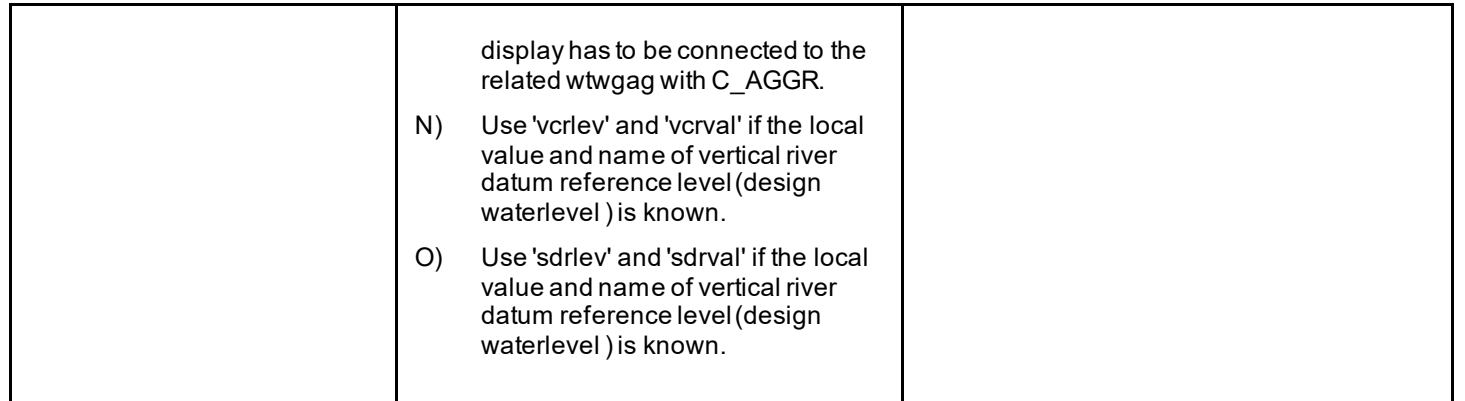

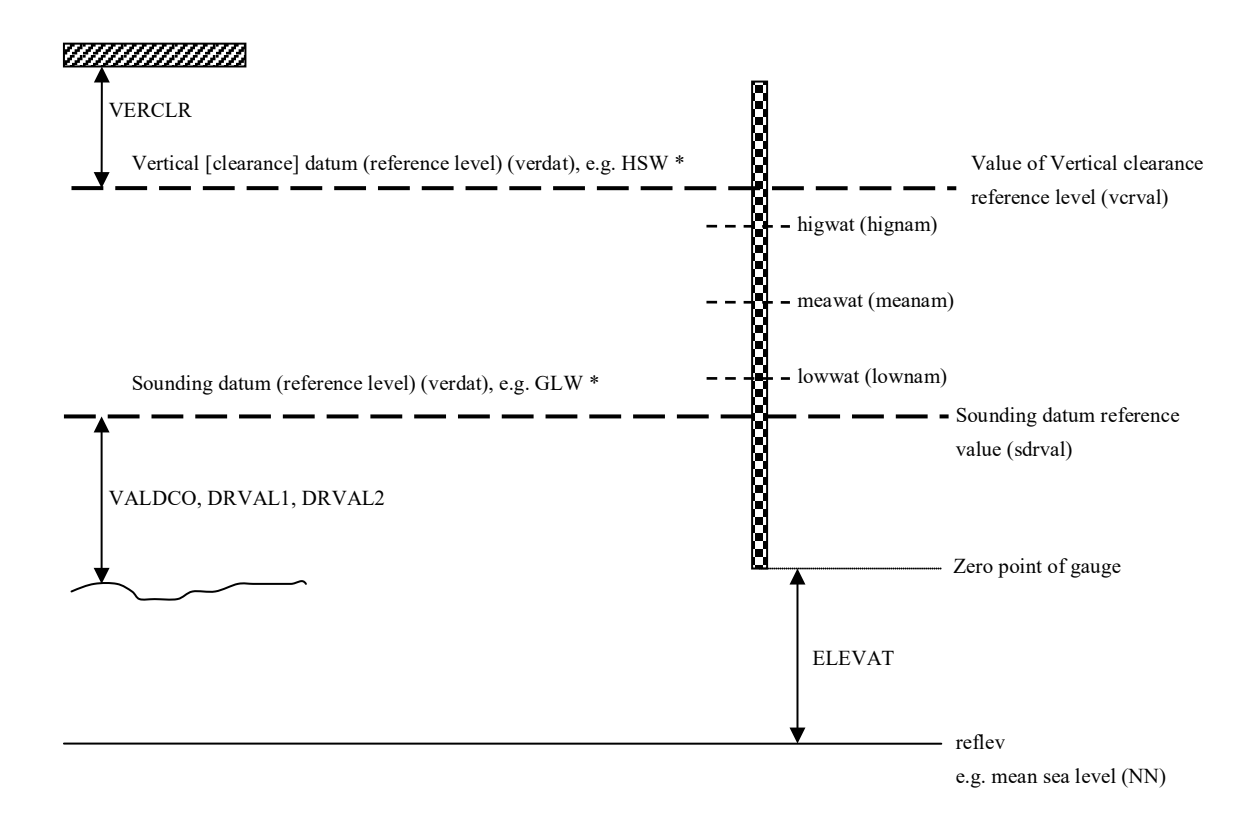

\* The sounding or vertical datum (reference level) are defined either in

- in the cell header (valid for all objects in the cell)

- at the meta objects m\_sdat or m\_vdat, if another value than in cell header

- at the object itself (attribute verdat), if another value than in cell header or meta object.

### **I.3 Depth References**

#### **I.3.5 Waterway Profile (C)**

A waterway profile is an imaginary (i.e., physically non-existent) line across the waterway.

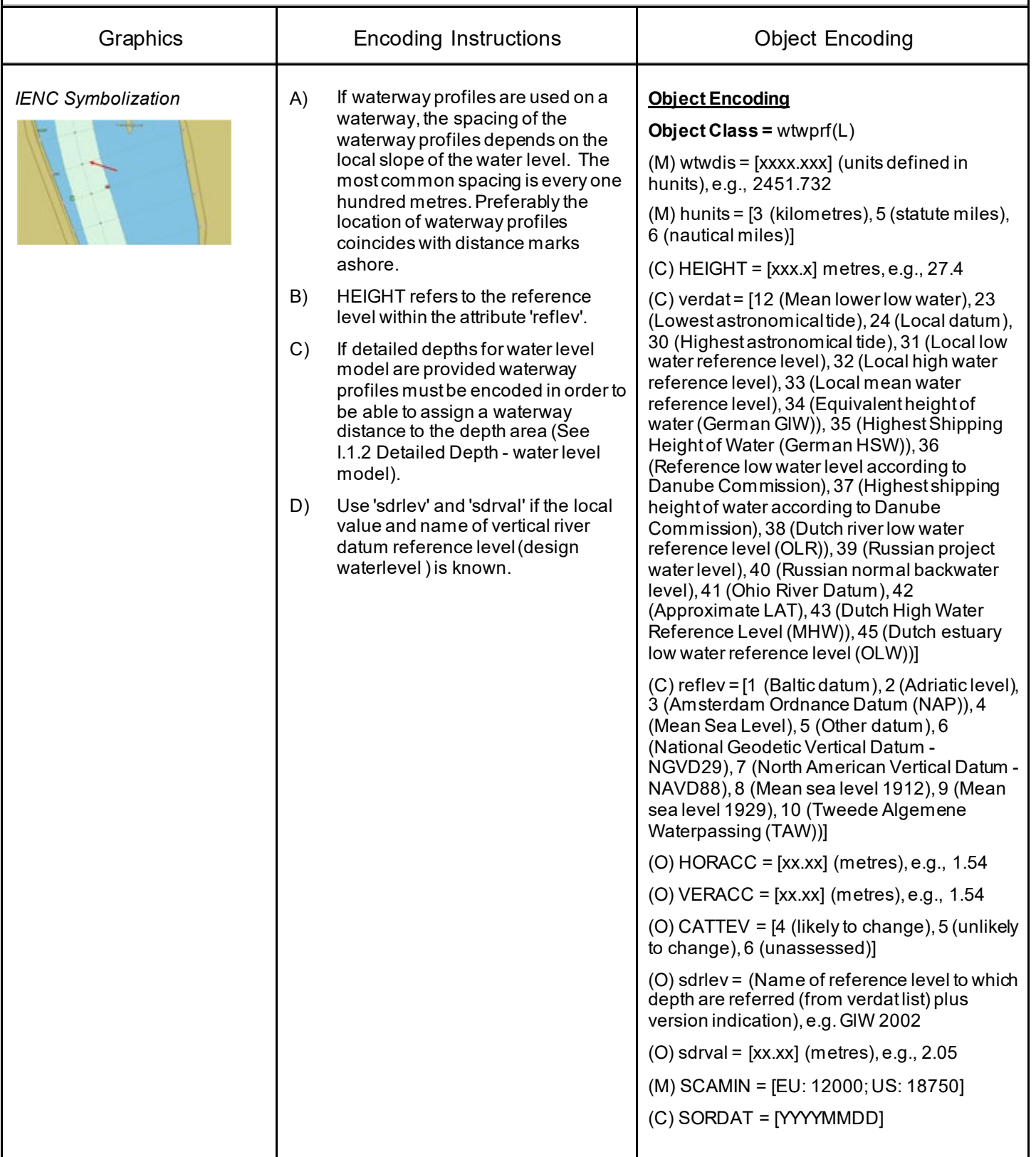

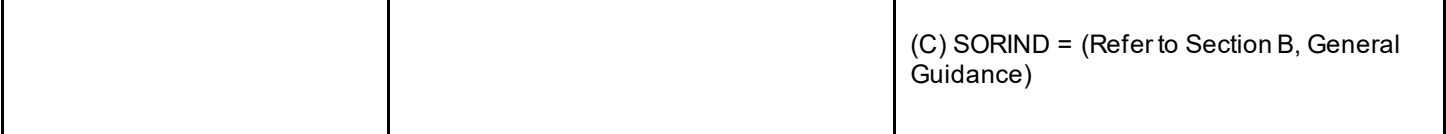

### **J.1 Rocks**

#### **J.1.1 Rocks (C)**

*Encoding Guide for Inland ENCs Page 173 of 376 Edition 2.5.1, 2021-04-21, Subsection J.1.1* A concreted mass of stony material or coral that dries, is awash or is below the water surface. Graphics **Encoding Instructions Encoding Instructions Encoding** *IENC Symbolization*  $| A \rangle$  In case the top end of the rock is vertically referred only to the mean water level of the waterway, 'uwtroc' with 'watlev' has to be used. B) A drying height is indicated by a negative value within the attribute VALSOU. If this value is not known VALSOU="unknown" shall be encoded. C) Groups of rocks can be encoded as obstruction area (see J.3.1) D) An UWTROC or uwtroc object may not share the same geospatial position with a SOUNDG object. E) Rocks and groups of rocks which are a hazard to navigation shall be encoded if the depth of the underwater rock is otherwise not displayed. F) If the depth of the underwater rock is less than the minimum depth of the surrounding depth area EXPSOU has to be encoded. **Object Encoding Object Class =** UWTROC(P,A)  $(M)$  WATLEV =  $[1$  (partly submerged at high water), 2 (always dry), 3 (always under water/submerged), 4 (covers and uncovers), 5 (awash)] (M) VALSOU = [+/- xx.x] (metres), e.g., -00.3 or "unknown" (O) NATSUR = [5 (stone), 9 (rock), 11 (lava), 14 (coral), 18 (boulder)] (C) EXPSOU = (Refer to letter F) (O) QUASOU = [2 (depth unknown), 8 (value reported (not surveyed))] (O) HORACC = [xx.xx] (metres), e.g., 1.54  $(O)$  VERACC =  $[xx.txt]$  (metres), e.g., 1.54 (O) CATTEV =  $[4$  (likely to change), 5 (unlikely to change), 6 (unassessed)] (M) SCAMIN = [22000; US: 18750] (C) SORDAT = [YYYYMMDD] (C) SORIND = (Refer to Section B, General Guidance) **Object Encoding Object Class =** uwtroc(P,A) (M) watlev = [1 (partly submerged at high water), 2 (always dry), 3 (always under water/submerged), 4 (covers and uncovers), 8 (above mean water level), 9 (below mean water level)] (M) VALSOU = [+/- xx.x] (metres), e.g., -00.3 or "unknown" (C) EXPSOU = (Refer to letter F) (O) NATSUR = [5 (stone), 9 (rock), 11 (lava), 14 (coral), 18 (boulder)]  $(O)$  HORACC =  $[xx.txt]$  (metres), e.g., 1.54 (O) VERACC = [xx.xx] (metres), e.g., 1.54 (O) CATTEV =  $[4$  (likely to change), 5 (unlikely to change), 6 (unassessed)] (M) SCAMIN = [EU: 22000; US: 18750]

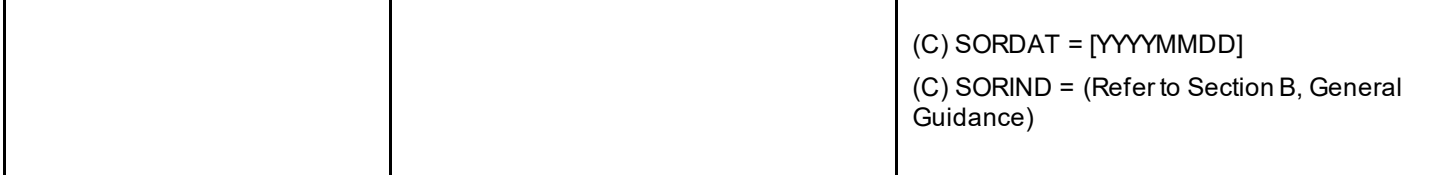

### **J.2 Wrecks**

#### **J.2.1 Wrecks (C)**

The ruined remains of a stranded or sunken vessel that has been rendered useless. (IHO Dictionary, S-32, 5th Edition, 6027)

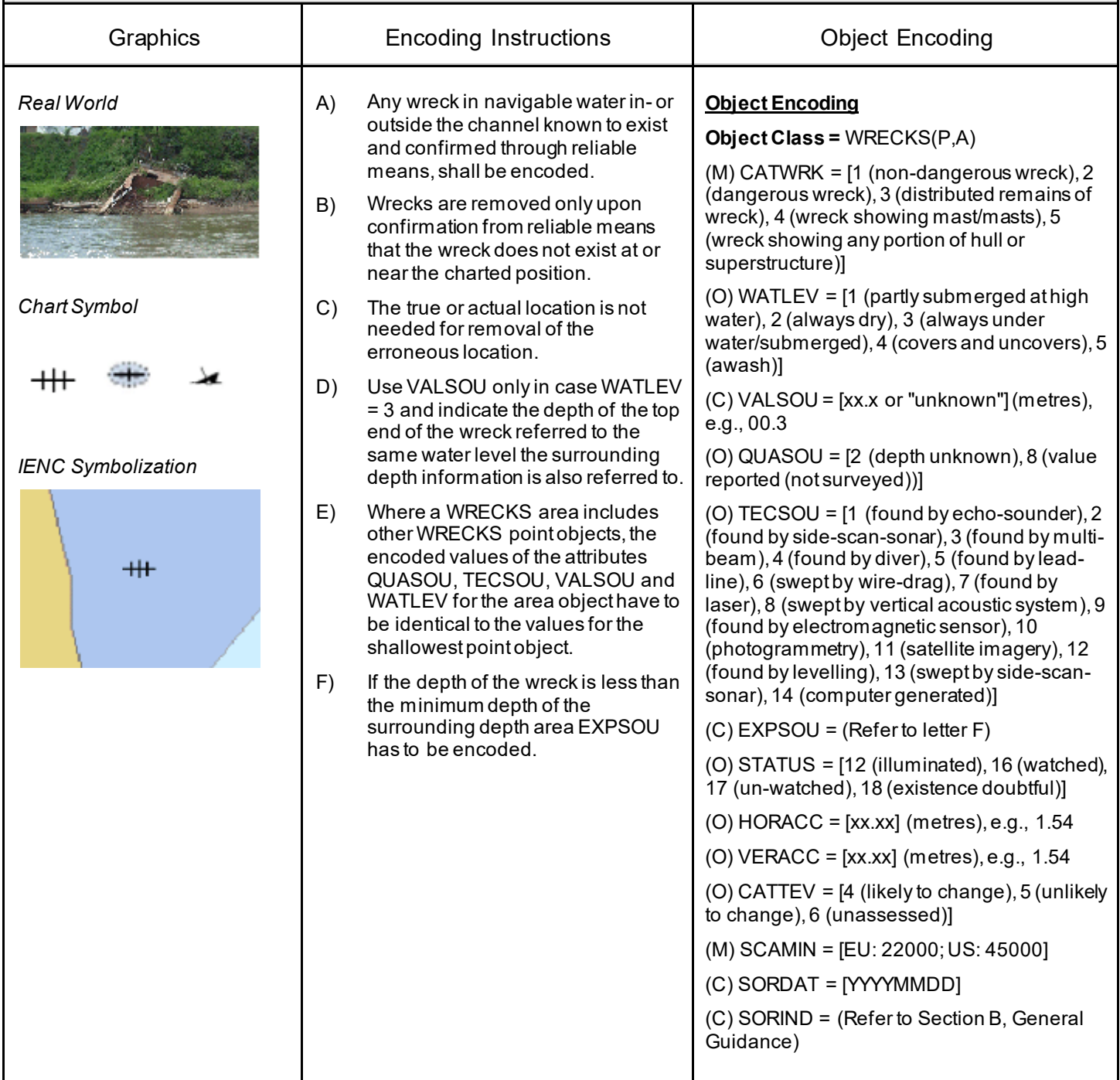

### **J.3 Obstructions**

### **J.3.1 Obstruction (M)**

In marine navigation, anything that hinders or prevents movement, particularly anything that endangers or prevents passage of a vessel. The term is usually used to refer to an isolated danger

to navigation... (IHO Dictionary, S-32, 5th Edition, 3503)

Examples of obstructions include: snags, stumps, wellheads, diffusers, cribs, fish havens, foul areas, foul grounds, booms, ice booms and ground tackle.

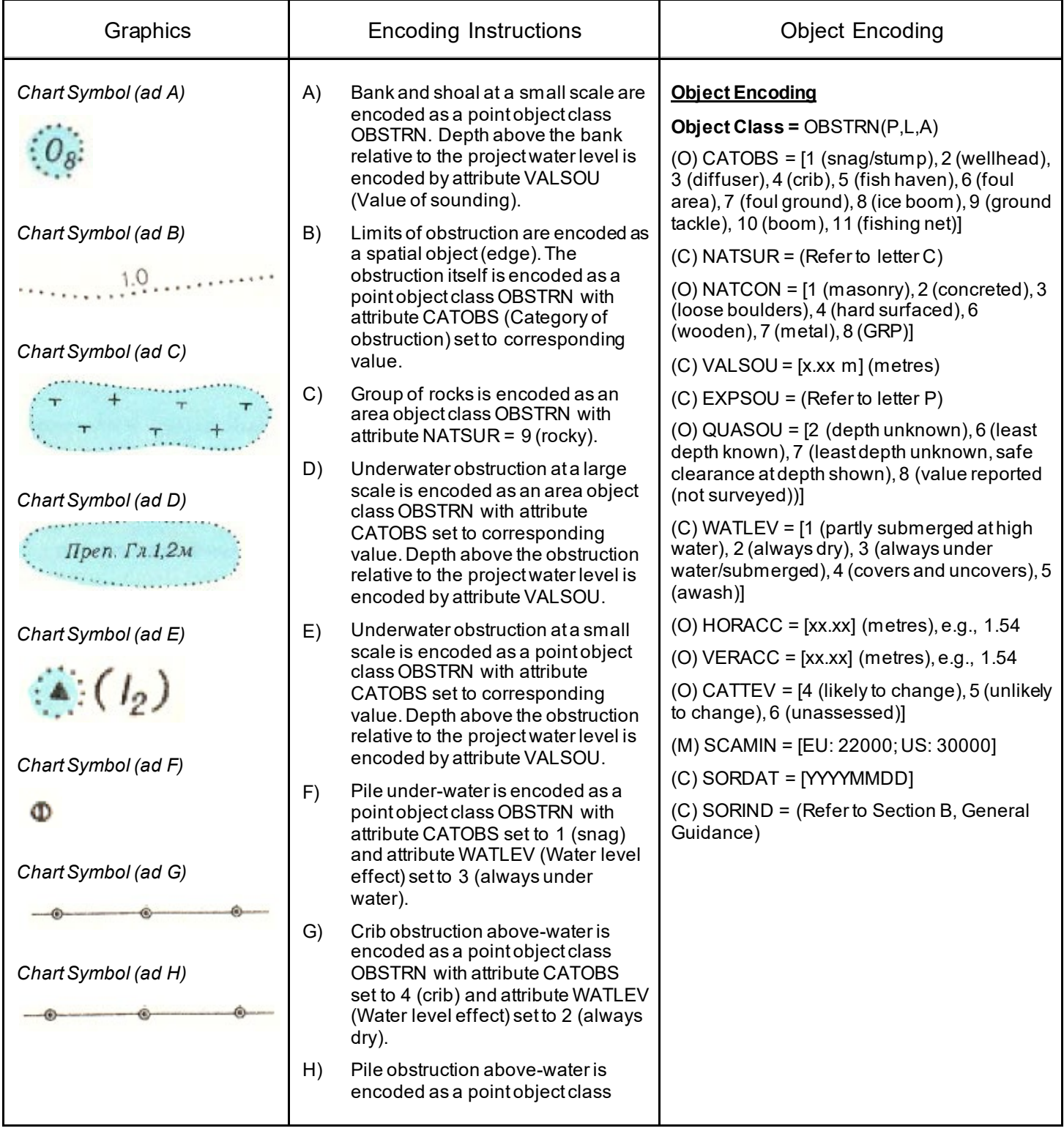

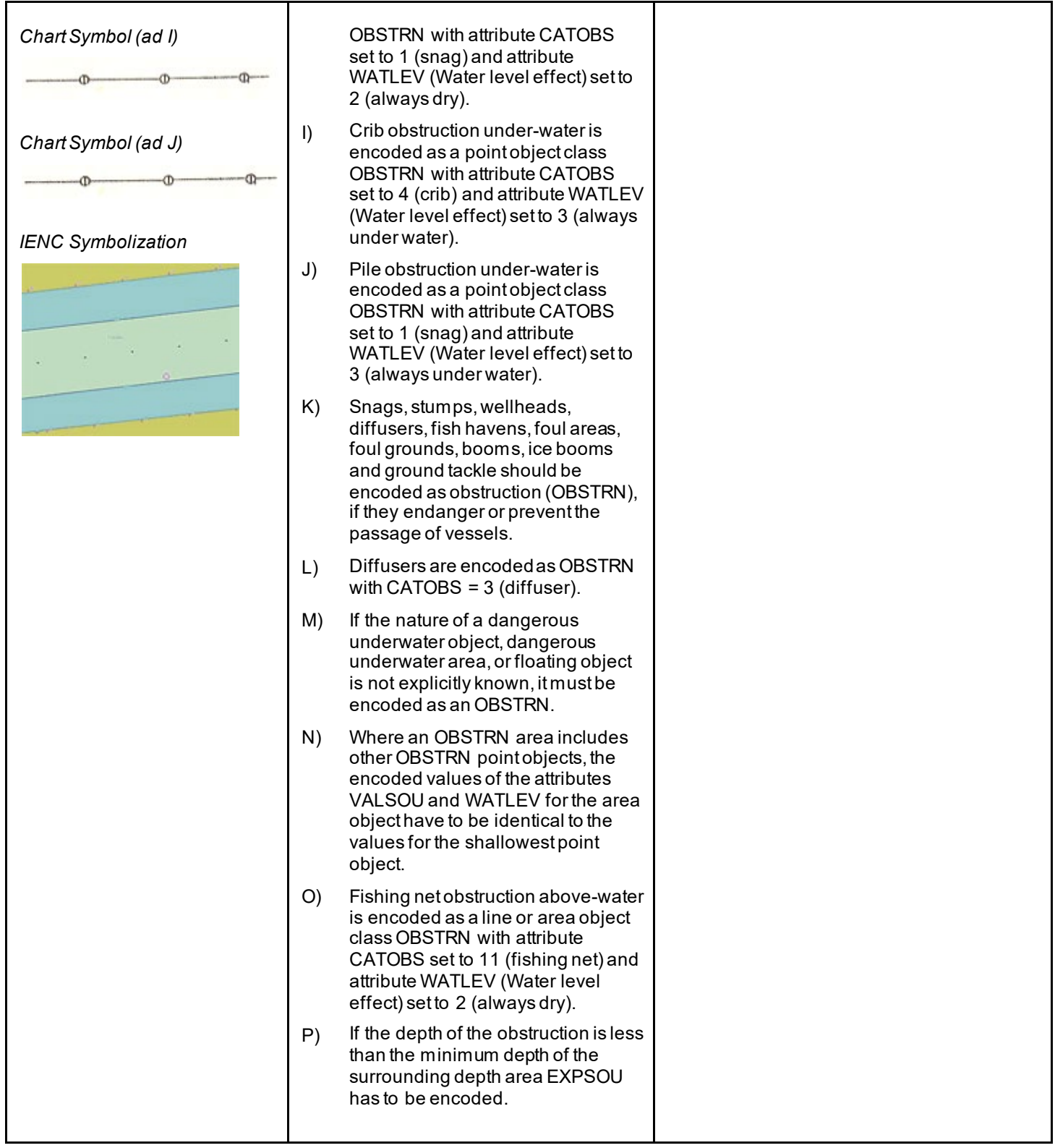

### **J.3 Obstructions**

#### **J.3.2 Oil Barrier (M)**

A construction to dam oil flow on water. (S-57standard)

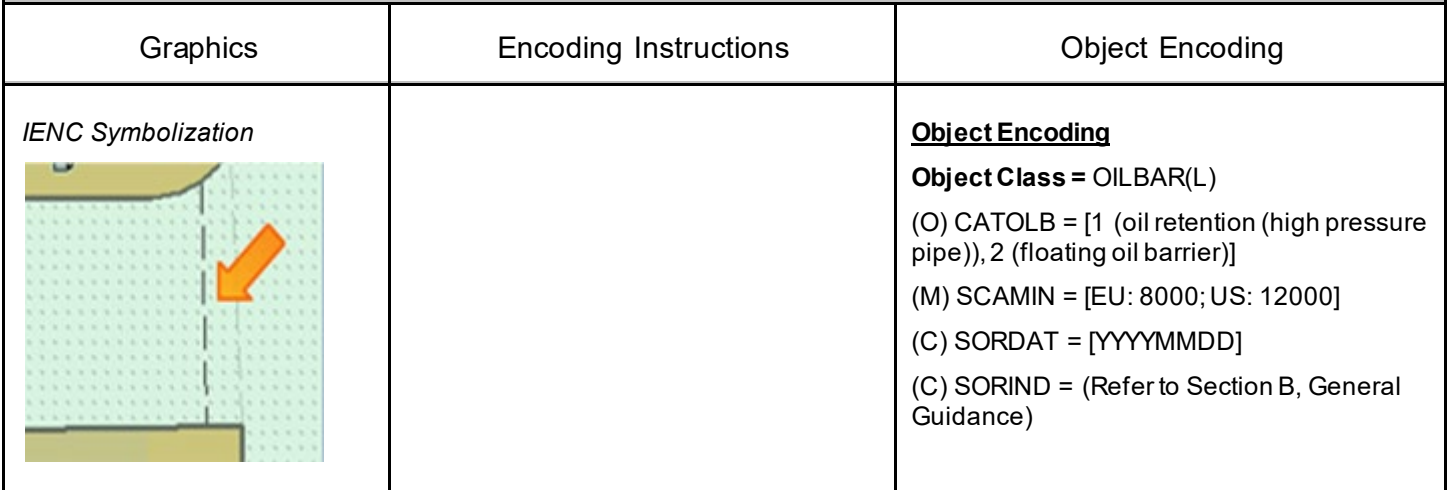

### **J.4 Nature of Riverbed**

#### **J.4.1 Nature of Bottom (O)**

The nature of bottom includes the material of which it is composed and its physical characteristics. Also called character (or characteristics) of the bottom, or quality of the bottom. (S-57 Standard)

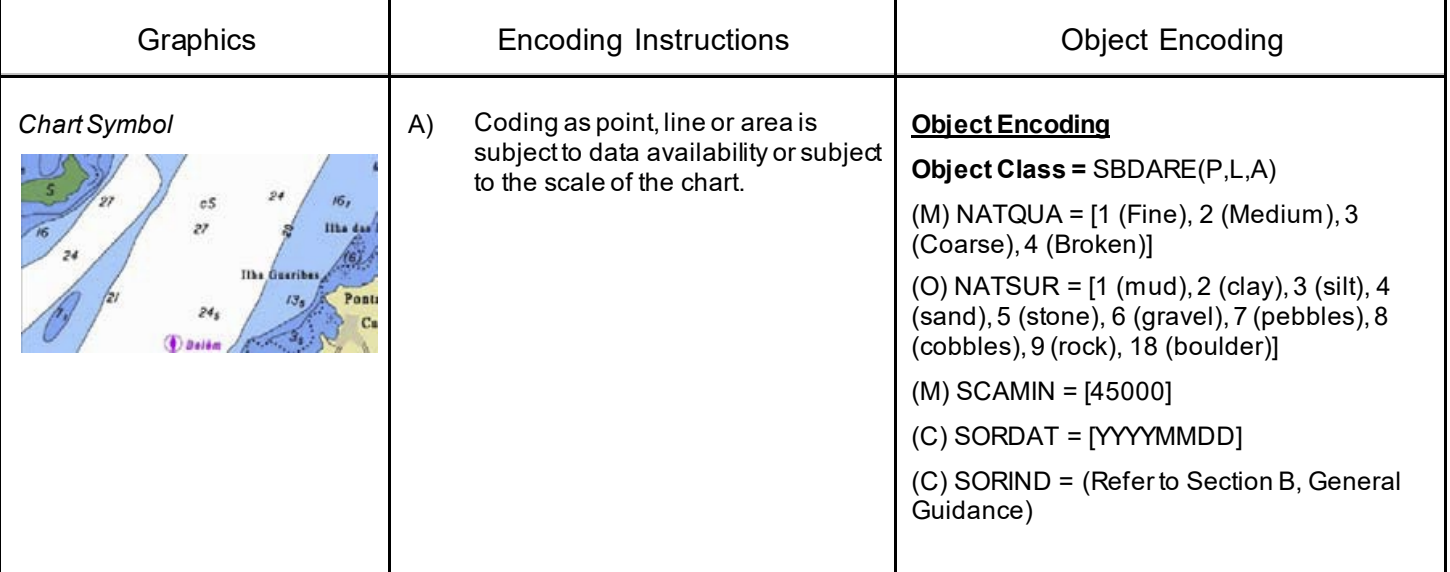

### **J.4 Nature of Riverbed**

### **J.4.2 Weed/Kelp (O)**

Seaweed is the general name for marine plants of the Algae class which grow in long narrow ribbons. (International Maritime Dictionary, 2nd Ed.)

Kelp is one of an order (laminariales) of usually large, blade-shaped or vine-like brown algae. (IHO Dictionary, S-32, 5th Edition, 2611)

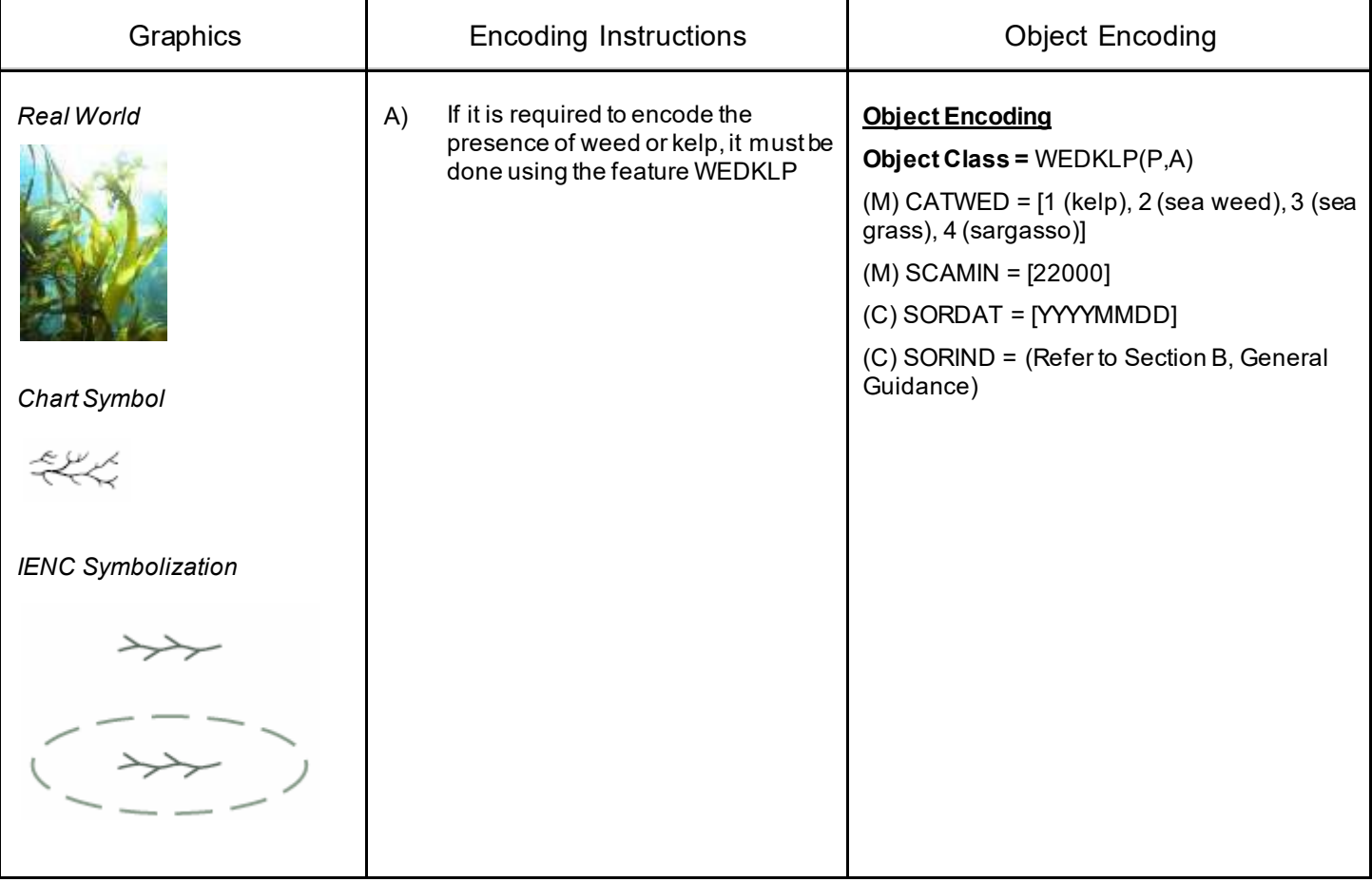
# **J - Rocks, Wrecks, Obstructions and Nature of Riverbed**

## **J.4 Nature of Riverbed**

### **J.4.3 Sandwaves (O)**

A large mobile wave-like sediment feature in shallow water and composed of sand. The wavelength may reach 100 metres, the amplitude may be up to 20 metres.

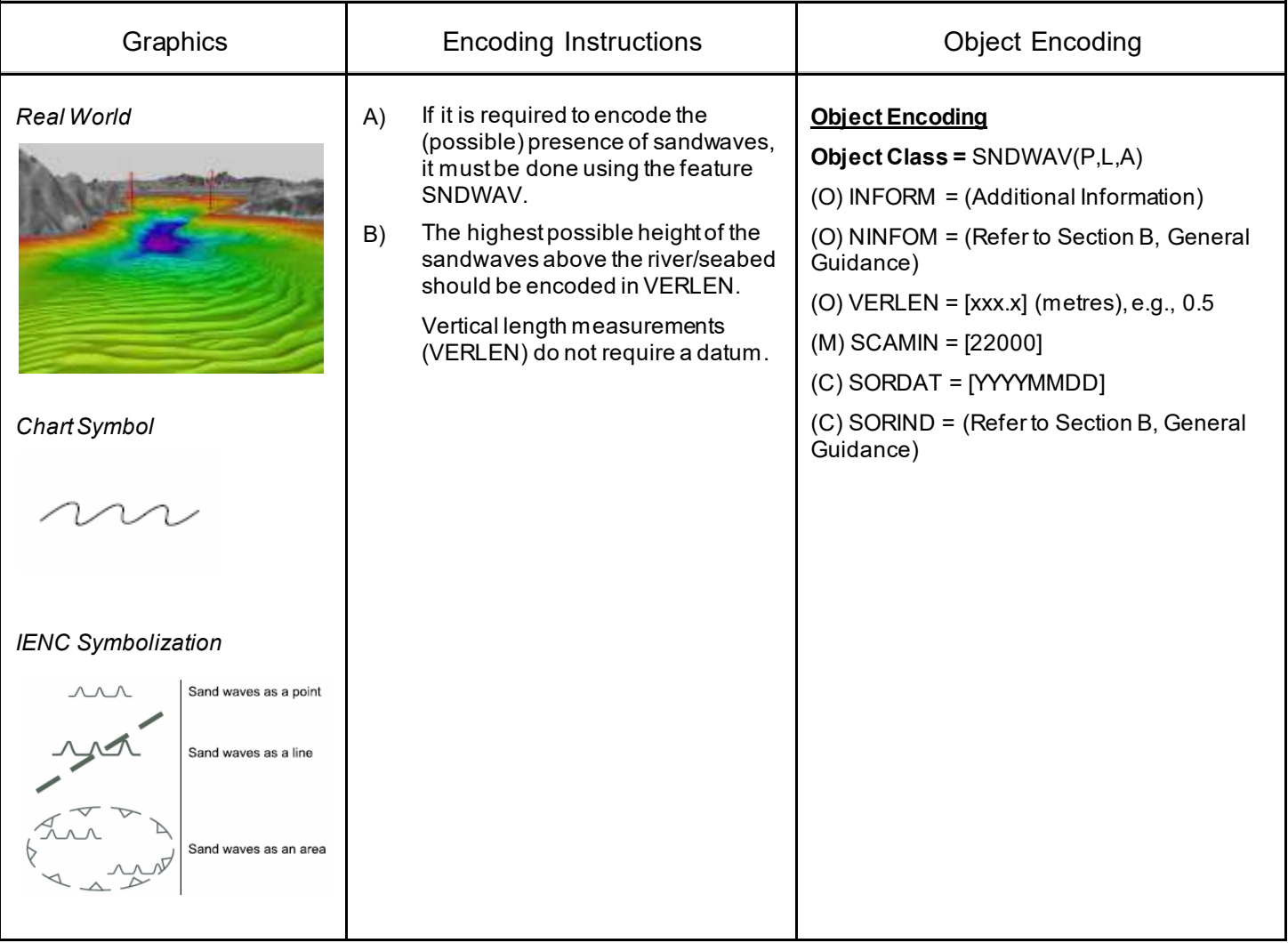

## **K.1 Submarine Cables**

### **K.1.1 Submarine Cable (C)**

An assembly of wires or fibres, or a wire rope or chain which has been laid underwater or buried beneath the seabed (Hydrographic Service, Royal Australian Navy)

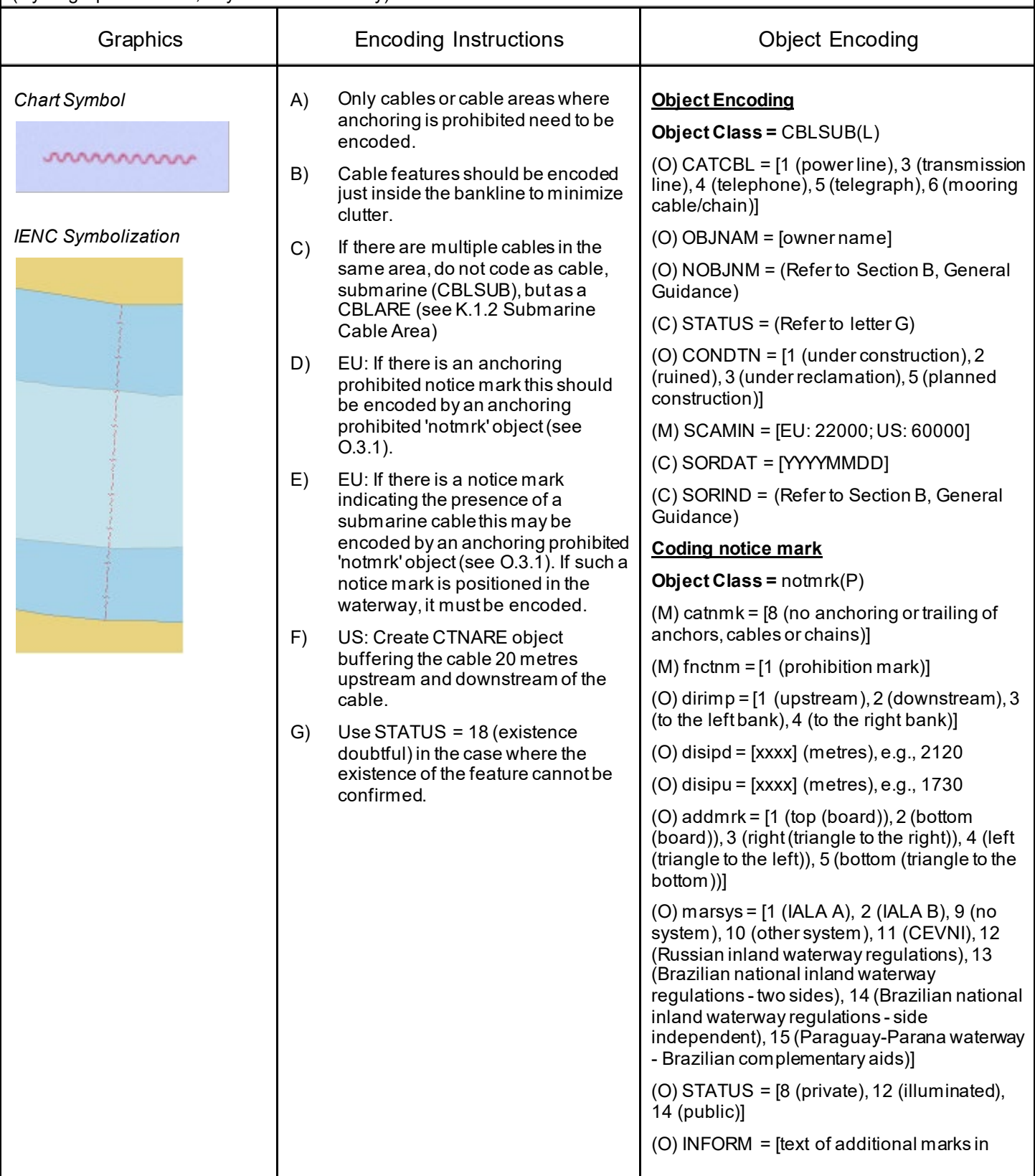

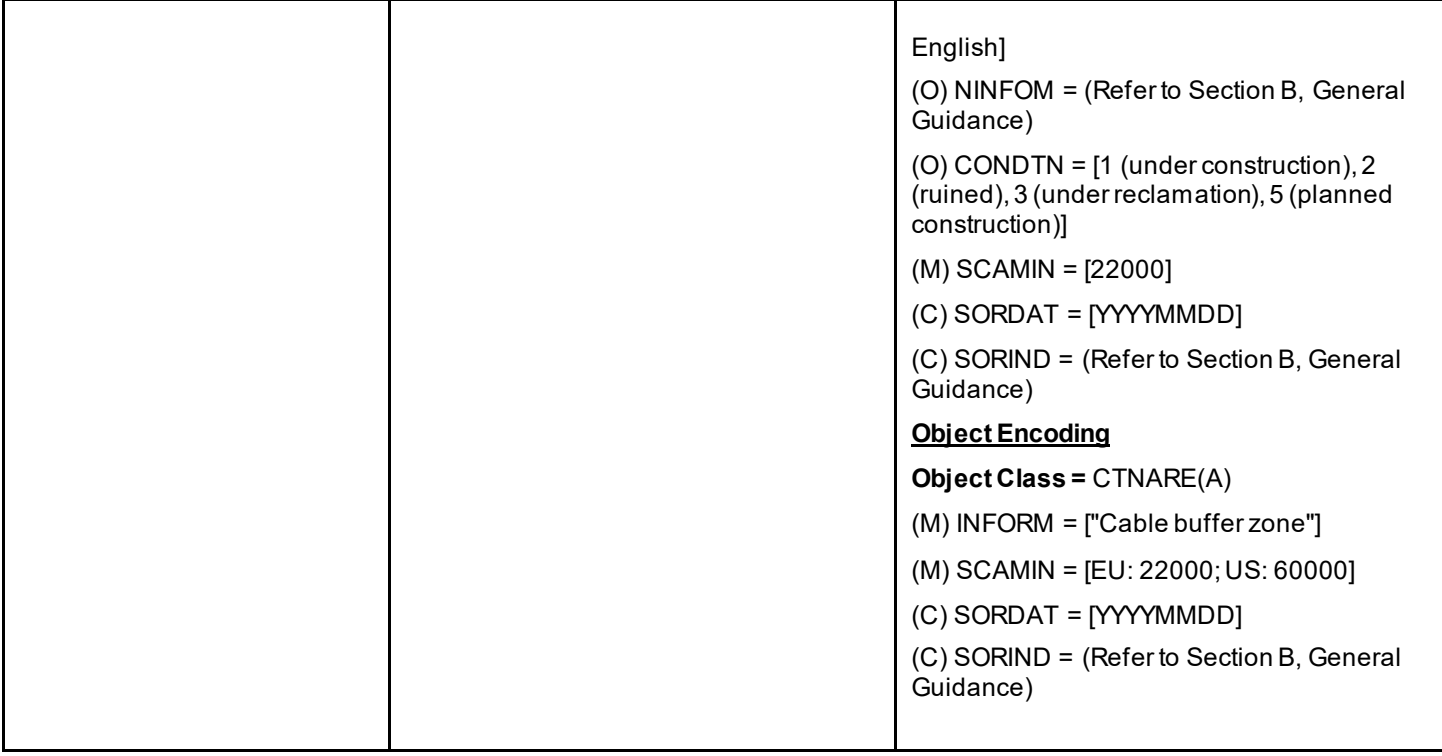

## **K.1 Submarine Cables**

### **K.1.2 Submarine Cable Area (C)**

#### An area which contains one or more submarine cables. (S-57 Standard)

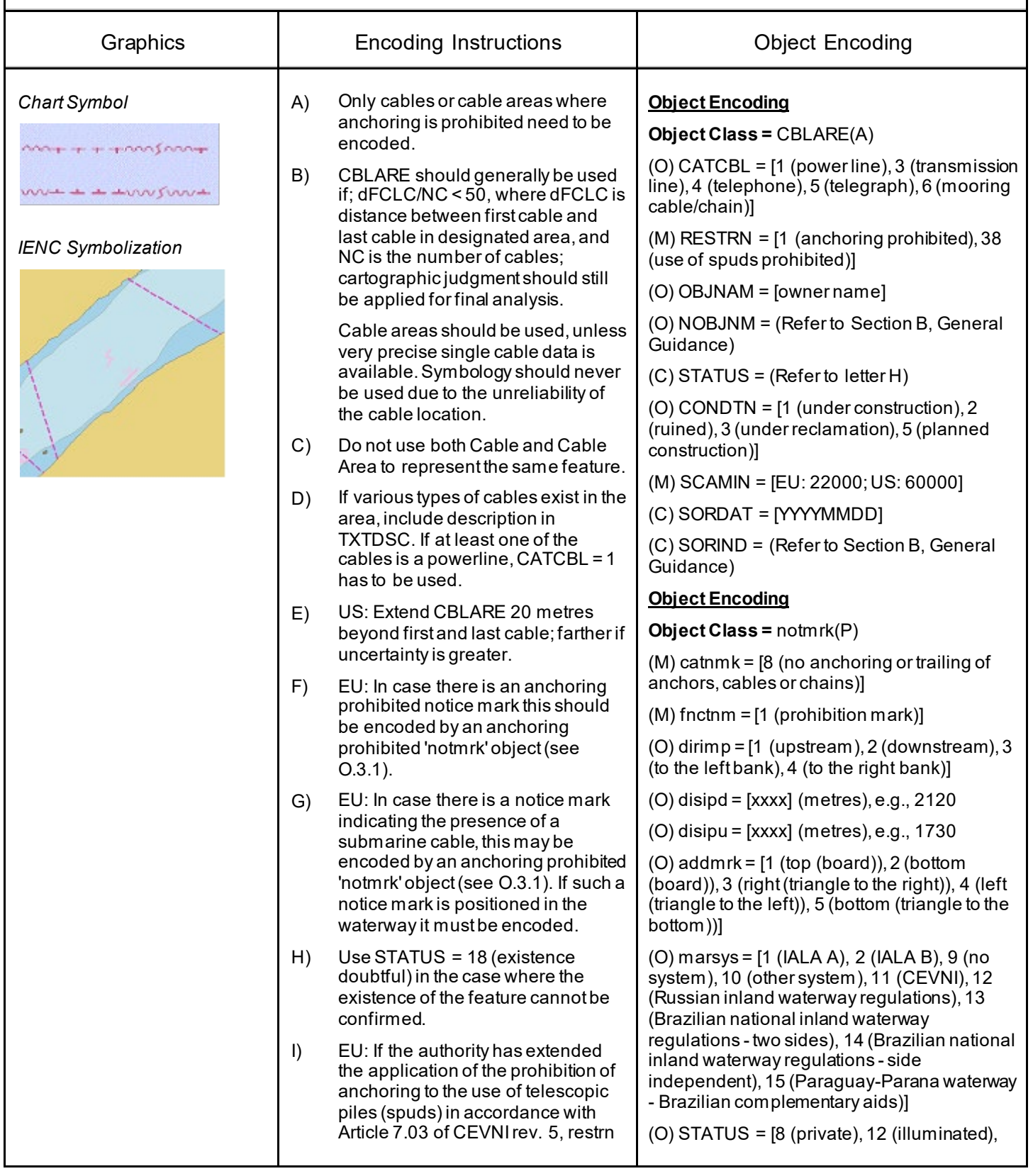

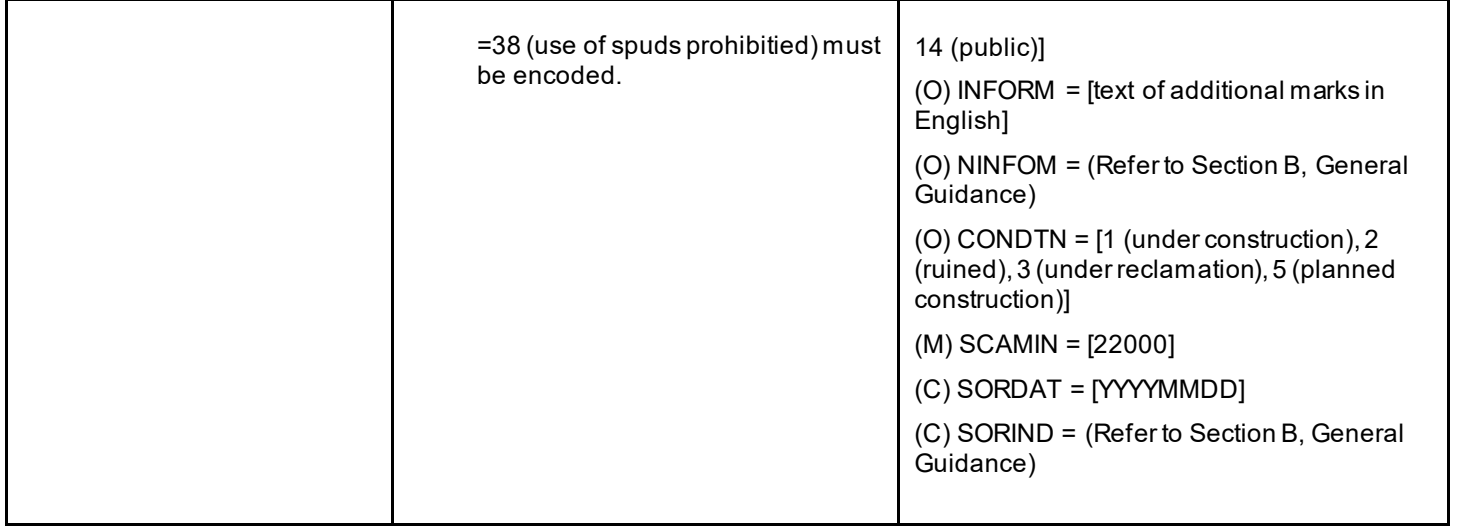

## **K.2 Submarine Pipelines**

### **K.2.1 Submarine Pipeline (C)**

A pipeline is a string of interconnected pipes used for the transport of matter, nowadays mainly oil or gas. (IHO Dictionary, S-32, 5th Edition, 3857)

A submarine or land pipeline is a pipeline lying on or buried under the seabed or the land. (S-57 Standard)

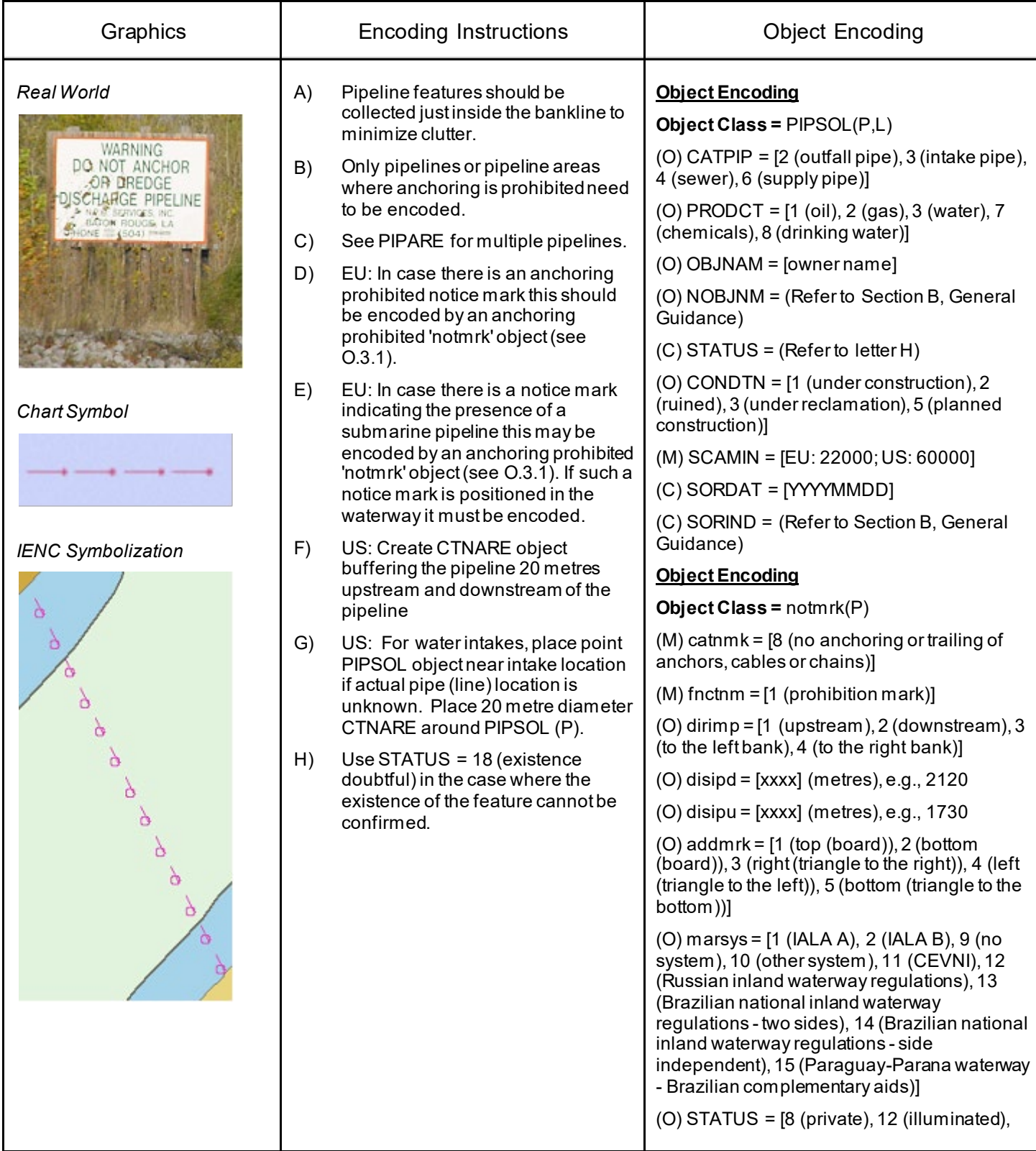

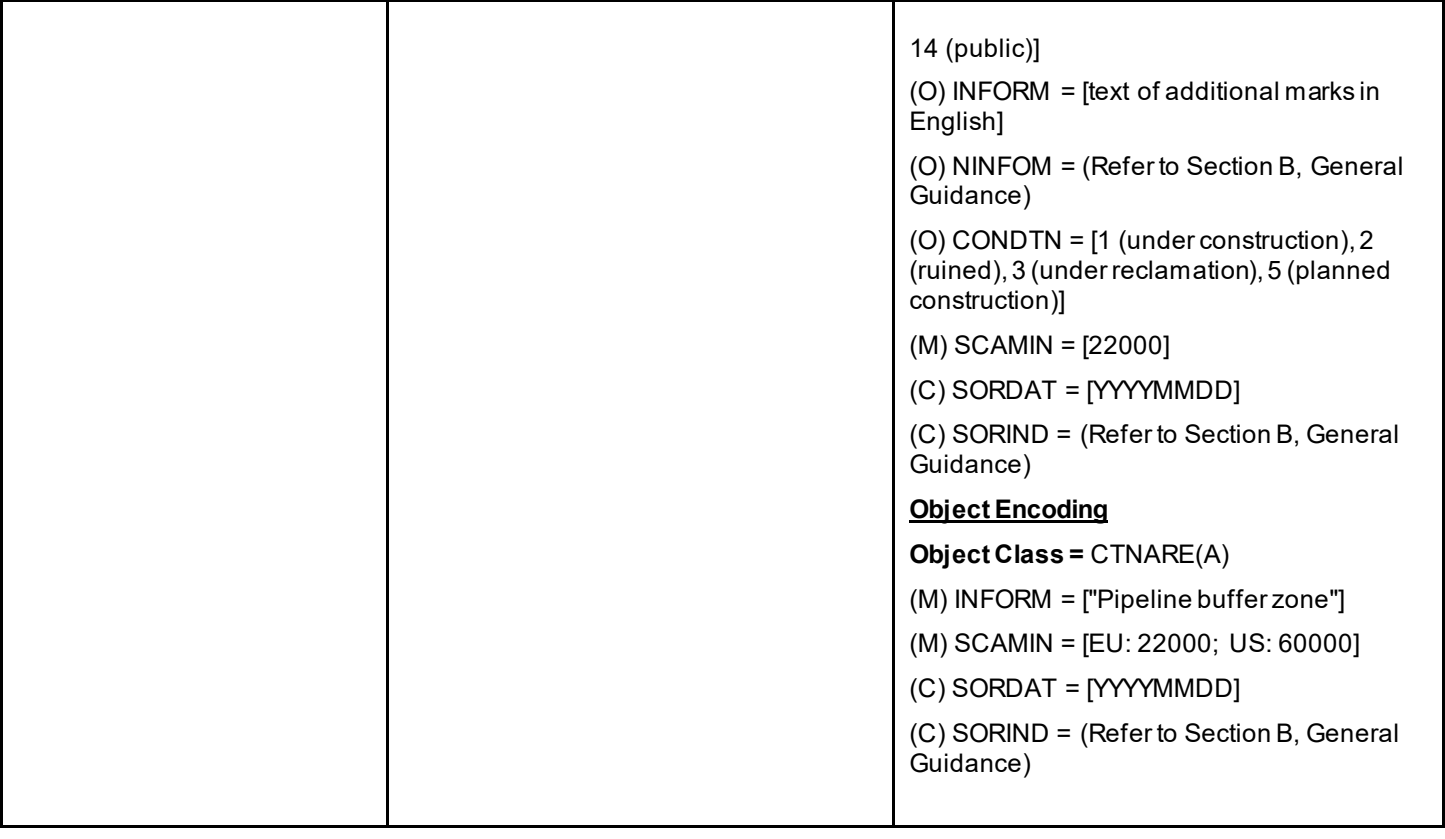

## **K.2 Submarine Pipelines**

### **K.2.2 Submarine Pipeline Area (C)**

#### An area containing one or more pipelines. (S-57 Standard)

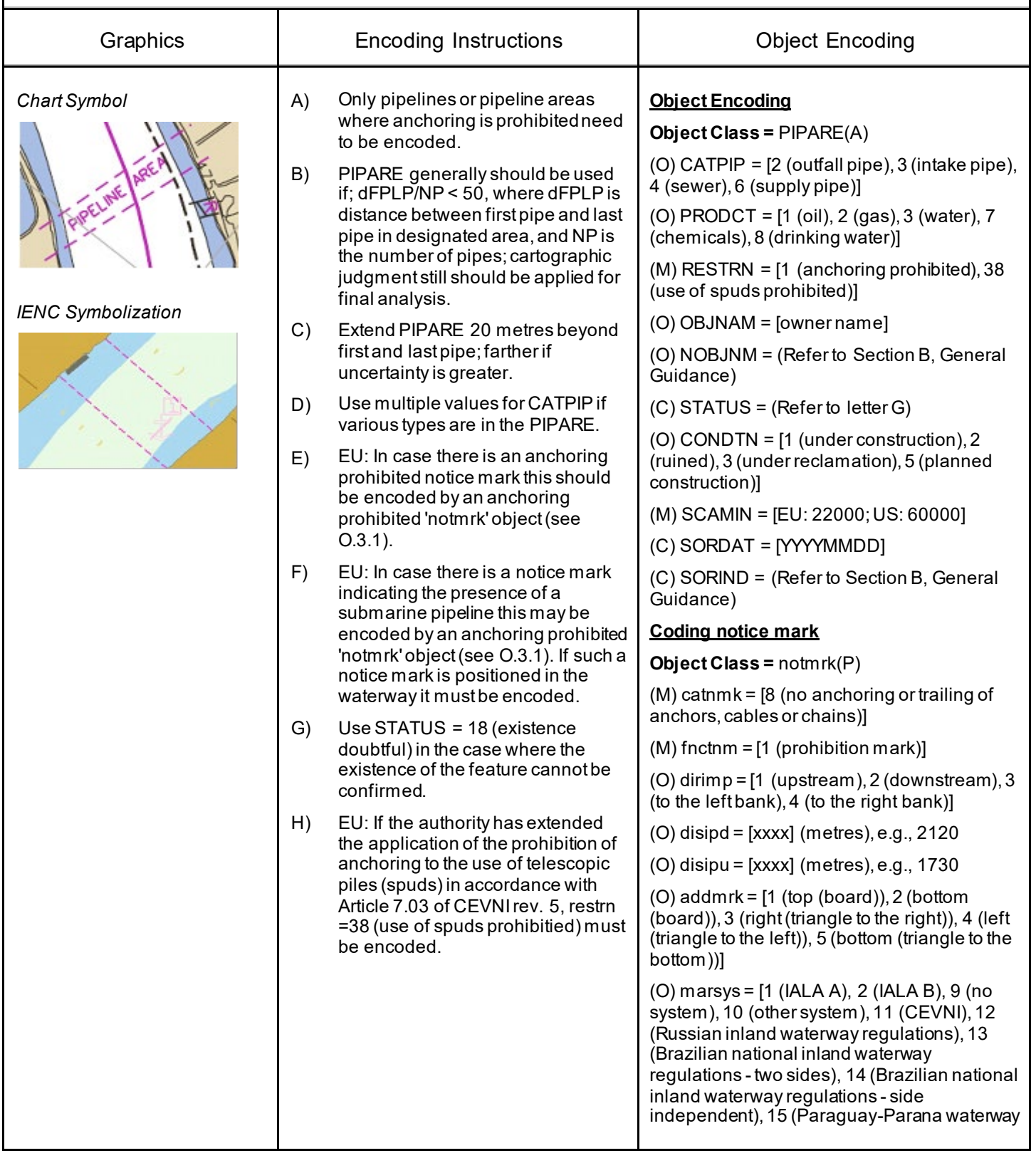

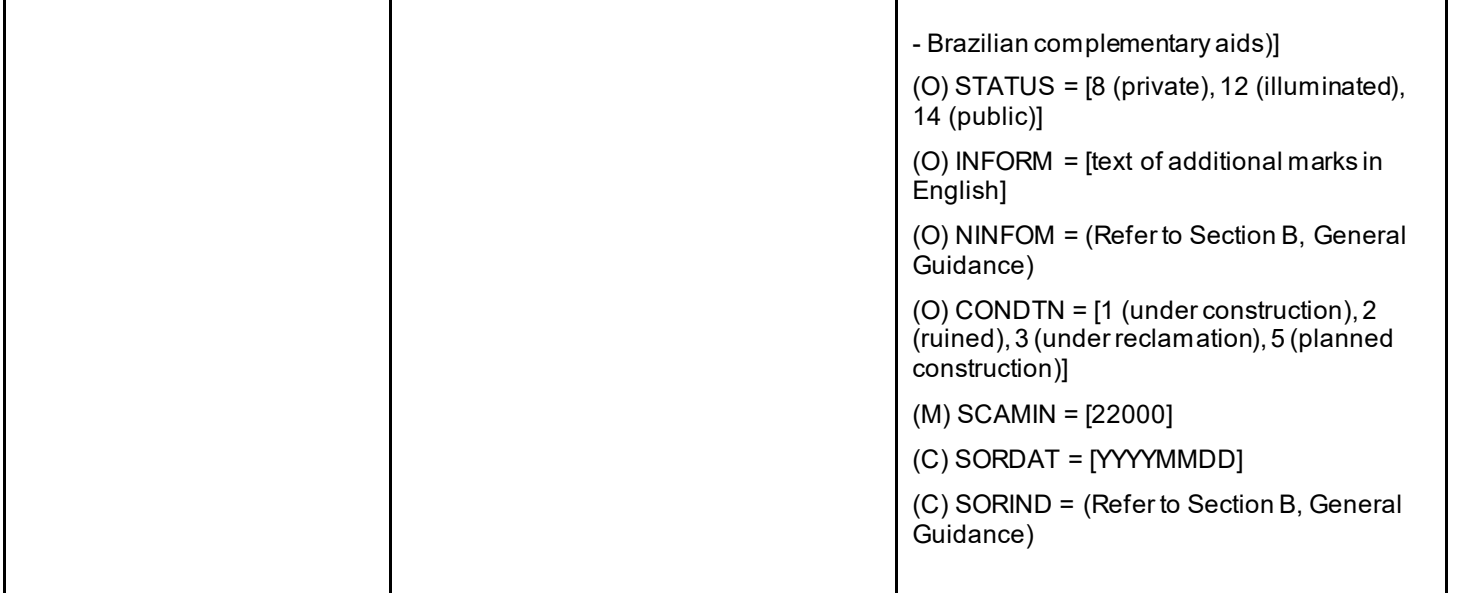

## **K.3 Offshore Production Areas/Offshore Platforms**

### **K.3.1 Offshore Production Area (C)**

An area off or away from the shore within which there are production facilities.

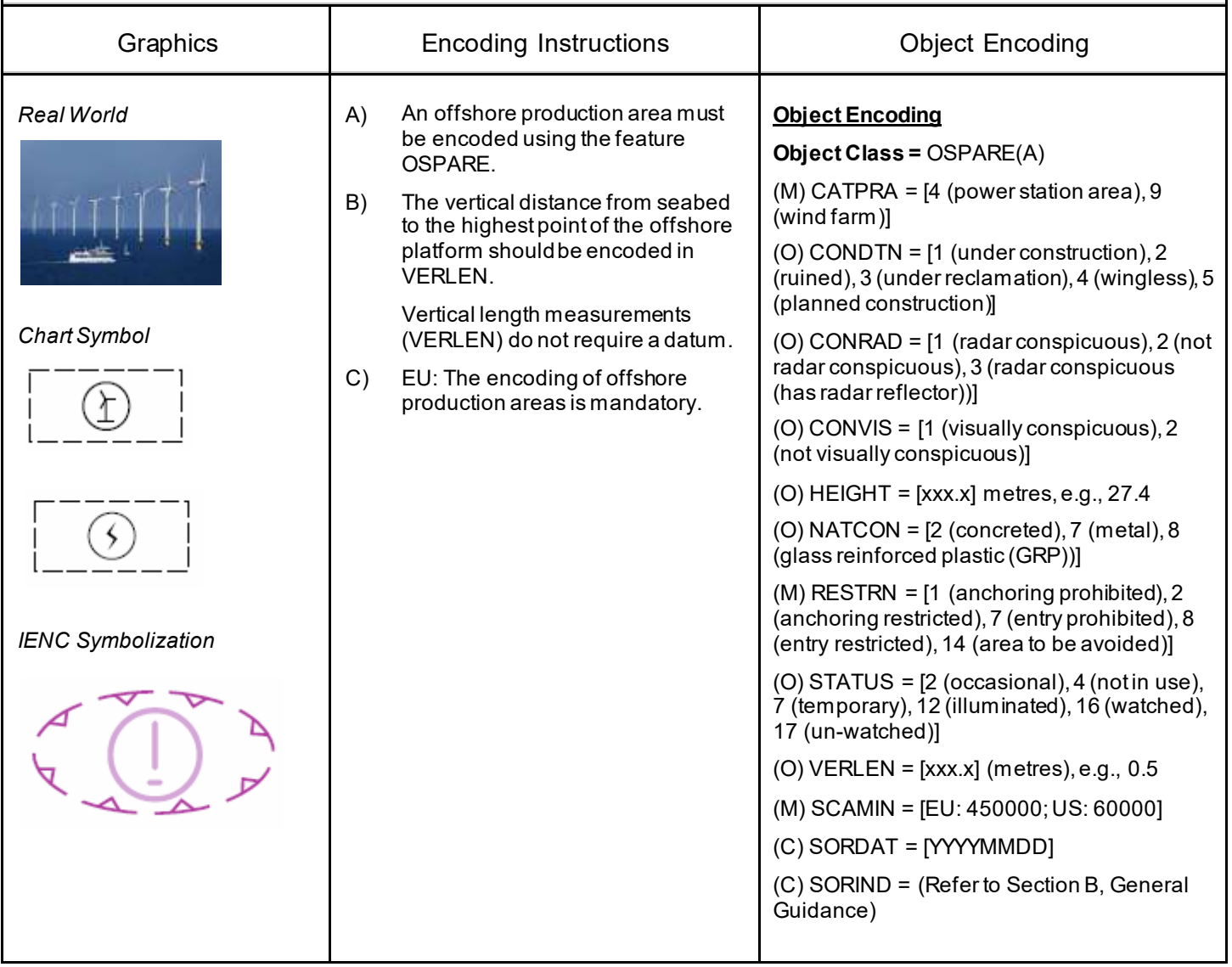

# **K.3 Offshore Production Areas/Offshore Platforms**

### **K.3.2 Offshore Platform (C)**

A permanent offshore structure, either fixed or floating, used in the production of oil or natural gas. (IHO Dictionary, S-32, 5th Edition, 3895)

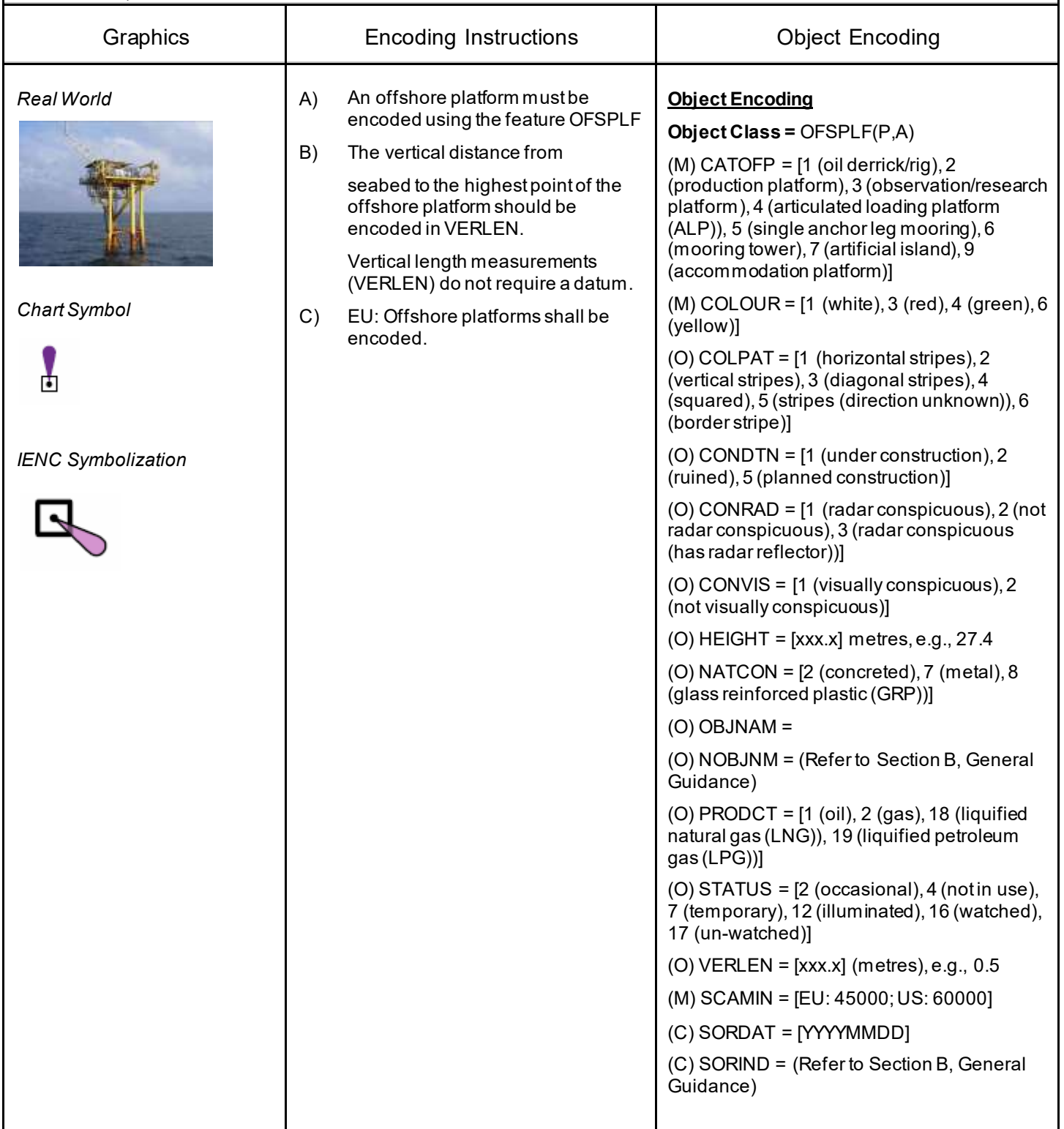

## **L.1 Tracks**

## **L.1.1 Navigation Line (O)**

A navigation line either defines a recommended track or marks the boundary between a safe and a dangerous area.

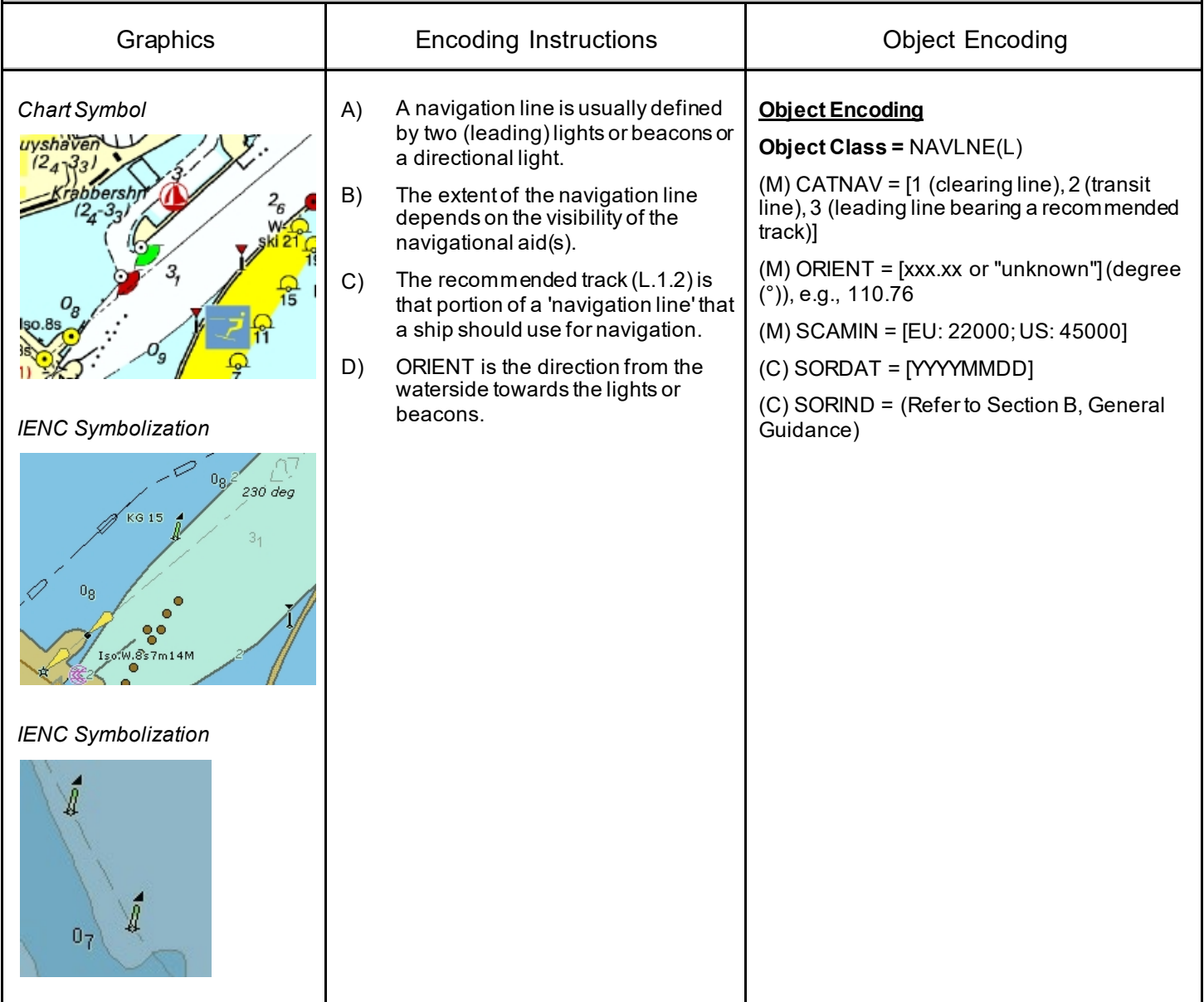

#### From IHO S57 Appendix B.1 Annex A - Use of the Object Catalogue for ENC

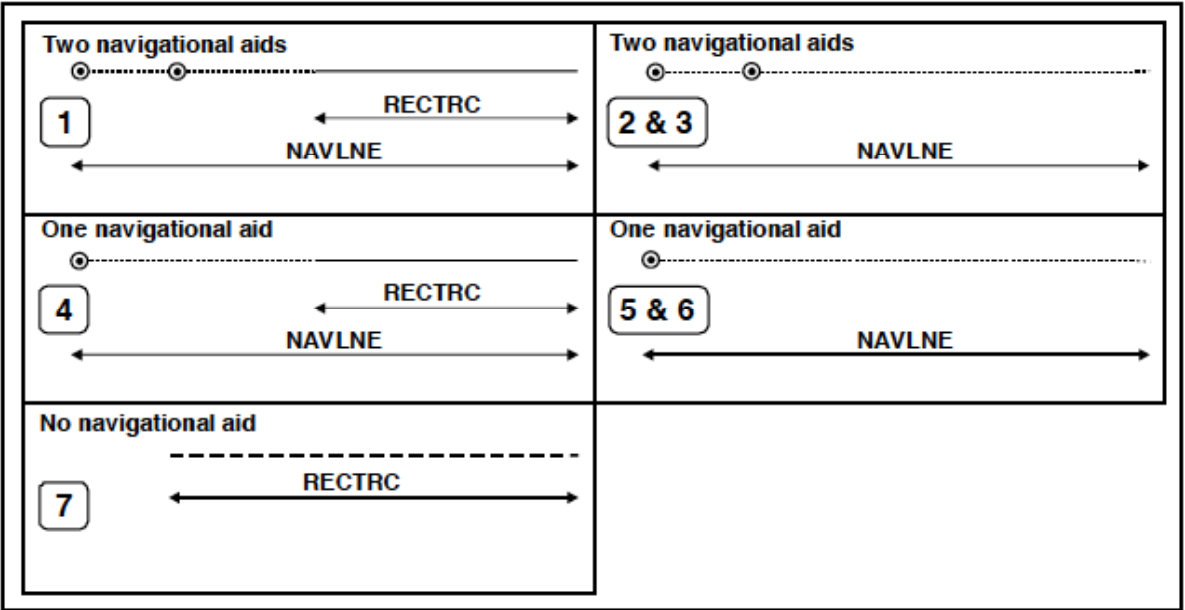

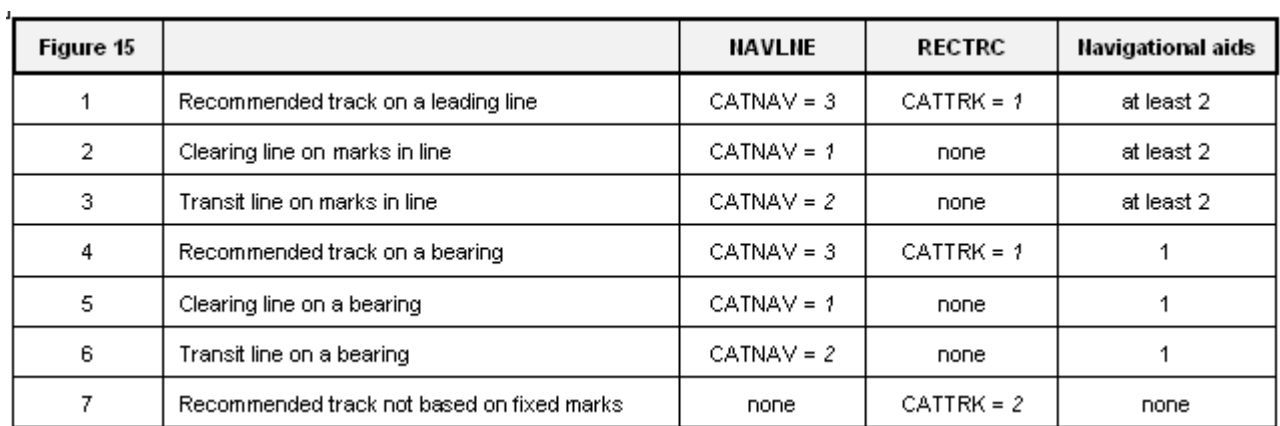

## **L.1 Tracks**

## **L.1.2 Sailing Line / Recommended Track (C)**

Recommended sailing route for all or certain vessels.

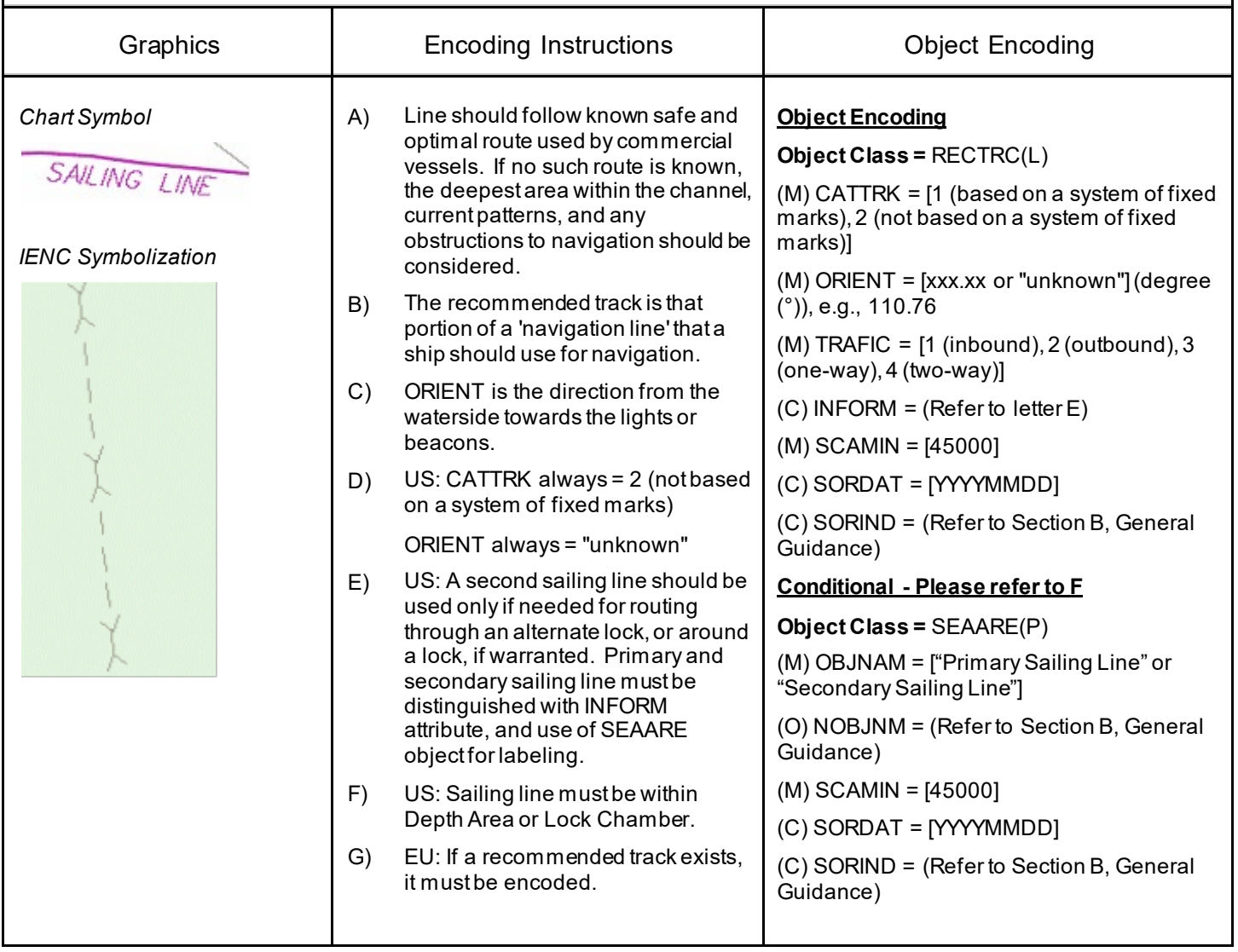

## **L.1 Tracks**

## **L.1.3 Two-way Route Part (O)**

A two-way route part is either for the entire area, or a part of an area where the traffic flow is restricted to one-way.

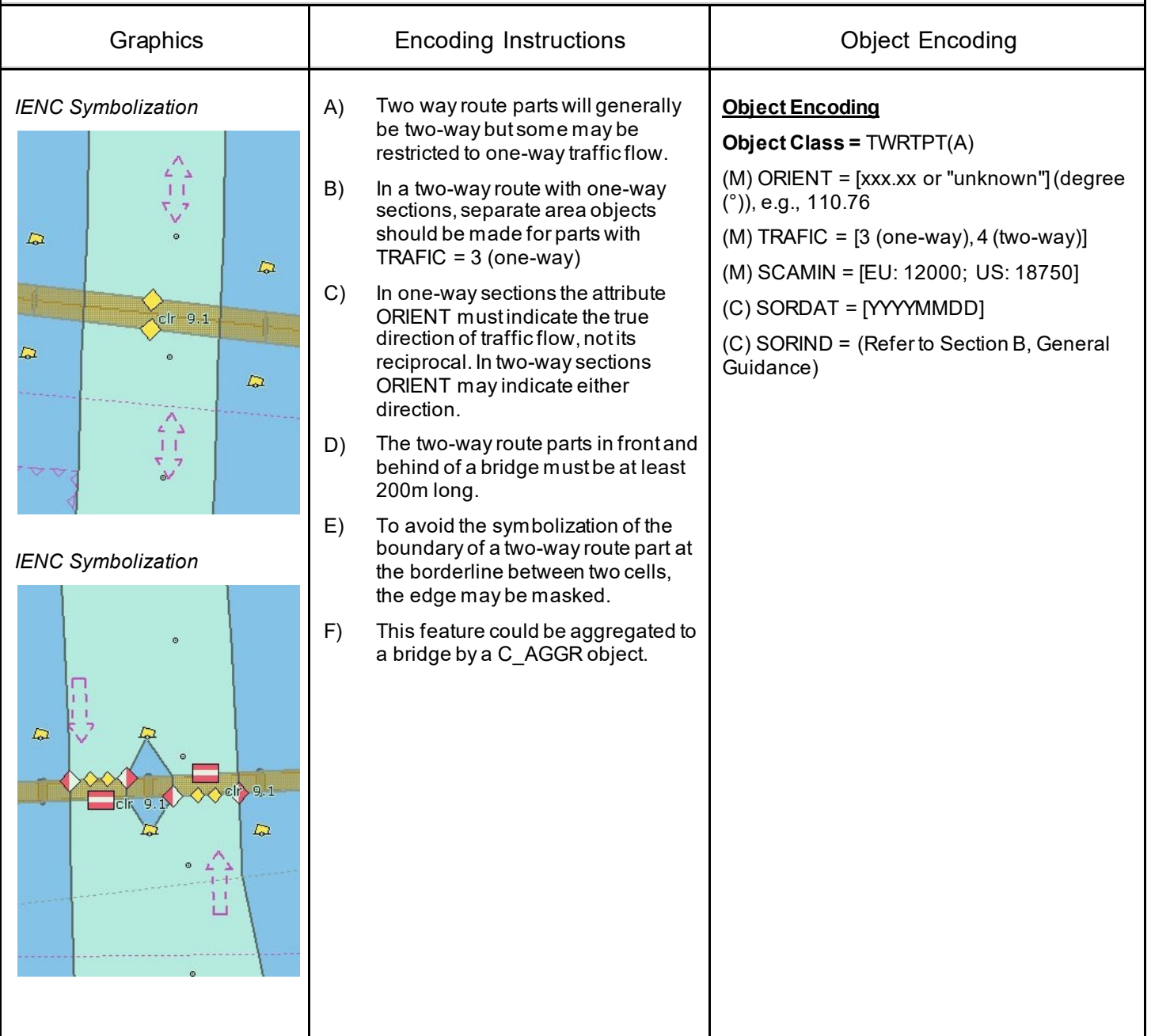

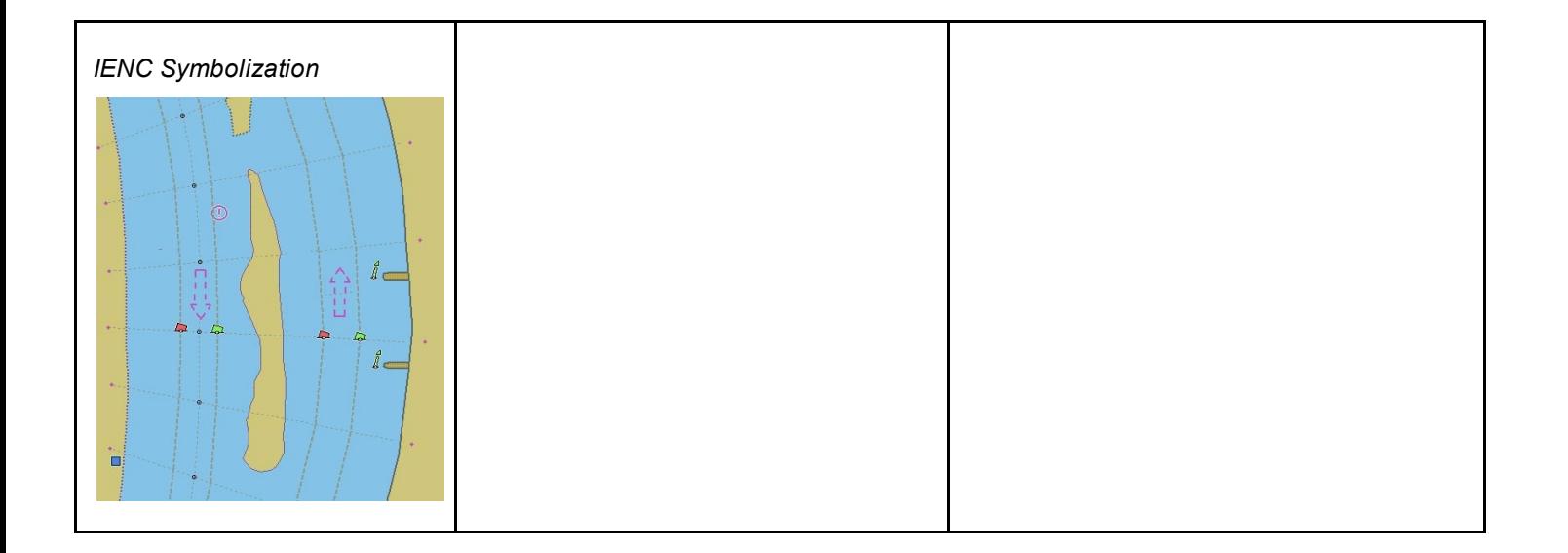

**L.1.4 Waterway Axis (C)**

## **L.1 Tracks**

The waterway axis can be defined by e.g.,: 1.the middle line of a fairway,

2.the middle line of a waterway (the waterway covers the entire area of a river or a canal)

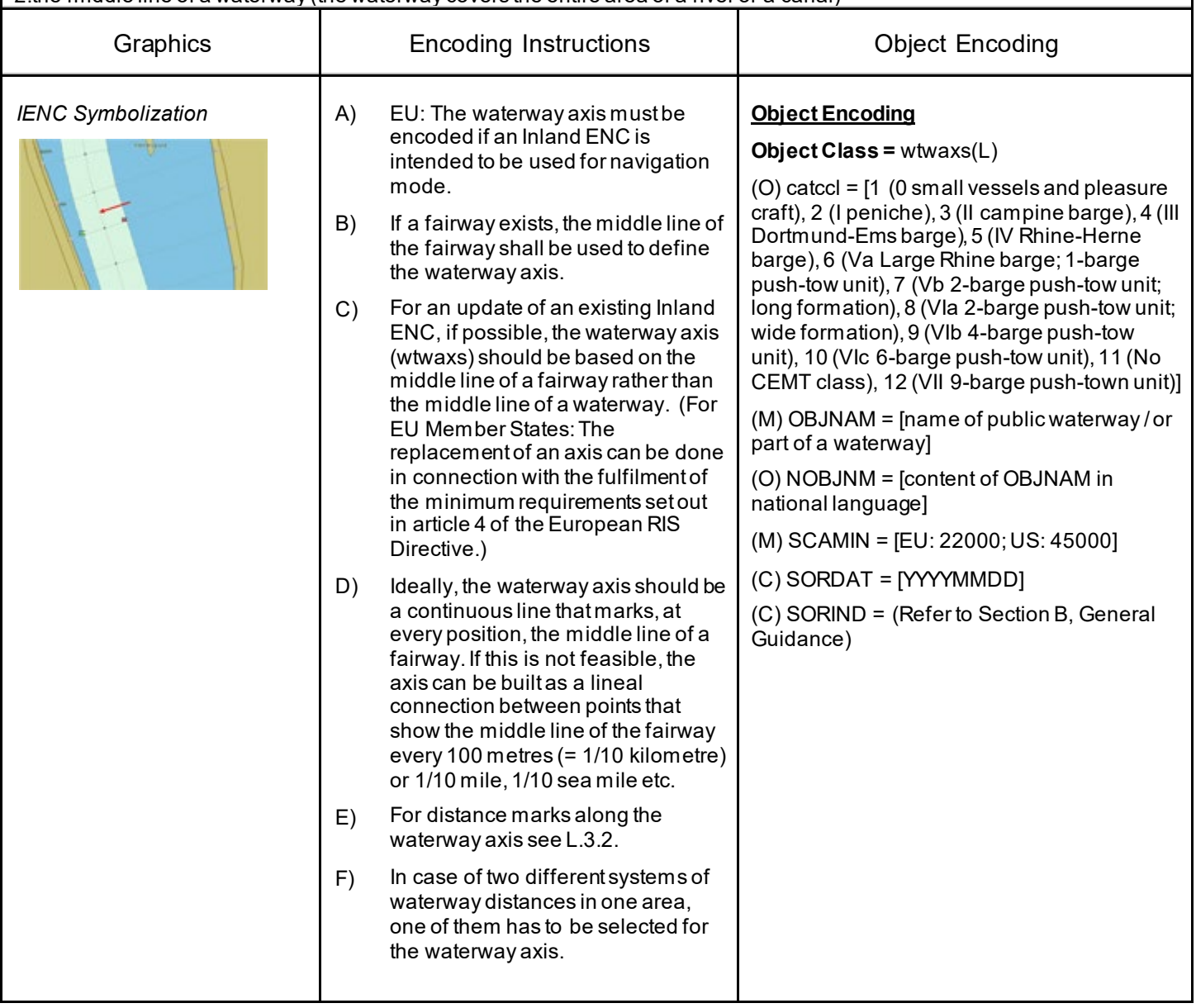

## **L.1 Tracks**

#### **L.1.5 Traffic Separation Zone (C)**

A traffic separation scheme is a scheme which aims to reduce the risk of collision in congested and/or converging areas by separating traffic moving in opposite, or nearly opposite, directions. (IHO Dictionary, S-32, 5th Edition, 5585) A traffic separation zone is a zone separating the lanes in which ships are proceeding in opposite or nearly opposite directions; or separating traffic lanes designated for particular classes of ships proceeding in the same direction (IMO Ships Routeing, 6th Edition).

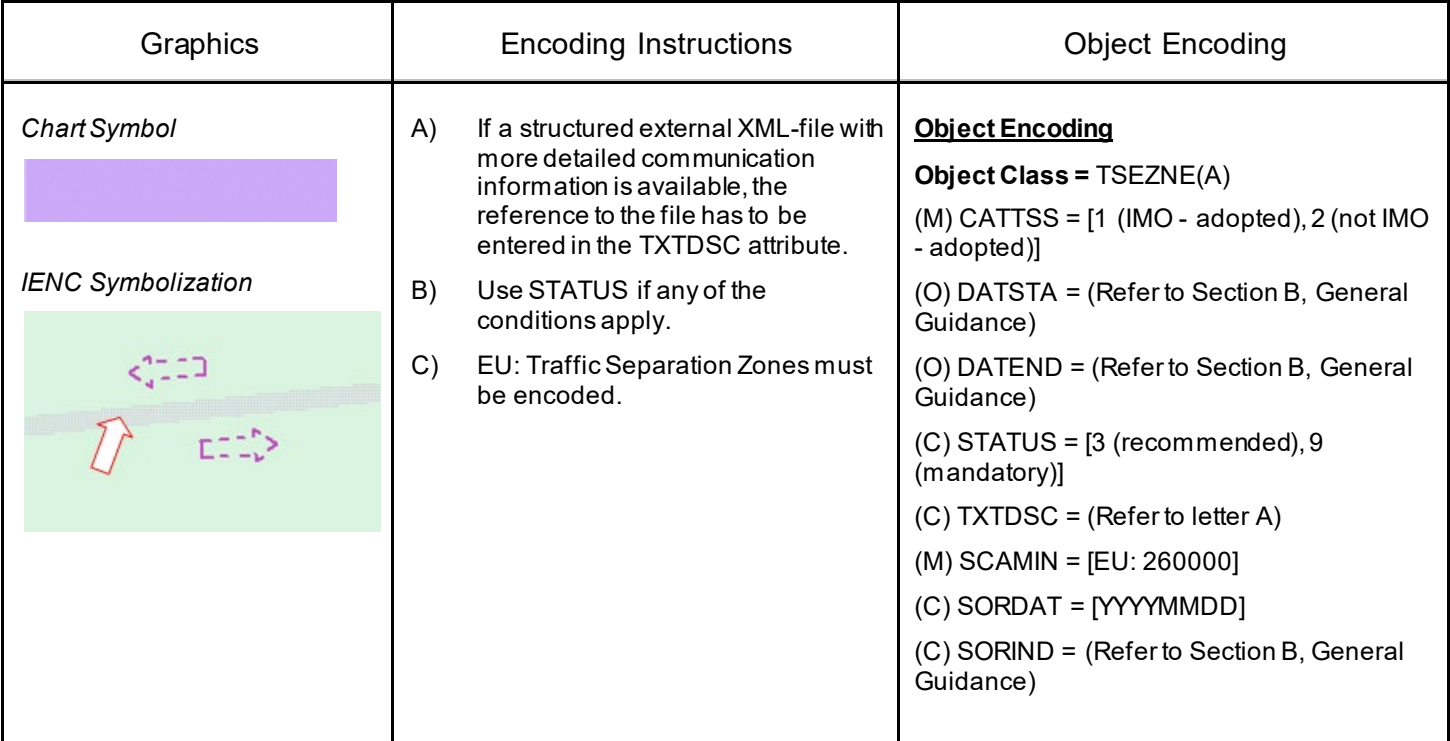

## **L.1 Tracks**

## **L.1.6 Radar Line (O)**

A track along which ships may be guided by coastal radar stations in the event of bad visibility. Also known as a radar guided track. (IHO Dictionary, S-32, 5th Edition, 4146).

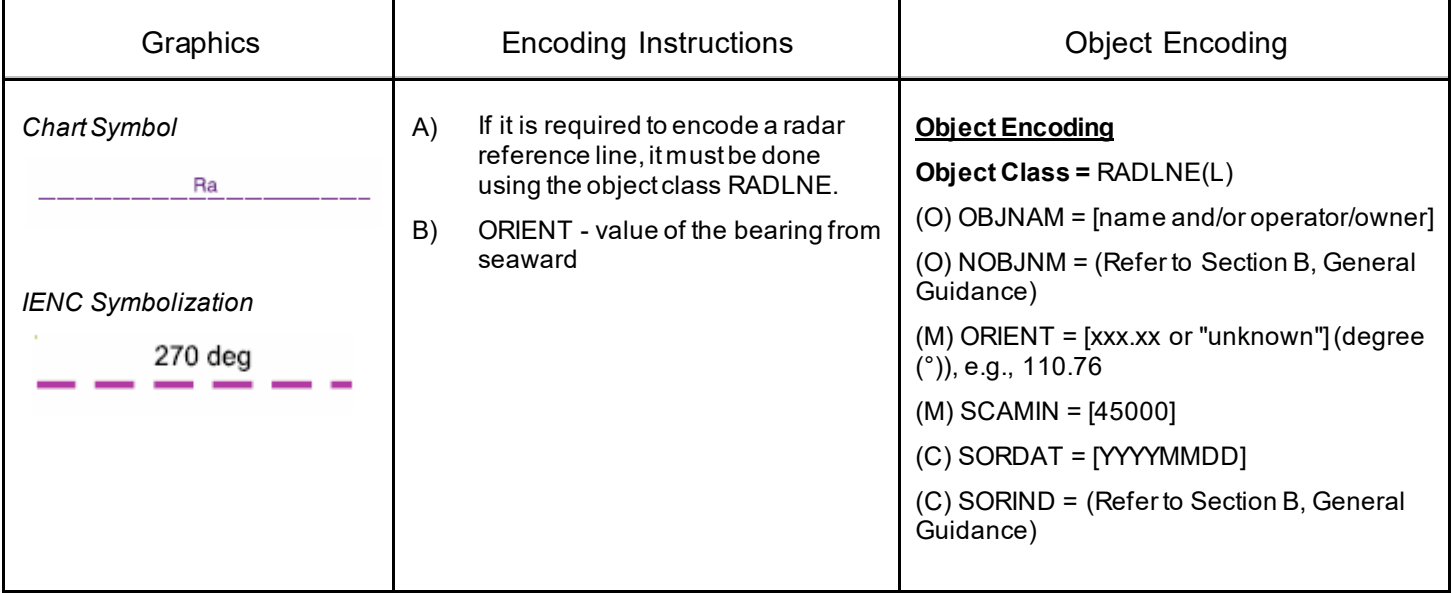

## **L.1 Tracks**

### **L.1.7 Recommended Traffic Lane Part (O)**

A recommended traffic lane part is an area of a recommended direction of traffic control area within which traffic flow is generally along one bearing. (IHO Definition)

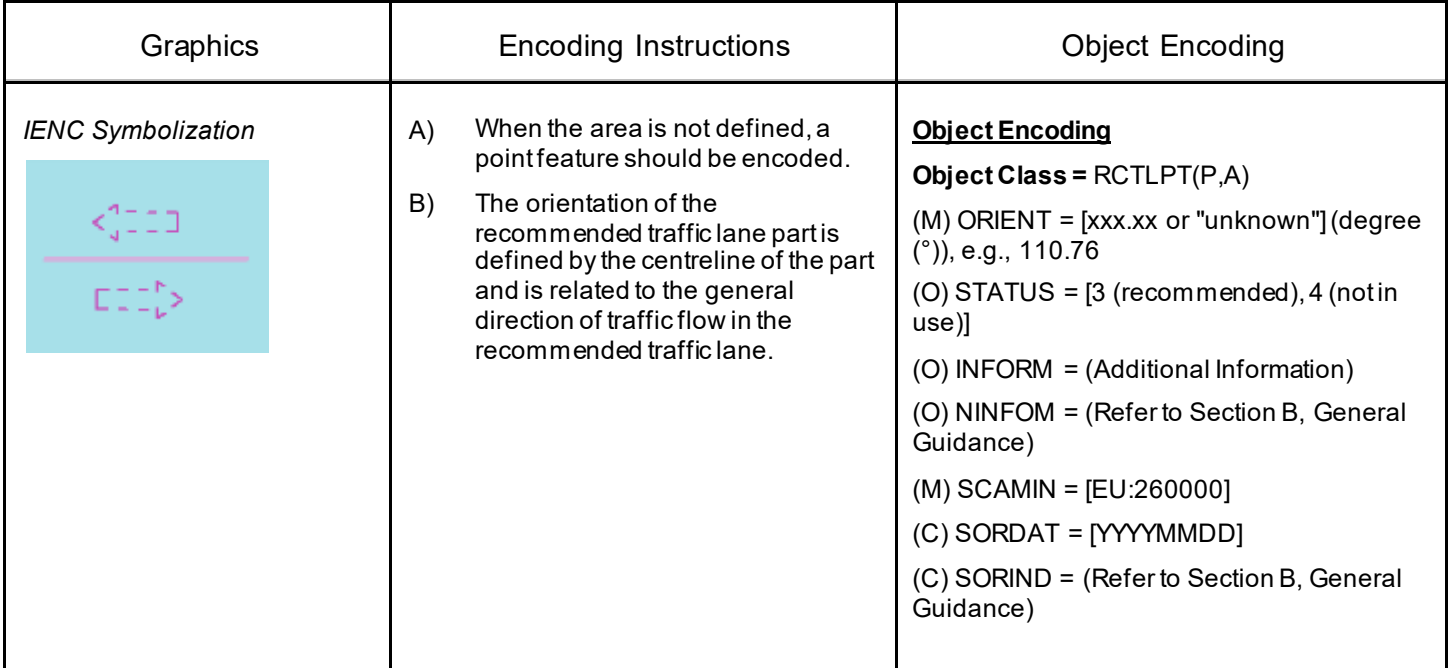

## **L.1 Tracks**

### **L.1.8 Traffic Separation Scheme Boundary (O)**

The outer limit of a traffic lane part or a traffic separation scheme roundabout (S-57 Edition 3.1, Appendix A - Chapter 1, Page 1.185, November 2000).

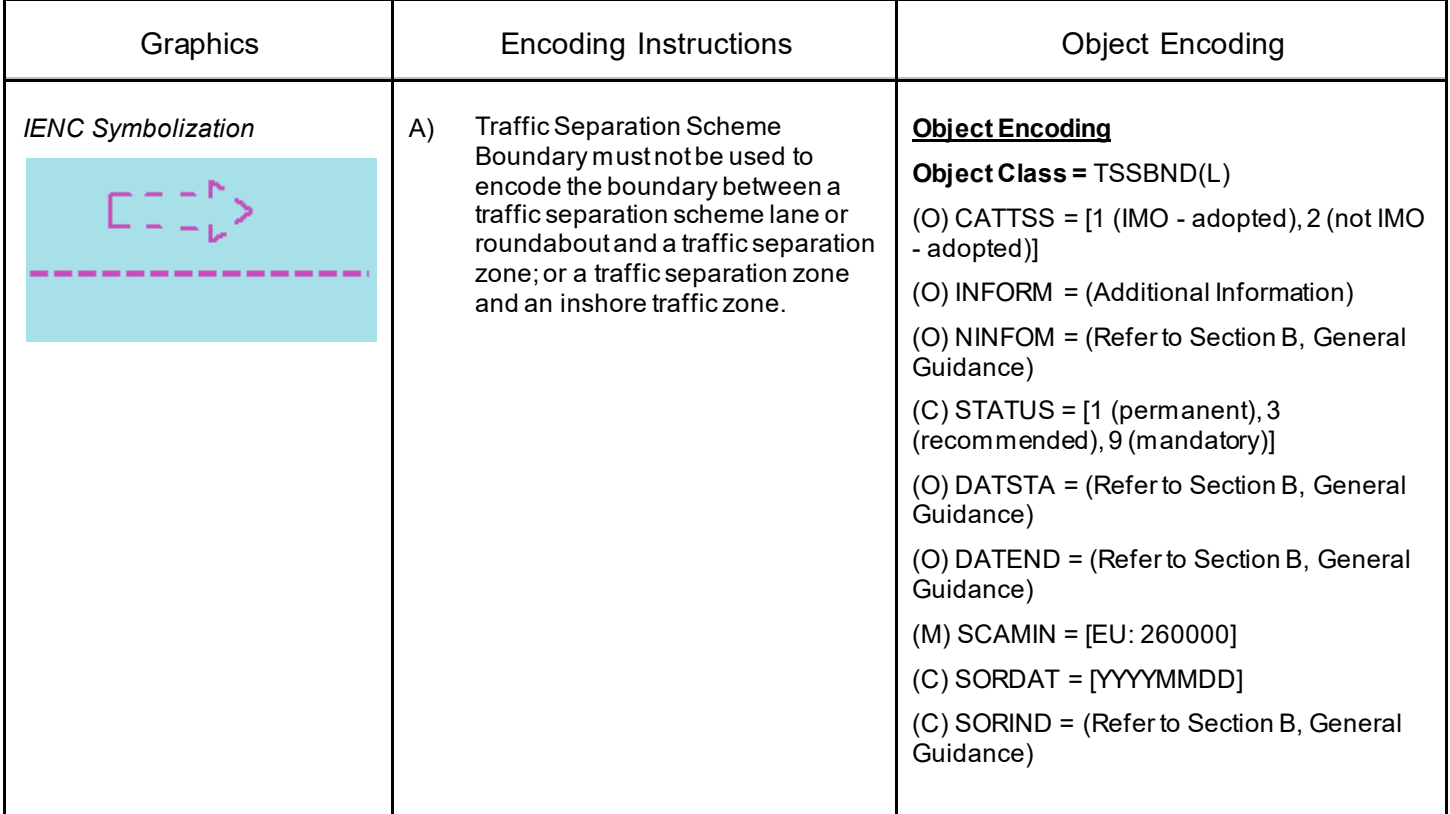

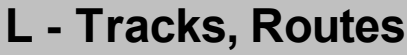

## **L.1 Tracks**

### **L.1.9 Traffic Separation Scheme Crossing (O)**

A defined area where traffic lanes cross. (S- 57 Edition 3.1, Appendix A – Chapter 1, Page 1.186, November 2000).

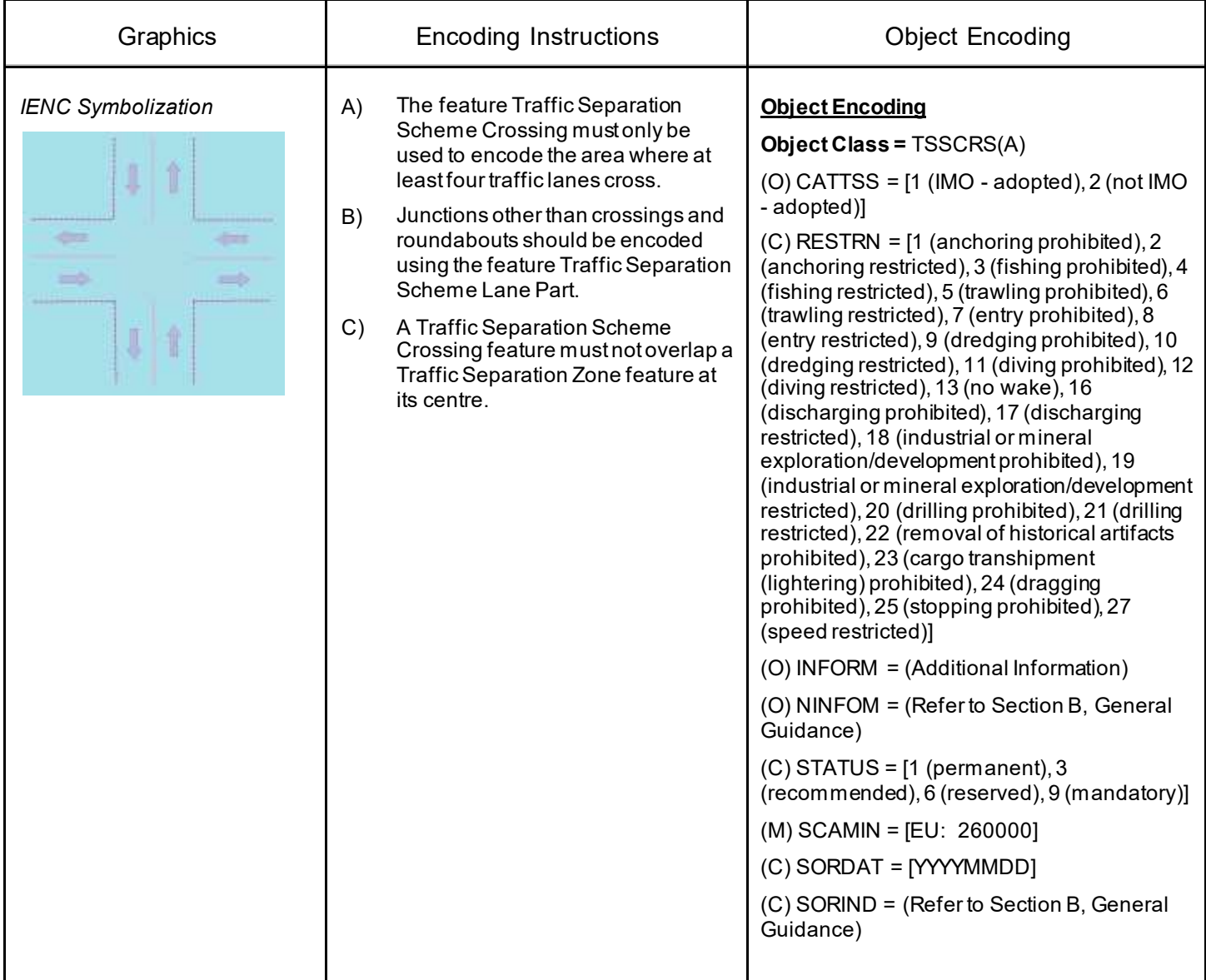

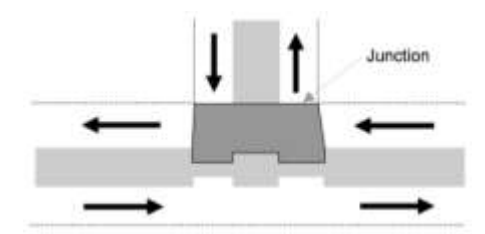

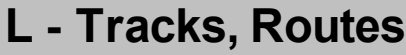

## **L.1 Tracks**

### **L.1.10 Traffic Separation Scheme Lane Part (O)**

A traffic separation scheme lane part is an area of a traffic lane in which the direction of flow of traffic is generally along one bearing. (Adapted from S-57 Edition 3.1, Appendix A – Chapter 1, Page 1.187, November 2000).

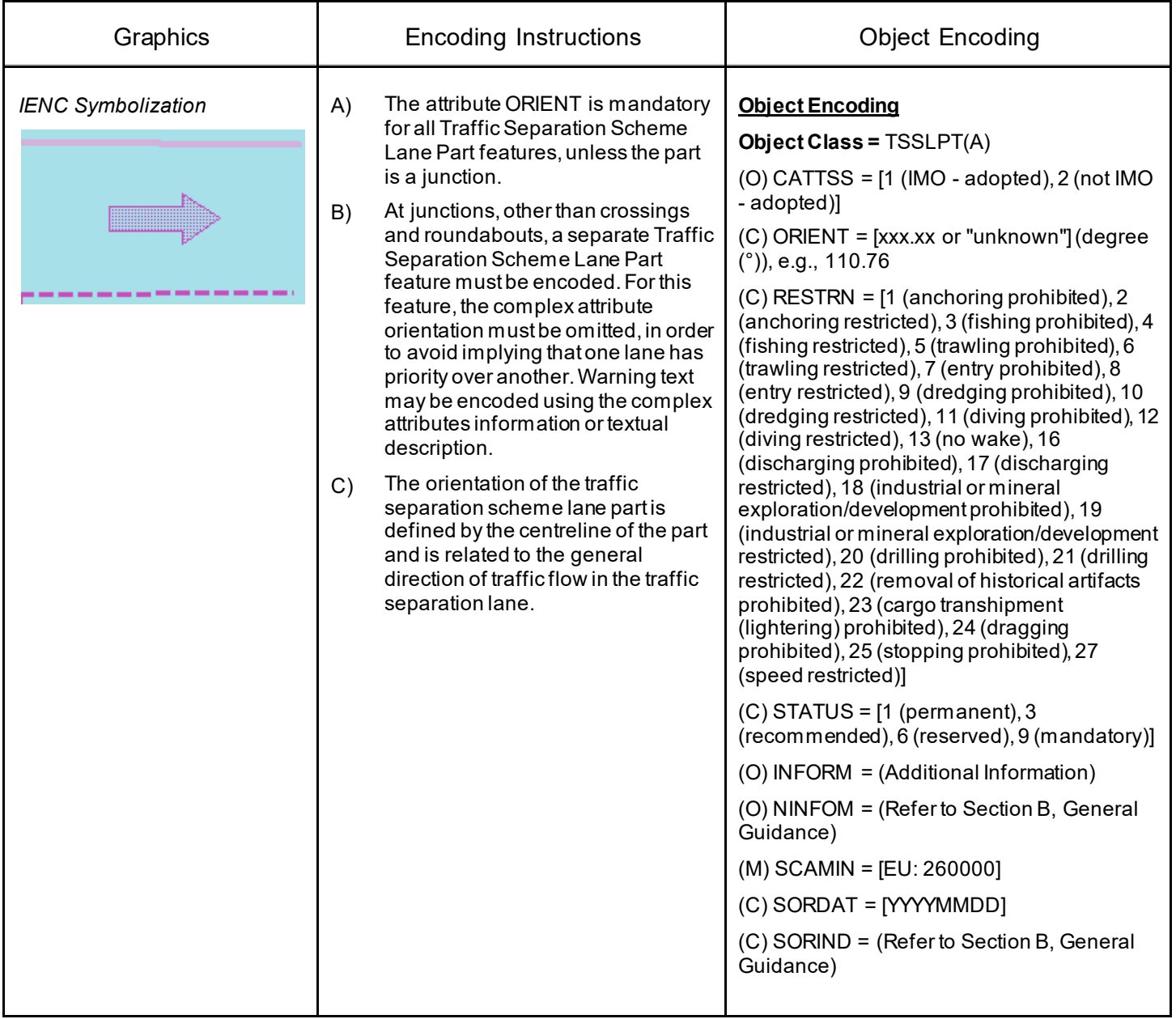

## **L.2 Ferries**

### **L.2.1 Cable Ferry (M)**

A route in a body of water where a ferry crosses from one shoreline to another. In this specific case a ferry that follows a fixed route guided by a cable (adapted from IHO Specifications , M-4). (Digital Geographic Information Working Group, Oct.87) Cable ferries (either assisted by propulsion or not) are fixed to a cable. This cable is crossing the river either above or below water surface

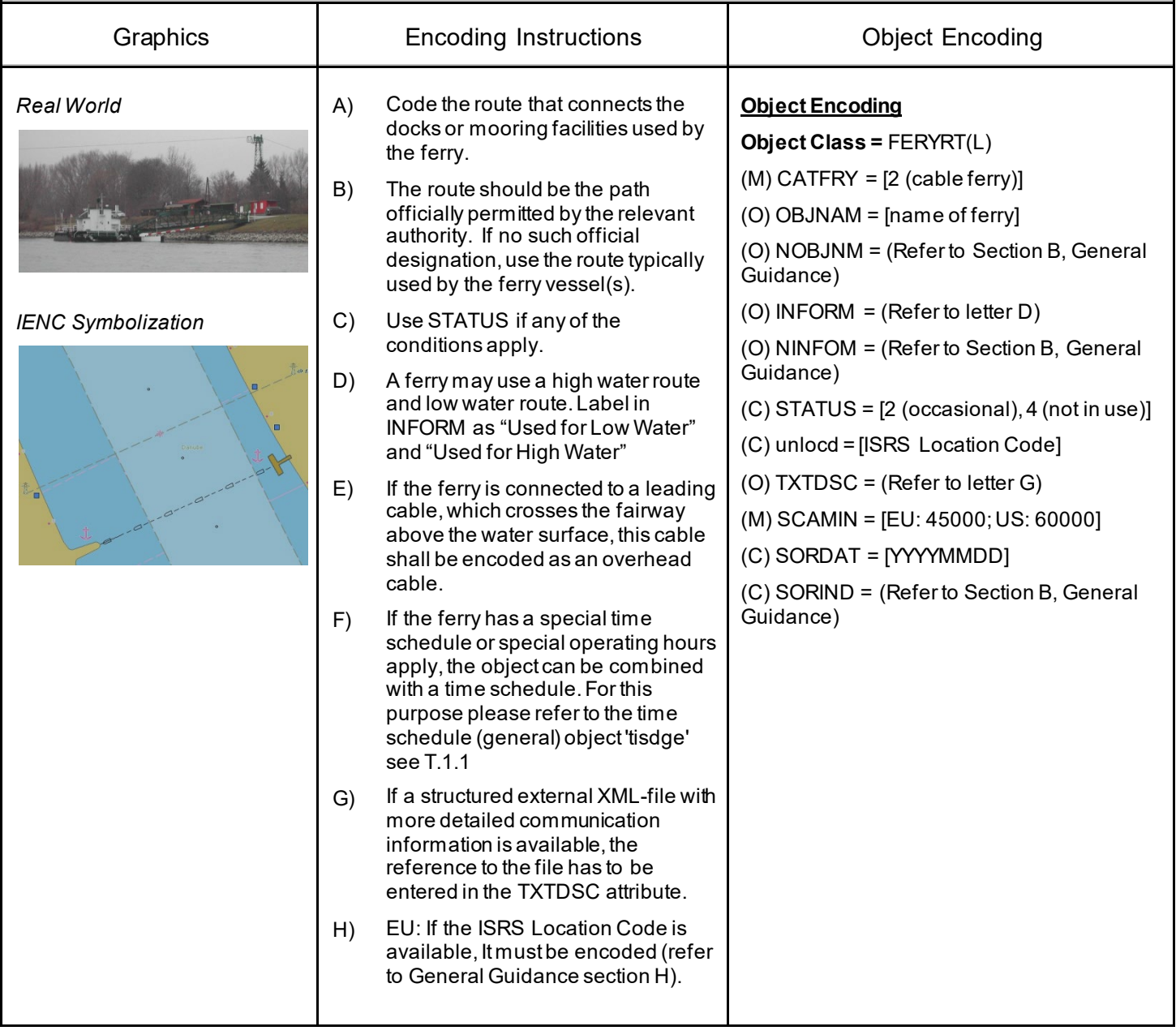

## **L.2 Ferries**

### **L.2.2 Free Moving Ferry (C)**

A route in a body of water where a ferry crosses from one shoreline to another. In this specific case a ferry which may have routes that vary with weather, tide and traffic. (adapted from M-4) (Digital Geographic Information Working Group, Oct.87)

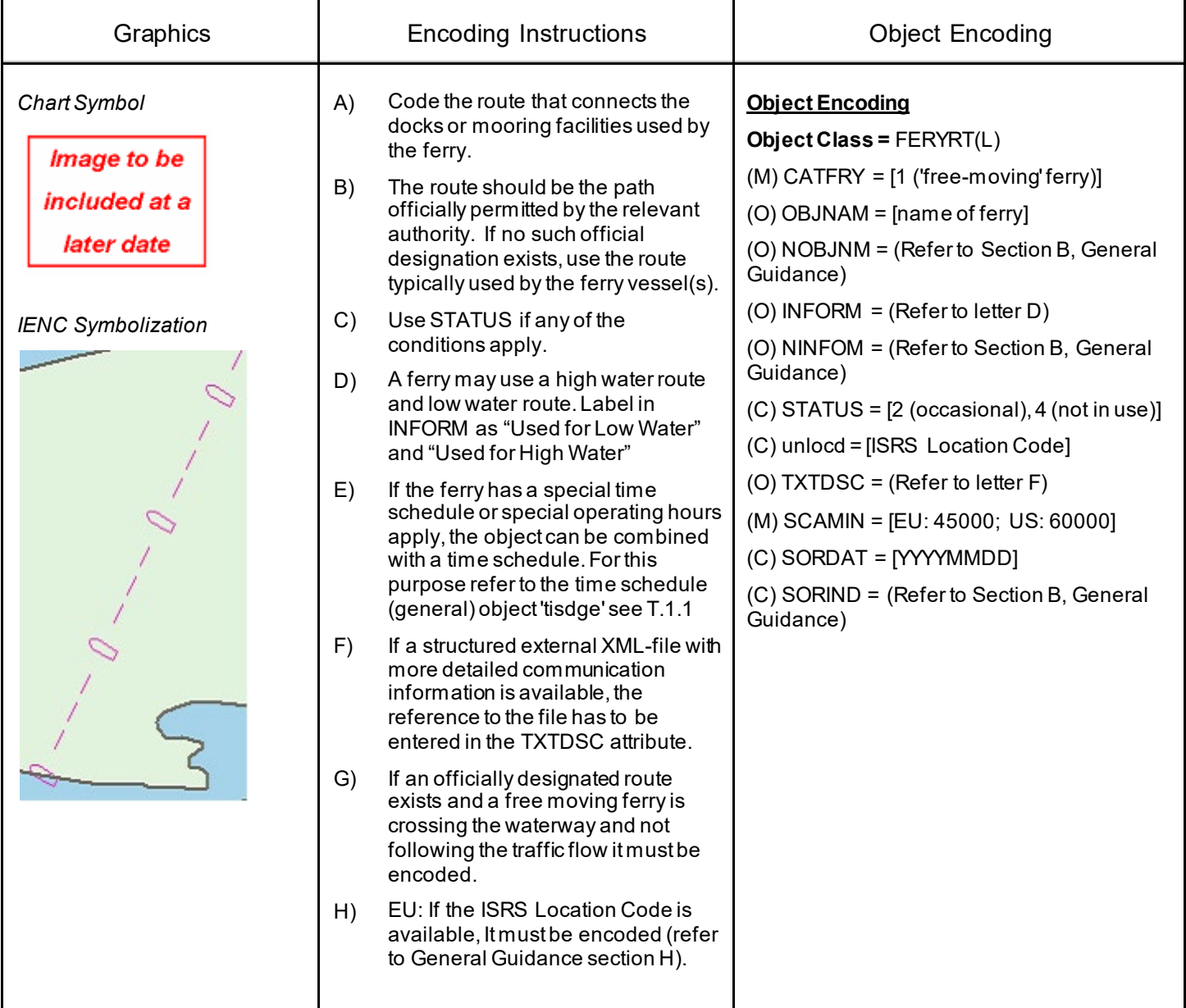

## **L.2 Ferries**

### **L.2.3 Swinging Wire Ferry (M)**

A route in a body of water where a ferry crosses from one shoreline to another. A "Swinging Wire Ferry" is connected to a fixed point (e.g., an anchor in the middle of the waterway) and swings around this point from shore to shore via a cable to an anchor. The cable runs more or less parallel to the current. (Digital Geographic Information Working Group, Oct.87)

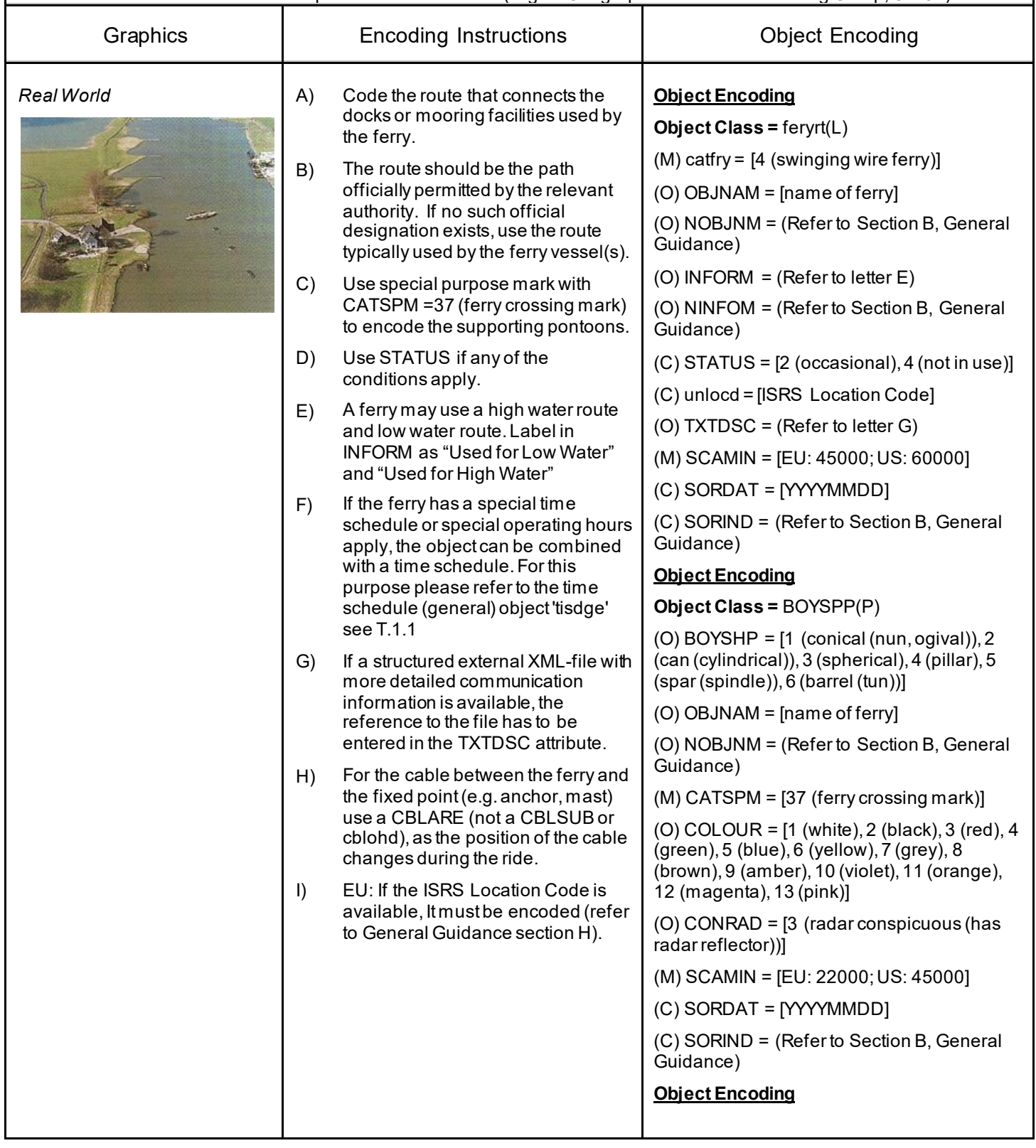

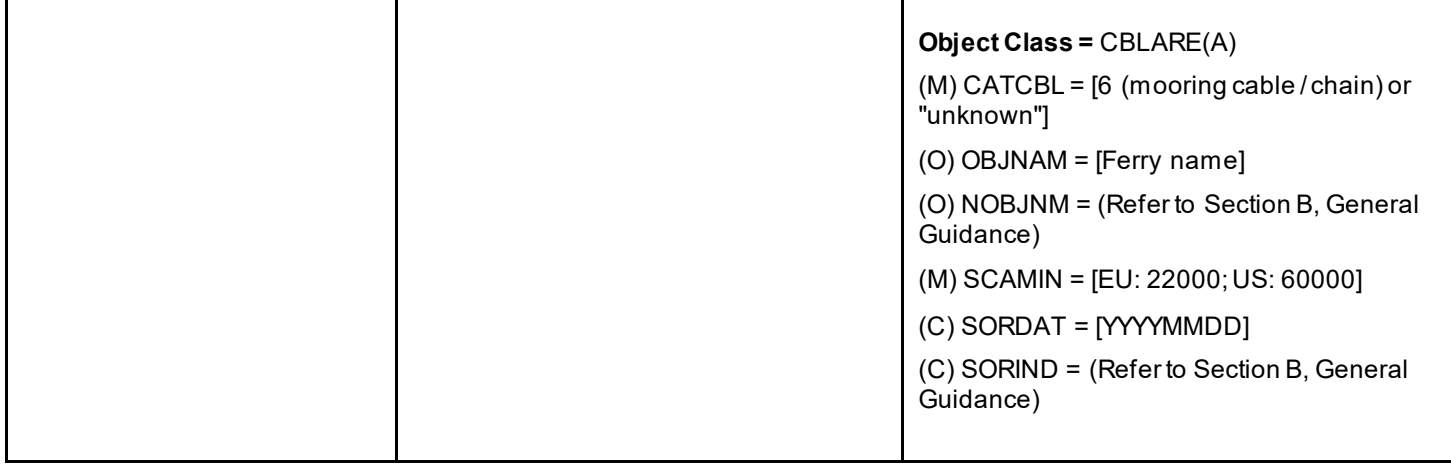

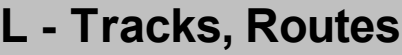

### **L.3.1 CEMT Classification, ISRS Location Code (O)**

Classification of the waterway according to CEMT; local International Ship Reporting System code.

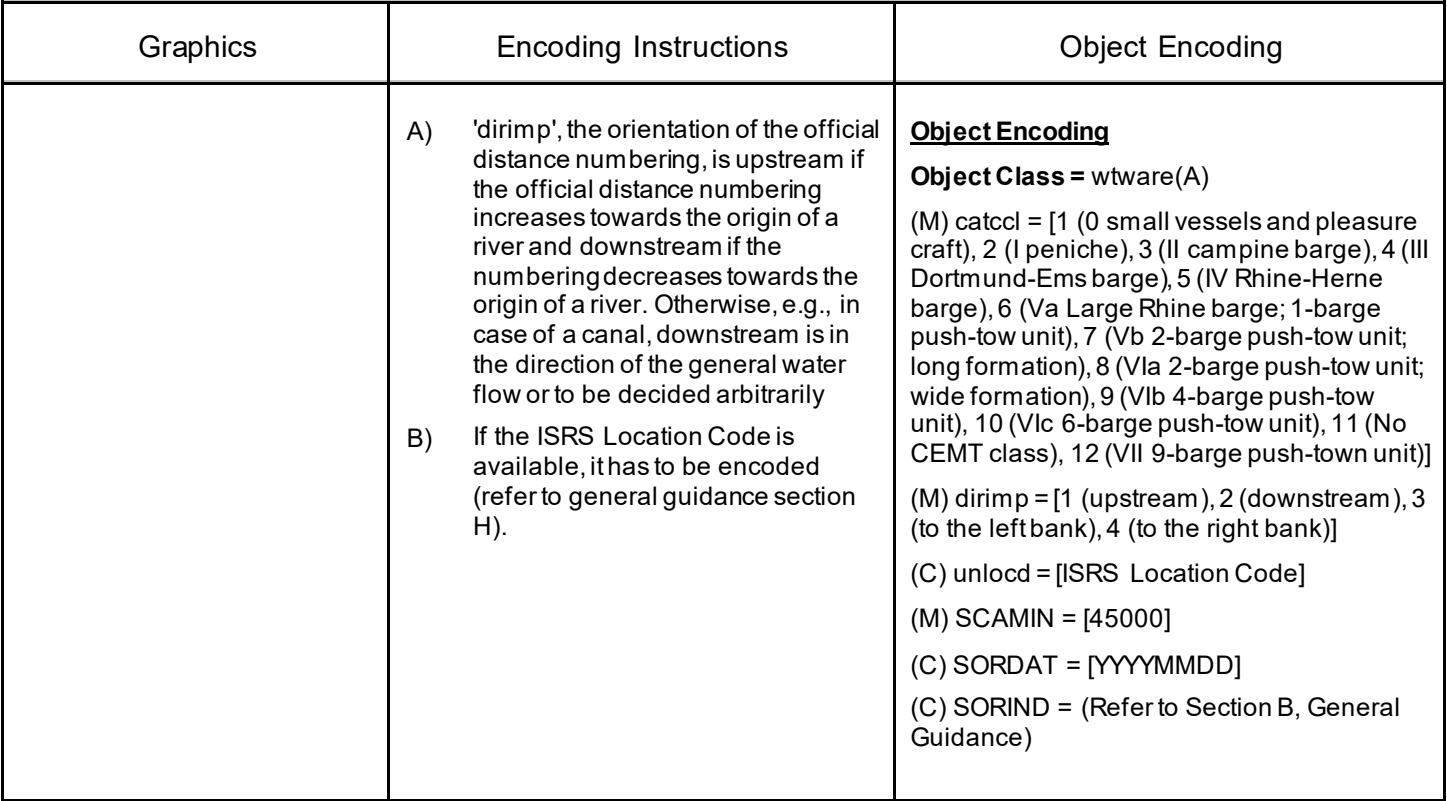

### **L.3.2 Distance Mark Along Waterway Axis (C)**

A distance mark indicates the distance measured from an origin and consists of a distinct location without special installation, used to serve as a reference along the waterway. (Adapted from S-57 Standard).

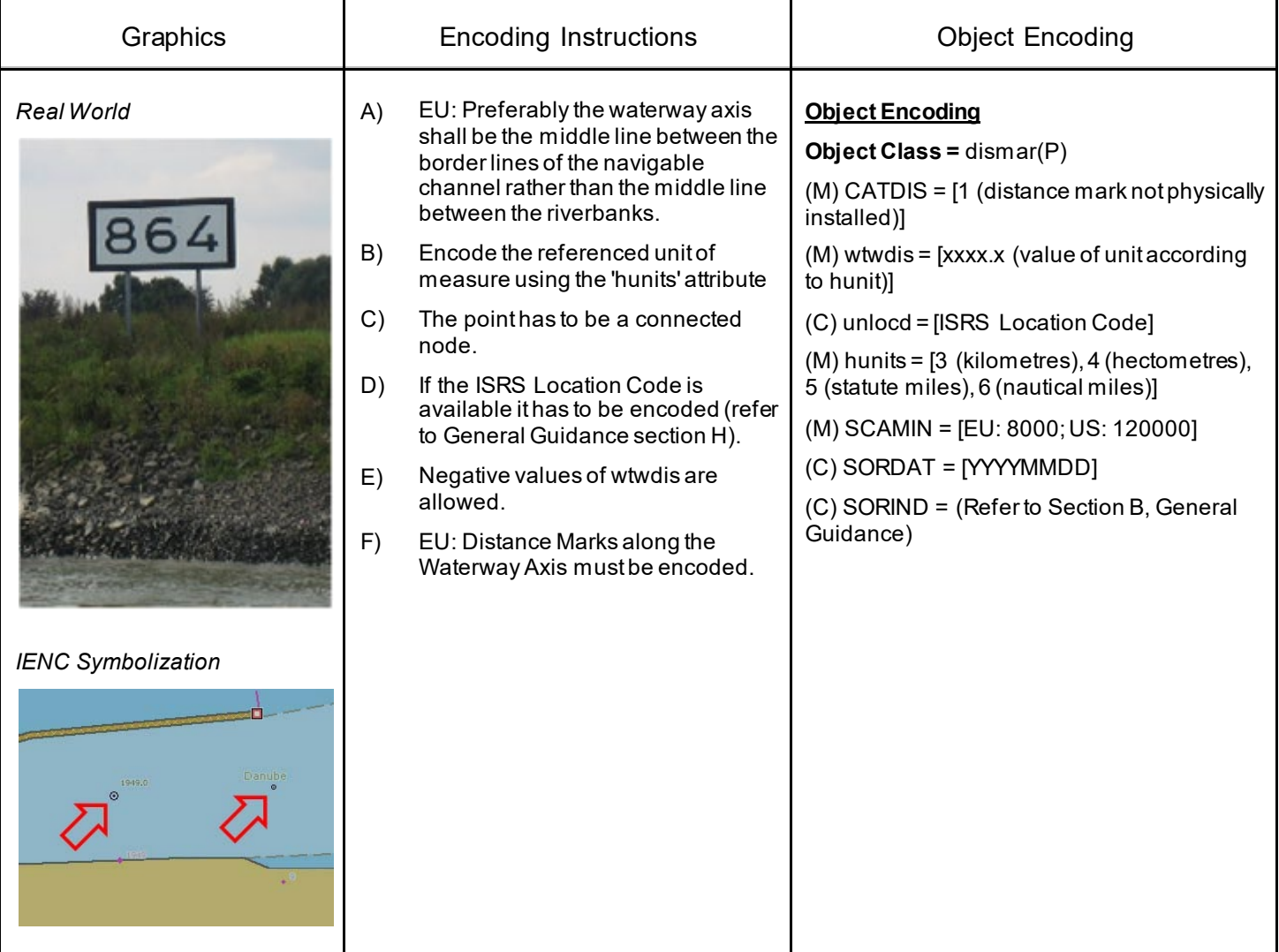

### **L.3.3 Distance Mark Ashore (O)**

A distance mark indicates the distance measured from an origin and consists of a distinct location without special installation, used to serve as a reference along the waterway. (Adapted from S-57 Standard). Due to natural or historic changes in the waterway, the distance can deviate from real distance to the origin.

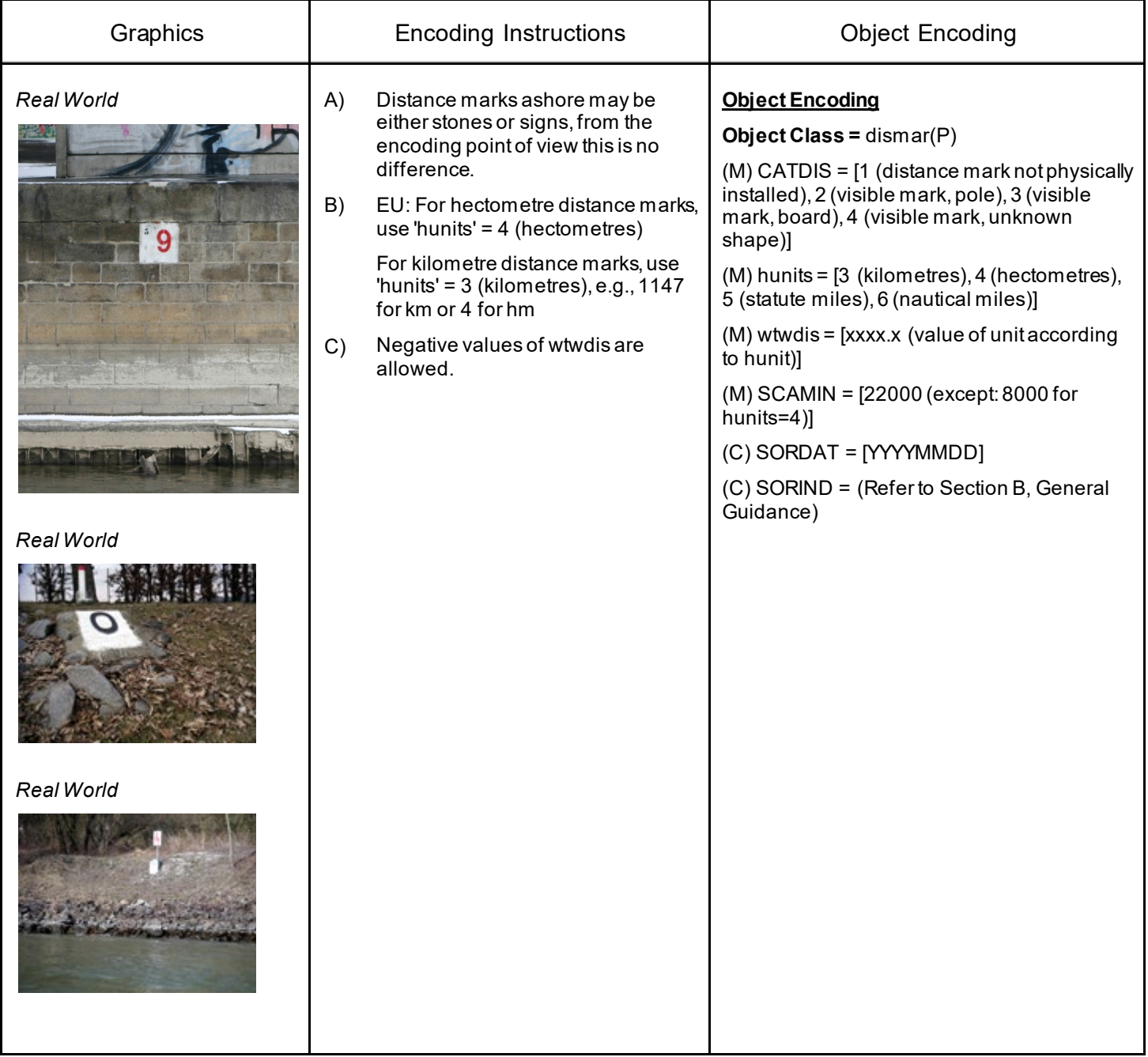

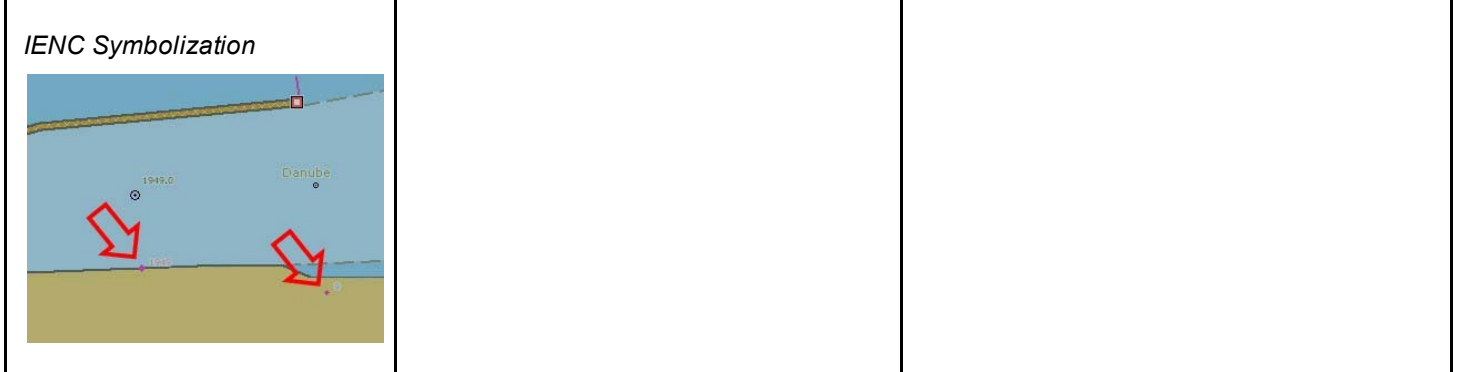

### **L.3.4 Magnetic Variation (O)**

The angle between the magnetic and geogrpahic (true) north at a location, expressed in degress east or west from the direction of true north.

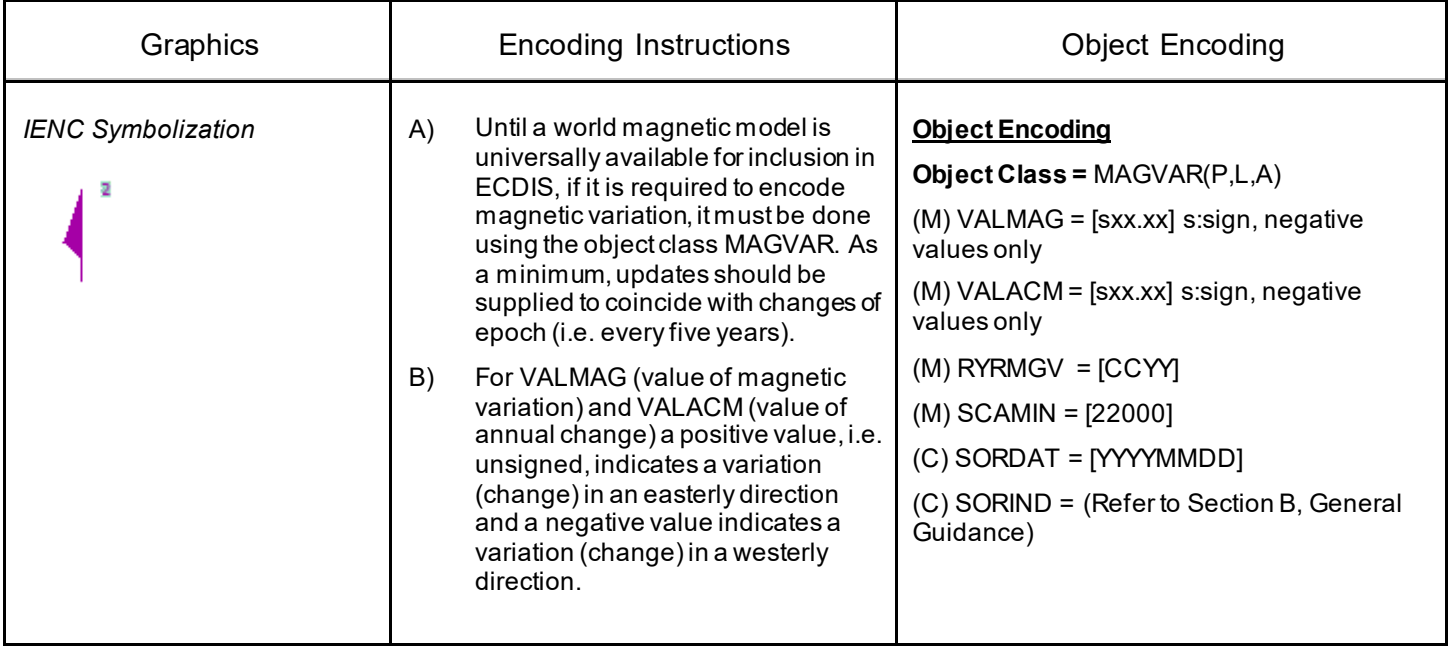

# **M.1 Anchorage Areas and Berths**

## **M.1.1 Anchorage Area (C)**

An area in which vessels anchor or may anchor. (IHO Dictionary, S-32, 5th Edition, 130)

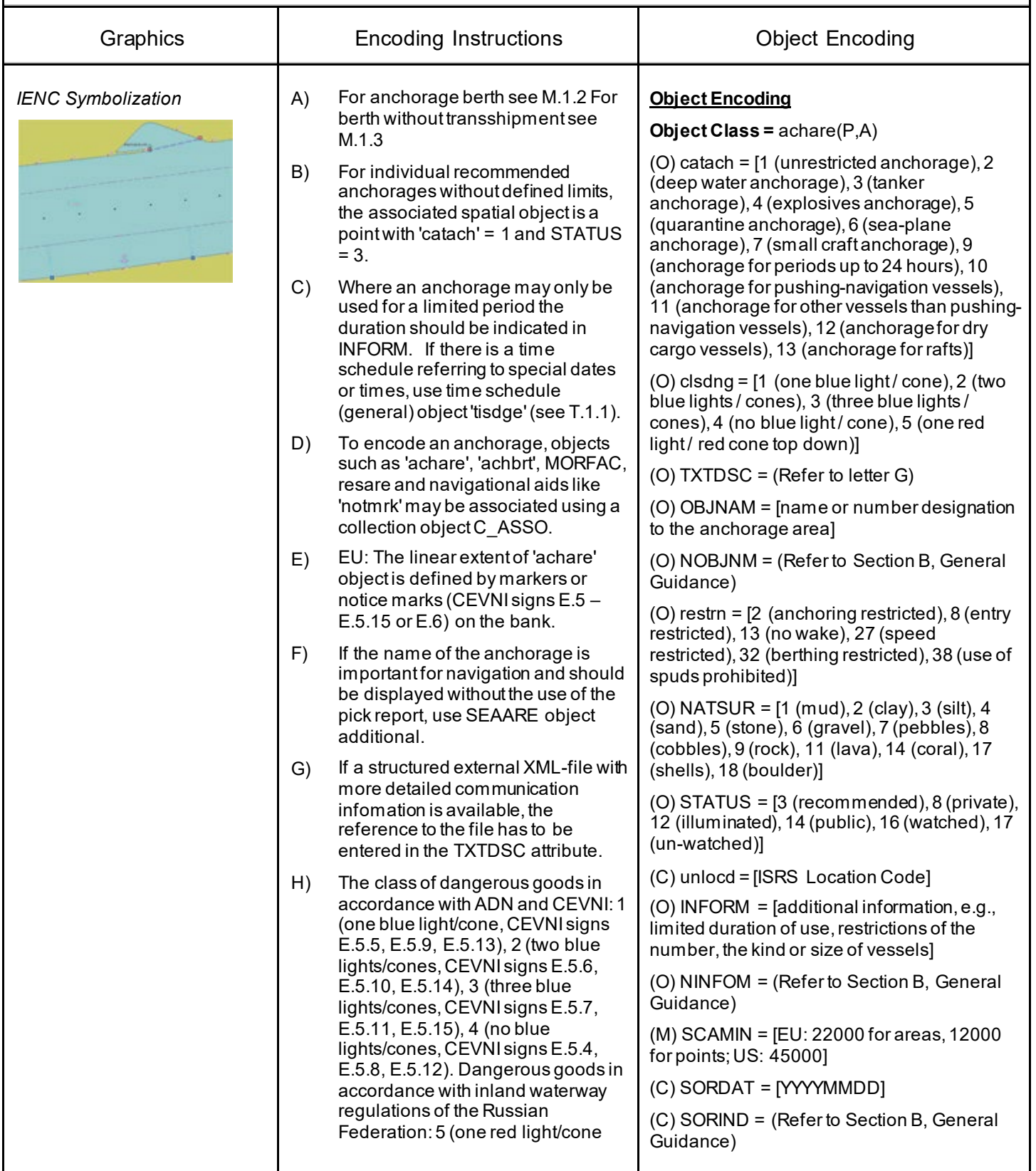

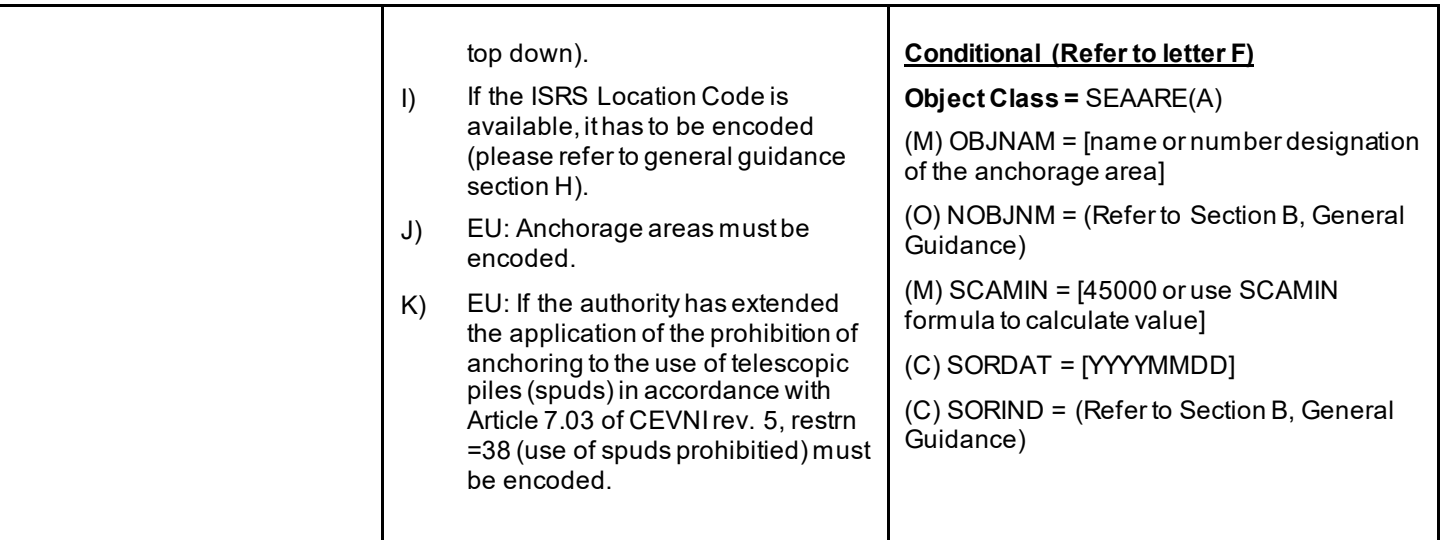

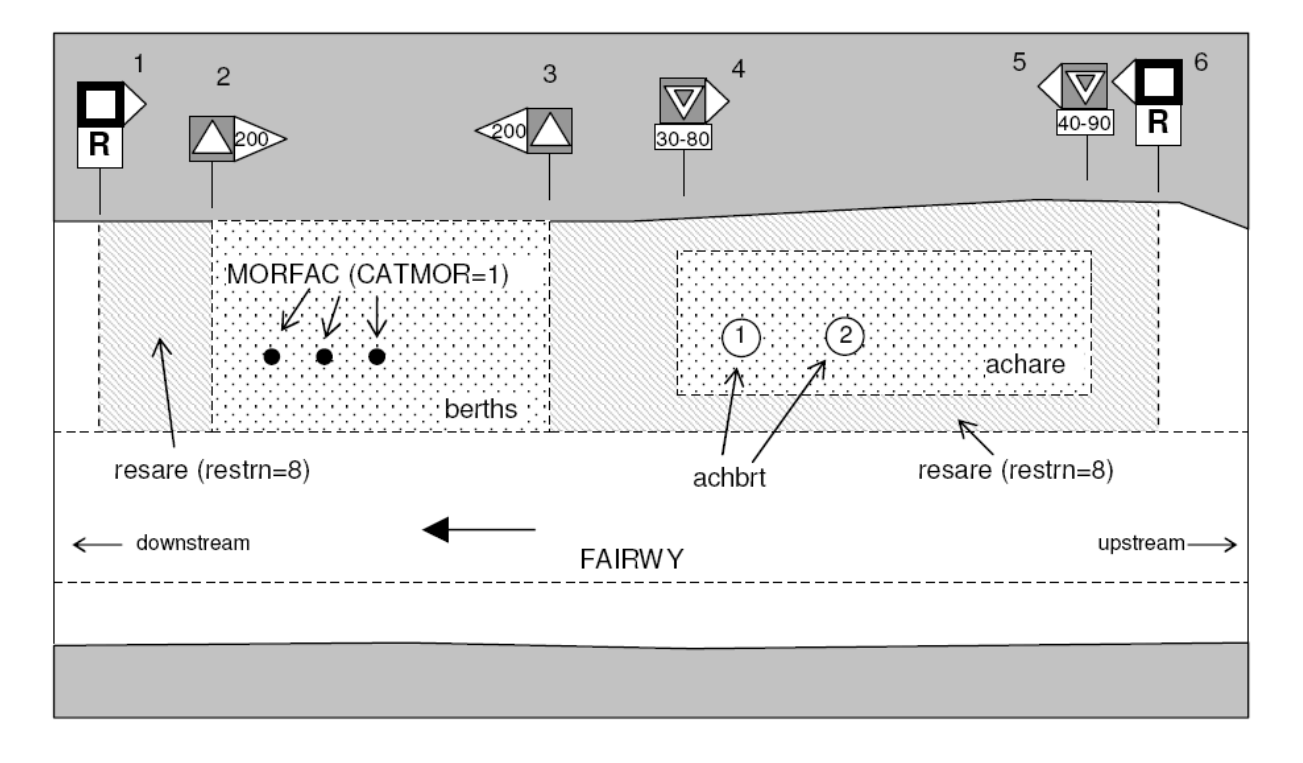

# **M.1 Anchorage Areas and Berths**

### **M.1.2 Anchorage Berth (C)**

A designated area of water where a single vessel, convoy, sea plane, etc. may anchor.

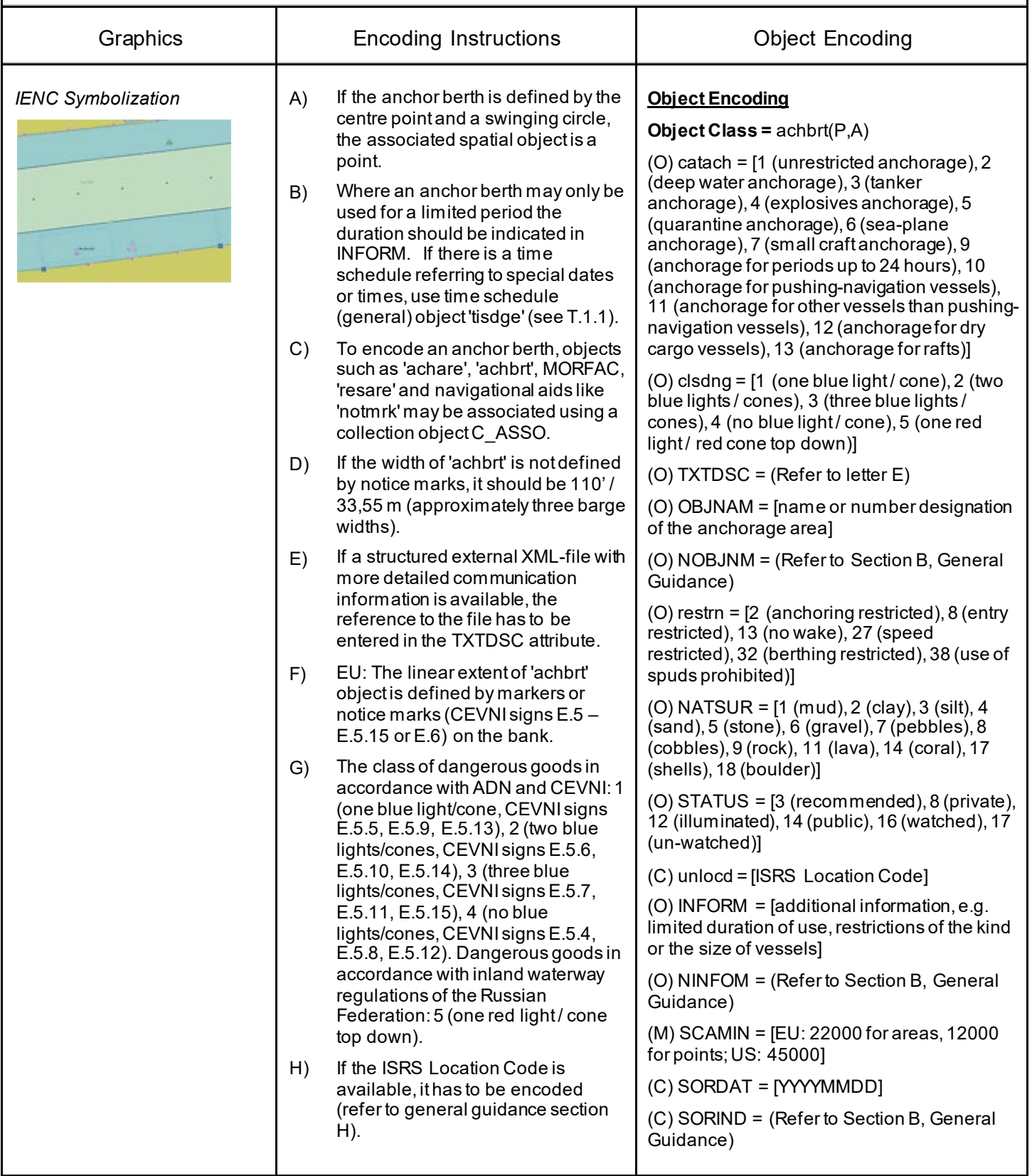

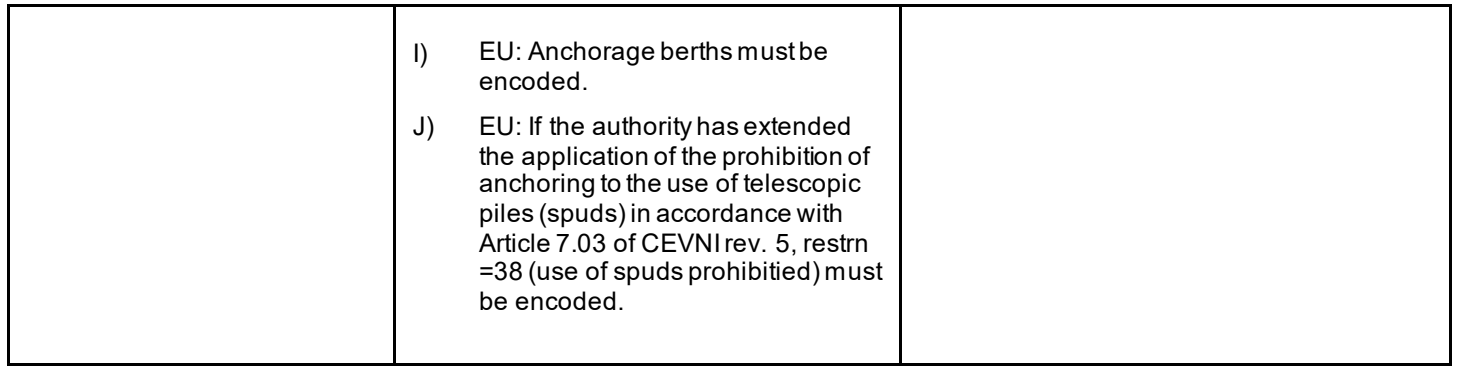

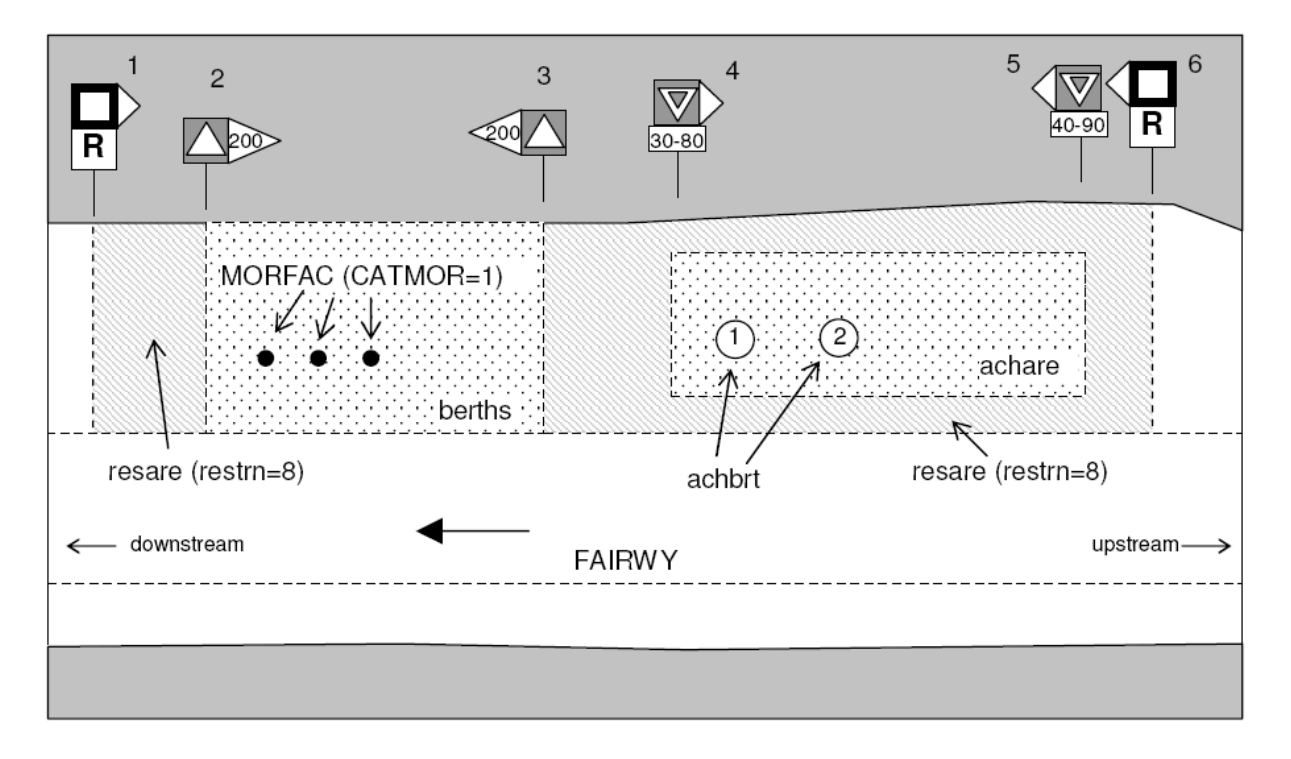
## **M.1 Anchorage Areas and Berths**

#### **M.1.3 Berth without Transshipment / Fleeting Areas (M)**

A designated named or numbered place at the bank of the river or in a harbour basin for the mooring of vessels without transshipment of cargo.

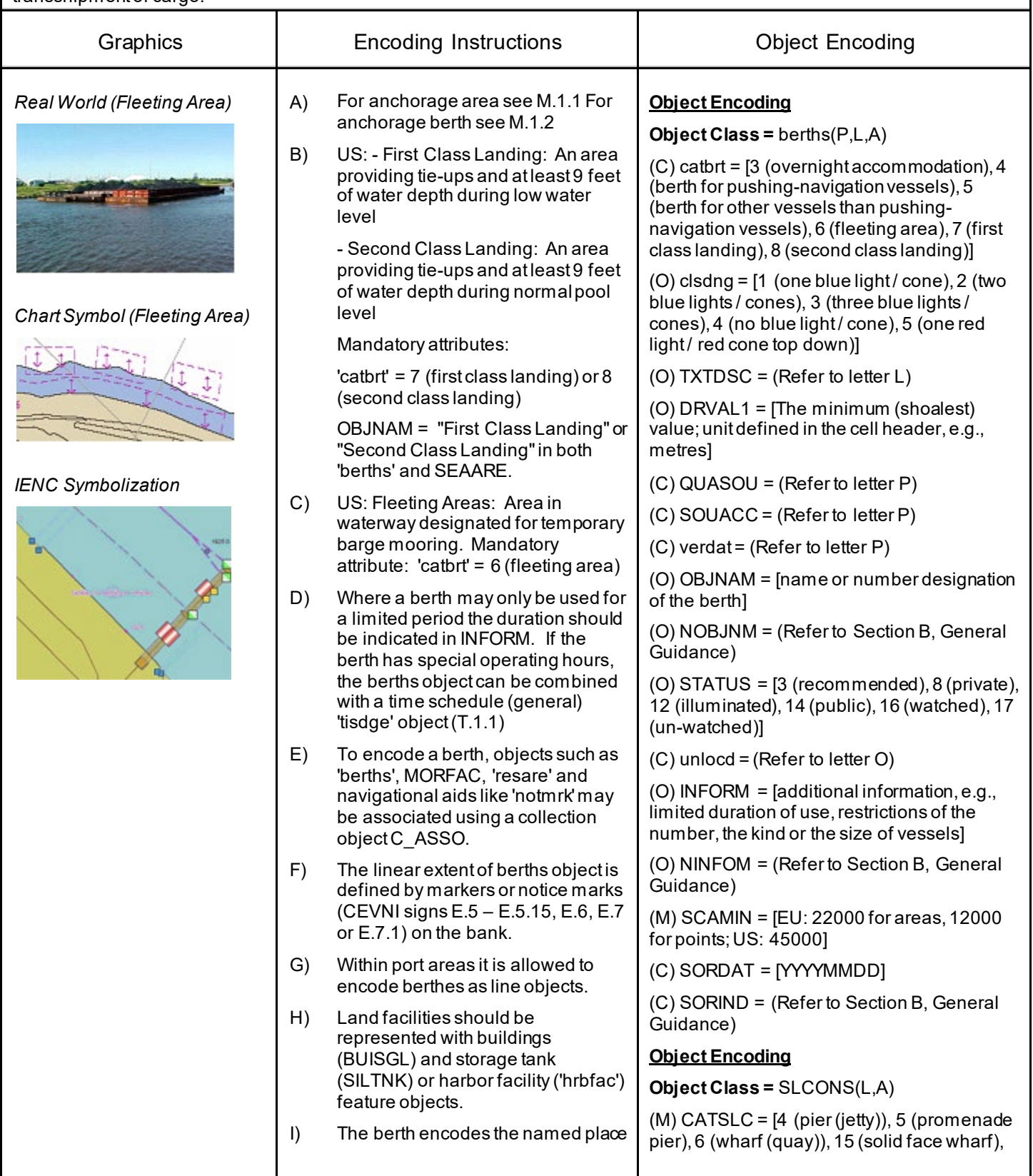

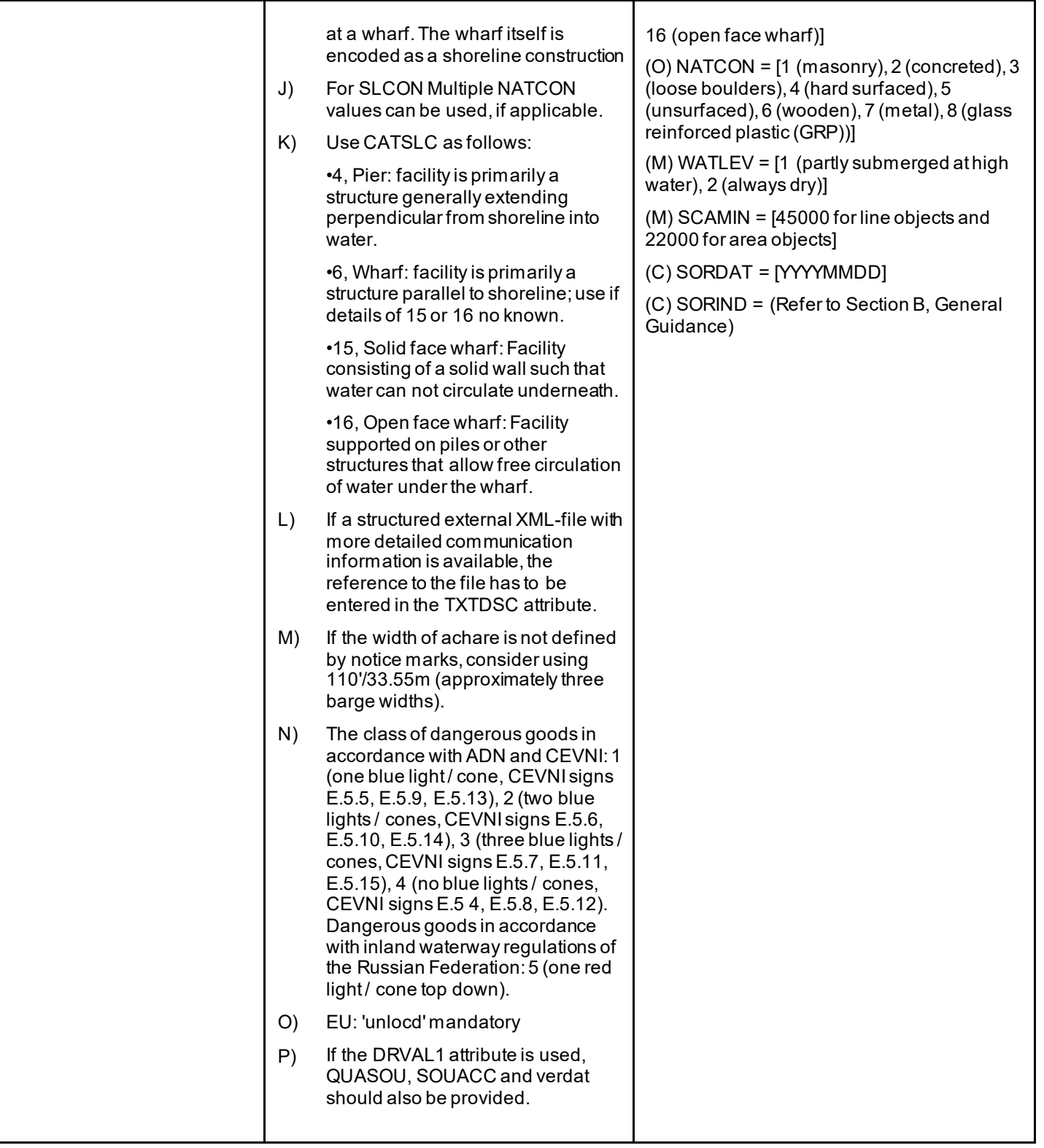

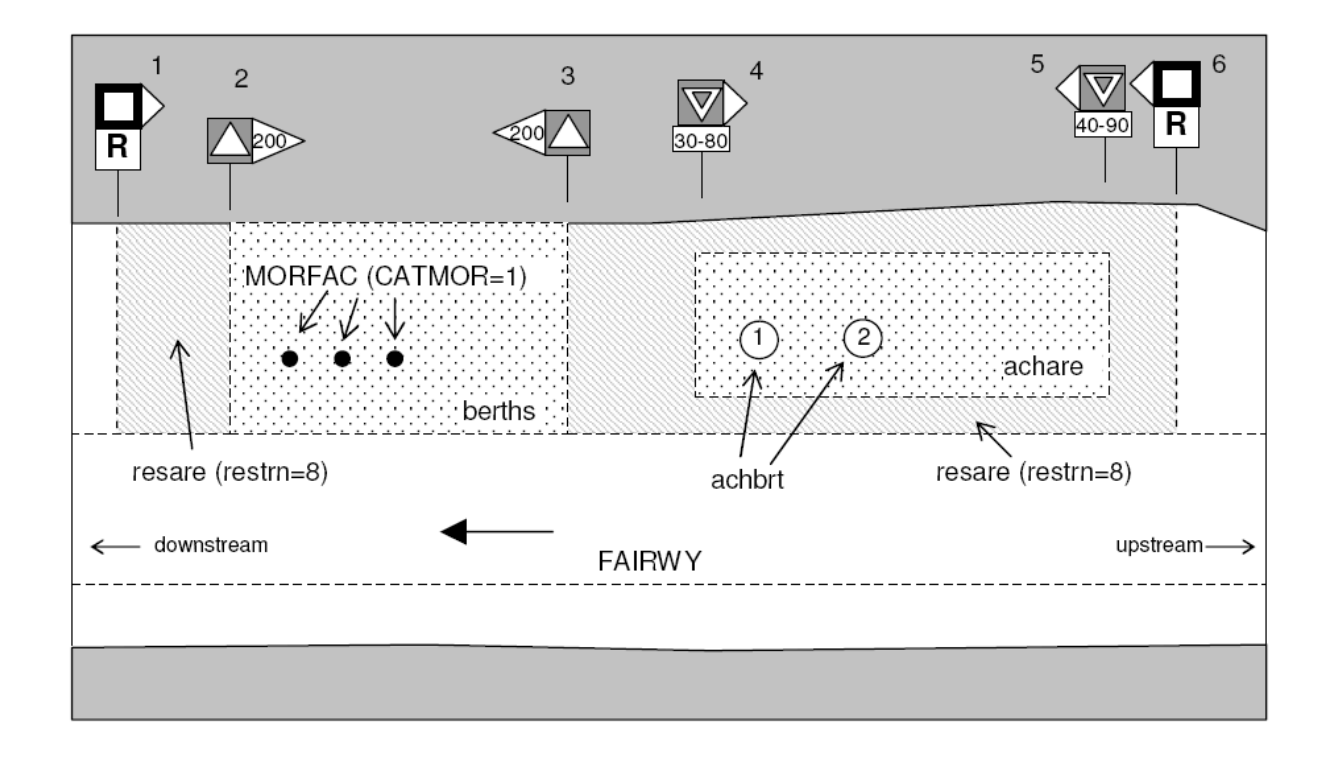

## **M.1 Anchorage Areas and Berths**

#### **M.1.4 Transshipment Berth (M)**

A designated named or numbered place at the bank of the river or in a harbour basin for the mooring of vessels and transshipment

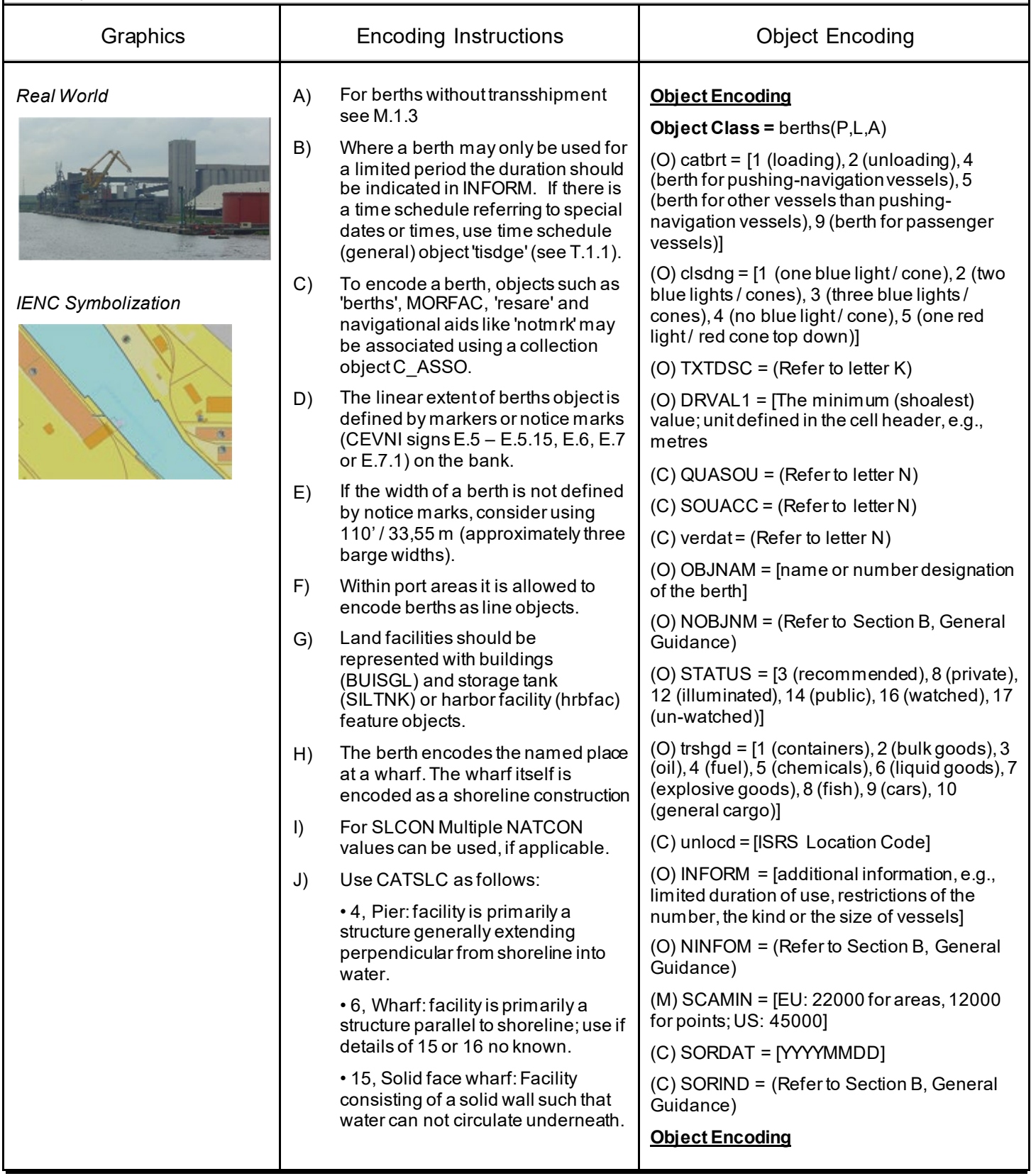

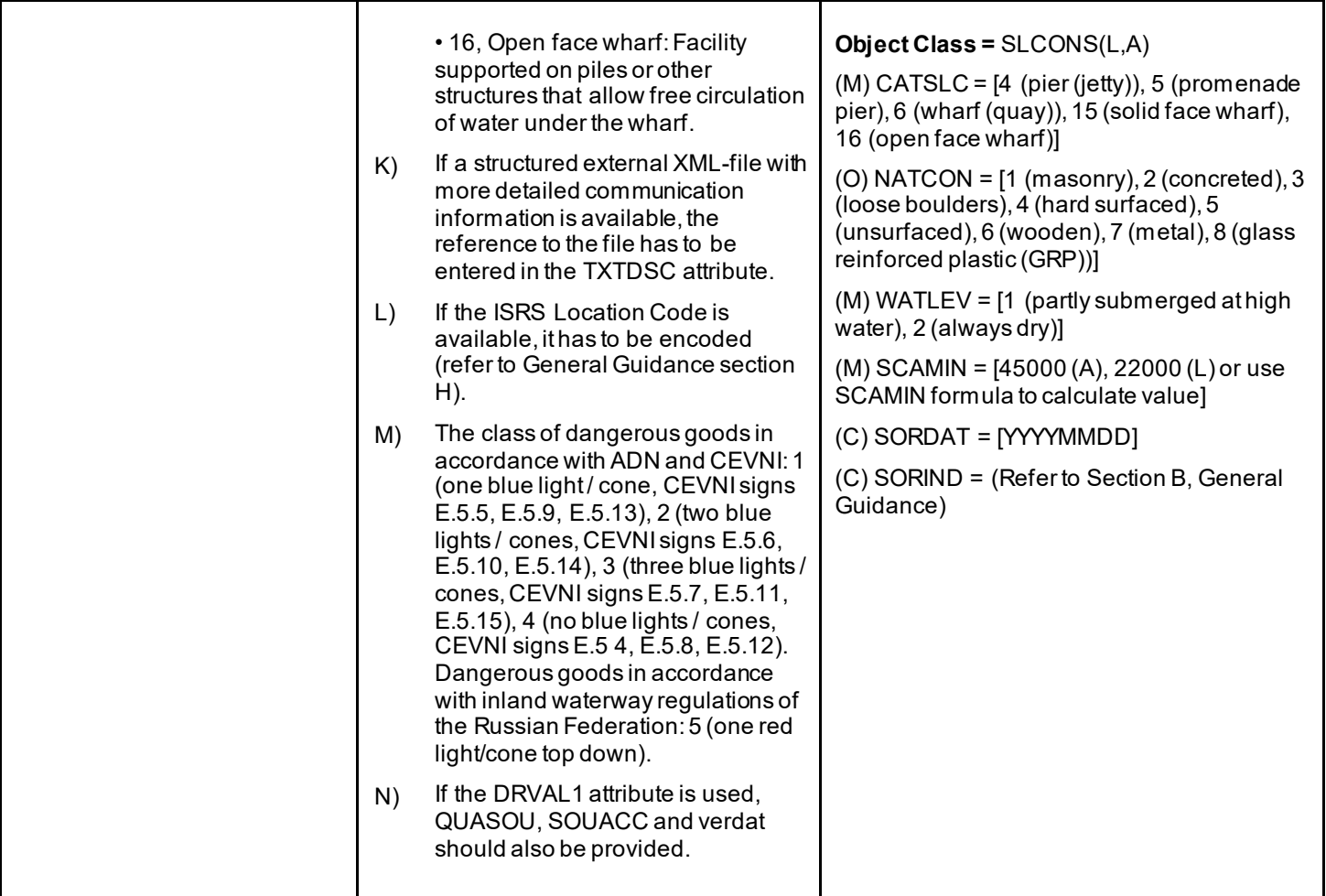

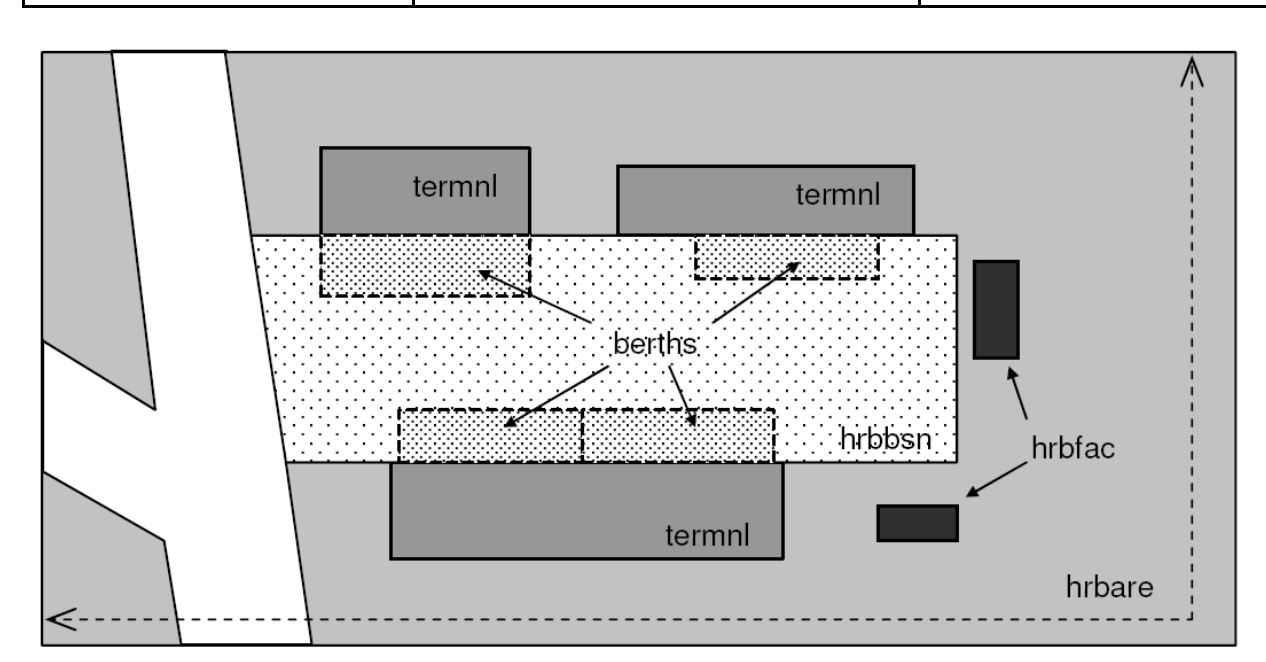

### **M.2 Restricted Areas**

### **M.2.1 Restricted Area (C)**

Area designated by the competent authority in which entry is prohibited or restricted to certain vessels, or certain transit rules apply. Restricted areas typically surround dams; see G.4.2 Dams. Graphics **Encoding Instructions Encoding Instructions Encoding** A) Outline restricted area. The *Chart Symbol* **Object Encoding** shoreline can be part of it, but may **Report of Joys Object Class =** resare(A) not be overlapped.  $(M)$  restrn =  $[1$  (anchoring prohibited), 2 B) EU: Restricted areas that are or (anchoring restricted), 7 (entry prohibited), 8 could be defined by the CEVNI (entry restricted), 13 (no wake), 14 (area to be signs A.1 to A.9, B.6, C.1, C.3, C.5 avoided), 27 (speed restricted), 28 (overtaking (see annex "notice\_marks.xls) shall prohibited), 29 (overtaking of convoys by be encoded. convoys prohibited), 30 (passing or overtaking C) EU: To encode a restricted area prohibited), 31 (berthing prohibited), 32 that is defined by notice marks, the (berthing restricted), 33 (making fast **REA** object 'resare' and the objects prohibited), 34 (making fast restricted), 35 'notmrk' may be associated using a (turning prohibited), 36 (restricted fairway depth), 37 (restricted fairway width), 38 (use collection object C\_ASSO. of spuds prohibited), 40 (SOx emission D) If a restriction is more complicated restricted), 41 (NOx emission restricted)] see U.1 (legal ECDIS) (O) CATREA = [1 (offshore safety zone), 4 E) The object class should not be used (nature reserve), 5 (bird sanctuary), 9 (military for restrictions that apply to whole *IENC Symbolization* area), 12 (navigational aid safety zone), 19 waterways or large sections of (waiting area), 22 (fish sanctuary), 23 waterways. For instance, If one (ecological reserve), 25 (swinging area), 33 restricted area covers a waterway, (ship pollution emission control)] smaller restricted areas with more important information for the safety (O) NATSUR = [1 (mud), 2 (clay), 3 (silt), 4 of navigation may not be noticed by (sand), 5 (stone), 6 (gravel), 7 (pebbles), 8  $(cobbles)$ , 9 (rock), 11 (lava), 14 (coral), 17 the user. Especially restricted (shells), 18 (boulder)] fairway depth and restricted fairway width should only be used for small (C) INFORM = [if restrn = 2, 8, 32, 34: brief areas of up to 1 km. description of restriction; if over 10 words, use F) EU: CATREA = 26 (waterskiing TXTDSC; if restrn = 27: maximum speed limit area) may only be used, if with unit] navigation is not allowed in the (O) NINFOM = (Refer to Section B, General area. Water skiing areas marked by Guidance) CEVNI signs E.17, where navigation is allowed, should be (M) SCAMIN = [EU: 22000; US: 75000] encoded as CTNARE, like areas for (C) SORDAT = [YYYYMMDD] water bikes or sail boards. (C) SORIND = (Refer to Section B, General G) For areas of limited width or limited Guidance) depth see M.4.3 and M.4.4. H) EU: If the authority has extended the application of the prohibition of anchoring to the use of telescopic piles (spuds) in accordance with Article 7.03 of CEVNI rev. 5, restrn =38 (use of spuds prohibitied) must be encoded.

### **M.3 Caution Areas**

#### **M.3.1 Caution Area (C)**

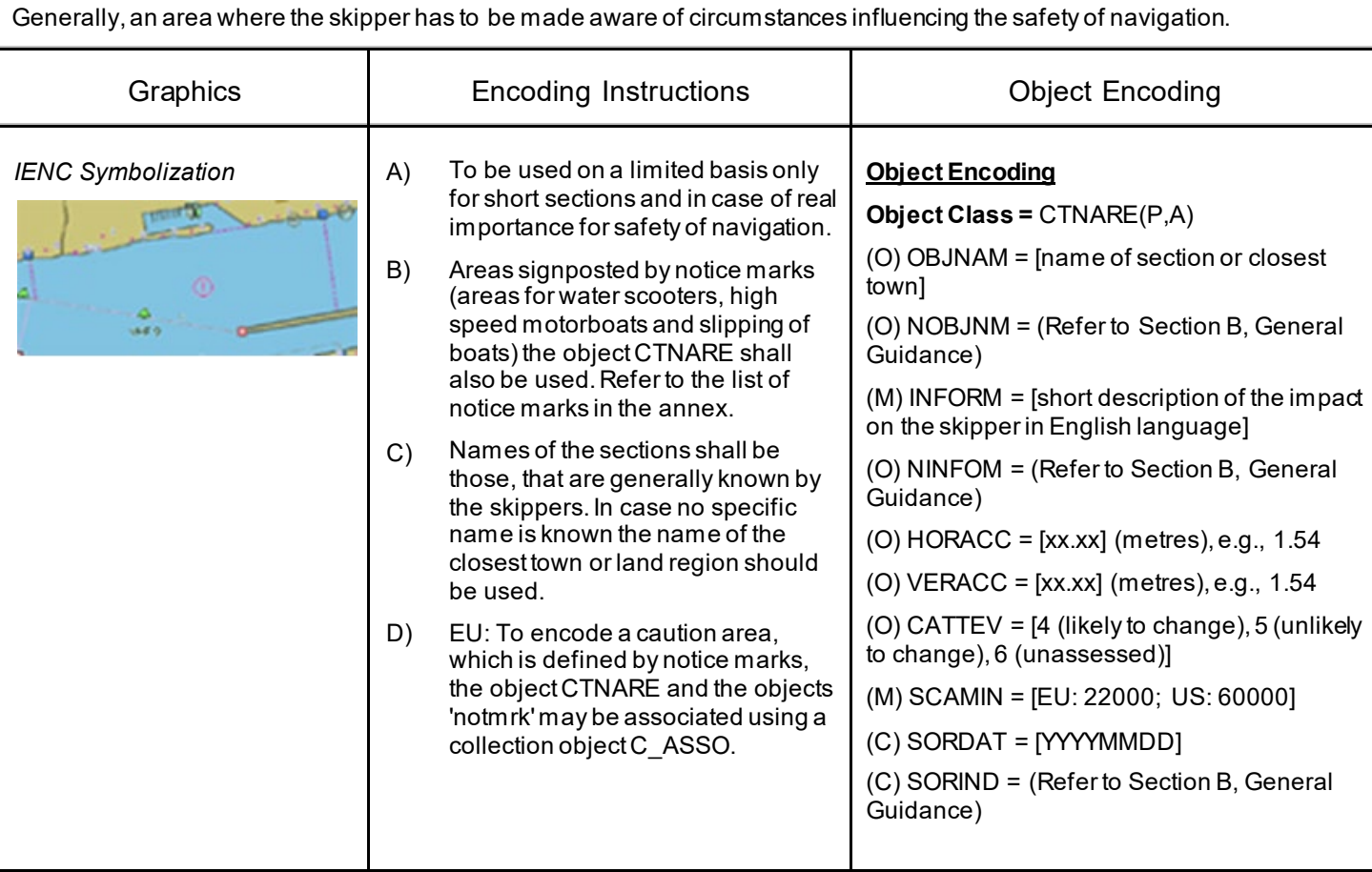

## **M.4 Miscellaneous Areas / Limits**

## **M.4.1 Communication Area (C)**

An area, in which a vessel has to report or may request information

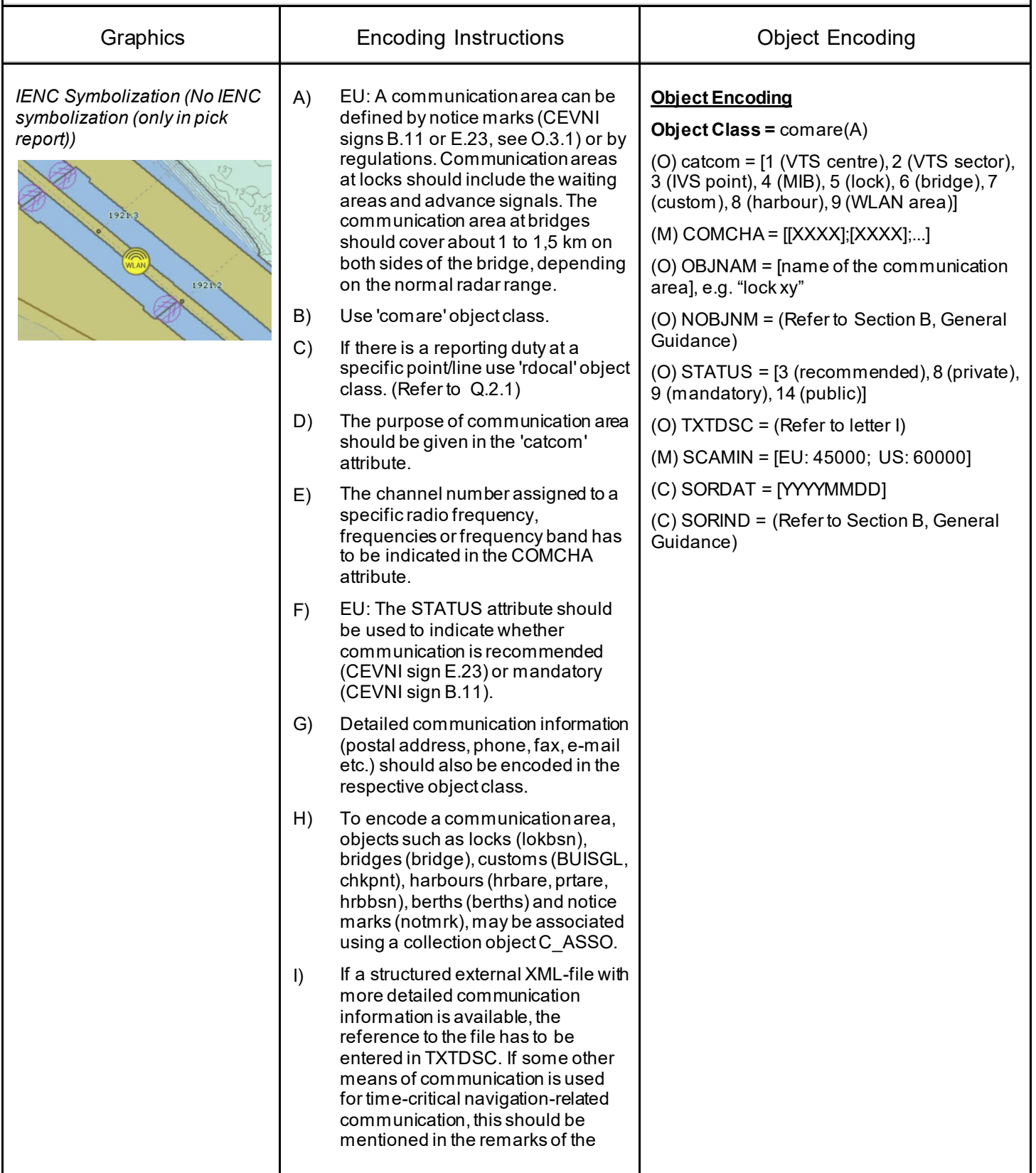

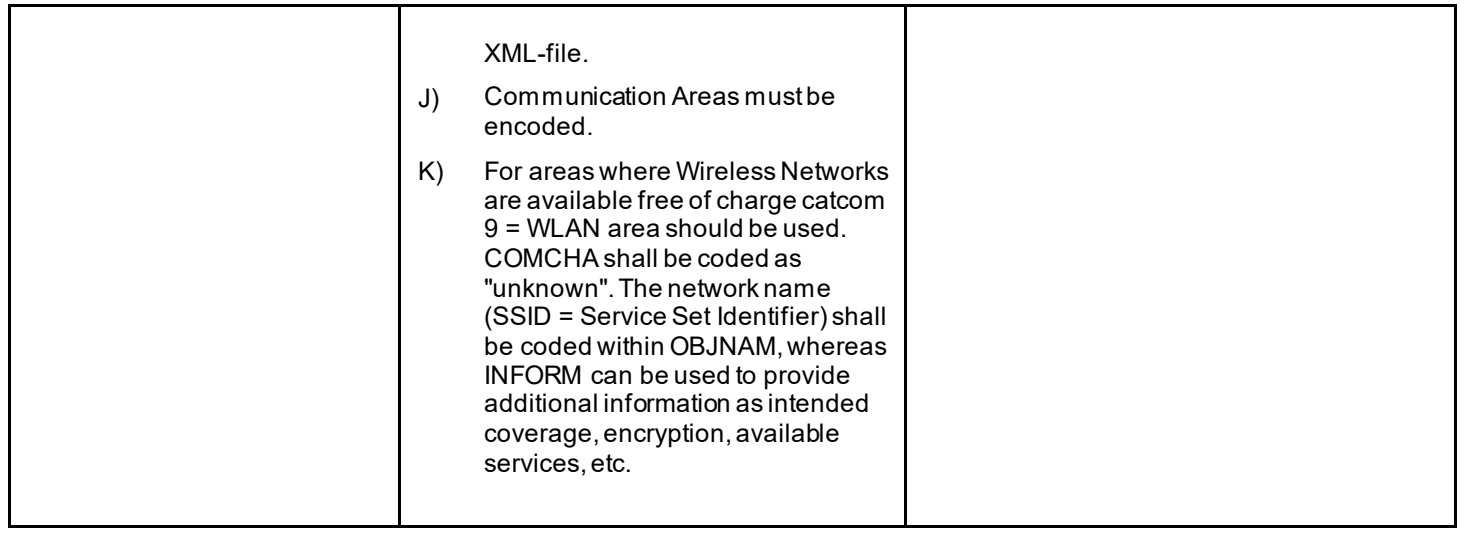

## **M.4 Miscellaneous Areas / Limits**

#### **M.4.2 River Surveillance Area (O)**

#### A defined and named administrative area of a river surveillance

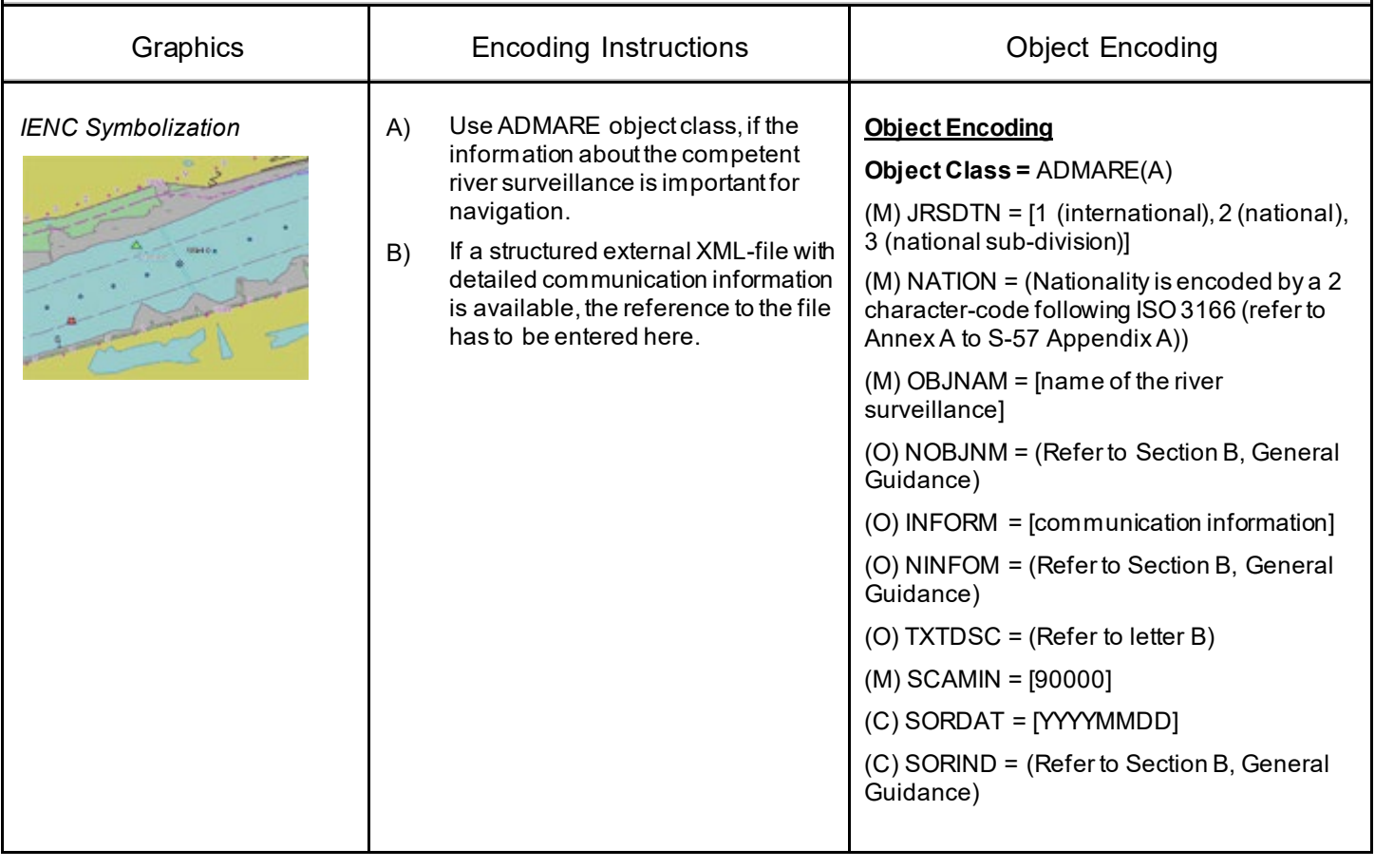

### **M.4.3 Section of Limited Depth (O)**

Generally, a short section of a waterway with limited depth and well known to skippers as of high relevance for safety, also by shipping companies as the reference for the planning of the draught of vessels.

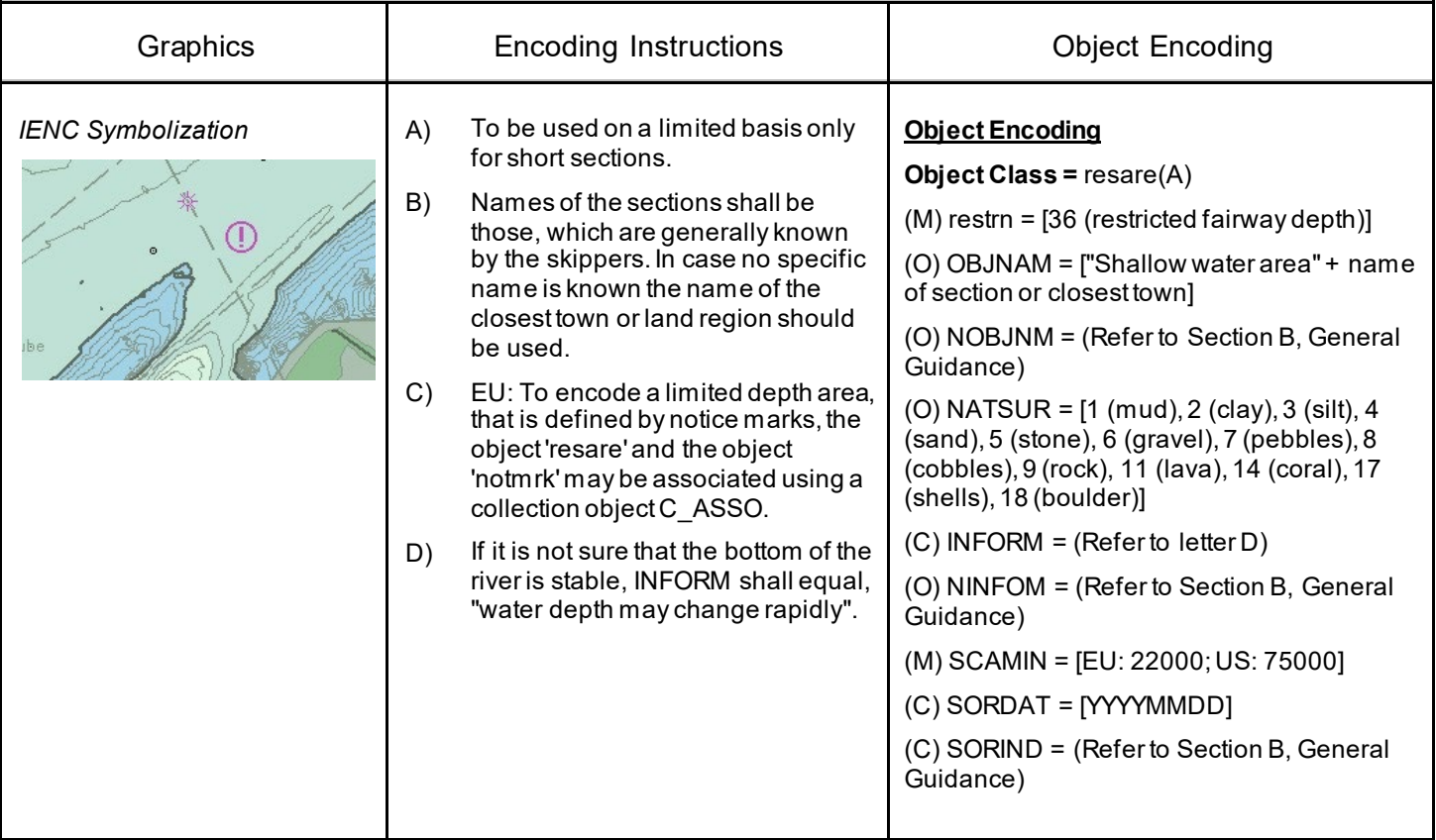

## **M.4.4 Section of Limited Width (O)**

Generally, a short section of a waterway with limited width and well known to skippers.

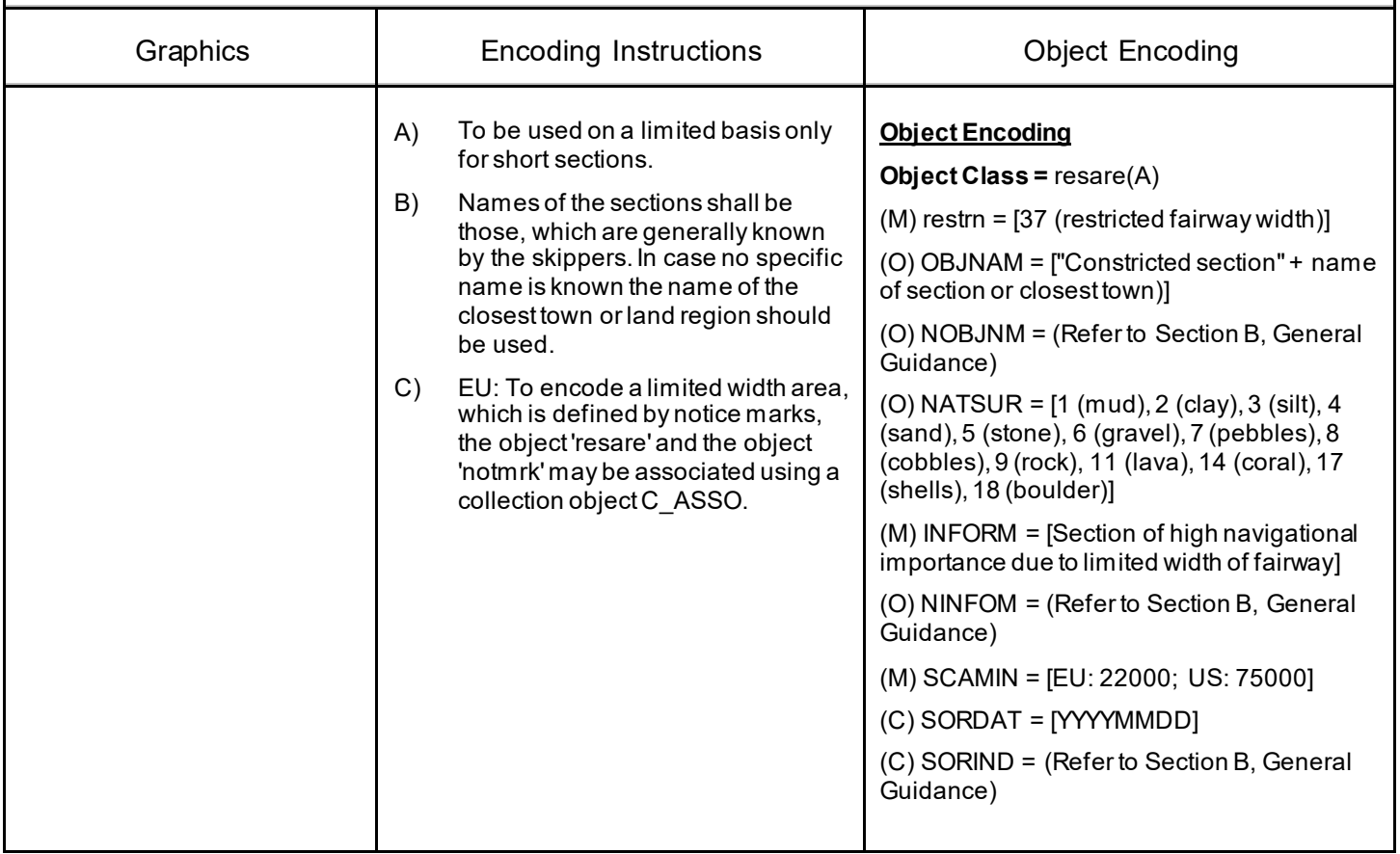

#### **M.4.5 Turning Basin (C)**

An area of water or enlargement of a channel used for turning vessels. Indicated by CEVNI sign E.8

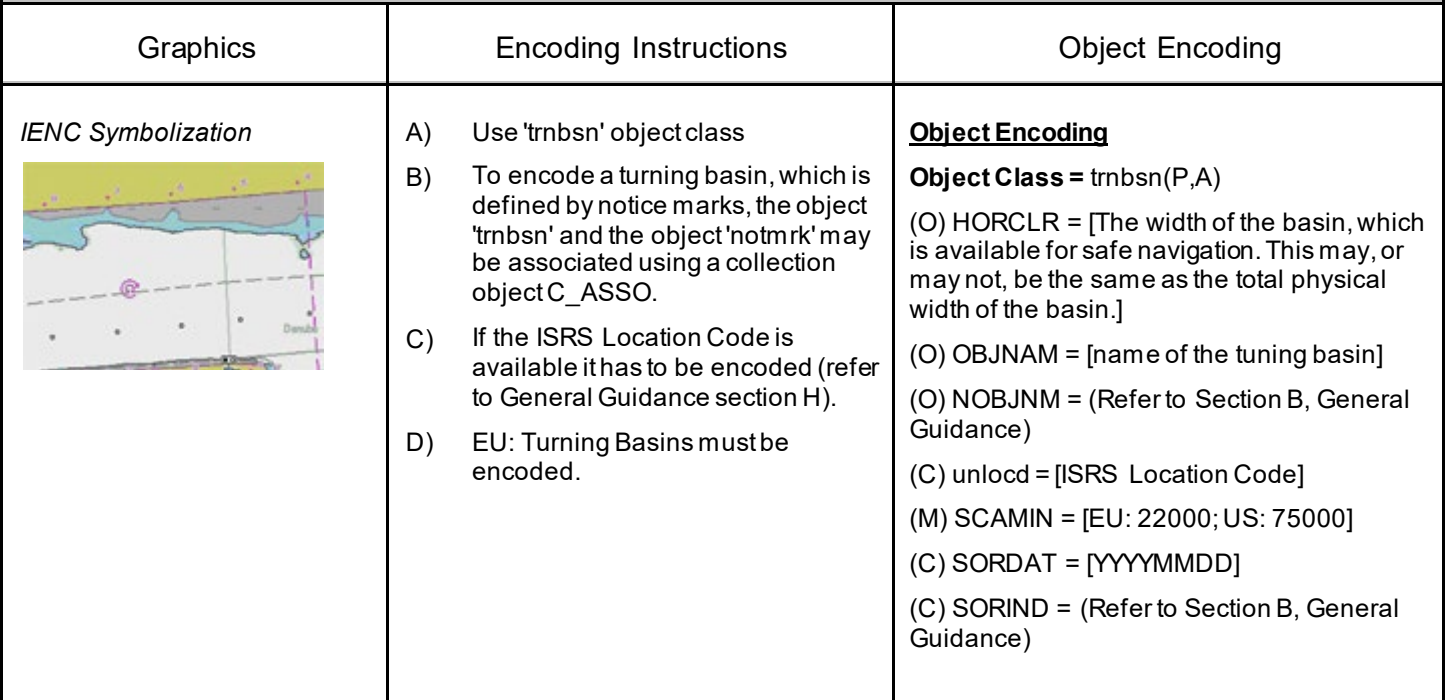

#### **M.4.6 Dumping Ground (C)**

An area where dredged material or other potentially more harmful material, e.g. explosives, chemical waste, is deliberately deposited. (Derived from IHO Chart Specifications, M-4)

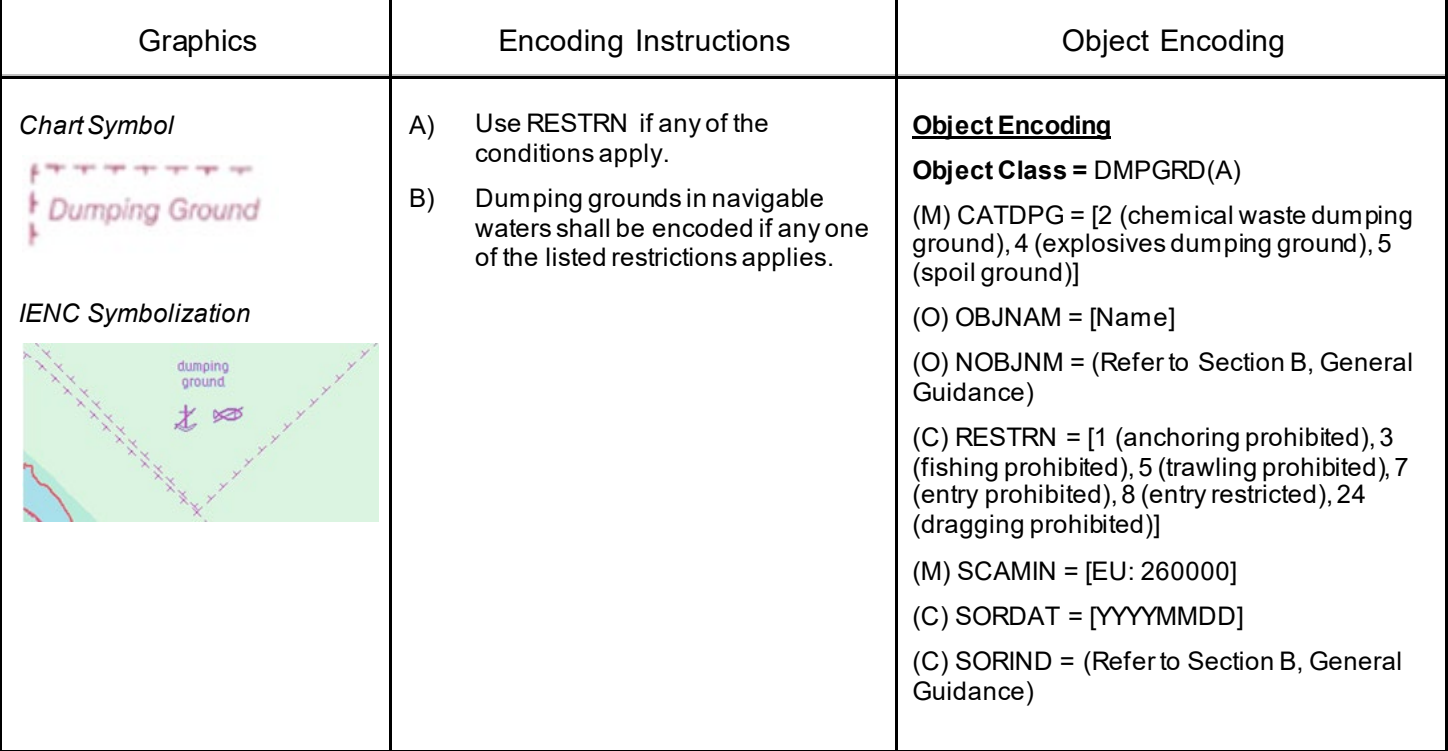

#### **M.4.7 Marine Farm/Culture (C)**

An assemblage of cages, nets, rafts and floats or posts where fish, including shellfish, are artificially cultivated. Also called fish farm. (IHO Dictionary, S-32, 5th Edition, 1811)

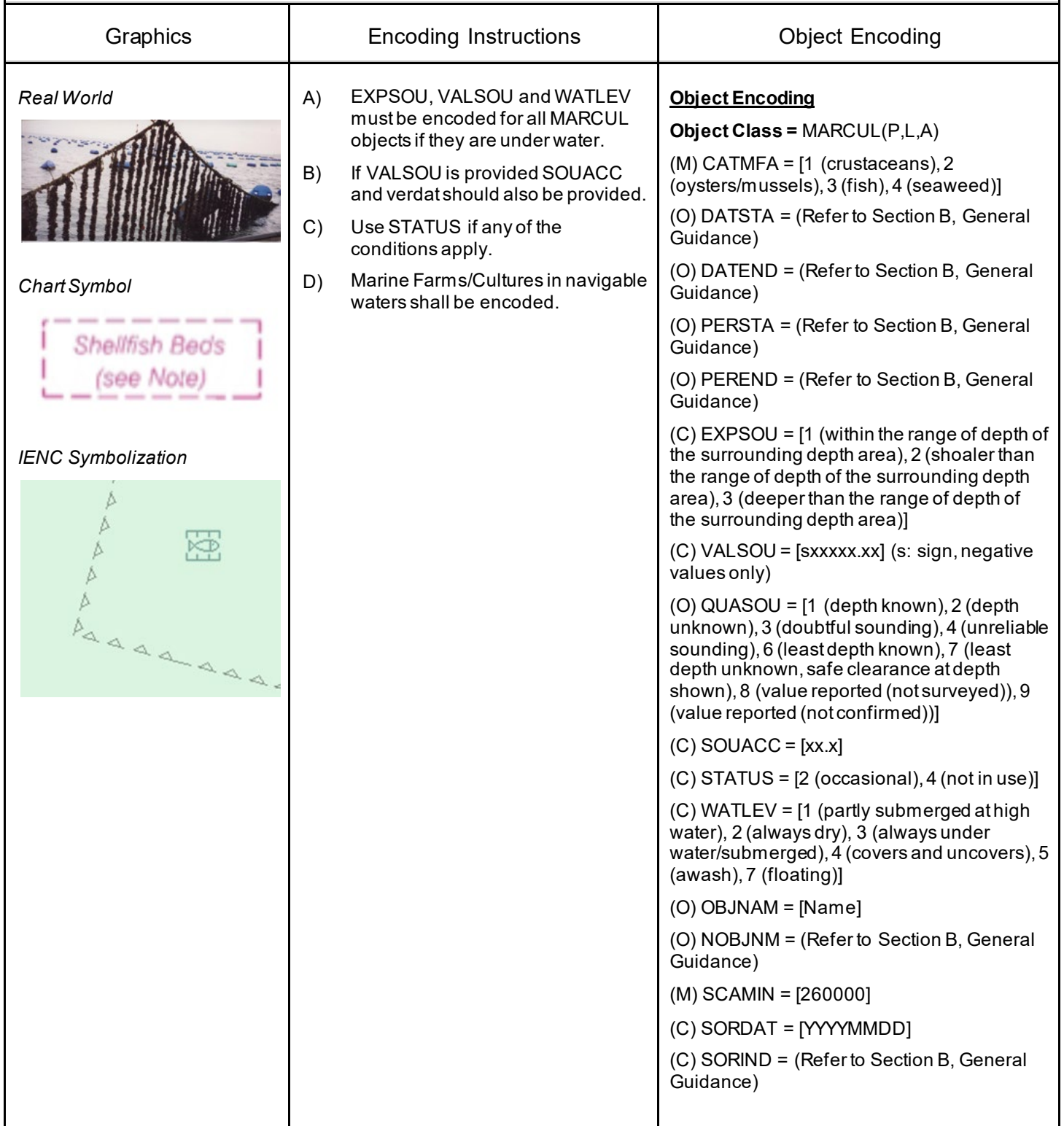

#### **M.4.8 Fishing Facility (O)**

A structure in shallow water for fishing purposes which can be an obstruction to ships in general. The position of these structures may vary frequently over time.

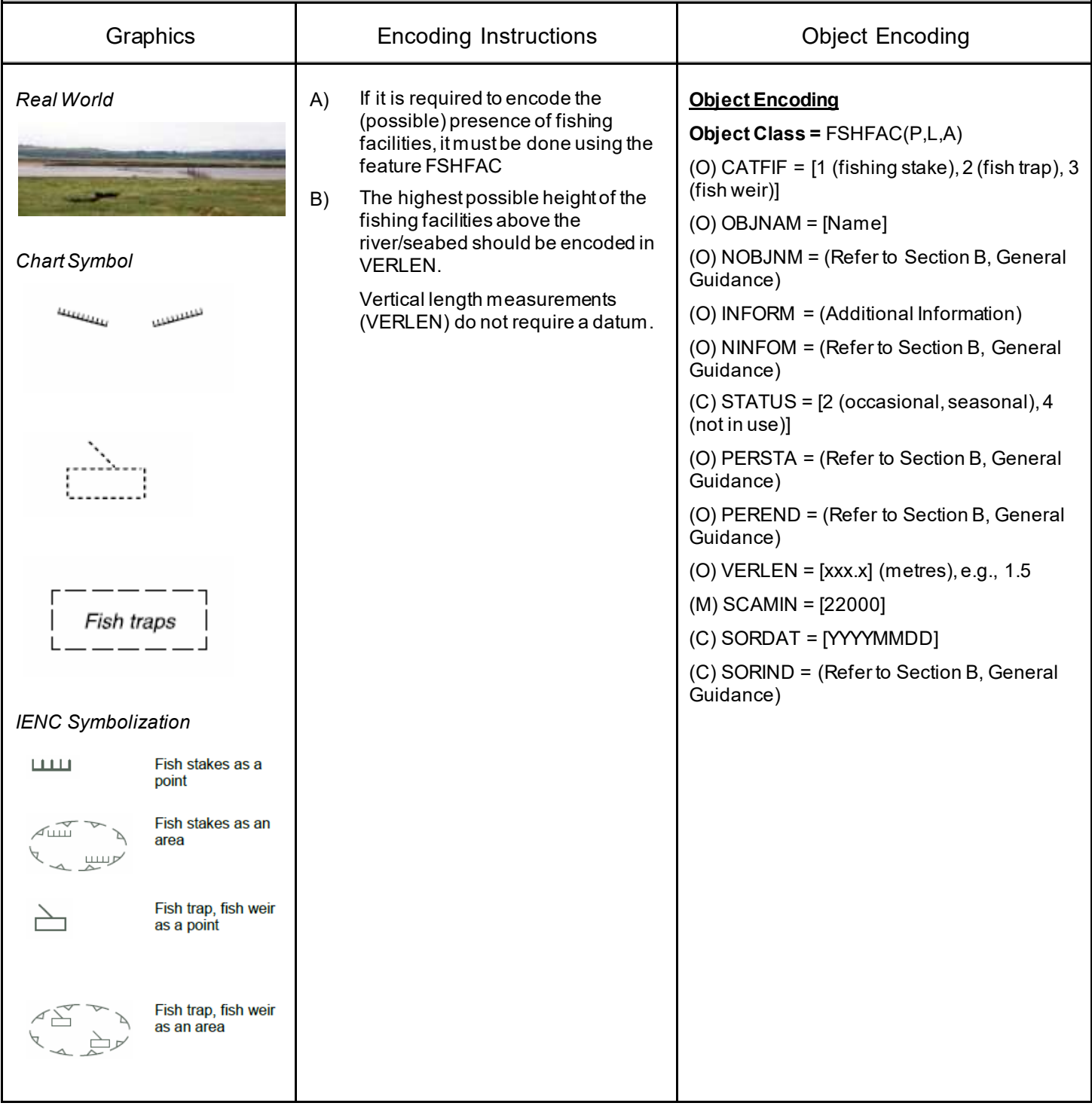

### **M.4 Miscellaneous Areas / Limits**

#### **M.4.9 Military Practice Area (O)**

An area within which naval, military or aerial exercises are carried out. Also called an exercise area.

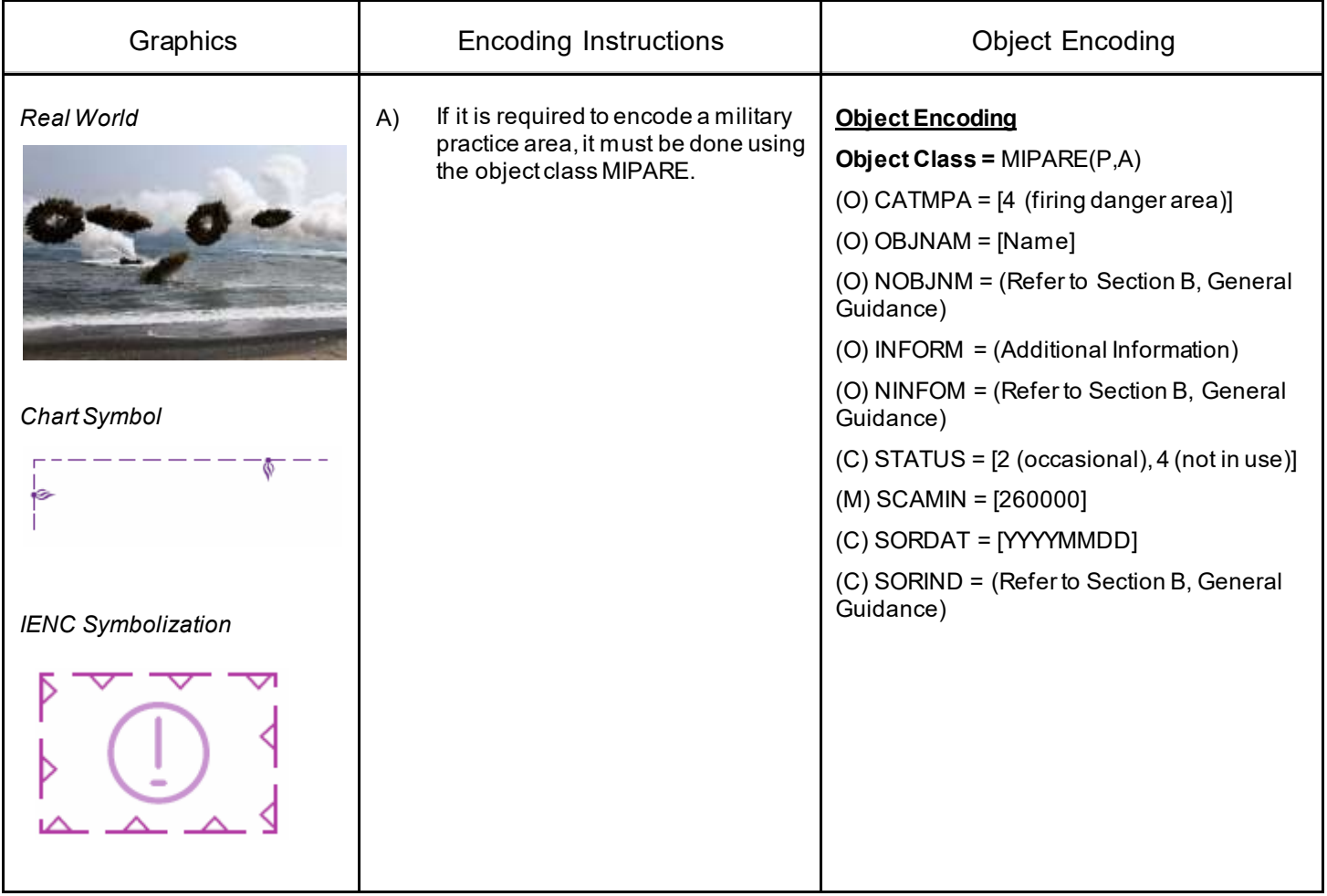

### **M.4 Miscellaneous Areas / Limits**

#### **M.4.10 Pilot Boarding Place (O)**

The meeting place to which the pilot comes out. (IHO Chart Specifications, M-4).

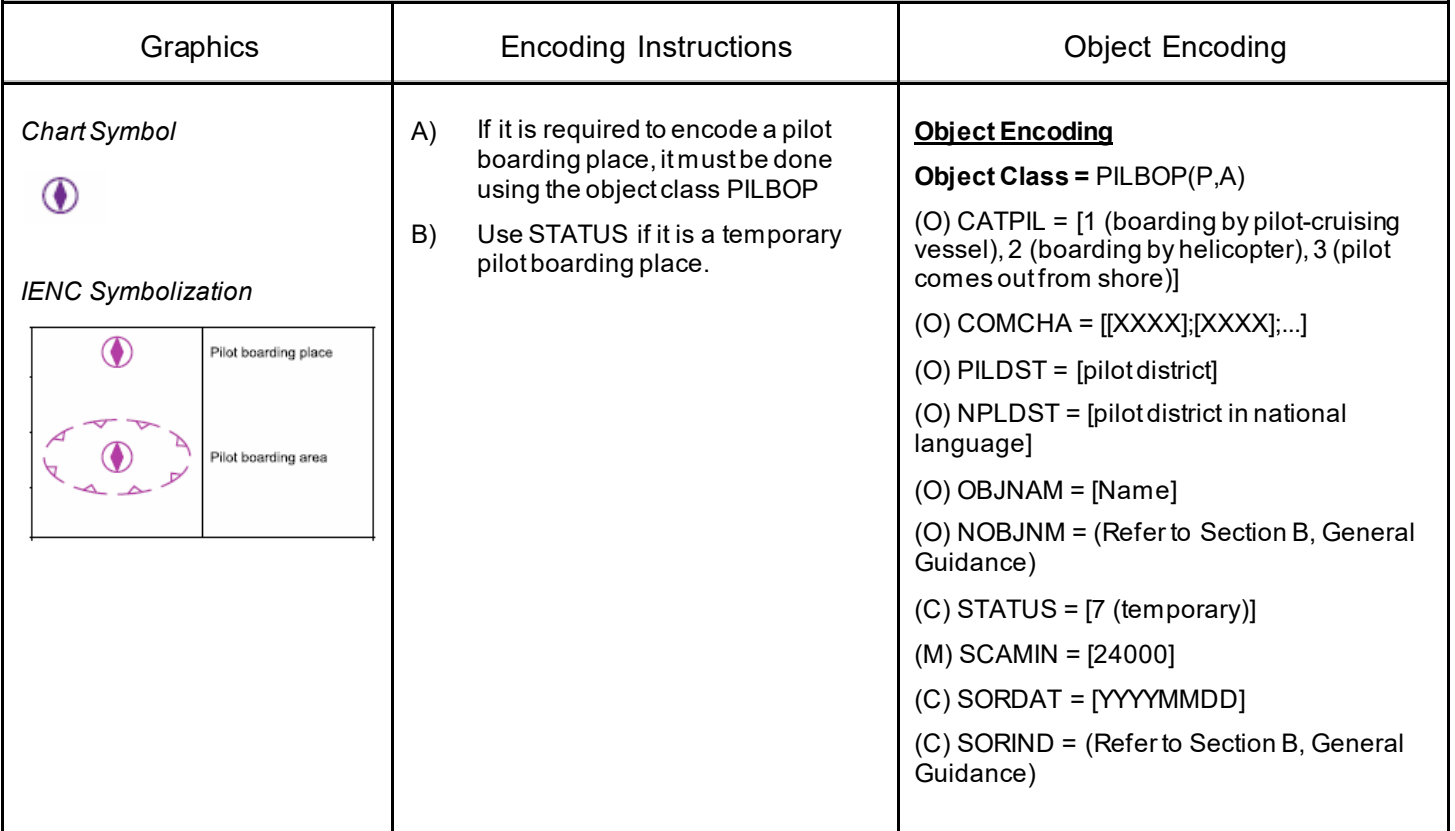

# **N - Lights**

## **N.1 Light Structures**

## **N.1.1 Bridge Light (C)**

A navigation light positioned on a bridge span or support pier.

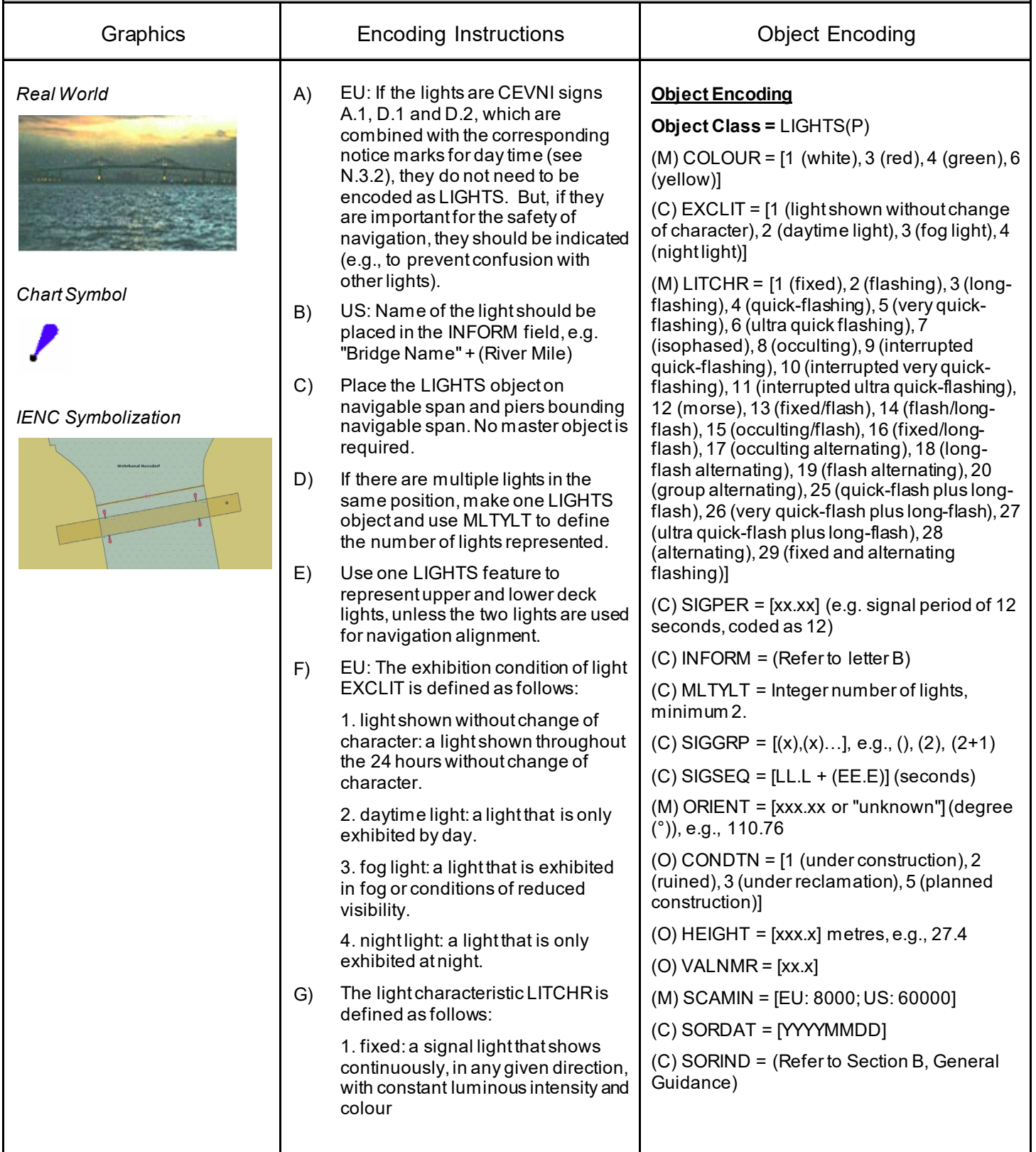

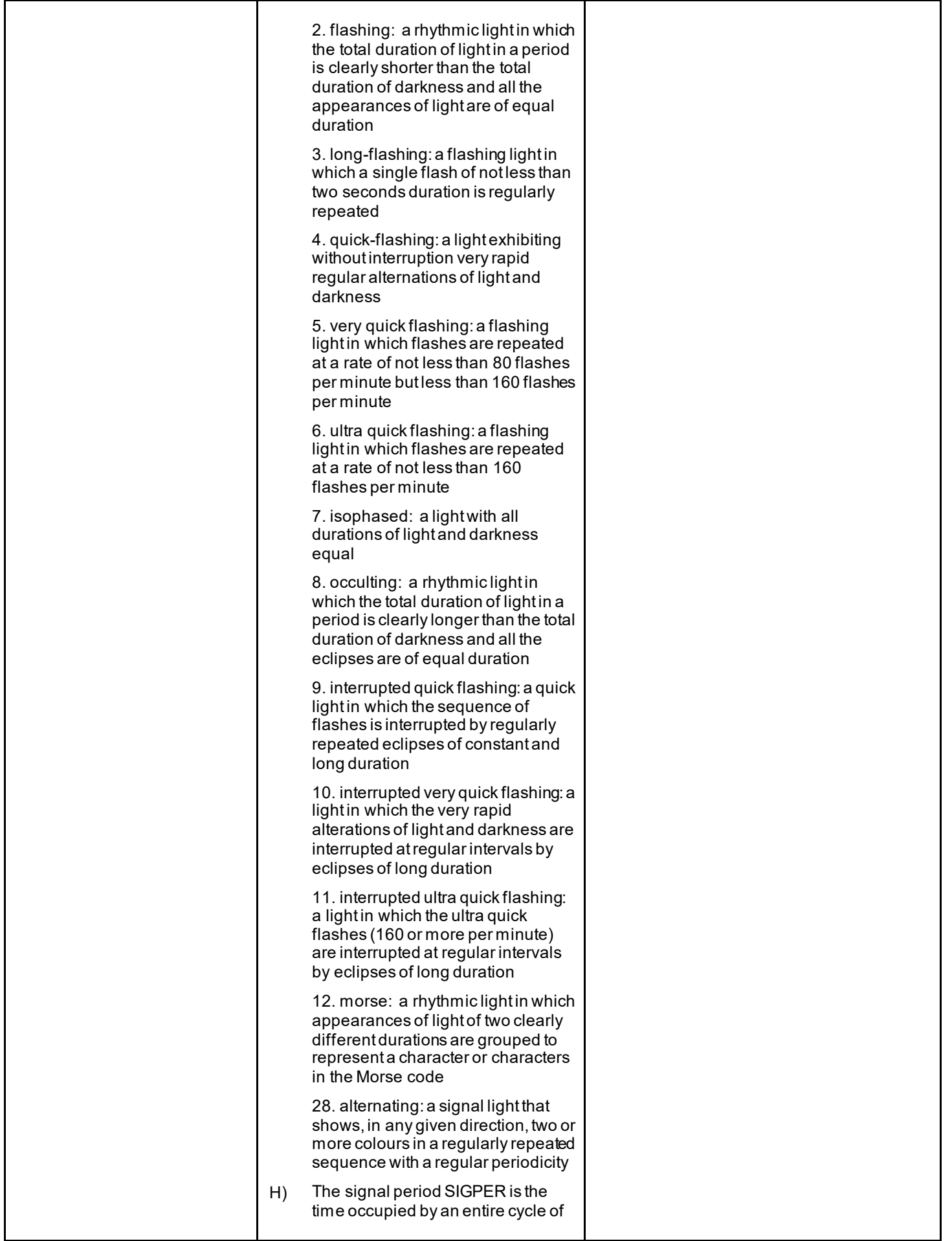

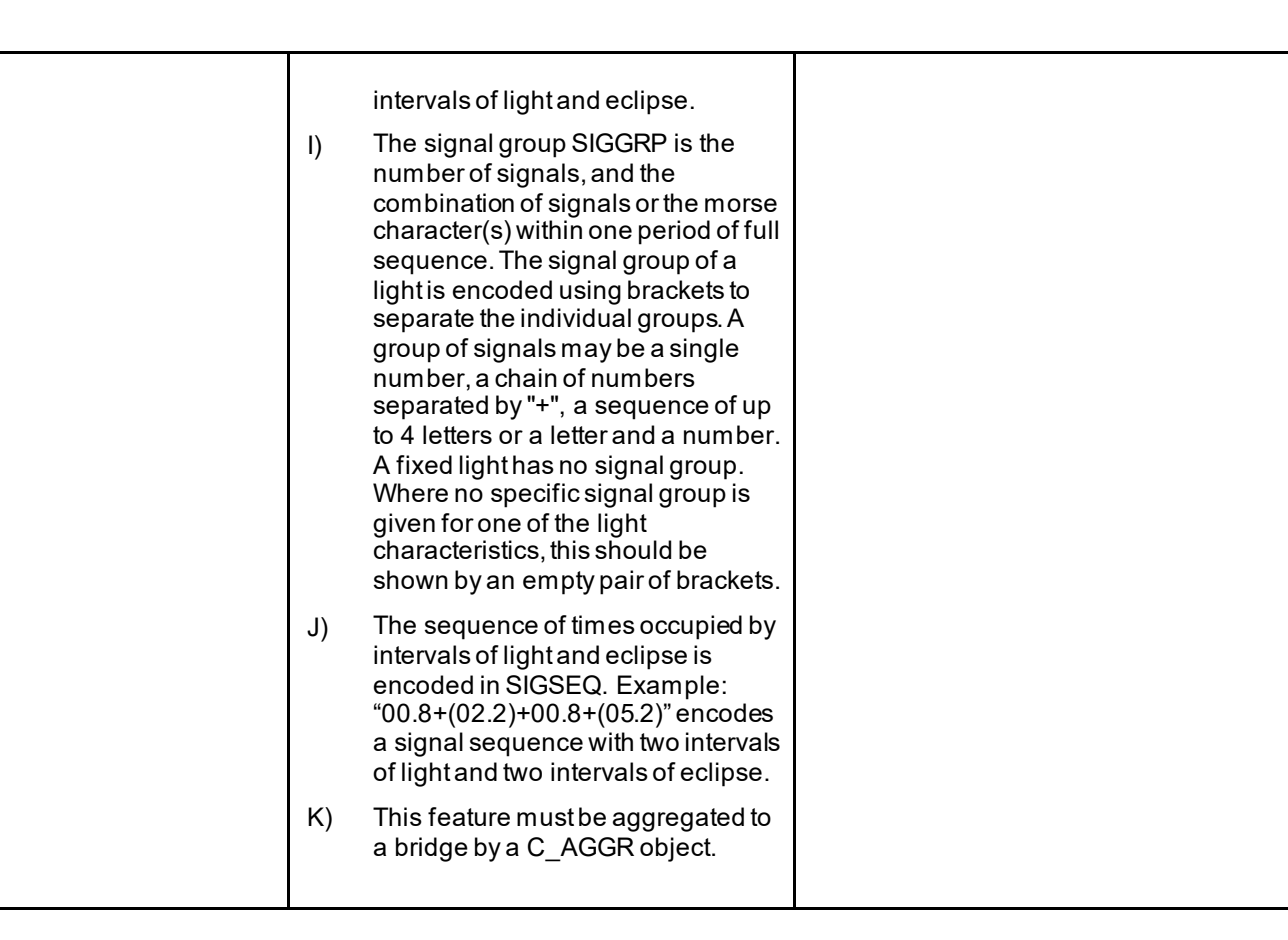

## **N - Lights**

### **N.1 Light Structures**

### **N.1.2 Minor Light (C)**

A navigation light that is supported on a structure, which cannot be depicted using the encoding in Sections O.1 or O.2. As a 'minor' light, its name does not need to be displayed. Graphics **Encoding Instructions Encoding Instructions Encoding** A) PILPNT, MORFAC or LNDMRK *Real World* **Coding of Structure Object** must be defined as the master **Object Class =** PILPNT(P) object with LIGHTS as the slave object. If the supporting structure is (O) OBJNAM = ["Name" +(River Mile), e.g. not known, PILPNT must be used. Blackburn Island Lt.(284.4)] B) OBJNAM should be placed on the (O) NOBJNM = (Refer to Section B, General supporting structure (master object) Guidance) and not on the LIGHTS. (O) CONDTN = [1 (under construction), 2 C) When no specific signal group is (ruined), 3 (under reclamation), 5 (planned provided, use SIGGRP=(). construction)] D) If there are multiple lights in the (O) VERLEN = [xxx.x] (units defined in same position, make one LIGHTS hunits), e.g. 21.7 object and use MLTYLT to define (O) COLOUR = [1 (white), 2 (black), 3 (red), 4 the number of lights represented. (green), 5 (blue), 6 (yellow), 7 (grey), 8 E) EU: The exhibition condition of light (brown), 9 (amber), 10 (violet), 11 (orange), EXCLIT is defined as follows: 12 (magenta), 13 (pink)] 1. light shown without change of (C) COLPAT = [1 (horizontal stripes), 2 character: a light shown throughout (vertical stripes), 3 (diagonal stripes), 4 the 24 hours without change of (squared), 5 (stripes (direction unknown)), 6 *Chart Symbol* character. (border stripe)] 2. daytime light: a light that is only (M) SCAMIN = [EU: 22000; US: 60000] exhibited by day. (C) SORDAT = [YYYYMMDD] 3. fog light: a light that is exhibited (C) SORIND = (Refer to Section B, General in fog or conditions of reduced *IENC Symbolization* Guidance) visibility. **Coding of Equipment Object** 4. night light: a light which is only FlG 4s exhibited at night. **Object Class =** LIGHTS(P)  $F)$  US: STATUS = 8 (private) (M) COLOUR = [1 (white), 3 (red), 4 (green), 6 (yellow)] G) US: Western River Rules, RED will always be a double flash SIGGRP (C) EXCLIT = [1 (light shown without change (2), and Green will always be a of character), 2 (daytime light), 3 (fog light), 4 single flash. (night light)] H) The light characteristic LITCHR is  $(M)$  LITCHR =  $[1$  (fixed), 2 (flashing), 3 (longdefined as follows: flashing), 4 (quick-flashing), 5 (very quickflashing), 6 (ultra quick flashing), 7 1. fixed: a signal light that shows (isophased), 8 (occulting), 9 (interrupted continuously, in any given direction, quick-flashing), 10 (interrupted very quickwith constant luminous intensity and flashing), 11 (interrupted ultra quick-flashing), colour 12 (morse), 13 (fixed/flash), 14 (flash/long-2. flashing: a rhythmic light in which flash), 15 (occulting/flash), 16 (fixed/longthe total duration of light in a period flash), 17 (occulting alternating), 18 (longis clearly shorter than the total flash alternating), 19 (flash alternating), 20 duration of darkness, and all the (group alternating), 25 (quick-flash plus longappearances of light are of equal flash), 26 (very quick-flash plus long-flash), 27 (ultra quick-flash plus long-flash), 28

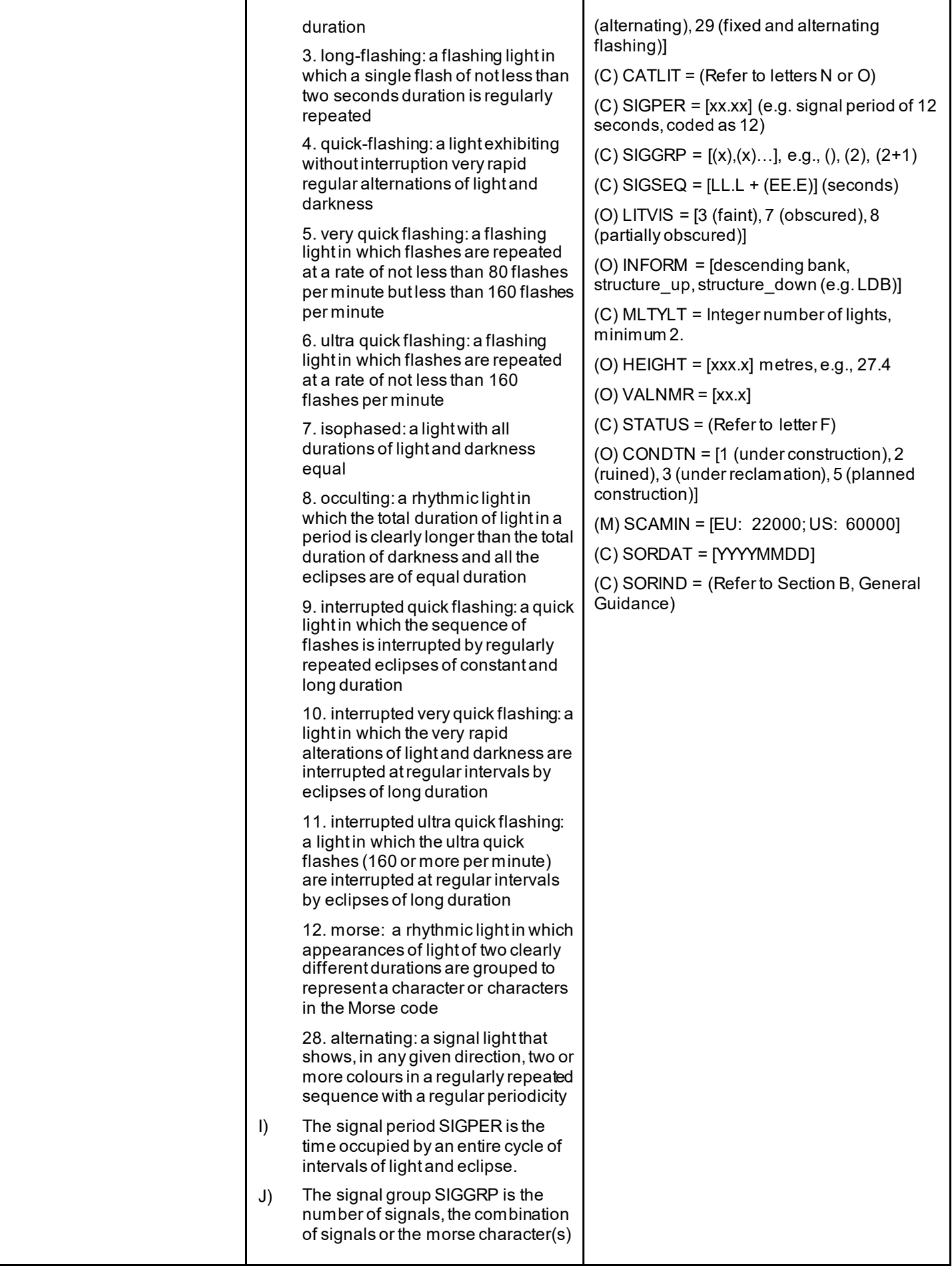

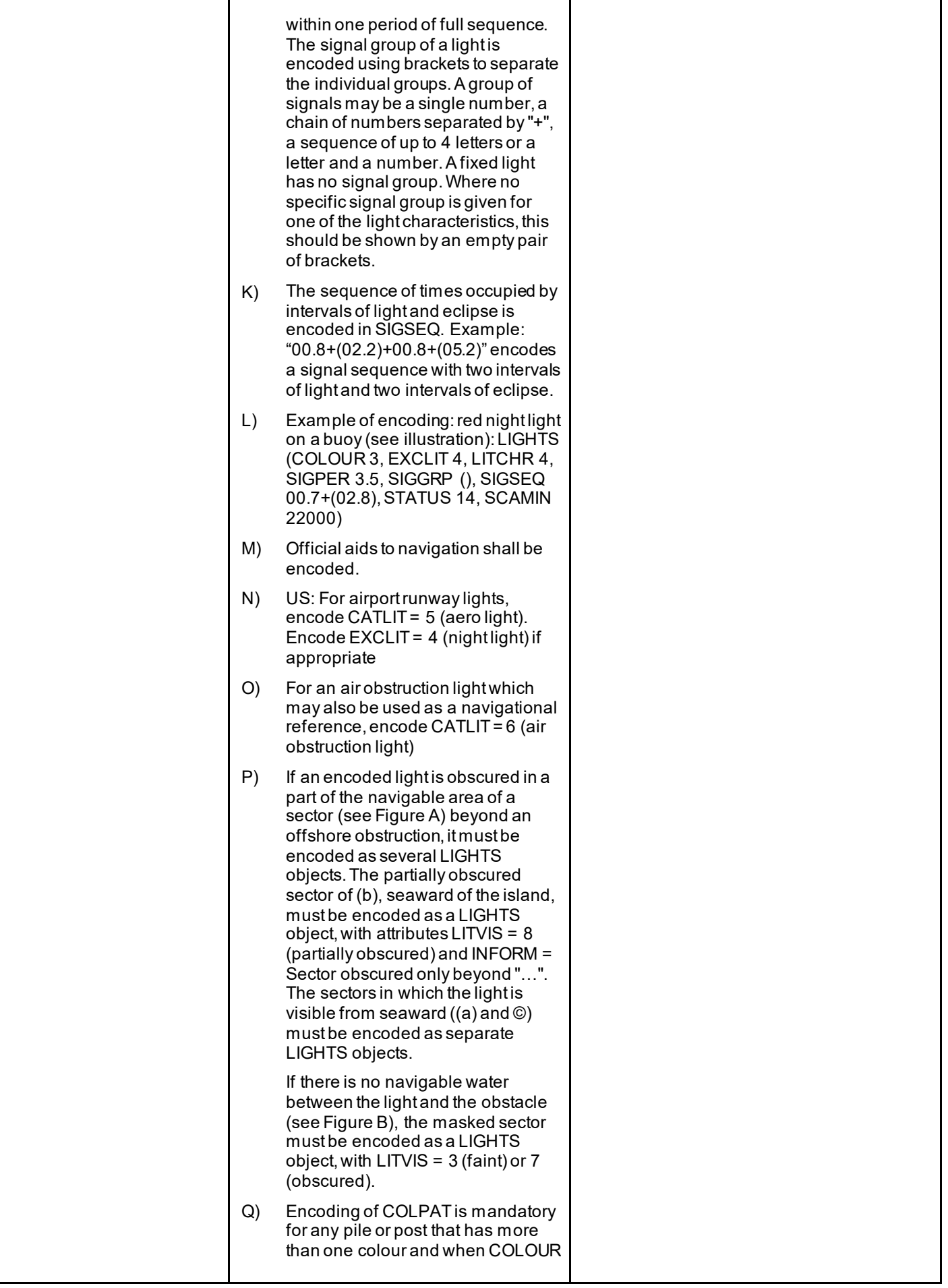

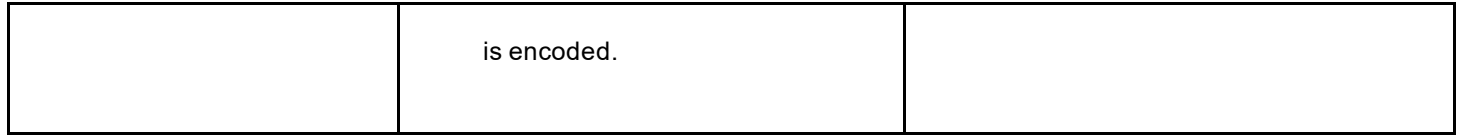

Refer to Letter L

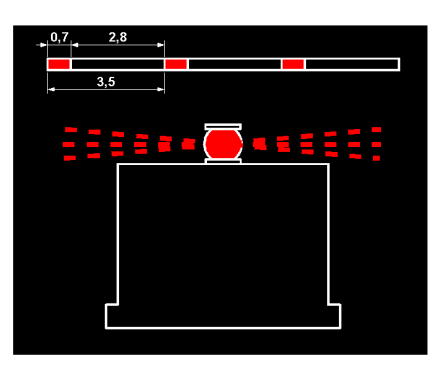

Figure A (Refer to Letter P)

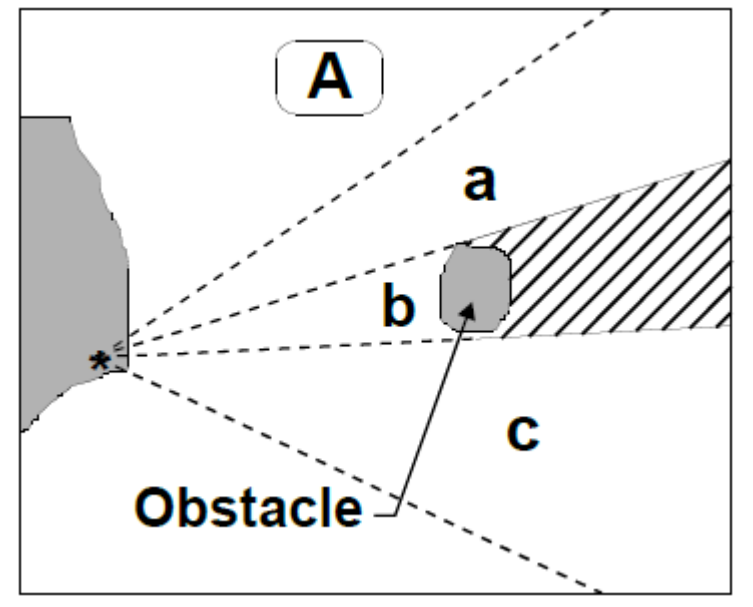

Figure B (Refer to Letter P)

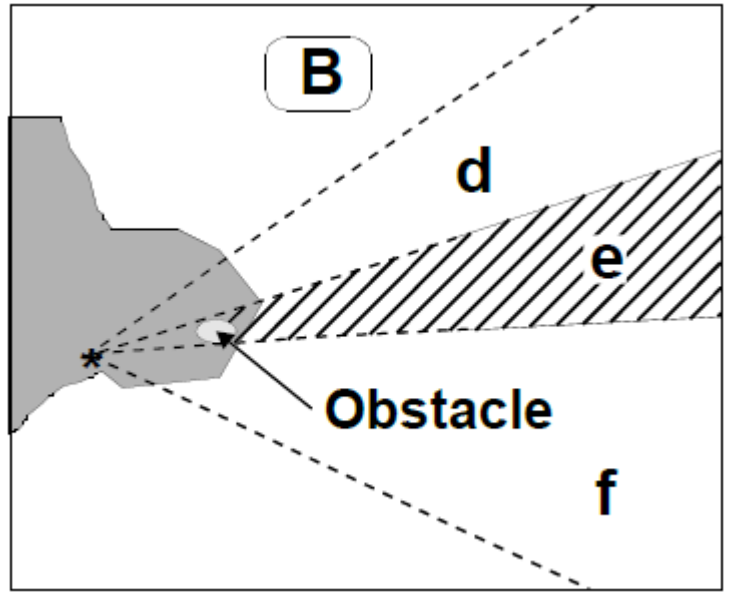

# **N.1 Light Structures**

## **N.1.3 Leading Light (C)**

A light associated with other lights so as to form a leading line to be followed. (adapted from IHO Dictionary, S-32, 5th Edition, 2794).

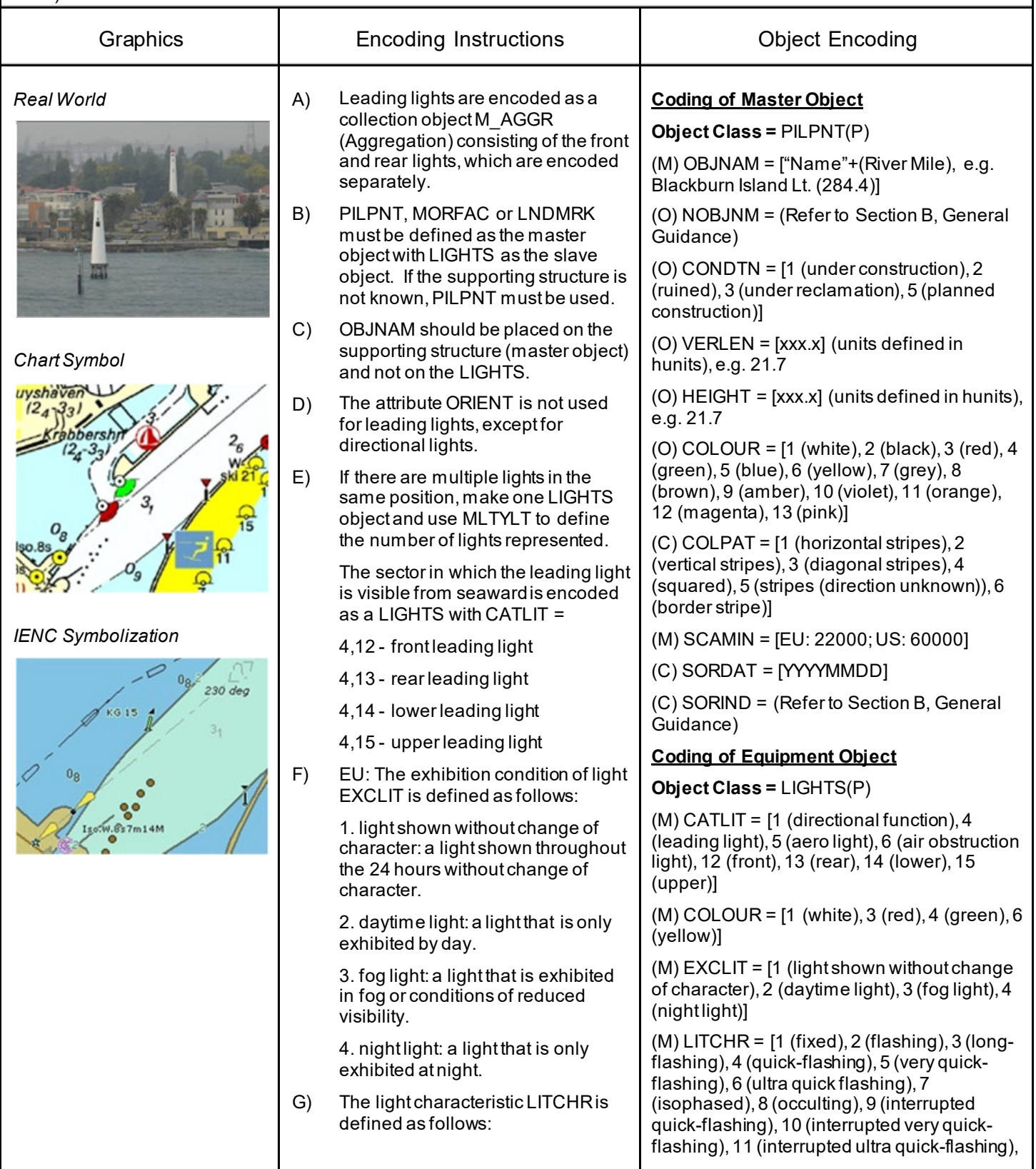

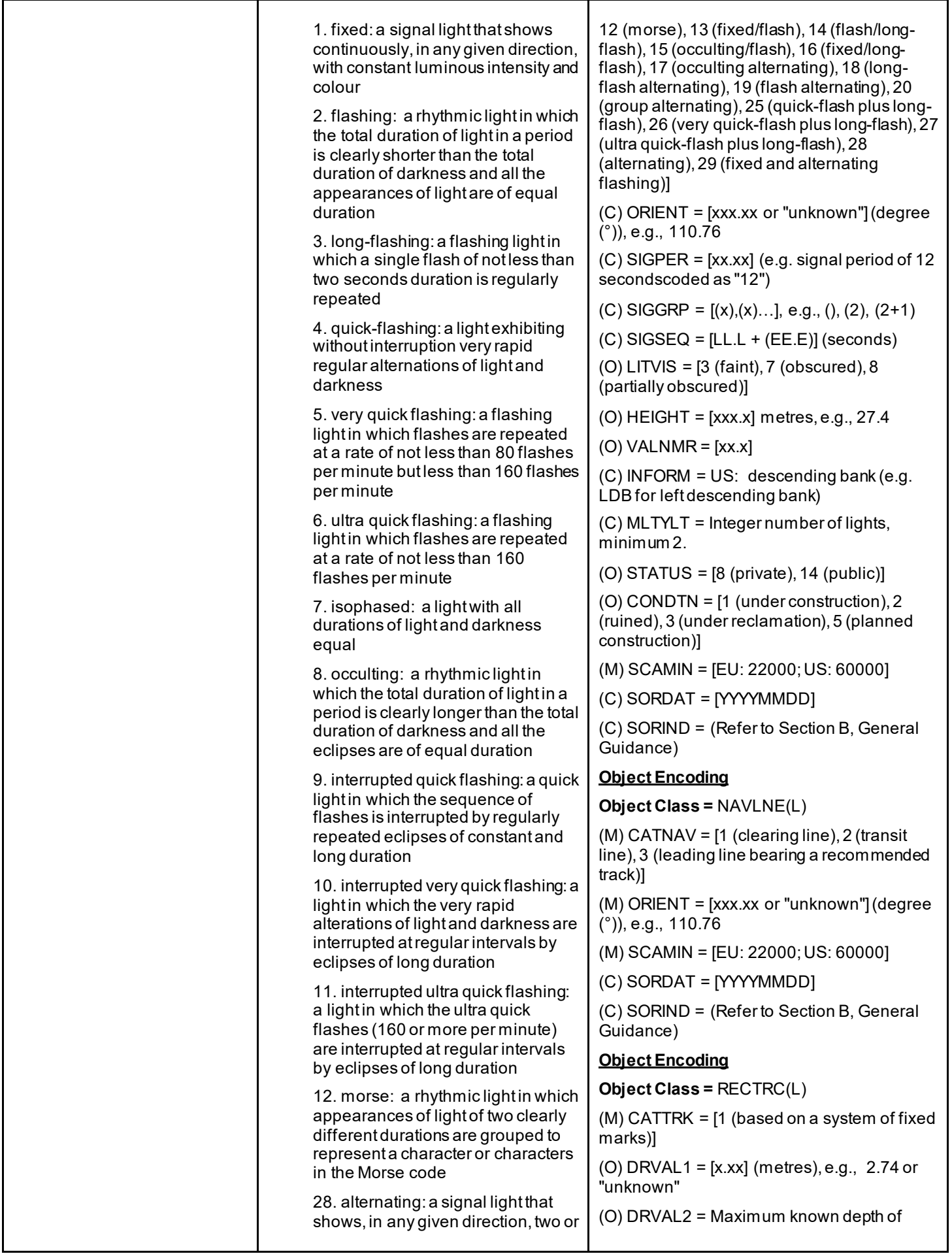

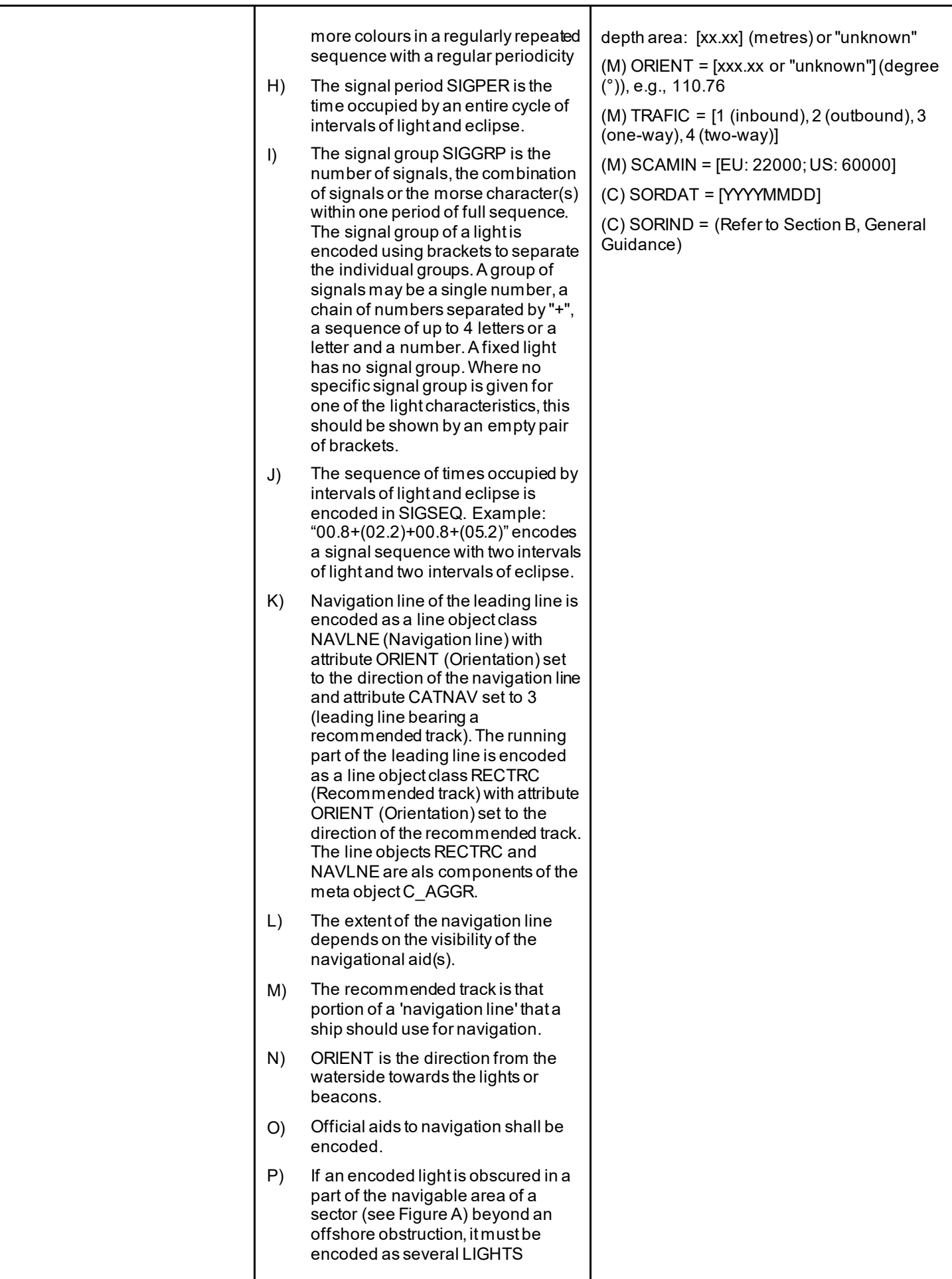

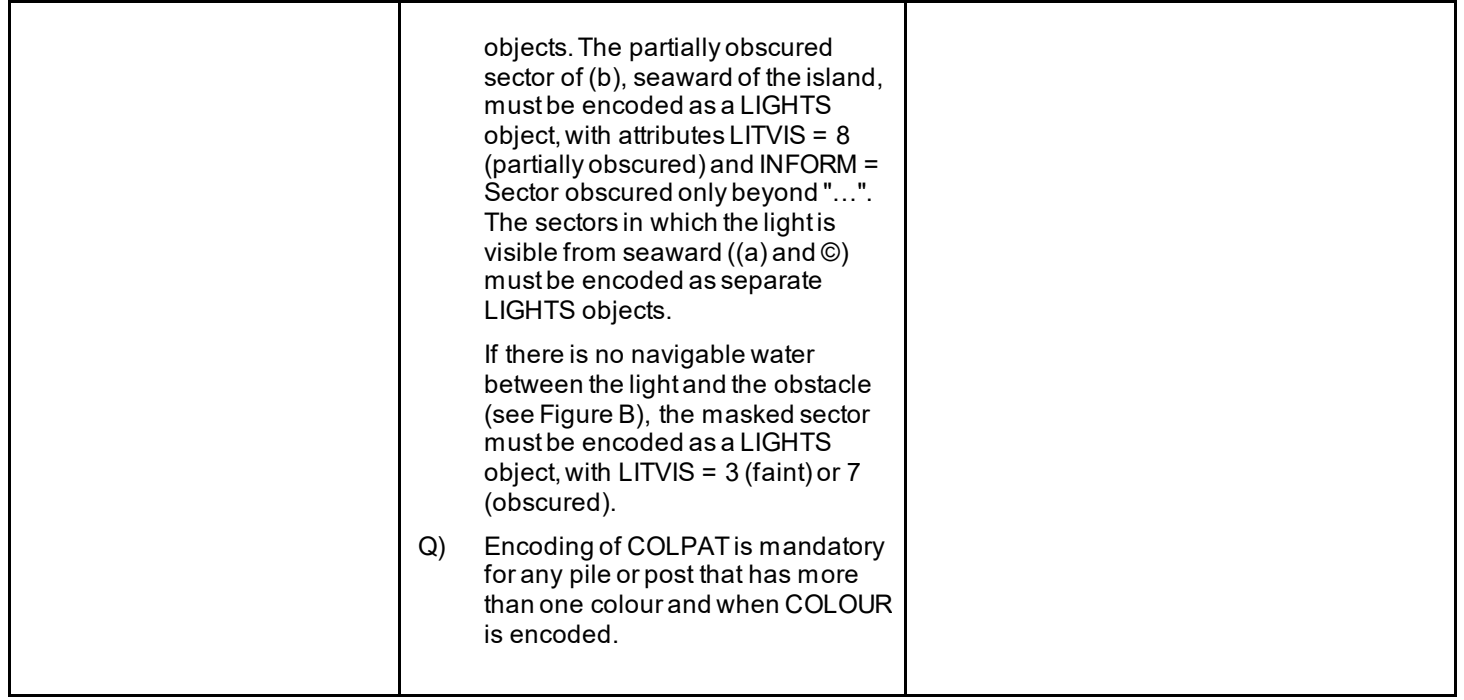

#### From IHO S-57 APPENDIX B.1 Annex A - Use of the Object Catalogue for ENC

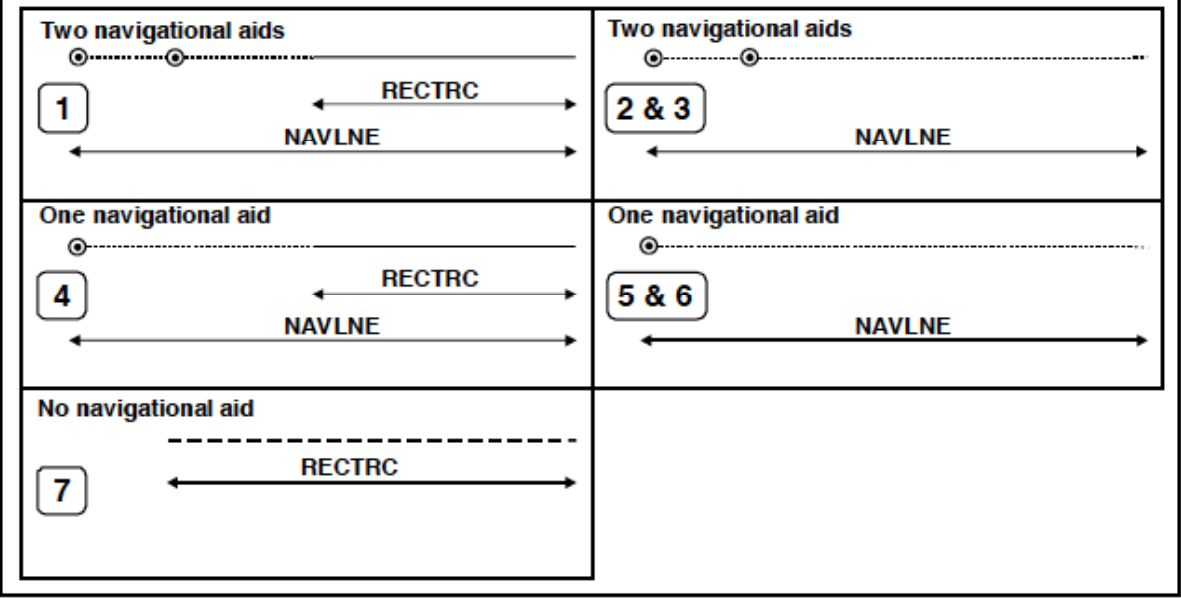

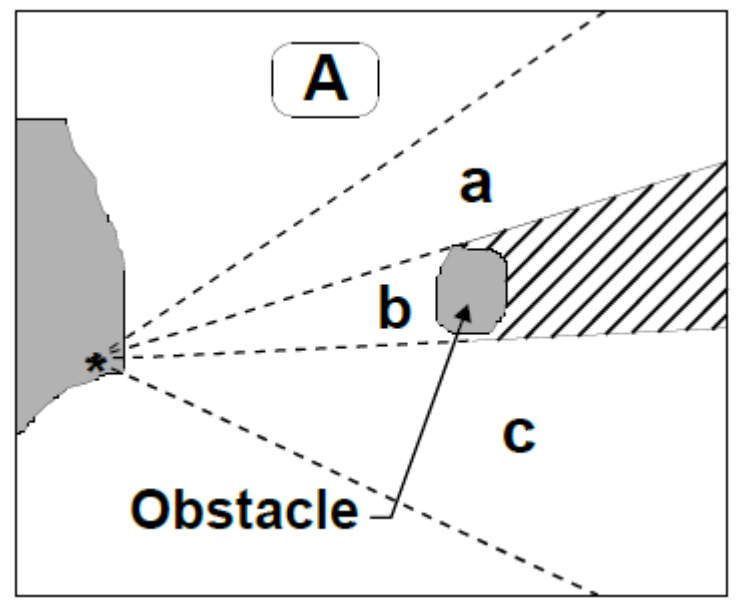

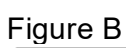

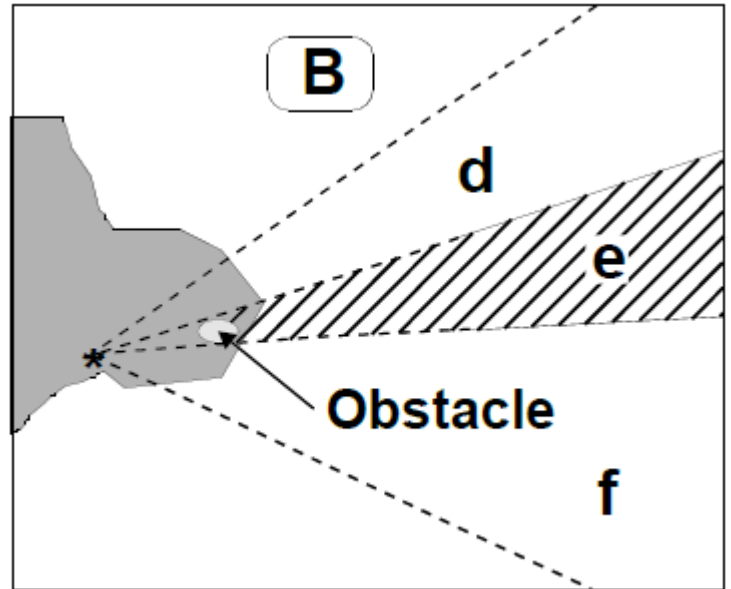

## **N.1 Light Structures**

## **N.1.4 Directional Light (C)**

A light illuminating a sector of very narrow angle and intended to mark a direction to follow. (IHO Dictionary, S-32, 5th Edition, 2778)

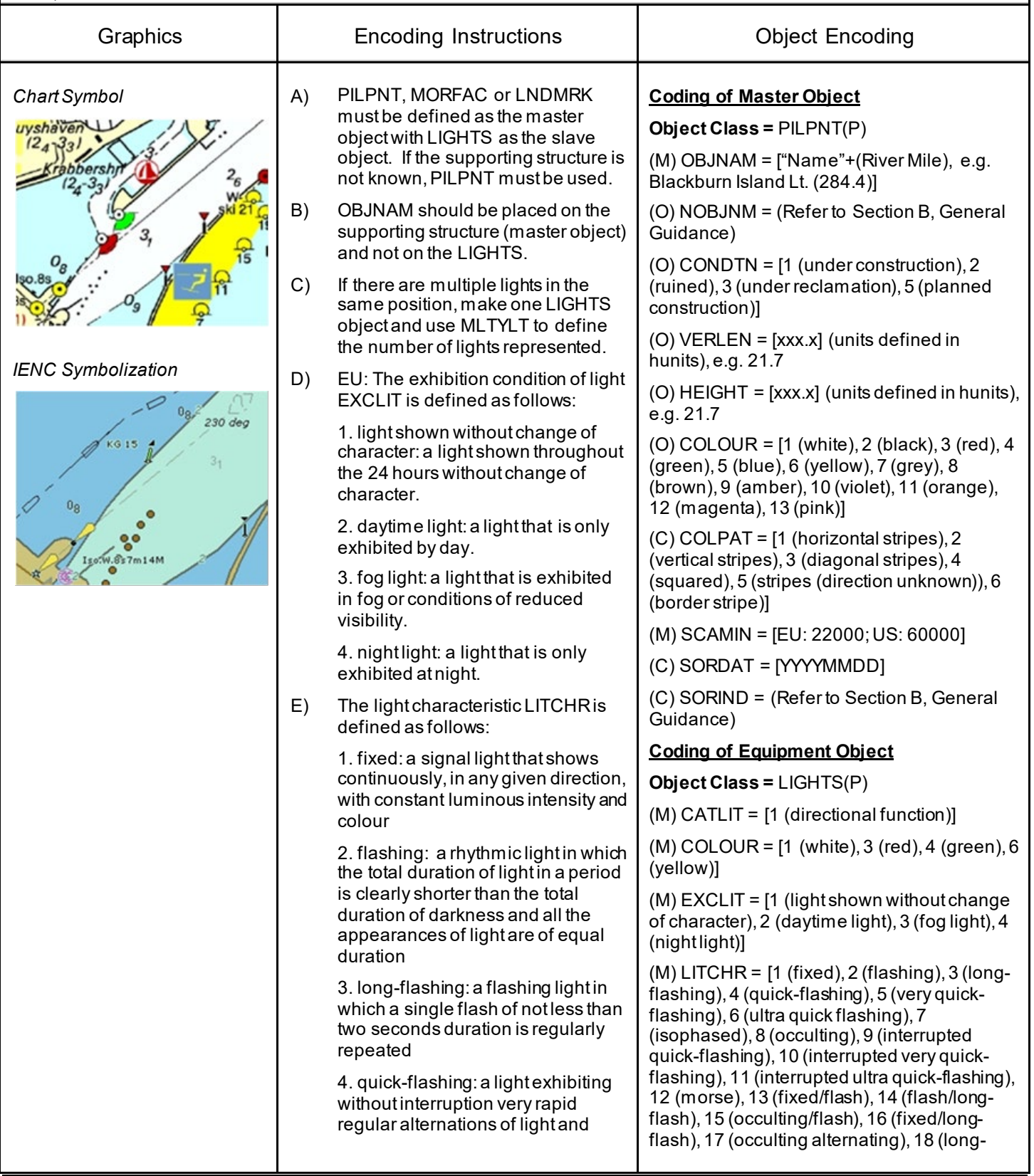

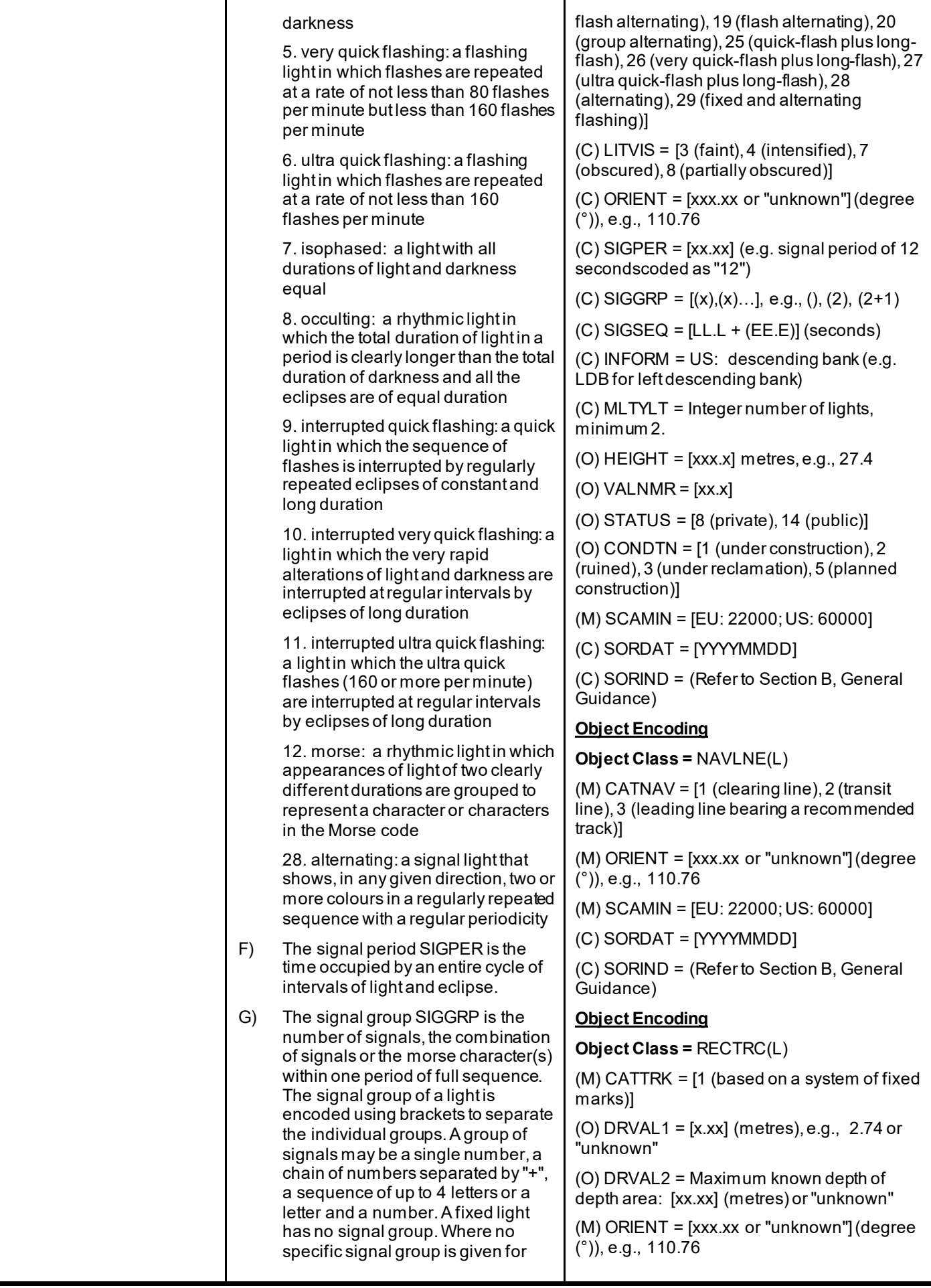

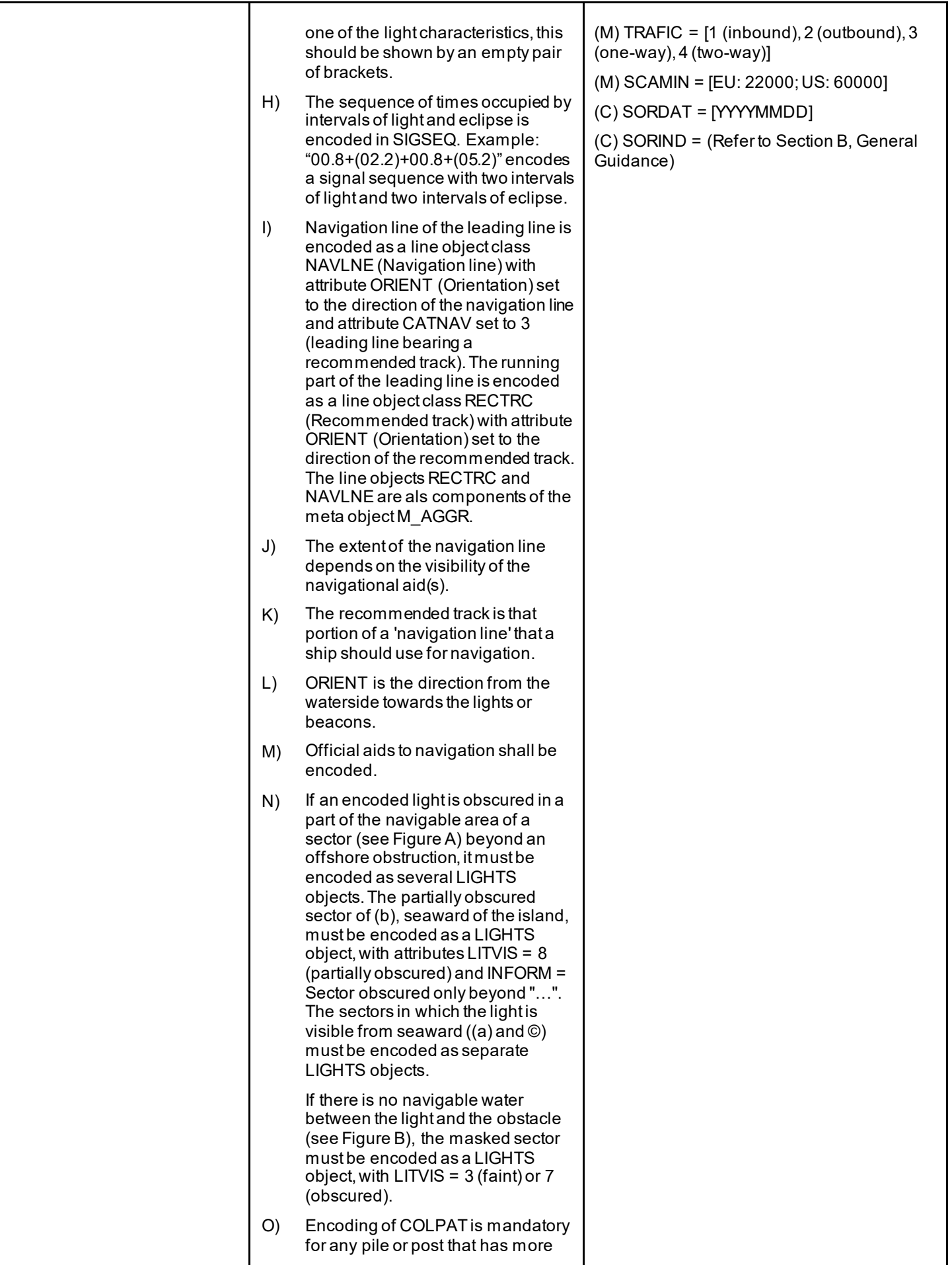

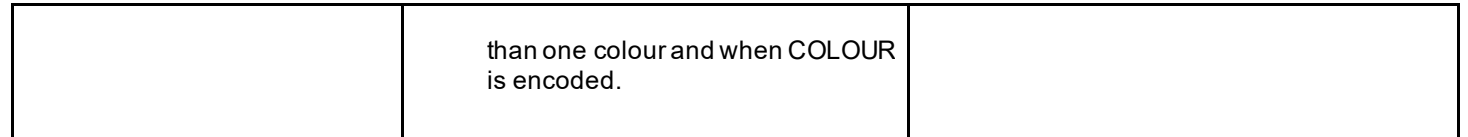

#### From IHO S-57 APPENDIX B.1 Annex A - Use of the Object Catalogue for ENC

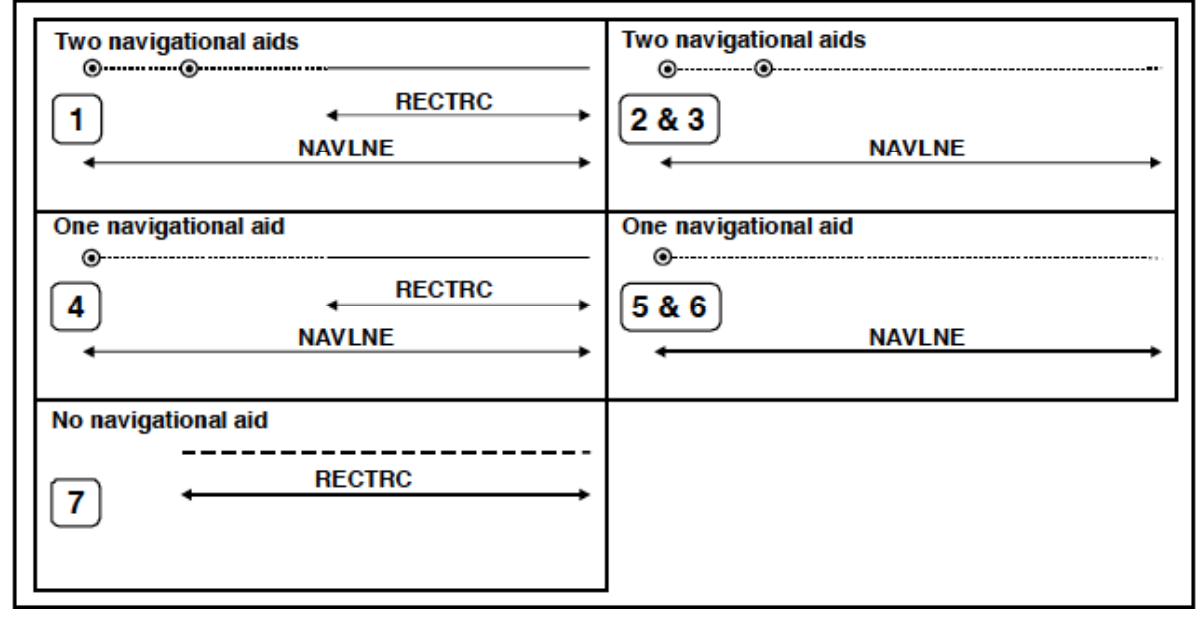

#### Figure A

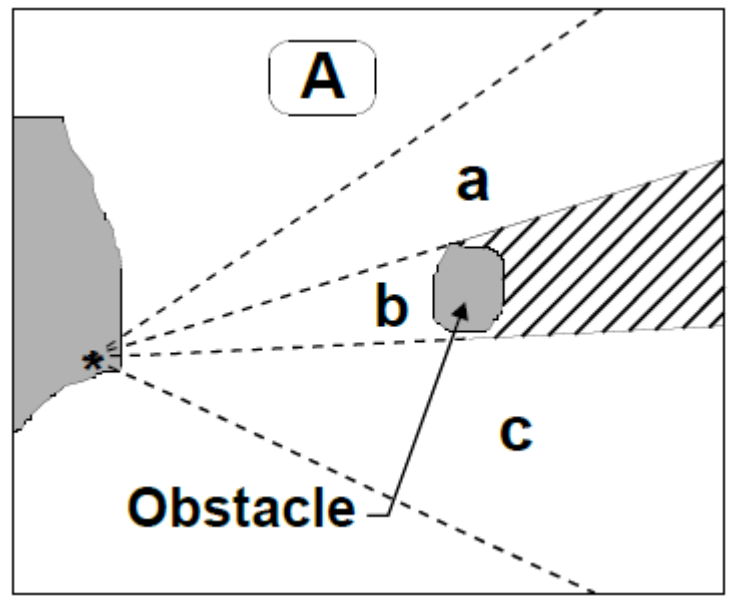

Figure B

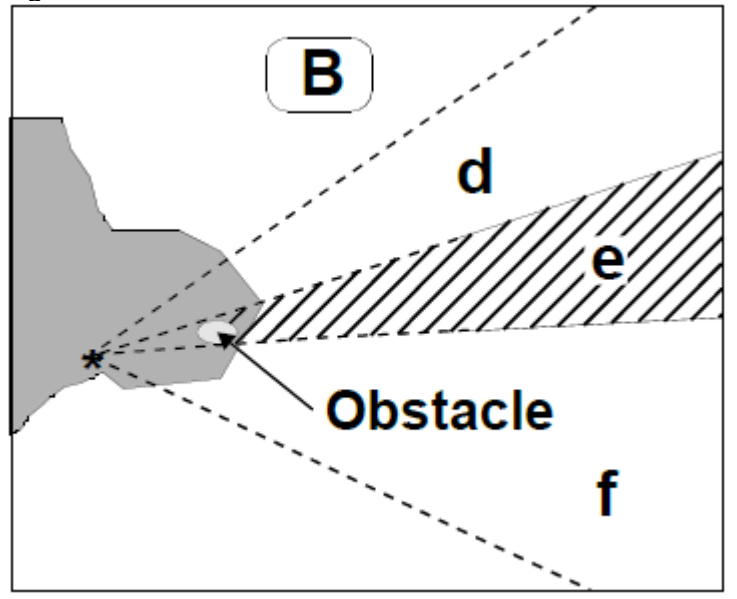

# **N - Lights**

## **N.1 Light Structures**

### **N.1.5 Sector Light (C)**

A sector light consists of a single light whose total luminous beam is divided into sectors of different colours to provide a warning or a leading line to mariners. (IALA Aids to Navigation Manual – IALA NAVGUIDE 3 Edition 5 2006)

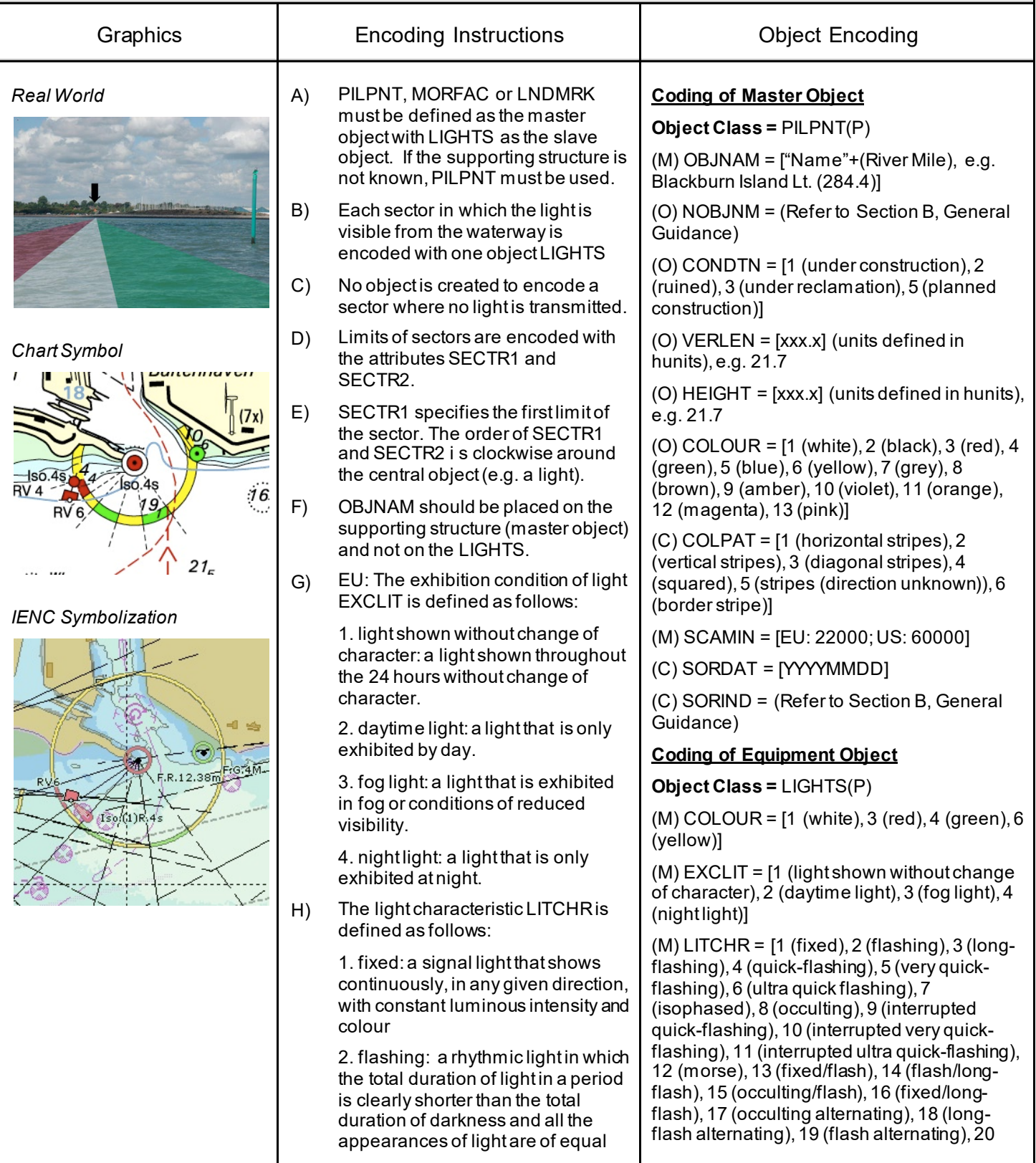
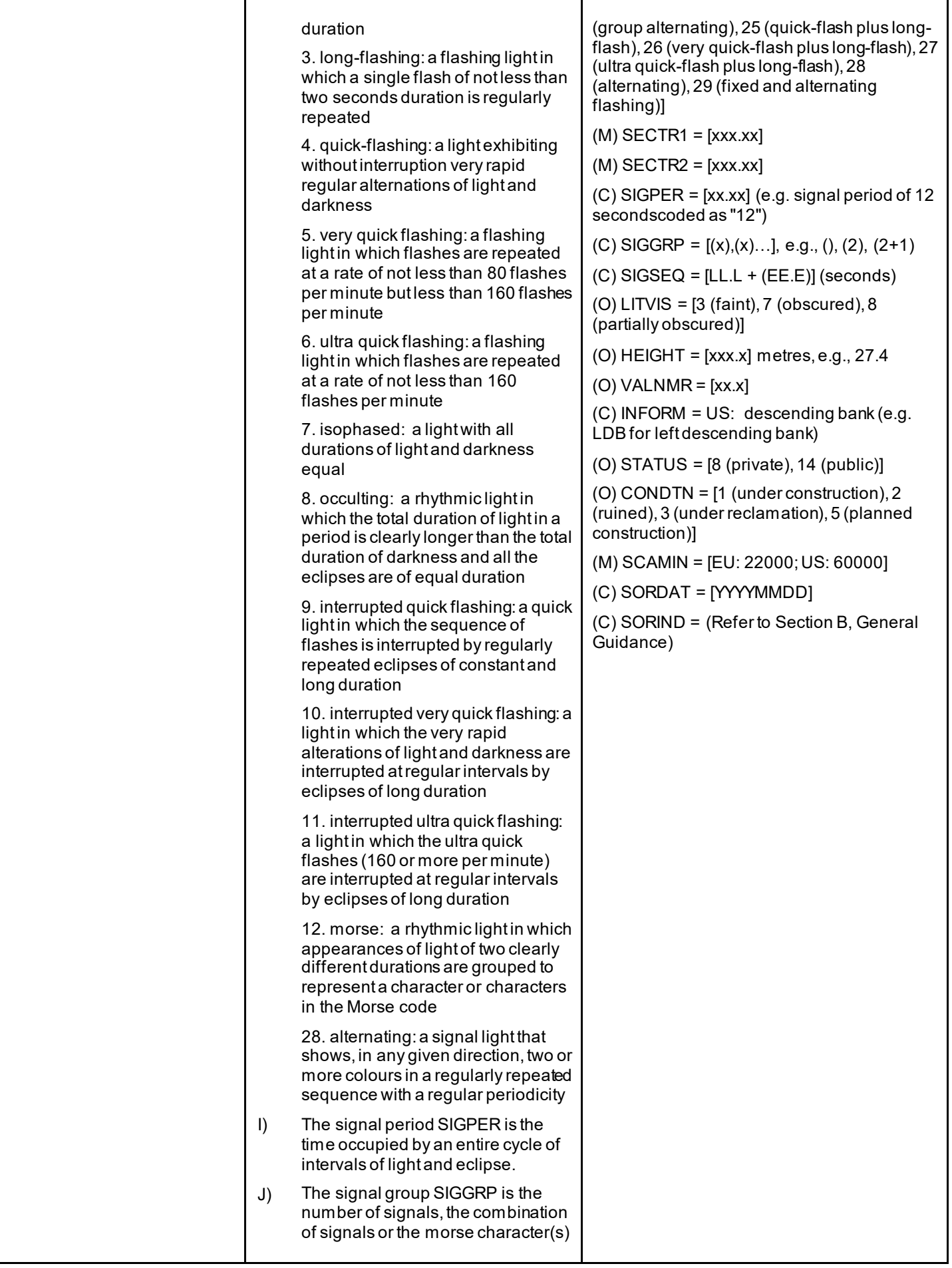

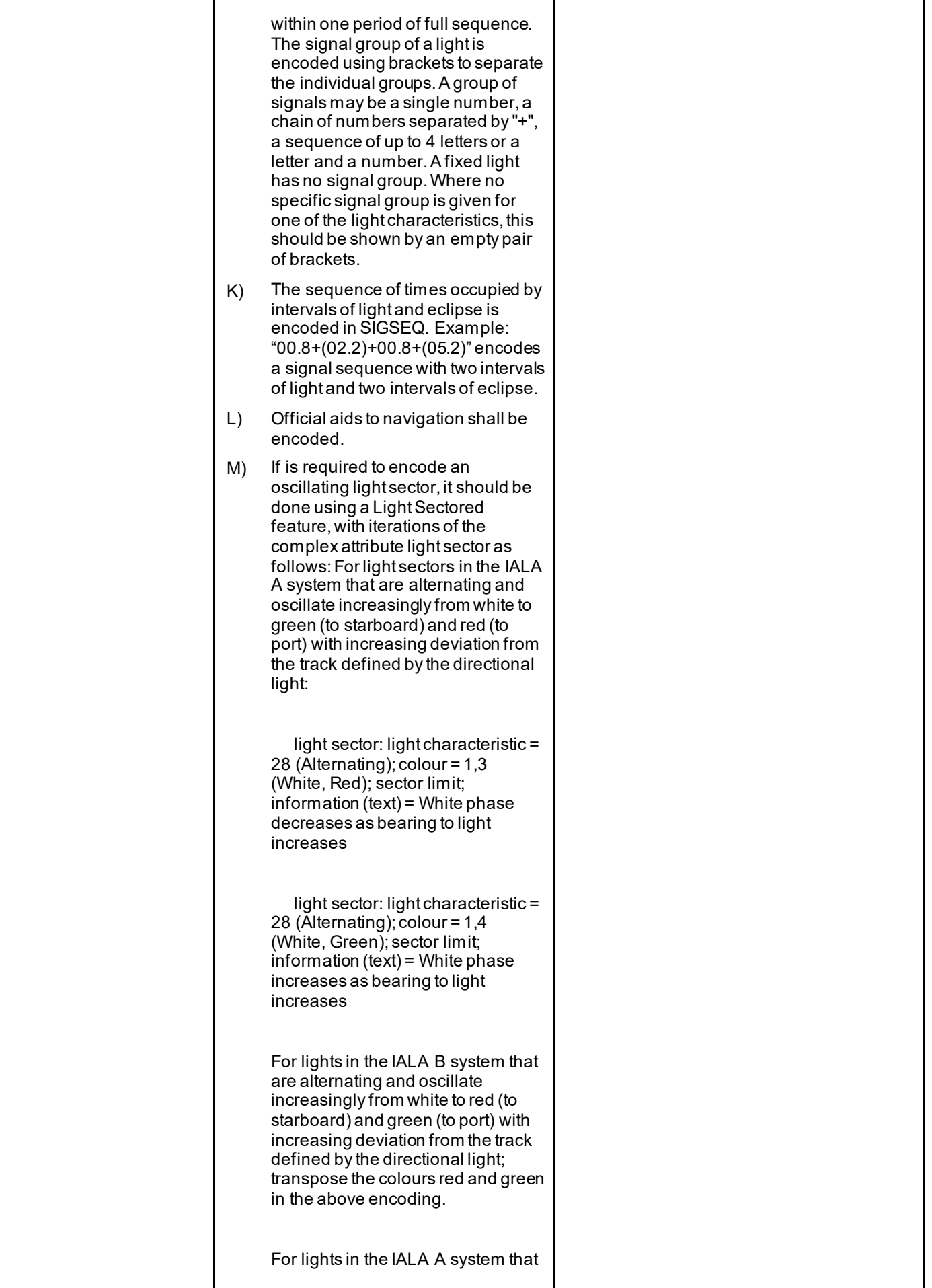

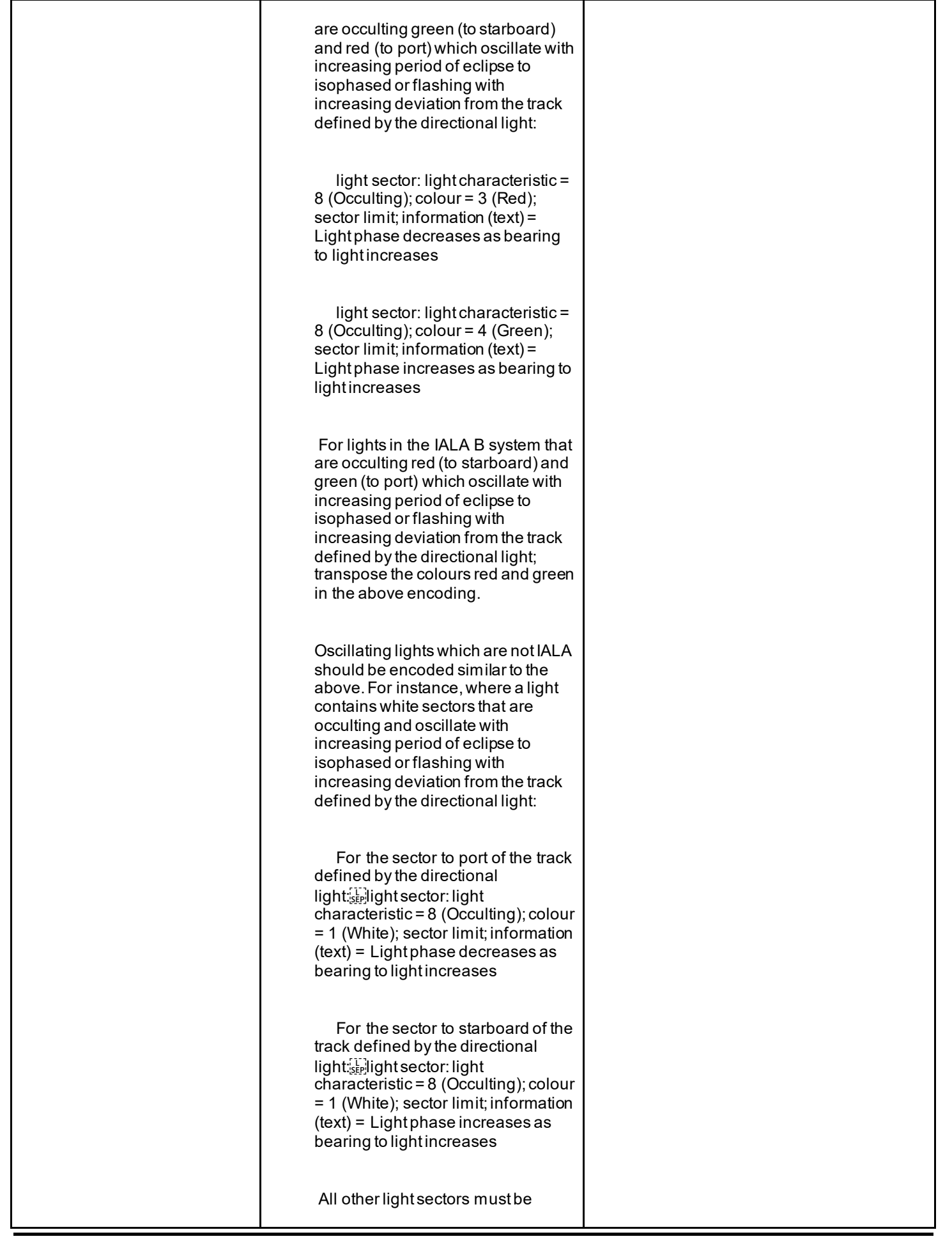

|     | encoded using additional iterations<br>of light sector, with sub-attributes<br>(including light characteristic)<br>populated in accordance with the<br>characteristics of the sector, or<br>using the feature Light Directional                                                                                                    |  |
|-----|----------------------------------------------------------------------------------------------------|--|
| N)  | If an encoded light is obscured in a<br>part of the navigable area of a<br>sector (see Figure A) beyond an<br>offshore obstruction, it must be<br>encoded as several LIGHTS<br>objects. The partially obscured<br>sector of (b), seaward of the island,<br>must be encoded as a LIGHTS<br>object, with attributes LITVIS = 8<br>(partially obscured) and INFORM =<br>Sector obscured only beyond"".<br>The sectors in which the light is<br>visible from seaward $((a)$ and $\circledcirc)$<br>must be encoded as separate<br>LIGHTS objects. |  |
|     | If there is no navigable water<br>between the light and the obstacle<br>(see Figure B), the masked sector<br>must be encoded as a LIGHTS<br>object, with LITVIS = 3 (faint) or 7<br>(obscured).                                                                                                    |  |
| O() | Encoding of COLPAT is mandatory<br>for any pile or post that has more<br>than one colour and when COLOUR<br>is encoded.                                                                                                    |  |

Figure A

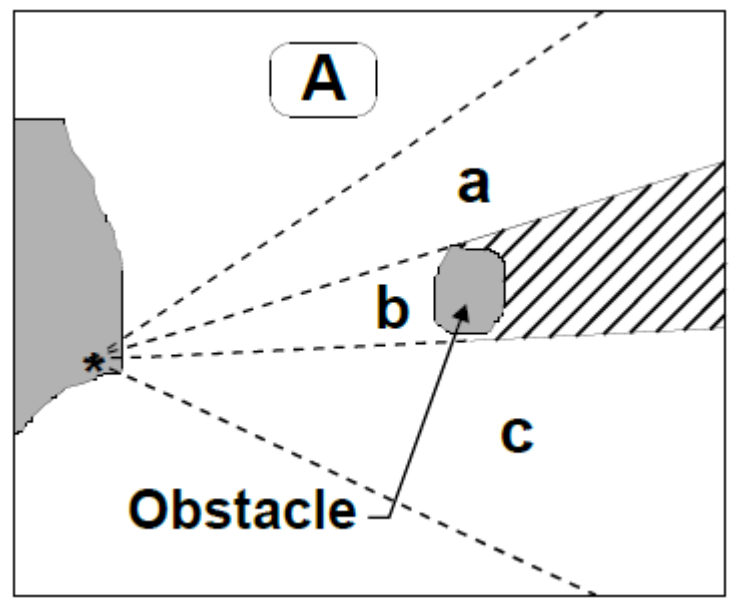

Figure B

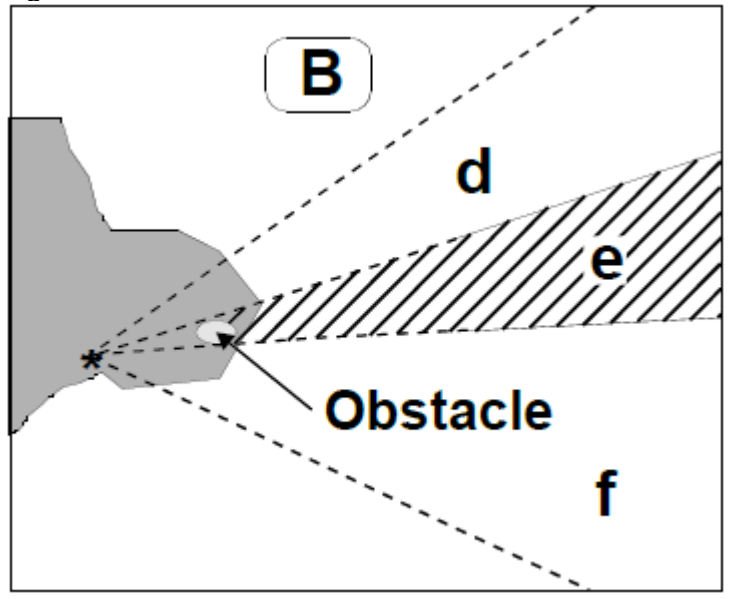

### **O.1 Buoys**

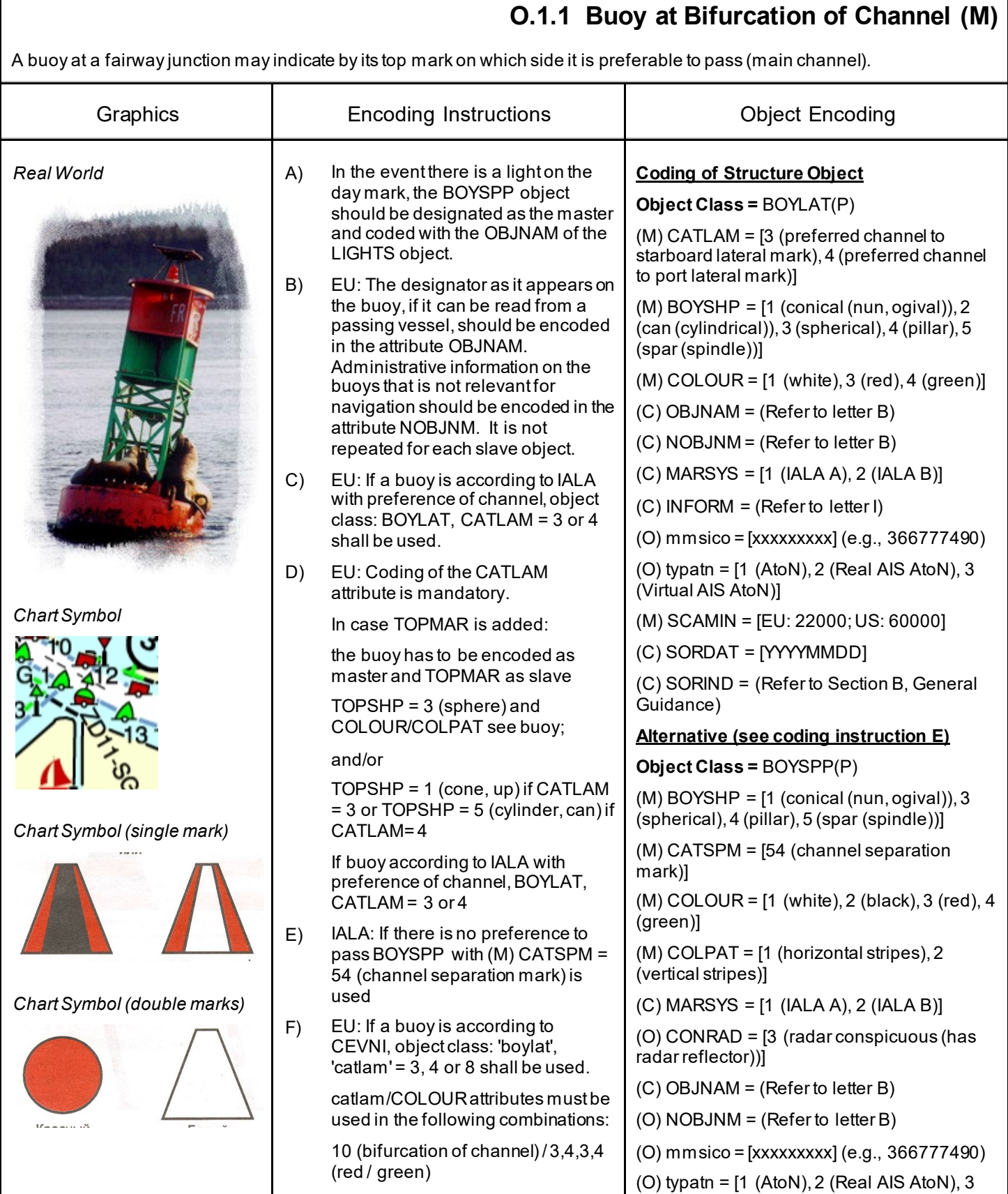

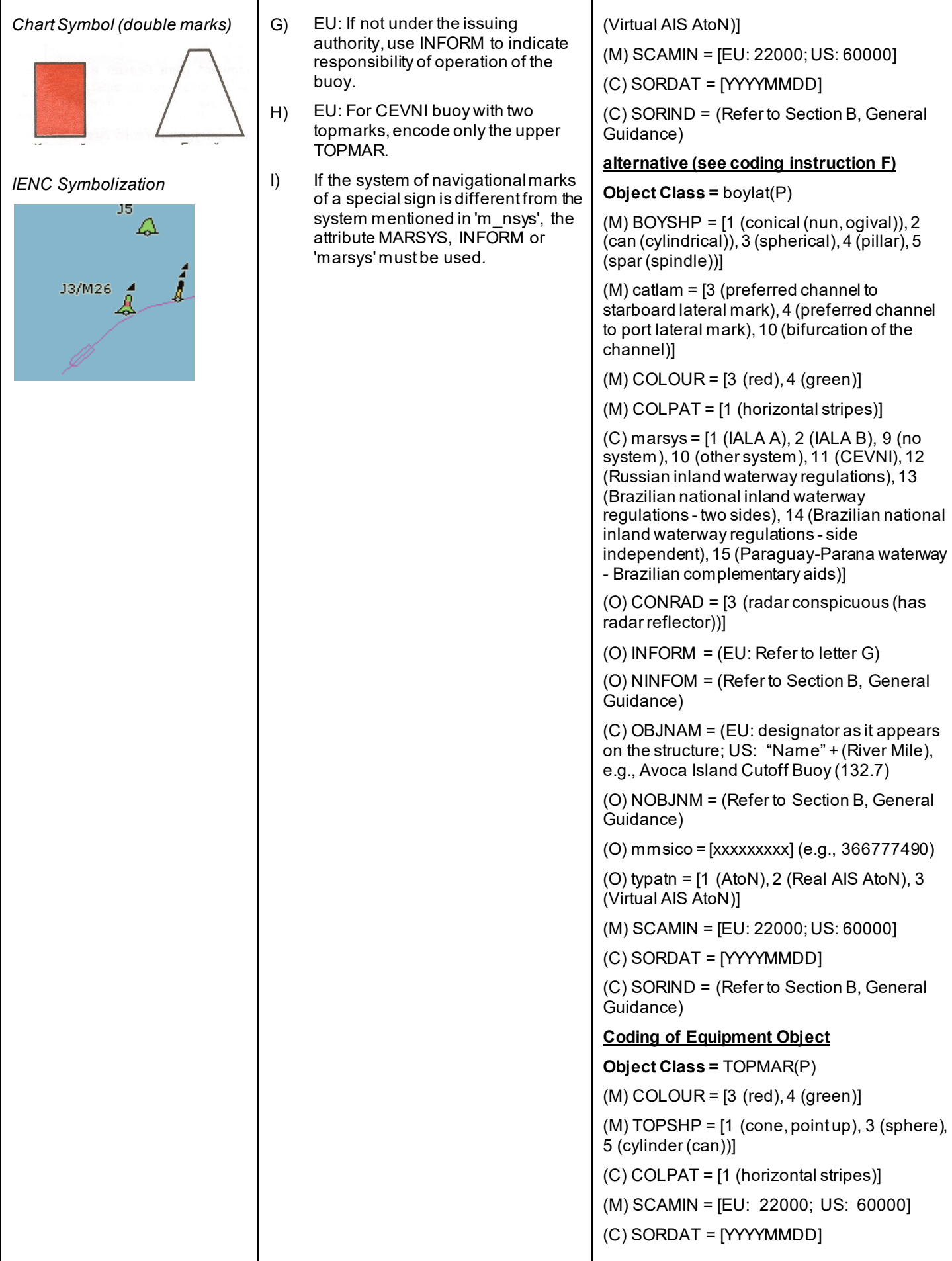

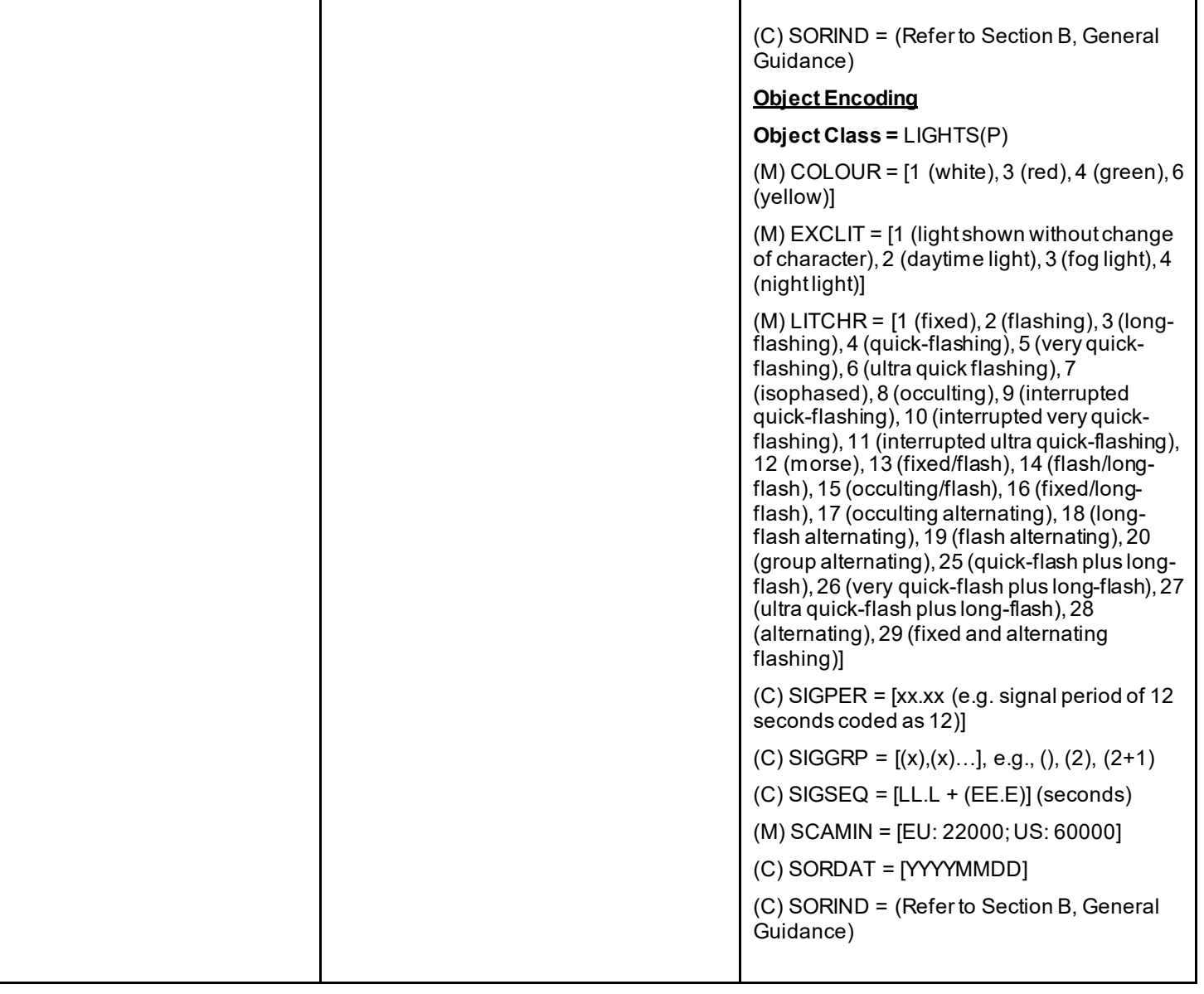

### **O.1 Buoys**

### **O.1.2 Buoy at Bridge Pillar (M)**

A buoy at a bridge pillar may be used to improve the visibility of the pillar location on the radar.

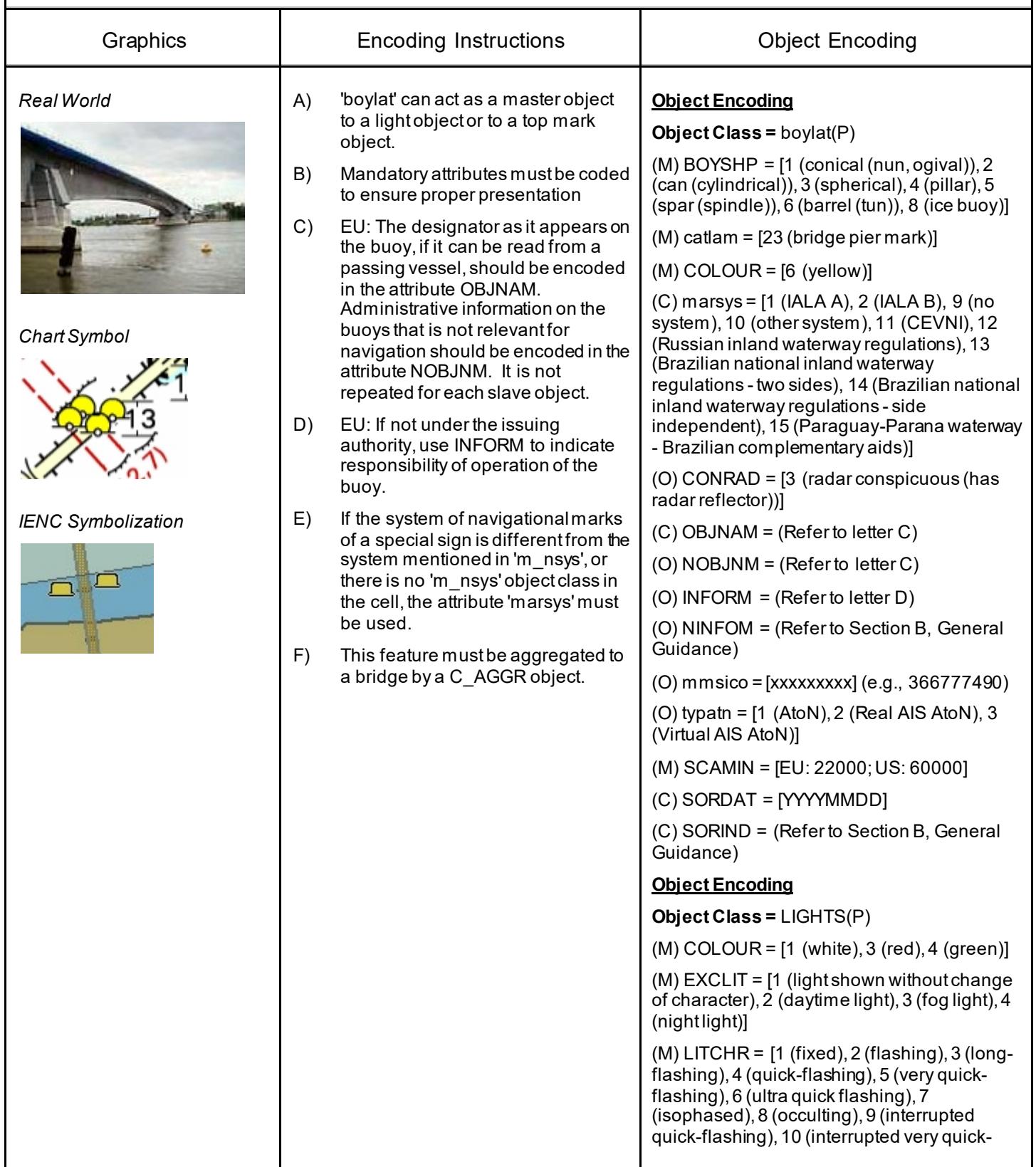

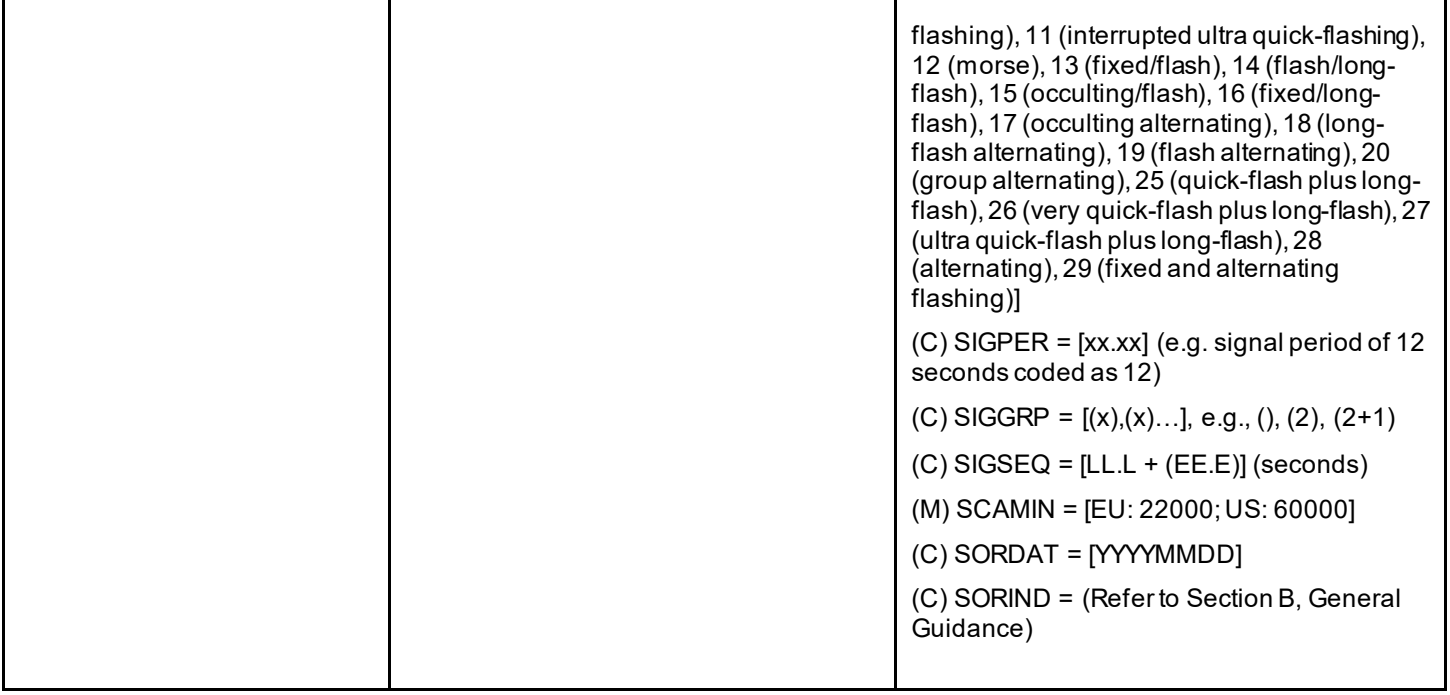

### **O.1 Buoys**

#### **O.1.3 Buoy Marking Danger Point (M)**

Buoys to indicate the presence of potentially dangerous obstructions such as groyns, banks, or wrecks.

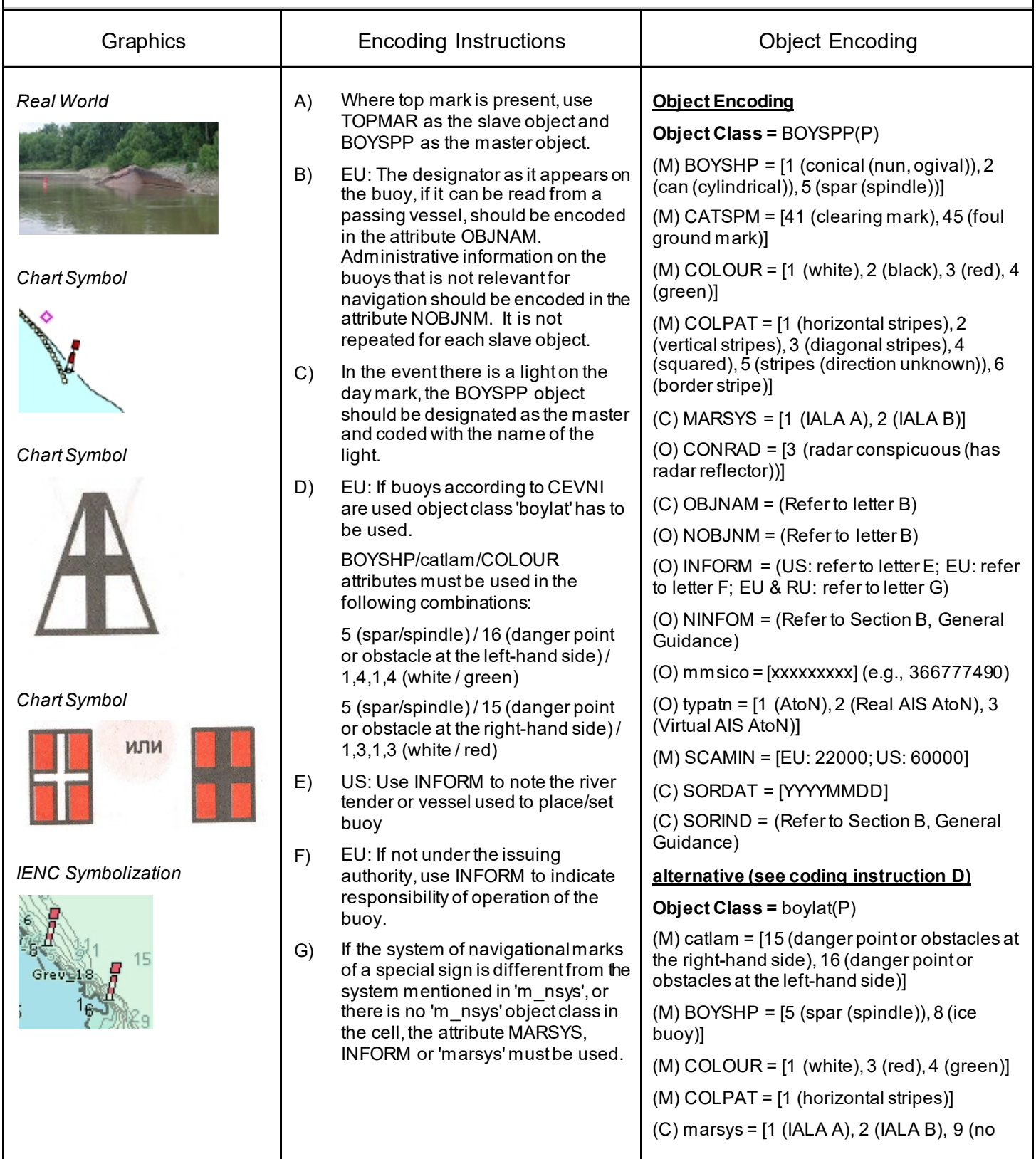

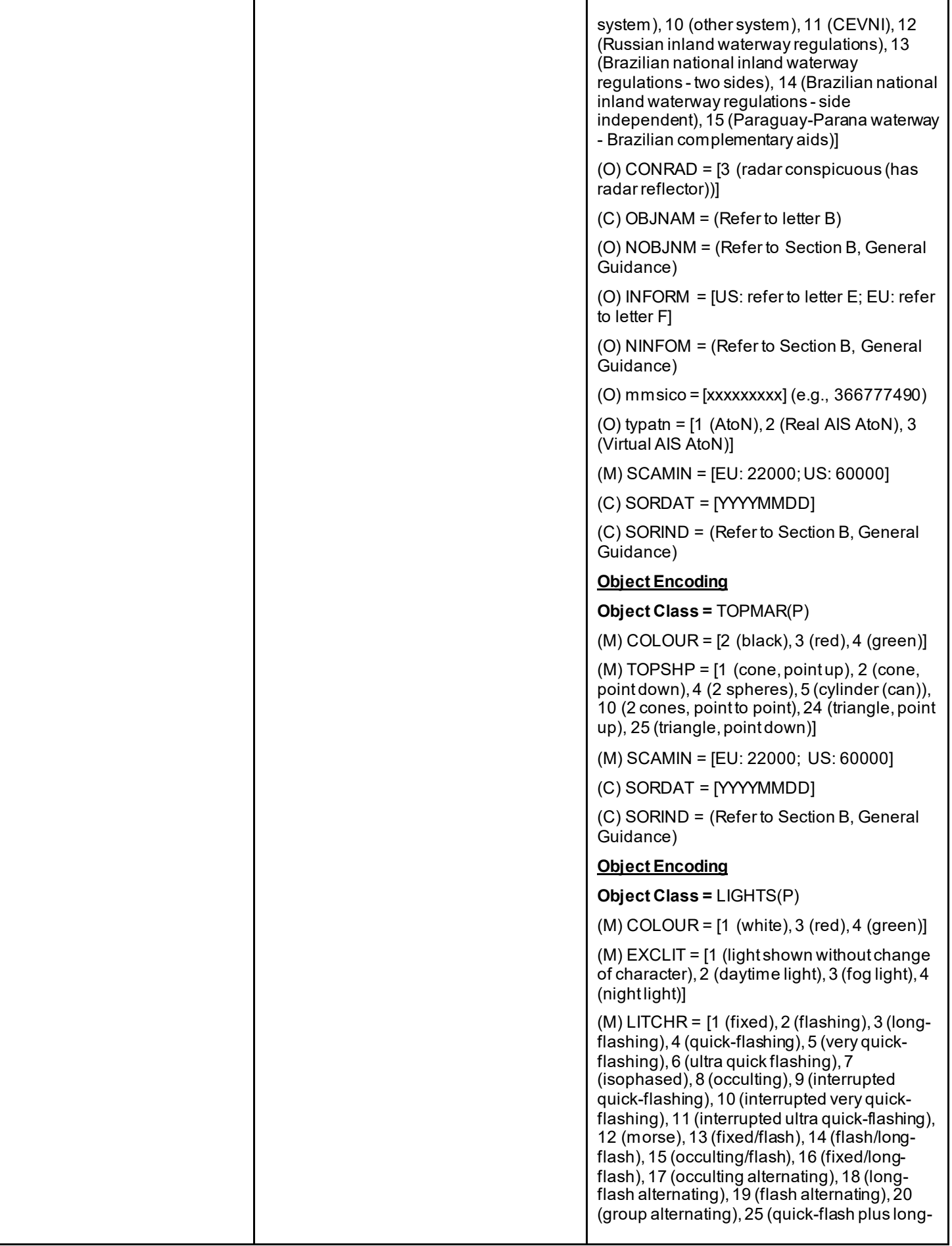

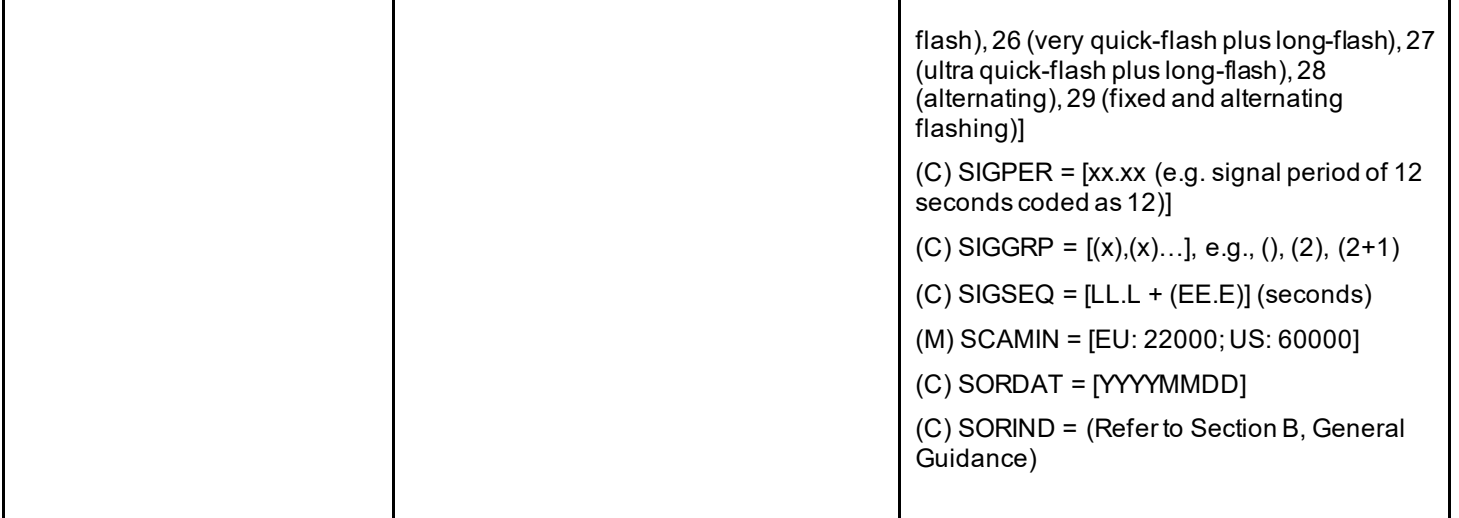

### **O.1 Buoys**

#### **O.1.4 Cardinal Buoy (M)**

A cardinal buoy is used to mark the position of danger points, obstacles and special features on lakes and broad waterways.

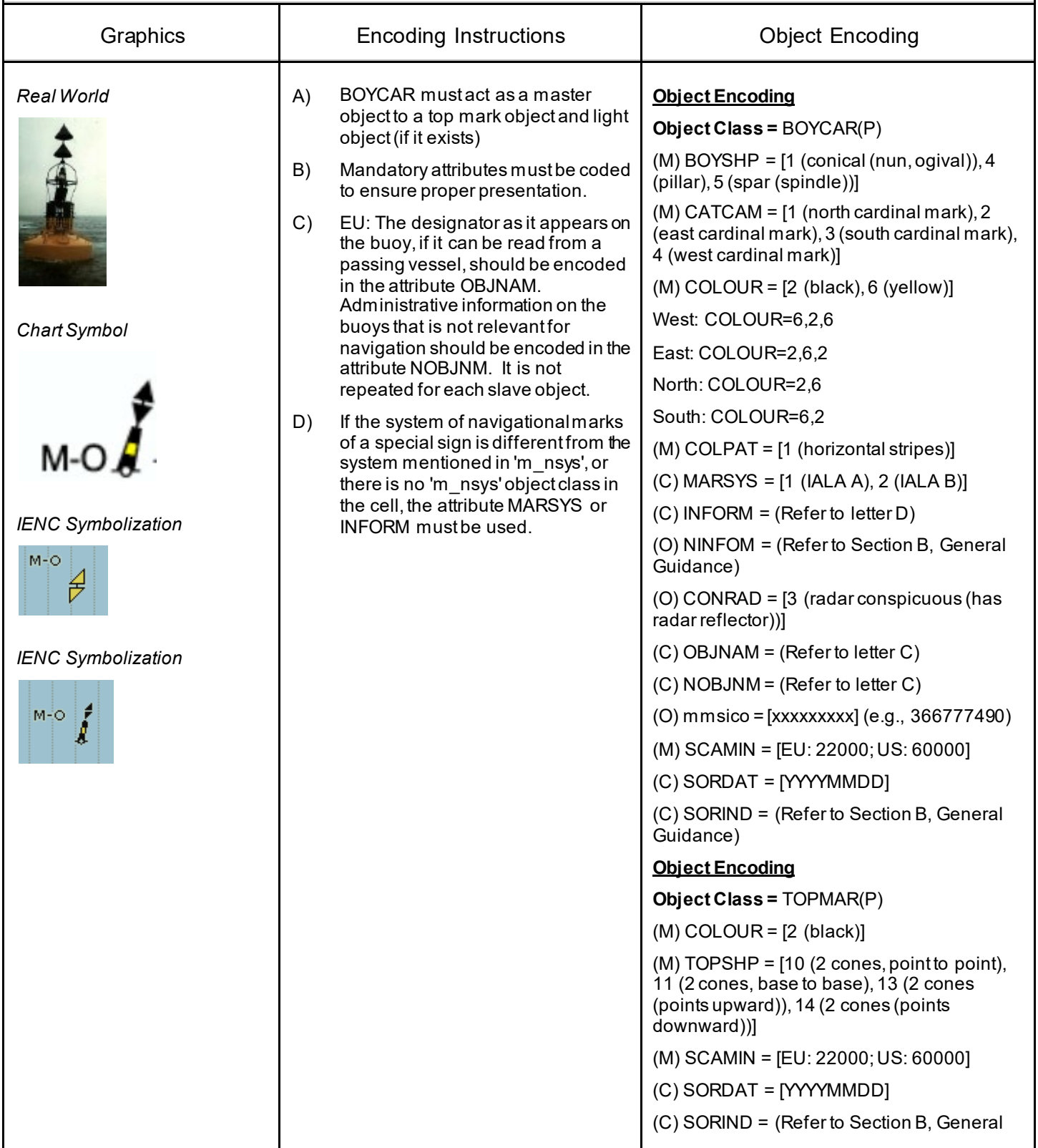

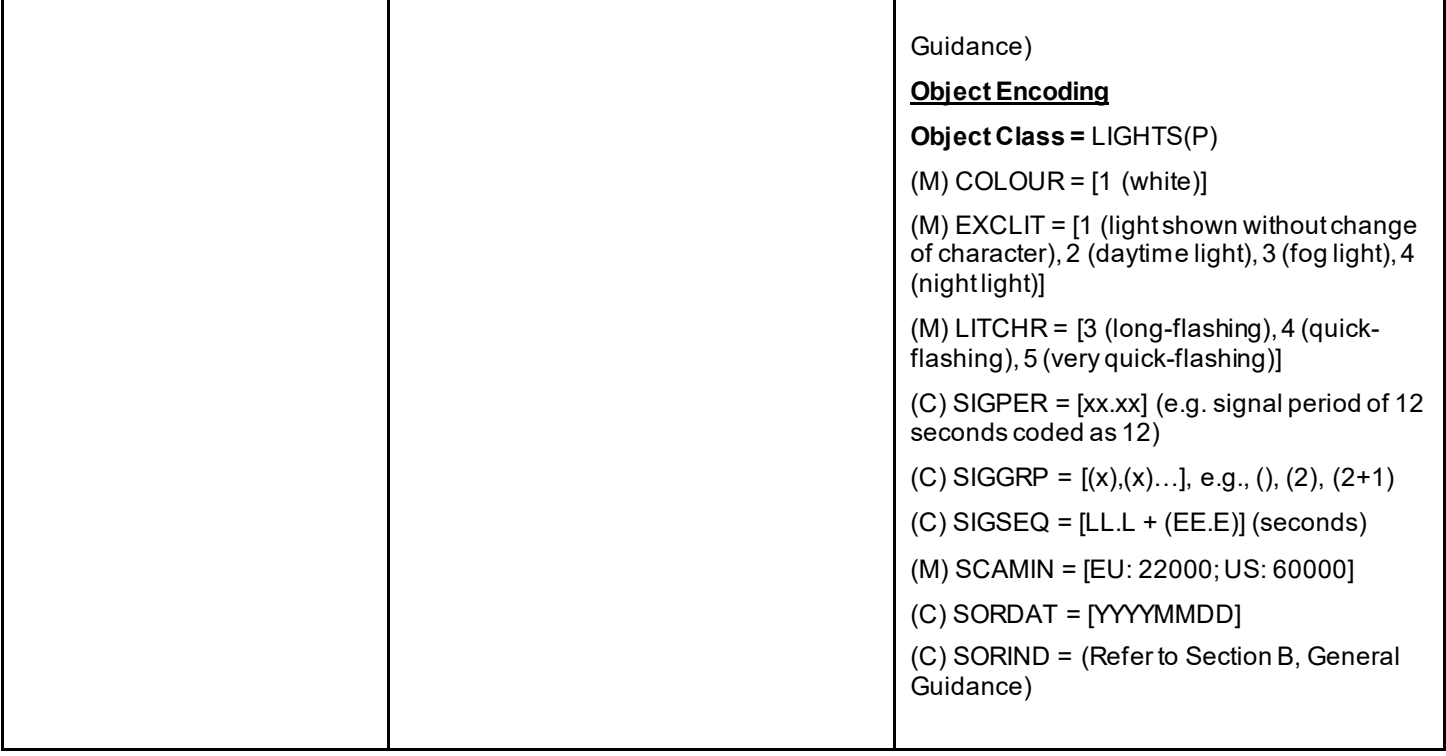

### **O.1 Buoys**

#### **O.1.5 Lateral Buoy (M)**

Lateral buoys are used to mark the direction of the fairway / navigation channel.

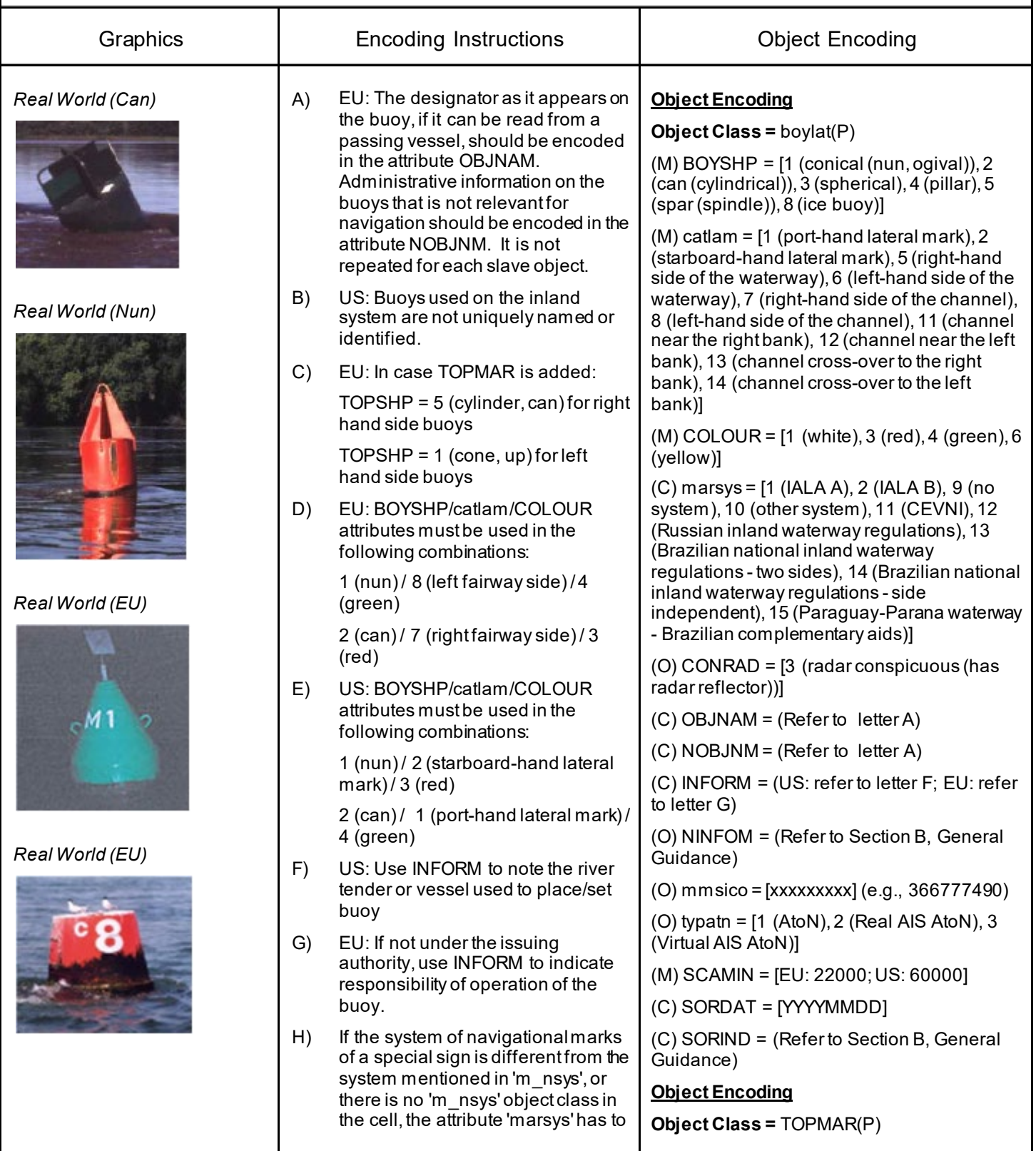

#### *Real World (RU)*

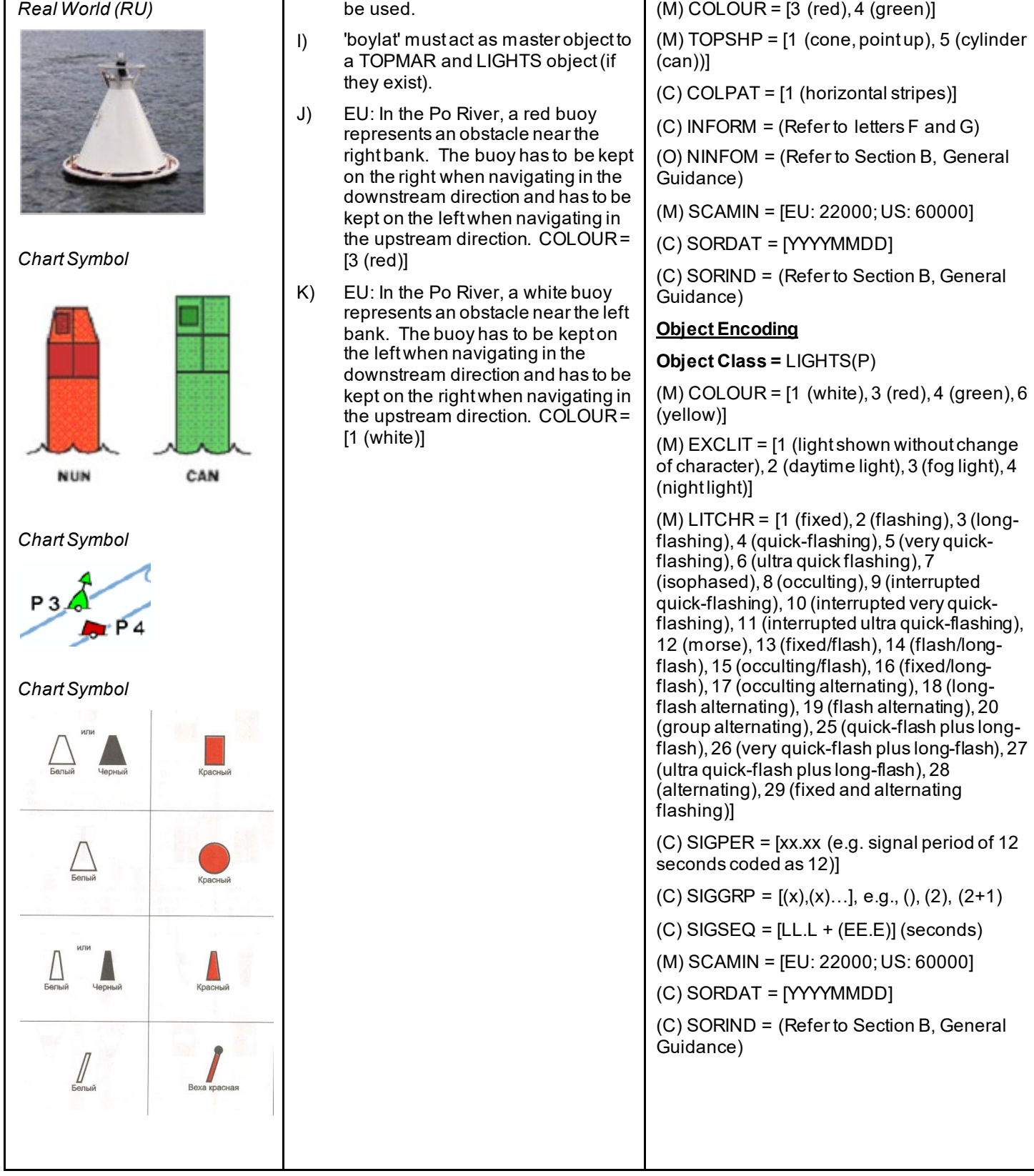

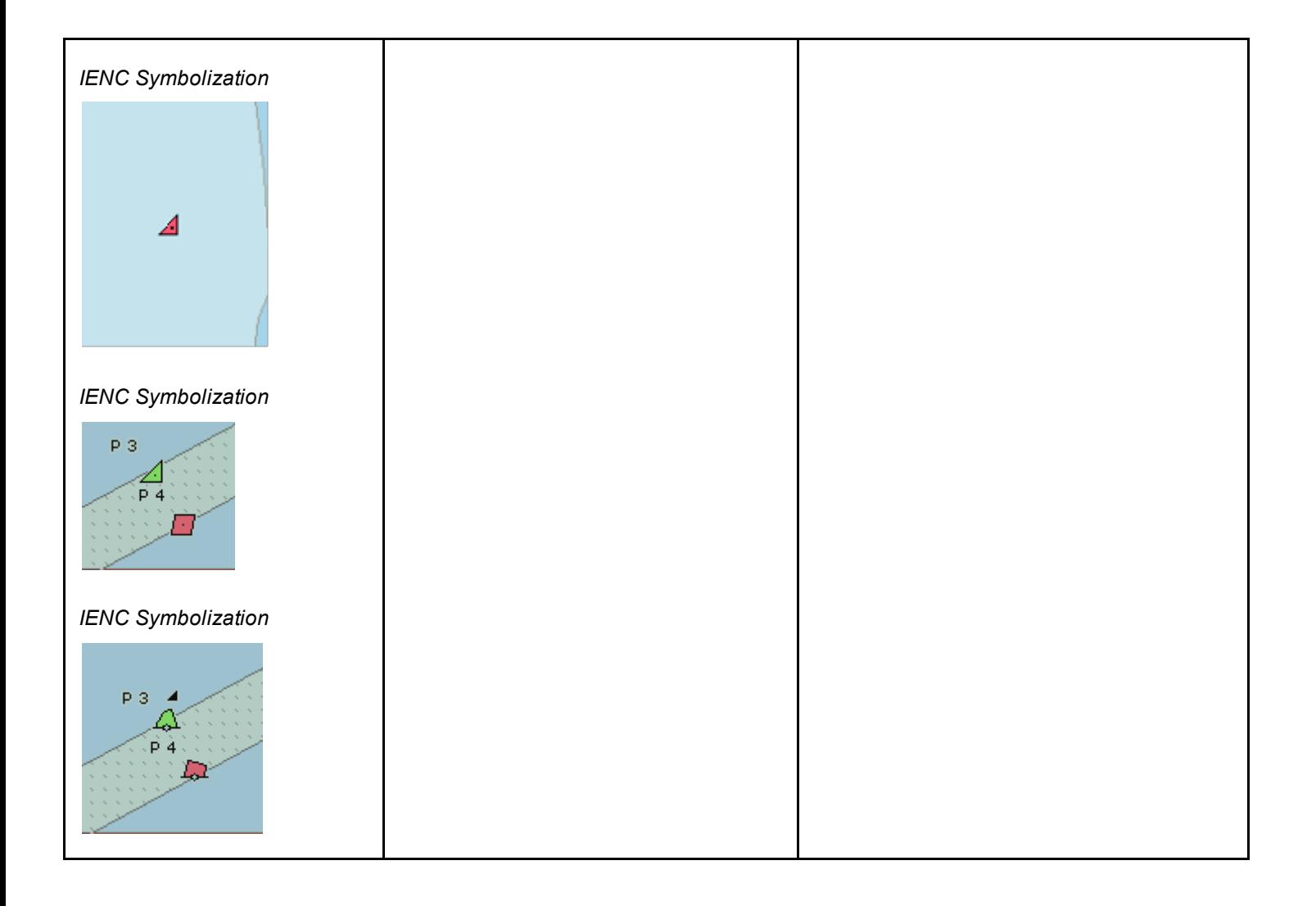

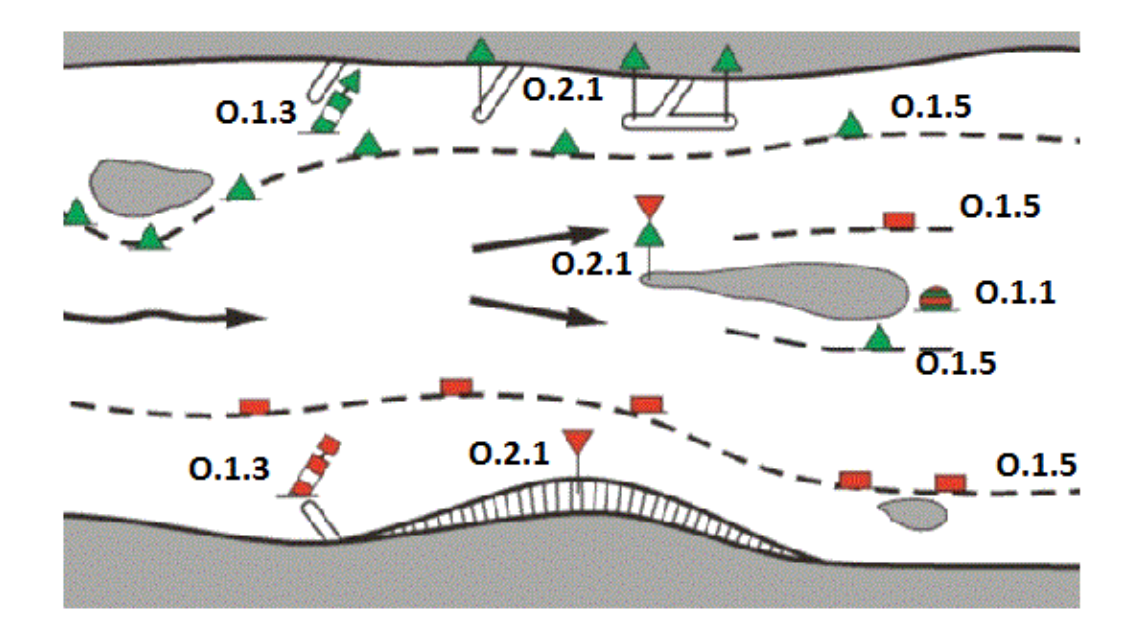

### **O.1 Buoys**

#### **O.1.6 Safe Water Buoy (M)**

A safe water buoy marking the axis or middle of a channel may be used as a centerline, mid-channel on lakes and broad waterways

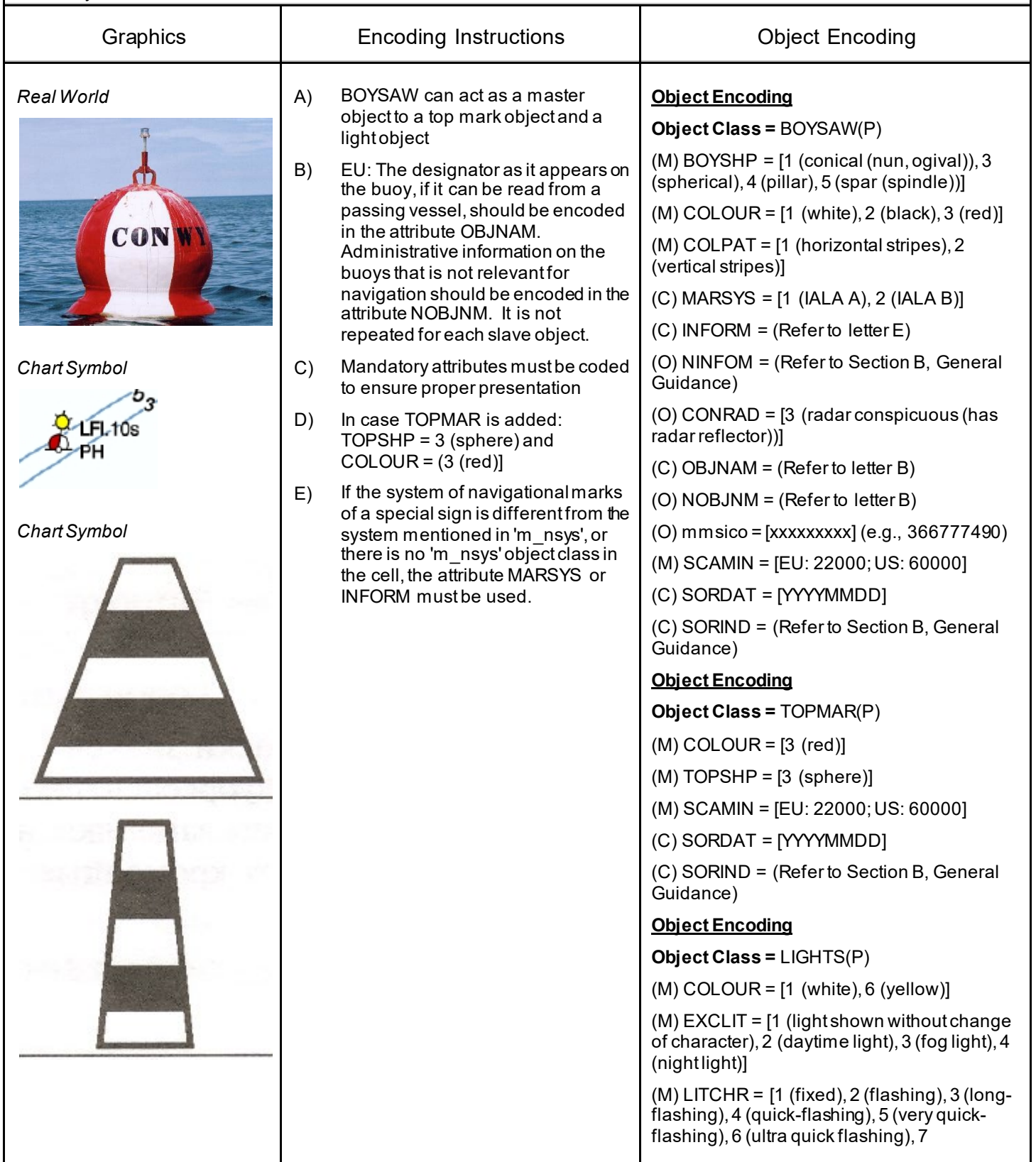

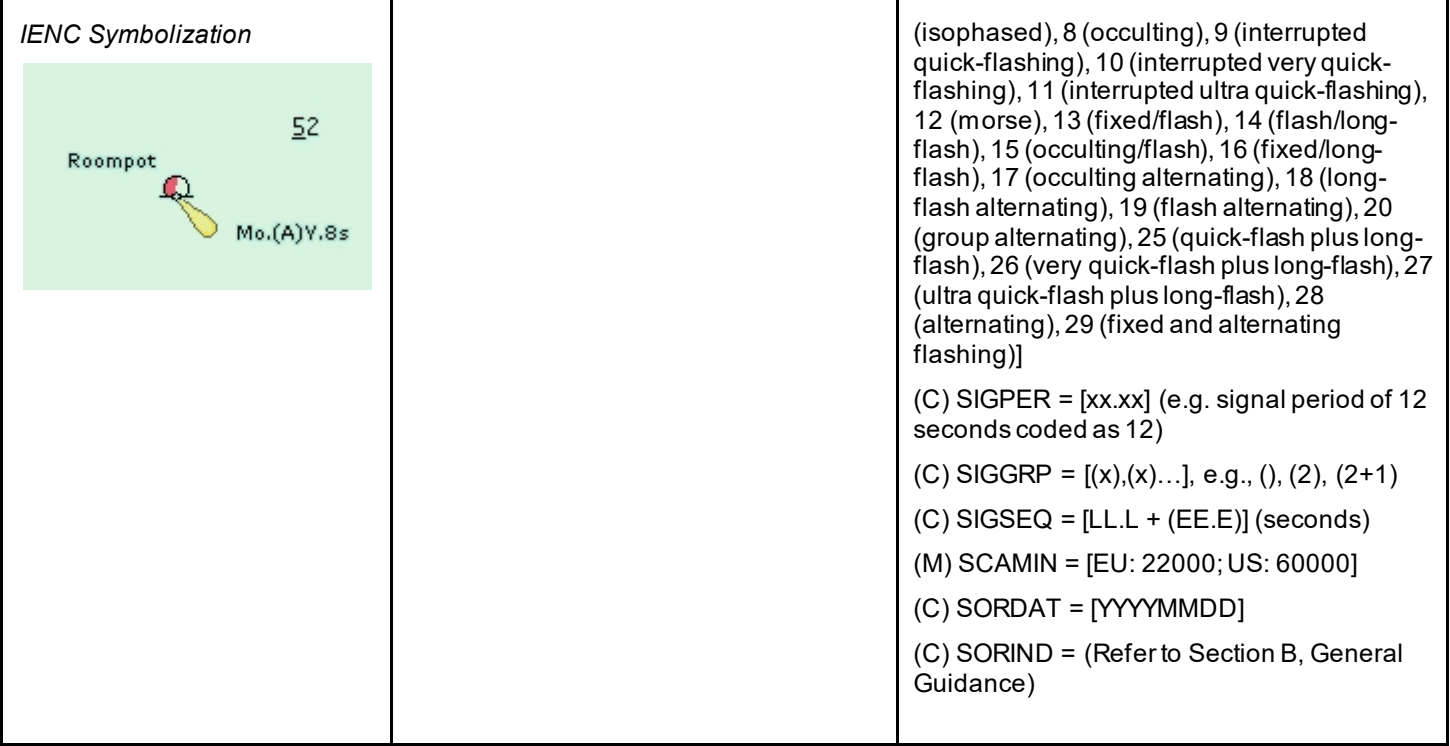

### **O.1 Buoys**

#### **O.1.7 Stalling Buoy (M)**

The buoys (floating beacons) are used to mark stalling current which does not coincide with a direction of the fairway

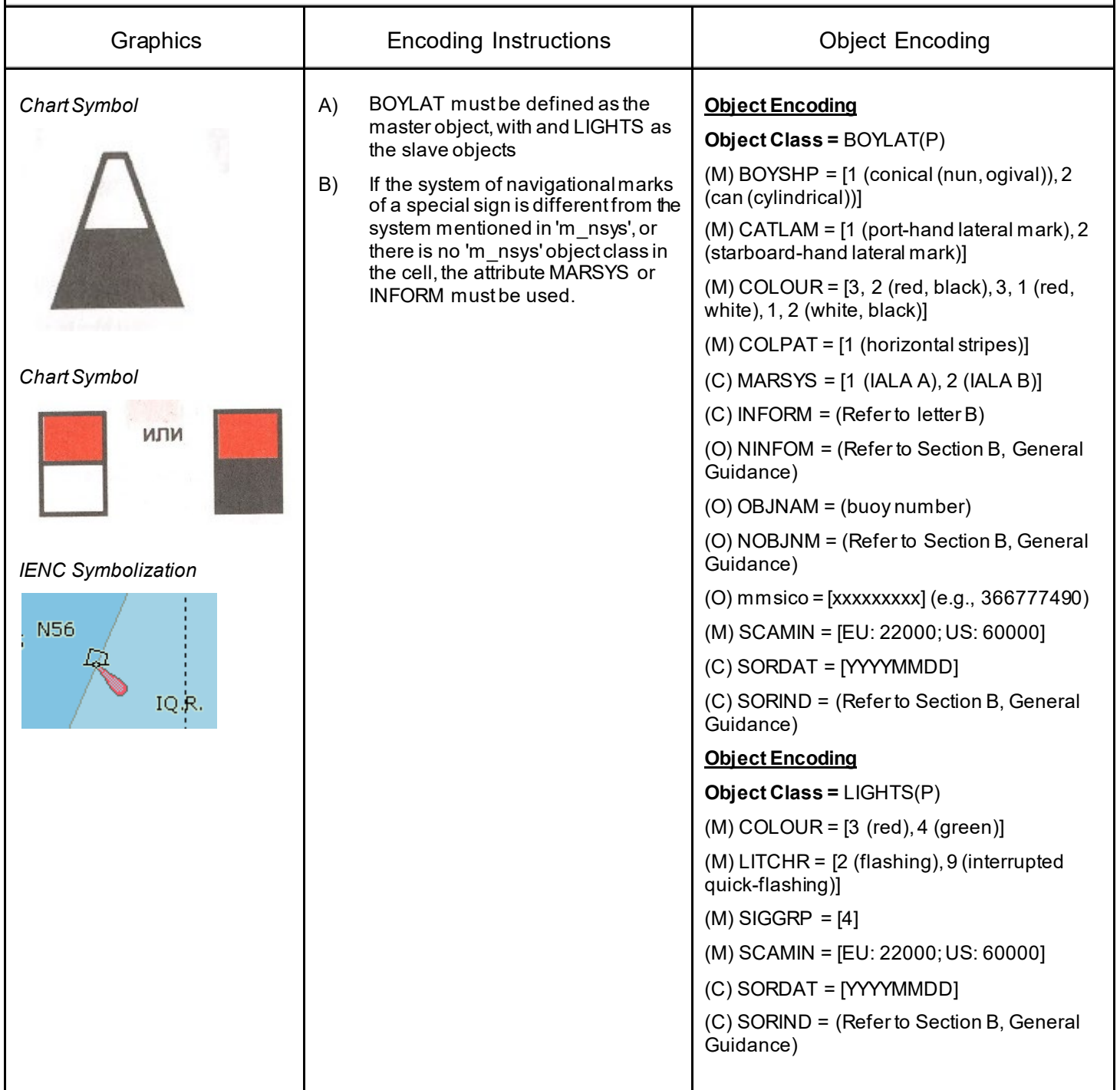

### **O.1 Buoys**

#### **O.1.8 Swinging Axial Buoy (M)**

The buoys are used to mark swinging points of the fairway axis

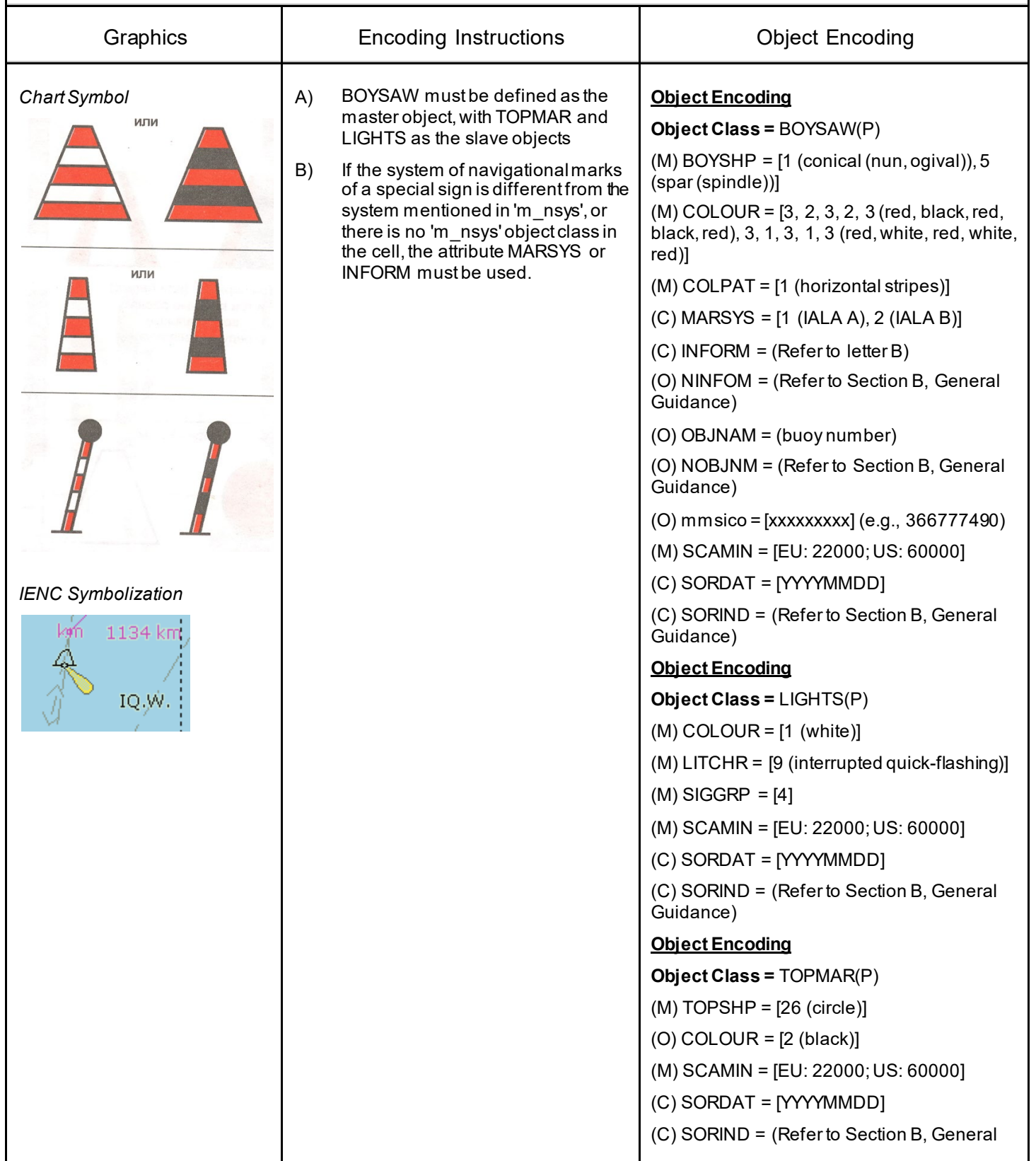

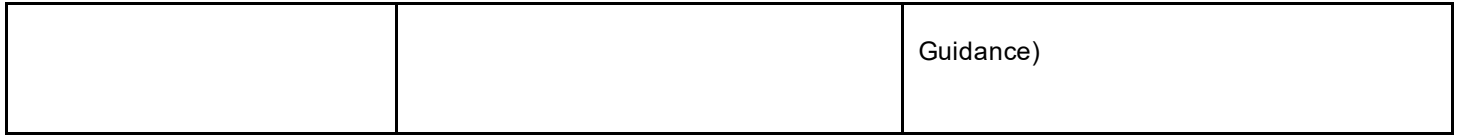

### **O.1 Buoys**

#### **O.1.9 Swinging Lateral Buoy (M)**

The buoys are used to mark swinging points at the edges of the extended rectilinear fairways, as well as at the fairway edges where the vision is limited.

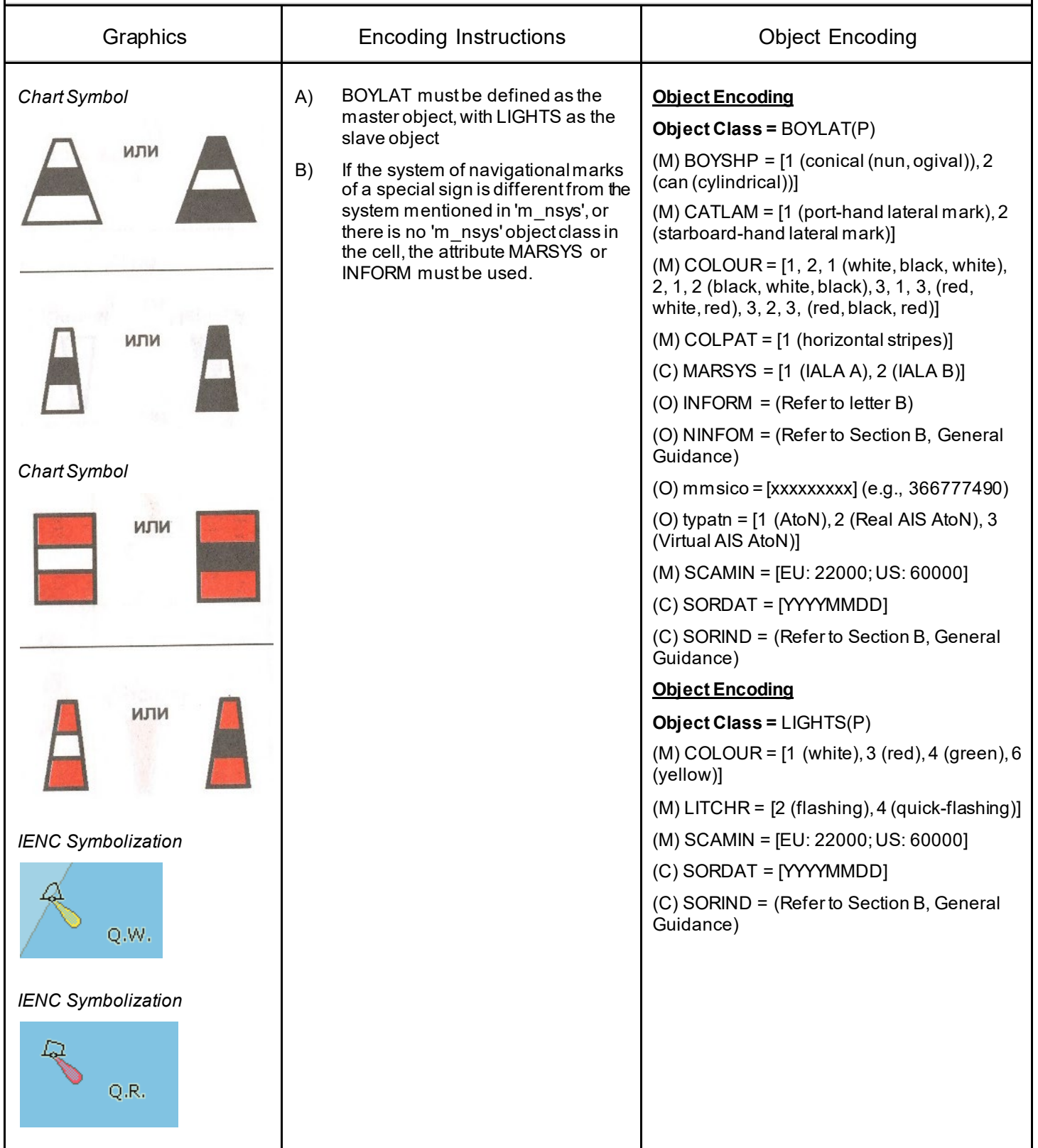

### **O.1 Buoys**

#### **O.1.10 Isolated Danger Buoy (M)**

An isolated danger buoy is used in Brazilian rivers to mark the position of a danger of limited extent, which has navigable water all around it.

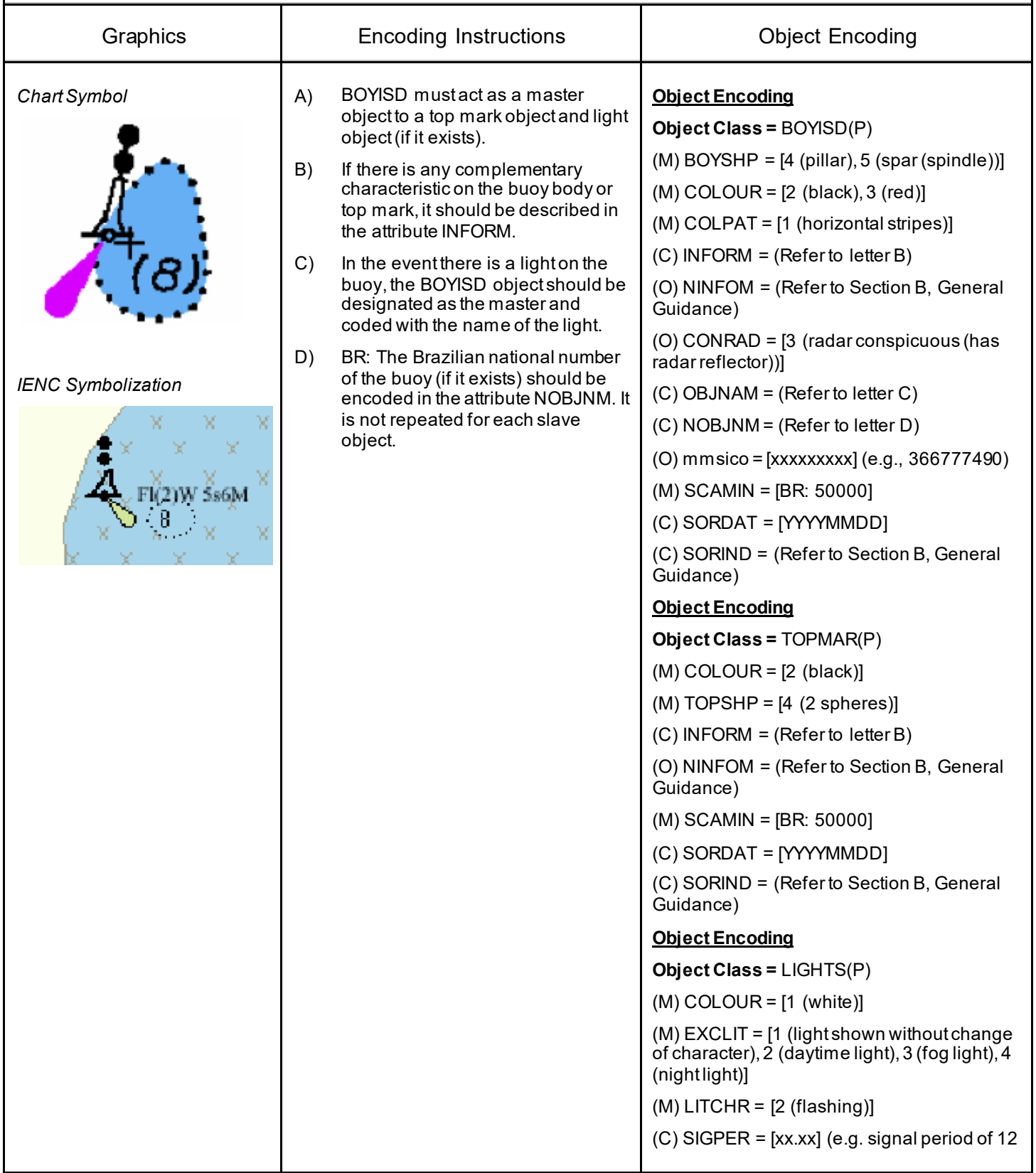

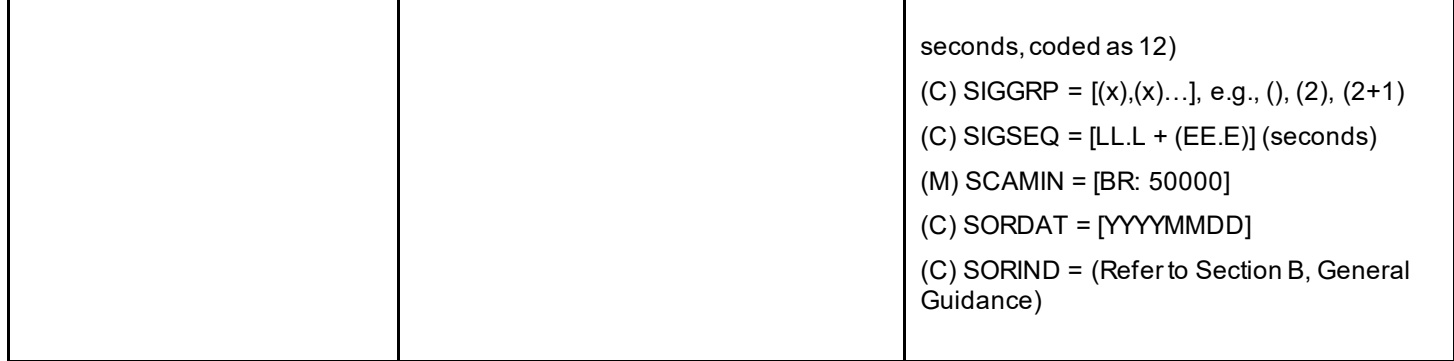

### **O.1 Buoys**

#### **O.1.11 Virtual AIS Aids to Navigation (O)**

An aid to navigation which is being transmitted from a remote site to appear to be coming from a physically non-existent aid to navigation.

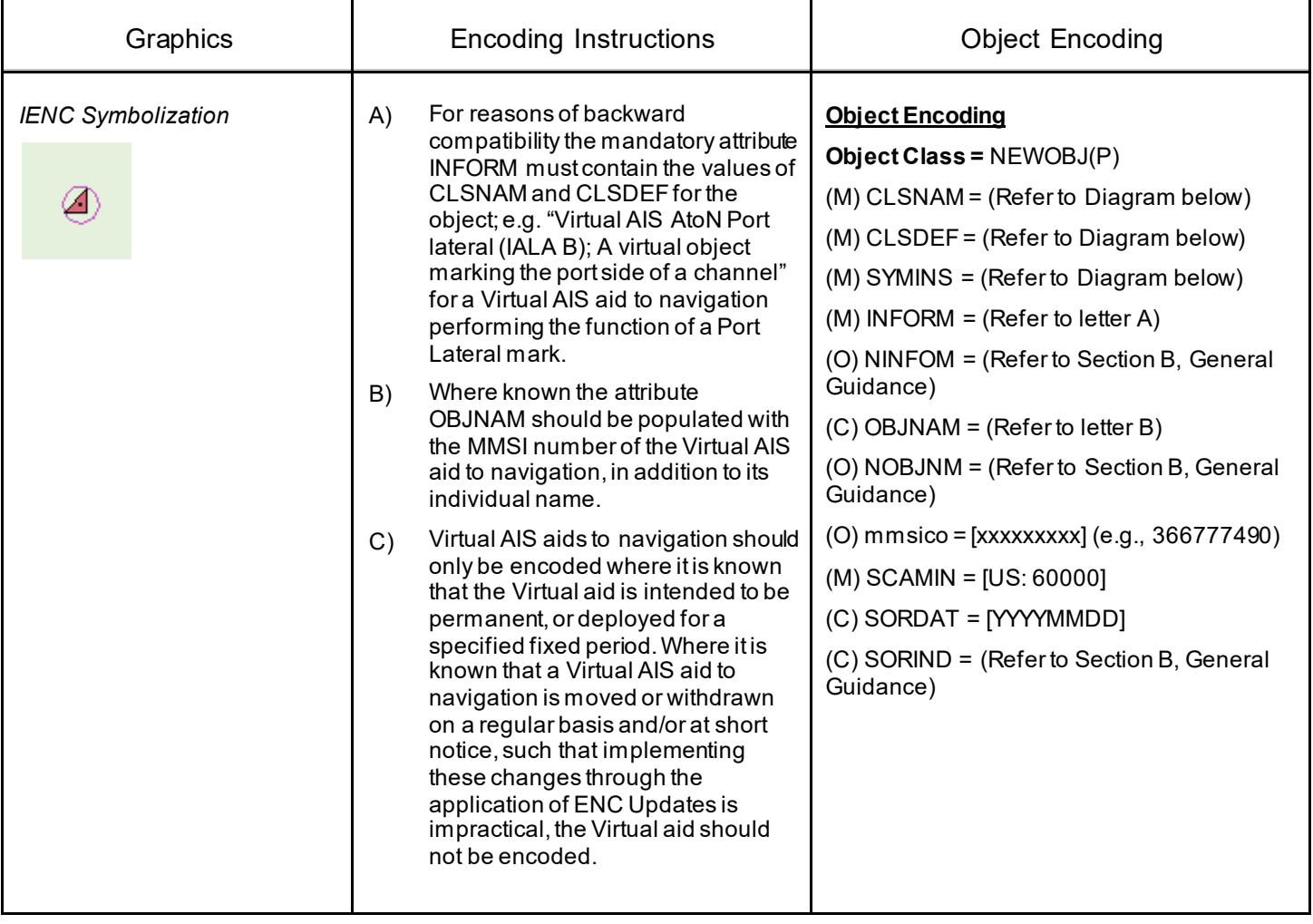

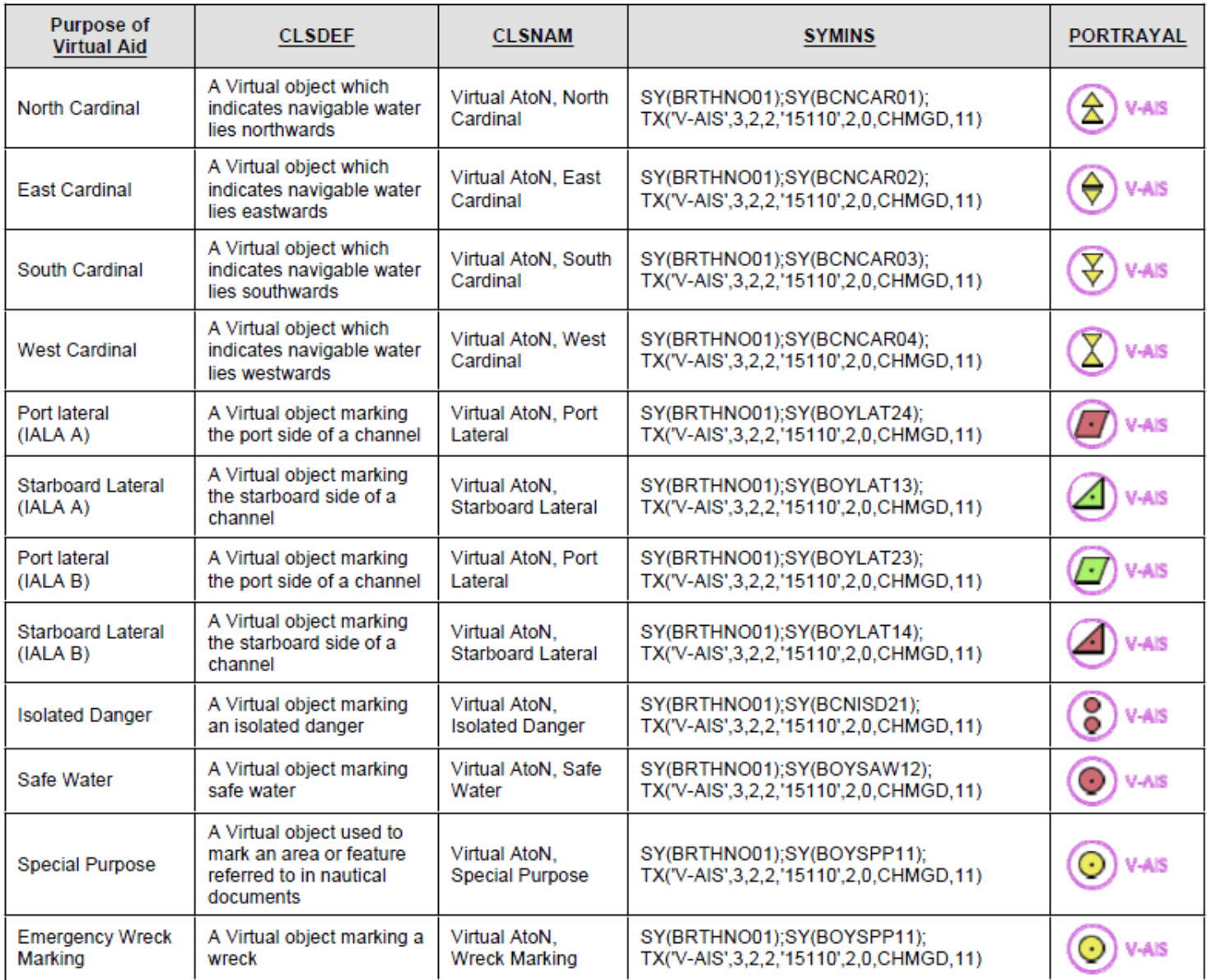

### **O.2 Beacons & Daymarks**

#### **O.2.1 Day Mark (M)**

Day marks are used to code passing and crossing day beacons on the inland river system.

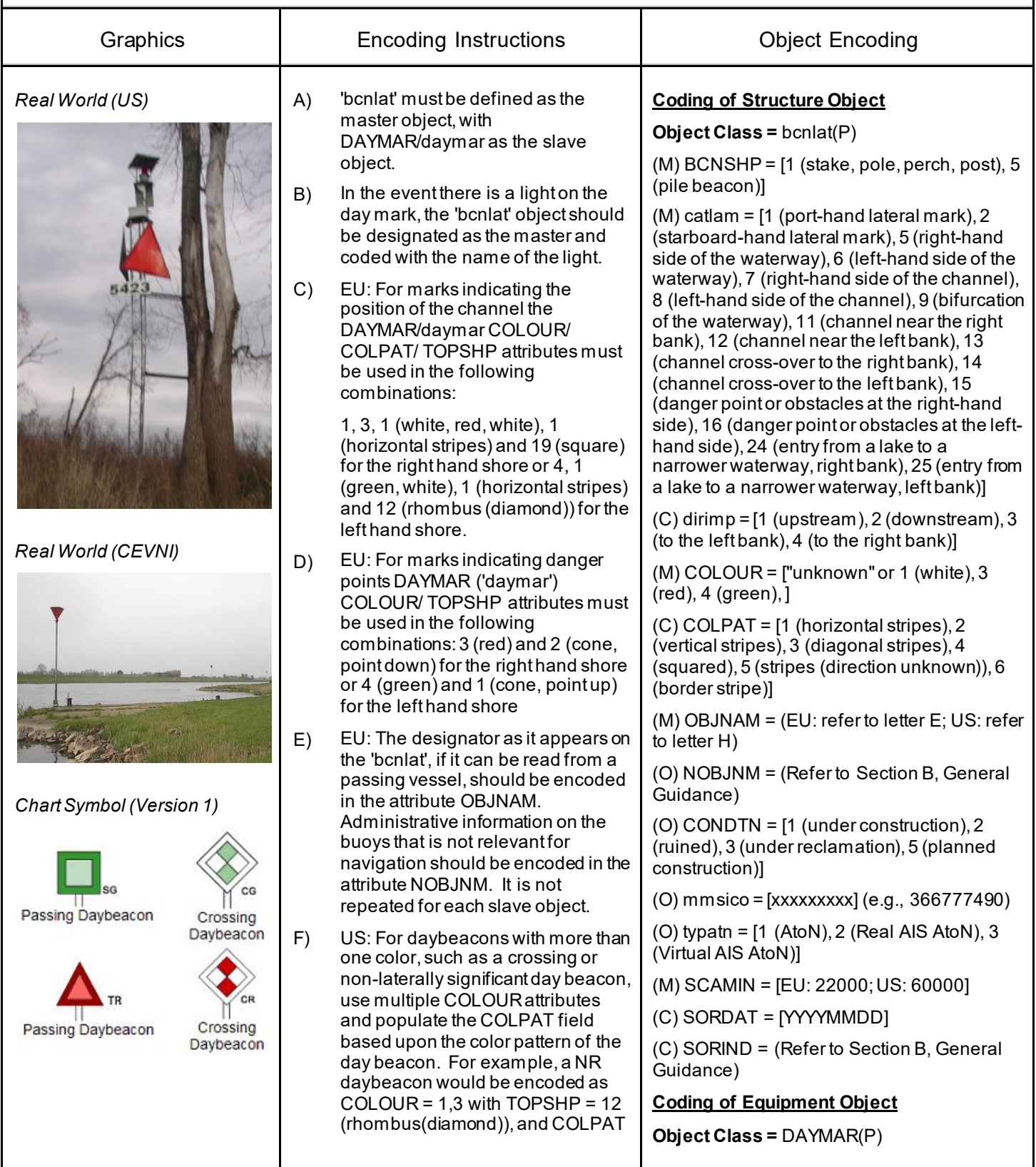

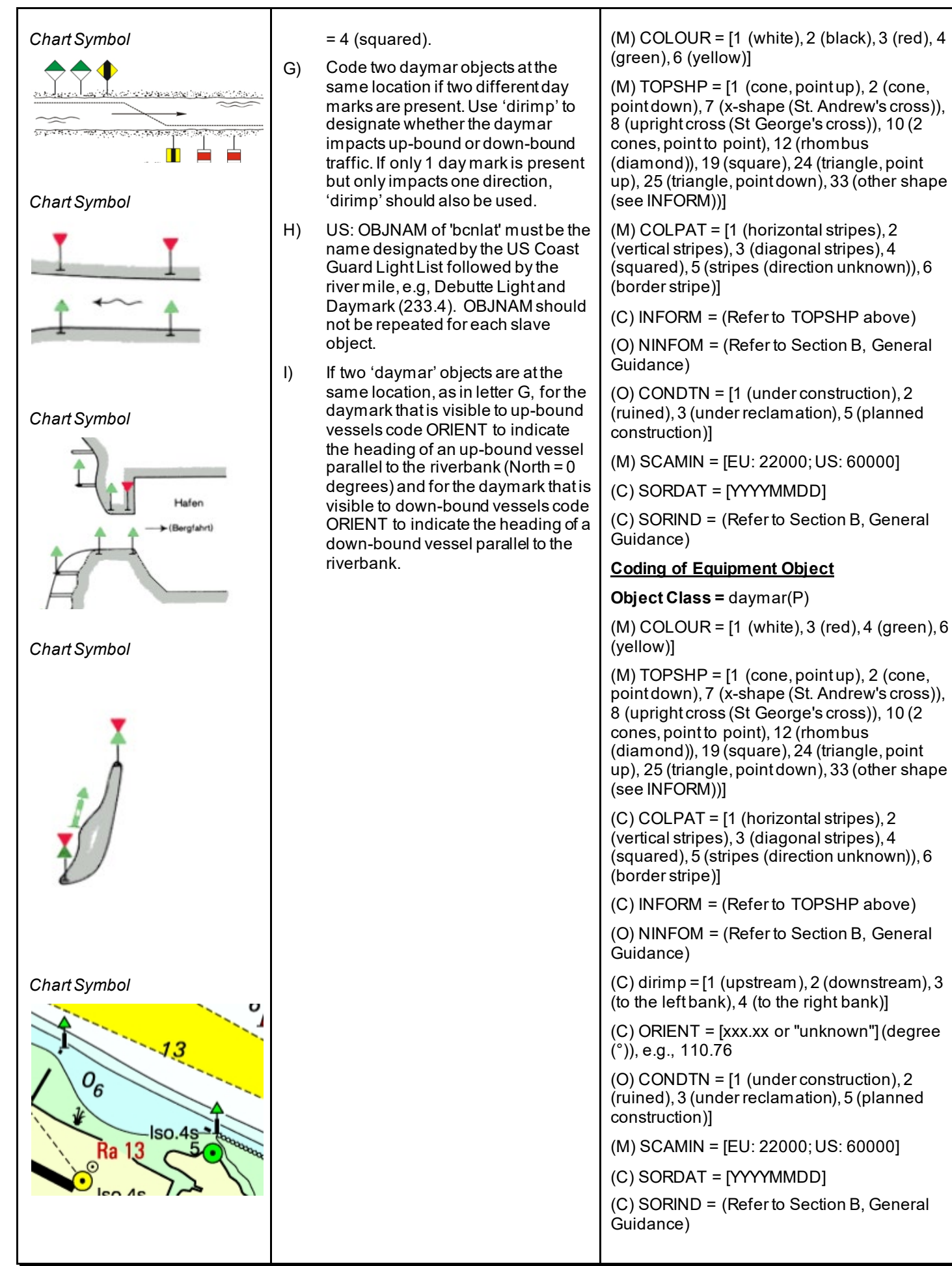

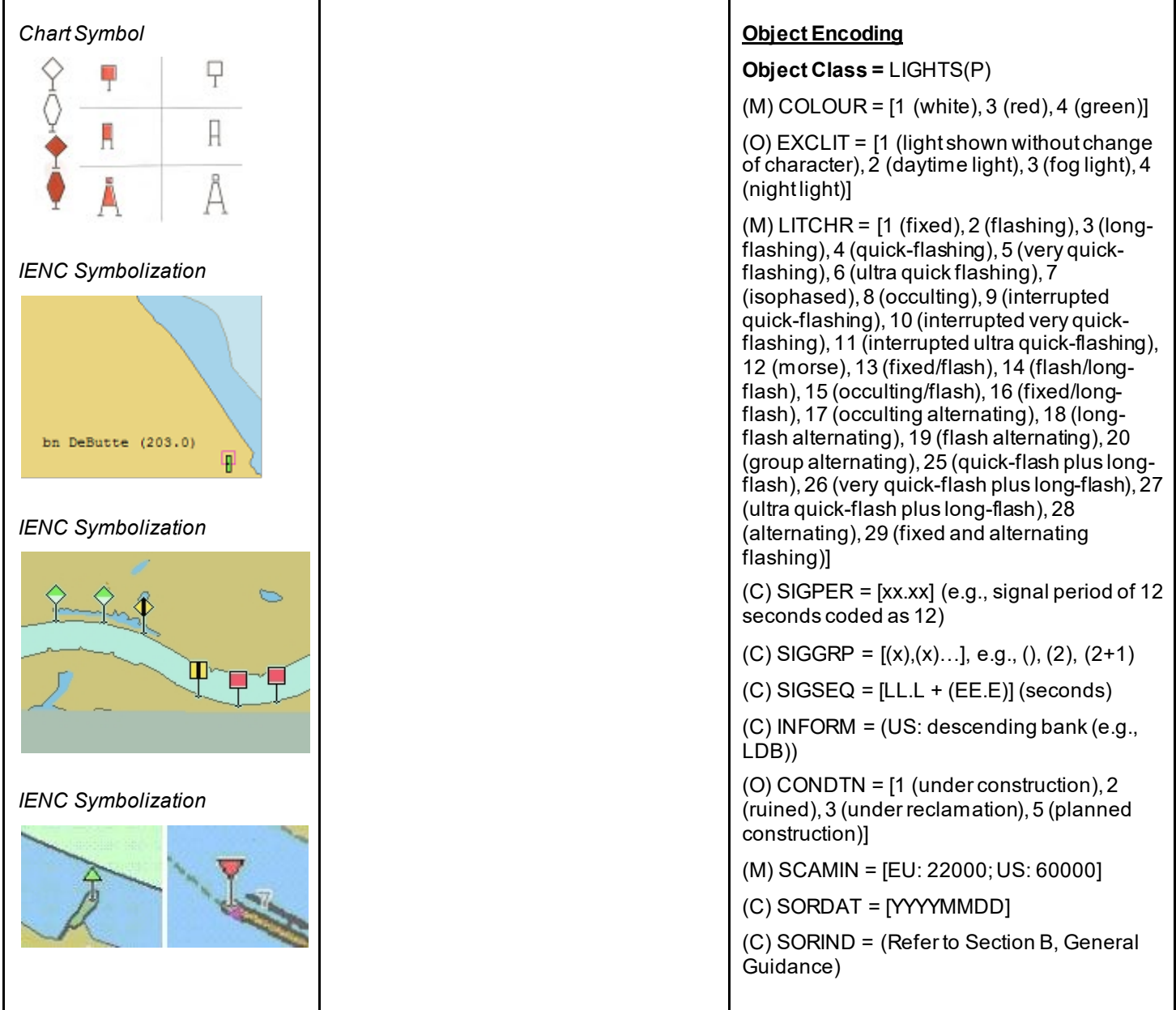

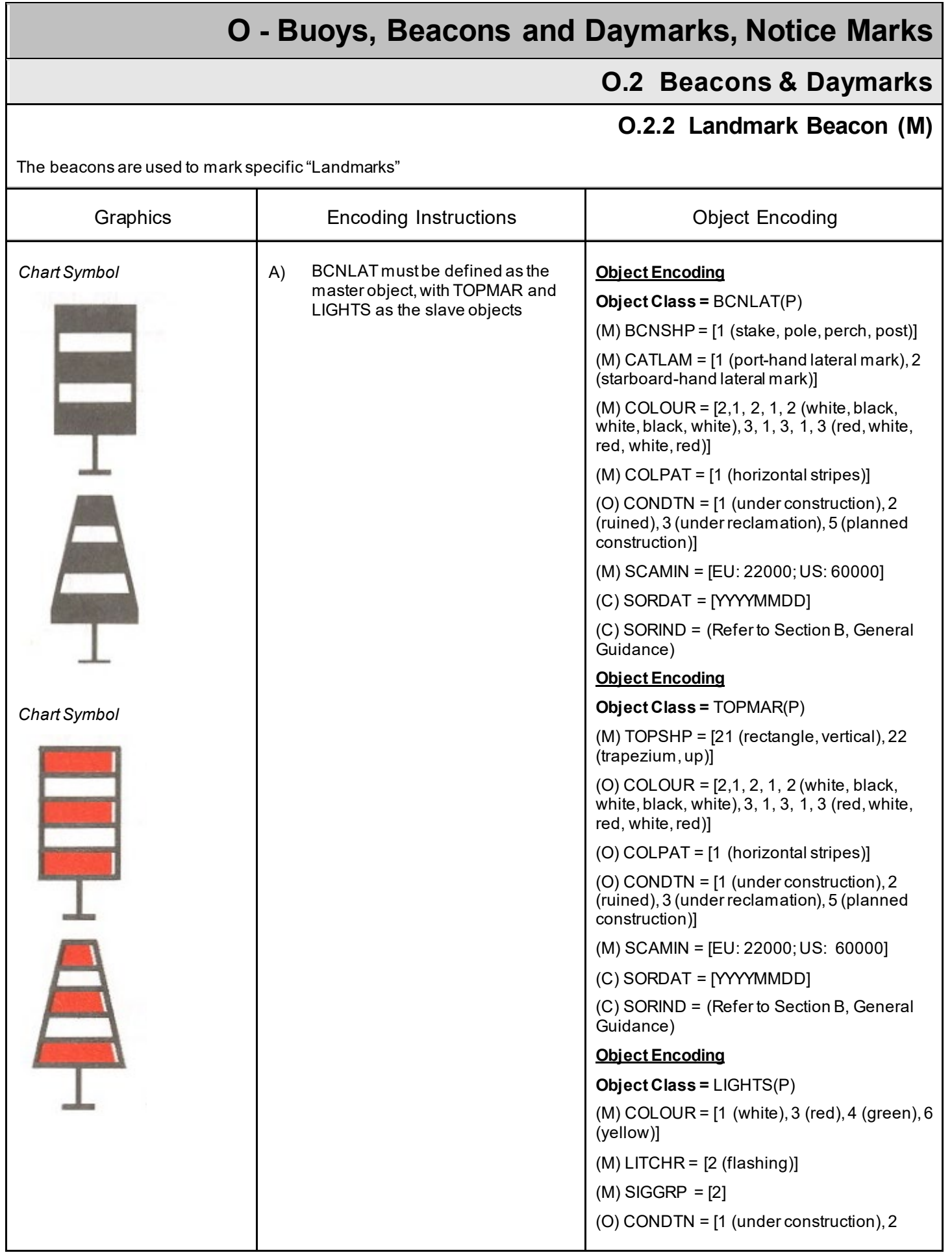

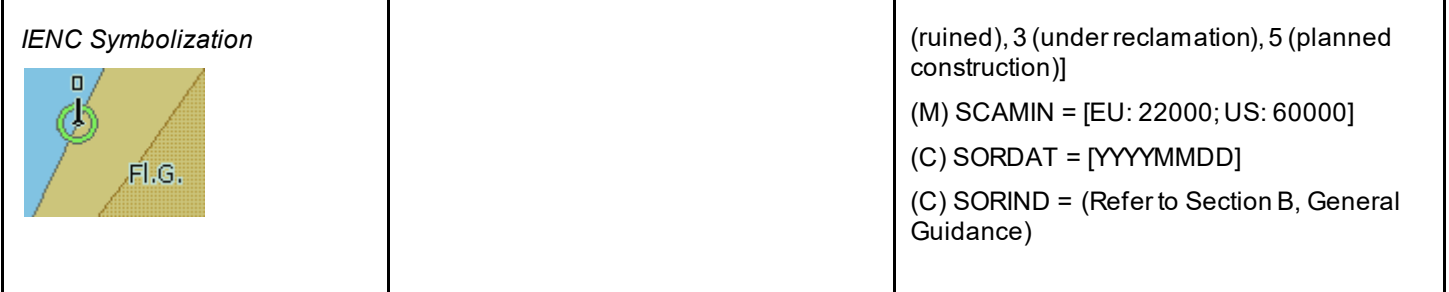

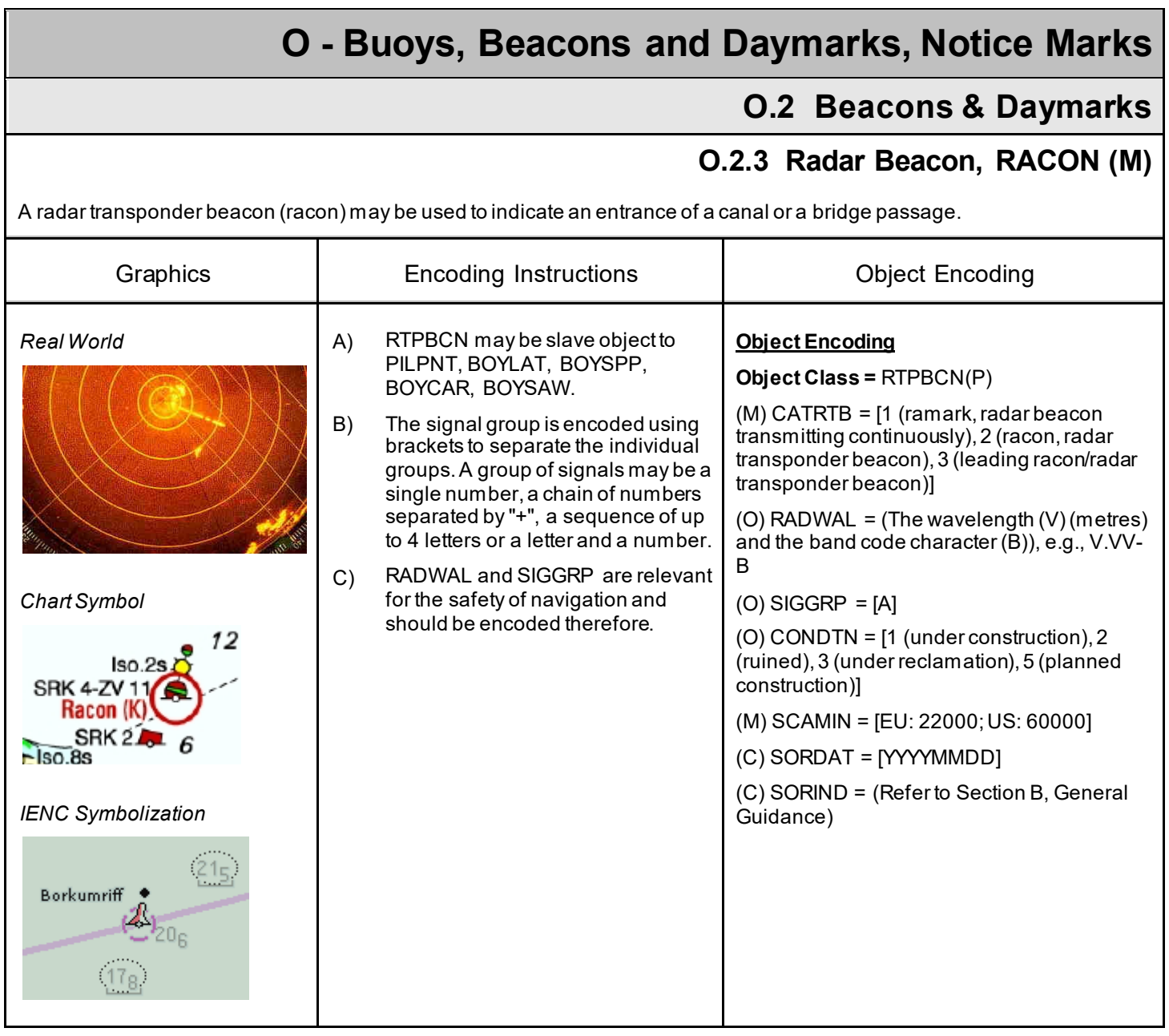

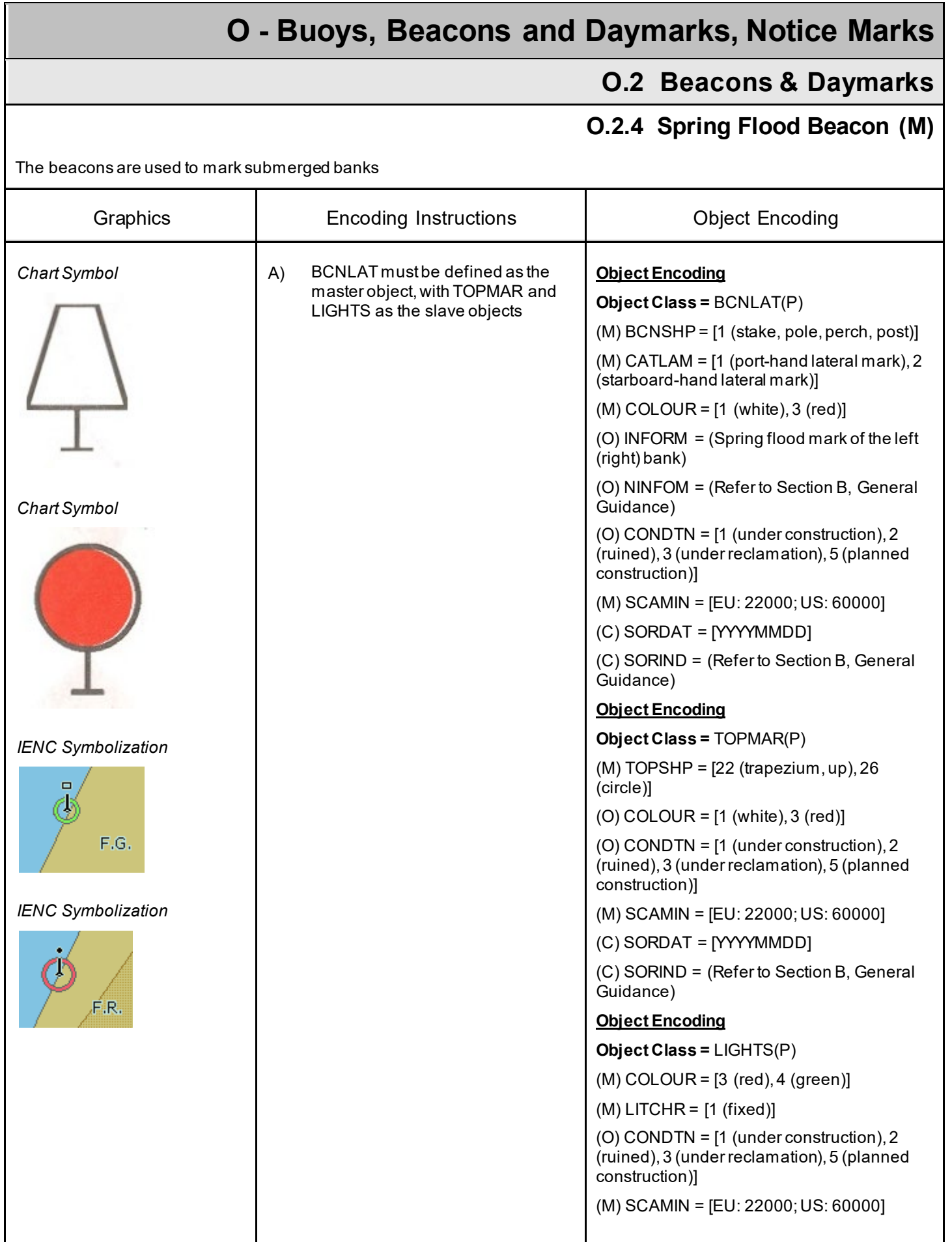
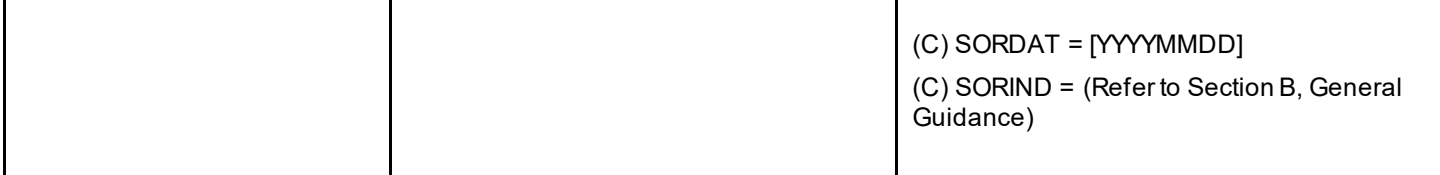

### **O.2 Beacons & Daymarks**

#### **O.2.5 Isolated Danger Beacon (M)**

An isolated danger beacon is used to mark the position of a danger of limited extent, which has navigable water all around it.

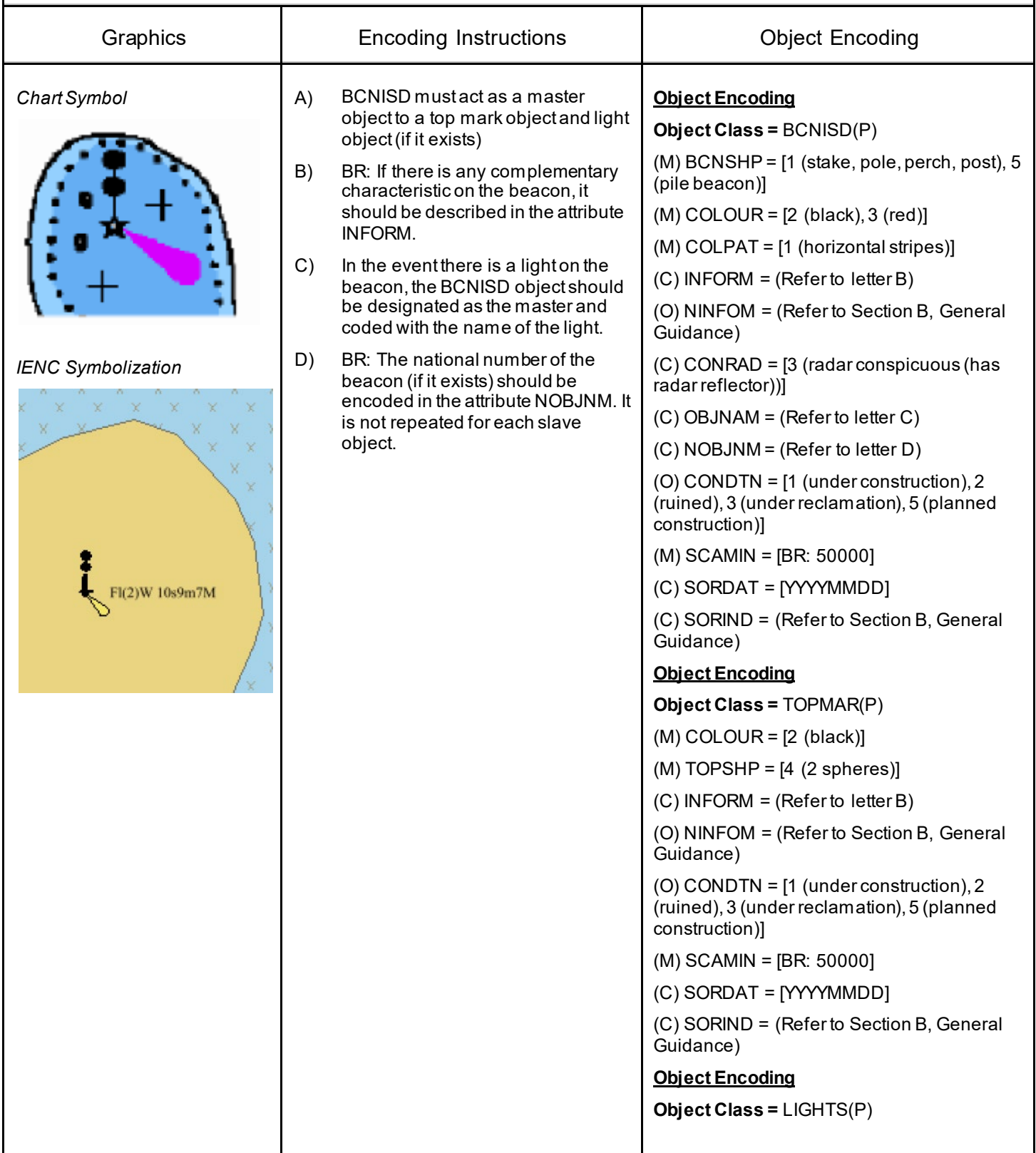

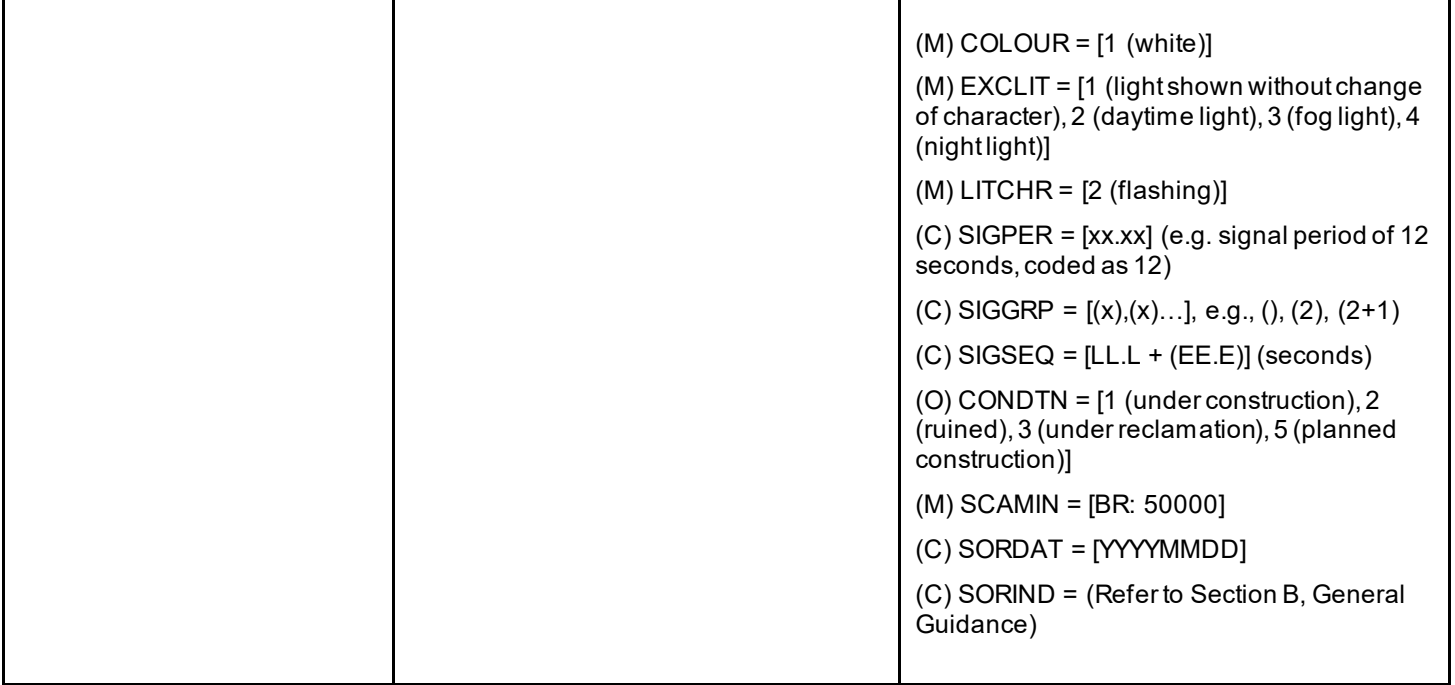

### **O.2 Beacons & Daymarks**

#### **O.2.6 Change Bank (O)**

Used only in the Po river (Italy). Indicates that the recommended track changes to the other side of the waterway. The white half of the mark shows the direction to be followed.

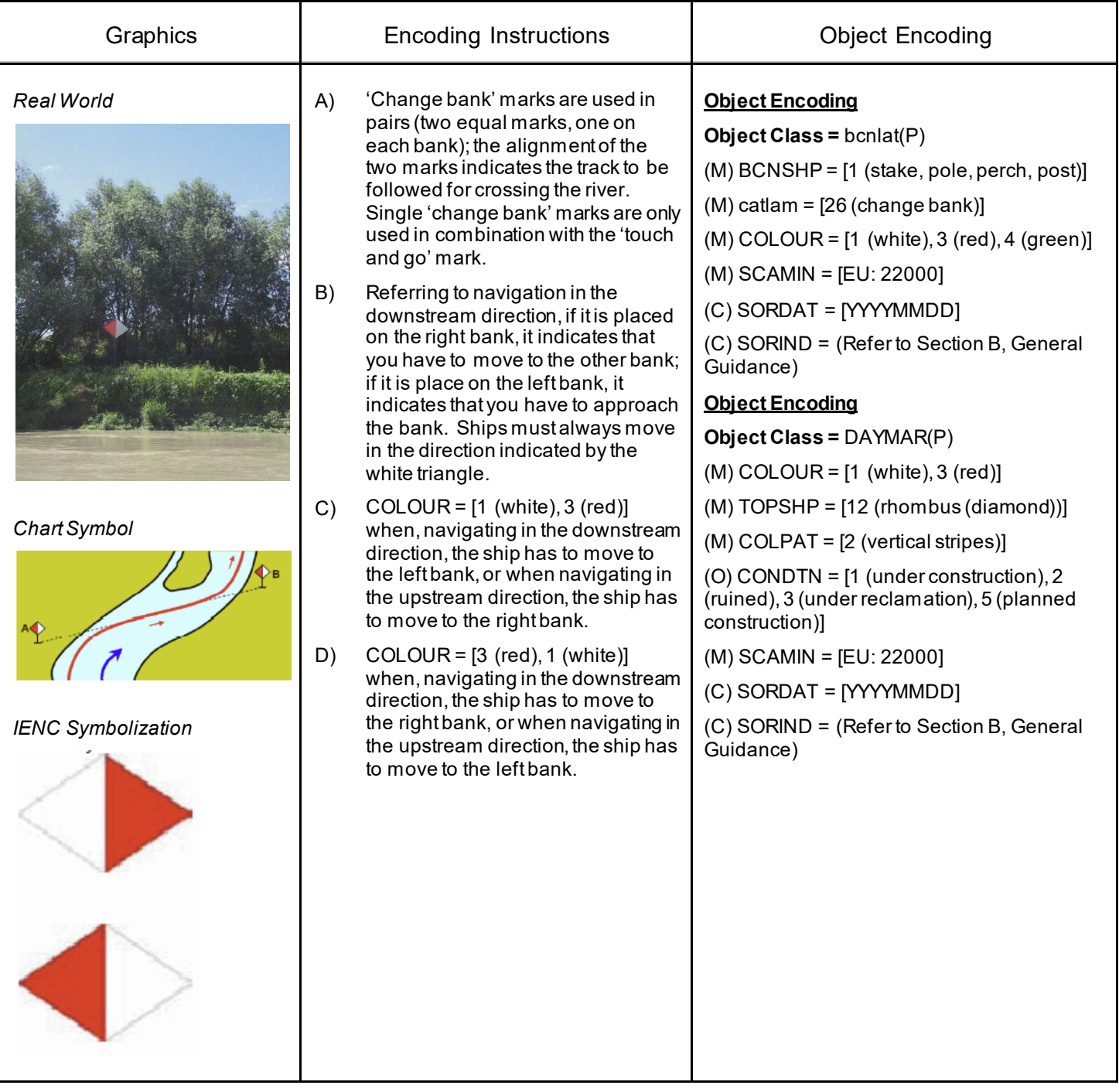

### **O.2 Beacons & Daymarks**

#### **O.2.7 Continue Along Bank (O)**

Used only in the Po river (Italy). Indicates that the recommended track continues along the same side of the waterway.

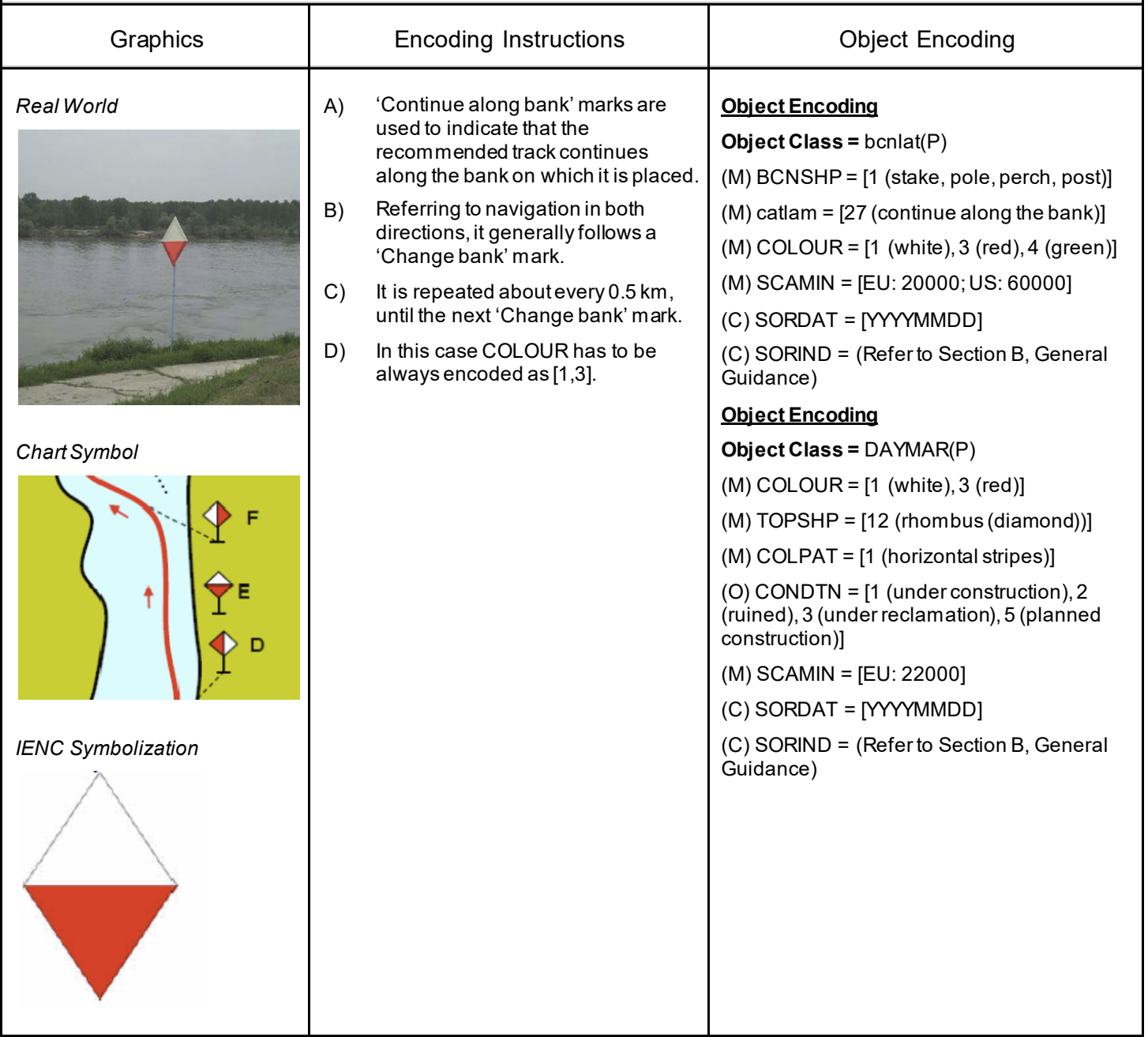

### **O.2 Beacons & Daymarks**

#### **O.2.8 Touch and Go (O)**

Used only in the Po river (Italy). Indicates that the ship has to reach the bank and immediately move to the other bank.

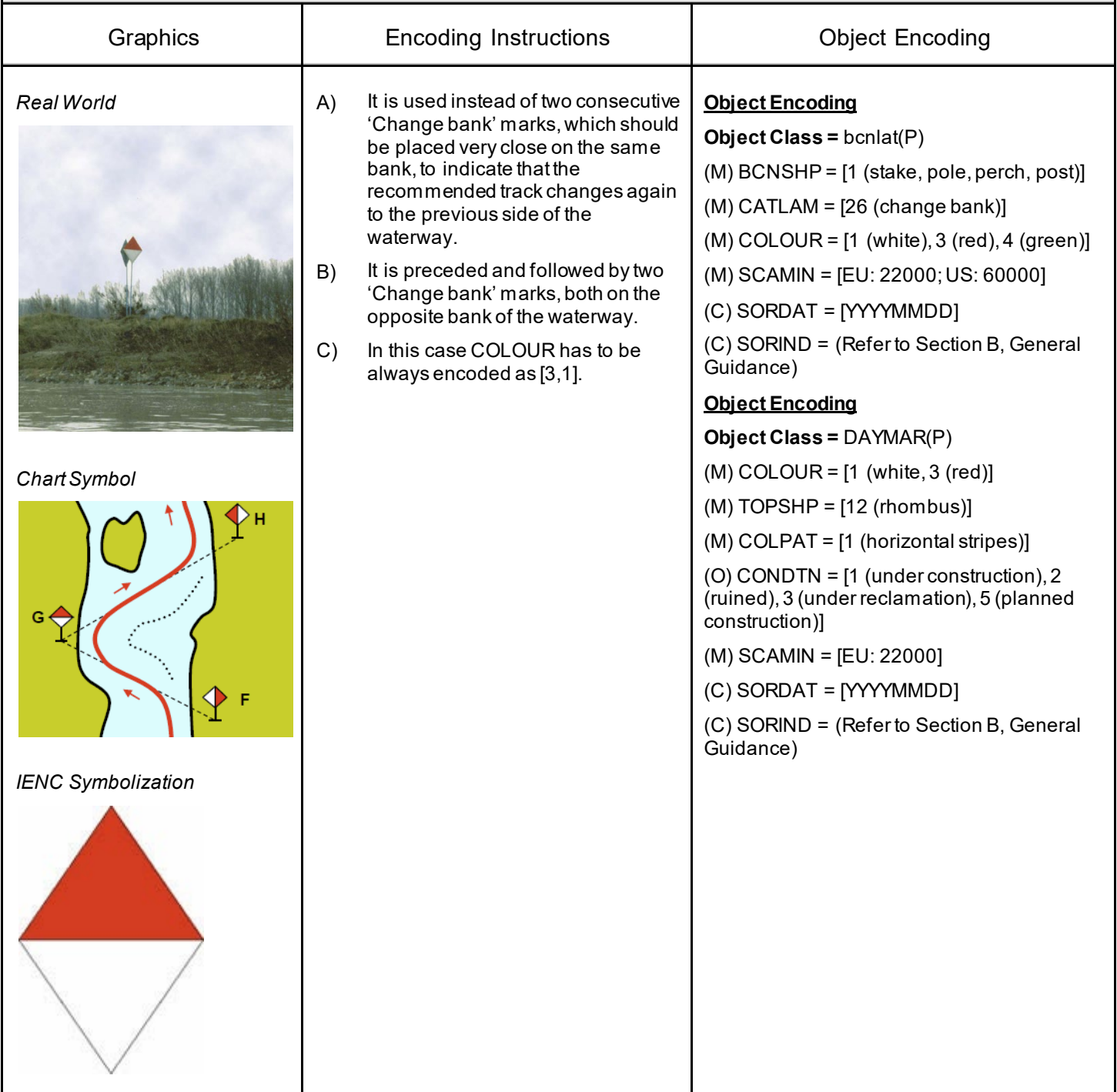

### **O.2 Beacons & Daymarks**

### **O.2.9 Cardinal Beacon (O)**

A cardinal beacon is used in conjunction with the compass to indicate where the mariner may find the best navigable water. It is placed in one of the four quadrants (North, East, South and West), bounded by inter-cardinal bearings from the point marked.

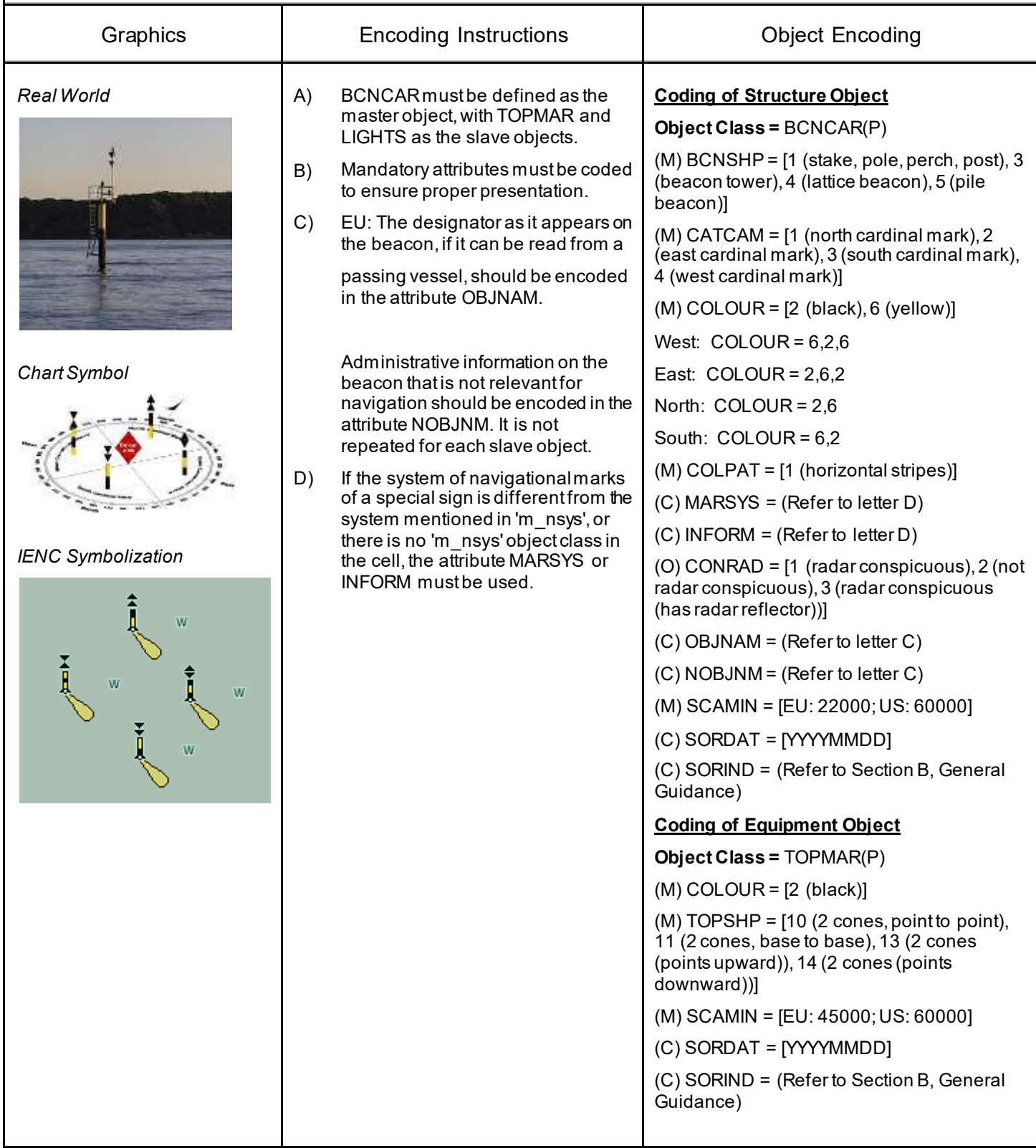

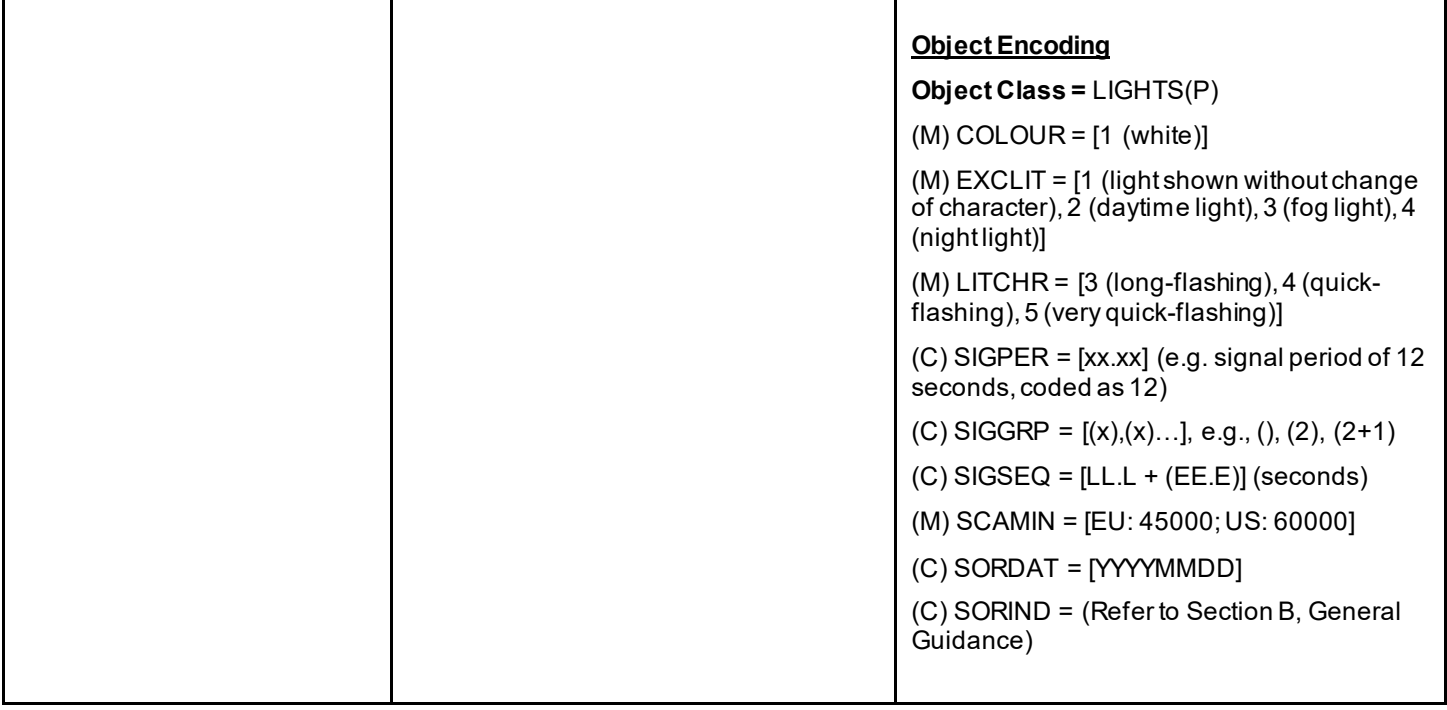

### **O.2 Beacons & Daymarks**

#### **O.2.10 Safe Water Beacon (O)**

A safe water beacon may be used to indicate that there is navigable water around the mark.

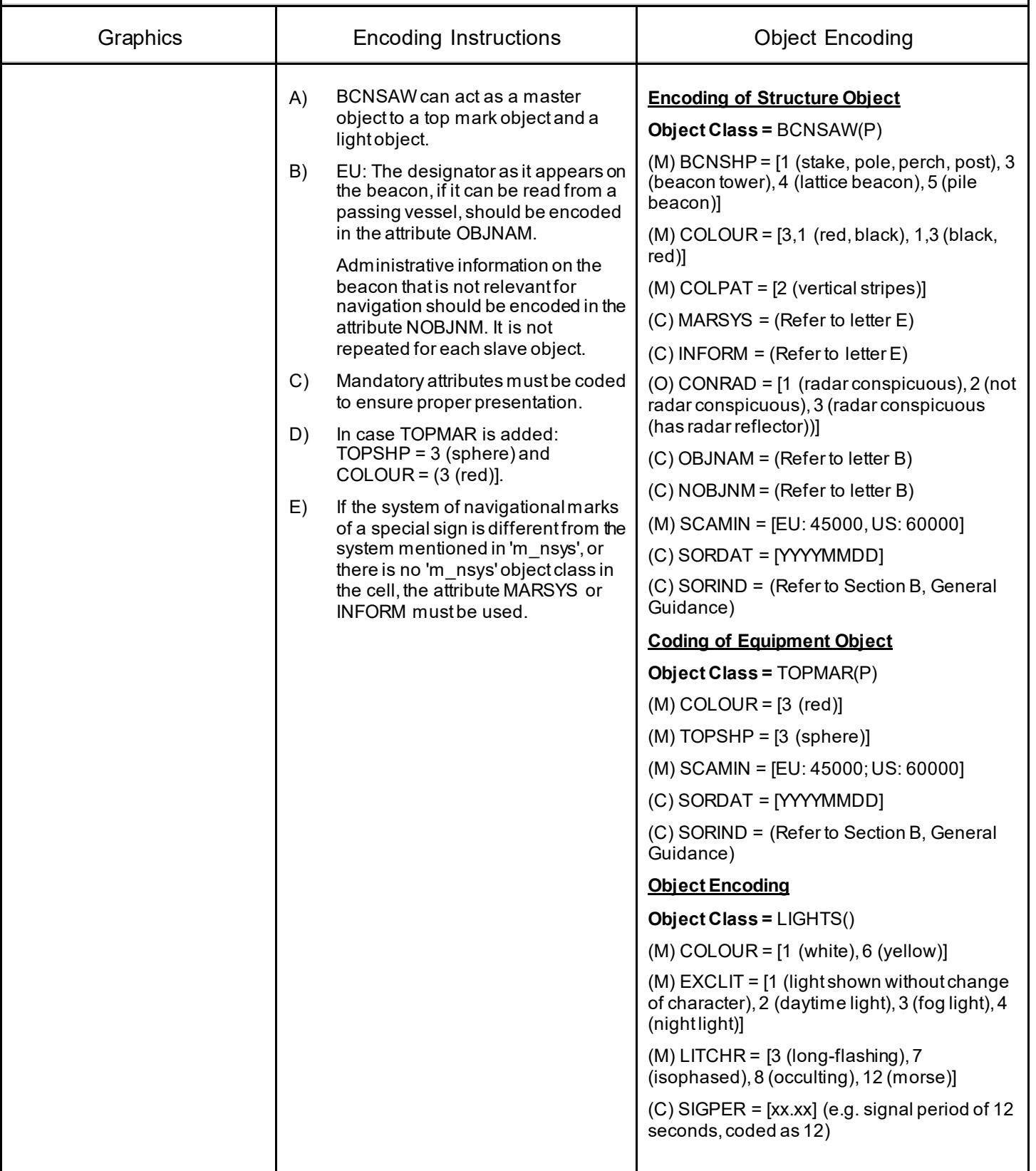

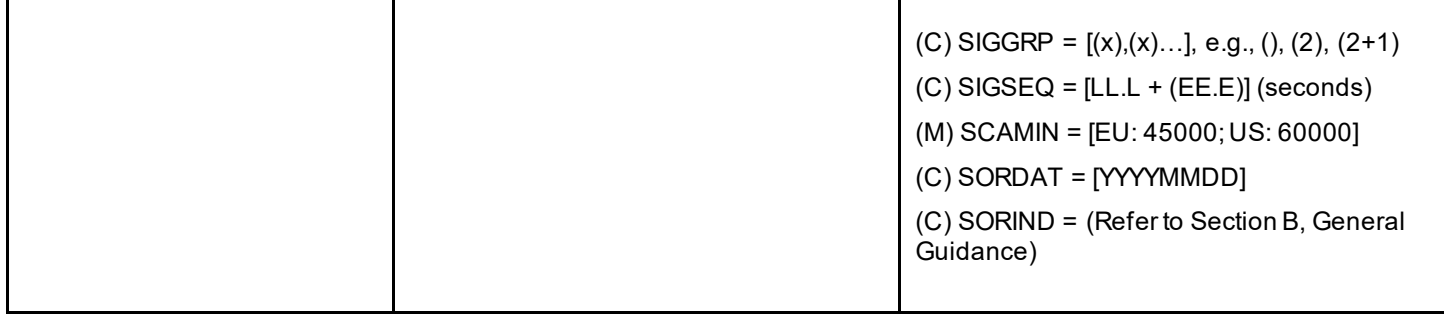

### **O.2 Beacons & Daymarks**

#### **O.2.11 Special Purpose Beacon (M)**

A special purpose beacon is primarily used to indicate an area or feature, the nature of which is apparent from reference to a chart, Sailing Directions or Notices to Mariners.

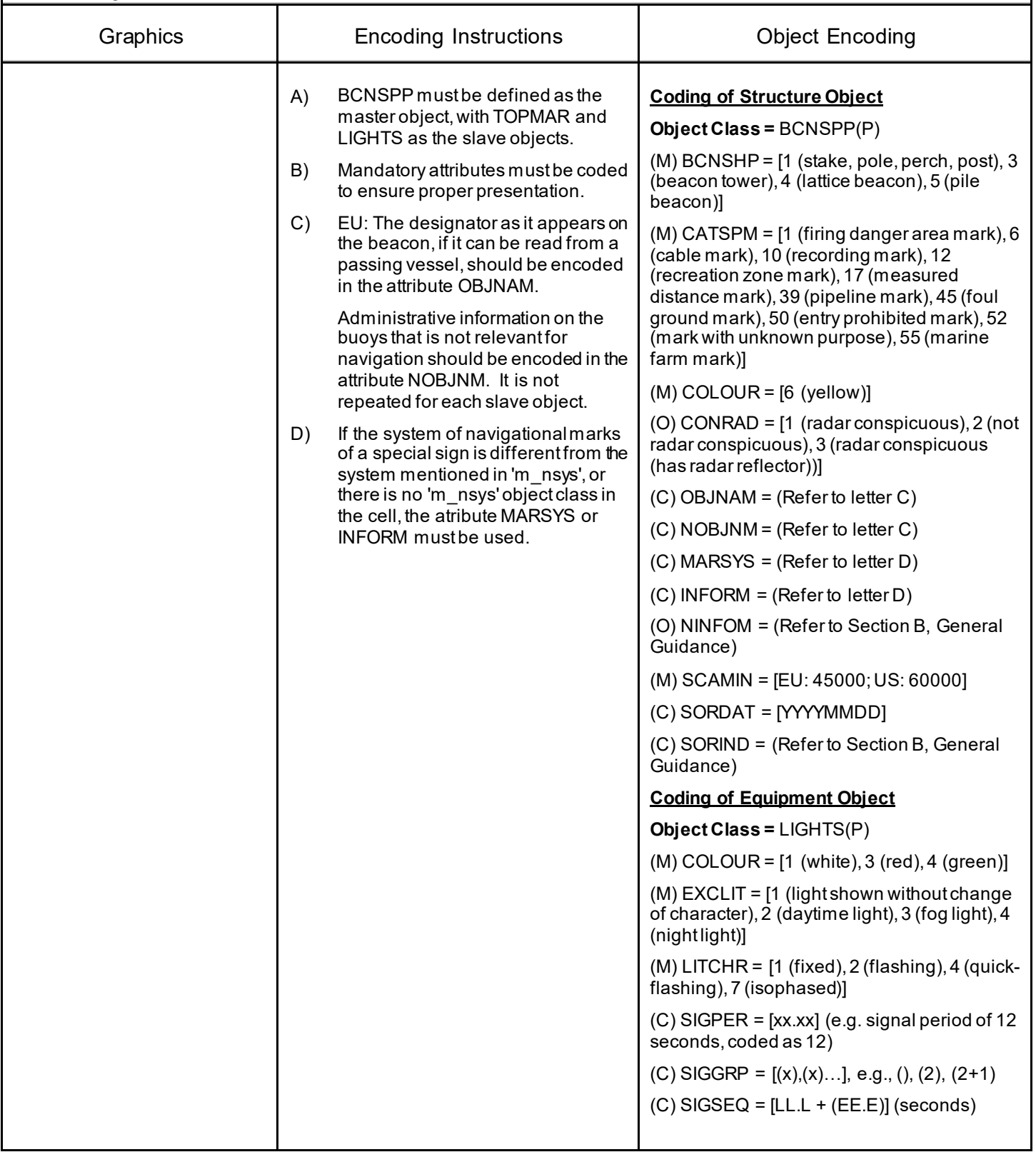

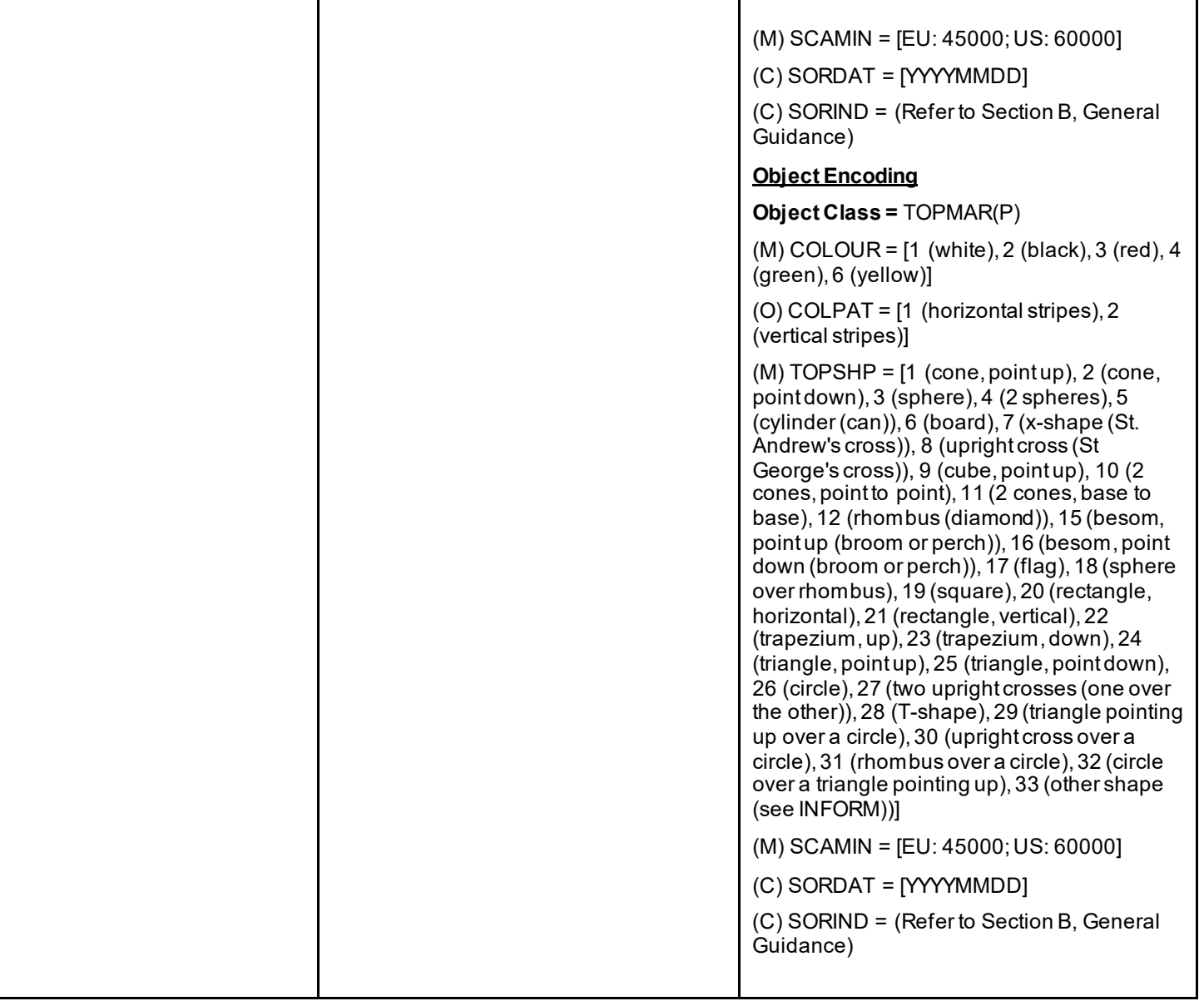

#### **O.3 Notice Marks**

#### **O.3.1 Notice Marks (M)**

Waterway signs in accordance with the European Code for Inland Waterways of UN/ECE (http://www.unece.org/trans/doc/finaldocs/sc3/TRANS-SC3-115r2e.pdf ).

Used also in Brazil in accordance with Normas da Autoridade Marítima para Auxílios à Navegação (NORMAM-17) - Diretoria de Hidrografia e Navegação (DHN) and for Waterway signs in the Russian Federation in accordance with Russian Inland Waterway Regulations GOST 26600-98. For notice marks on bridges see O.3.2

Graphics **Encoding Instructions Encoding Instructions Example 2** Object Encoding *Real World (Europe) IENC Symbolization (CEVNI) Real World (Brazil - two sides system)* A) For detailed list of all available input ID's for category of notice mark (catnmk) see annexes "AA - CEVNI", "AB - Russian Inland Waterways", "AC - Brazilian Two Sides System", "AD - Brazilian Side Independent System" and "AE - Brazilian Paraguay-Parana Waterway". In Annex AA, all order numbers are referenced to the European Code for Inland Waterways – CEVNI, revision 2, edited by the Economic Commission for Europe of the United Nations. B) Although the list is originally based on CEVNI, the codes can be used for other notice marks with the same meaning (e.g., on the Paraguay-Parana Waterway in Brazil). C) For CEVNI: The function of the notice mark (fnctnm) has to be encoded for display purposes as follows: 1 (prohibition mark, CEVNI signs A), 2 (regulation mark, CEVNI) signs B), 3 (restriction mark, CEVNI signs C), 4 (recommendation mark, CEVNI signs D), 5 (information mark, CEVNI signs E). D) For CEVNI: If the notice mark is positioned rectangular to the bank, it can be seen only by vessels heading upstream (dirimp = 1) or by vessels heading downstream  $(dirimp = 2)$ . If the notice mark is positioned parallel to the bank, it can be seen by vessels heading upstream as well as vessels heading downstream. In this case, the direction of impact is defined by triangular additional marks. **Object Encoding Object Class =** notmrk(P) (M) catnmk = Refer to Annexes AA, AB, AC, AD and AE  $(M)$  fnctnm =  $[1$  (prohibition mark), 2 (regulation mark), 3 (restriction mark), 4 (recommendation mark), 5 (information mark)] (O) dirimp = [1 (upstream), 2 (downstream), 3 (to the left bank), 4 (to the right bank), 5 (to harbor)] (O) disipd = (distance of impact, downstream: unit defined in the cell header, e.g. metre (m), resolution: 1 m) (O) disipu = (distance of impact, upstream: unit defined in the cell header, e.g. metre (m), resolution: 1 m) (O) disbk1 = Minimum distance of the impact from the notice mark rectangular to the bank: unit defined in the M\_UNIT meta object class, e.g. metre (m), resolution: 1 m (O) disbk2 = Maximum distance of the impact from the notice mark rectangular to the bank: unit defined in the M\_UNIT meta object class, e.g. metre (m), resolution: 1 m (O) addmrk = [1 (top (board)), 2 (bottom (board)), 3 (right (triangle to the right)), 4 (left (triangle to the left)), 5 (bottom (triangle to the bottom))] (O) bnkwtw =  $[1$  (left), 2 (right)] (C) ORIENT = [xxx.xx or "unknown"] (degree (°)), e.g., 110.76 (C) marsys = [1 (IALA A), 2 (IALA B), 9 (no system), 10 (other system), 11 (CEVNI), 12 (Russian inland waterway regulations), 13 (Brazilian national inland waterway regulations - two sides), 14 (Brazilian national inland waterway regulations - side independent), 15 (Paraguay-Parana waterway - Brazilian complementary aids)]  $(O)$  STATUS =  $[8 \text{ (private)}$ , 12 (illuminated)]

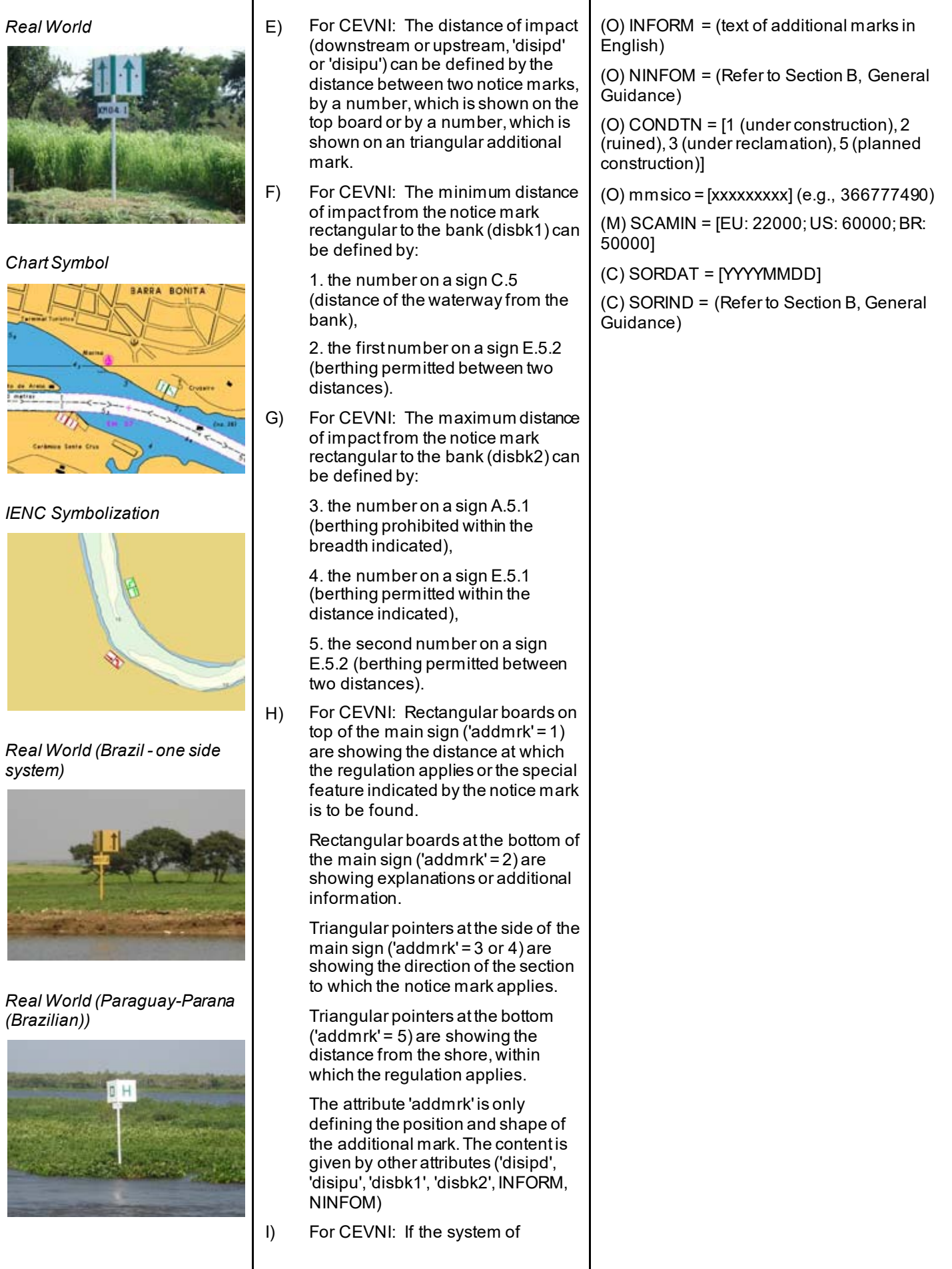

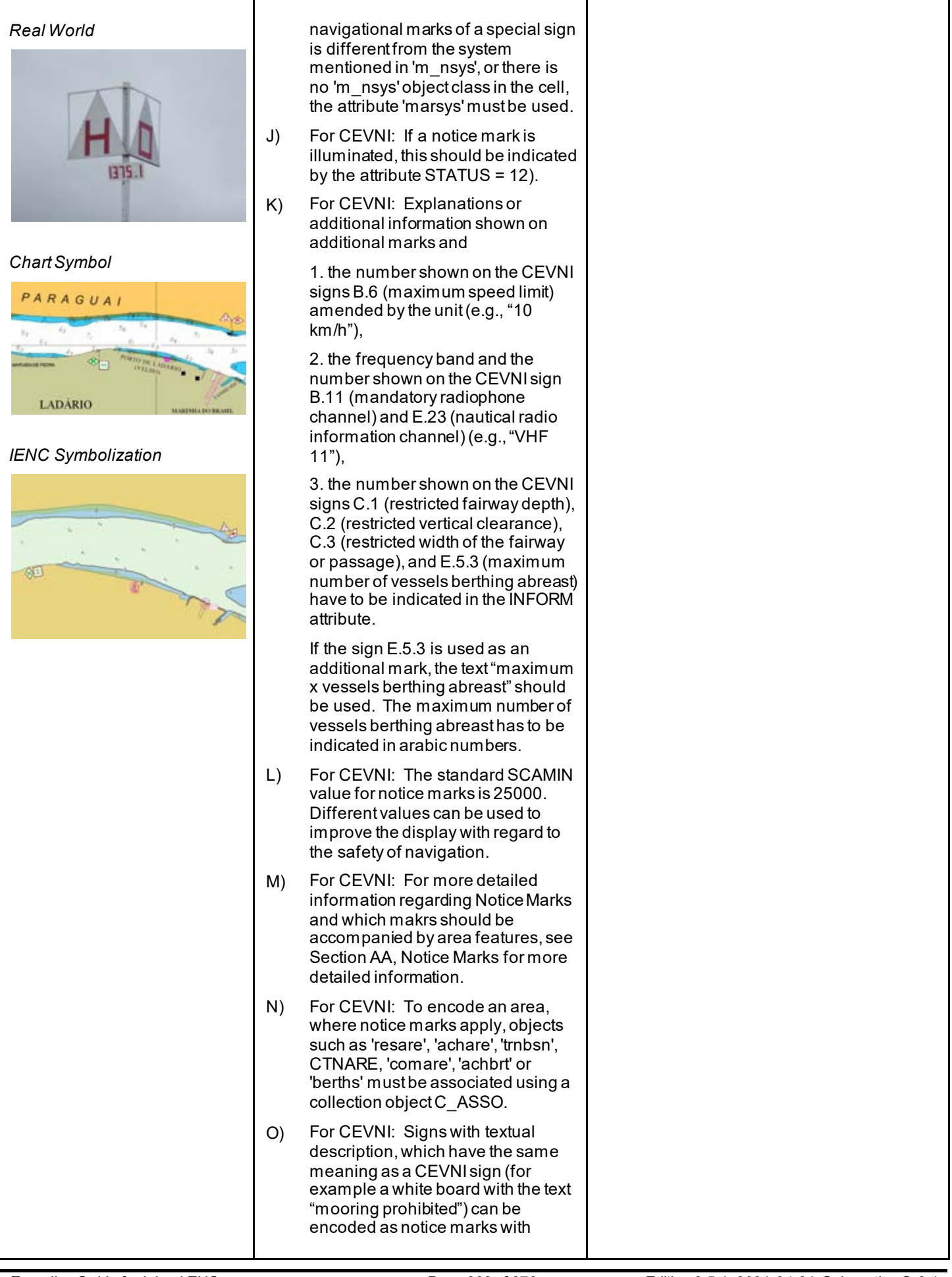

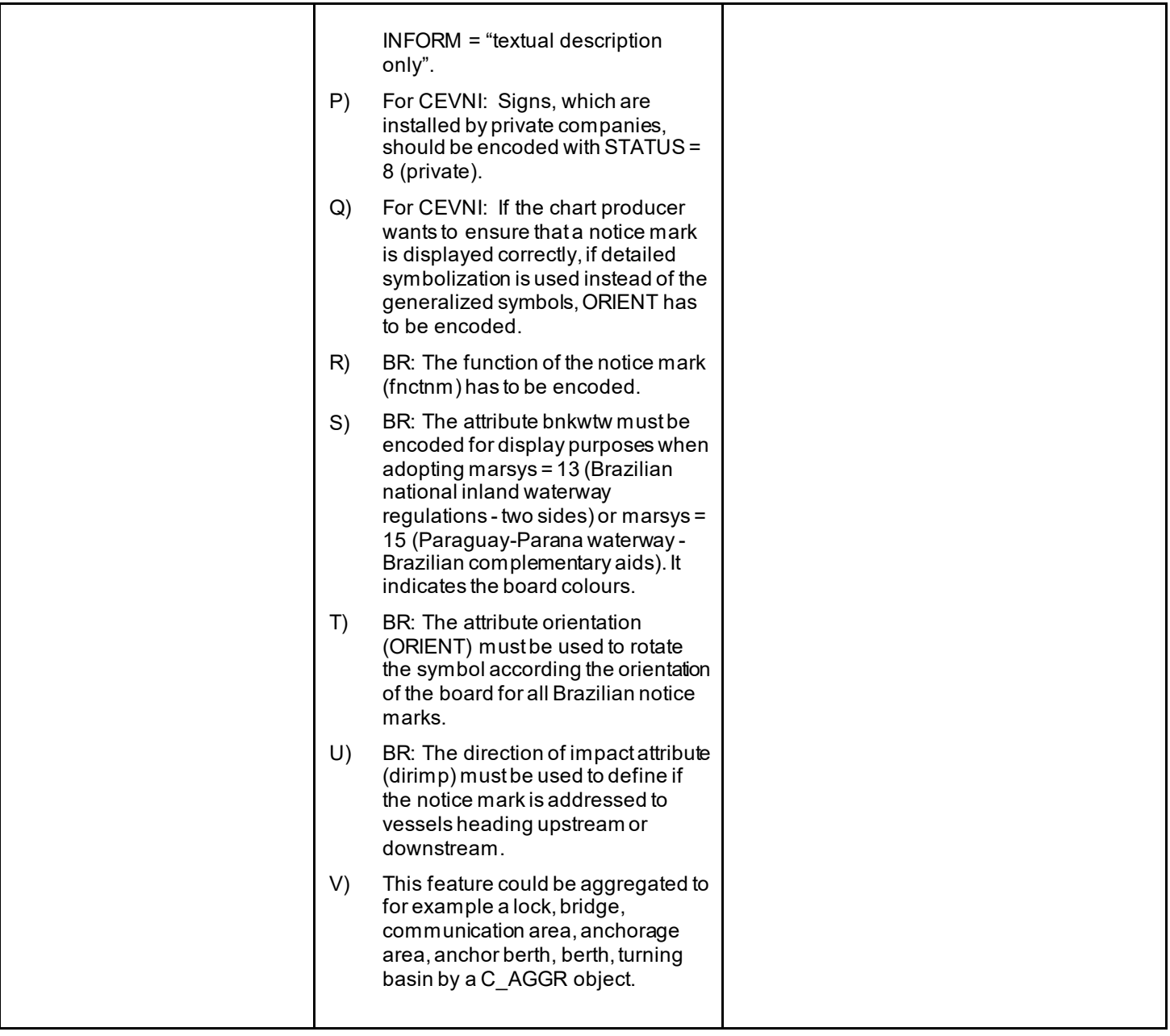

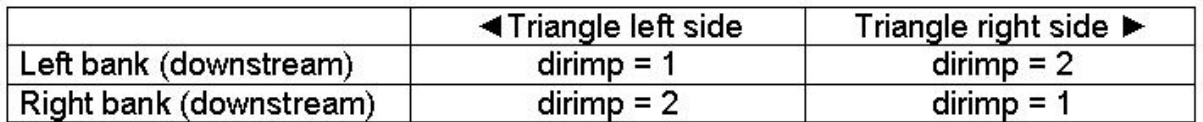

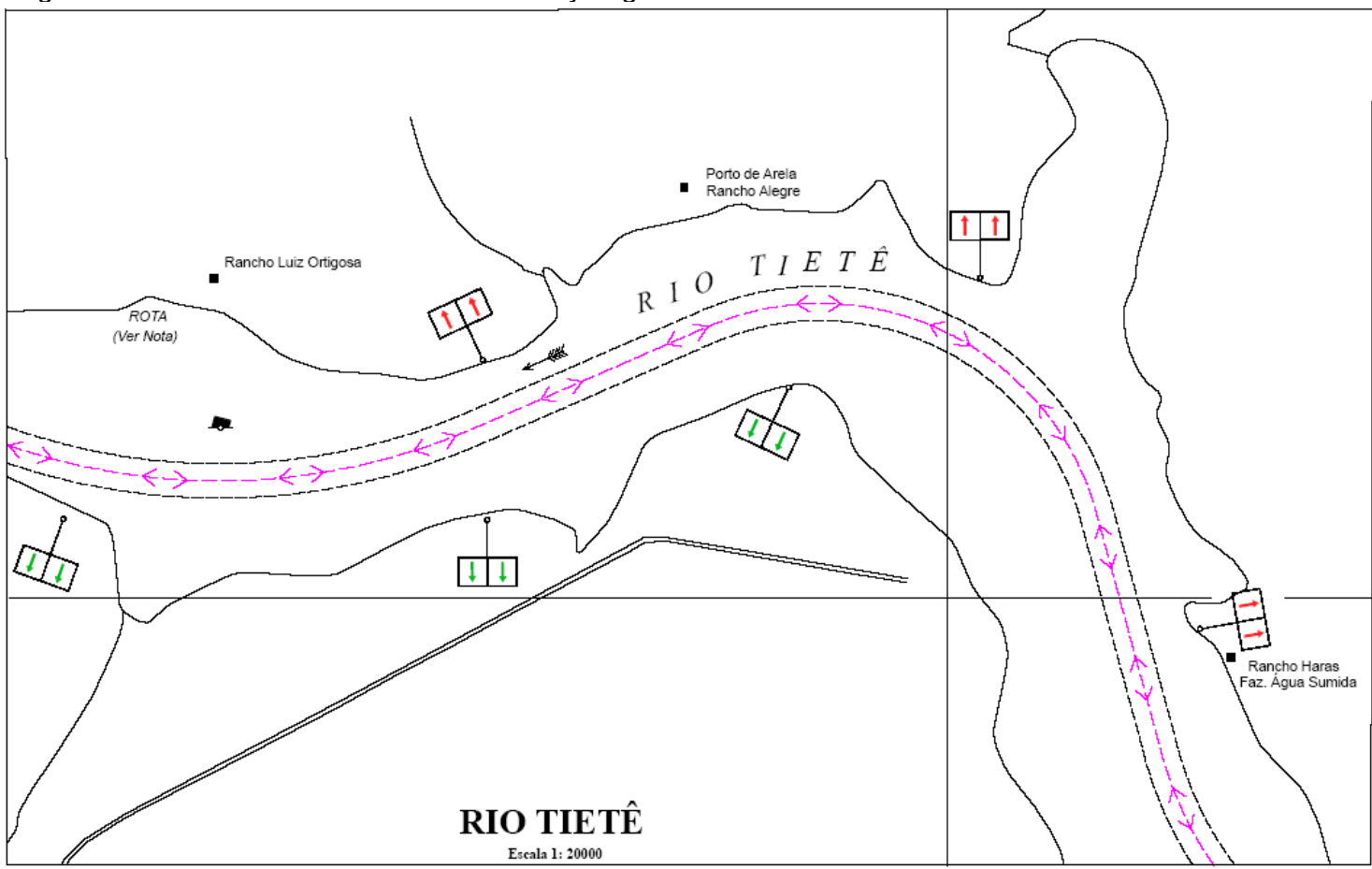

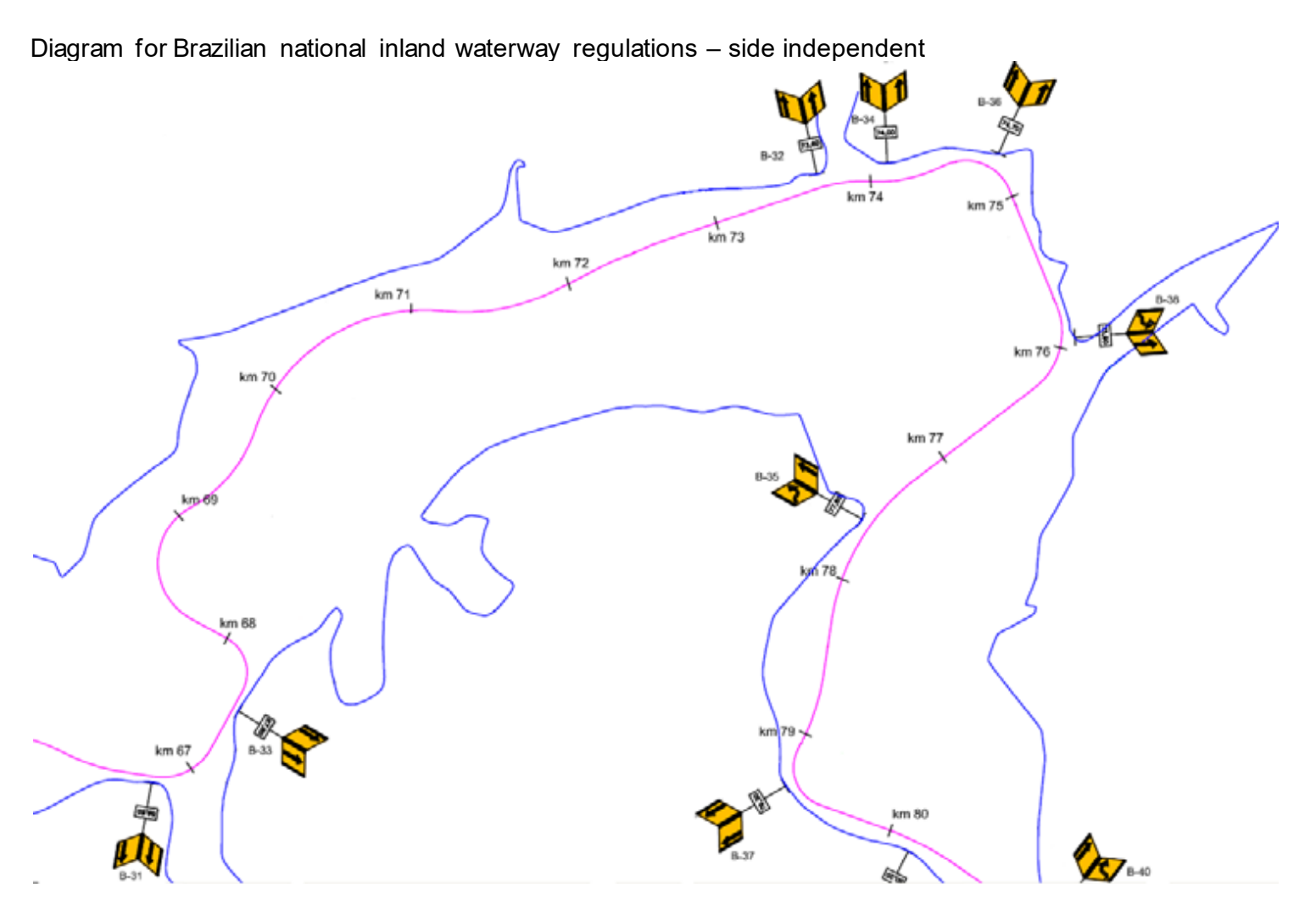

Diagram for Paraguay-Parana waterway - Brazilian complementary aids

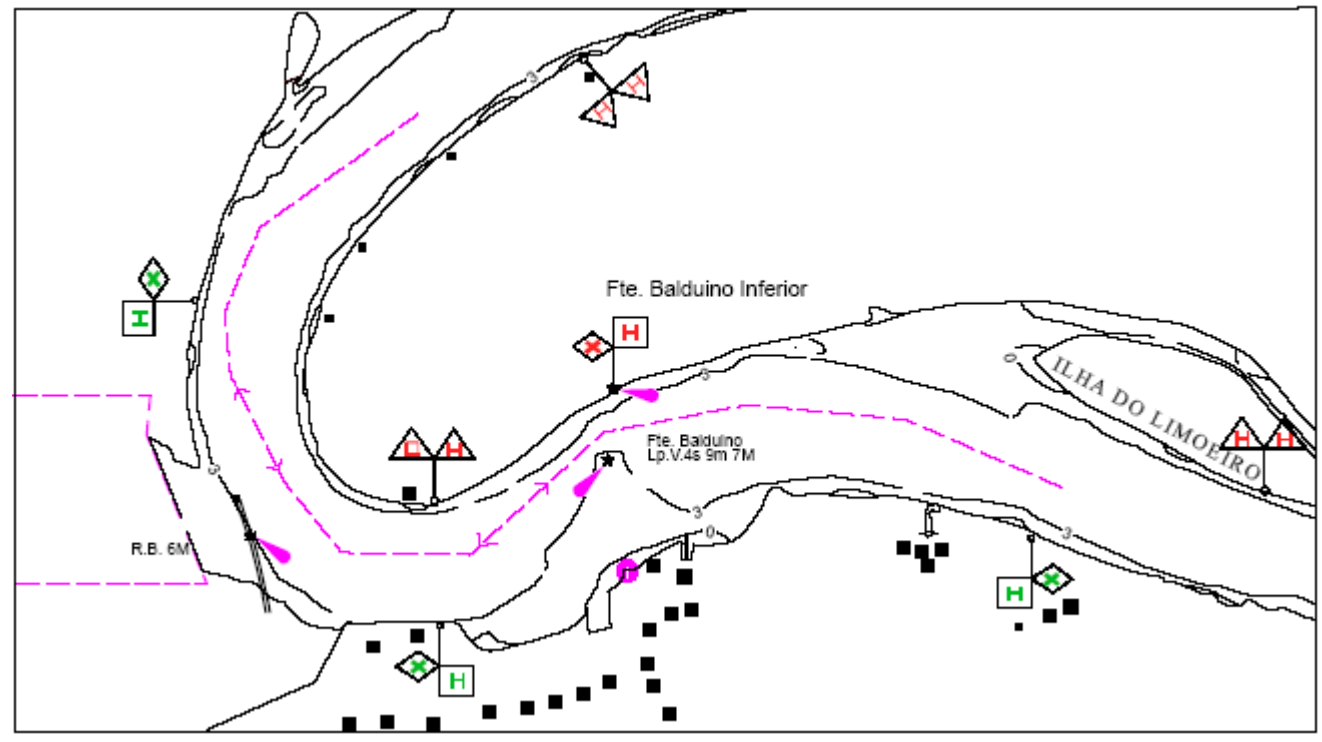

### **O.3 Notice Marks**

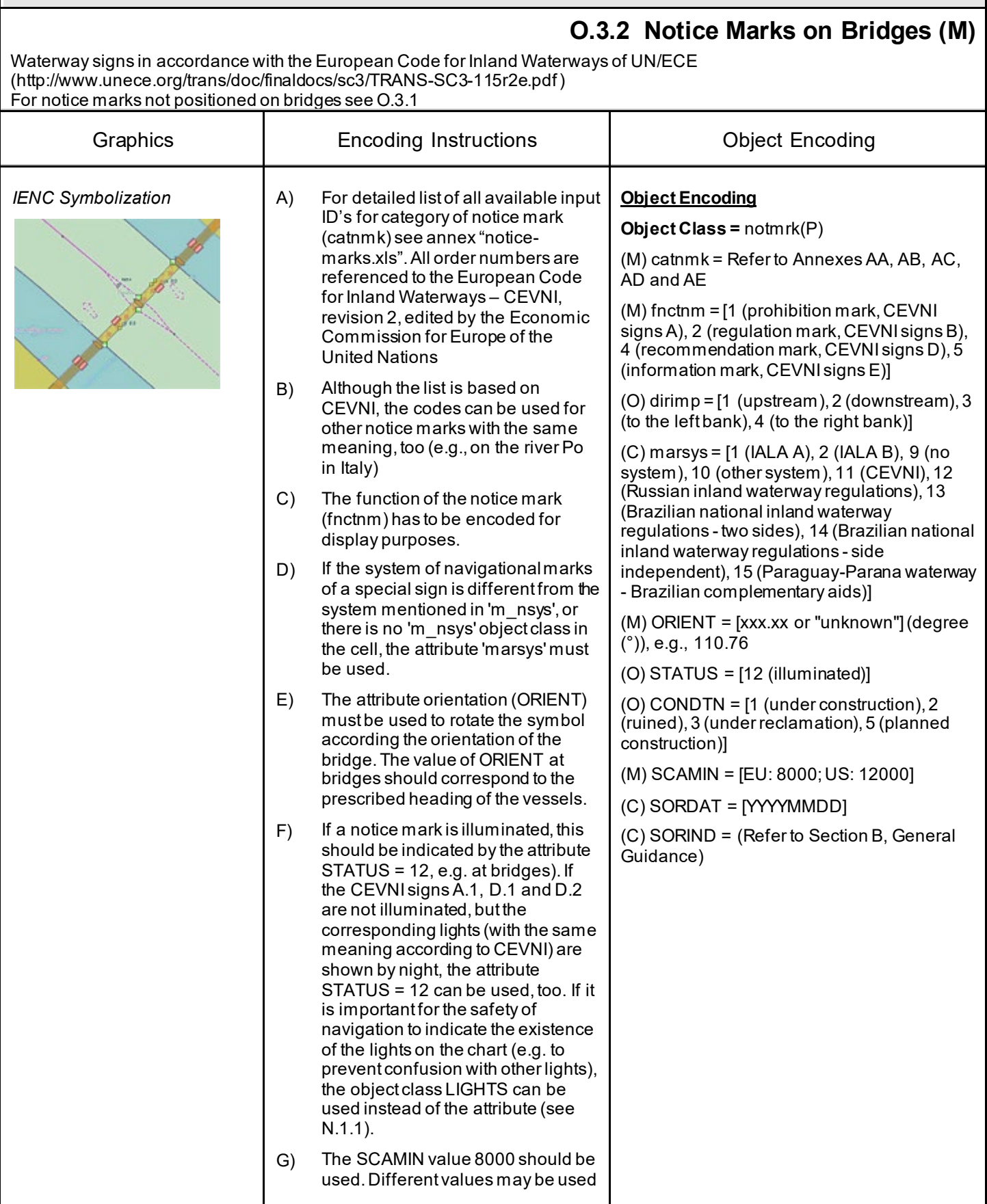

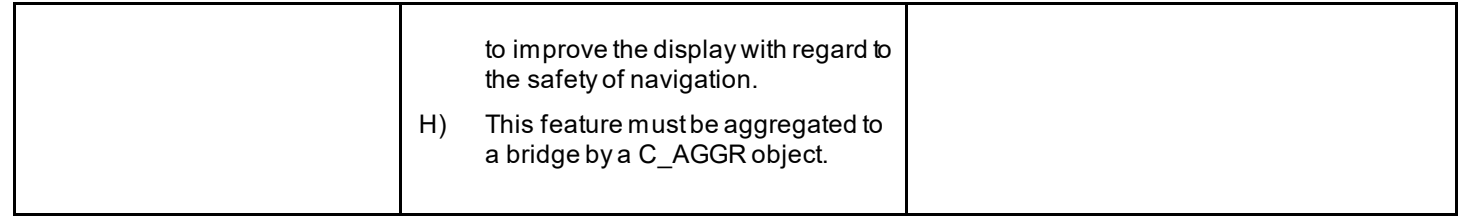

### **O.3 Notice Marks**

#### **O.3.3 Wreck Pontoon (M)**

A usually temporarily installed pontoon to draw attention to obstacles and danger points and to require vessels under way to avoid causing wash.

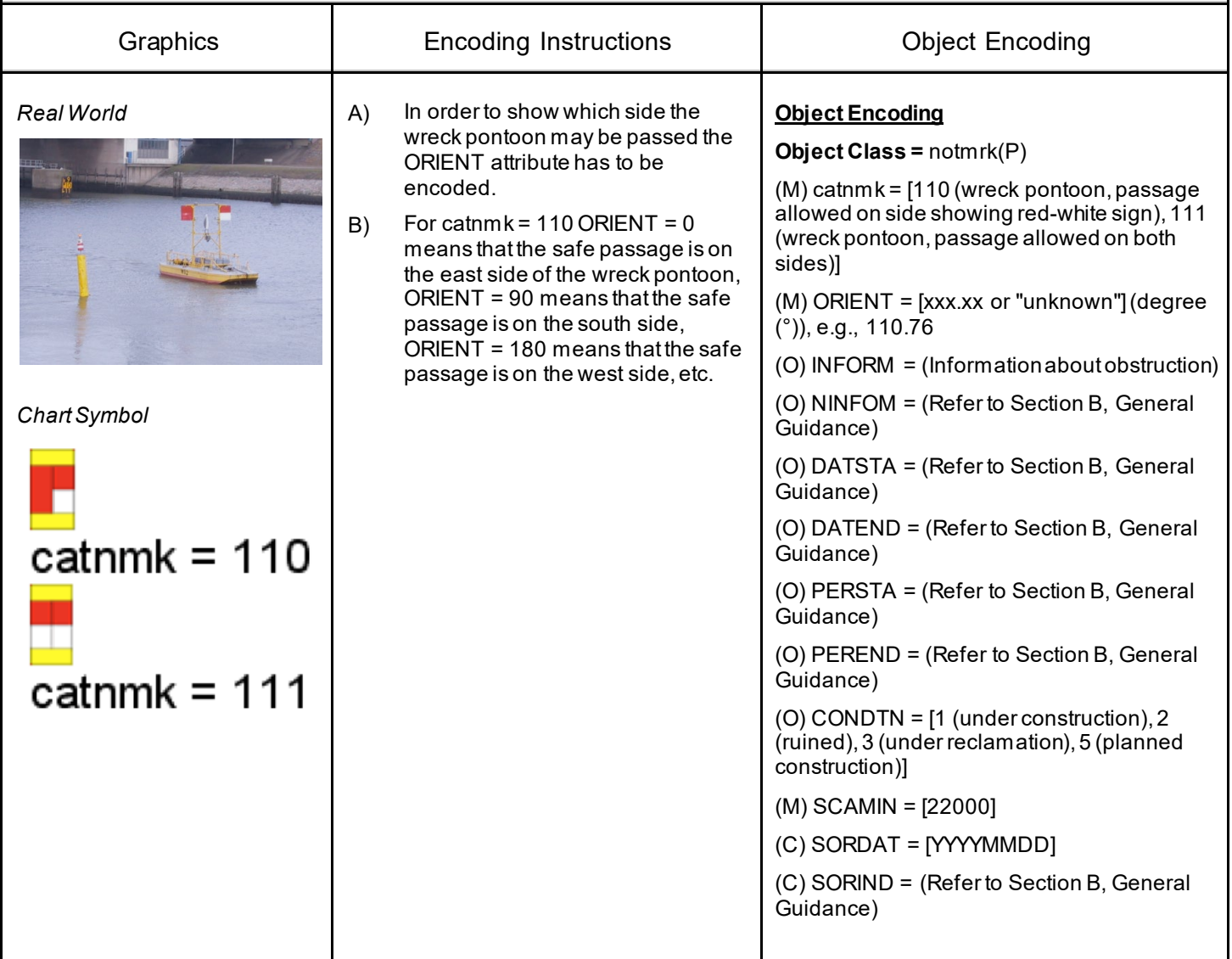

### **O.4 IALA Maritime Buoyage System**

#### **O.4.1 Special Purpose Buoy IALA (M)**

A special purpose buoy is primarily used to indicate an area or feature, the nature of which is apparent from reference to a chart.

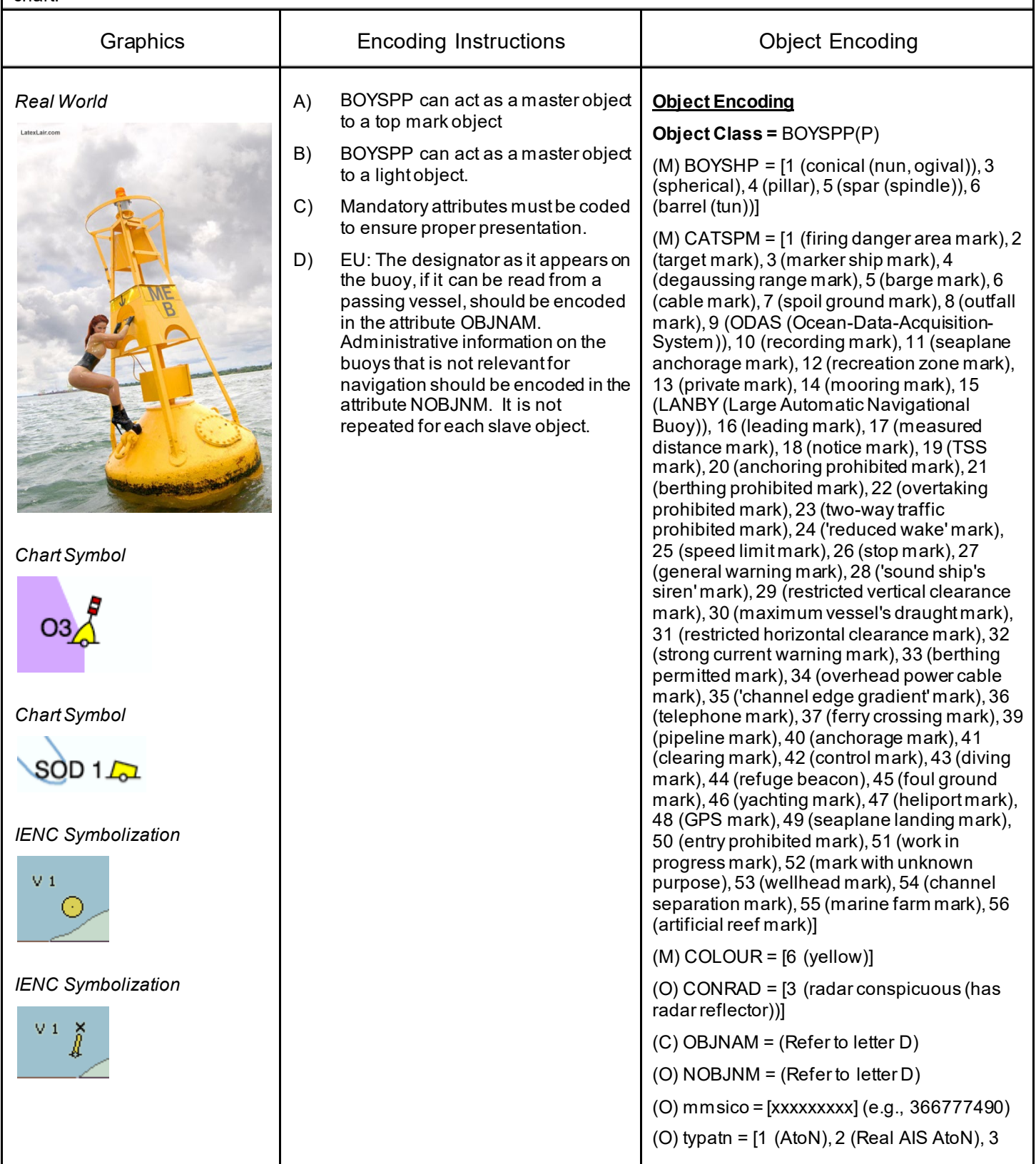

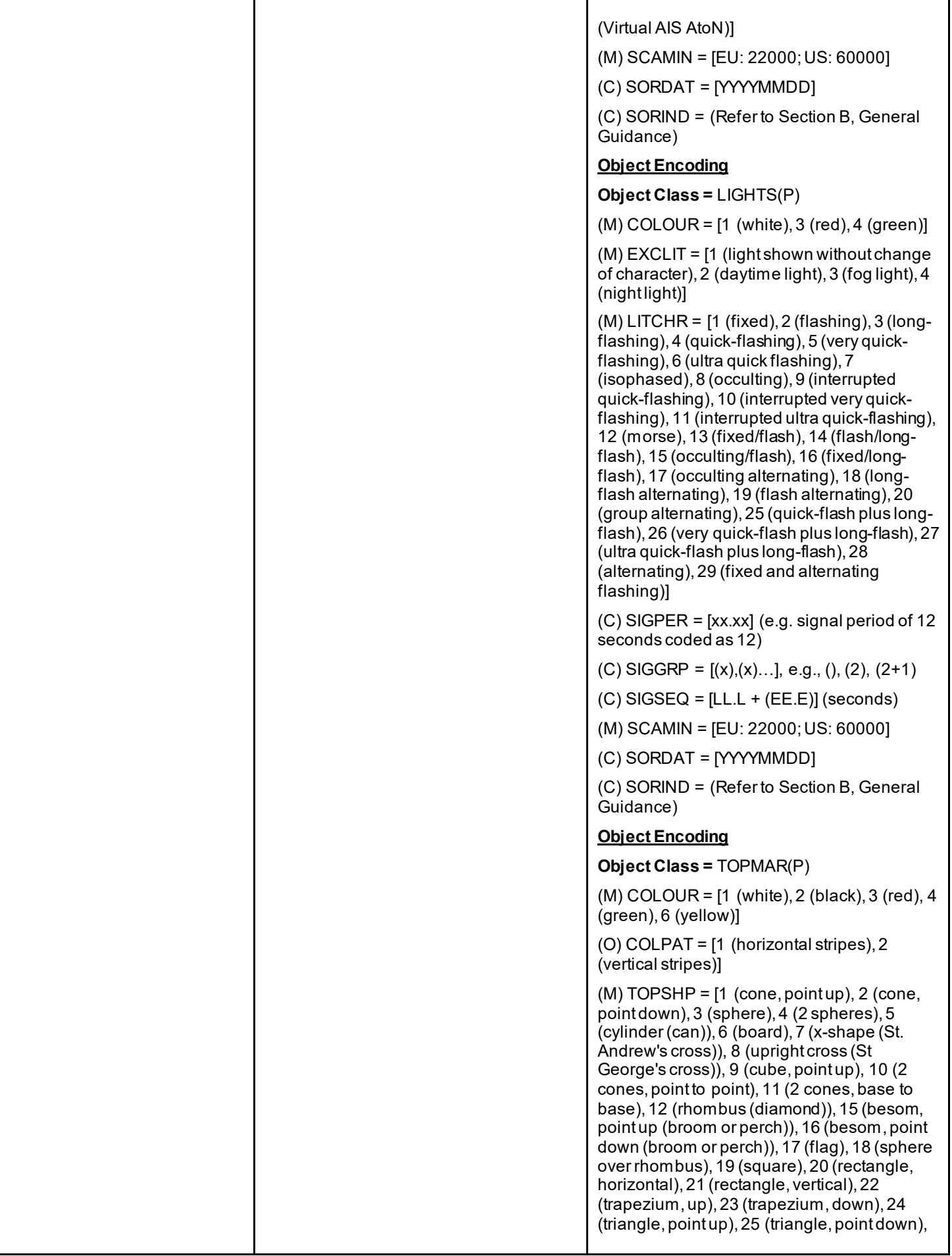

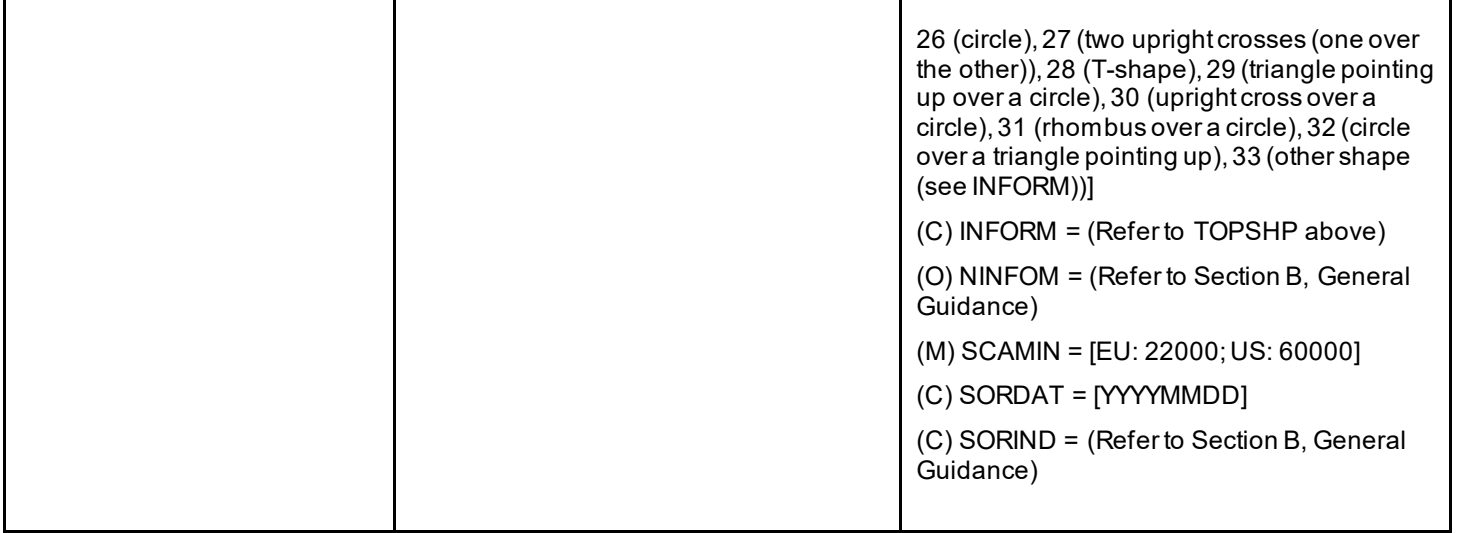

### **O.4 IALA Maritime Buoyage System**

#### **O.4.2 Emergency Wreck Marking Buoy (O)**

A Special Purpose Buoy to be used as initial marking of a dangerous wreck.

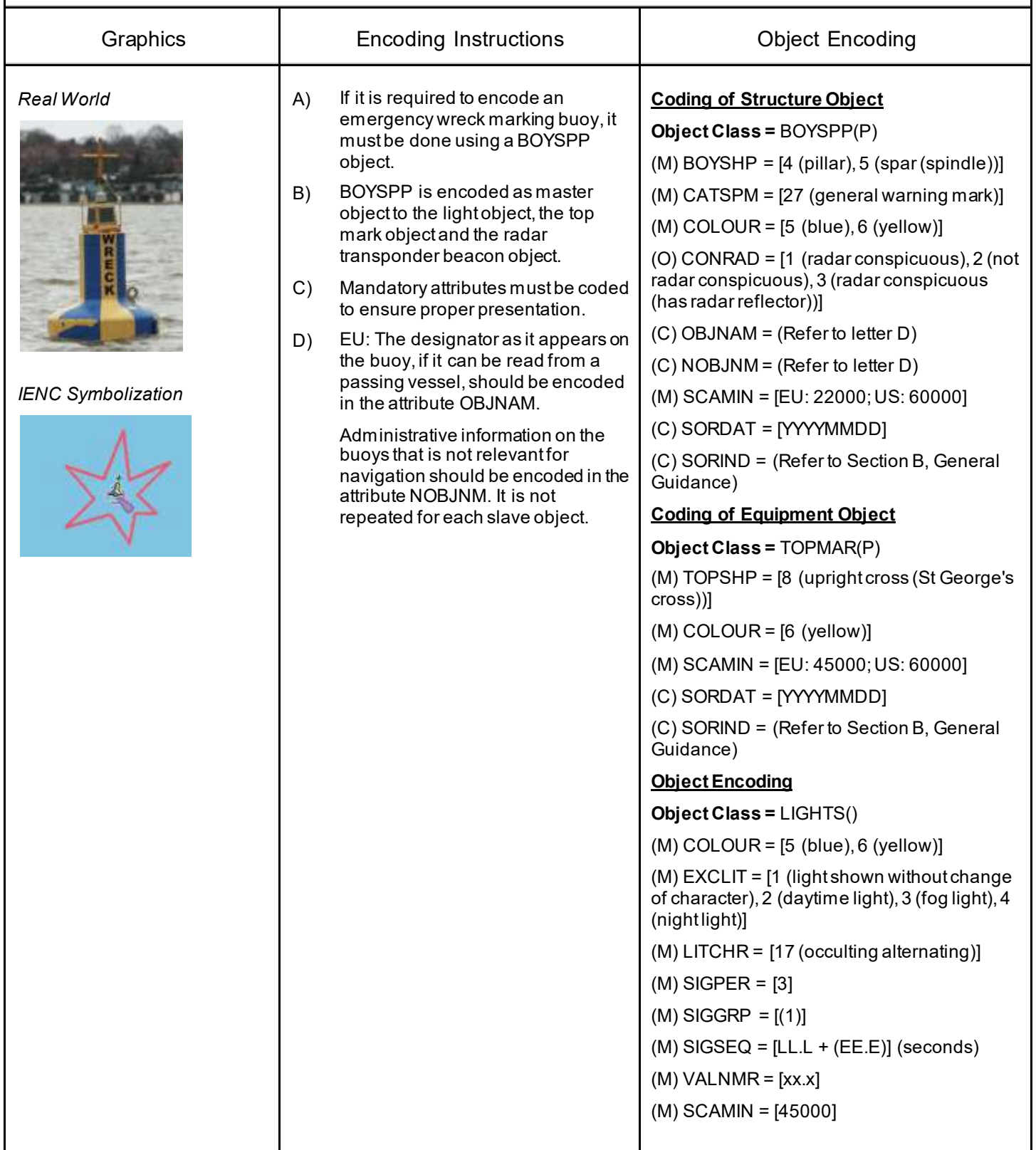

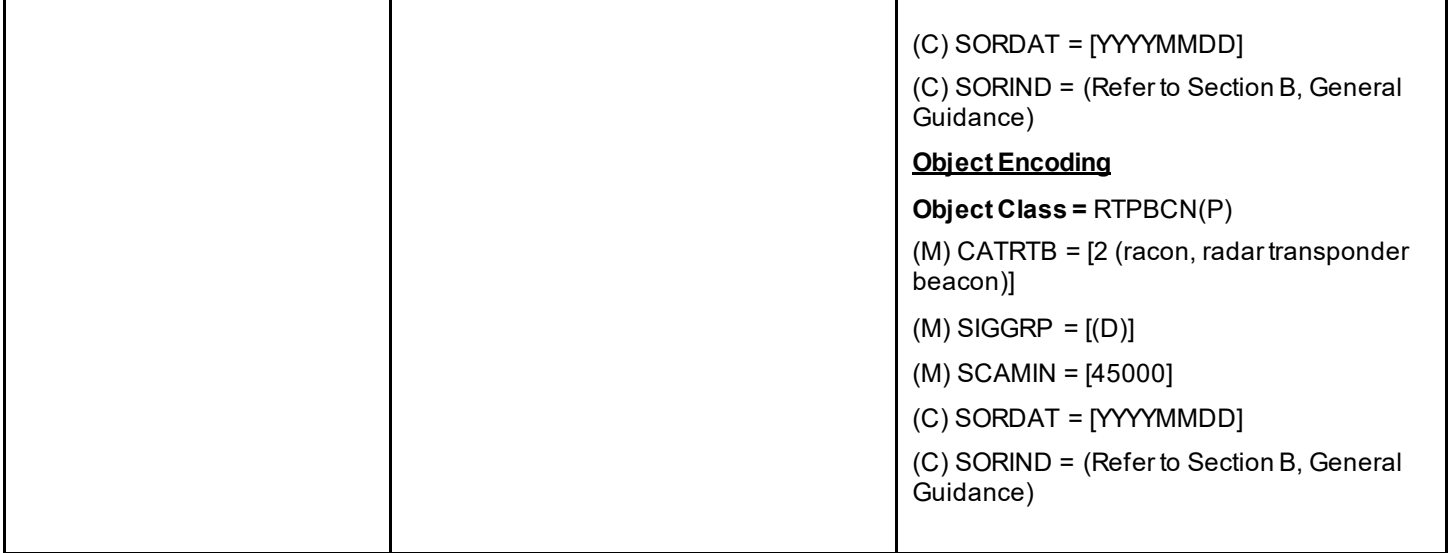

# **P - Fog Signals**

**P.1 Fog Signal**

### **P.1.1 Fog Signal (M)**

A fog signal transmits a warning signal from an aid to navigation, during periods of low visibility.

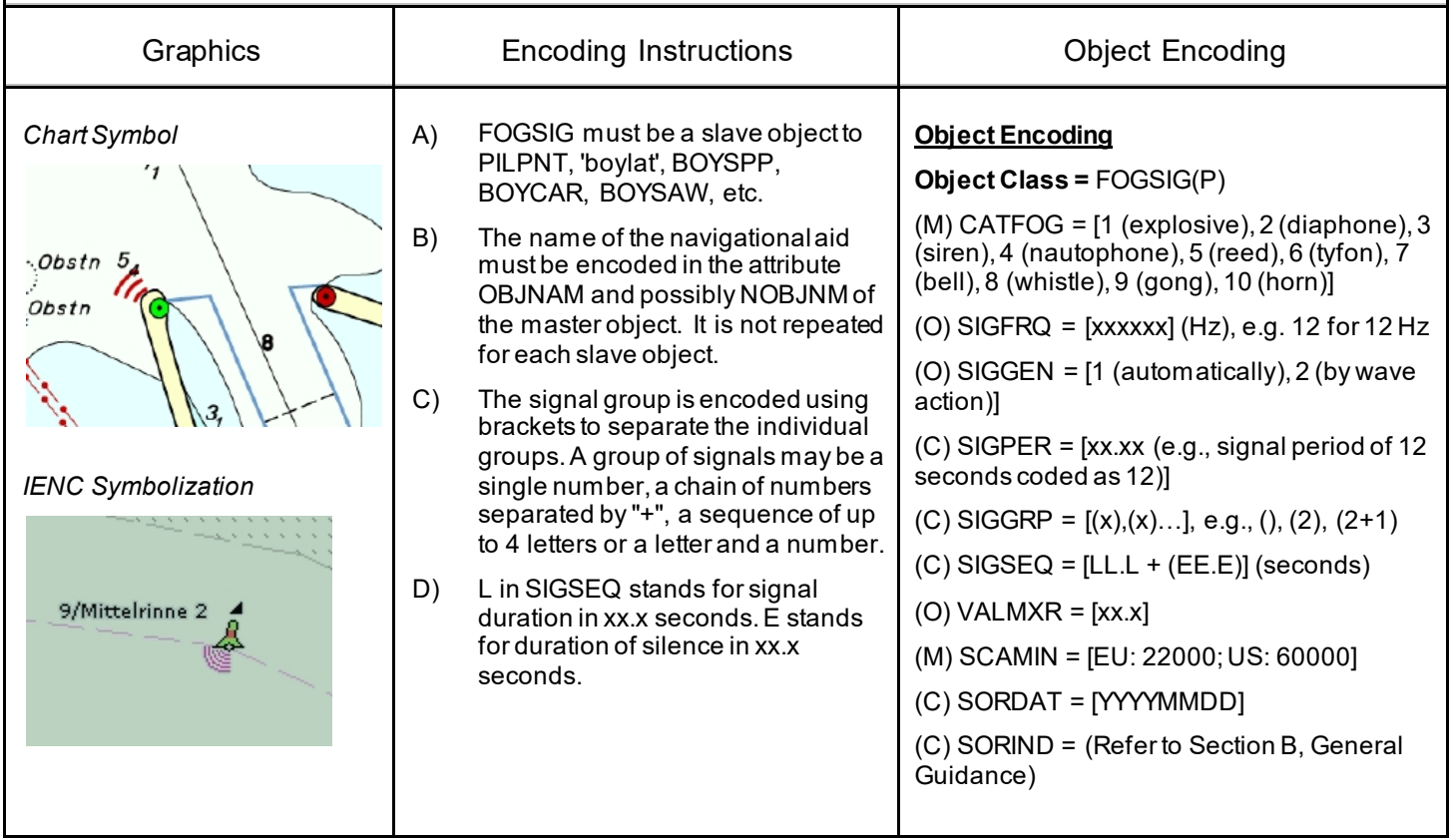

## **Q - Radar, Radio, Electronic Positioning**

### **Q.1 Radar**

#### **Q.1.1 Radar Station (O)**

The radar station of a VTS or a lock to locate vessels and/ or monitor the traffic.

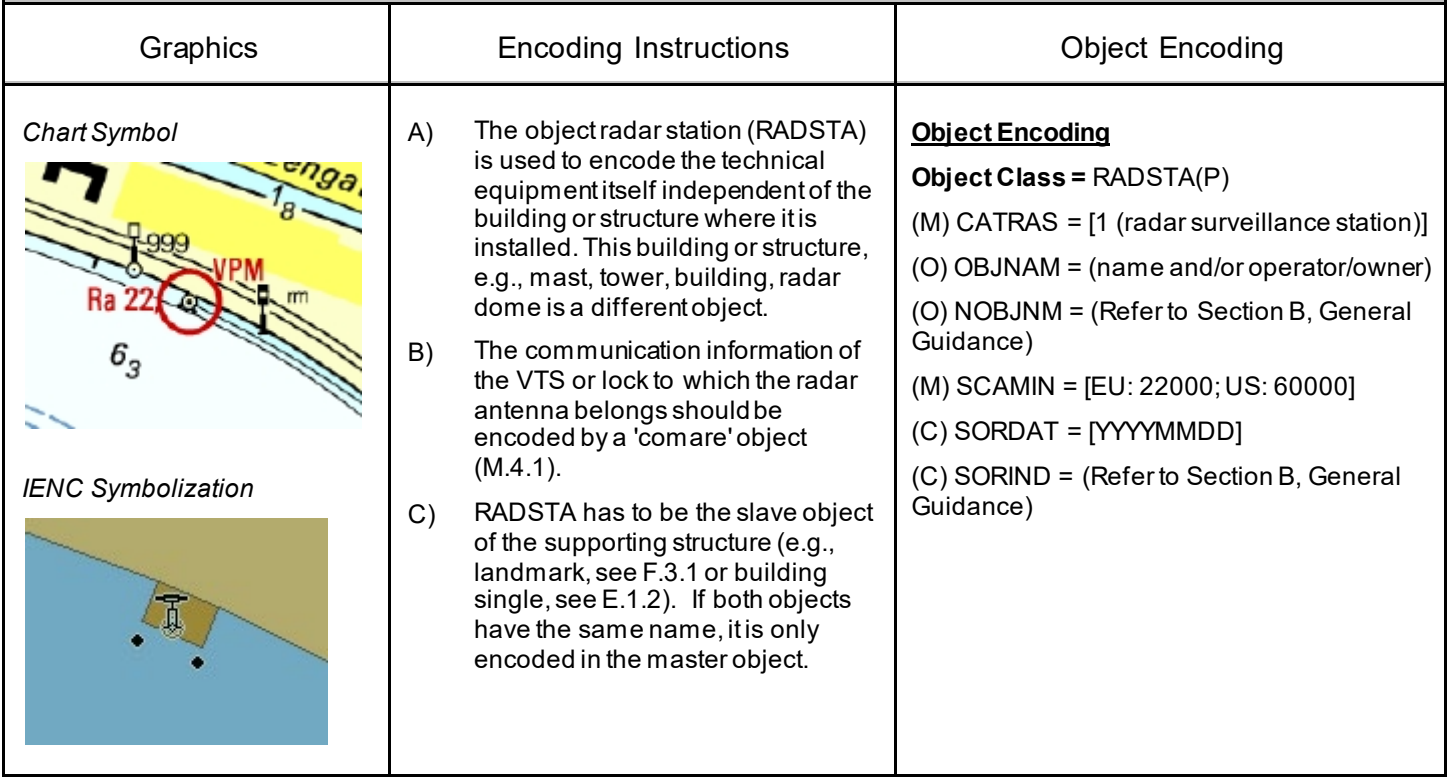

## **Q - Radar, Radio, Electronic Positioning**

### **Q.2 Radio**

#### **Q.2.1 Radio Calling-in Point (M)**

Also called radio reporting points, they have been established in certain busy waterways and port approaches to assist traffic control. On passing these points or crossing a defined line vessels are required to report on VHF to a Traffic Control Centre. (adapted from IHO Chart Specifications, M-4)

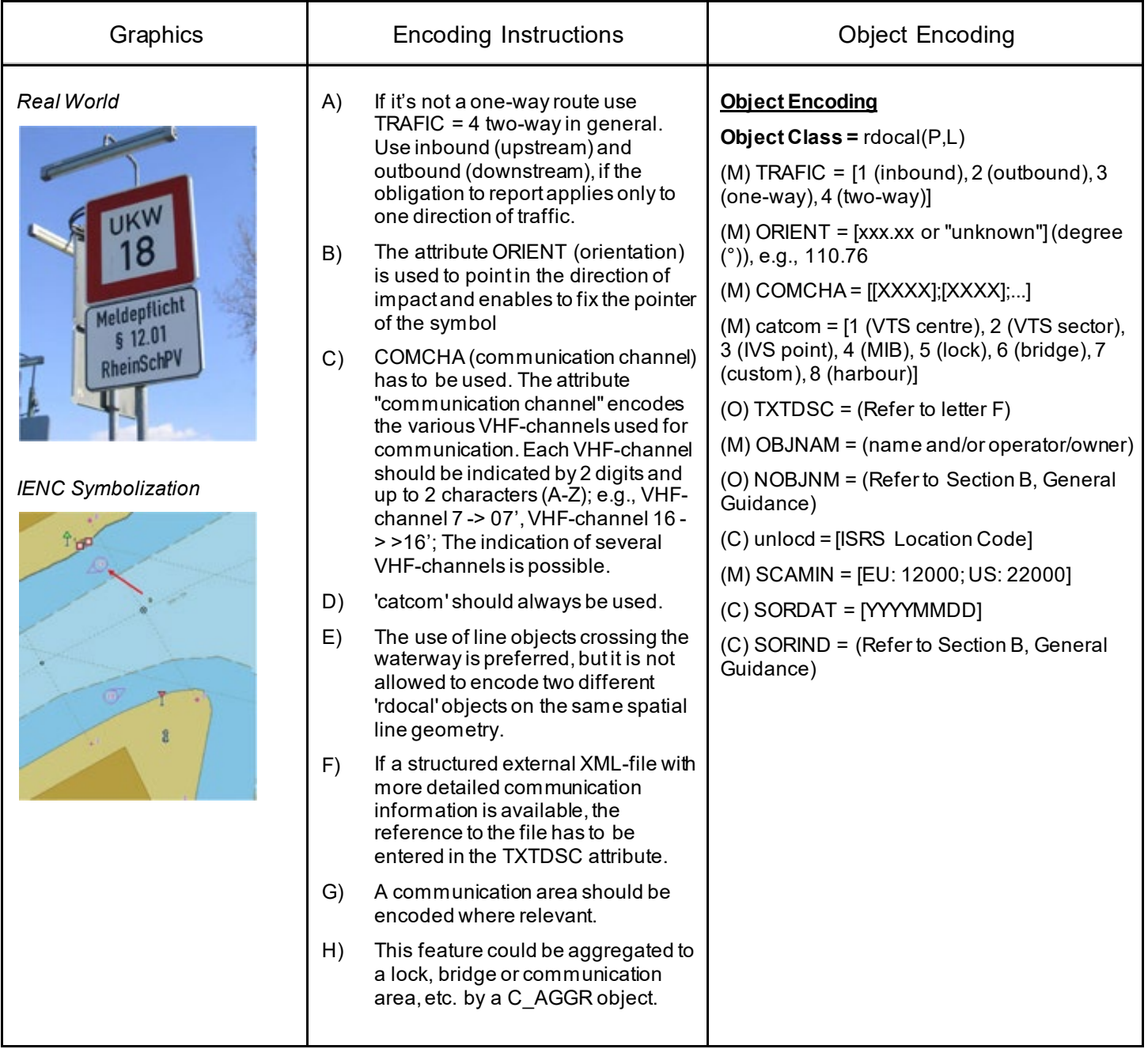

**R.1 Check Points**

#### **R.1.1 Check Point (C)**

An official place to register, declare, or check goods and/or people.

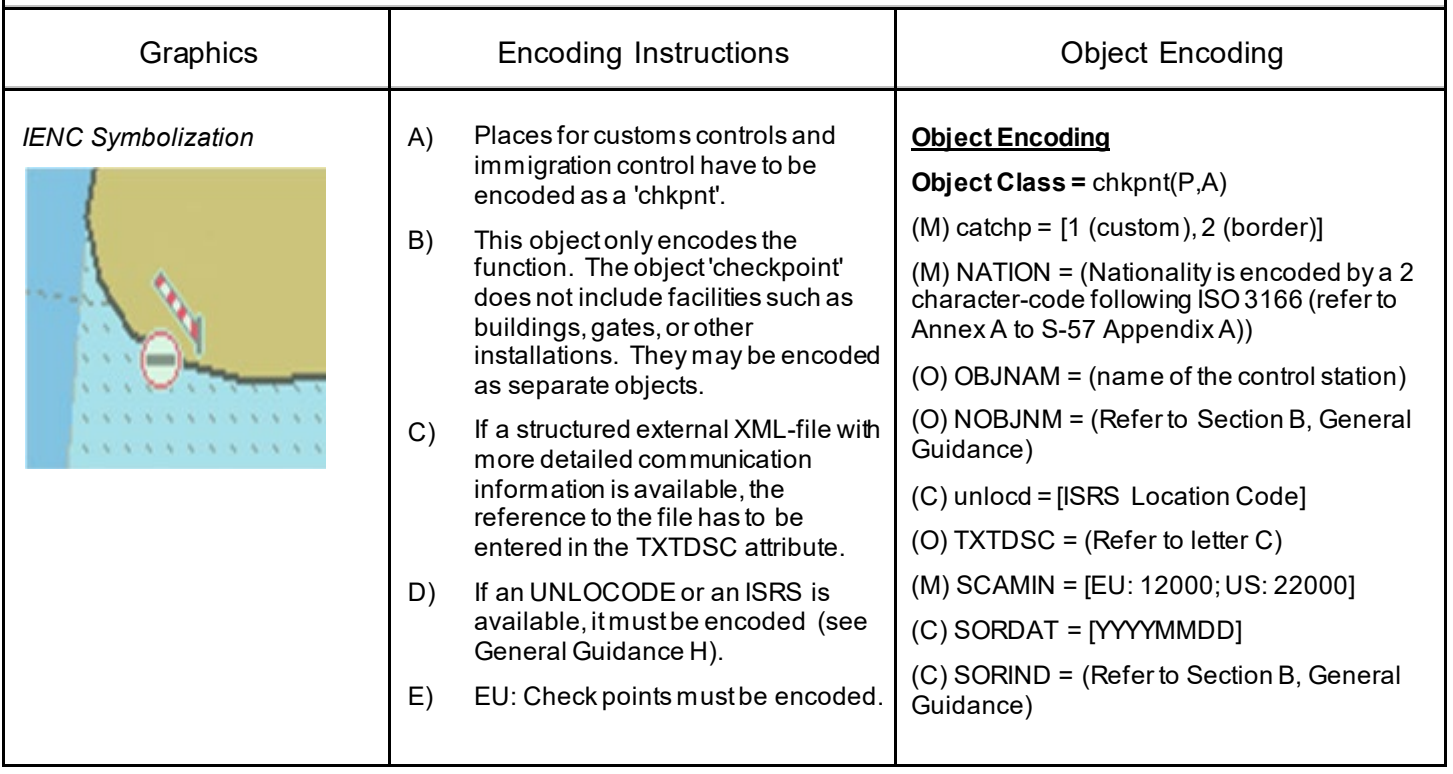

### **R.2 Signal Stations**

#### **R.2.1 Traffic Signal Station - Bridge Passage (O)**

Place on shore from which signals are made for the control of vessels wishing to pass under a bridge.

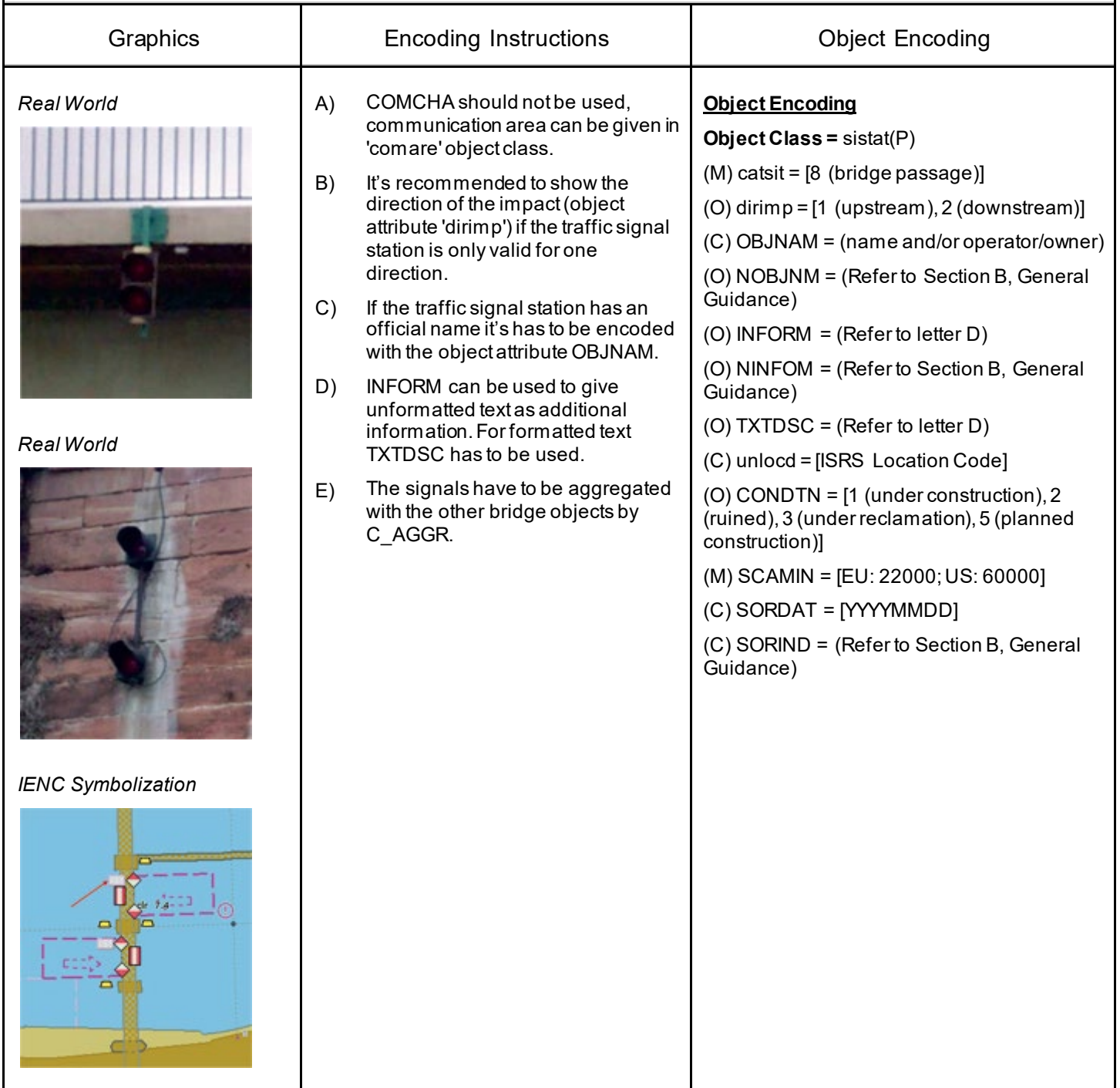

### **R.2 Signal Stations**

### **R.2.2 Traffic Signal Station - Lock (O)**

Place on shore from which signals are made for the control of vessels entering or leaving a lock.

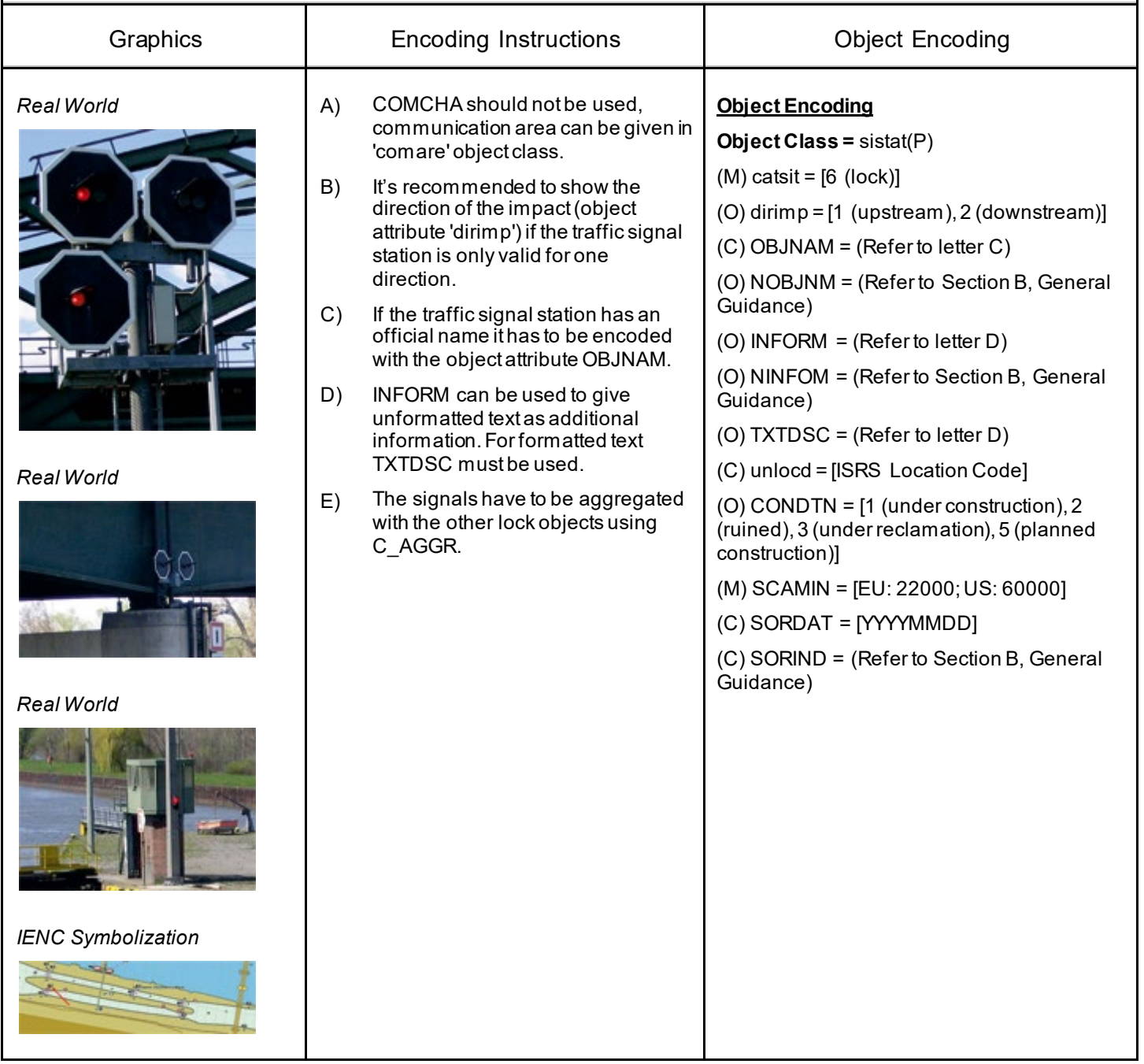

## **R.2 Signal Stations**

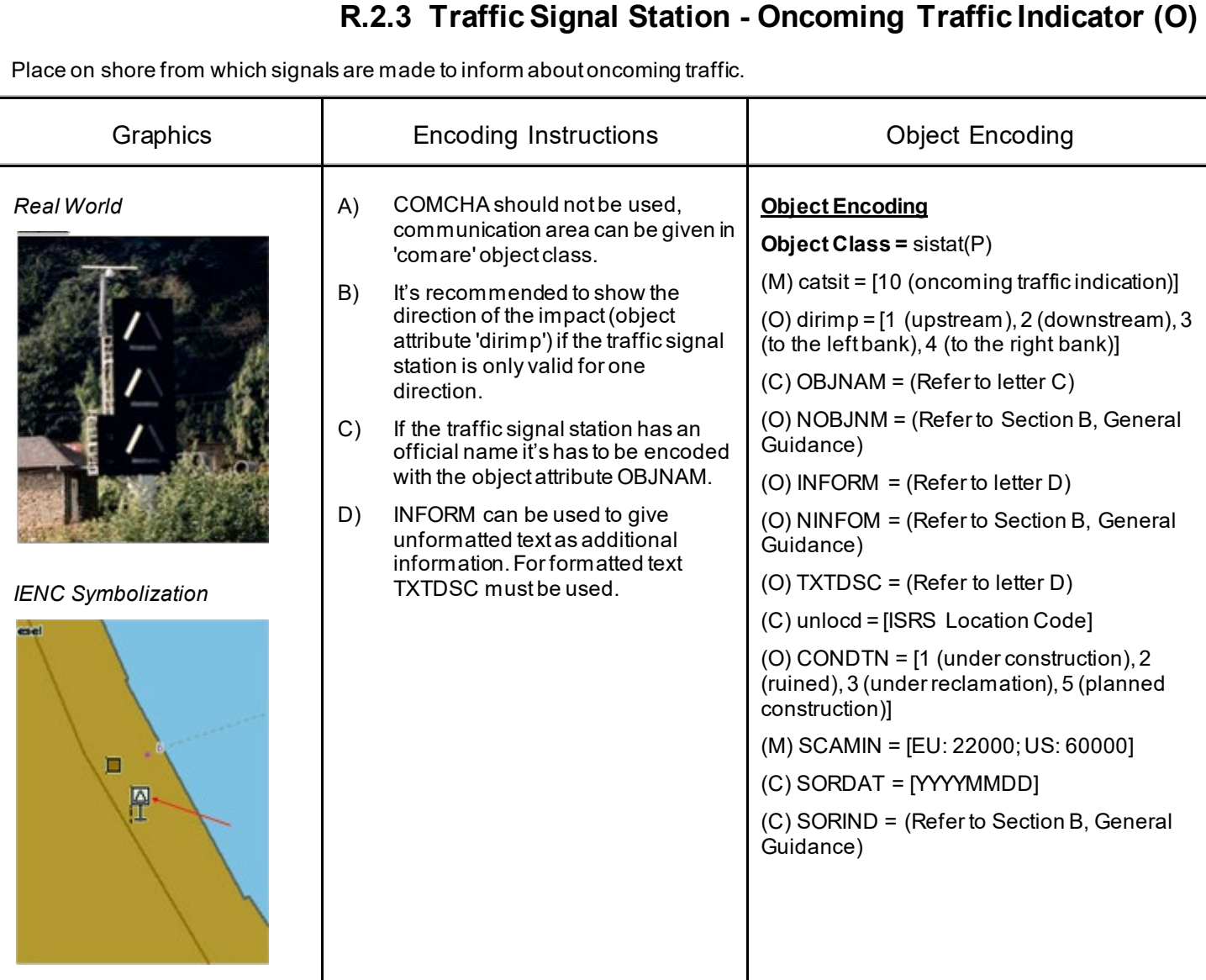

### **R.2 Signal Stations**

#### **R.2.4 Traffic Signal Station - Port Entry and Departure (O)**

Place on shore from which signals are made for the control of vessels entering or leaving a port.

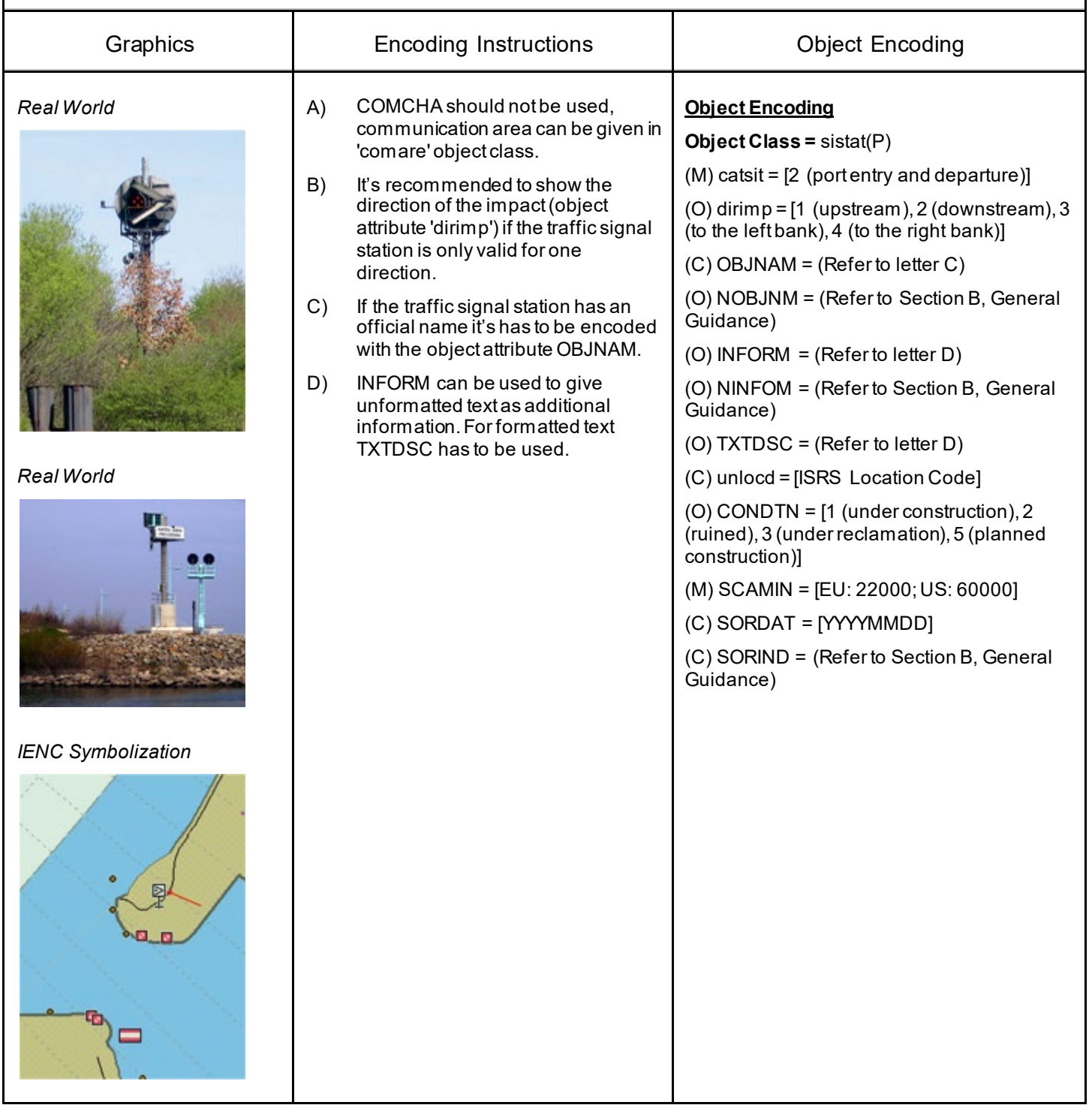

### **R.3 Coastguard and Rescue Stations**

#### **R.3.1 Rescue Station (O)**

A place at which life saving equipment is held.

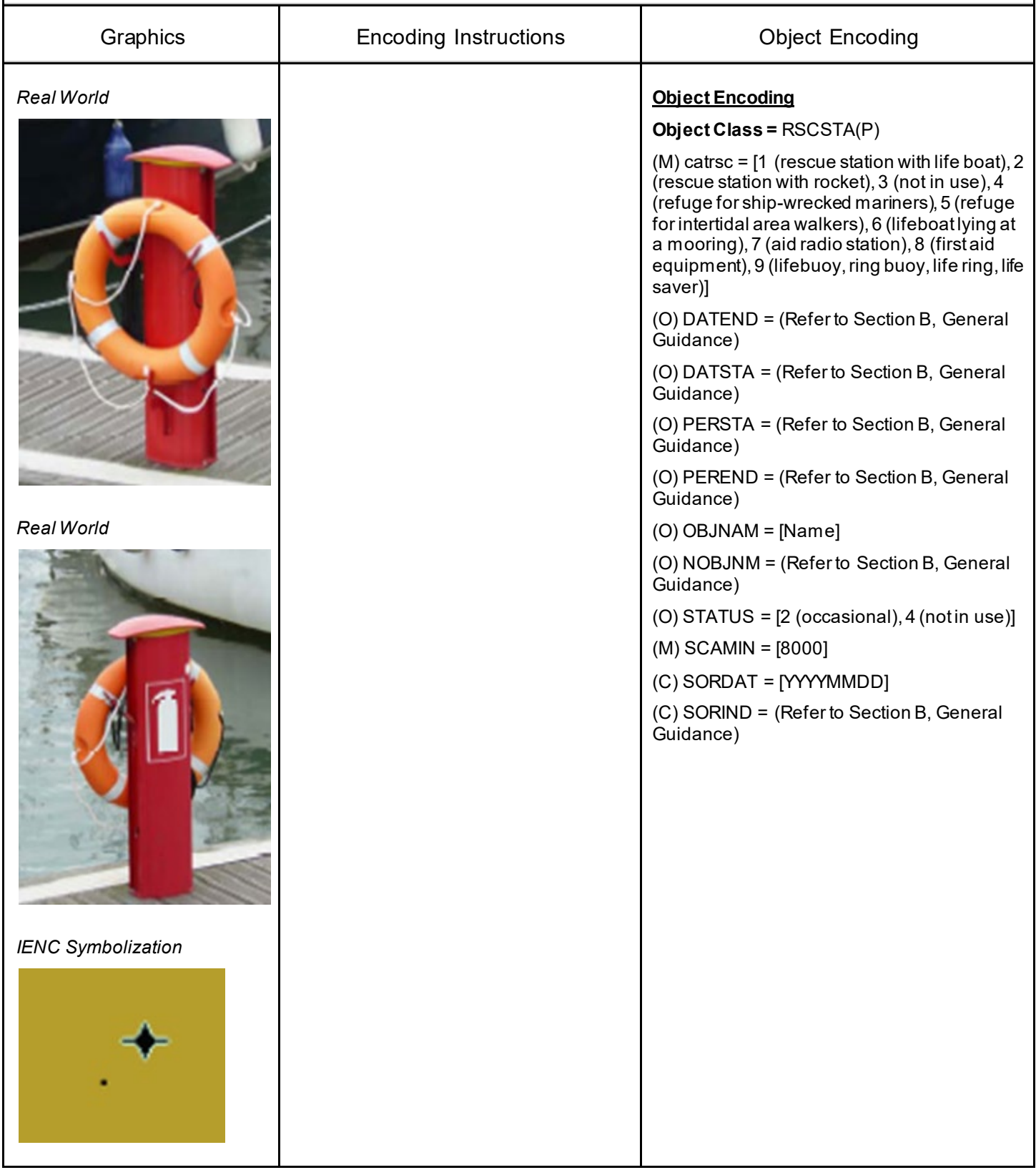

### **R.3 Coastguard and Rescue Stations**

#### **R.3.2 Coastguard Station (O)**

Watch keeping stations at which a watch is kept either continuously, or at certain times only.

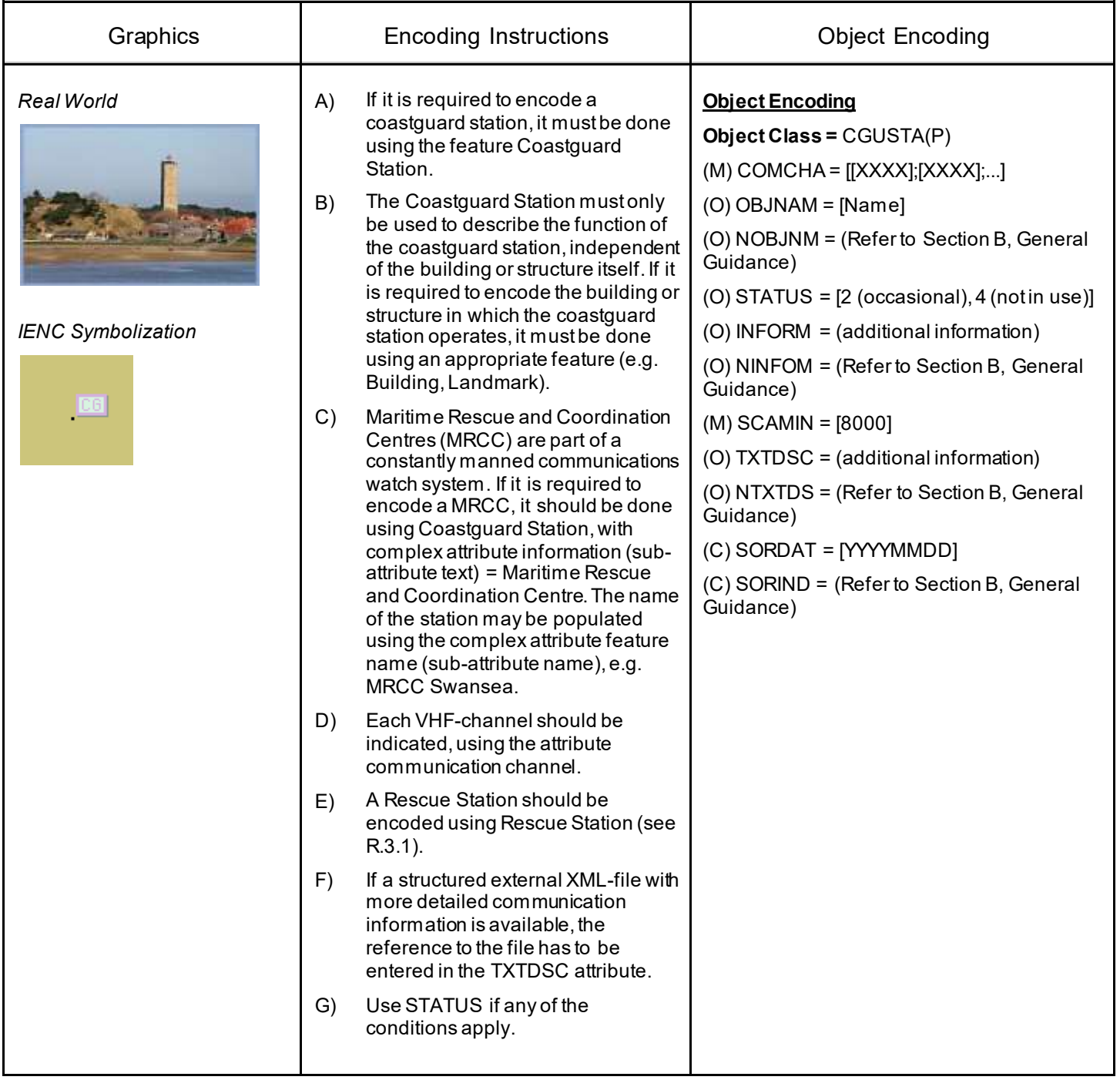
# **R - Services**

## **R.4 Sensors**

### **R.4.1 Sensor (O)**

A device that responds to a physical stimulus (as heat, light, sound, pressure, magnetism or a particular motion) and transmits a resulting impulse (as for measurement or operating a control).

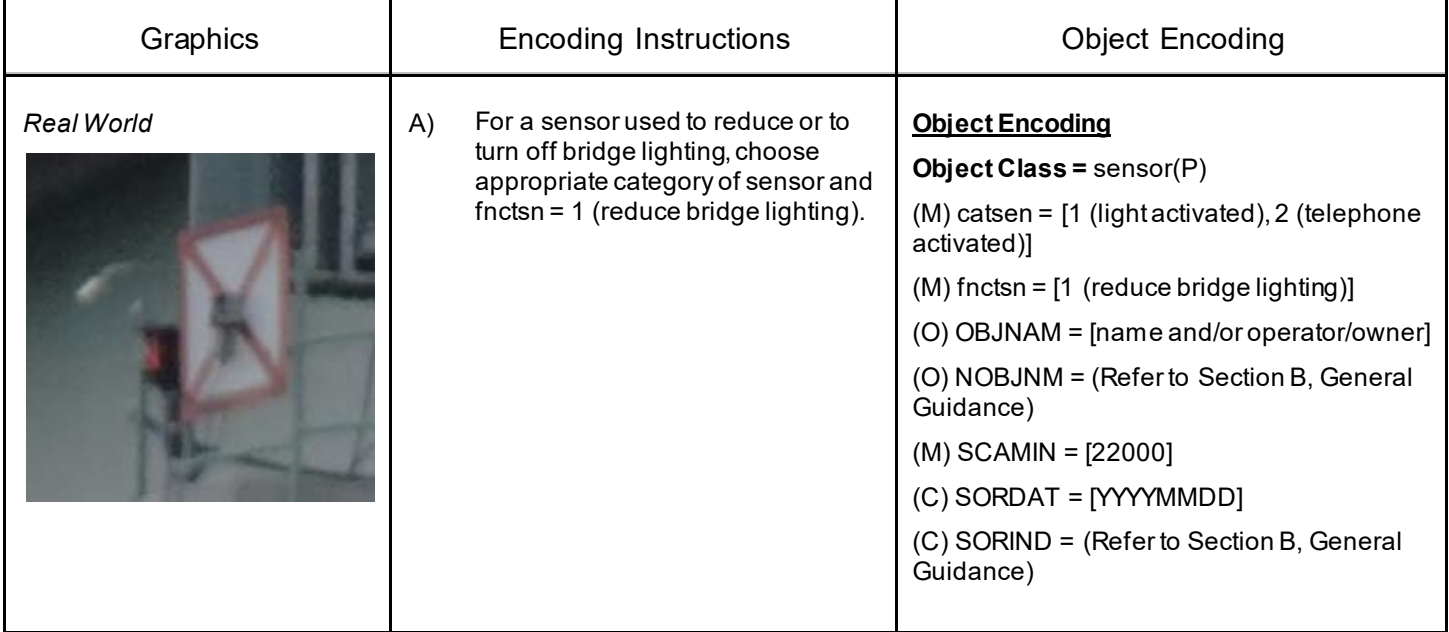

# **S - Small Craft Facilities**

## **S.1 Marinas and Other Facilities**

### **S.1.1 Harbor Facilities (O)**

A harbor installation with a service or commercial operation of public interest.

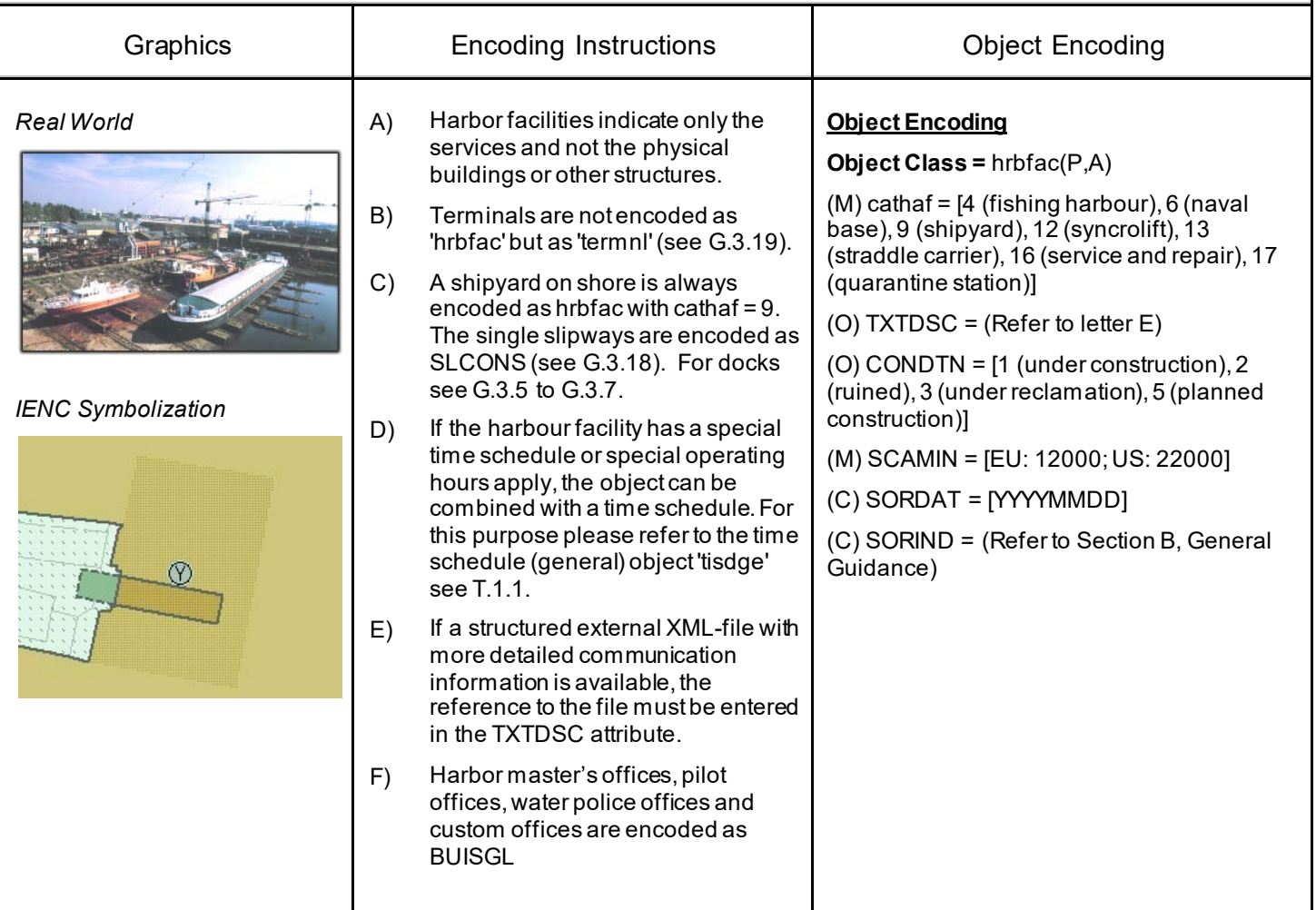

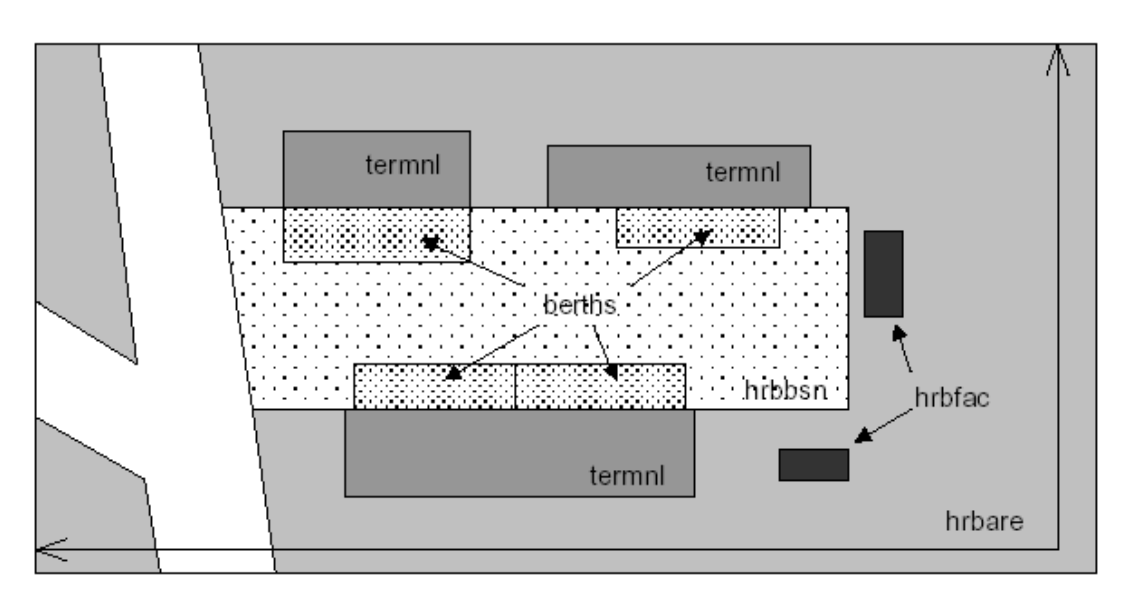

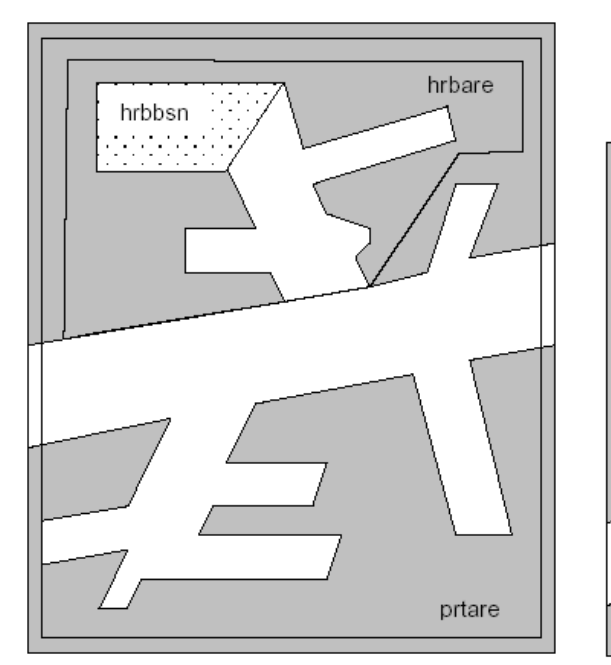

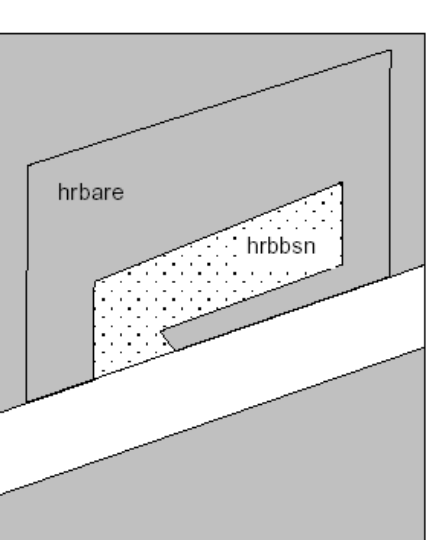

# **S - Small Craft Facilities**

## **S.1 Marinas and Other Facilities**

### **S.1.2 Marina (O)**

A harbour installation with a service or commercial operation of public interest. (S-57 Standard)

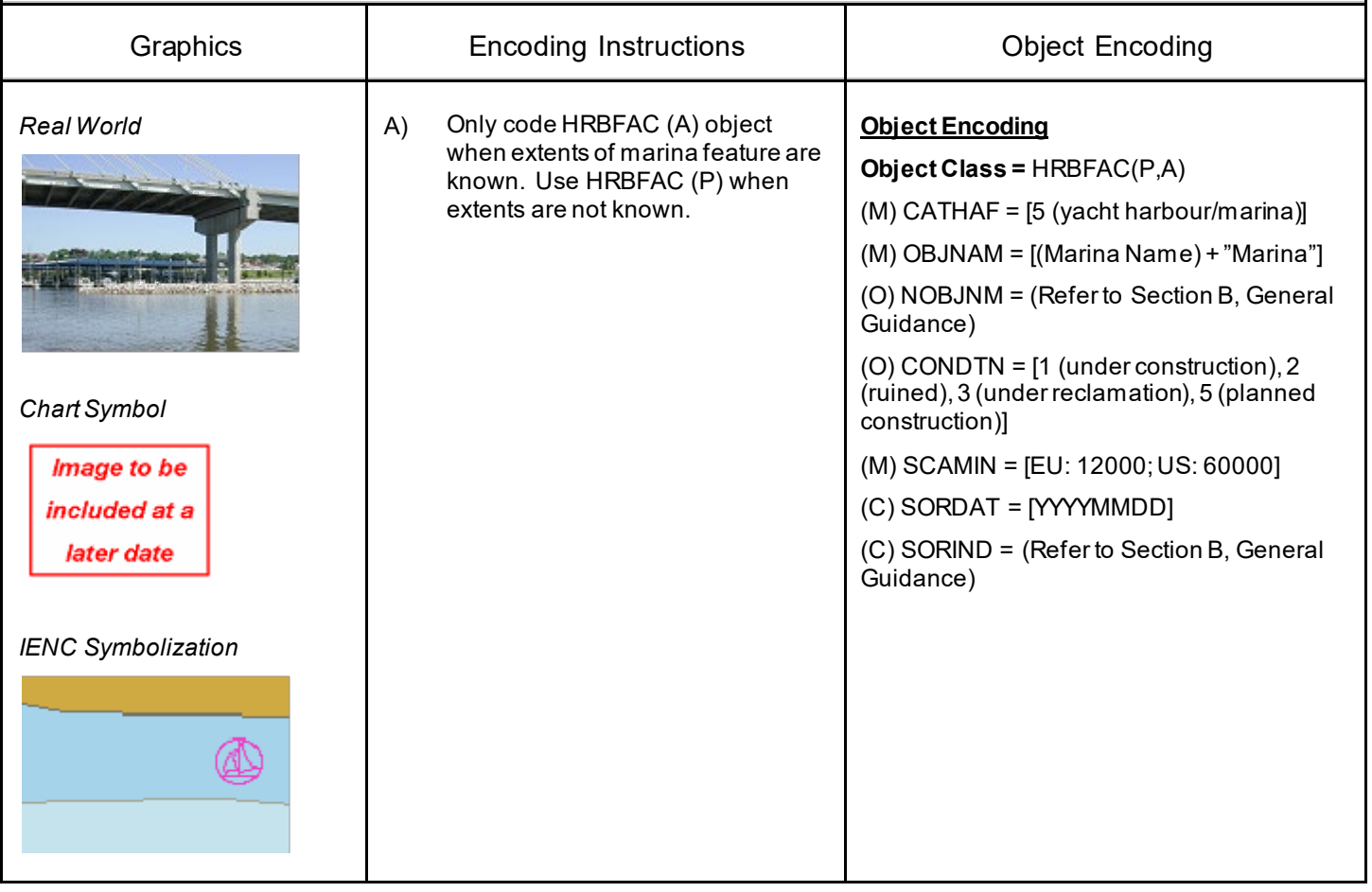

# **S - Small Craft Facilities**

## **S.1 Marinas and Other Facilities**

## **S.1.3 Small Craft Facility (O)**

A place at which a service generally of interest to small craft or pleasure boats is available.

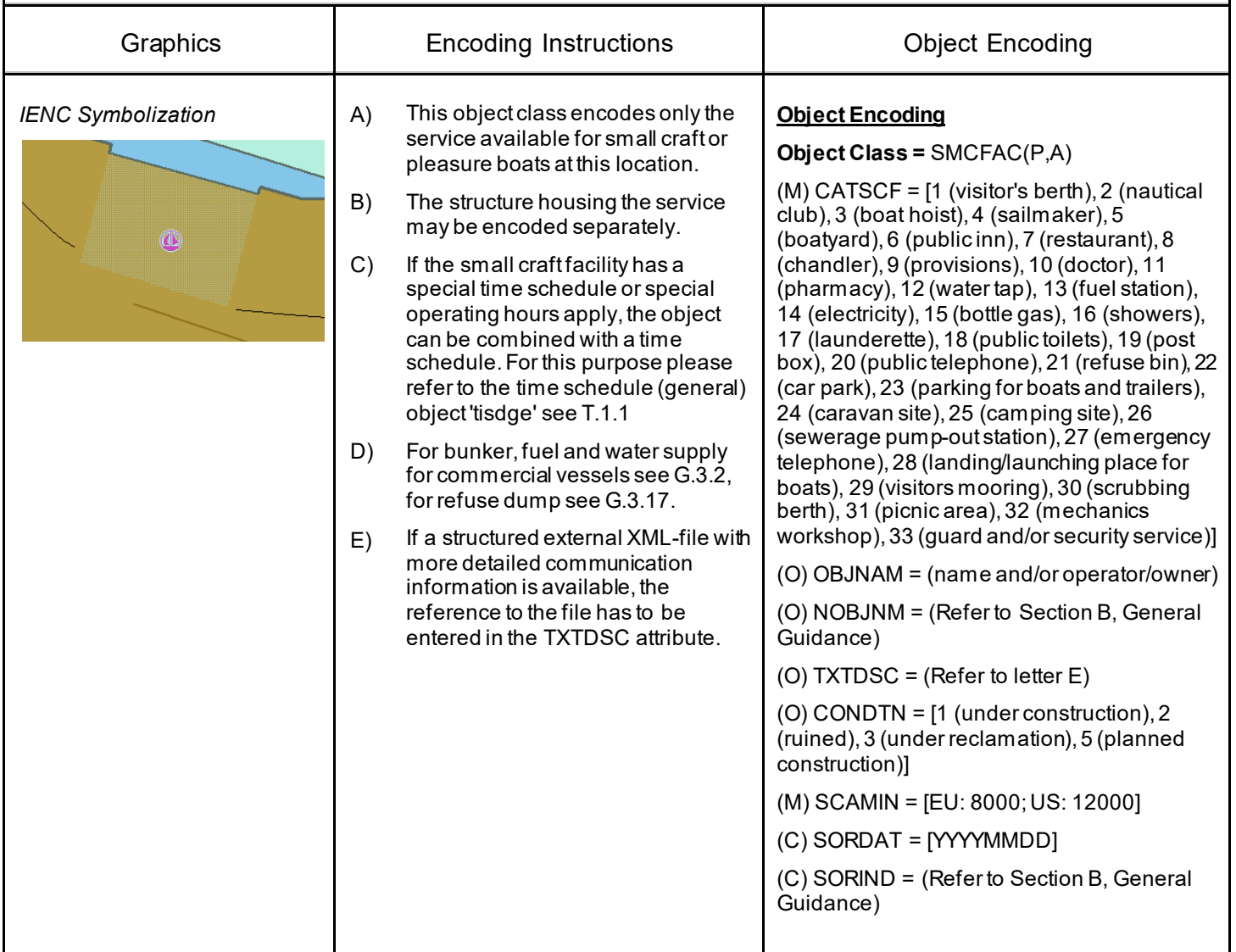

# **T - Time and Behaviour**

## **T.1 Schedules**

## **T.1.1 Time Schedule (general) (C)**

Time schedules are used to encode operating hours of locks, bridges etc.

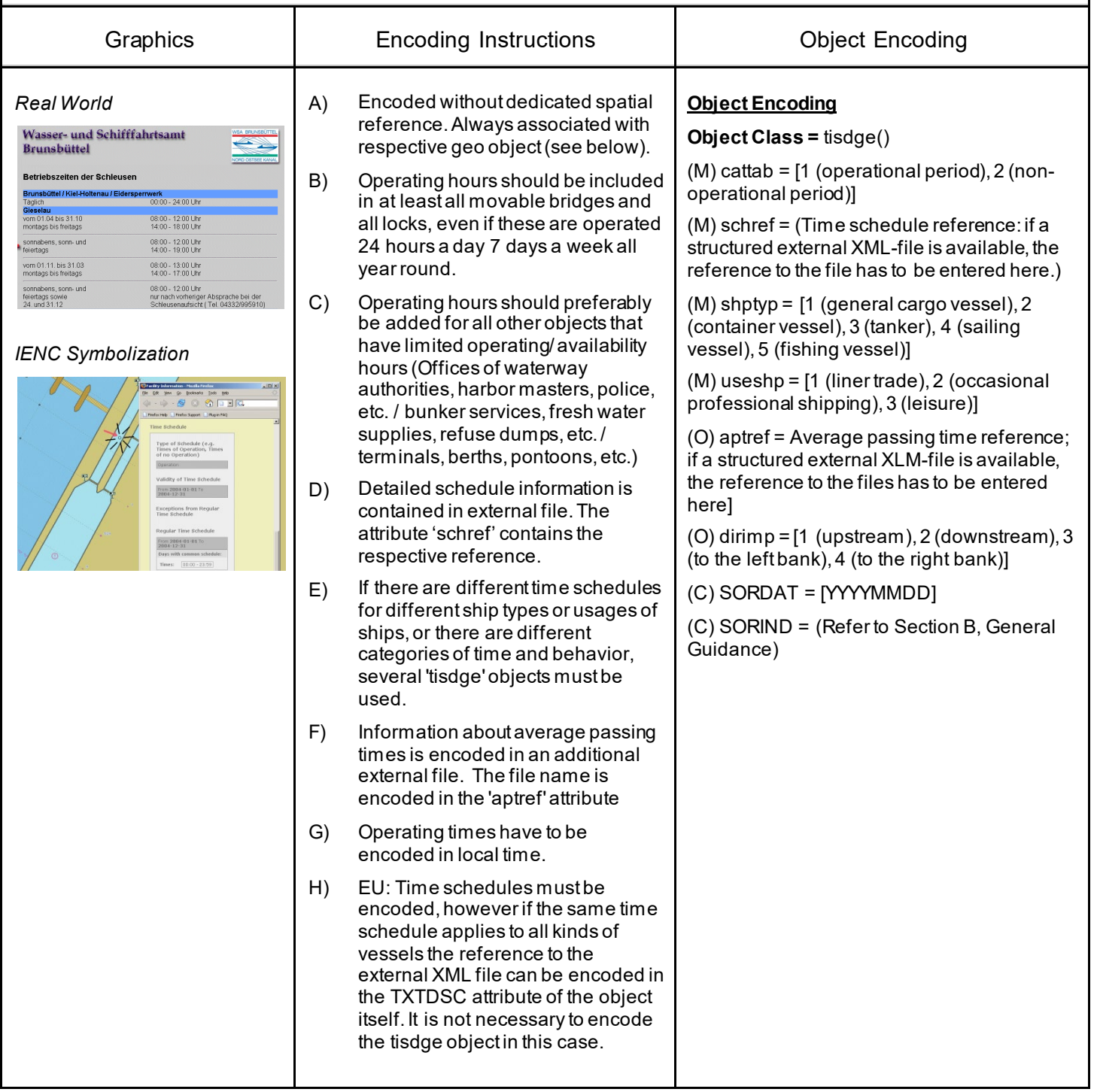

## **U.1 Maximum Dimensions, Speed**

## **U.1.1 Maximum Permitted Ship Dimensions (C)**

Waterway or waterway section for which a juridical regulation with respect to the maximum permitted vessel dimensions exists.

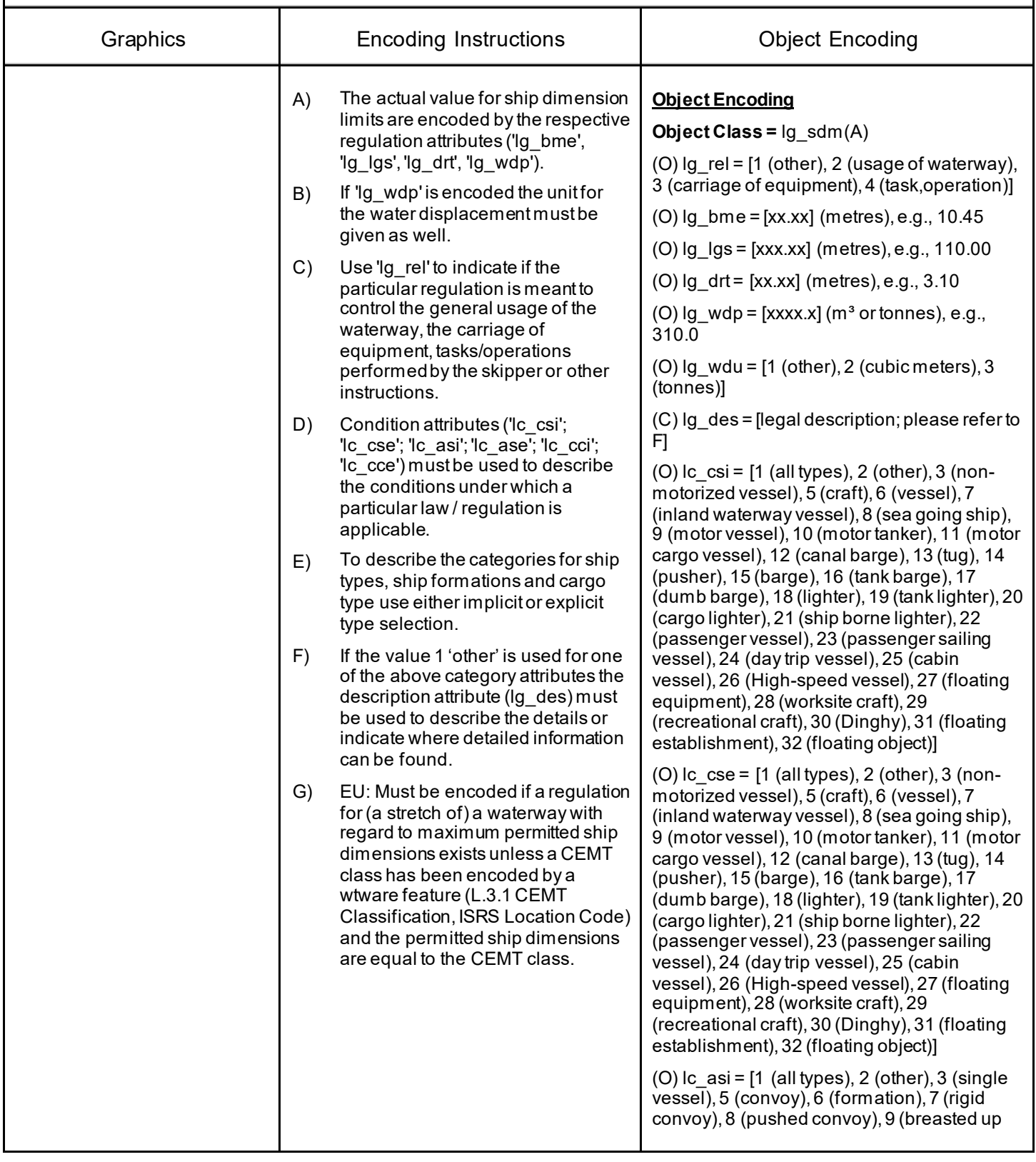

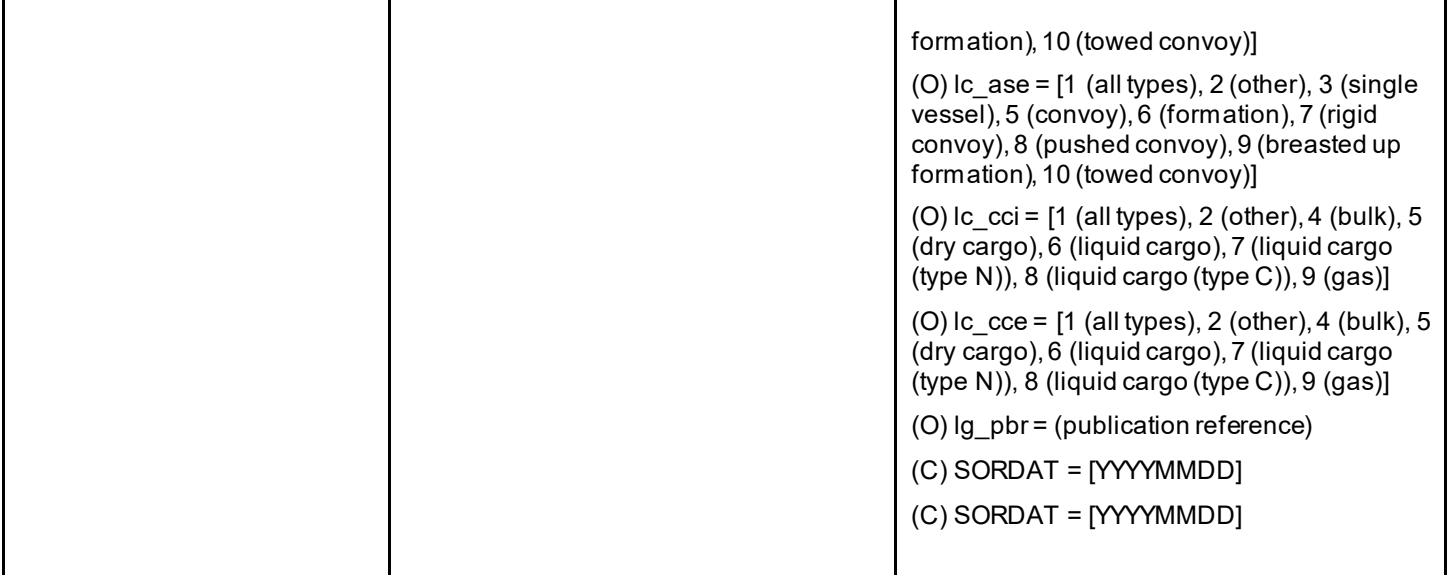

## **U.1 Maximum Dimensions, Speed**

## **U.1.2 Maximum Permitted Vessel Speed (C)**

Waterway or waterway section for which a juridical regulation with respect to the maximum permitted vessel speed exists.

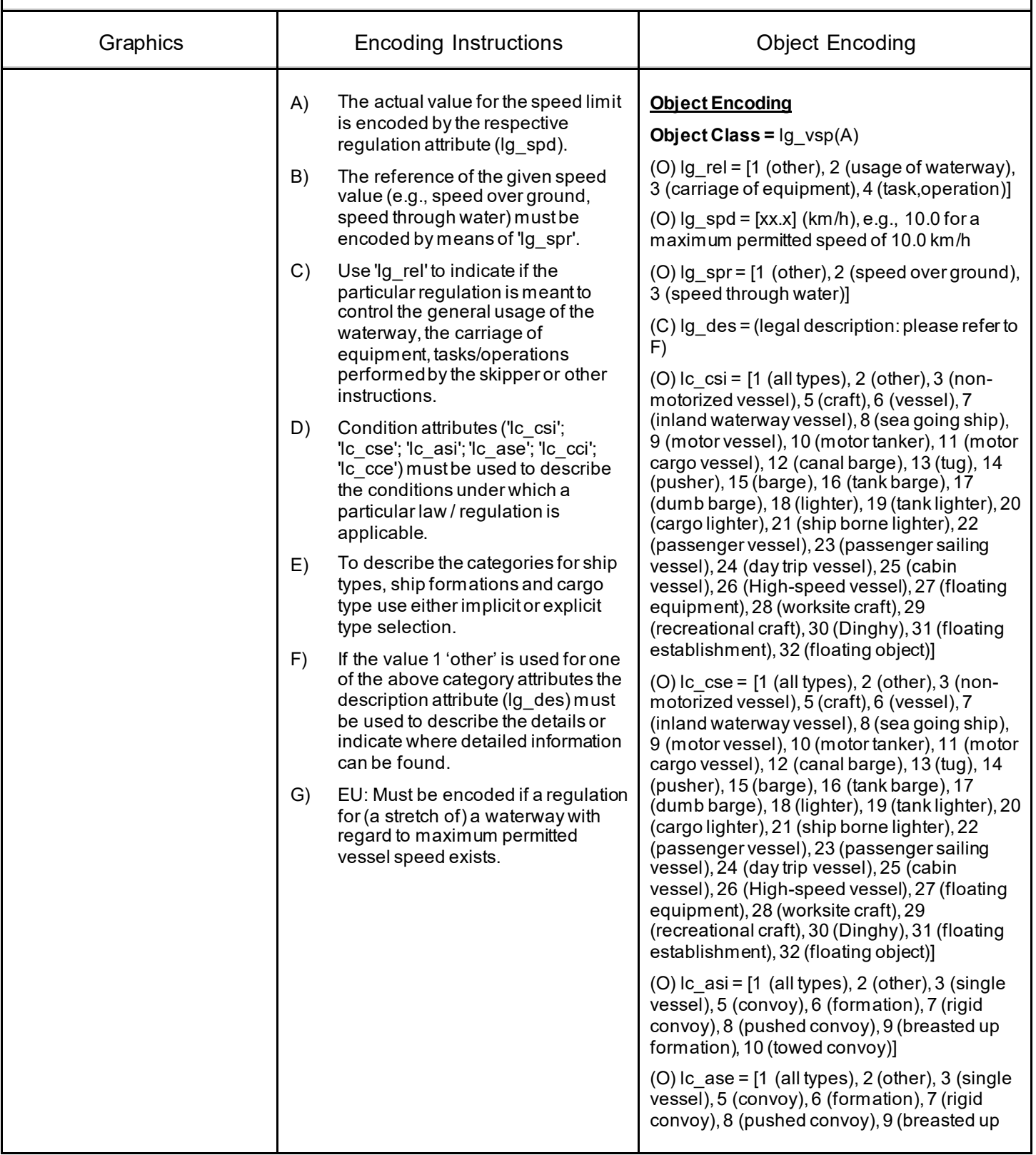

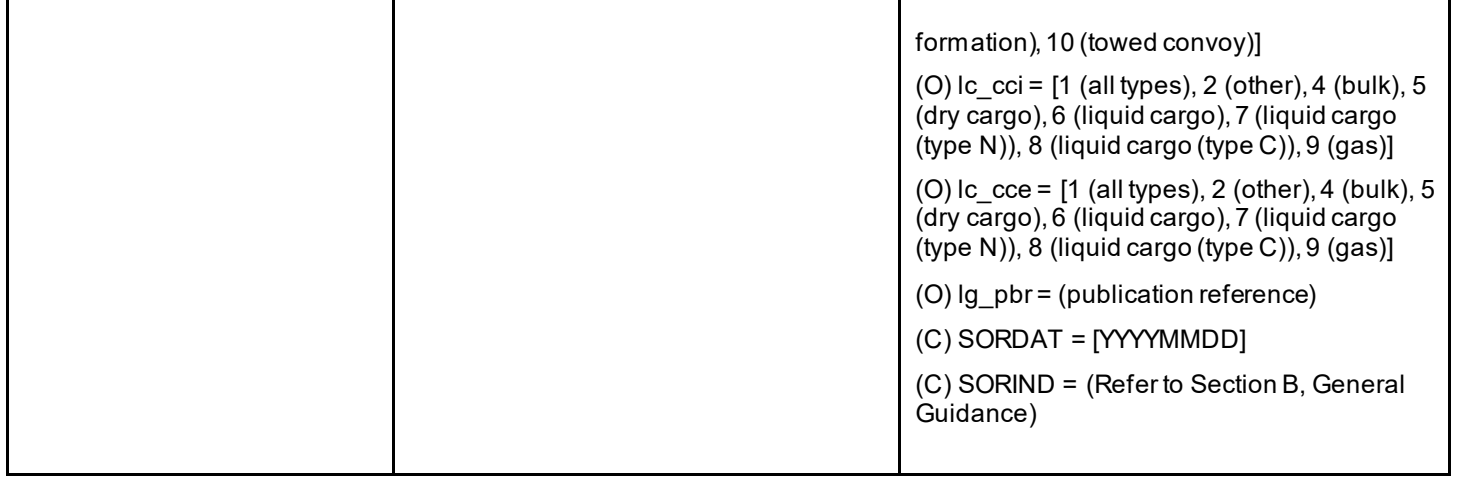

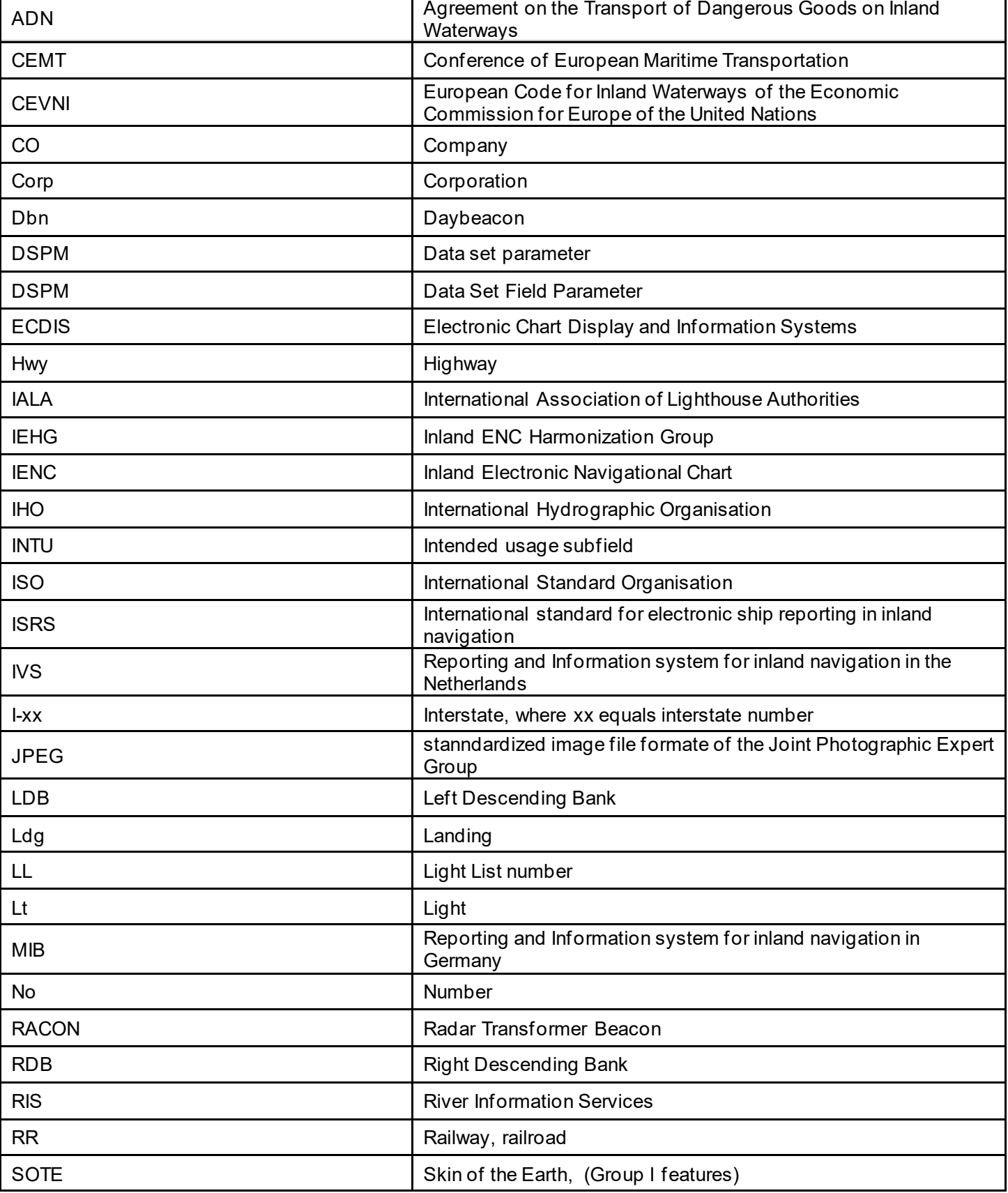

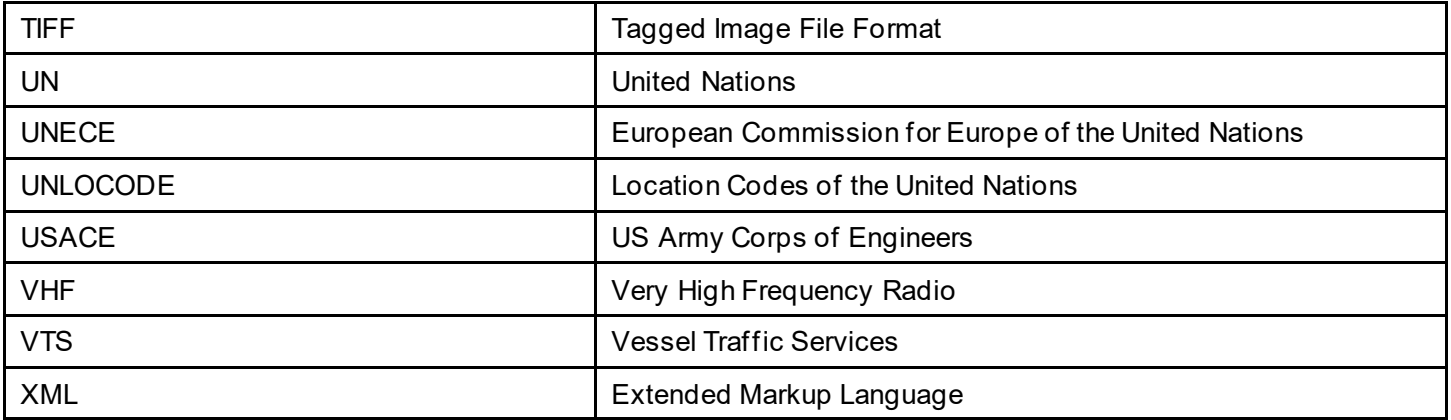

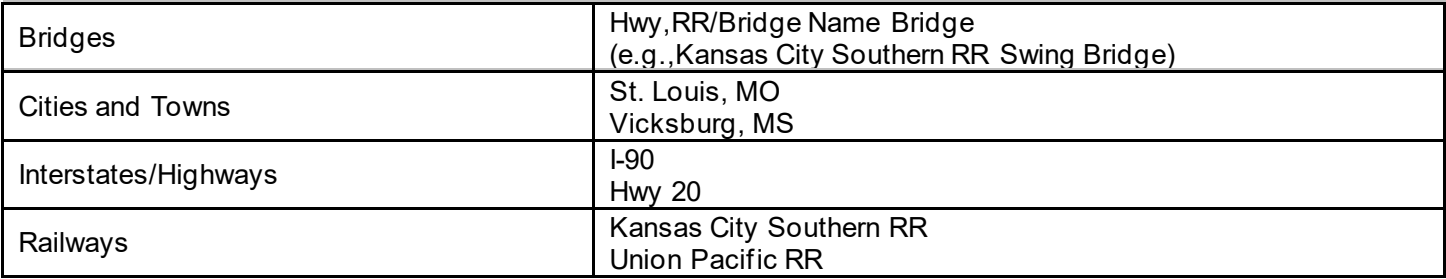

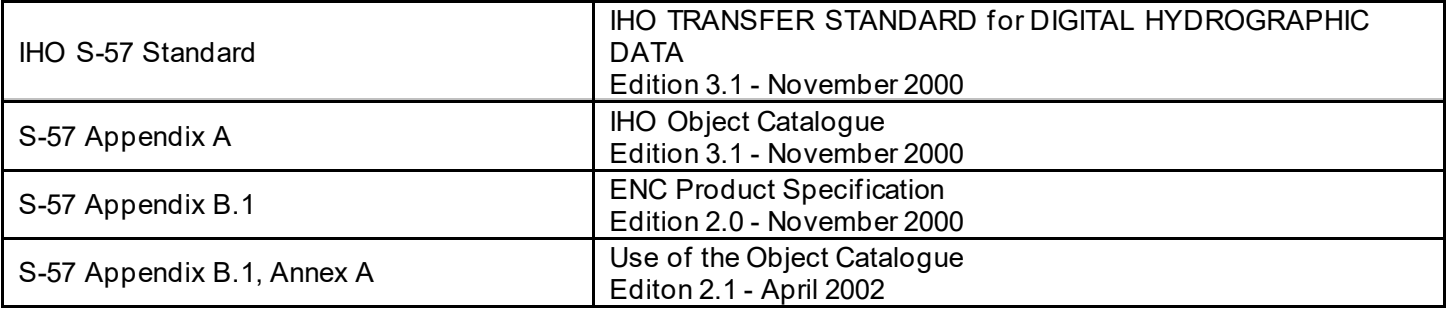

# **Y - Regions**

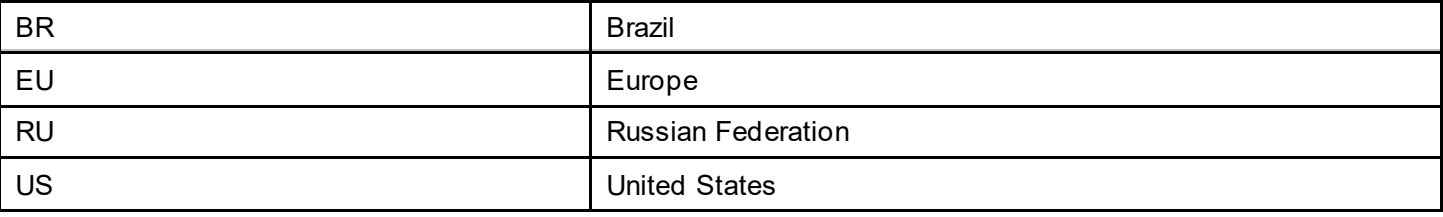

# **Z - Record of Changes**

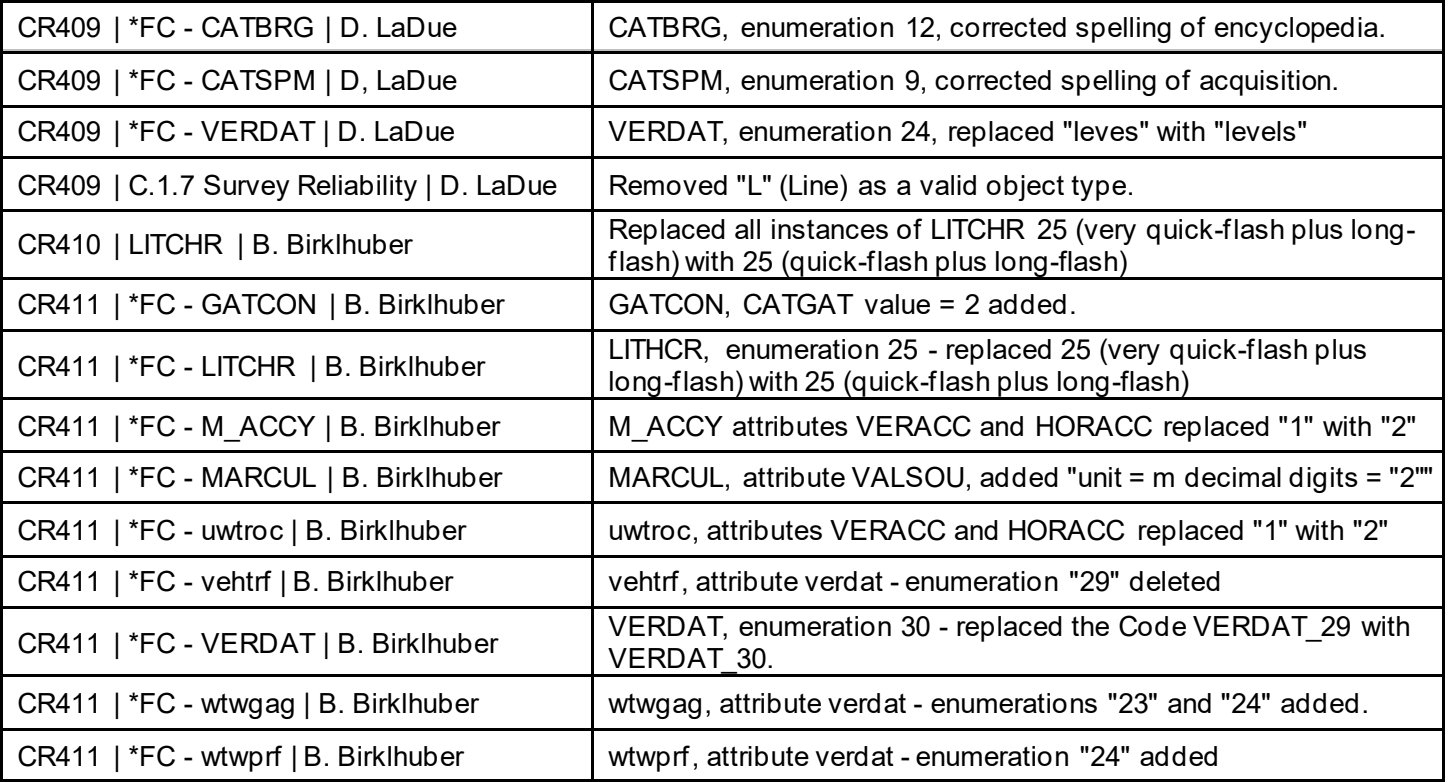

# **Annex AA - Notice Marks (CEVNI)**

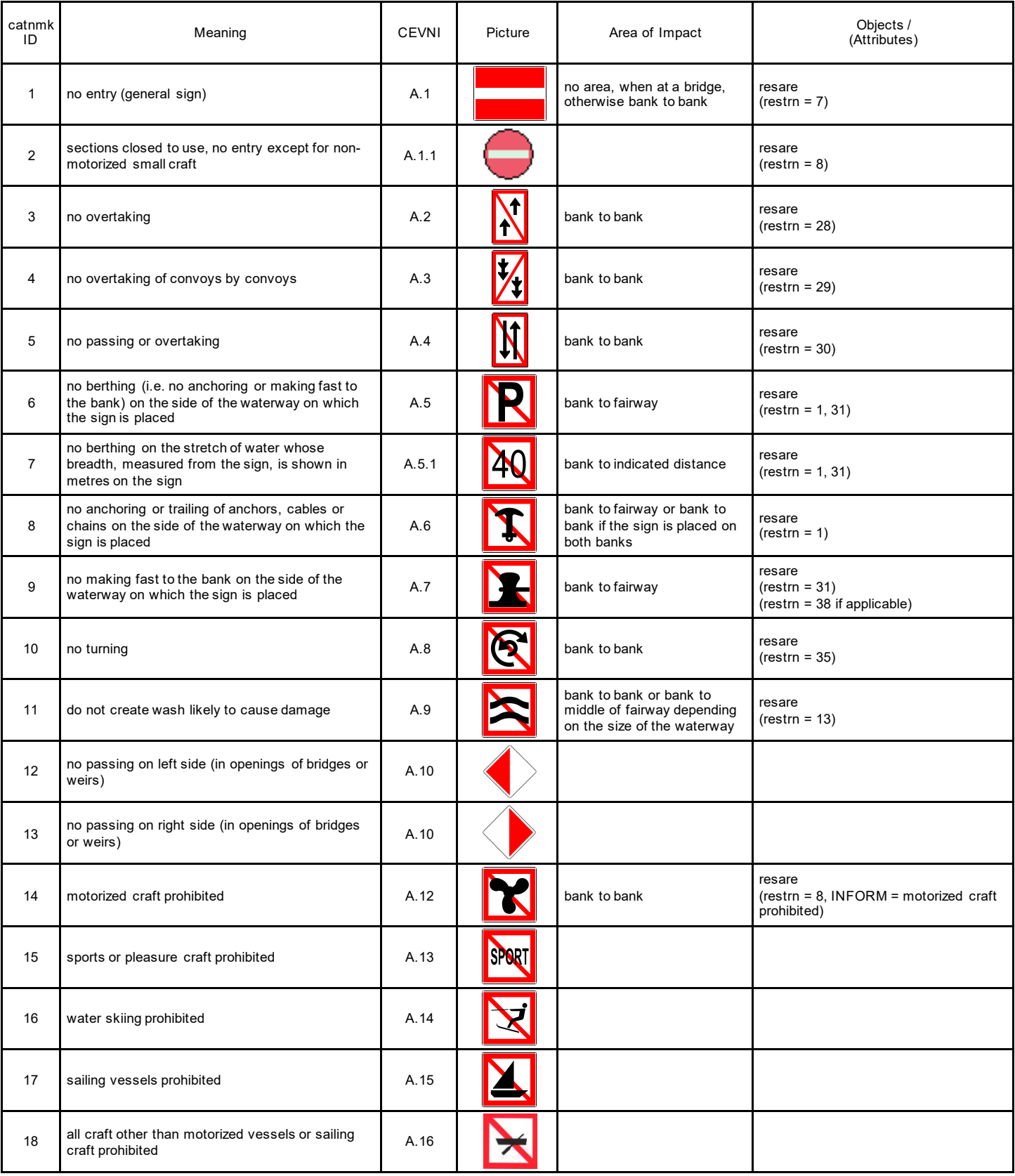

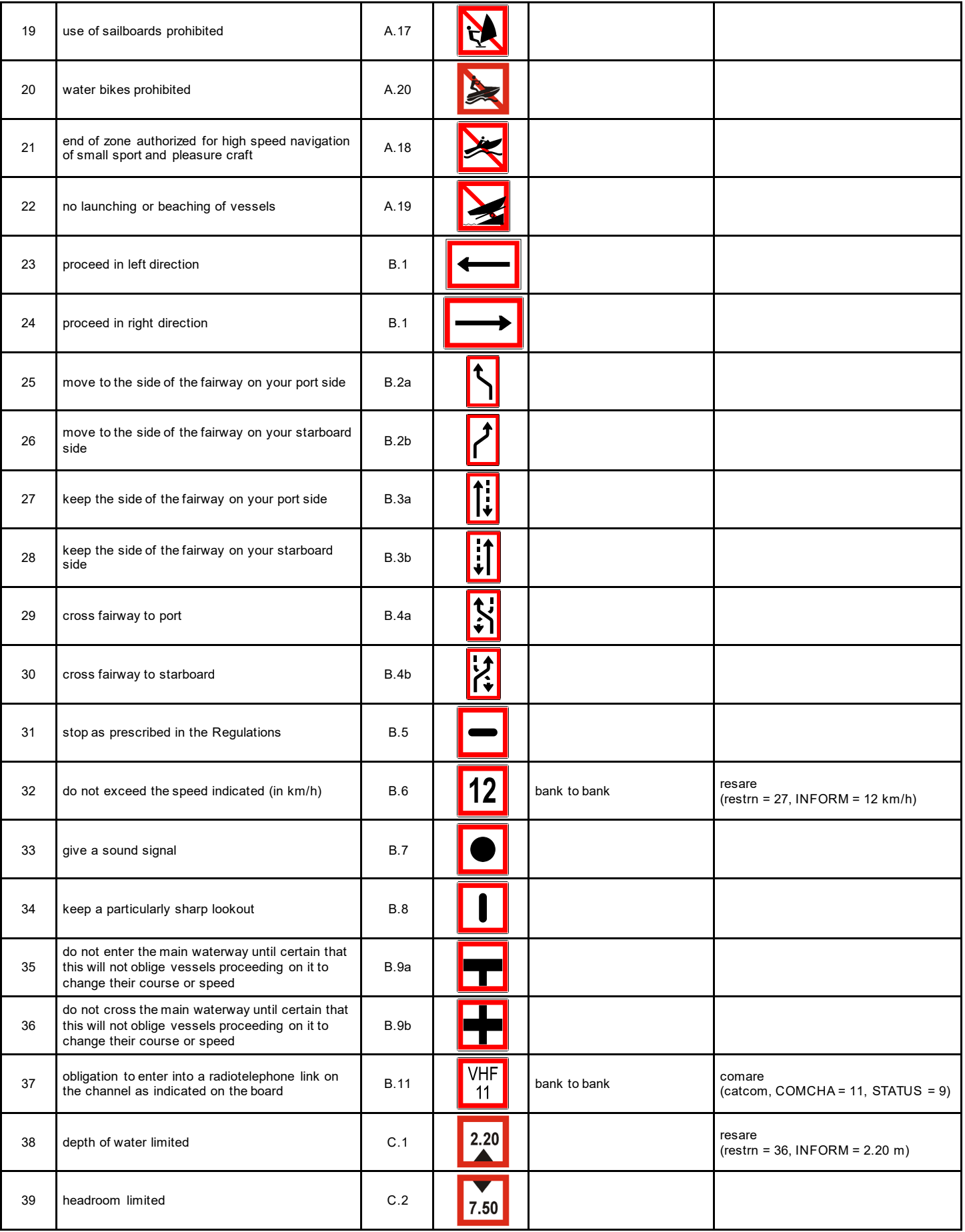

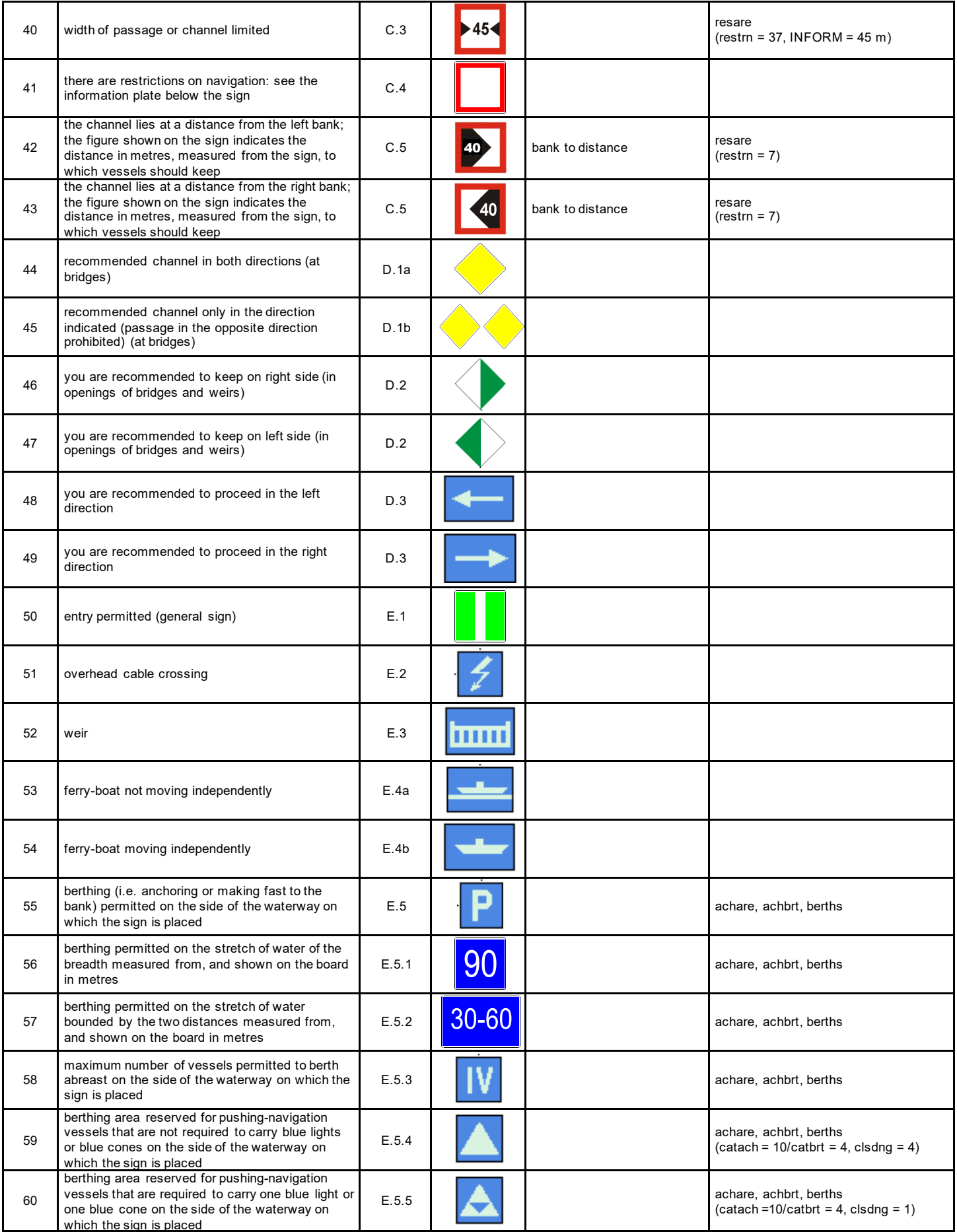

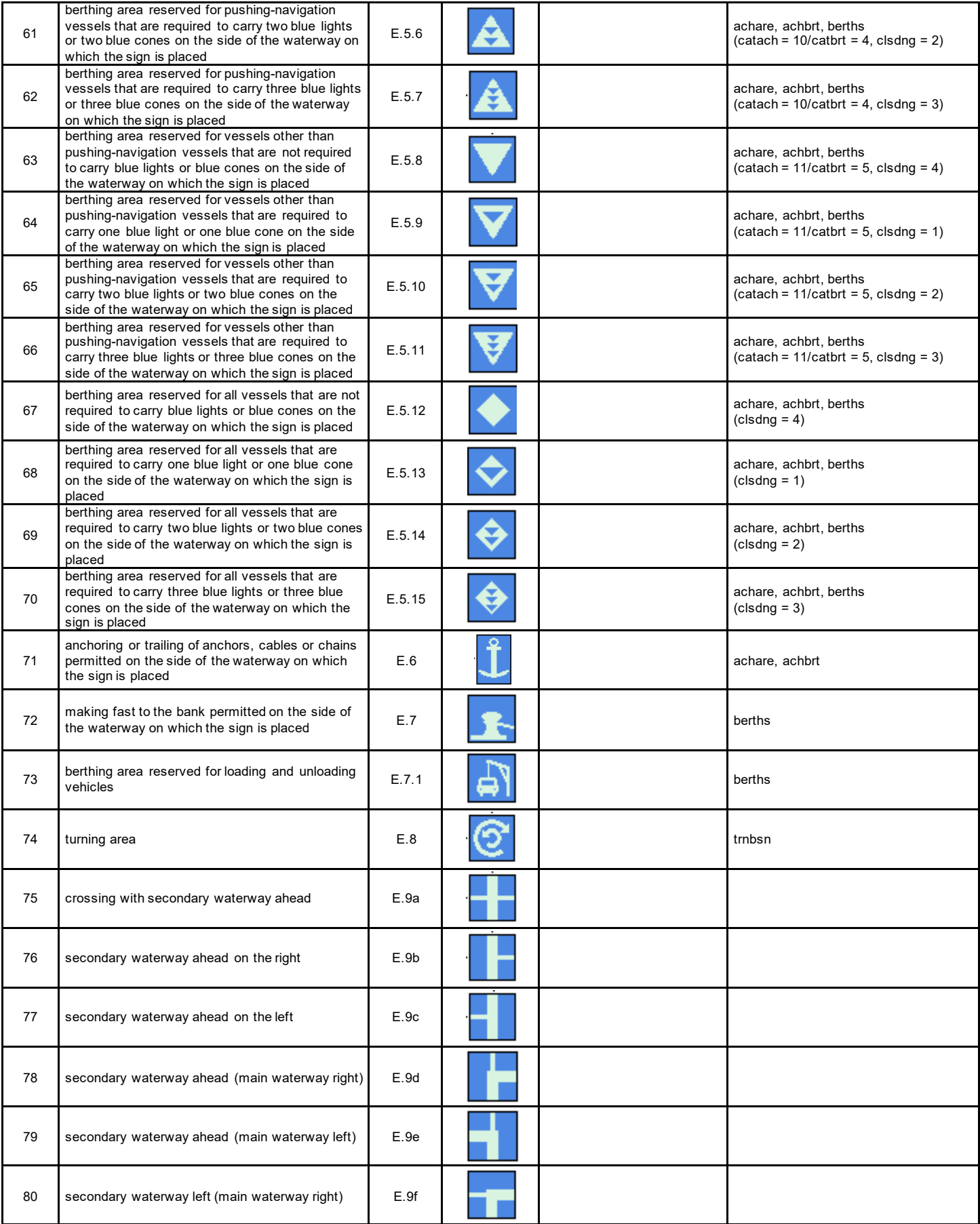

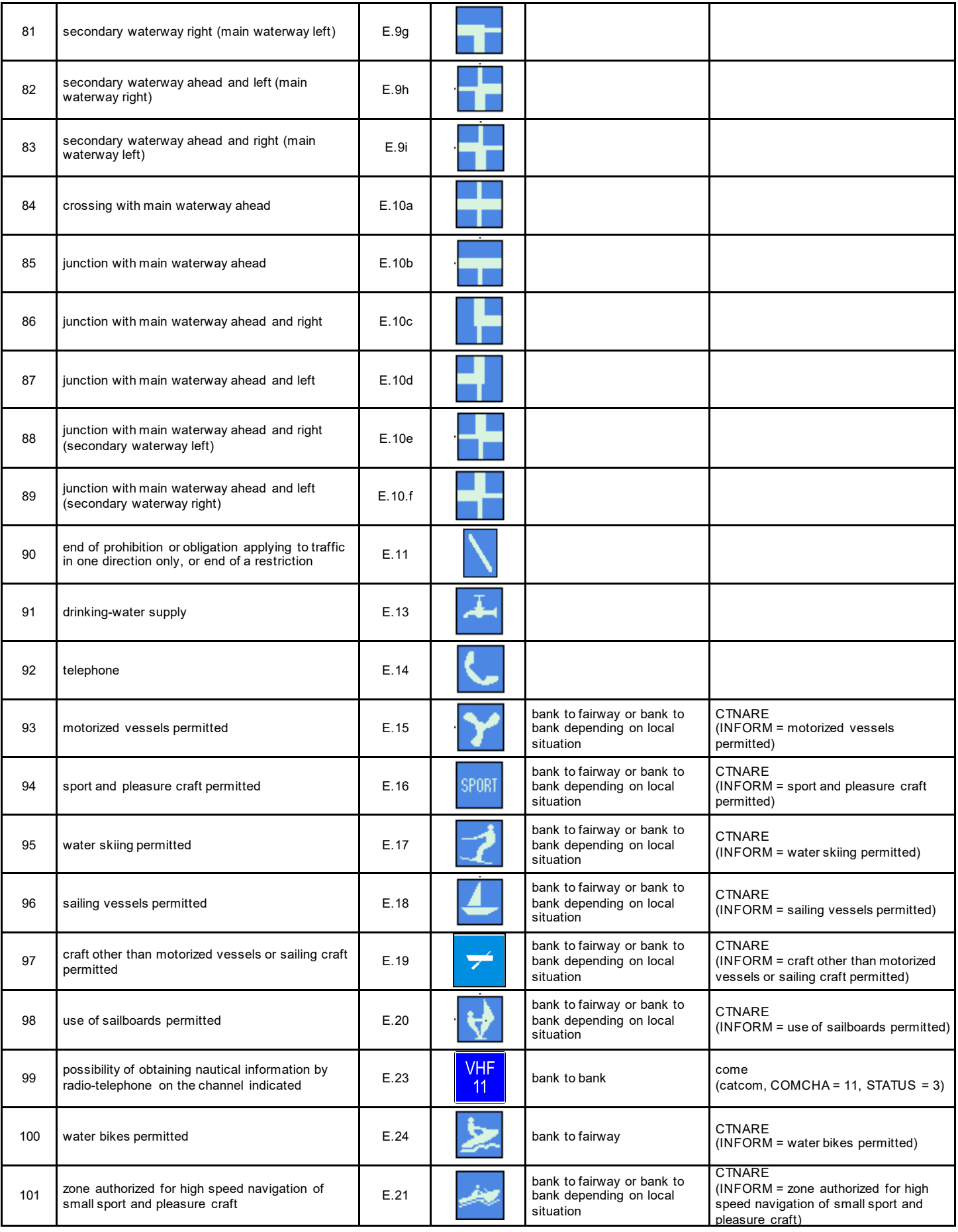

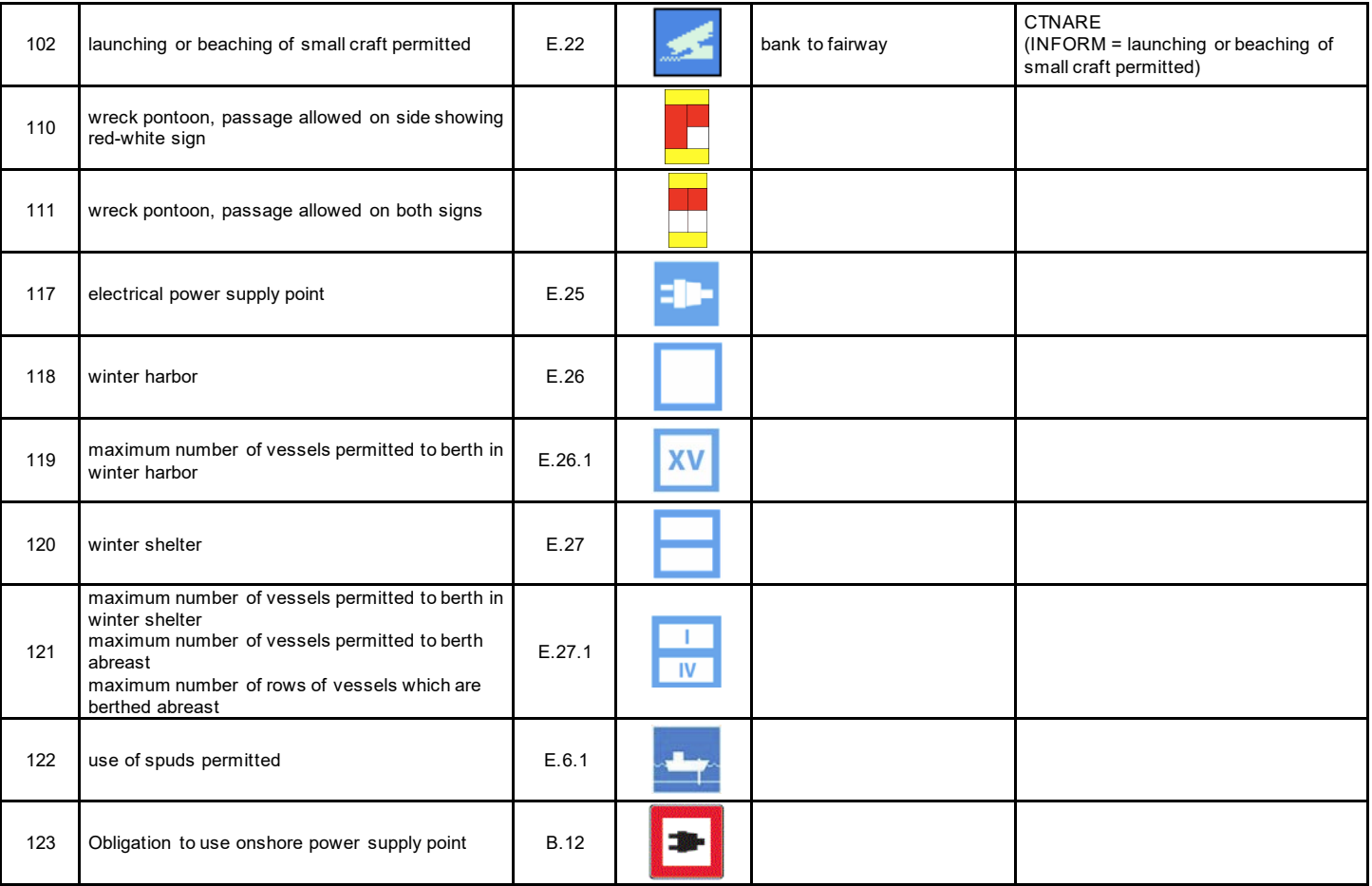

# **Annex AB - Notice Marks (Russian Inland Waterway Regulations)**

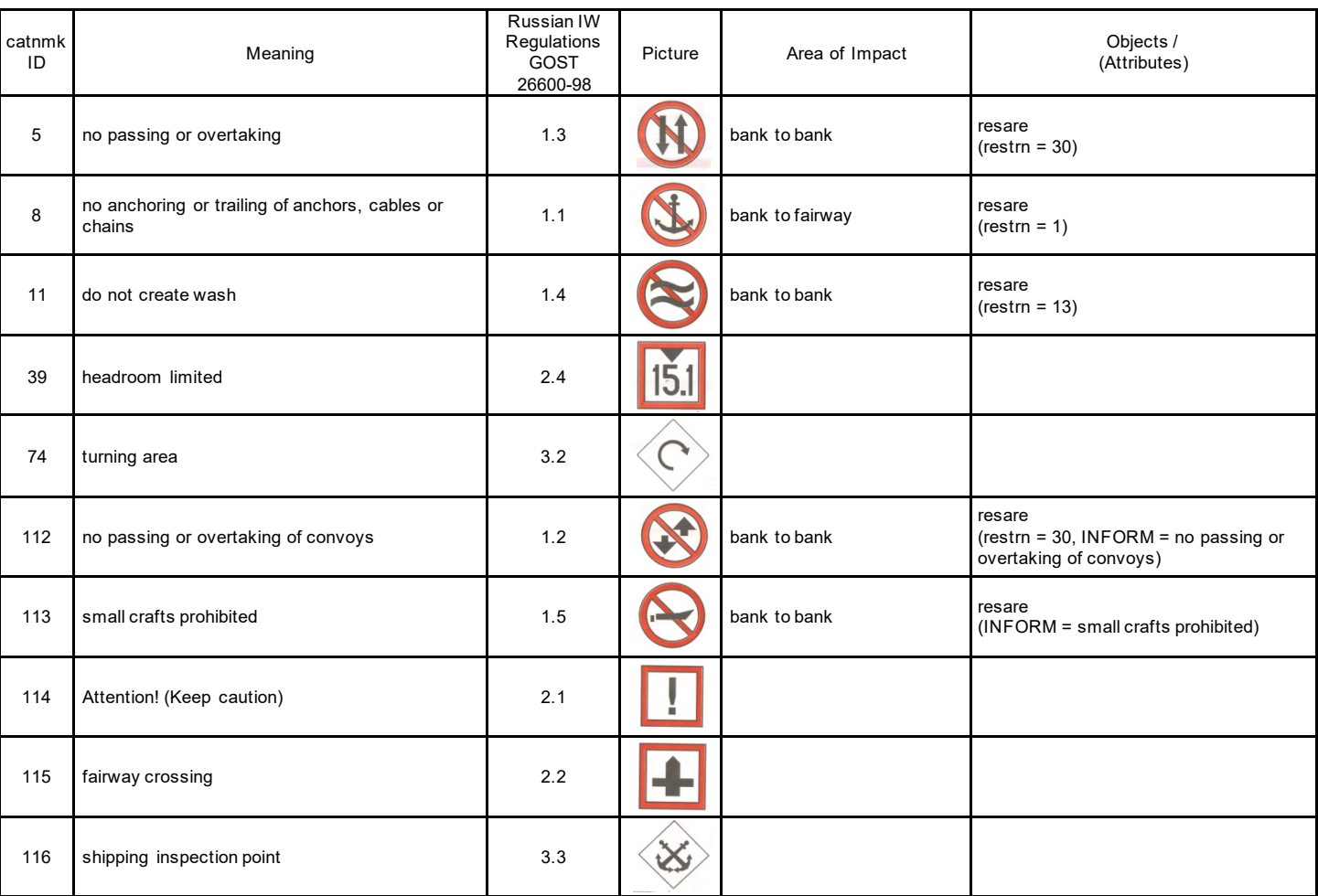

# **Annex AC - Notice Marks (Brazilian Two Sides System)**

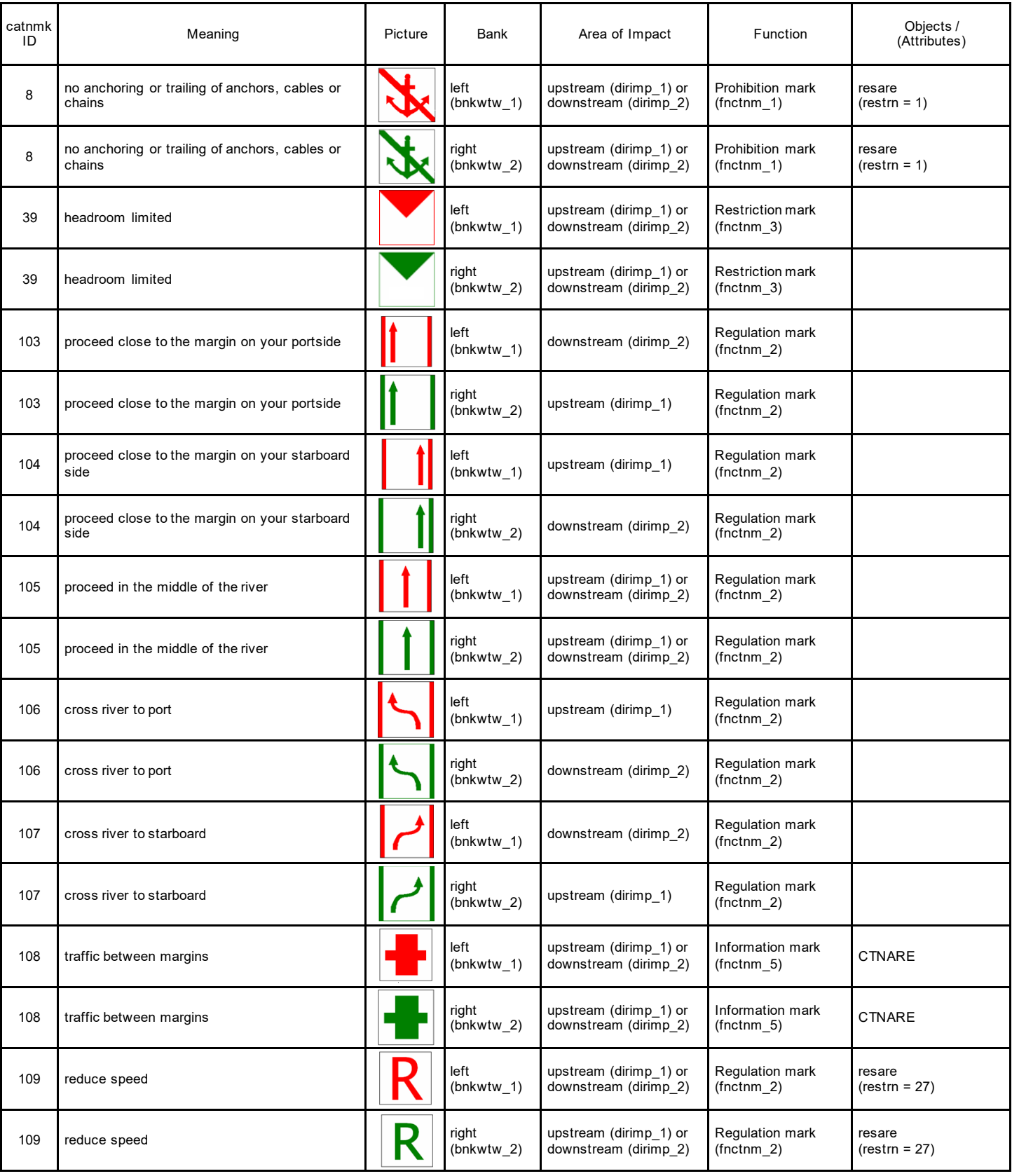

# **Annex AD - Notice Marks (Brazilian Side Independent System)**

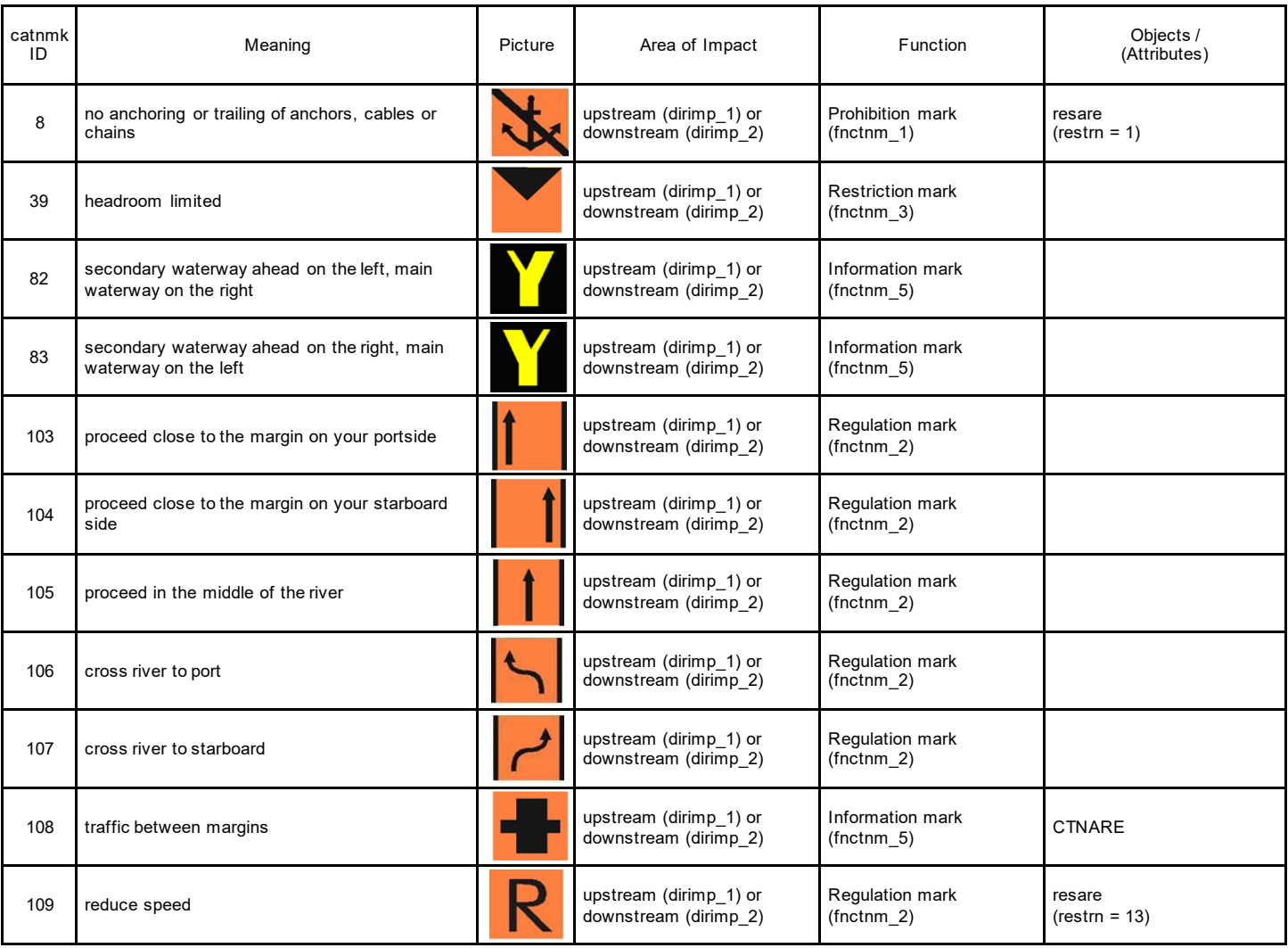

# **Annex AE - Notice Marks (Brazilian Paraguay-Parana Waterway)**

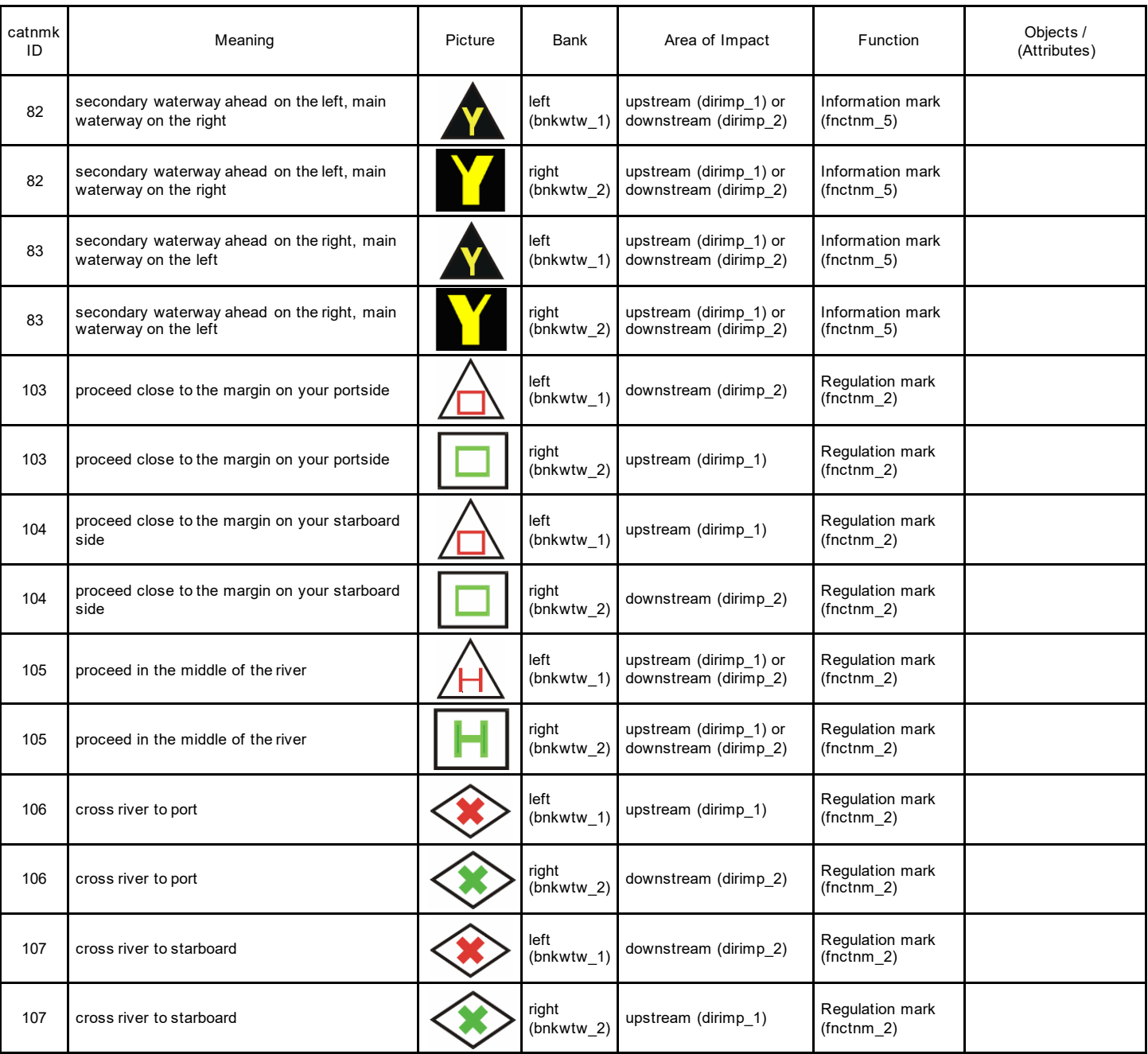

# **Annex AF - XML Definition**

Schema File Name: **facility\_2.5.xsd**

Schema File Location: **https://github.com/cesniti/iehg\_gitbook/tree/edition-2.5/.gitbook/assets/facility\_2.5.xsd** Target Namespace: **http://www.openecdis.org/facility/2.5**

#### **element facility**

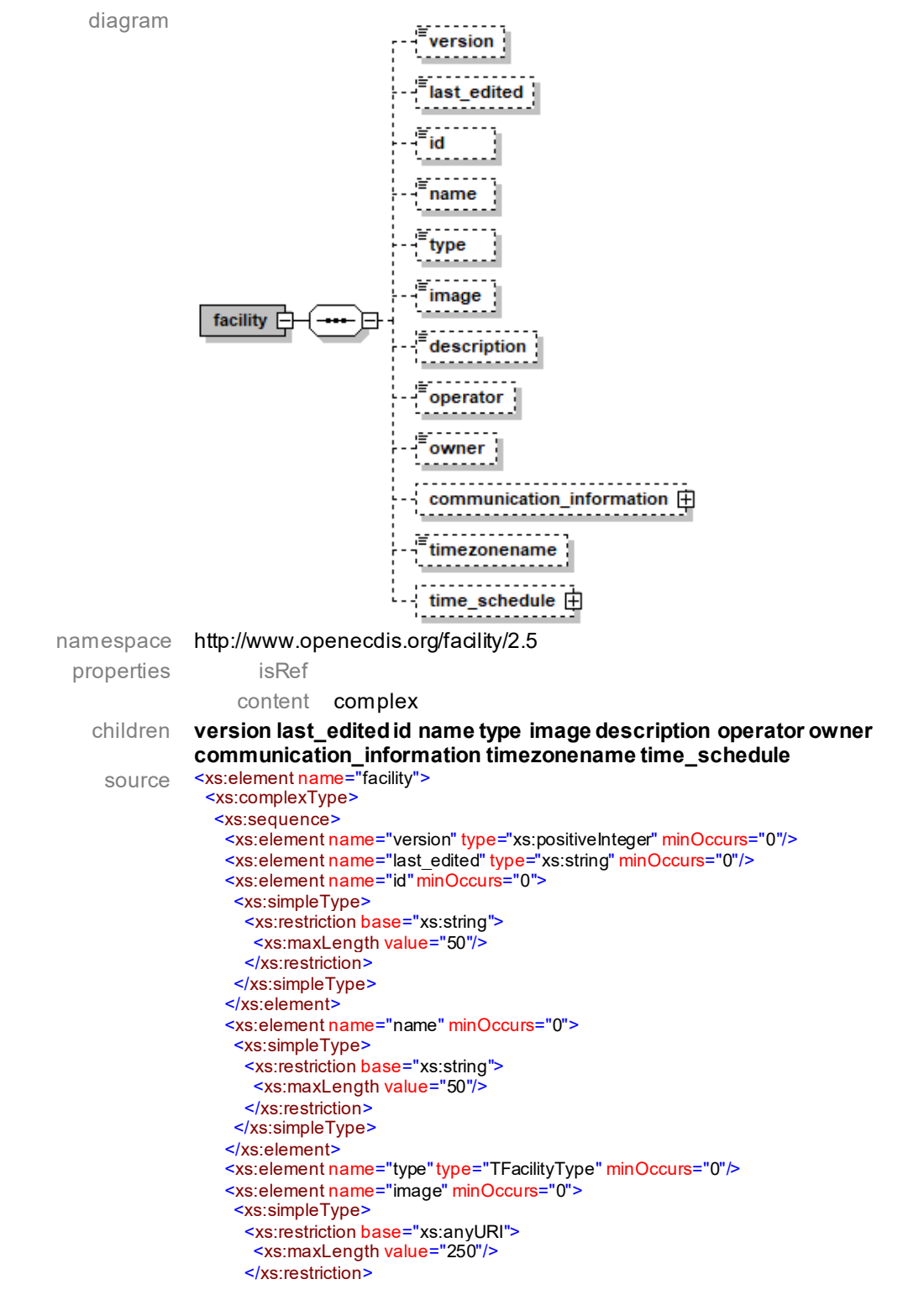

```
 </xs:simpleType>
 </xs:element>
 <xs:element name="description" minOccurs="0">
  <xs:simpleType>
   <xs:restriction base="xs:string">
    <xs:maxLength value="1000"/>
   </xs:restriction>
  </xs:simpleType>
 </xs:element>
 <xs:element name="operator" minOccurs="0">
  <xs:simpleType>
   <xs:restriction base="xs:string">
    <xs:maxLength value="50"/>
   </xs:restriction>
  </xs:simpleType>
 </xs:element>
 <xs:element name="owner" minOccurs="0">
  <xs:simpleType>
   <xs:restriction base="xs:string">
    <xs:maxLength value="50"/>
   </xs:restriction>
  </xs:simpleType>
 </xs:element>
 <!-- COMMUNICATION INFORMATION -->
 <xs:element name="communication_information" minOccurs="0">
  <xs:complexType>
   <xs:sequence>
    <xs:element name="address" type="TAddress" minOccurs="0"/>
    <xs:element name="contact" type="TContact" minOccurs="0" maxOccurs="unbounded"/>
    <xs:element name="radio_communication"type="TRadioCommunication" minOccurs="0"/>
    <xs:element name="remark" type="TRemark" minOccurs="0" maxOccurs="unbounded"/>
   </xs:sequence>
  </xs:complexType>
 </xs:element>
 <xs:element name="timezonename" minOccurs="0">
  <xs:simpleType>
   <xs:restriction base="xs:string">
    <xs:maxLength value="40"/>
   </xs:restriction>
  </xs:simpleType>
 </xs:element>
 <!-- TIME SCHEDULE -->
 <xs:element name="time_schedule" minOccurs="0" maxOccurs="unbounded">
  <xs:complexType>
   <xs:sequence>
    <xs:element name="type" minOccurs="0">
     <xs:simpleType>
      <xs:restriction base="xs:string">
        <xs:enumeration value="Operation"/>
        <xs:enumeration value="No Operation"/>
     </xs:restriction>
     </xs:simpleType>
    </xs:element>
    <xs:element name="valid" minOccurs="0">
     <xs:complexType>
     <xs:sequence>
        <xs:element name="from"type="xs:date"/>
        <xs:element name="to" type="xs:date"/>
     </xs:sequence>
     </xs:complexType>
    </xs:element>
    <xs:element name="individual_schedule" minOccurs="0">
     <xs:complexType>
      <xs:sequence>
       <xs:element name="day"type="TDay" maxOccurs="unbounded"/>
     </xs:sequence>
     </xs:complexType>
    </xs:element>
    <xs:element name="regular_schedule" minOccurs="0">
     <xs:complexType>
      <xs:sequence>
        <xs:element name="period"type="TPeriod" maxOccurs="unbounded"/>
     </xs:sequence>
     </xs:complexType>
    </xs:element>
    <xs:element name="remark" type="TRemark" minOccurs="0" maxOccurs="unbounded"/>
```
 </xs:sequence> </xs:complexType> </xs:element> </xs:sequence> </xs:complexType> </xs:element>

#### **element facility/version**

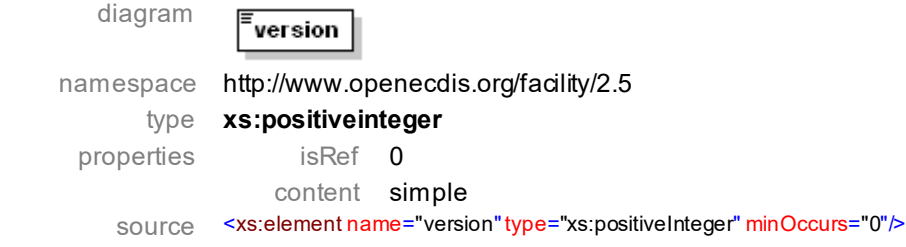

#### **element facility/last\_edited**

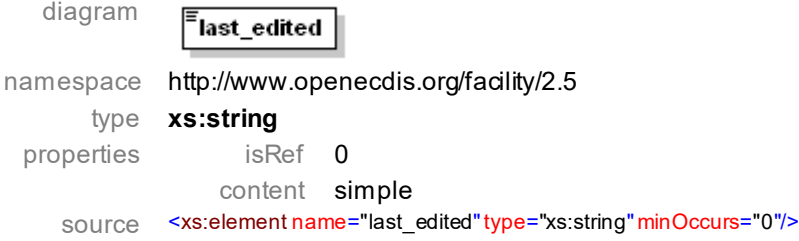

#### **element facility/id**

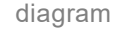

namespace http://www.openecdis.org/facility/2.5 type **xs:string**

id.

E

properties isRef 0 content simple source <xs:element name="id" minOccurs="0"> <xs:simpleType> <xs:restriction base="xs:string"> <xs:maxLength value="50"/> </xs:restriction> </xs:simpleType>

</xs:element>

-name

#### **element facility/name**

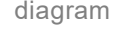

namespace http://www.openecdis.org/facility/2.5

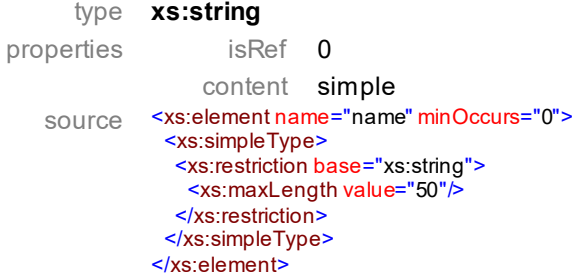

#### **element facility/type**

diagram

type

namespace http://www.openecdis.org/facility/2.5

type **TFacilityType** properties isRef 0 content simple source <xs:element name="type" type="TFacilityType" minOccurs="0"/>

#### **element facility/image**

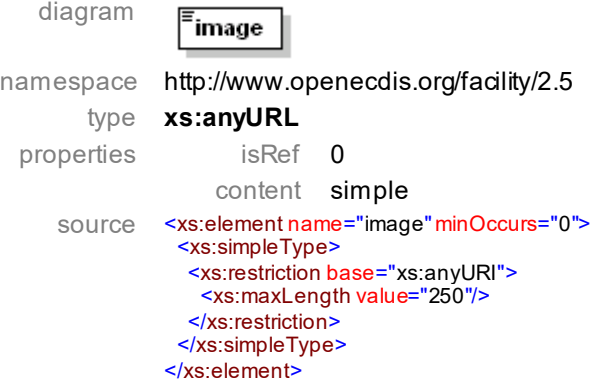

#### **element facility/description**

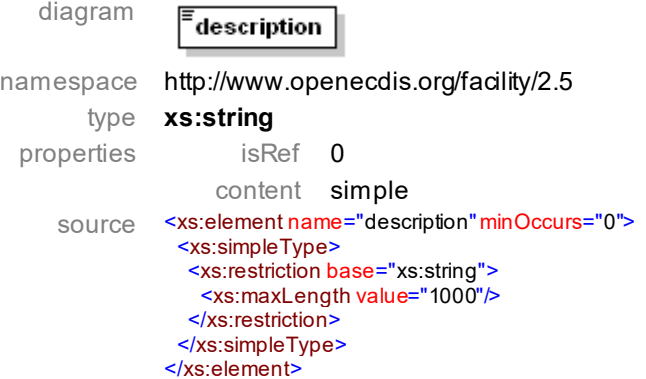

#### **element facility/operator**

diagram

namespace http://www.openecdis.org/facility/2.5 type **xs:string** properties isRef 0 content simple source <xs:element name="operator" minOccurs="0"> <xs:simpleType> <xs:restriction base="xs:string">

```
 <xs:maxLength value="1000"/>
   </xs:restriction>
  </xs:simpleType>
</xs:element>
```
#### **element facility/owner**

diagram

owner

operator

namespace http://www.openecdis.org/facility/2.5

type **xs:string** properties isRef 0

content simple

source <xs:element name="owner" minOccurs="0"> <xs:simpleType> <xs:restriction base="xs:string"> <xs:maxLength value="50"/> </xs:restriction> </xs:simpleType> </xs:element>

#### **element facility/communication\_information**

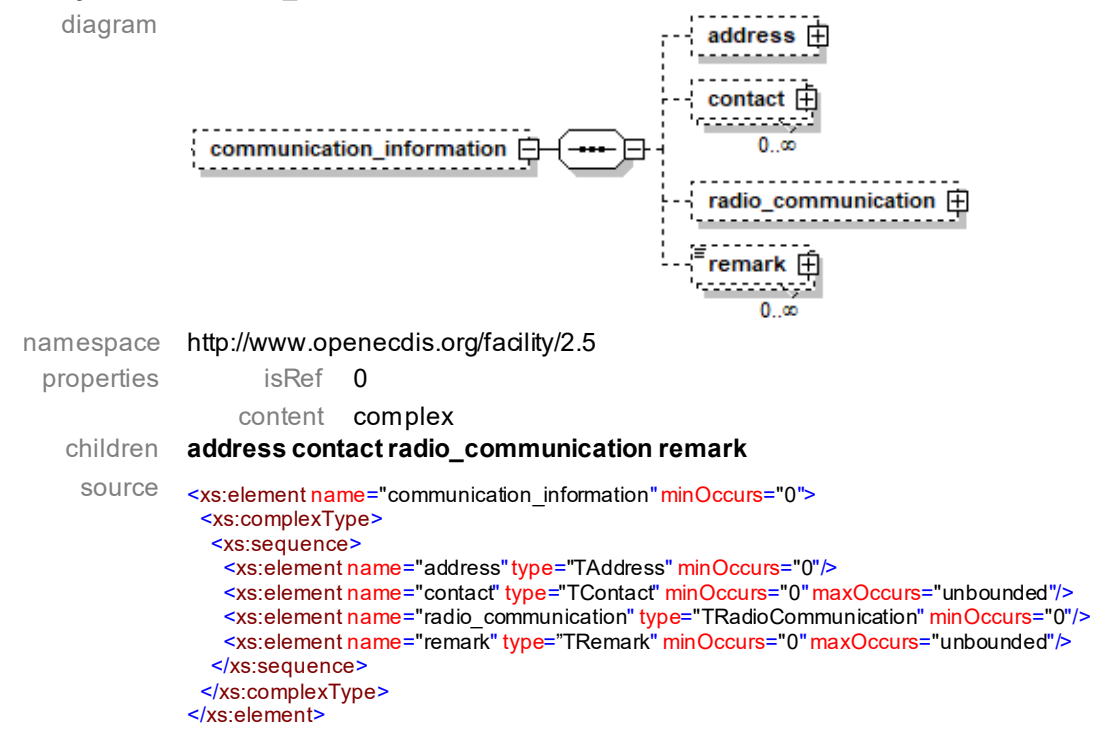

#### **element facility/communication\_information/address**

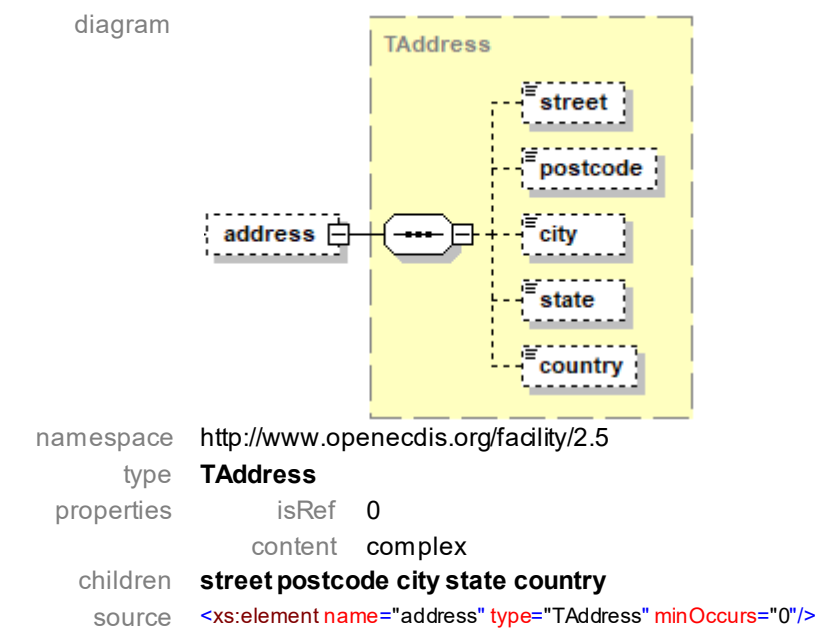

#### **element facility/communication\_information/contact**

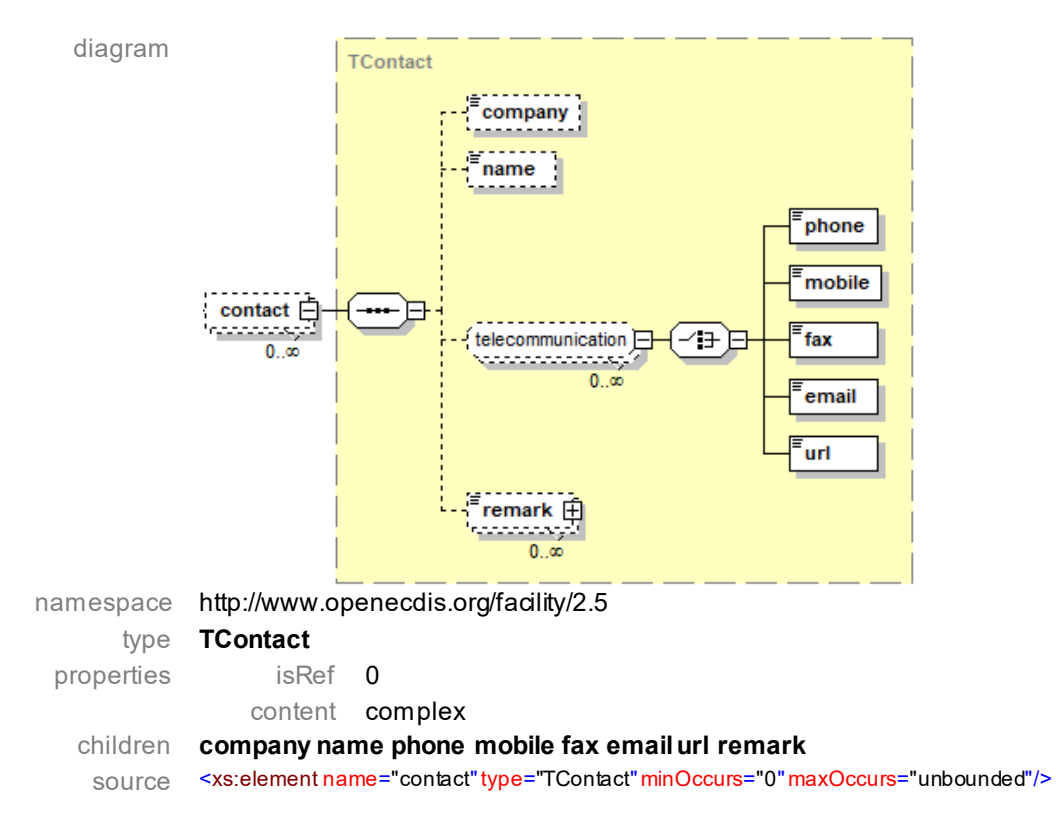

#### **element facility/communication\_information/radio\_communication**

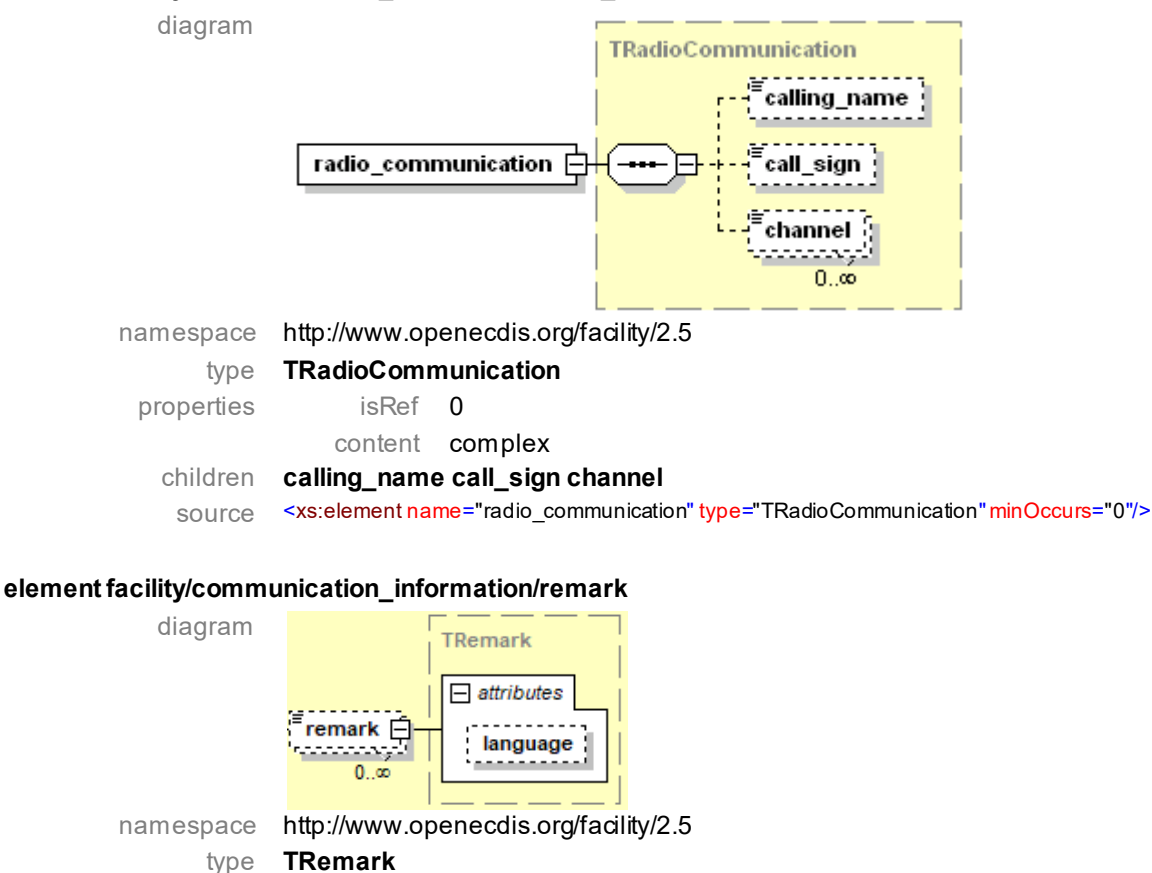

properties isRef 0

children **language**

content complex

source <xs:element name="remark" type="TRemark" minOccurs="0" maxOccurs="unbounded"/>

#### **element facility/timezonename**

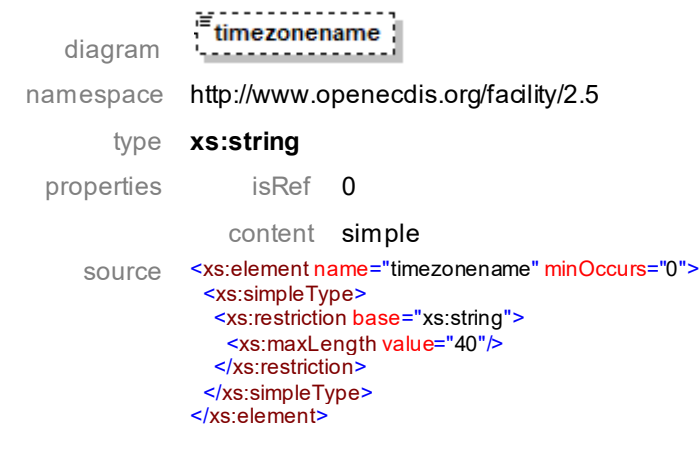

#### **element facility/time\_schedule**

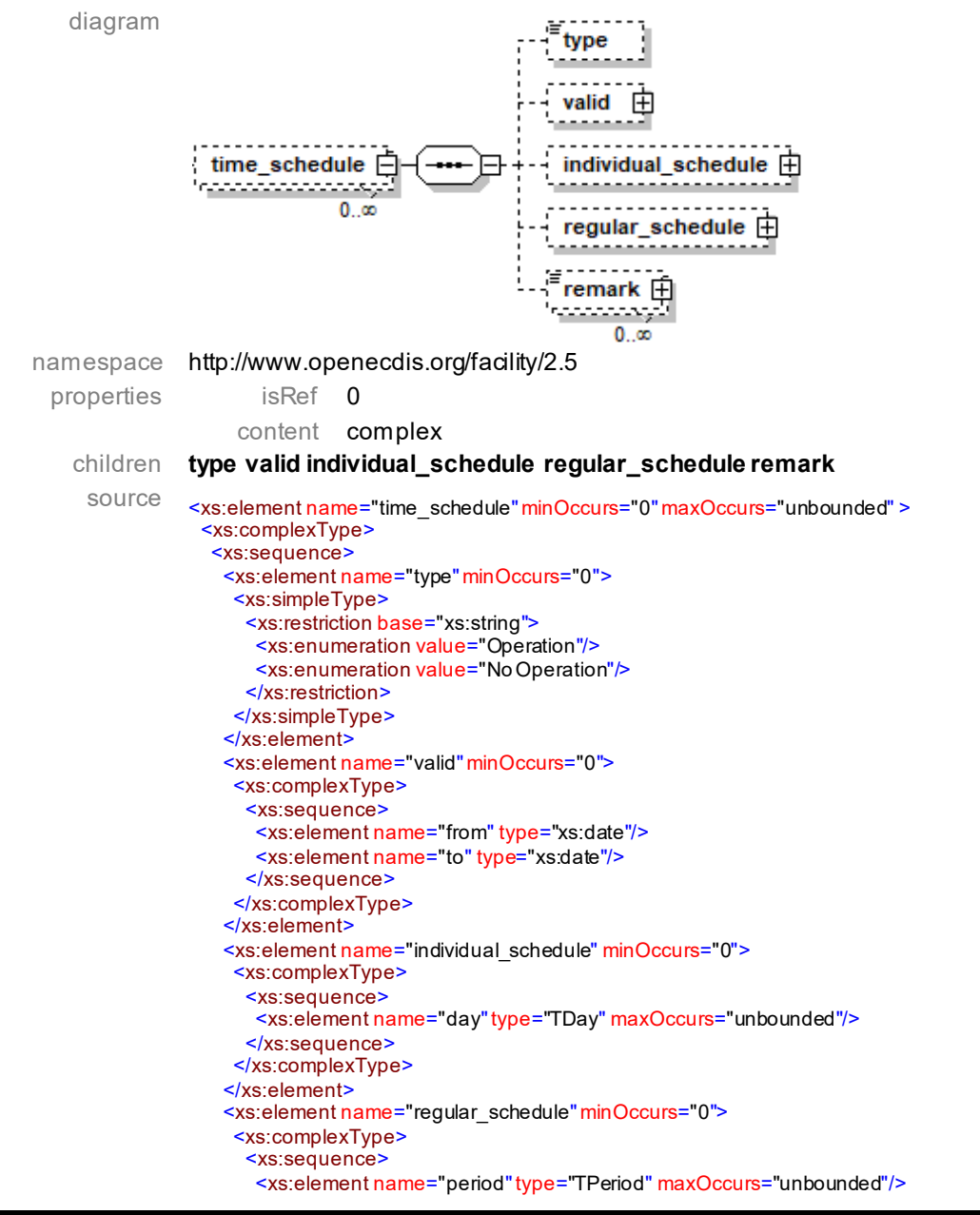

 </xs:sequence> </xs:complexType> </xs:element> <xs:element name="remark" type="TRemark" minOccurs="0" maxOccurs="unbounded"/> </xs:sequence> </xs:complexType> </xs:element>

#### **element facility/time\_schedule/type**

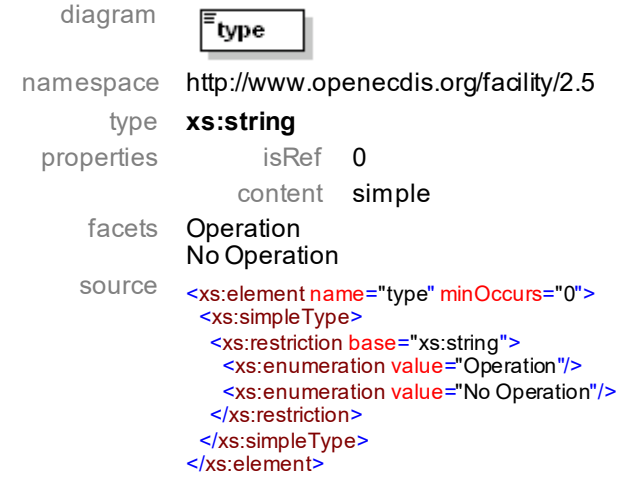

#### **element facility/time\_schedule/valid**

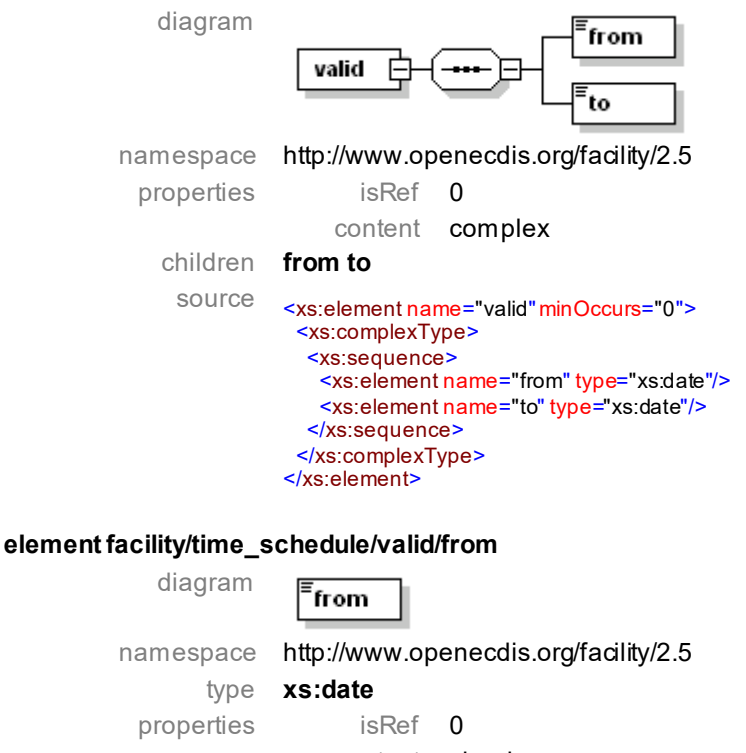

content simple source <xs:element name="from" type="xs:date"/>

#### **element facility/time\_schedule/valid/to**

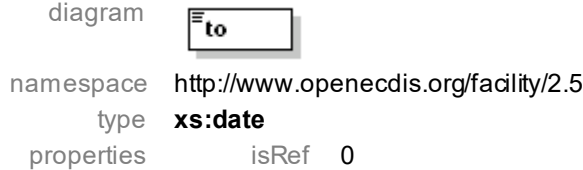

#### content simple

source <xs:element name="to"type="xs:date"/>

#### **element facility/time\_schedule/individual\_schedule**

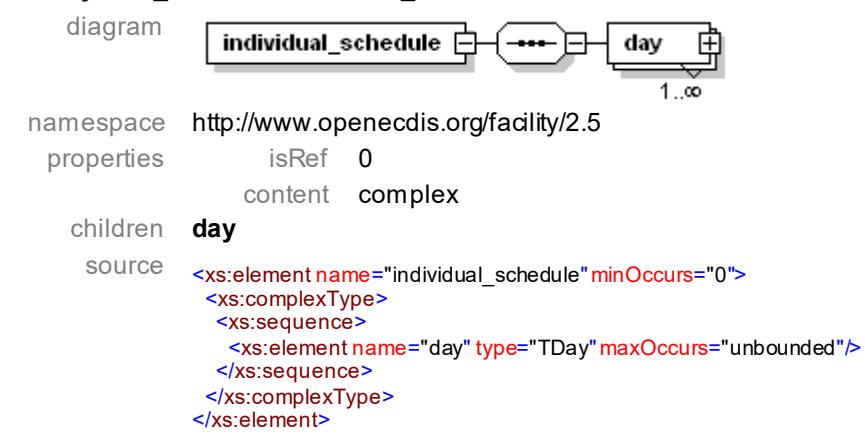

#### **element facility/time\_schedule/individual\_schedule/day**

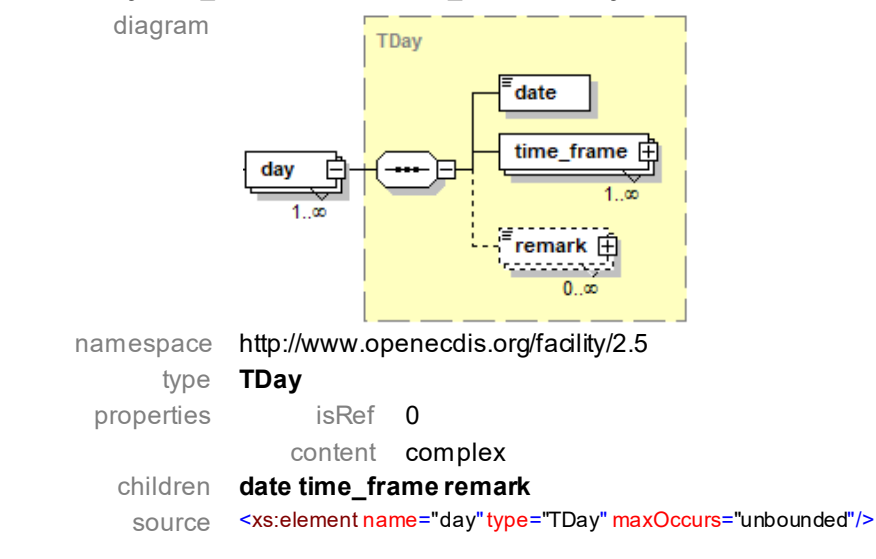

#### **element facility/time\_schedule/regular\_schedule**

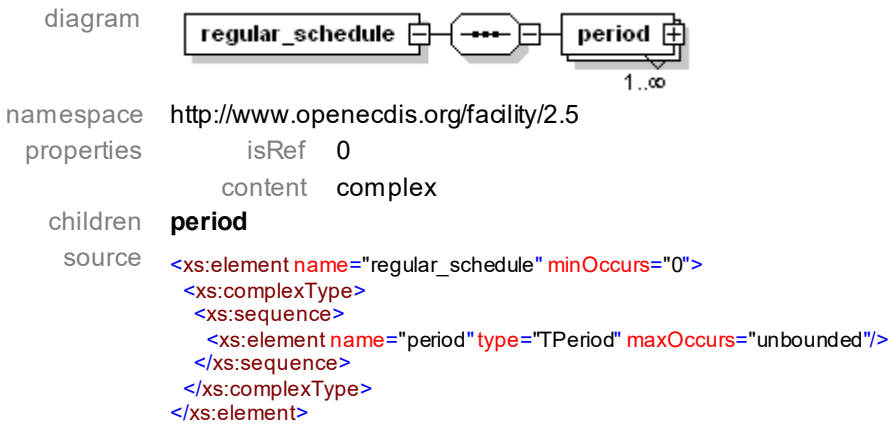

#### **element facility/time\_schedule/regular\_schedule/period**

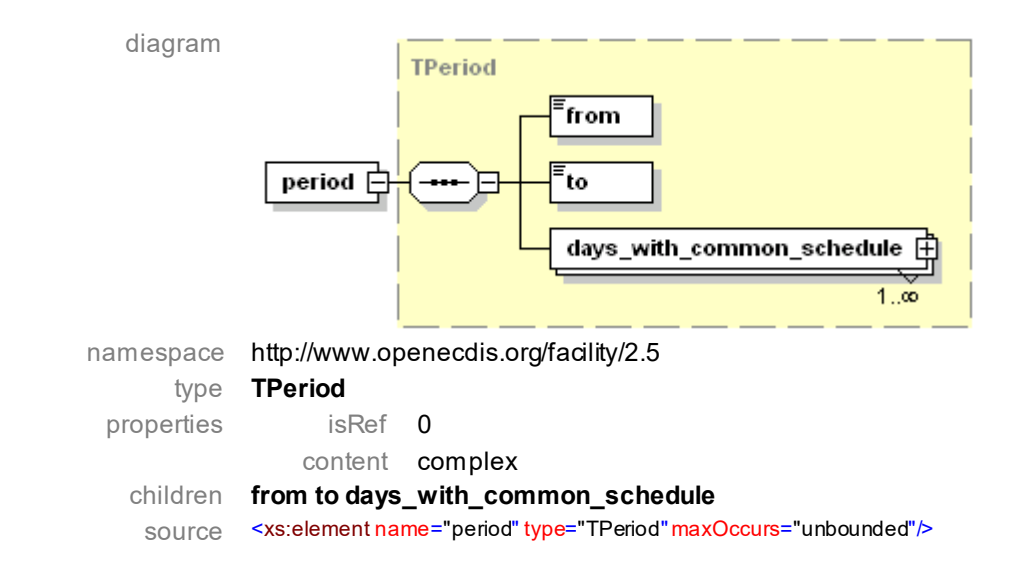

#### **element facility/time\_schedule/remark**

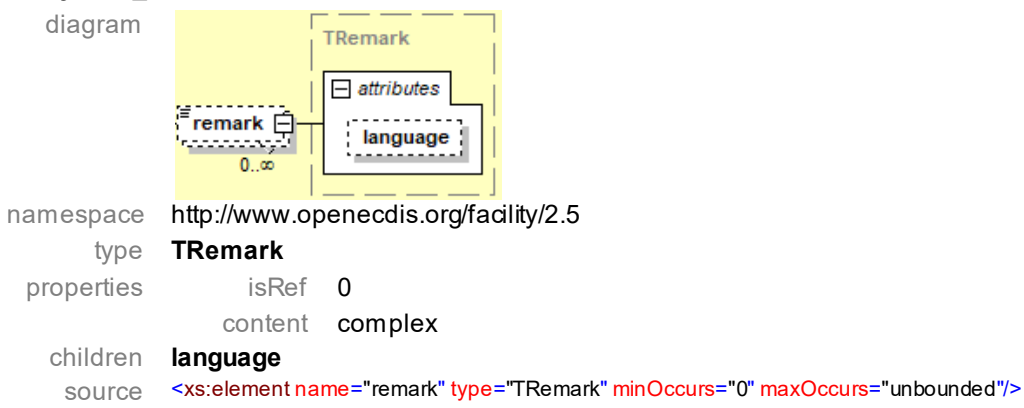

#### **group telecommunication**

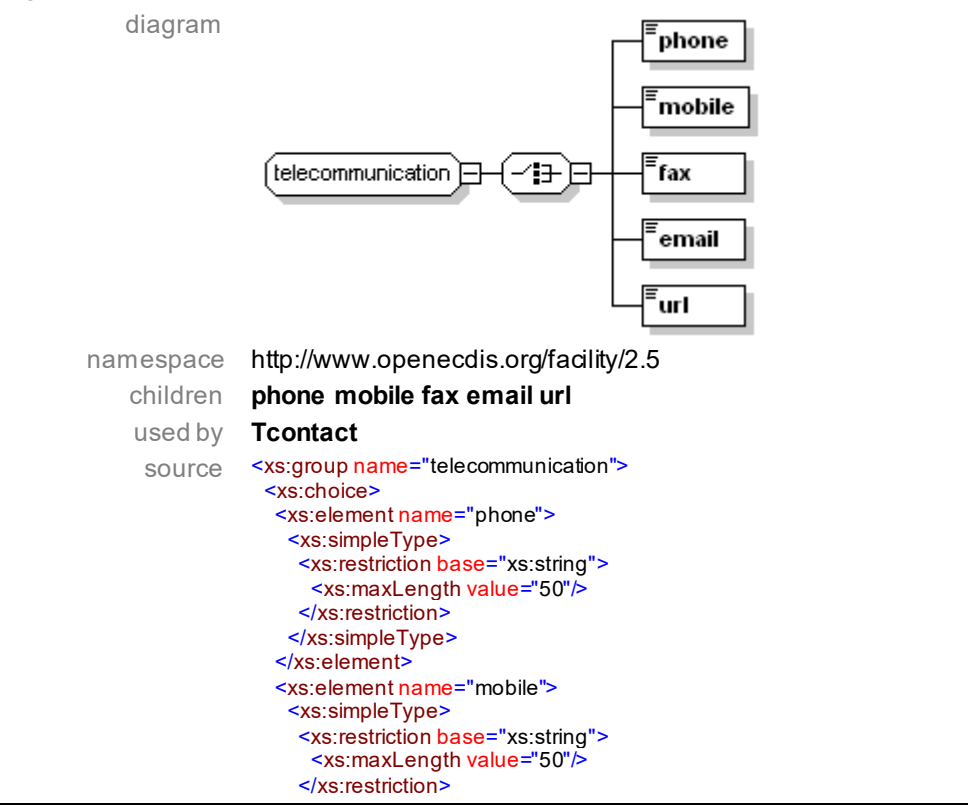
</xs:simpleType> </xs:element> <xs:element name="fax"> <xs:simpleType> <xs:restriction base="xs:string"> <xs:maxLength value="50"/> </xs:restriction> </xs:simpleType> </xs:element> <xs:element name="email"> <xs:simpleType> <xs:restriction base="xs:string"> <xs:maxLength value="250"/> </xs:restriction> </xs:simpleType> </xs:element> <xs:element name="url"> <xs:simpleType> <xs:restriction base="xs:anyURI"> <xs:maxLength value="250"/> </xs:restriction> </xs:simpleType> </xs:element> </xs:choice> </xs:group>

#### **element telecommunication/phone**

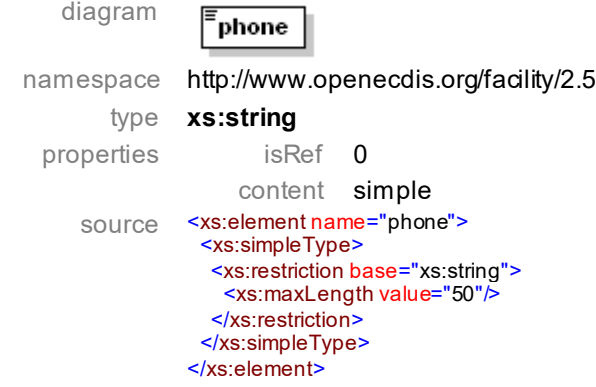

## **element telecommunication/mobile**

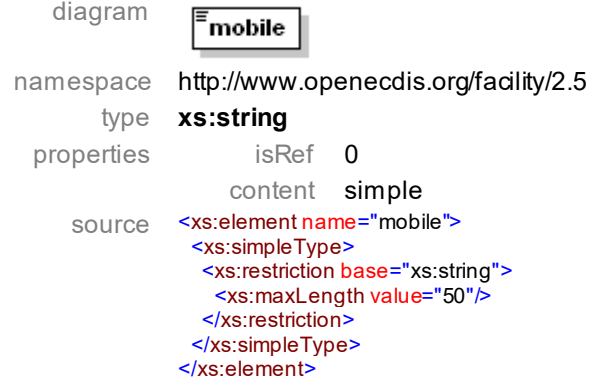

## **element telecommunication/fax**

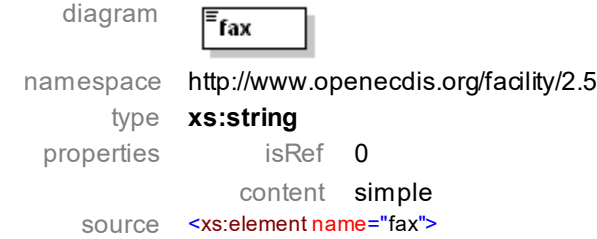

 <xs:simpleType> <xs:restriction base="xs:string"> <xs:maxLength value="50"/> </xs:restriction> </xs:simpleType> </xs:element>

# **element telecommunication/email**

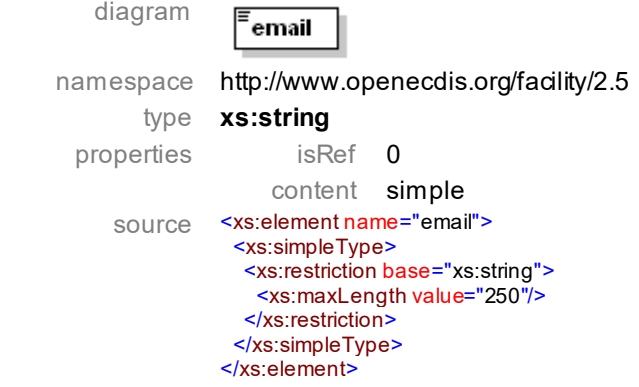

## **element telecommunication/url**

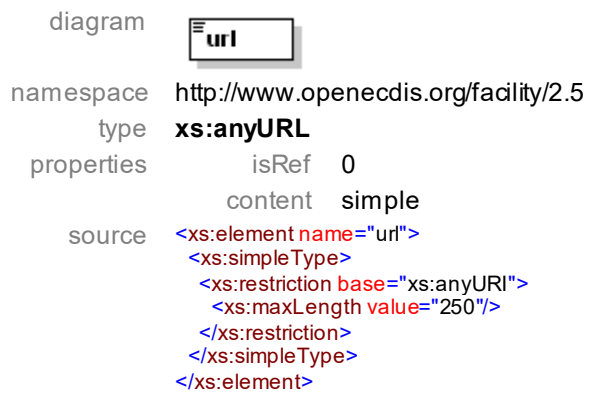

# **simple type TFacilityType**

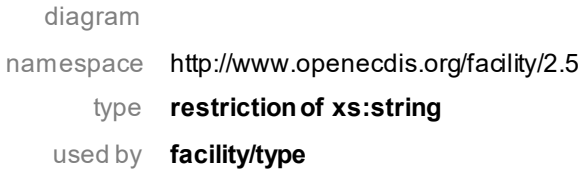

facets **Lock** Bridge Port Facility Navigation Authority Port Authority Other Authority Water Police **Berth** Bunker Station Waste Reception Cargo Terminal Passenger Terminal Navigation Surveillance Waterway Authority RIS Provider Environmental Agency Customs Safety Inspection Harbour Vessel Traffic Center Hydrometeo Center Ship Lift **Other** source <xs:simpleType name="TFacilityType"> <xs:restriction base="xs:string"> <xs:enumeration value="Lock"/> <xs:enumeration value="Bridge"/> <xs:enumeration value="Port Facility"/> <xs:enumeration value="Navigation Authority"/> <xs:enumeration value="Port Authority"/> <xs:enumeration value="Other Authority"/> <xs:enumeration value="Water Police"/> <xs:enumeration value="Berth"/> <xs:enumeration value="Bunker Station"/> <xs:enumeration value="Waste Reception"/> <xs:enumeration value="Cargo Terminal"/> <xs:enumeration value="Passenger Terminal"/> <xs:enumeration value="Navigation Surveillance"/> <xs:enumeration value="Waterway Authority"/> <xs:enumeration value="RIS Provider"/> <xs:enumeration value="Environmental Agency"/> <xs:enumeration value="Customs"/> <xs:enumeration value="Safety Inspection"/> <xs:enumeration value="Harbour"/> <xs:enumeration value="Vessel Traffic Center"/> <xs:enumeration value="Hydrometeo Center"/> <xs:enumeration value="Ship Lift"/> <xs:enumeration value="Other"/> </xs:restriction> </xs:simpleType>

## **complex type TAddress**

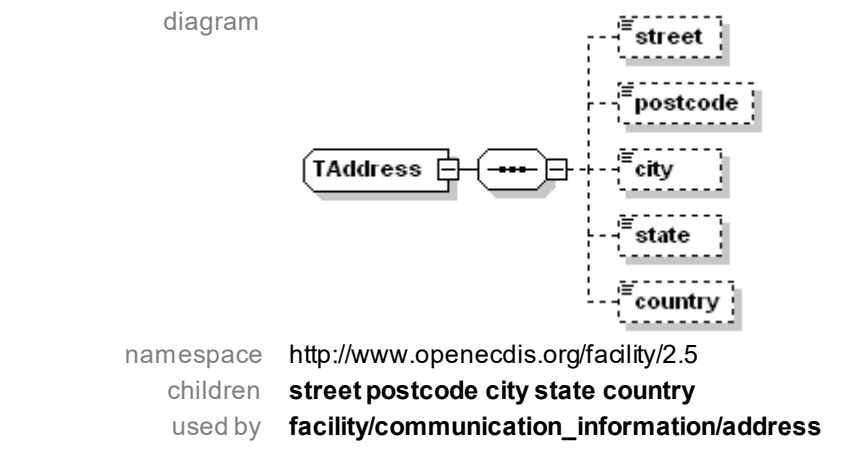

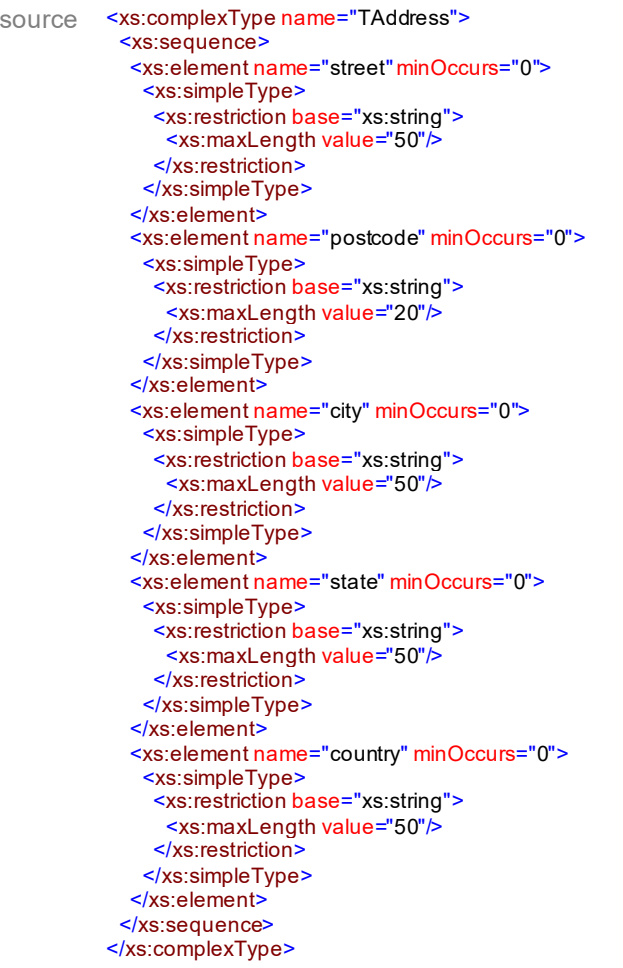

# **element TAddress/street**

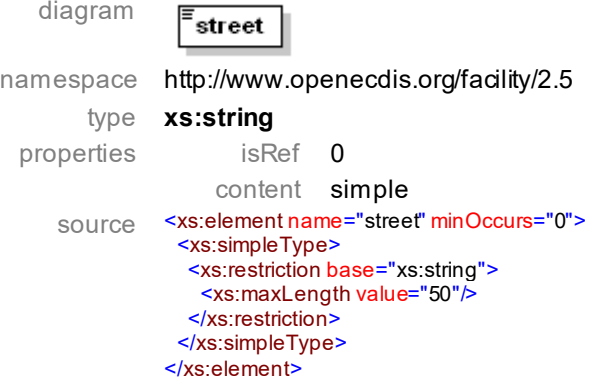

# **element TAddress/postcode**

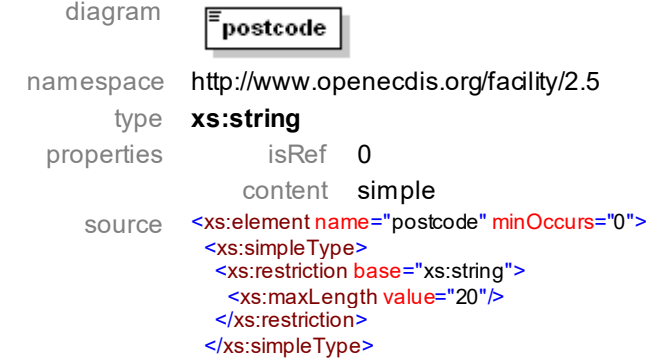

#### </xs:element>

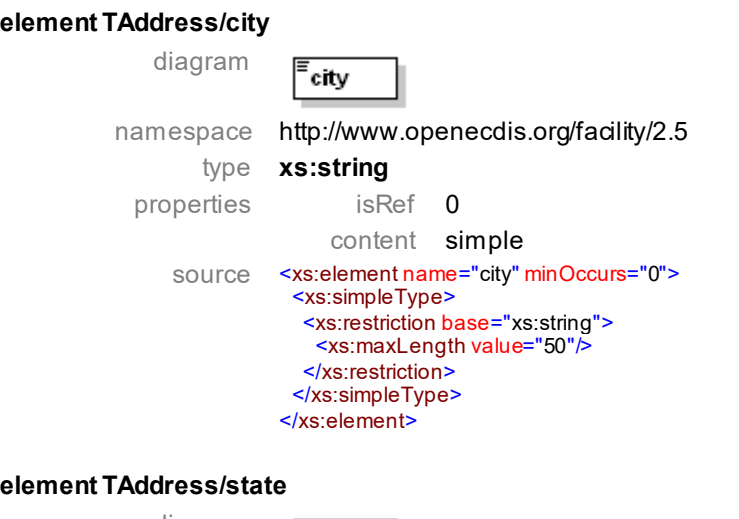

## diagram 目 state namespace http://www.openecdis.org/facility/2.5 type **xs:string** properties isRef 0 content simple source <xs:element name="state" minOccurs="0"><br><xs:simpleType> <xs:restriction base="xs:string"> <xs:maxLength value="50"/> </xs:restriction> </xs:simpleType> </xs:element>

## **element TAddress/country**

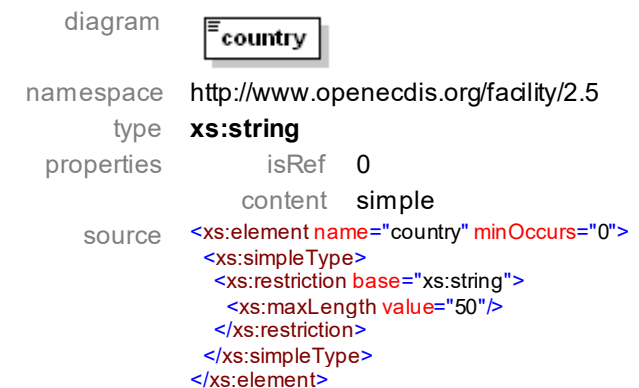

# **complex type TContact**

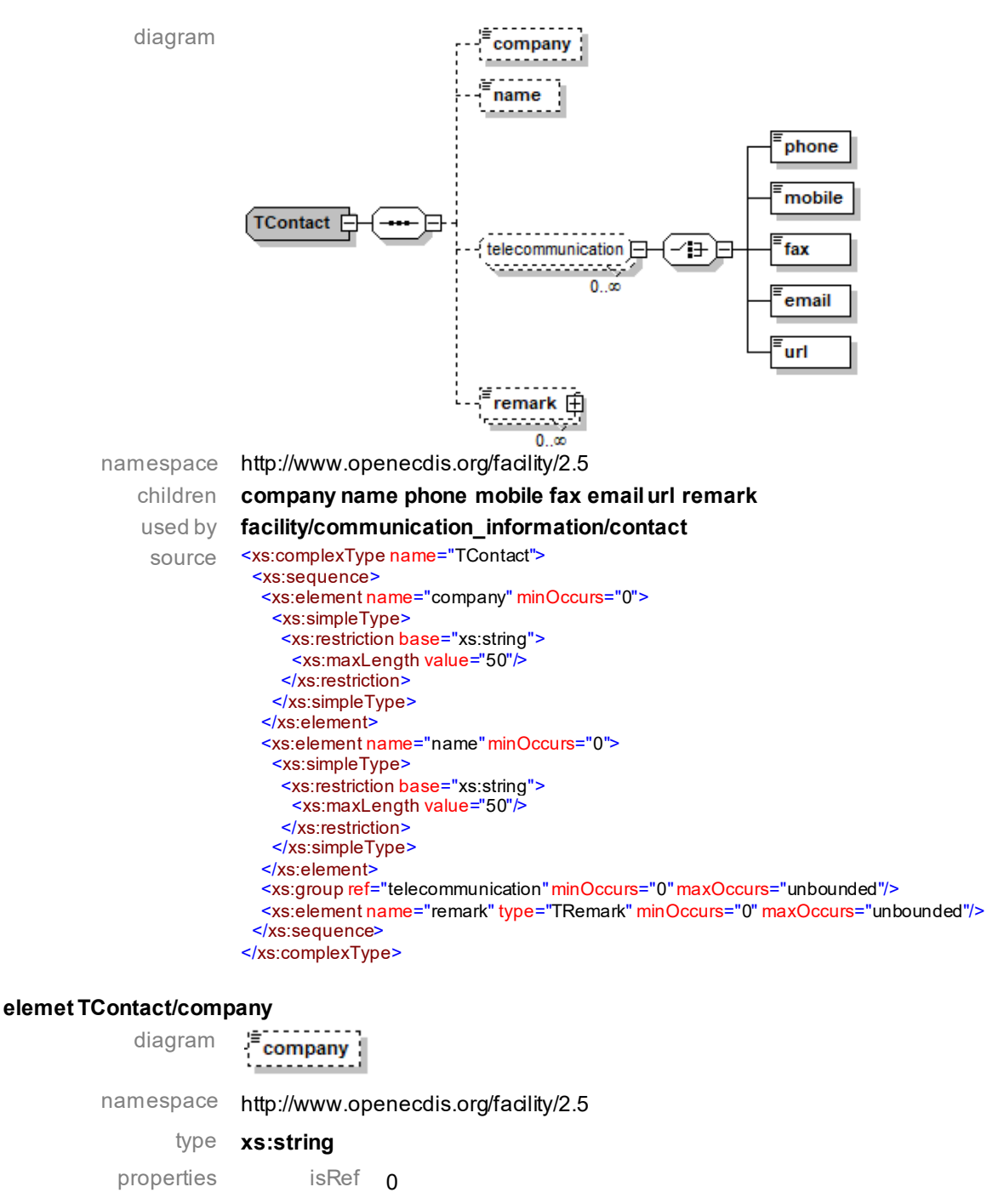

content simple

source <xs:element name="company" minOccurs="0"> <xs:simpleType> <xs:restriction base="xs:string"> <xs:maxLength value="50"/> </xs:restriction> </xs:simpleType> </xs:element>

#### **element TContact/name**

diagram

-<br>name

namespace http://www.openecdis.org/facility/2.5

type **xs:string**

properties isRef 0

```
content simple
source <xs:element name="name" minOccurs="0">
            <xs:simpleType>
              <xs:restriction base="xs:string">
               <xs:maxLength value="50"/>
             </xs:restriction>
            </xs:simpleType>
          </xs:element>
```
#### **element TContact/remark**

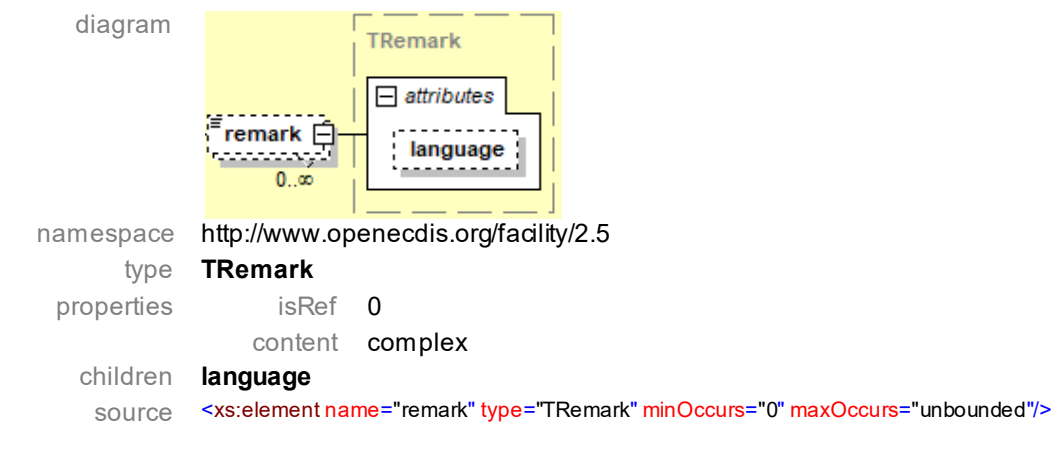

#### **complex type TRadioCommunication**

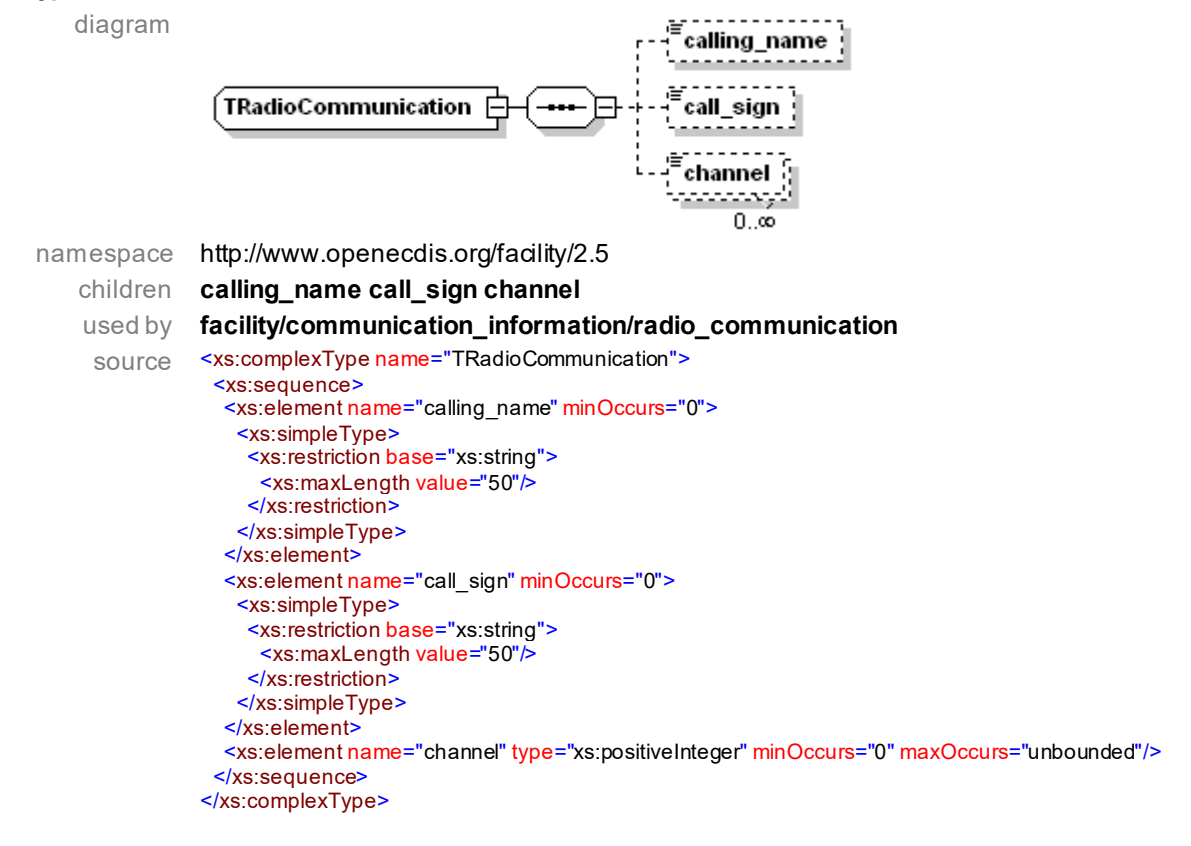

# **element TRadioCommunication/calling\_name**

diagram calling\_name namespace http://www.openecdis.org/facility/2.5 type **xs:string** properties isRef 0

content simple source <xs:element name="calling\_name" minOccurs="0"> <xs:simpleType> <xs:restriction base="xs:string"> <xs:maxLength value="50"/> </xs:restriction> </xs:simpleType> </xs:element>

#### **element TRadioCommunication/call\_sign**

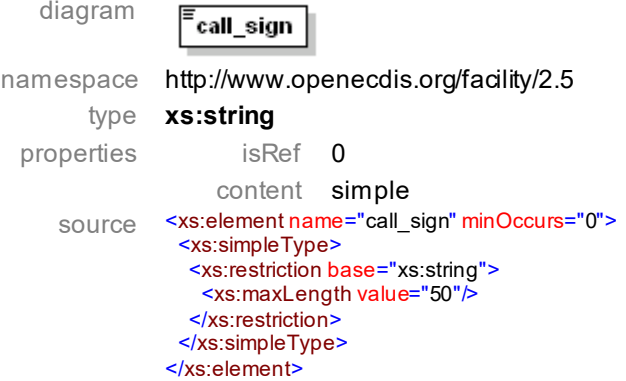

#### **element TRadioCommunication/channel**

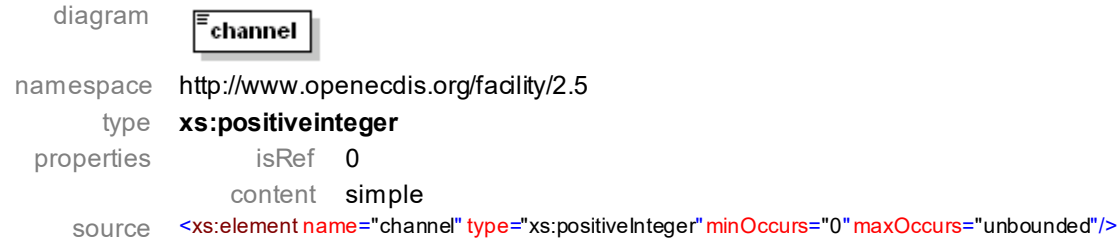

## **complex type TTimeFrame**

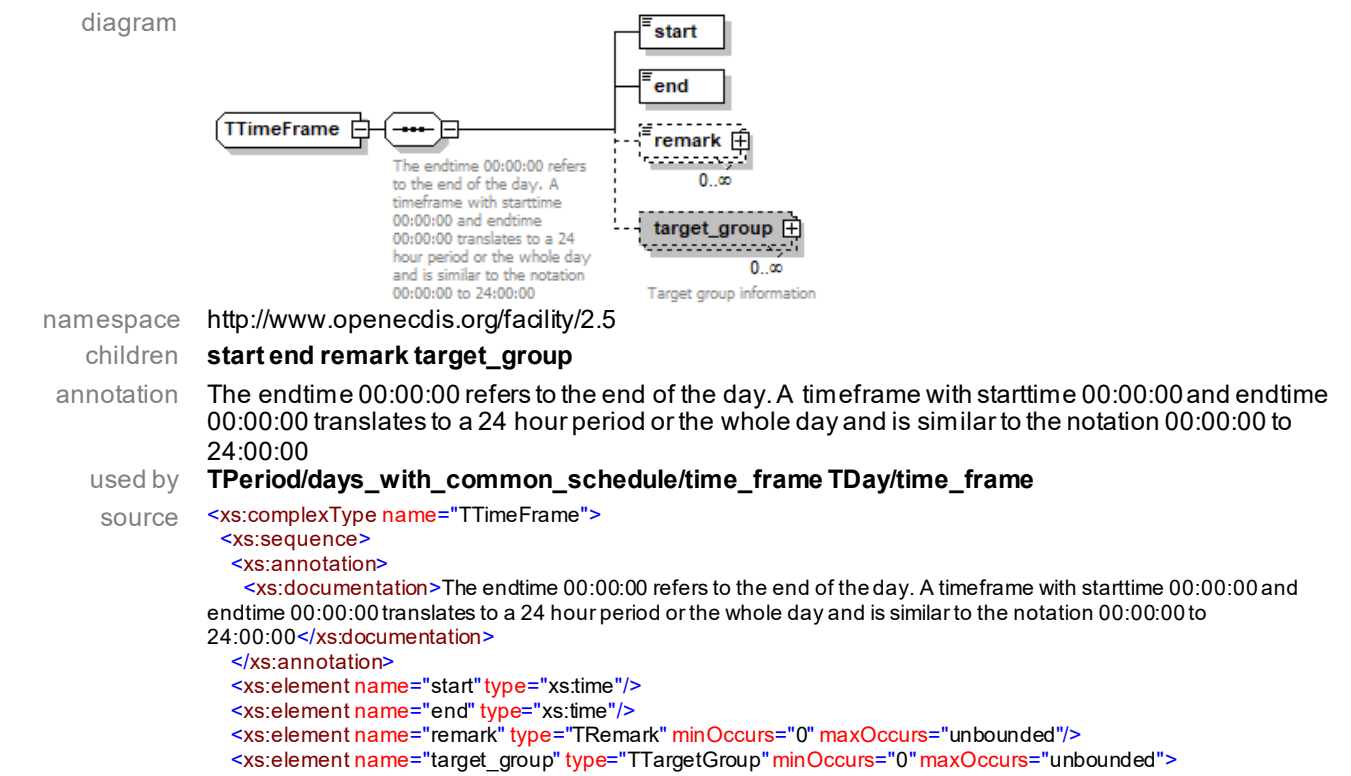

 <xs:annotation> <xs:documentation>Target group information</xs:documentation> </xs:annotation> </xs:element> </xs:sequence> </xs:complexType>

## **element TTimeFrame/start**

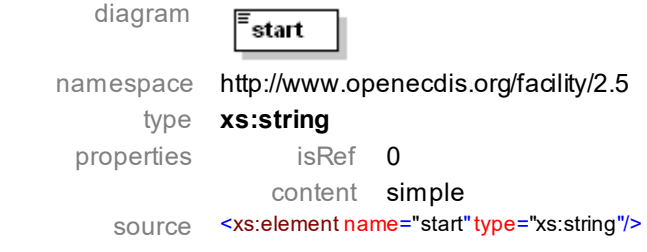

#### **element TTimeFrame/end**

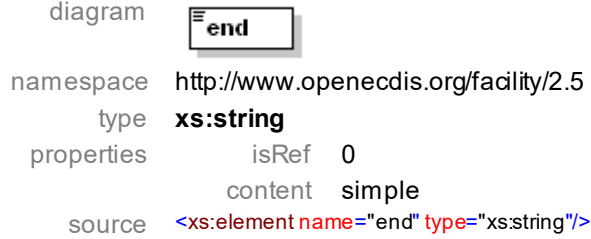

#### **element TTimeFrame/remark**

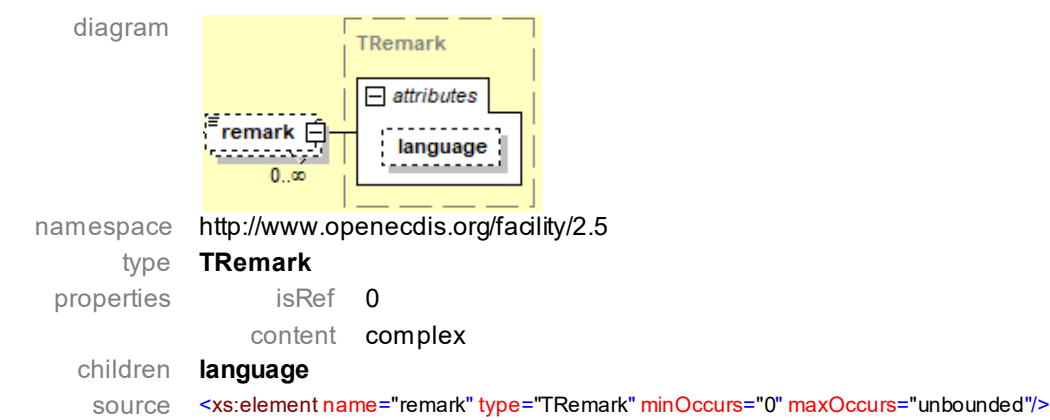

## **element TTimeFrame/target\_group**

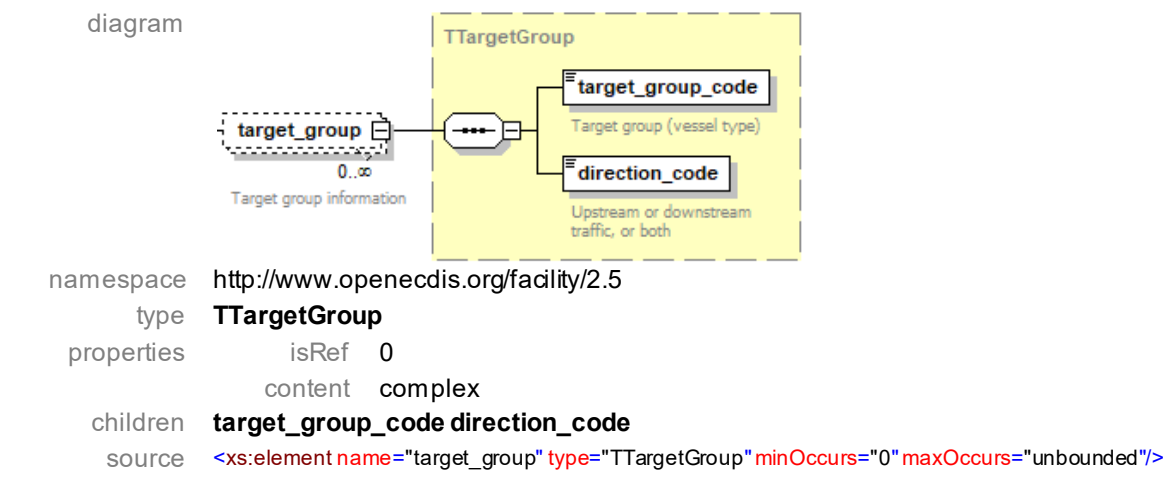

# **simple type TDays**

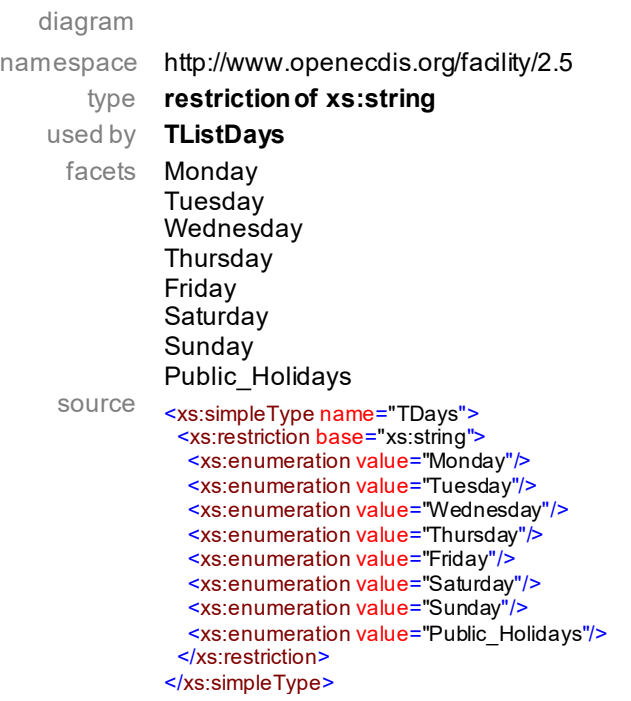

## **simple type TListDays**

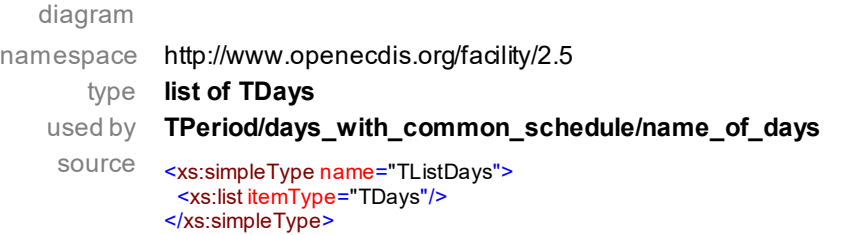

#### **complex type TPeriod**

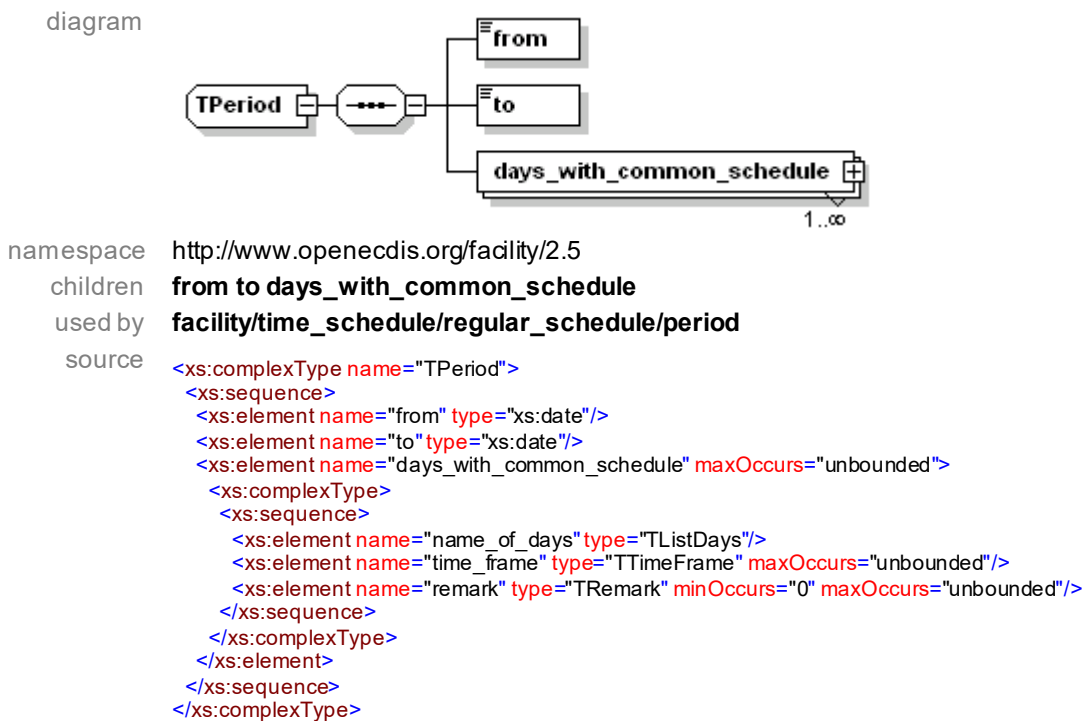

## **element TPeriod/from**

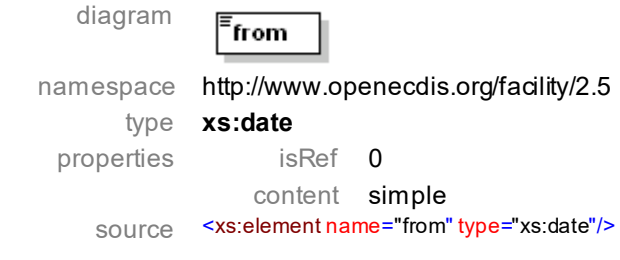

#### **element TPeriod/to**

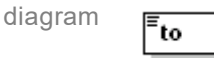

namespace http://www.openecdis.org/facility/2.5 type **xs:date** properties isRef 0 content simple source <xs:element name="to"type="xs:date"/>

# **element TPeriod/days\_with\_common\_schedule**

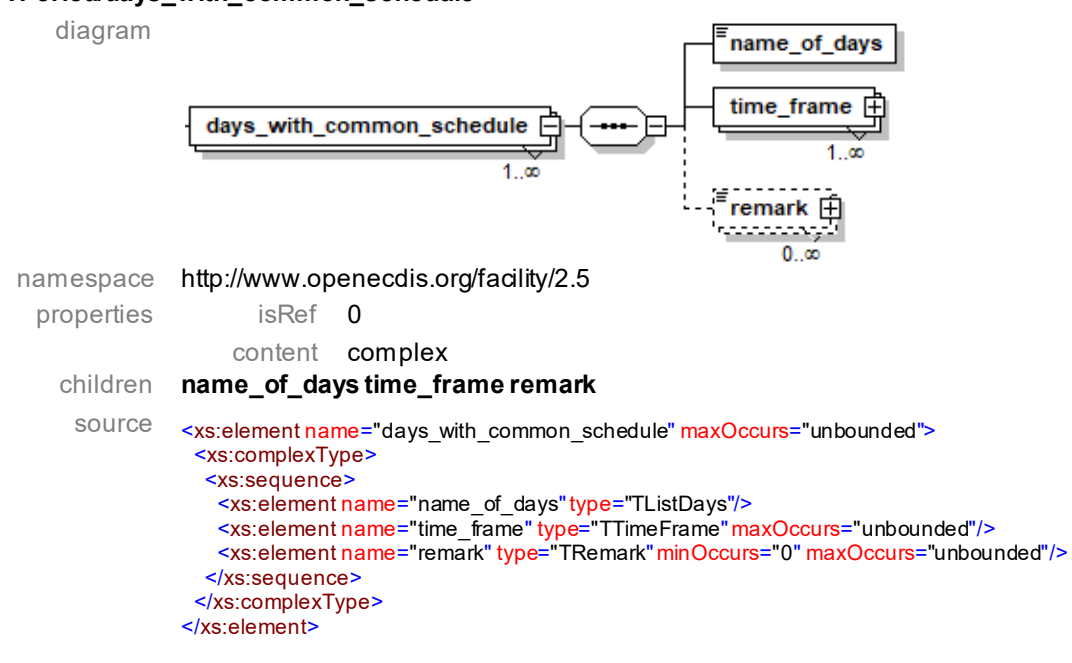

## **element TPeriod/days\_with\_common\_schedule/name\_of\_days**

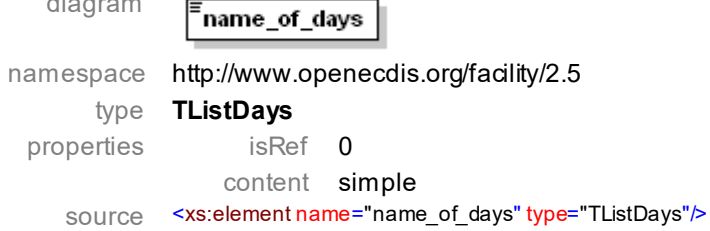

## **element TPeriod/days\_with\_common\_schedule/time\_frame**

diagram

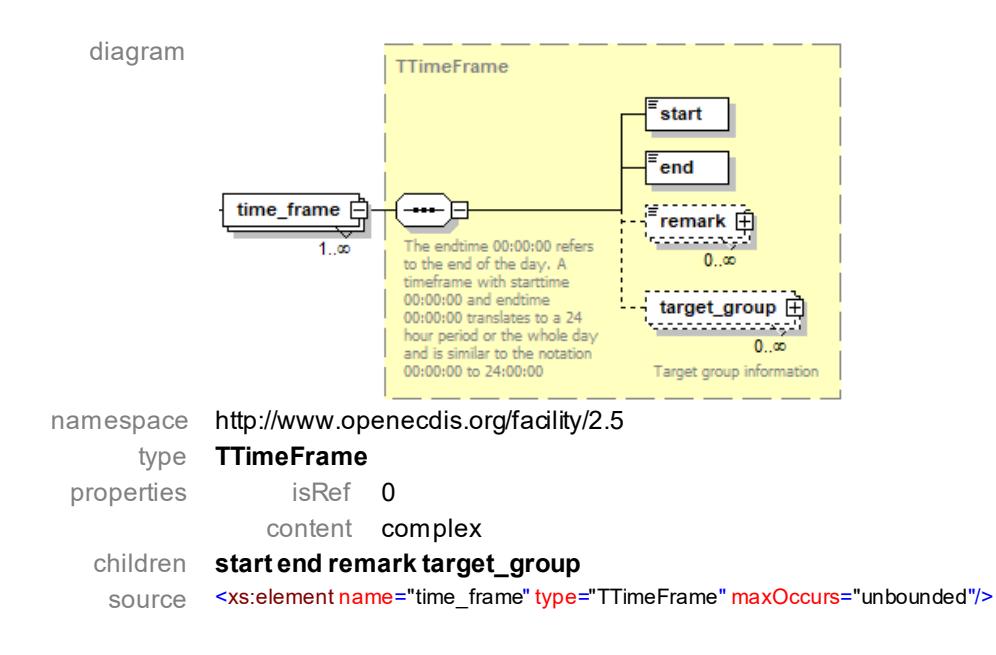

## **element TPeriod/days\_with\_common\_schedule/remark**

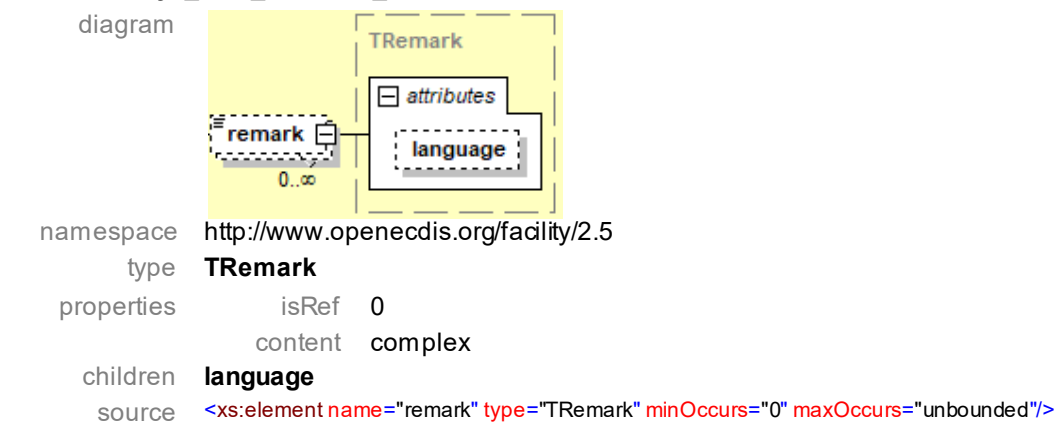

# **complex type TDay**

diagram

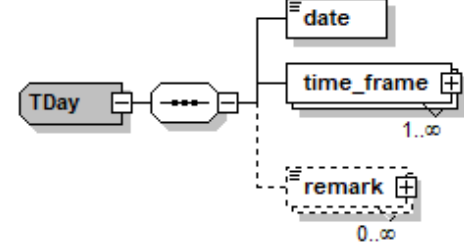

namespace http://www.openecdis.org/facility/2.5

children **date time\_frame remark**

used by **facility/time\_schedule/individual\_schedule/day** source <xs:complexType name="TDay">

```
<xs:sequence>
<xs:element name="date"type="xs:date"/>
<xs:element name="time_frame" type="TTimeFrame" maxOccurs="unbounded"/>
<xs:element name="remark" type="TRemark" minOccurs="0" maxOccurs="unbounded"/>
</xs:sequence>
</xs:complexType>
```
## **element TDay/date**

diagram

namespace http://www.openecdis.org/facility/2.5

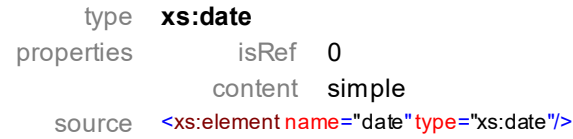

# **element TDay/time\_frame**

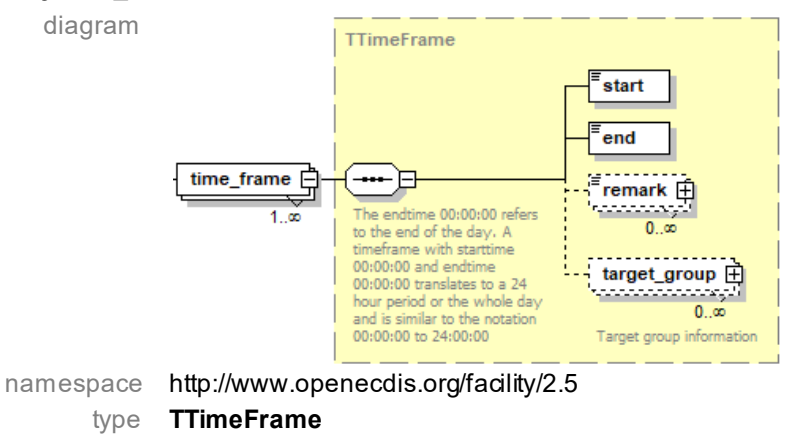

properties isRef 0 content complex children **start end remark target\_group**

source <xs:element name="time\_frame" type="TTimeFrame" maxOccurs="unbounded"/>

# **element TDay/remark**

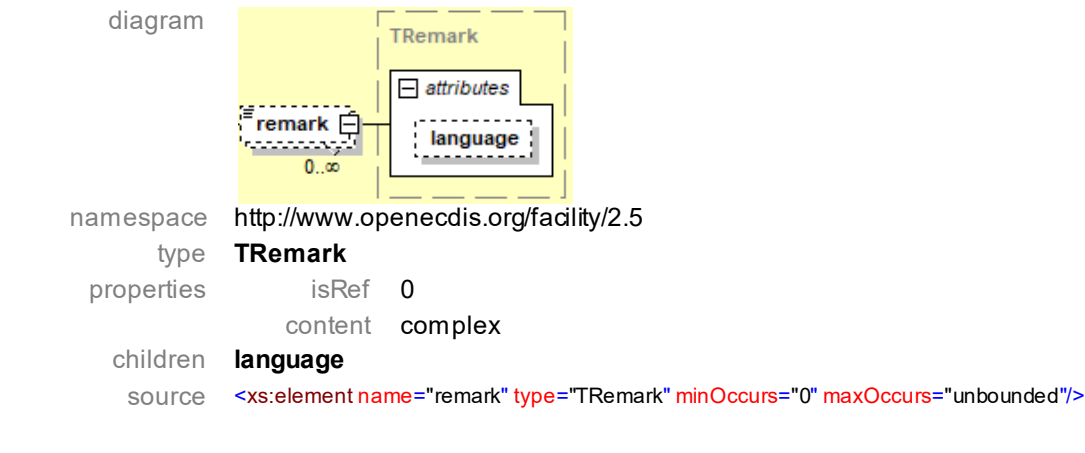

# **complex type TRemark**

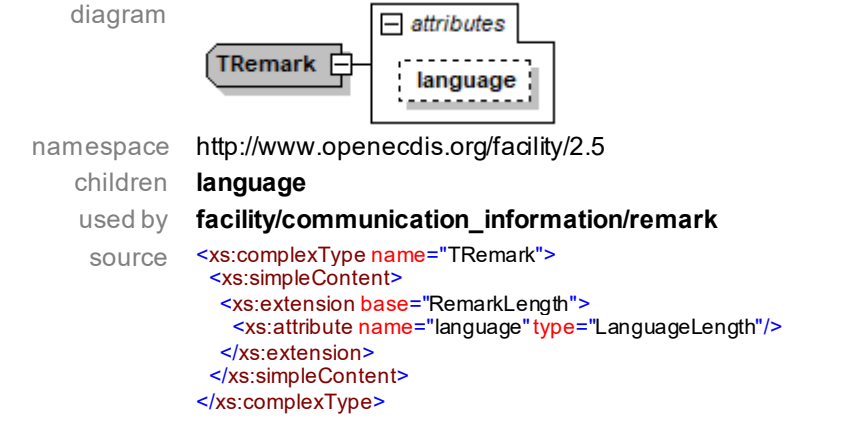

#### **element TRemark/language**

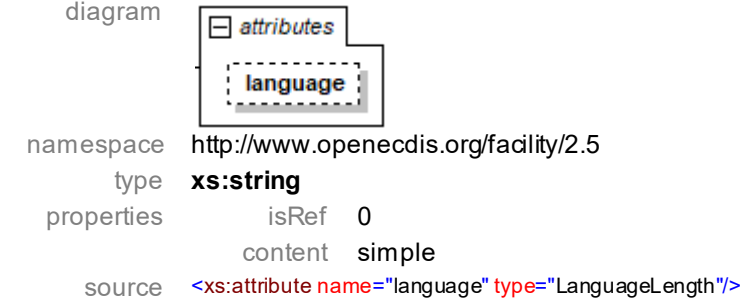

#### **simple type RemarkLength**

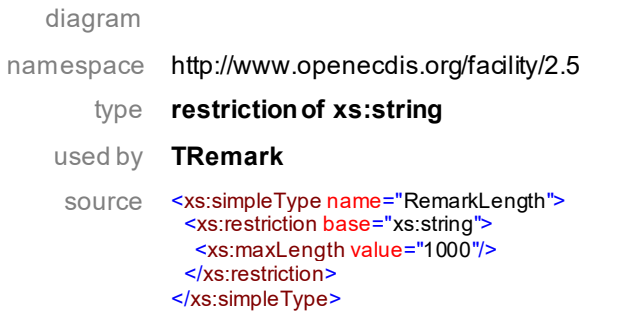

#### **simple type LanguageLength**

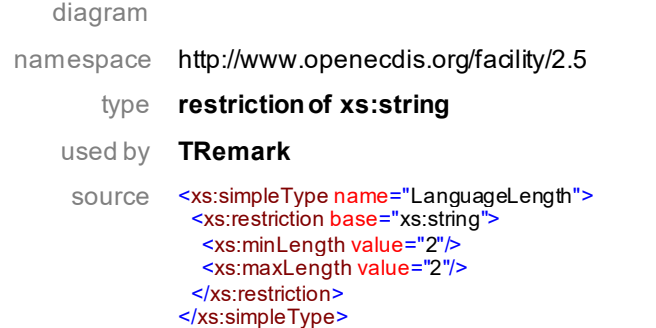

#### **complex type TTargetGroup**

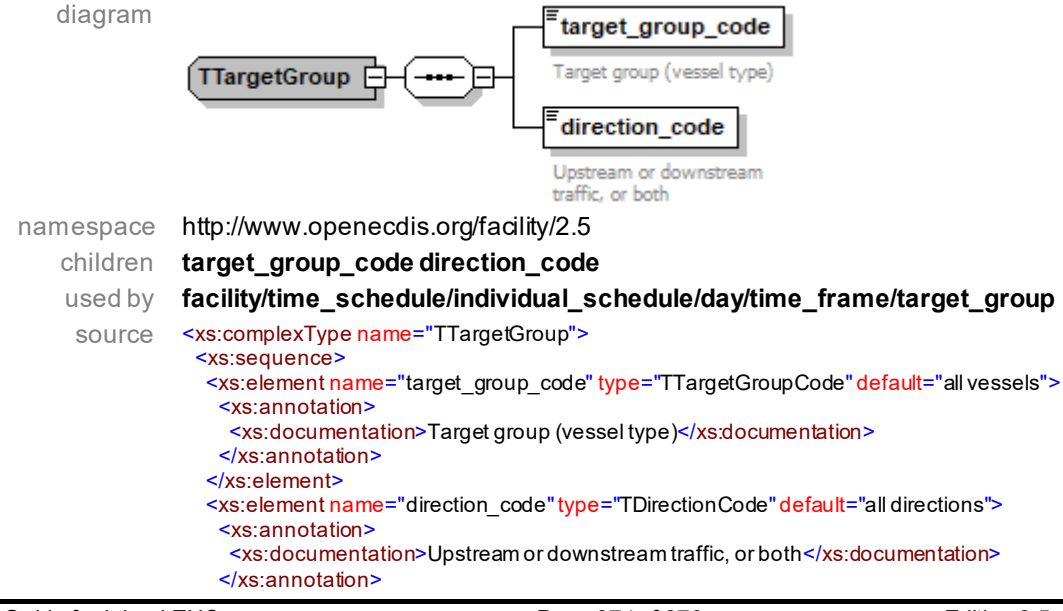

#### </xs:element> </xs:sequence> </xs:complexType>

# **element TTargetGroup/target\_group\_code**

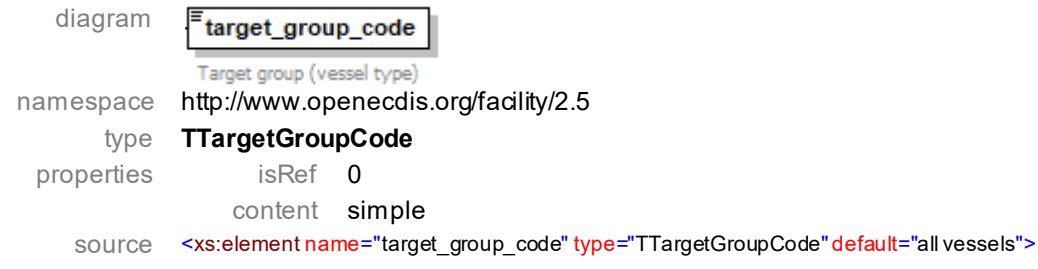

# **element/TTargetGroup/direction\_code**

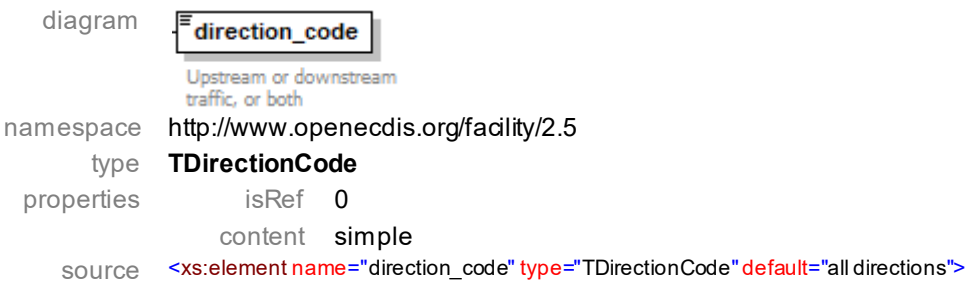

# **simple type TTargetGroupCode**

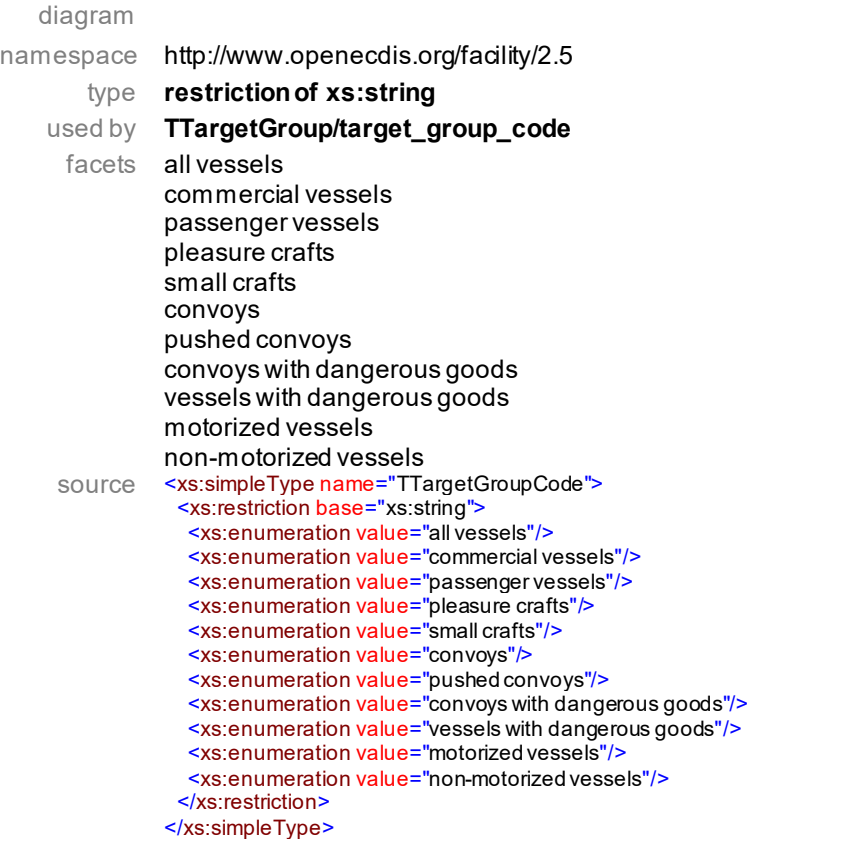

# **simple type TDirectionCode**

diagram

namespace http://www.openecdis.org/facility/2.5

type **restriction of xs:string**

used by **TTargetGroup/direction\_code**

facets all directions upstream downstream source <xs:simpleType name="TDirectionCode"> <xs:restriction base="xs:string"> <xs:enumeration value="all directions"/> <xs:enumeration value="upstream"/> <xs:enumeration value="downstream"/> </xs:restriction> </xs:simpleType>